# **MICROSENS**

# **Product Manual** Firmware Generation 6

**Version** 10.8.2 **Date** 2024-01-31

Address MICROSENS GmbH & Co. KG Küferstraße 16 59067 Hamm/Germany www.microsens.com

**Classification MICROSENS PUBLICATION** 

# **Table of Contents**

| 1. Introduction                                    |
|----------------------------------------------------|
| 2. Command Line Interface (CLI)                    |
| 3. System Access                                   |
| 4. Access Control List (ACL)                       |
| 5. Web Manager                                     |
| 6. Simple Network Management Protocol (SNMP)       |
| 7. RADIUS Servers                                  |
| 8. Network Time Protocol (NTP)                     |
| 9. File Operations                                 |
| 10. Event Messages (Syslog, SNMP Notifications)    |
| 11. System Event Manager                           |
| 12. Miscellaneous                                  |
| 13. Factory Information                            |
| 14. System Information                             |
| 15. Hardware Information                           |
| 16. IP Stack                                       |
| 17. Port-specific Functions                        |
| 18. SFP Transceiver                                |
| 19. Power-over-Ethernet (PoE)                      |
| 20. MAC Table                                      |
| 21. Remote Monitoring (RMON)                       |
| 22. Encryption                                     |
| 23. MSP 1000                                       |
| 24. SmartOffice                                    |
| 25. SmartOffice Controller                         |
| 26. Wifi                                           |
| 27. Virtual LANs (VLANs)                           |
| 28. Quality of Service (QoS)                       |
| 29. Rapid Spanning Tree Protocol (RSTP)            |
| 30. Port-based Access Control                      |
| 31. Multicast Traffic Filtering (IGMP Snooping)    |
| 32. Dynamic Host Configuration Protocol (DHCP) 521 |
| 33. Link Layer Discovery Protocol (LLDP)           |
| 34. Link Aggregation Control Protocol (LACP)       |
| 35. Ring                                           |
| 36. Message Queue Telemetry Transport (MQTT) 594   |

| 37. | Modbus                        | 621 |
|-----|-------------------------------|-----|
| 38. | Frequently Asked Questions    | 631 |
| 39. | GNU General Public License v3 | 636 |
| 40. | Disclaimer                    | 644 |

# 1 Introduction

# 1.1 Scope of this Document

This document describes the detailed functionality of the firmware for MICROSENS Generation 6 switch products. It does not describe hardware specific product features.

Some of the features or functions described in this document may not be available on all products, depending on the hardware capabilites of the individual device. Please consult the product's hardware data sheet for further reference.

#### **Network Management Platform**

Most of the firmware functions can be accessed via the MICROSENS Network Management Platform (NMP), which is a separate product. The description of NMP functionality in relationship with the firmware is beyond the scope this document. Please see the NMP Manual for further reference.

## 1.2 Intended Audience

This document is intended as handbook for network technicians and administrators involved with the installation, administration and maintenance of MICROSENS Generation 6 products.

# 1.3 Supported Products

The firmware generation 6 described in this document supports the following hardware products:

| ArtNo.          | Description                                                                                         | Ports                                                                                                    | Power                      |
|-----------------|----------------------------------------------------------------------------------------------------|----------------------------------------------------------------------------------------------------|----------------------------|
| EQQ1032265      | Micro Switch 6 ports Gigabit<br>Eth., manageable, MicroSD card,<br>PoE+, vert. mounting             | Local: 4x 10/100/1000B-TX, EEE, PSE, RJ-45, Up: E2000 duplex, SM 1310nm, Down: 10/100/1000B-TX, PSE, RJ-45 | DC<br>(44-57V)<br>max. 80W |
| EQQ1069013      | Micro Switch 6 ports Gigabit<br>Eth., manageable, MicroSD card,<br>horiz. mounting                  | Local: 4x 10/100/1000B-TX, EEE,<br>RJ-45, Up: E2000 duplex, SM<br>1310nm, Down: 10/100/1000B-<br>TX, RJ-45 | AC (230V)<br>max. 10W      |
| EQQ1069032      | Micro Switch 6 ports Gigabit<br>Eth., manageable, MicroSD card<br>+ internal Flash, horiz. mounting | Local: 4x 10/100/1000B-TX, EEE,<br>RJ-45, Up: 100/1000B-X, SFP slot,<br>Down: 10/100/1000B-TX, RJ-45       | AC (230V)<br>max. 10W      |
| MS440200PM-48G6 | Micro Switch 6 ports Gigabit<br>Eth., manageable, MicroSD card,<br>PoE+, horiz. mounting            | Local: 4x 10/100/1000B-TX, EEE, PSE, RJ-45, Up: ST duplex, MM 850nm, Down: 10/100/1000B-TX, PSE, RJ-45     | DC<br>(44-57V)<br>max. 80W |
| MS440201PM-48G6 | Micro Switch 6 ports Gigabit<br>Eth., manageable, MicroSD card,<br>PoE+, horiz. mounting            | Local: 4x 10/100/1000B-TX, EEE, PSE, RJ-45, Up: SC duplex, MM 850nm, Down: 10/100/1000B-TX, PSE, RJ-45     | DC<br>(44-57V)<br>max. 80W |
| MS440202PM-48G6 | Micro Switch 6 ports Gigabit<br>Eth., manageable, MicroSD card,<br>PoE+, horiz. mounting            | Local: 4x 10/100/1000B-TX, EEE, PSE, RJ-45, Up: SC duplex, SM 1300nm, Down: 10/100/1000B-TX, PSE, RJ-45    | DC<br>(44-57V)<br>max. 80W |

Introduction Page 4/644

| MS440203PM-48G6     | Micro Switch 6 ports Gigabit<br>Eth., manageable, MicroSD card,<br>PoE+, horiz. mounting                                                                                   | Local: 4x 10/100/1000B-TX, EEE,<br>PSE, RJ-45, Up: ST duplex, SM<br>1300nm, Down: 10/100/1000B-<br>TX, PSE, RJ-45 | DC<br>(44-57V)<br>max. 80W |
|---------------------|----------------------------------------------------------------------------------------------------|----------------------------------------------------------------------------------------------------|----------------------------|
| MS440207PM-48G6     | Micro Switch 6 ports Gigabit<br>Eth., manageable, MicroSD card,<br>PoE+, horiz. mounting                                                                                   | Local: 4x 10/100/1000B-TX, EEE, PSE, RJ-45, Up: 2x 100/1000B-X, SFP slot, Down: -                                 | DC<br>(44-57V)<br>max. 80W |
| MS440207PMX-48G6-GT | Ruggedized Micro Switch 6 ports<br>Gigabit Eth., manageable,<br>MicroSD card, PoE+, horiz.<br>mounting, extended<br>temperature range                                      | Local: 4x 10/100/1000B-TX, EEE, PSE, RJ-45, Up: 2x 100/1000B-X, SFP slot, Down: -                                 | DC<br>(44-57V)<br>max. 80W |
| MS440207PMXH-48G6   | Ruggedized Micro Switch 6 ports<br>Gigabit Eth., manageable,<br>MicroSD card, PoE+, horiz.<br>mounting, holder for DIN-rails,<br>extended temperature range                | Local: 4x 10/100/1000B-TX, EEE, PSE, RJ-45, Up: 2x 100/1000B-X, SFP slot, Down: -                                 | DC<br>(44-57V)<br>max. 80W |
| MS440208PM-48G6     | Micro Switch 6 ports Gigabit<br>Eth., manageable, MicroSD card,<br>PoE+, horiz. mounting                                                                                   | Local: 4x 10/100/1000B-TX, EEE, PSE, RJ-45, Up: 2x 100/1000B-X, Compact SFP Slot, Down: -                         | DC<br>(44-57V)<br>max. 80W |
| MS440208PMX-48G6-GT | Ruggedized Micro Switch 6 ports<br>Gigabit Eth., manageable,<br>MicroSD card, PoE+, horiz.<br>mounting, extended<br>temperature range                                      | Local: 4x 10/100/1000B-TX, EEE, PSE, RJ-45, Up: 2x 100/1000B-X, Compact SFP Slot, Down: -                         | DC<br>(44-57V)<br>max. 80W |
| MS440208PMXH-48G6   | Ruggedized Micro Switch 6 ports<br>Gigabit Eth., manageable,<br>MicroSD card, PoE+, horiz.<br>mounting, holder for DIN-Rails,<br>extended temperature range                | Local: 4x 10/100/1000B-TX, EEE, PSE, RJ-45, Up: 2x 100/1000B-X, Compact SFP Slot, Down: -                         | DC<br>(44-57V)<br>max. 80W |
| MS440209PM-48G6     | Micro Switch 6 ports Gigabit<br>Eth., manageable, MicroSD card,<br>PoE+, horiz. mounting                                                                                   | Local: 4x 10/100/1000B-TX, EEE, PSE, RJ-45, Up: 100/1000B-X, SFP slot, Down: 10/100/1000B-TX, PSE, RJ-45          | DC<br>(44-57V)<br>max. 80W |
| MS440209PMX-48G6-GT | Ruggedized Micro Switch 6 ports<br>Gigabit Eth., manageable,<br>MicroSD card, PoE+, horiz.<br>mounting, extended<br>temperature range                                      | Local: 4x 10/100/1000B-TX, EEE, PSE, RJ-45, Up: 100/1000B-X, SFP slot, Down: 10/100/1000B-TX, PSE, RJ-45          | DC<br>(44-57V)<br>max. 80W |
| MS440209PMXH-48G6   | Ruggedized Micro Switch 6 ports<br>Gigabit Eth., manageable,<br>MicroSD card, PoE+, horiz.<br>mounting, holder for DIN-rails,<br>extended temperature range                | Local: 4x 10/100/1000B-TX, EEE, PSE, RJ-45, Up: 100/1000B-X, SFP slot, Down: 10/100/1000B-TX, PSE, RJ-45          | DC<br>(44-57V)<br>max. 80W |
| MS450186PM-48G6     | Micro Switch 6 ports Gigabit<br>Eth., manageable, MicroSD card,<br>PoE+, horiz. mounting                                                                                   | Local: 4x 10/100/1000B-TX, EEE, PSE, RJ-45, Up: 10/100/1000B-TX, PD, RJ-45, Down: 10/100/1000B-TX, PSE, RJ-45     | DC<br>(44-57V)<br>max. 80W |
| MS450186MXH-G6+     | Ruggedized Micro Switch 6 ports<br>Gigabit Eth., manageable,<br>MicroSD card + internal Flash,<br>horiz. mounting, holder for DIN-<br>rails, extended temperature<br>range | Local: 4x 10/100/1000B-TX, EEE, PSE, RJ-45, Up: 10/100/1000B-TX, RJ-45, Down: 10/100/1000B-TX, RJ-45              | AC (230V)<br>max. 10W      |
| MS450186PMX-48G6    | Ruggedized Micro Switch 6 ports<br>Gigabit Eth., manageable,<br>MicroSD card, PoE+, horiz.<br>mounting, extended<br>temperature range                                      | Local: 4x 10/100/1000B-TX, EEE, PSE, RJ-45, Up: 10/100/1000B-TX, PD, RJ-45, Down: 10/100/1000B-TX, PSE, RJ-45     | DC<br>(44-57V)<br>max. 80W |

| MS450186PMX-48G6+   | Ruggedized Micro Switch 6 ports<br>Gigabit Eth., manageable,<br>MicroSD card + internal<br>memory, PoE+, horiz. mounting,<br>extended temperature range                          | Local: 4x 10/100/1000B-TX, EEE, PSE, RJ-45, Up: 10/100/1000B-TX, PD, RJ-45, Down: 10/100/1000B-TX, PSE, RJ-45            | DC<br>(44-57V)<br>max. 80W |
|---------------------|----------------------------------------------------------------------------------------------------|----------------------------------------------------------------------------------------------------|----------------------------|
| MS450186PMXH-48G6   | Ruggedized Micro Switch 6 ports<br>Gigabit Eth., manageable,<br>MicroSD card, PoE+, horiz.<br>mounting, holder for DIN-rails,<br>extended temperature range                      | Local: 4x 10/100/1000B-TX, EEE,<br>PSE, RJ-45, Up: 10/100/1000B-<br>TX, PD, RJ-45, Down: 10/100/<br>1000B-TX, PSE, RJ-45 | DC<br>(44-57V)<br>max. 80W |
| MS450186PMXH-48G6+  | Ruggedized Micro Switch 6 ports<br>Gigabit Eth., manageable,<br>MicroSD card + internal<br>memory, PoE+, horiz. mounting,<br>holder for DIN-rails, extended<br>temperature range | Local: 4x 10/100/1000B-TX, EEE, PSE, RJ-45, Up: 10/100/1000B-TX, PD, RJ-45, Down: 10/100/1000B-TX, PSE, RJ-45            | DC<br>(44-57V)<br>max. 80W |
| MS440210PM-48G6     | Micro Switch 6 ports Gigabit<br>Eth., manageable, MicroSD card,<br>PoE+, vert. mounting                                                                                          | Local: 4x 10/100/1000B-TX, EEE, PSE, RJ-45, Up: ST duplex, MM 850nm, Down: 10/100/1000B-TX, PSE, RJ-45                   | DC<br>(44-57V)<br>max. 80W |
| MS440211PM-48G6     | Micro Switch 6 ports Gigabit<br>Eth., manageable, MicroSD card,<br>PoE+, vert. mounting                                                                                          | Local: 4x 10/100/1000B-TX, EEE, PSE, RJ-45, Up: SC duplex, MM 850nm, Down: 10/100/1000B-TX, PSE, RJ-45                   | DC<br>(44-57V)<br>max. 80W |
| MS440212PM-48G6     | Micro Switch 6 ports Gigabit<br>Eth., manageable, MicroSD card,<br>PoE+, vert. mounting                                                                                          | Local: 4x 10/100/1000B-TX, EEE, PSE, RJ-45, Up: SC duplex, SM 1300nm, Down: 10/100/1000B-TX, PSE, RJ-45                  | DC<br>(44-57V)<br>max. 80W |
| MS440213PM-48G6     | Micro Switch 6 ports Gigabit<br>Eth., manageable, MicroSD card,<br>PoE+, vert. mounting                                                                                          | Local: 4x 10/100/1000B-TX, EEE, PSE, RJ-45, Up: ST duplex, SM 1300nm, Down: 10/100/1000B-TX, PSE, RJ-45                  | DC<br>(44-57V)<br>max. 80W |
| MS440217PM-48G6     | Micro Switch 6 ports Gigabit<br>Eth., manageable, MicroSD card,<br>PoE+, vert. mounting                                                                                          | Local: 4x 10/100/1000B-TX, EEE, PSE, RJ-45, Up: 2x 100/1000B-X, SFP slots, Down: -                                       | DC<br>(44-57V)<br>max. 80W |
| MS440217PMX-48G6-GT | Ruggedized Micro Switch 6 ports<br>Gigabit Eth., manageable,<br>MicroSD card, PoE+, vert.<br>mounting, extended<br>temperature range                                             | Local: 4x 10/100/1000B-TX, EEE, PSE, RJ-45, Up: 2x 100/1000B-X, SFP slots, Down: -                                       | DC<br>(44-57V)<br>max. 80W |
| MS440217PMXH-48G6   | Ruggedized Micro Switch 6 ports<br>Gigabit Eth., manageable,<br>MicroSD card, PoE+, vert.<br>mounting, holder for DIN-rails,<br>extended temperature range                       | Local: 4x 10/100/1000B-TX, EEE, PSE, RJ-45, Up: 2x 100/1000B-X, SFP slots, Down: -                                       | DC<br>(44-57V)<br>max. 80W |
| MS440217MX-12G6     | Ruggedized Micro Switch 6 ports<br>Gigabit Eth., manageable,<br>MicroSD card, vert. mounting,<br>extended temperature range                                                      | Local: 4x 10/100/1000B-TX, EEE, RJ-45, Up: 2x 100/1000B-X, SFP slots, Down: -                                            | DC (12V)<br>max. 10W       |
| MS440217MXH-G6      | Ruggedized Micro Switch 6 ports<br>Gigabit Eth., manageable,<br>MicroSD card, vert. mounting,<br>holder for DIN-rails, extended<br>temperature range                             | Local: 4x 10/100/1000B-TX, EEE, RJ-45, Up: 2x 100/1000B-X, SFP slots, Down: -                                            | AC (230V)<br>max. 10W      |
| MS440217MXH-24G6    | Ruggedized Micro Switch 6 ports<br>Gigabit Eth., manageable,<br>MicroSD card, vert. mounting,<br>holder for DIN-rails, extended<br>temperature range                             | Local: 4x 10/100/1000B-TX, EEE, RJ-45, Up: 2x 100/1000B-X, SFP slots, Down: -                                            | DC (24V)<br>max. 10W       |
|                     |                                                                                                    |                                                                                                    |                            |

Introduction Page 6/644

| MS440218PMX-48G6-GT | Ruggedized Micro Switch 6 ports<br>Gigabit Eth., manageable,<br>MicroSD card, PoE+, vert.<br>mounting, extended<br>temperature range                                            | Local: 4x 10/100/1000B-TX, EEE, PSE, RJ-45, Up: 2x 100/1000B-X, Compact SFP Slot, Down: -                                | DC<br>(44-57V)<br>max. 80W |
|---------------------|----------------------------------------------------------------------------------------------------|----------------------------------------------------------------------------------------------------|----------------------------|
| MS440218PMXH-48G6   | Ruggedized Micro Switch 6 ports<br>Gigabit Eth., manageable,<br>MicroSD card, PoE+, vert.<br>mounting, holder for DIN-Rails,<br>extended temperature range                      | Local: 4x 10/100/1000B-TX, EEE, PSE, RJ-45, Up: 2x 100/1000B-X, Compact SFP Slot, Down: -                                | DC<br>(44-57V)<br>max. 80W |
| MS440219PM-48G6     | Micro Switch 6 ports Gigabit<br>Eth., manageable, MicroSD card,<br>PoE+, vert. mounting                                                                                         | Local: 4x 10/100/1000B-TX, EEE, PSE, RJ-45, Up: 100/1000B-X, SFP slot, Down: 10/100/1000B-TX, PSE, RJ-45                 | DC<br>(44-57V)<br>max. 80W |
| MS440219PMX-48G6-GT | Ruggedized Micro Switch 6 ports<br>Gigabit Eth., manageable,<br>MicroSD card, PoE+, vert.<br>mounting, extended<br>temperature range                                            | Local: 4x 10/100/1000B-TX, EEE, PSE, RJ-45, Up: 100/1000B-X, SFP slot, Down: 10/100/1000B-TX, PSE, RJ-45                 | DC<br>(44-57V)<br>max. 80W |
| MS440219PMXH-48G6   | Ruggedized Micro Switch 6 ports<br>Gigabit Eth., manageable,<br>MicroSD card, PoE+, vert.<br>mounting, holder for DIN-rails,<br>extended temperature range                      | Local: 4x 10/100/1000B-TX, EEE, PSE, RJ-45, Up: 100/1000B-X, SFP slot, Down: 10/100/1000B-TX, PSE, RJ-45                 | DC<br>(44-57V)<br>max. 80W |
| MS450187PM-48G6     | Micro Switch 6 ports Gigabit<br>Eth., manageable, MicroSD card,<br>PoE+, vert. mounting                                                                                         | Local: 4x 10/100/1000B-TX, EEE, PSE, RJ-45, Up: 10/100/1000B-TX, PD, RJ-45, Down: 10/100/1000B-TX, PSE, RJ-45            | DC<br>(44-57V)<br>max. 80W |
| MS450187PMX-48G6    | Ruggedized Micro Switch 6 ports<br>Gigabit Eth., manageable,<br>MicroSD card, PoE+, vert.<br>mounting, extended<br>temperature range                                            | Local: 4x 10/100/1000B-TX, EEE, PSE, RJ-45, Up: 10/100/1000B-TX, PD, RJ-45, Down: 10/100/1000B-TX, PSE, RJ-45            | DC<br>(44-57V)<br>max. 80W |
| MS450187PMX-48G6+   | Ruggedized Micro Switch 6 ports<br>Gigabit Eth., manageable,<br>MicroSD card + internal<br>memory, PoE+, vert. mounting,<br>extended temperature range                          | Local: 4x 10/100/1000B-TX, EEE, PSE, RJ-45, Up: 10/100/1000B-TX, PD, RJ-45, Down: 10/100/1000B-TX, PSE, RJ-45            | DC<br>(44-57V)<br>max. 80W |
| MS450187PMXH-48G6   | Ruggedized Micro Switch 6 ports<br>Gigabit Eth., manageable,<br>MicroSD card, PoE+, vert.<br>mounting, holder for DIN-rails,<br>extended temperature range                      | Local: 4x 10/100/1000B-TX, EEE, PSE, RJ-45, Up: 10/100/1000B-TX, PD, RJ-45, Down: 10/100/1000B-TX, PSE, RJ-45            | DC<br>(44-57V)<br>max. 80W |
| MS450187PMXH-48G6+  | Ruggedized Micro Switch 6 ports<br>Gigabit Eth., manageable,<br>MicroSD card + internal<br>memory, PoE+, vert. mounting,<br>holder for DIN-rails, extended<br>temperature range | Local: 4x 10/100/1000B-TX, EEE,<br>PSE, RJ-45, Up: 10/100/1000B-<br>TX, PD, RJ-45, Down: 10/100/<br>1000B-TX, PSE, RJ-45 | DC<br>(44-57V)<br>max. 80W |
| MS440200M-G6        | Micro Switch 6 ports Gigabit<br>Eth., manageable, MicroSD card,<br>horiz. mounting                                                                                              | Local: 4x 10/100/1000B-TX, EEE,<br>RJ-45, Up: ST duplex, MM 850nm,<br>Down: 10/100/1000B-TX, RJ-45                       | AC (230V)<br>max. 10W      |
| MS440201M-G6        | Micro Switch 6 ports Gigabit<br>Eth., manageable, MicroSD card,<br>horiz. mounting                                                                                              | Local: 4x 10/100/1000B-TX, EEE,<br>RJ-45, Up: SC duplex, MM 850nm,<br>Down: 10/100/1000B-TX, RJ-45                       | AC (230V)<br>max. 10W      |
| MS440202M-G6        | Micro Switch 6 ports Gigabit<br>Eth., manageable, MicroSD card,<br>horiz. mounting                                                                                              | Local: 4x 10/100/1000B-TX, EEE,<br>RJ-45, Up: SC duplex, SM<br>1300nm, Down: 10/100/1000B-<br>TX, RJ-45                  | AC (230V)<br>max. 10W      |
|                     |                                                                                                    |                                                                                                    |                            |

| MS440203M-G6         Micro Switch 6 ports Gigabit Eth., manageable, MicroSD card, horiz. mounting         Local: 4x 10/100/1000B-TX, EEE, R1-45, Up: ST duplex, SM 1300nm, Down: 10/100/1000B-TX, R1-45           MS440207M-G6         Micro Switch 6 ports Gigabit Eth., manageable, MicroSD card, horiz. mounting         Local: x 10/100/1000B-TX, EEE, R1-45, Up: 2x 100/1000B-X, SFP slot, Down: -           MS440208M-G6         Micro Switch 6 ports Gigabit Eth., manageable, MicroSD card, horiz. mounting         Local: 4x 10/100/1000B-TX, EEE, R2-45, Up: 2x 100/1000B-X, SFP slot, Down: -           MS440209M-G6         Micro Switch 6 ports Gigabit Eth., manageable, MicroSD card, horiz. mounting         Local: 4x 10/100/1000B-TX, EEE, R2-45, Up: 100/1000B-TX, EEE, R2-45, Up: 100/1000B-TX, EEE, R2-45, Up: 100/1000B-TX, R2-45           MS450186M-G6         Micro Switch 6 ports Gigabit Eth., manageable, MicroSD card, horiz. mounting         Local: 4x 10/100/1000B-TX, EEE, R2-45, Up: 10/100/1000B-TX, R2-45           MS440210M-G6         Micro Switch 6 ports Gigabit Eth., manageable, MicroSD card, vert. mounting         Local: 4x 10/100/1000B-TX, R2-45           MS440211M-G6         Micro Switch 6 ports Gigabit Eth., manageable, MicroSD card, vert. mounting         Local: 4x 10/100/1000B-TX, R2-45           MS440213M-G6         Micro Switch 6 ports Gigabit Eth., manageable, MicroSD card, vert. mounting         Local: 4x 10/100/1000B-TX, EEE, R2-45, Up: SC duplex, SM 1300nm, Down: 10/100/1000B-TX, R2-45           MS440213M-G6         Micro Switch 6 ports Gigabit Eth., manageable, MicroSD card, vert. mounting         Local: 4x 10/100/1000B-TX,                                                                                                    |                |                   |
|----------------------------------------------------------------------------------------------------|----------------|-------------------|
| ## Eth., manageable, MicroSD card, horiz. mounting ## slot, Down: -    Micro Switch 6 ports Gigabit Eth., manageable, MicroSD card, horiz. mounting ## slot, Down: -    MS440209M-G6                                                                                                    | 440203M-G6     | max. 10W          |
| Eth., manageable, MicroSD card, horiz. mounting                                                                                                    | 440207M-G6     |                   |
| ## Bth., manageable, MicroSD card, horlz. mounting    Micro Switch 6 ports Gigabit Eth., manageable, MicroSD card, horlz. mounting   Micro Switch 6 ports Gigabit Eth., manageable, MicroSD card, horlz. mounting   Micro Switch 6 ports Gigabit Eth., manageable, MicroSD card, vert. mounting   Micro Switch 6 ports Gigabit Eth., manageable, MicroSD card, vert. mounting   Micro Switch 6 ports Gigabit Eth., manag | 440208M-G6     |                   |
| Eth., manageable, MicroSD card, horiz. mounting RJ-45, Up: 10/100/1000B-TX, RJ-45, Down: 10/100/1000B-TX, RJ-45, Down: 10/100/1000B-TX, RJ-45, Down: 10/100/1000B-TX, RJ-45                                                                                                    | 440209M-G6     | P slot, max. 10W  |
| Eth., manageable, MicroSD card, vert. mounting  MS440211M-G6  Micro Switch 6 ports Gigabit Eth., manageable, MicroSD card, vert. mounting  MS440212M-G6  Micro Switch 6 ports Gigabit Eth., manageable, MicroSD card, vert. mounting  MS440213M-G6  Micro Switch 6 ports Gigabit Eth., manageable, MicroSD card, vert. mounting  MS440213M-G6  Micro Switch 6 ports Gigabit Eth., manageable, MicroSD card, vert. mounting  MS440213M-G6  Micro Switch 6 ports Gigabit Eth., manageable, MicroSD card, vert. mounting  MS440217M-G6  Micro Switch 6 ports Gigabit Eth., manageable, MicroSD card, vert. mounting  MS440218M-G6  Micro Switch 6 ports Gigabit Eth., manageable, MicroSD card, vert. mounting  MS440219M-G6  Micro Switch 6 ports Gigabit Eth., manageable, MicroSD card, vert. mounting  MS440219M-G6  Micro Switch 6 ports Gigabit Eth., manageable, MicroSD card, vert. mounting  MS440219M-G6  Micro Switch 6 ports Gigabit Eth., manageable, MicroSD card, vert. mounting  MS440219M-G6  Micro Switch 6 ports Gigabit Eth., manageable, MicroSD card, vert. mounting  MS450187M-G6  Micro Switch 6 ports Gigabit Eth., manageable, MicroSD card, vert. mounting  MS450187M-G6  Micro Switch 6 ports Gigabit Eth., manageable, MicroSD card, vert. mounting  MS450187MXH-G6+  Ruggedized Micro Switch 6 ports Gigabit Eth., manageable, MicroSD card, vert. mounting  MS450187MXH-G6+  Ruggedized Micro Switch 6 ports Gigabit Eth., manageable, MicroSD card, vert. mounting  MS450187MXH-G6+  Ruggedized Micro Switch 6 ports Gigabit Eth., manageable, MicroSD card, vert. mounting  MS450187MXH-G6+  Ruggedized Micro Switch 6 ports Gigabit Eth., manageable, MicroSD card, vert. mounting  MS450187MXH-G6+  Ruggedized Micro Switch 6 ports Gigabit Eth., manageable, MicroSD card, vert. mounting  MS450187MXH-G6+  Ruggedized Micro Switch 6 ports Gigabit Eth., manageable, MicroSD card, vert. mounting                                                                                                    | 450186M-G6     | X, max. 10W       |
| Eth., manageable, MicroSD card, vert. mounting   Micro Switch 6 ports Gigabit Eth., manageable, MicroSD card, vert. mounting   Local: 4x 10/100/1000B-TX, EEE, RJ-45, Up: SC duplex, SM 1300nm, Down: 10/100/1000B-TX, EEE, RJ-45, Up: SC duplex, SM 1300nm, Down: 10/100/1000B-TX, EEE, RJ-45, Up: ST duplex, SM 1300nm, Down: 10/100/1000B-TX, EEE, RJ-45, Up: ST duplex, SM 1300nm, Down: 10/100/1000B-TX, EEE, RJ-45, Up: ST duplex, SM 1300nm, Down: 10/100/1000B-TX, RJ-45   Local: 4x 10/100/1000B-TX, EEE, RJ-45, Up: 2x 100/100/1000B-TX, EEE, RJ-45, Up: 2x 100/1000B-TX, EEE, RJ-45, Up: 2x 100/1000B-TX, EEE, RJ-45, Up: 2x 100/1000B-TX, EEE, RJ-45, Up: 2x 100/1000B-TX, EEE, RJ-45, Up: 2x 100/1000B-TX, EEE, RJ-45, Up: 2x 100/1000B-TX, EEE, RJ-45, Up: 2x 100/1000B-TX, EEE, RJ-45, Up: 2x 100/1000B-TX, EEE, RJ-45, Up: 100/1000B-TX, EEE, RJ-45, Up: 100/1000B-TX, EEE, RJ-45, Up: 100/1000B-TX, EEE, RJ-45, Up: 100/1000B-TX, EEE, RJ-45, Up: 100/1000B-TX, EEE, RJ-45, Up: 100/1000B-TX, EEE, RJ-45, Up: 100/1000B-TX, EEE, RJ-45, Up: 10/100/1000B-TX, EEE, RJ-45, Up: 10/100/1000B-TX, EEE, RJ-45, Up:    | 440210M-G6     | 50nm, max. 10W    |
| Eth., manageable, MicroSD card, vert. mounting  MS440213M-G6  Micro Switch 6 ports Gigabit Eth., manageable, MicroSD card, vert. mounting  MS440217M-G6  Micro Switch 6 ports Gigabit Eth., manageable, MicroSD card, vert. mounting  MS440217M-G6  Micro Switch 6 ports Gigabit Eth., manageable, MicroSD card, vert. mounting  MS440218M-G6  Micro Switch 6 ports Gigabit Eth., manageable, MicroSD card, vert. mounting  MS440218M-G6  Micro Switch 6 ports Gigabit Eth., manageable, MicroSD card, vert. mounting  MS440219M-G6  Micro Switch 6 ports Gigabit Eth., manageable, MicroSD card, vert. mounting  MS440219M-G6  Micro Switch 6 ports Gigabit Eth., manageable, MicroSD card, vert. mounting  MS450187M-G6  Micro Switch 6 ports Gigabit Eth., manageable, MicroSD card, vert. mounting  MS450187M-G6  Micro Switch 6 ports Gigabit Eth., manageable, MicroSD card, vert. mounting  MS450187MXH-G6+  Ruggedized Micro Switch 6 ports Gigabit Eth., manageable, MicroSD card, vert. mounting  MS450187MXH-G6+  Ruggedized Micro Switch 6 ports Gigabit Eth., manageable, MicroSD card, vert. mounting  MS450187MXH-G6+  Ruggedized Micro Switch 6 ports Call: 4x 10/100/1000B-TX, EEE, RJ-45, Down: 10/100/1000B-TX, EEE, RJ-45, Down: 10/100/1000B-TX, EEE, RJ-45, Down: 10/100/1000B-TX, EEE, RJ-45, Down: 10/100/1000B-TX, EEE, RJ-45, Down: 10/100/1000B-TX, EEE, RJ-45, Down: 10/100/1000B-TX, EEE, RJ-45, Down: 10/100/1000B-TX, EEE, RJ-45, Down: 10/100/1000B-TX, EEE, RJ-45, Up: 10/100/1000B-TX, EEE, RJ-45, Up: 10/1 | 440211M-G6     | 50nm, max. 10W    |
| Eth., manageable, MicroSD card, vert. mounting  RJ-45, Up: ST duplex, SM 1300nm, Down: 10/100/1000B-TX, RJ-45  MS440217M-G6  Micro Switch 6 ports Gigabit Eth., manageable, MicroSD card, vert. mounting  MS440218M-G6  Micro Switch 6 ports Gigabit Eth., manageable, MicroSD card, vert. mounting  MS440219M-G6  Micro Switch 6 ports Gigabit Eth., manageable, MicroSD card, vert. mounting  MS440219M-G6  Micro Switch 6 ports Gigabit Eth., manageable, MicroSD card, vert. mounting  MS440219M-G6  Micro Switch 6 ports Gigabit Eth., manageable, MicroSD card, vert. mounting  MS450187M-G6  Micro Switch 6 ports Gigabit Eth., manageable, MicroSD card, vert. mounting  MS450187MXH-G6+  Ruggedized Micro Switch 6 ports Gigabit Eth., manageable, MicroSD card, vert. mounting  MS450187MXH-G6+  Ruggedized Micro Switch 6 ports Gigabit Eth., manageable, MicroSD card, vert. mounting  MS450187MXH-G6+  Ruggedized Micro Switch 6 ports Gigabit Eth., manageable, MicroSD card, vert. mounting  MS450187MXH-G6+  Ruggedized Micro Switch 6 ports Gigabit Eth., manageable, MicroSD card, vert. mounting  MS450187MXH-G6+  Ruggedized Micro Switch 6 ports Gigabit Eth., manageable, MicroSD card, vert. mounting  MS450187MXH-G6+  Ruggedized Micro Switch 6 ports Gigabit Eth., manageable, MicroSD card, vert. mounting  MS450187MXH-G6+  RJ-45, Up: 10/100/1000B-TX, EEE, RJ-45, Up: 10/100/1000B-TX, RJ-45, Down: 10/100/1000B-TX, RJ-45, Down: 10/100/1 | 440212M-G6     | max. 10W          |
| Eth., manageable, MicroSD card, vert. mounting  MS440218M-G6  Micro Switch 6 ports Gigabit Eth., manageable, MicroSD card, vert. mounting  Micro Switch 6 ports Gigabit Eth., manageable, MicroSD card, vert. mounting  Micro Switch 6 ports Gigabit Eth., manageable, MicroSD card, vert. mounting  MS440219M-G6  Micro Switch 6 ports Gigabit Eth., manageable, MicroSD card, vert. mounting  MS450187M-G6  Micro Switch 6 ports Gigabit Eth., manageable, MicroSD card, vert. mounting  MS450187MXH-G6+  Ruggedized Micro Switch 6 ports Gigabit Eth., manageable, MicroSD card, vert. mounting  MS450187MXH-G6+  Ruggedized Micro Switch 6 ports Gigabit Eth., manageable, MicroSD card, vert. mounting  MS450187MXH-G6+  Ruggedized Micro Switch 6 ports Gigabit Eth., manageable, MicroSD card, vert. mounting  MS450187MXH-G6+  Ruggedized Micro Switch 6 ports Gigabit Eth., manageable, MicroSD card, vert. mounting  MS450187MXH-G6+  Ruggedized Micro Switch 6 ports Gigabit Eth., manageable, MicroSD card, vert. mounting  MS450187MXH-G6+  Ruggedized Micro Switch 6 ports Gigabit Eth., manageable, MicroSD card, vert. mounting  MS450187MXH-G6+  Ruggedized Micro Switch 6 ports Gigabit Eth., manageable, MicroSD card, vert. mounting  MS450187MXH-G6+  Ruggedized Micro Switch 6 ports Gigabit Eth., manageable, MicroSD card, vert. mounting  MS450187MXH-G6+  Ruggedized Micro Switch 6 ports Gigabit Eth., manageable, MicroSD card, vert. mounting  MS450187MXH-G6+  Ruggedized Micro Switch 6 ports Gigabit Eth., manageable, MicroSD card, vert. mounting                                                                                                    | 440213M-G6     | max. 10W          |
| Eth., manageable, MicroSD card, vert. mounting  MS440219M-G6  Micro Switch 6 ports Gigabit Eth., manageable, MicroSD card, vert. mounting  MS450187MXH-G6+  Eth., manageable, MicroSD card, vert. mounting  Micro Switch 6 ports Gigabit Eth., manageable, MicroSD card, vert. mounting  MS450187MXH-G6+  Ruggedized Micro Switch 6 ports Gigabit Eth., manageable, MicroSD card, vert. mounting  MS450187MXH-G6+  Ruggedized Micro Switch 6 ports Gigabit Eth., manageable, MicroSD card, vert. mounting  MS450187MXH-G6+  Ruggedized Micro Switch 6 ports Gigabit Eth., manageable, MicroSD card, Naj-45, Down: 10/100/1000B-TX, RJ-45  MS450187MXH-G6+  Ruggedized Micro Switch 6 ports Gigabit Eth., manageable, PSE, RJ-45, Up: 10/100/1000B-TX, EEE, PSE, RJ-45, Up: 10/100/1000B-TX, EEE, PSE, RJ-45, Up: 10/100/100B-TX, EEE, PSE, RJ-45, Up: 10/100/100B-TX, EEE, PSE, RJ-45, Up: 10/100/100B-TX, EEE, PSE, RJ-45, Up: 10/100/100B-TX, EEE, PSE, RJ-45, Up: 10/100/100B-TX, EEE, PSE, RJ-45, Up: 10/100/100B-TX, EEE, PSE, RJ-45, Up: 10/100/100B-T | 440217M-G6     | ' ' ' '           |
| Eth., manageable, MicroSD card, vert. mounting  MS450187M-G6  Micro Switch 6 ports Gigabit Eth., manageable, MicroSD card, vert. mounting  MS450187MXH-G6+  Ruggedized Micro Switch 6 ports Gigabit Eth., manageable, PSE, RJ-45, Down: 10/100/1000B-TX, EEE, RJ-45, Down: 10/100/1000B-TX, RJ-45  MS450187MXH-G6+  Ruggedized Micro Switch 6 ports Gigabit Eth., manageable, PSE, RJ-45, Up: 10/100/1000B-TX, EEE, PSE, RJ-45, Up: 10/100/1000B-TX, EEE, PSE, RJ-45, Up: 10/100/100B-TX, EEE, PSE, RJ-45, Up: 10/100/100B-TX, EEE, PSE, RJ-45, Up: 10/100/100B-TX, EEE, PSE, RJ-45, Up: 10/100/100B-TX, EEE, PSE, RJ-45, Up: 10/100/100B-TX, EEE, PSE, RJ-45, Up: 10/100/100B-TX, EEE, PSE, RJ-45, Up: 10/100/100B-TX, EEE, PSE, RJ-45, Up: 10/100/100B-TX, EEE, PSE, RJ-45, Up: 10/100/100B-TX, EEE, PSE, RJ-45, Up: 10/100/100B-TX, EEE, PSE, RJ-45, Up: 10/100/100B-TX, EEE, PSE, RJ-45, Up: 10/100/100B-TX, EEE, PSE, RJ-45, Up: 10/100/100B-TX, EEE, PSE, RJ-45, Up: 10/100/100B-TX, EEE, PSE, RJ-45, Up: 10/100 | 440218M-G6     |                   |
| Eth., manageable, MicroSD card, vert. mounting RJ-45, Up: 10/100/1000B-TX, RJ-45, Down: 10/100/1000B-TX, RJ-45  MS450187MXH-G6+ Ruggedized Micro Switch 6 ports Gigabit Eth., manageable, PSE, RJ-45, Up: 10/100/1000B-TX, EEE, PSE, RJ-45, Up: 10/100/1000B-TX, EEE, PSE, RJ-45, Up: 10/100/100B-TX, EEE, PSE, RJ-45, Up: 10/100/100B-TX, EEE, PSE, PSE, RJ-45, Up: 10/100/100B-TX, EEE, PSE, PSE, RJ-45, Up: 10/100/100B-TX, EEE, PSE, PSE, PSE, PSE, PSE, PSE, PSE                                                                                                    | 440219M-G6     | FP slot, max. 10W |
| Gigabit Eth., manageable, PSE, RJ-45, Up: 10/100/1000B-                                                                                                    | 450187M-G6     | X, max. 10W       |
| MicroSD card + internal Flash, TX, RJ-45, Down: 10/100/1000B-vert. mounting, holder for DIN-TX, RJ-45 rails, extended temperature range                                                                                                    | 450187MXH-G6+  | 00B- max. 10W     |
| MS440200PM-48G6+ Micro Switch 6 ports Gigabit Eth., manageable, MicroSD card internal Flash, PoE+, horiz. mounting Local: 4x 10/100/1000B-TX, EEE, PSE, RJ-45, Up: ST duplex, MM 850nm, Down: 10/100/1000B-TX, PSE, RJ-45                                                                                                    | 440200PM-48G6+ | MM (44-57V)       |
| MS440201PM-48G6+ Micro Switch 6 ports Gigabit Eth., manageable, MicroSD card internal Flash, PoE+, horiz. mounting Local: 4x 10/100/1000B-TX, EEE, PSE, RJ-45, Up: SC duplex, MM 850nm, Down: 10/100/1000B-TX, PSE, RJ-45                                                                                                    | 440201PM-48G6+ | MM (44-57V)       |

Introduction Page 8/644

| Micro Switch 6 ports Gigabit                                                                                                    |                                                                                                    |                                                                                                    |
|----------------------------------------------------------------------------------------------------|----------------------------------------------------------------------------------------------------|----------------------------------------------------------------------------------------------------|
| Eth., manageable, MicroSD card<br>+ internal Flash, PoE+, horiz.<br>mounting                                                                                                    | Local: 4x 10/100/1000B-TX, EEE, PSE, RJ-45, Up: SC duplex, SM 1300nm, Down: 10/100/1000B-TX, PSE, RJ-45                                                                                                    | DC<br>(44-57V)<br>max. 80W                                                                                                    |
| Micro Switch 6 ports Gigabit<br>Eth., manageable, MicroSD card<br>+ internal Flash, PoE+, horiz.<br>mounting                                                                    | Local: 4x 10/100/1000B-TX, EEE, PSE, RJ-45, Up: ST duplex, SM 1300nm, Down: 10/100/1000B-TX, PSE, RJ-45                                                                                                    | DC<br>(44-57V)<br>max. 80W                                                                                                    |
| Micro Switch 6 ports Gigabit<br>Eth., manageable, MicroSD card<br>+ internal Flash, PoE+, horiz.<br>mounting                                                                    | Local: 4x 10/100/1000B-TX, EEE, PSE, RJ-45, Up: 2x 100/1000B-X, SFP slot, Down: -                                                                                                    | DC<br>(44-57V)<br>max. 80W                                                                                                    |
| Ruggedized Micro Switch 6 ports<br>Gigabit Eth., manageable,<br>MicroSD card + internal Flash,<br>PoE+, horiz. mounting, extended<br>temperature range                          | Local: 4x 10/100/1000B-TX, EEE, PSE, RJ-45, Up: 2x 100/1000B-X, SFP slot, Down: -                                                                                                    | DC<br>(44-57V)<br>max. 80W                                                                                                    |
| Ruggedized Micro Switch 6 ports<br>Gigabit Eth., manageable,<br>MicroSD card + internal Flash,<br>PoE+, horiz. mounting, holder<br>for DIN-rails, extended<br>temperature range | Local: 4x 10/100/1000B-TX, EEE, PSE, RJ-45, Up: 2x 100/1000B-X, SFP slot, Down: -                                                                                                    | DC<br>(44-57V)<br>max. 80W                                                                                                    |
| Micro Switch 6 ports Gigabit<br>Eth., manageable, MicroSD card<br>+ internal Flash, PoE+, horiz.<br>mounting                                                                    | Local: 4x 10/100/1000B-TX, EEE, PSE, RJ-45, Up: 2x 100/1000B-X, Compact SFP Slot, Down: -                                                                                                    | DC<br>(44-57V)<br>max. 80W                                                                                                    |
| Ruggedized Micro Switch 6 ports<br>Gigabit Eth., manageable,<br>MicroSD card + internal Flash,<br>PoE+, horiz. mounting, extended<br>temperature range                          | Local: 4x 10/100/1000B-TX, EEE, PSE, RJ-45, Up: 2x 100/1000B-X, Compact SFP Slot, Down: -                                                                                                    | DC<br>(44-57V)<br>max. 80W                                                                                                    |
| Ruggedized Micro Switch 6 ports<br>Gigabit Eth., manageable,<br>MicroSD card + internal Flash,<br>PoE+, horiz. mounting, holder<br>for DIN-Rails, extended<br>temperature range | Local: 4x 10/100/1000B-TX, EEE, PSE, RJ-45, Up: 2x 100/1000B-X, Compact SFP Slot, Down: -                                                                                                    | DC<br>(44-57V)<br>max. 80W                                                                                                    |
| Micro Switch 6 ports Gigabit<br>Eth., manageable, MicroSD card<br>+ internal Flash, PoE+, horiz.<br>mounting                                                                    | Local: 4x 10/100/1000B-TX, EEE,<br>PSE, RJ-45, Up: 100/1000B-X,<br>SFP slot, Down: 10/100/1000B-<br>TX, PSE, RJ-45                                                                                                    | DC<br>(44-57V)<br>max. 80W                                                                                                    |
| Ruggedized Micro Switch 6 ports<br>Gigabit Eth., manageable,<br>MicroSD card + internal Flash,<br>PoE+, horiz. mounting, extended<br>temperature range                          | Local: 4x 10/100/1000B-TX, EEE, PSE, RJ-45, Up: 100/1000B-X, SFP slot, Down: 10/100/1000B-TX, PSE, RJ-45                                                                                                    | DC<br>(44-57V)<br>max. 80W                                                                                                    |
| Ruggedized Micro Switch 6 ports<br>Gigabit Eth., manageable,<br>MicroSD card + internal Flash,<br>PoE+, horiz. mounting, holder<br>for DIN-rails, extended<br>temperature range | Local: 4x 10/100/1000B-TX, EEE, PSE, RJ-45, Up: 100/1000B-X, SFP slot, Down: 10/100/1000B-TX, PSE, RJ-45                                                                                                    | DC<br>(44-57V)<br>max. 80W                                                                                                    |
| Ruggedized Micro Switch 6 ports<br>Gigabit Eth., manageable,<br>MicroSD card + internal Flash,                                                                                  | Local: 4x 10/100/1000B-TX, EEE,<br>RJ-45, Up: 100/1000B-X, SFP slot,<br>Down: 10/100/1000B-TX, RJ-45                                                                                                    | DC (24V)<br>max. 10W                                                                                                    |
|                                                                                                    | Hinternal Flash, PoE+, horiz. mounting  Micro Switch 6 ports Gigabit Eth., manageable, MicroSD card + internal Flash, PoE+, horiz. mounting  Micro Switch 6 ports Gigabit Eth., manageable, MicroSD card + internal Flash, PoE+, horiz. mounting  Ruggedized Micro Switch 6 ports Gigabit Eth., manageable, MicroSD card + internal Flash, PoE+, horiz. mounting, extended temperature range  Ruggedized Micro Switch 6 ports Gigabit Eth., manageable, MicroSD card + internal Flash, PoE+, horiz. mounting, holder for DIN-rails, extended temperature range  Micro Switch 6 ports Gigabit Eth., manageable, MicroSD card + internal Flash, PoE+, horiz. mounting  Ruggedized Micro Switch 6 ports Gigabit Eth., manageable, MicroSD card + internal Flash, PoE+, horiz. mounting, extended temperature range  Ruggedized Micro Switch 6 ports Gigabit Eth., manageable, MicroSD card + internal Flash, PoE+, horiz. mounting, holder for DIN-Rails, extended temperature range  Micro Switch 6 ports Gigabit Eth., manageable, MicroSD card + internal Flash, PoE+, horiz. mounting, holder for DIN-Rails, extended temperature range  Micro Switch 6 ports Gigabit Eth., manageable, MicroSD card + internal Flash, PoE+, horiz. mounting, extended temperature range  Ruggedized Micro Switch 6 ports Gigabit Eth., manageable, MicroSD card + internal Flash, PoE+, horiz. mounting, extended temperature range  Ruggedized Micro Switch 6 ports Gigabit Eth., manageable, MicroSD card + internal Flash, PoE+, horiz. mounting, extended temperature range  Ruggedized Micro Switch 6 ports Gigabit Eth., manageable, MicroSD card + internal Flash, PoE+, horiz. mounting, holder for DIN-rails, extended temperature range  Ruggedized Micro Switch 6 ports Gigabit Eth., manageable, MicroSD card + internal Flash, PoE+, horiz. mounting, holder for DIN-rails, extended temperature range | Hinternal Flash, PoE+, horiz.  Micro Switch 6 ports Gigabit Eth., manageable, MicroSD card + internal Flash, PoE+, horiz.  mounting  Micro Switch 6 ports Gigabit Eth., manageable, MicroSD card + internal Flash, PoE+, horiz.  mounting  Ruggedized Micro Switch 6 ports Gigabit Eth., manageable, MicroSD card + internal Flash, PoE+, horiz. mounting, extended temperature range  Micro Switch 6 ports Gigabit Eth., manageable, MicroSD card + internal Flash, PoE+, horiz. mounting, holder for DIN-Rails, extended temperature range  Ruggedized Micro Switch 6 ports Gigabit Eth., manageable, MicroSD card + internal Flash, PoE+, horiz. mounting  Ruggedized Micro Switch 6 ports Gigabit Eth., manageable, MicroSD card + internal Flash, PoE+, horiz. mounting, extended temperature range  Ruggedized Micro Switch 6 ports Gigabit Eth., manageable, MicroSD card + internal Flash, PoE+, horiz. mounting, extended temperature range  Ruggedized Micro Switch 6 ports Gigabit Eth., manageable, MicroSD card + internal Flash, PoE+, horiz. mounting, holder for DIN-Rails, extended temperature range  Micro Switch 6 ports Gigabit Eth., manageable, MicroSD card + internal Flash, PoE+, horiz. mounting  Micro Switch 6 ports Gigabit Eth., manageable, MicroSD card + internal Flash, PoE+, horiz. mounting  Ruggedized Micro Switch 6 ports Gigabit Eth., manageable, MicroSD card + internal Flash, PoE+, horiz. mounting, holder for DIN-Rails, extended temperature range  Micro Switch 6 ports Gigabit Eth., manageable, MicroSD card + internal Flash, PoE+, horiz. mounting  Ruggedized Micro Switch 6 ports Gigabit Eth., manageable, MicroSD card + internal Flash, PoE+, horiz. mounting, holder for DIN-rails, extended temperature range  Ruggedized Micro Switch 6 ports Gigabit Eth., manageable, MicroSD card + internal Flash, PoE+, horiz. mounting, holder for DIN-rails, extended temperature range  Ruggedized Micro Switch 6 ports Gigabit Eth., manageable, MicroSD card + internal Flash, PoE+, horiz. mounting, holder for DIN-rails, extended temperature range  Ruggedized Micr |

| MS440210PM-48G6+    | Micro Switch 6 ports Gigabit<br>Eth., manageable, MicroSD card<br>+ internal Flash, PoE+, vert.<br>mounting                                                                    | Local: 4x 10/100/1000B-TX, EEE, PSE, RJ-45, Up: ST duplex, MM 850nm, Down: 10/100/1000B-TX, PSE, RJ-45  | DC<br>(44-57V)<br>max. 80W |
|---------------------|----------------------------------------------------------------------------------------------------|----------------------------------------------------------------------------------------------------|----------------------------|
| MS440211PM-48G6+    | Micro Switch 6 ports Gigabit<br>Eth., manageable, MicroSD card<br>+ internal Flash, PoE+, vert.<br>mounting                                                                    | Local: 4x 10/100/1000B-TX, EEE, PSE, RJ-45, Up: SC duplex, MM 850nm, Down: 10/100/1000B-TX, PSE, RJ-45  | DC<br>(44-57V)<br>max. 80W |
| MS440212PM-48G6+    | Micro Switch 6 ports Gigabit<br>Eth., manageable, MicroSD card<br>+ internal Flash, PoE+, vert.<br>mounting                                                                    | Local: 4x 10/100/1000B-TX, EEE, PSE, RJ-45, Up: SC duplex, SM 1300nm, Down: 10/100/1000B-TX, PSE, RJ-45 | DC<br>(44-57V)<br>max. 80W |
| MS440213PM-48G6+    | Micro Switch 6 ports Gigabit<br>Eth., manageable, MicroSD card<br>+ internal Flash, PoE+, vert.<br>mounting                                                                    | Local: 4x 10/100/1000B-TX, EEE, PSE, RJ-45, Up: ST duplex, SM 1300nm, Down: 10/100/1000B-TX, PSE, RJ-45 | DC<br>(44-57V)<br>max. 80W |
| MS440217PM-48G6+    | Micro Switch 6 ports Gigabit<br>Eth., manageable, MicroSD card<br>+ internal Flash, PoE+, vert.<br>mounting                                                                    | Local: 4x 10/100/1000B-TX, EEE, PSE, RJ-45, Up: 2x 100/1000B-X, SFP slot, Down: -                       | DC<br>(44-57V)<br>max. 80W |
| MS440217PMX-48G6+GT | Ruggedized Micro Switch 6 ports<br>Gigabit Eth., manageable,<br>MicroSD card + internal Flash,<br>PoE+, vert. mounting, extended<br>temperature range                          | Local: 4x 10/100/1000B-TX, EEE, PSE, RJ-45, Up: 2x 100/1000B-X, SFP slots, Down: -                      | DC<br>(44-57V)<br>max. 80W |
| MS440217PMXH-48G6+  | Ruggedized Micro Switch 6 ports<br>Gigabit Eth., manageable,<br>MicroSD card + internal Flash,<br>PoE+, vert. mounting, holder for<br>DIN-rails, extended temperature<br>range | Local: 4x 10/100/1000B-TX, EEE, PSE, RJ-45, Up: 2x 100/1000B-X, SFP slots, Down: -                      | DC<br>(44-57V)<br>max. 80W |
| MS440217MXH-G6+     | Ruggedized Micro Switch 6 ports<br>Gigabit Eth., manageable,<br>MicroSD card + internal Flash,<br>vert. mounting, holder for DIN-<br>rails, extended temperature<br>range      | Local: 4x 10/100/1000B-TX, EEE, RJ-45, Up: 2x 100/1000B-X, SFP slots, Down: -                           | AC (230V)<br>max. 10W      |
| MS440217MXH-24G6+   | Ruggedized Micro Switch 6 ports<br>Gigabit Eth., manageable,<br>MicroSD card + internal Flash,<br>vert. mounting, holder for DIN-<br>rails, extended temperature<br>range      | Local: 4x 10/100/1000B-TX, EEE,<br>RJ-45, Up: 2x 100/1000B-X, SFP<br>slots, Down: -                     | DC (24V)<br>max. 10W       |
| MS440218PM-48G6+    | Micro Switch 6 ports Gigabit<br>Eth., manageable, MicroSD card<br>+ internal Flash, PoE+, vert.<br>mounting                                                                    | Local: 4x 10/100/1000B-TX, EEE, PSE, RJ-45, Up: 2x 100/1000B-X, Compact SFP Slot, Down: -               | DC<br>(44-57V)<br>max. 80W |
| MS440218PMX-48G6+GT | Ruggedized Micro Switch 6 ports<br>Gigabit Eth., manageable,<br>MicroSD card + internal Flash,<br>PoE+, vert. mounting, extended<br>temperature range                          | Local: 4x 10/100/1000B-TX, EEE, PSE, RJ-45, Up: 2x 100/1000B-X, Compact SFP Slot, Down: -               | DC<br>(44-57V)<br>max. 80W |
| MS440218PMXH-48G6+  | Ruggedized Micro Switch 6 ports<br>Gigabit Eth., manageable,<br>MicroSD card + internal Flash,<br>PoE+, vert. mounting, holder for<br>DIN-Rails, extended<br>temperature range | Local: 4x 10/100/1000B-TX, EEE, PSE, RJ-45, Up: 2x 100/1000B-X, Compact SFP Slot, Down: -               | DC<br>(44-57V)<br>max. 80W |
| MS440219PM-48G6+    | Micro Switch 6 ports Gigabit<br>Eth., manageable, MicroSD card<br>+ internal Flash, PoE+, vert.                                                                                | Local: 4x 10/100/1000B-TX, EEE, PSE, RJ-45, Up: 100/1000B-X, SFP slot, Down: 10/100/1000B-              | DC<br>(44-57V)<br>max. 80W |

Introduction Page 10/644

| MS440219PMX-48G6+GT | Ruggedized Micro Switch 6 ports<br>Gigabit Eth., manageable,<br>MicroSD card + internal Flash,<br>PoE+, vert. mounting, extended<br>temperature range                          | Local: 4x 10/100/1000B-TX, EEE, PSE, RJ-45, Up: 100/1000B-X, SFP slot, Down: 10/100/1000B-TX, PSE, RJ-45                     | DC<br>(44-57V)<br>max. 80W |
|---------------------|----------------------------------------------------------------------------------------------------|----------------------------------------------------------------------------------------------------|----------------------------|
| MS440219PMXH-48G6+  | Ruggedized Micro Switch 6 ports<br>Gigabit Eth., manageable,<br>MicroSD card + internal Flash,<br>PoE+, vert. mounting, holder for<br>DIN-rails, extended temperature<br>range | Local: 4x 10/100/1000B-TX, EEE, PSE, RJ-45, Up: 100/1000B-X, SFP slot, Down: 10/100/1000B-TX, PSE, RJ-45                     | DC<br>(44-57V)<br>max. 80W |
| MS440219MXH-24G6+   | Ruggedized Micro Switch 6 ports<br>Gigabit Eth., manageable,<br>MicroSD card + internal Flash,<br>vert. mounting, holder for DIN-<br>rails, extended temperature<br>range      | Local: 4x 10/100/1000B-TX, EEE,<br>RJ-45, Up: 100/1000B-X, SFP slot,<br>Down: 10/100/1000B-TX, RJ-45                         | DC (24V)<br>max. 10W       |
| MS440219MXH-G6+     | Ruggedized Micro Switch 6 ports<br>Gigabit Eth., manageable,<br>MicroSD card + internal Flash,<br>vert. mounting, holder for DIN-<br>rails, extended temperature<br>range      | Local: 4x 10/100/1000B-TX, EEE, RJ-45, Up: 100/1000B-X, SFP slot, Down: 10/100/1000B-TX, RJ-45                               | AC (230V)<br>max. 10W      |
| MS445186PM-48G6+    | Medical Micro Switch 6 ports<br>Gigabit Eth., manageable,<br>MicroSD card + internal Flash,<br>horiz. mounting                                                                 | Local: 4x 10/100/1000B-TX, EEE,<br>RJ-45, Up: 10/100/1000B-TX,<br>PoE+ PD, RJ-45, Down: 10/100/<br>1000B-TX, PoE+ PSE, RJ-45 | DC<br>(44-57V)<br>max. 30W |
| MS445207M-48G6+     | Medical Micro Switch, 6 ports<br>Gigabit Eth., manageable,<br>MicroSD card + internal Flash,<br>horiz. mounting                                                                | Local: 4x 10/100/1000B-TX, EEE, RJ-45, Up: 2x 100/1000B-X, SFP slot, Down: -                                                 | DC<br>(44-57V)<br>max. 10W |
| MS445207M-48G6      | Medical Micro Switch, 6 ports<br>Gigabit Eth., manageable,<br>MicroSD card, horiz. mounting                                                                                    | Local: 4x 10/100/1000B-TX, EEE, RJ-45, Up: 2x 100/1000B-X, SFP slot, Down: -                                                 | DC<br>(44-57V)<br>max. 10W |
| MS445207M-G6+       | Medical Micro Switch, 6 ports<br>Gigabit Eth., manageable,<br>MicroSD card + internal Flash,<br>horiz. mounting                                                                | Local: 4x 10/100/1000B-TX, EEE, RJ-45, Up: 2x 100/1000B-X, SFP slot, Down: -                                                 | AC (230V)<br>max. 10W      |
| MS445207M-G6        | Medical Micro Switch, 6 ports<br>Gigabit Eth., manageable,<br>MicroSD card, horiz. mounting                                                                                    | Local: 4x 10/100/1000B-TX, EEE,<br>RJ-45, Up: 2x 100/1000B-X, SFP<br>slot, Down: -                                           | AC (230V)<br>max. 10W      |
| MS445209M-48G6+     | Medical Micro Switch, 6 ports<br>Gigabit Eth., manageable,<br>MicroSD card + internal Flash,<br>horiz. mounting                                                                | Local: 4x 10/100/1000B-TX, EEE,<br>RJ-45, Up: 1x 100/1000B-X, SFP<br>slot, Down: 10/100/1000B-TX,<br>PSE, RJ-45              | DC<br>(44-57V)<br>max. 10W |
| MS445209M-48G6      | Medical Micro Switch, 6 ports<br>Gigabit Eth., manageable,<br>MicroSD card, horiz. mounting                                                                                    | Local: 4x 10/100/1000B-TX, EEE,<br>RJ-45, Up: 1x 100/1000B-X, SFP<br>slot, Down: 10/100/1000B-TX,<br>PSE, RJ-45              | DC<br>(44-57V)<br>max. 10W |
| MS445209M-G6+       | Medical Micro Switch, 6 ports<br>Gigabit Eth., manageable,<br>MicroSD card + internal Flash,<br>horiz. mounting                                                                | Local: 4x 10/100/1000B-TX, EEE,<br>RJ-45, Up: 1x 100/1000B-X, SFP<br>slot, Down: 10/100/1000B-TX,<br>RJ-45                   | AC (230V)<br>max. 10W      |
| MS445209PM-48G6+    | Medical Micro Switch, 6 ports<br>Gigabit Eth., manageable,<br>MicroSD card + internal Flash,<br>horiz. mounting                                                                | Local: 4x 10/100/1000B-TX, EEE,<br>RJ-45, Up: 1x 100/1000B-X, SFP<br>slot, Down: 10/100/1000B-TX,<br>PSE, RJ-45              | DC<br>(44-57V)<br>max. 10W |
| MS450186PM-48G6+    | Micro Switch 6 ports Gigabit<br>Eth., manageable, MicroSD card<br>+ internal Flash, PoE+, horiz.<br>mounting                                                                   | Local: 4x 10/100/1000B-TX, EEE,<br>PSE, RJ-45, Up: 10/100/1000B-<br>TX, PD, RJ-45, Down: 10/100/<br>1000B-TX, PSE, RJ-45     | DC<br>(44-57V)<br>max. 80W |

| MS450187PM-48G6+ | Micro Switch 6 ports Gigabit<br>Eth., manageable, MicroSD card<br>+ internal Flash, PoE+, vert.<br>mounting | Local: 4x 10/100/1000B-TX, EEE,<br>PSE, RJ-45, Up: 10/100/1000B-<br>TX, PD, RJ-45, Down: 10/100/<br>1000B-TX, PSE, RJ-45 | DC<br>(44-57V)<br>max. 80W |
|------------------|----------------------------------------------------------------------------------------------------|----------------------------------------------------------------------------------------------------|----------------------------|
| MS440200M-G6+    | Micro Switch 6 ports Gigabit<br>Eth., manageable, MicroSD card<br>+ internal Flash, horiz. mounting         | Local: 4x 10/100/1000B-TX, EEE,<br>RJ-45, Up: ST duplex, MM 850nm,<br>Down: 10/100/1000B-TX, RJ-45                       | AC (230V)<br>max. 10W      |
| MS440201M-G6+    | Micro Switch 6 ports Gigabit<br>Eth., manageable, MicroSD card<br>+ internal Flash, horiz. mounting         | Local: 4x 10/100/1000B-TX, EEE,<br>RJ-45, Up: SC duplex, MM 850nm,<br>Down: 10/100/1000B-TX, RJ-45                       | AC (230V)<br>max. 10W      |
| MS440202M-G6+    | Micro Switch 6 ports Gigabit<br>Eth., manageable, MicroSD card<br>+ internal Flash, horiz. mounting         | Local: 4x 10/100/1000B-TX, EEE,<br>RJ-45, Up: SC duplex, SM<br>1300nm, Down: 10/100/1000B-<br>TX, RJ-45                  | AC (230V)<br>max. 10W      |
| MS440203M-G6+    | Micro Switch 6 ports Gigabit<br>Eth., manageable, MicroSD card<br>+ internal Flash, horiz. mounting         | Local: 4x 10/100/1000B-TX, EEE,<br>RJ-45, Up: ST duplex, SM<br>1300nm, Down: 10/100/1000B-<br>TX, RJ-45                  | AC (230V)<br>max. 10W      |
| MS440207M-G6+    | Micro Switch 6 ports Gigabit<br>Eth., manageable, MicroSD card<br>+ internal Flash, horiz. mounting         | Local: 4x 10/100/1000B-TX, EEE,<br>RJ-45, Up: 2x 100/1000B-X, SFP<br>slot, Down: -                                       | AC (230V)<br>max. 10W      |
| MS440208M-G6+    | Micro Switch 6 ports Gigabit<br>Eth., manageable, MicroSD card<br>+ internal Flash, horiz. mounting         | Local: 4x 10/100/1000B-TX, EEE,<br>RJ-45, Up: 2x 100/1000B-X,<br>Compact SFP Slot, Down: -                               | AC (230V)<br>max. 10W      |
| MS440209M-G6+    | Micro Switch 6 ports Gigabit<br>Eth., manageable, MicroSD card<br>+ internal Flash, horiz. mounting         | Local: 4x 10/100/1000B-TX, EEE,<br>RJ-45, Up: 100/1000B-X, SFP slot,<br>Down: 10/100/1000B-TX, RJ-45                     | AC (230V)<br>max. 10W      |
| MS450186M-G6+    | Micro Switch 6 ports Gigabit<br>Eth., manageable, MicroSD card<br>+ internal Flash, horiz. mounting         | Local: 4x 10/100/1000B-TX, EEE,<br>RJ-45, Up: 10/100/1000B-TX,<br>RJ-45, Down: 10/100/1000B-TX,<br>RJ-45                 | AC (230V)<br>max. 10W      |
| MS440210M-G6+    | Micro Switch 6 ports Gigabit<br>Eth., manageable, MicroSD card<br>+ internal Flash, vert. mounting          | Local: 4x 10/100/1000B-TX, EEE,<br>RJ-45, Up: ST duplex, MM 850nm,<br>Down: 10/100/1000B-TX, RJ-45                       | AC (230V)<br>max. 10W      |
| MS440211M-G6+    | Micro Switch 6 ports Gigabit<br>Eth., manageable, MicroSD card<br>+ internal Flash, vert. mounting          | Local: 4x 10/100/1000B-TX, EEE,<br>RJ-45, Up: SC duplex, MM 850nm,<br>Down: 10/100/1000B-TX, RJ-45                       | AC (230V)<br>max. 10W      |
| MS440212M-G6+    | Micro Switch 6 ports Gigabit<br>Eth., manageable, MicroSD card<br>+ internal Flash, vert. mounting          | Local: 4x 10/100/1000B-TX, EEE,<br>RJ-45, Up: SC duplex, SM<br>1300nm, Down: 10/100/1000B-<br>TX, RJ-45                  | AC (230V)<br>max. 10W      |
| MS440213M-G6+    | Micro Switch 6 ports Gigabit<br>Eth., manageable, MicroSD card<br>+ internal Flash, vert. mounting          | Local: 4x 10/100/1000B-TX, EEE,<br>RJ-45, Up: ST duplex, SM<br>1300nm, Down: 10/100/1000B-<br>TX, RJ-45                  | AC (230V)<br>max. 10W      |
| MS440217M-G6+    | Micro Switch 6 ports Gigabit<br>Eth., manageable, MicroSD card<br>+ internal Flash, vert. mounting          | Local: 4x 10/100/1000B-TX, EEE,<br>RJ-45, Up: 2x 100/1000B-X, SFP<br>slots, Down: -                                      | AC (230V)<br>max. 10W      |
| MS440218M-G6+    | Micro Switch 6 ports Gigabit<br>Eth., manageable, MicroSD card                                              | Local: 4x 10/100/1000B-TX, EEE, RJ-45, Up: 2x 100/1000B-X,                                                               | AC (230V)<br>max. 10W      |
|                  | + internal Flash, vert. mounting                                                                            | Compact SFP Slot, Down: -                                                                                                |                            |
| MS440219M-24G6+  |                                                                                                    | Local: 4x 10/100/1000B-TX, EEE,<br>RJ-45, Up: 100/1000B-X, SFP slot,<br>Down: 10/100/1000B-TX, RJ-45                     | DC (24V)<br>max. 10W       |

Introduction Page 12/644

| MS450187M-G6+    | Micro Switch 6 ports Gigabit<br>Eth., manageable, MicroSD card<br>+ internal Flash, vert. mounting | Local: 4x 10/100/1000B-TX, EEE,<br>RJ-45, Up: 10/100/1000B-TX,<br>RJ-45, Down: 10/100/1000B-TX,<br>RJ-45              | AC (230V)<br>max. 10W      |
|------------------|----------------------------------------------------------------------------------------------------|----------------------------------------------------------------------------------------------------|----------------------------|
| MS450330M-G6+    | Micro Switch 6 ports Fast Eth.,<br>manageable, MicroSD card +<br>internal Flash, horiz. mounting   | Local: 4x 10/100B-TX, EEE, RJ-45,<br>Up: ST duplex, MM 1310nm,<br>Down: 10/100B-TX, RJ-45                             | AC (230V)<br>max. 10W      |
| MS450330PM-48G6+ | Micro Switch 6 ports Fast Eth.,<br>manageable, MicroSD card +<br>internal Flash, horiz. mounting   | Local: 4x 10/100B-TX, EEE, RJ-45,<br>Up: ST duplex, MM 1310nm,<br>Down: 10/100B-TX, RJ-45                             | DC<br>(44-57V)<br>max. 80W |
| MS450331M-G6+    | Micro Switch 6 ports Fast Eth.,<br>manageable, MicroSD card +<br>internal Flash, horiz. mounting   | Local: 4x 10/100B-TX, EEE, RJ-45,<br>Up: SC duplex, MM 1310nm,<br>Down: 10/100B-TX, RJ-45                             | AC (230V)<br>max. 10W      |
| MS450331PM-48G6+ | Micro Switch 6 ports Fast Eth.,<br>manageable, MicroSD card +<br>internal Flash, horiz. mounting   | Local: 4x 10/100B-TX, EEE, RJ-45,<br>Up: SC duplex, MM 1310nm,<br>Down: 10/100B-TX, RJ-45                             | DC<br>(44-57V)<br>max. 80W |
| MS450340M-G6+    | Micro Switch 6 ports Fast Eth.,<br>manageable, MicroSD card +<br>internal Flash, vert. mounting    | Local: 4x 10/100B-TX, EEE, RJ-45,<br>Up: ST duplex, MM 1310nm,<br>Down: 10/100B-TX, RJ-45                             | AC (230V)<br>max. 10W      |
| MS450340PM-48G6+ | Micro Switch 6 ports Fast Eth.,<br>manageable, MicroSD card +<br>internal Flash, vert. mounting    | Local: 4x 10/100B-TX, EEE, RJ-45,<br>Up: ST duplex, MM 1310nm,<br>Down: 10/100B-TX, RJ-45                             | DC<br>(44-57V)<br>max. 80W |
| MS450341M-G6+    | Micro Switch 6 ports Fast Eth.,<br>manageable, MicroSD card +<br>internal Flash, vert. mounting    | Local: 4x 10/100B-TX, EEE, RJ-45,<br>Up: SC duplex, MM 1310nm,<br>Down: 10/100B-TX, RJ-45                             | AC (230V)<br>max. 10W      |
| MS450341PM-48G6+ | Micro Switch 6 ports Fast Eth.,<br>manageable, MicroSD card +<br>internal Flash, vert. mounting    | Local: 4x 10/100B-TX, EEE, RJ-45,<br>Up: SC duplex, MM 1310nm,<br>Down: 10/100B-TX, RJ-45                             | DC<br>(44-57V)<br>max. 80W |
| MS453501PM-G6    | Desktop Switch 6 Ports Gigabit<br>Eth., manageable, MicroSD card,<br>PoE                           | Local: 4x 10/100/1000B-TX, EEE, POE (PSE), RJ-45, Up: 100/1000B-X, SFP slot, Down: 10/100/1000B-TX, RJ-45             | AC (230V)<br>max. 80W      |
| MS453501M-48G6   | Desktop Switch 6 Ports Gigabit<br>Eth., manageable, MicroSD card                                   | Local: 4x 10/100/1000B-TX, EEE,<br>RJ-45, Up: 100/1000B-X, SFP slot,<br>Down: 10/100/1000B-TX, RJ-45                  | DC<br>(44-57V)<br>max. 20W |
| MS453501PM-G6+   | Desktop Switch 6 Ports Gigabit<br>Eth., manageable, MicroSD card<br>+ internal Flash, PoE          | Local: 4x 10/100/1000B-TX, EEE, POE (PSE), RJ-45, Up: 100/1000B-X, SFP slot, Down: 10/100/1000B-TX, RJ-45             | AC (230V)<br>max. 80W      |
| MS453501M-48G6+  | Desktop Switch 6 Ports Gigabit<br>Eth., manageable, MicroSD card<br>+ internal Flash               | Local: 4x 10/100/1000B-TX, EEE,<br>RJ-45, Up: 100/1000B-X, SFP slot,<br>Down: 10/100/1000B-TX, RJ-45                  | DC<br>(44-57V)<br>max. 80W |
| MS453501PM-48G6  | Desktop Switch 6 Ports Gigabit<br>Eth., manageable, MicroSD card,<br>PoE                           | Local: 4x 10/100/1000B-TX, EEE, POE (PSE), RJ-45, Up: 100/1000B-X, SFP slot, Down: 10/100/1000B-TX, RJ-45             | DC<br>(44-57V)<br>max. 80W |
| MS453501PM-48G6+ | Desktop Switch 6 Ports Gigabit<br>Eth., manageable, MicroSD card<br>+ internal Flash, PoE          | Local: 4x 10/100/1000B-TX, EEE, POE (PSE), RJ-45, Up: 100/1000B-X, SFP slot, Down: 10/100/1000B-TX, RJ-45             | DC<br>(44-57V)<br>max. 80W |
| MS453502PM-G6    | Desktop Switch 6 Ports Gigabit<br>Eth., manageable, MicroSD card,<br>PoE+                          | Local: 4x 10/100/1000B-TX, EEE,<br>PoE+ (PSE), RJ-45, Up: 100/<br>1000B-X, SFP slot, Down: 10/100/<br>1000B-TX, RJ-45 | AC (230V)<br>max. 80W      |
|                  |                                                                                                    |                                                                                                    | AC (230V)                  |

| MS453502PM-48G6   | Desktop Switch 6 Ports Gigabit<br>Eth., manageable, MicroSD card,<br>PoE+                                                        | Local: 4x 10/100/1000B-TX, EEE,<br>PoE+ (PSE), RJ-45, Up: 100/<br>1000B-X, SFP slot, Down: 10/100/<br>1000B-TX, RJ-45                                                              | DC<br>(44-57V)<br>max. 80W                                |
|-------------------|----------------------------------------------------------------------------------------------------|----------------------------------------------------------------------------------------------------|-----------------------------------------------------------|
| MS453502PM-48G6+  | Desktop Switch 6 Ports Gigabit<br>Eth., manageable, MicroSD card<br>+ internal Flash, PoE+                                       | Local: 4x 10/100/1000B-TX, EEE,<br>PoE+ (PSE), RJ-45, Up: 100/<br>1000B-X, SFP slot, Down: 10/100/<br>1000B-TX, RJ-45                                                              | DC<br>(44-57V)<br>max. 80W                                |
| MS453502PMX-48G6+ | Ruggedized Desktop Switch 6<br>Ports Gigabit Eth., manageable,<br>MicroSD card + internal Flash,<br>PoE+                         | Local: 4x 10/100/1000B-TX, EEE,<br>PoE+ (PSE), RJ-45, Up: 100/<br>1000B-X, SFP slot, Down: 10/100/<br>1000B-TX, RJ-45                                                              | DC<br>(44-57V)<br>max. 80W                                |
| MS453503PM-48G6   | Desktop Switch 6 Ports Gigabit<br>Eth., manageable, MicroSD card,<br>PoE                                                         | Local: 4x 10/100/1000B-TX, EEE, PoE (PSE), RJ-45, Up: 100/1000B-X, SFP slot, Down: 10/100/1000B-TX, RJ-45                                                                          | DC<br>(44-57V)<br>max. 80W                                |
| MS453504PM-G6     | Desktop Switch 6 Ports Gigabit<br>Eth., manageable, MicroSD card,<br>PoE+                                                        | Local: 4x 10/100/1000B-TX, EEE,<br>PoE+ (PSE), RJ-45, Up: 100/<br>1000B-X, SFP slot, Down: 10/100/<br>1000B-TX, RJ-45                                                              | AC (230V)<br>max. 80W                                     |
| MS453504PM-G6+    | Desktop Switch 6 Ports Gigabit<br>Eth., manageable, MicroSD card<br>+ internal Flash, PoE+                                       | Local: 4x 10/100/1000B-TX, EEE,<br>PoE+ (PSE), RJ-45, Up: 100/<br>1000B-X, SFP slot, Down: 10/100/<br>1000B-TX, RJ-45                                                              | AC (230V)<br>max. 80W                                     |
| MS453504PM-48G6   | Desktop Switch 6 Ports Gigabit<br>Eth., manageable, MicroSD card,<br>PoE+                                                        | Local: 4x 10/100/1000B-TX, EEE,<br>PoE+ (PSE), RJ-45, Up: 100/<br>1000B-X, SFP slot, Down: 10/100/<br>1000B-TX, RJ-45                                                              | DC<br>(44-57V)<br>max. 80W                                |
| MS453504PM-48G6+  | Desktop Switch 6 Ports Gigabit<br>Eth., manageable, MicroSD card<br>+ internal Flash, PoE+                                       | Local: 4x 10/100/1000B-TX, EEE,<br>PoE+ (PSE), RJ-45, Up: 100/<br>1000B-X, SFP slot, Down: 10/100/<br>1000B-TX, RJ-45                                                              | DC<br>(44-57V)<br>max. 80W                                |
| MS650919PM        | Industrial Gigabit Switch PL+, 7<br>Ethernet-Ports, SD card, Serial<br>Port, I/O-Ports: 2x in, 2x out,                           | 4x 10/100/1000B-TX, PoE+ (PSE),<br>RJ-45, 1x 10/100/1000B-TX, PoE+<br>(PD), RJ-45, 2x Dual Media: 100/<br>1000B-X, SFP slot or 10/100/<br>1000B-TX, RJ-45, 1x USB, 2x I/O          | 2x DC<br>Input<br>24-57VDC,<br>redundant,<br>max.<br>200W |
| MS650919PM-BS     | Industrial Gigabit Switch PL+, 7<br>Ethernet-Ports, SD card, Serial<br>Port, I/O-Ports: 2x in, 2x out,<br>Railway, Substation    | 4x 10/100/1000B-TX, PoE+ (PSE),<br>RJ-45, 1x 10/100/1000B-TX, PoE+<br>(PD), RJ-45, 2x Dual Media: 100/<br>1000B-X, SFP slot or 10/100/<br>1000B-TX, RJ-45, 1x USB, 2x I/O          | 2x DC<br>Input<br>24-57VDC,<br>redundant,<br>max.<br>200W |
| MS650929PM        | Industrial Gigabit Switch PL+, 7<br>Ethernet-Ports, SD card, Serial<br>Port, I/O-Ports: 2x in, 2x out,                           | 4x 10/100/1000B-TX, 2x 60W<br>PoE+ (PSE), RJ-45, 1x 10/100/<br>1000B-TX, PoE+ (PD), RJ-45, 2x<br>Dual Media: 100/1000B-X, SFP<br>slot or 10/100/1000B-TX, RJ-45,<br>1x USB, 2x I/O | 2x DC<br>Input<br>24-57VDC,<br>redundant,<br>max.<br>200W |
| MS652119PM        | Industrial Gigabit Switch PLM,<br>13 Ethernet-Ports, SD card,<br>Serial Port, I/O-Ports: 2x in, 2x<br>out, Expansion-Bus: 1x out | 8x 10/100/1000B-TX, PoE+ (PSE),<br>RJ-45, 1x 10/100/1000B-TX, PoE+<br>(PD), RJ-45, 4x Dual Media: 100/<br>1000B-X, SFP slot or 10/100/<br>1000B-TX, RJ-45, 1x USB, 2x I/O          | 2x DC<br>Input<br>24-57VDC,<br>redundant,<br>max.<br>200W |
| MS652119PM-V2     | Industrial Gigabit Switch PLM,<br>13 Ethernet-Ports, SD card,<br>Serial Port, I/O-Ports: 2x in, 2x<br>out, Expansion-Bus: 1x out | 8x 10/100/1000B-TX, PoE+ (PSE),<br>RJ-45, 1x 10/100/1000B-TX, PoE+<br>(PD), RJ-45, 4x Dual Media: 100/<br>1000B-X, SFP slot or 10/100/<br>1000B-TX, RJ-45, 1x USB, 2x I/O          | 2x DC<br>Input<br>24-57VDC,<br>redundant,<br>max.<br>240W |

Introduction Page 14/644

| Out, Expansion-Bus: 1x out, Railway                                                                                                    |               |                                                                                                 |                                                                                                    |                                          |
|----------------------------------------------------------------------------------------------------|---------------|-------------------------------------------------------------------------------------------------|----------------------------------------------------------------------------------------------------|------------------------------------------|
| 13 Ethernet-Ports, SD card, Stanial Port, I/O-Ports: 2x in, 2x out, Expansion-Bus: 1x out, 1000B-TX, PISP stort or 10/100/ redundant max. 60W                                                                                                    | MS652119PM-B  | 13 Ethernet-Ports, SD card,<br>Serial Port, I/O-Ports: 2x in, 2x<br>out, Expansion-Bus: 1x out, | RJ-45, 1x 10/100/1000B-TX, PoE+<br>(PD), RJ-45, 4x Dual Media: 100/<br>1000B-X, SFP slot or 10/100/                                   | Input<br>24-57VDC,<br>redundant,<br>max. |
| 13 Ethernet-Ports, SD card, Serial Port, I/O-Ports: 2x in, 2x out, Expansion-Bus: 1x out                                                                                                    | MS652119PM-BS | 13 Ethernet-Ports, SD card,<br>Serial Port, I/O-Ports: 2x in, 2x<br>out, Expansion-Bus: 1x out, | RJ-45, 1x 10/100/1000B-TX, PoE+<br>(PD), RJ-45, 4x Dual Media: 100/<br>1000B-X, SFP slot or 10/100/                                   |                                          |
| 13 Ethernet-Ports, SD card, Serial Port, I/O-Ports: 2x in, 2x out, Expansion-Bus: 1x out out, Expansion-Bus: 1x out out, Expansion-Bus: 1x out out, Expansion-Bus: 1x out out, Expansion-Bus: 1x out out, Expansion-Bus: 1x out out, Expansion-Bus: 1x out out, Expansion-Bus: 1x out out, Expansion-Bus: 1x out out, Expansion-Bus: 1x out out, Expansion-Bus: 1x out out, Expansion Module out, I/O-Ports: 2x in, 2x out out out, Expansion Module out, I/O-Ports: 2x in, 2x out out, Railway, Substation out, Railway, Substation out, Railway, Railway, Rail | MS652129PM    | 13 Ethernet-Ports, SD card,<br>Serial Port, I/O-Ports: 2x in, 2x                                | PoE+ (PSE), RJ-45, 1x 10/100/<br>1000B-TX, PoE+ (PD), RJ-45, 4x<br>Dual Media: 100/1000B-X, SFP<br>slot or 10/100/1000B-TX, RJ-45,    | Input<br>24-57VDC,<br>redundant,<br>max. |
| Expansion Module                                                                                                    | MS652159PM    | 13 Ethernet-Ports, SD card,<br>Serial Port, I/O-Ports: 2x in, 2x                                | PoE+ (PSE), RJ-45, 1x 10/100/<br>1000B-TX, PoE+ (PD), RJ-45, 4x<br>Dual Media: 100/1000B-X, SFP<br>slot or 10/100/1000B-TX, RJ-45,    | Input<br>24-57VDC,<br>redundant,<br>max. |
| Expansion Module   R.   S.   4x   Dual Media: 100/1000B-   X, SFP slot or 10/100/1000B-   X, SFP slot or 10/100/100B-   X, SFP slot or 10/100/100B-   X, SFP slot or 10/100/100B-   X, SFP slot or 10/100/100B-   X, SFP slot or 10/100/100B-   X, SFP | MS652219M     |                                                                                                 | RJ-45, 2x Dual Media: 100/1000B-<br>X, SFP slot or 10/100/1000B-TX,                                                                   |                                          |
| PLR, 25 Ethernet-Ports, SD card, Serial Port, I/O-Ports: 2x in, 2x out                                                                                                    | MS652419M     |                                                                                                 | RJ-45, 4x Dual Media: 100/1000B-<br>X, SFP slot or 10/100/1000B-TX,                                                                   |                                          |
| PLR, 25 Ethernet-Ports, SD card, Serial Port, I/O-Ports: 2x in, 2x out   PLR, 25 Ethernet-Ports, SD card, Out   PLR, 25 Ethernet-Ports, SD card, Serial Port, I/O-Ports: 2x in, 2x out, Railway, Substation   PLR, 25 Ethernet-Ports, SD card, Serial Port, I/O-Ports: 2x in, 2x out, Railway, Substation   PLR, 25 Ethernet-Ports, SD card, Serial Port, I/O-Ports: 2x in, 2x out, Railway, Substation   PLR, 25 Ethernet-Ports, SD card, Serial Port, I/O-Ports: 2x in, 2x out   PLR, 25 Ethernet-Ports, SD card, Serial Port, I/O-Ports: 2x in, 2x out   PLR, 25 Ethernet-Ports, SD card, Serial Port, I/O-Ports: 2x in, 2x out   PLR, 25 Ethernet-Ports, SD card, Serial Port, I/O-Ports: 2x in, 2x out   PLR, 25 Ethernet-Ports, SD card, Serial Port, I/O-Ports: 2x in, 2x out   PLR, 25 Ethernet-Ports, SD card, Serial Port, I/O-Ports: 2x in, 2x out   PLR, 25 Ethernet-Ports, SD card, Serial Port, I/O-Ports: 2x in, 2x out   PLR, 25 Ethernet-Ports, SD card, Serial Port, I/O-Ports: 2x in, 2x out   PLR, 25 Ethernet-Ports, SD card, Serial Port, I/O-Ports: 2x in, 2x out   PLR, 25 Ethernet-Ports, SD card, SERIAL PORTS   PLR, 25 Ethernet-Ports, SD card, SP slot or 10/100/1000B-TX, RJ-45, 1x USB, 2x I/O   PLR, 25 Ethernet-Ports, SD card, SP slot or 10/100/1000B-TX, RJ-45, 1x USB, 2x I/O   PLR, 25 Ethernet-Ports, SD card, Console Port, 2x   PLR, 25 Ethernet-Ports, SP slot   PLR, 25 Ethernet-Ports, SP slot   PLR, 25 E | MS400890MX    | PLR, 25 Ethernet-Ports, SD card,<br>Serial Port, I/O-Ports: 2x in, 2x                           | (PSE), RJ-45, 1x 10/100/1000B-<br>TX, PoE+ (PD), RJ-45, 8x Dual<br>Media: 100/1000B-X, SFP slot or<br>10/100/1000B-TX, RJ-45, 1x USB, | Input<br>24-57VDC,<br>redundant,<br>max. |
| PLR, 25 Ethernet-Ports, SD card, Serial Port, I/O-Ports: 2x in, 2x out, Railway, Substation  MS400895MX  Ruggedized 19" Gigabit Switch PLR, 25 Ethernet-Ports, SD card, Serial Port, I/O-Ports: 2x in, 2x out  Ruggedized 19" Gigabit Switch PLR, 25 Ethernet-Ports, SD card, Serial Port, I/O-Ports: 2x in, 2x out  MS425523M  NM3 Management Agent Module for MSP 1000 Platform, SNMP, Web-Server, 4 Ethernet-Ports, MicroSD card, Console Port, 2x  MS400895MX  Ruggedized 19" Gigabit Switch PLR, 25 Ethernet-Ports, SD card, Serial Port, I/O-Ports: 2x in, 2x out  NM3 Management Agent Module for MSP 1000 Platform, SNMP, Web-Server, 4 Ethernet-Ports, MicroSD card, Console Port, 2x  NM3 Management Agent Module RS-232 (RJ-45), 2x 100/1000B-X, SFP slot  Input 24-57VDC redundan max. 200W  16x 10/100/1000B-TX, PoE+ (PD), RJ-45, 1x 10/100/1000B-TX, RJ-45, 1x USB, 2x I/O  NM3 Management Agent Module RS-232 (RJ-45), 2x 100/1000B-X, SFP slot                                                                                                    | MS400890MX-V2 | PLR, 25 Ethernet-Ports, SD card,<br>Serial Port, I/O-Ports: 2x in, 2x                           | (PSE), RJ-45, 1x 10/100/1000B-<br>TX, PoE+ (PD), RJ-45, 8x Dual<br>Media: 100/1000B-X, SFP slot or<br>10/100/1000B-TX, RJ-45, 1x USB, | Input<br>24-57VDC,<br>redundant,<br>max. |
| PLR, 25 Ethernet-Ports, SD card, Serial Port, I/O-Ports: 2x in, 2x out  MS425523M  NM3 Management Agent Module for MSP 1000 Platform, SNMP, Web-Server, 4 Ethernet-Ports, MicroSD card, Console Port, 2x  PLR, 25 Ethernet-Ports, SD card, (PSE), RJ-45, 1x 10/100/1000B- TX, PoE+ (PD), RJ-45, 8x Dual Media: 100/1000B-X, SFP slot or redundant max. 480W  2x I/O  2x 10/100/1000B-TX, RJ-45, 1x 480W  2x 10/100/1000B-TX, RJ-45, 1x SFP slot or redundant max. 480W                                                                                                    | MS400890MX-BS | PLR, 25 Ethernet-Ports, SD card,<br>Serial Port, I/O-Ports: 2x in, 2x                           | (PSE), RJ-45, 1x 10/100/1000B-<br>TX, PoE+ (PD), RJ-45, 8x Dual<br>Media: 100/1000B-X, SFP slot or<br>10/100/1000B-TX, RJ-45, 1x USB, | Input<br>24-57VDC,<br>redundant,<br>max. |
| for MSP 1000 Platform, SNMP, RS-232 (RJ-45), 2x 100/1000B-X, Web-Server, 4 Ethernet-Ports, SFP slot MicroSD card, Console Port, 2x                                                                                                    | MS400895MX    | PLR, 25 Ethernet-Ports, SD card,<br>Serial Port, I/O-Ports: 2x in, 2x                           | (PSE), RJ-45, 1x 10/100/1000B-<br>TX, PoE+ (PD), RJ-45, 8x Dual<br>Media: 100/1000B-X, SFP slot or<br>10/100/1000B-TX, RJ-45, 1x USB, | Input<br>24-57VDC,<br>redundant,<br>max. |
|                                                                                                    | MS425523M     | for MSP 1000 Platform, SNMP,<br>Web-Server, 4 Ethernet-Ports,<br>MicroSD card, Console Port, 2x | RS-232 (RJ-45), 2x 100/1000B-X,                                                                                                    |                                          |

| MS425524M    | NM3+ Management Agent<br>Module for MSP 1000 Platform,<br>SNMP, Web-Server, 6 Ethernet-<br>Ports, MicroSD card, Console<br>Port, 2x SFP Slots, I/O-Ports: 2x<br>in, 2x out | 4x 10/100/1000B-TX, RJ-45, 1x<br>RS-232 (RJ-45), 2x 100/1000B-X,<br>SFP slot, 1x USB, 2x I/O |                                                         |
|--------------|----------------------------------------------------------------------------------------------------|----------------------------------------------------------------------------------------------|---------------------------------------------------------|
| MS660301M    | Central Smart Lighting<br>Controller, Mgmt, SD card, 1x<br>GBE/FE, 24x LED RJ45, 4x<br>Sensor RJ45, 2x Input, 2x<br>Output                                                 | 1x 10/100/1000B-TX, 24x LED<br>RJ45, 4x Sensor RJ45, 2x Input,<br>2x Output                  | 2x DC<br>Input<br>54VDC,<br>redundant,<br>max.<br>1000W |
| MS660301M-V2 | Central Smart Lighting<br>Controller, Mgmt, SD card, 1x<br>GBE/FE, 24x LED RJ45, 4x<br>Sensor RJ45, 2x Input, 2x<br>Output, Fan                                            | 1x 10/100/1000B-TX, 24x LED<br>RJ45, 4x Sensor RJ45, 2x Input,<br>2x Output                  | 2x DC<br>Input<br>54VDC,<br>redundant,<br>max.<br>1000W |
| MS660301M-V4 | Central Smart Lighting<br>Controller, Mgmt, SD card, 3x FE<br>Uplink, 24x LED, 2x Sensor<br>Inputs, Fan                                                                    | 3x 10/100B-TX, 24x LED RJ45, 2x<br>Sensor RJ45                                               | 1x DC<br>Input<br>54VDC                                 |

# 1.4 Document Structure

This document describes each firmware subject in a separate section – beginning with the different ways to manage the switch (for instance: 'CLI', 'System Access', 'Web Manager', 'SNMP'), followed by the hard- and software features of the device (for instance: 'Factory', 'Hardware', 'SFPs', 'POE') and the available protocols (for instance: 'VLAN', 'QOS', 'RSTP', 'PACC').

#### **Key Features**

This section lists and decribes the key features of the feature-group.

## **Functional Description**

This section describes and explaines the concept and functionality of the feature-group.

#### **CLI Command Reference**

This section lists all parameters applicable for the feature-group and gives the possible access modes ('Read Only', 'Read/Write' or 'Executable Action'). For each group the path in the CLI is provided. When navigating in the CLI, with this path from the root the individual parameter can be addressed. See 'Command Line Interface (CLI)' section of this manual for further reference.

# **Configuration Parameters**

This section lists all configuration parameters provided by the feature-group and shows all possible values a configuration parameter can adopt as well as the object identifier (OID), which is needed to configure the parameter by SNMP. See 'Simple Network Management Protocol (SNMP)' section of this manual for further reference.

The parameters may be arranged in groups or lists. For each list the size of the index is provided.

Configuration values can be written and control the behaviour of individual features. Configuration values are stored device internally in configuration files (per feature-section). These files can be accessed for backup and restore purposes. See 'File Operations' section of this manual for further reference.

Introduction Page 16/644

#### **Status Parameters**

This section lists all status parameters provided by the feature-group and shows all possible values a status parameter can adopt as well as the object identifier (OID), which is needed to access the parameter by SNMP. See 'Simple Network Management Protocol (SNMP)' section of this manual for further reference. Status values are read-only and refer to internal states of the device.

# 1.5 Default User Accounts

The following user accounts are predefined:

| Username | Password      | <b>Access Permissions</b> |
|----------|---------------|---------------------------|
| admin    | administrator | Read / Write              |
| user     | microsens     | Read / Write (limited)    |
| public   | microsens     | Read Only                 |

See 'System Access' section of this manual for further reference.

# 1.6 Device Interface Reference

As the firmware supports different hardware models, the following sections define the location and designations of all interfaces used by the firmware for the individual models.

Interface definitions for Micro Switch (incl. ruggedized version), horizontal mounting:

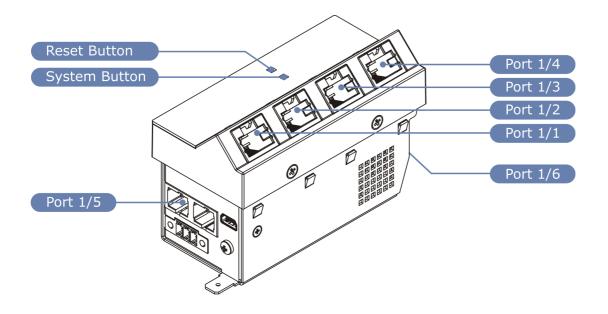

# Interface definitions for Micro Switch (incl. ruggedized version), vertical mounting:

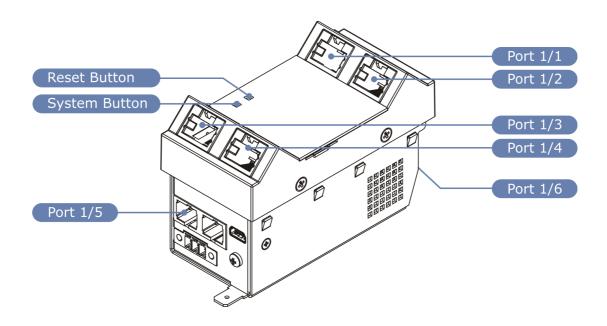

# **Interface definitions for Desktop Switch:**

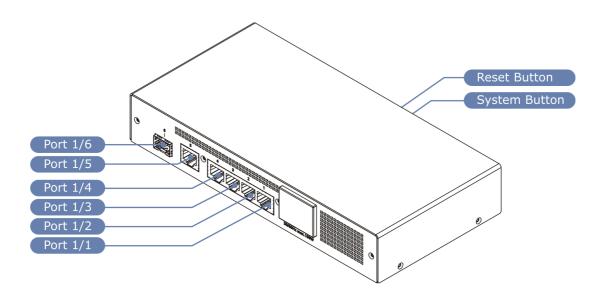

Introduction Page 18/644

## **Interface definitions for Industrial 19" Switch Profi Line Rack (PLR):**

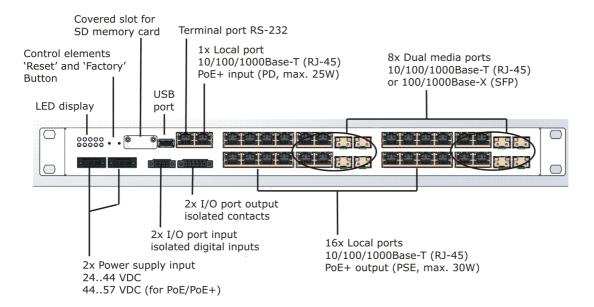

## **Interface definitions for Industrial Switch Profi Line + (PL+):**

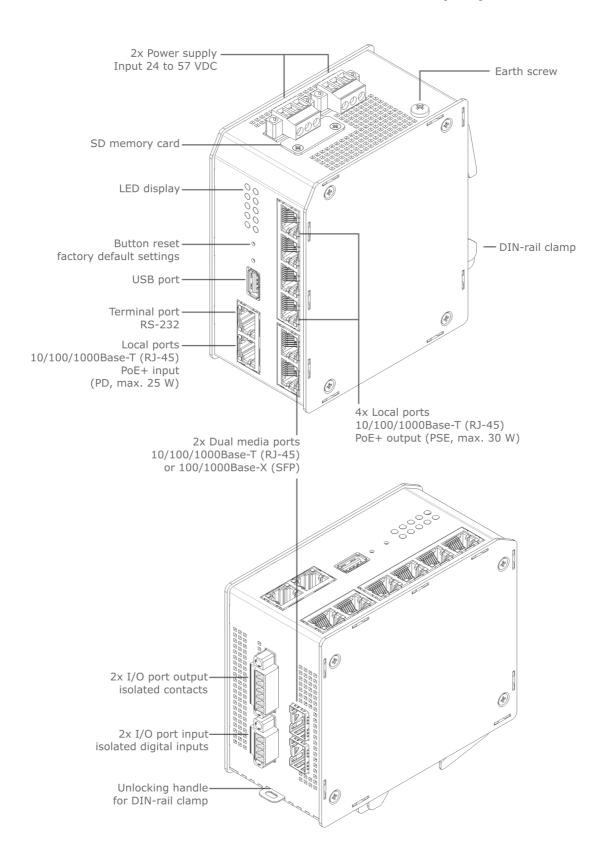

Introduction Page 20/644

## **Interface definitions for Industrial Switch Profi Line Modular (PLM):**

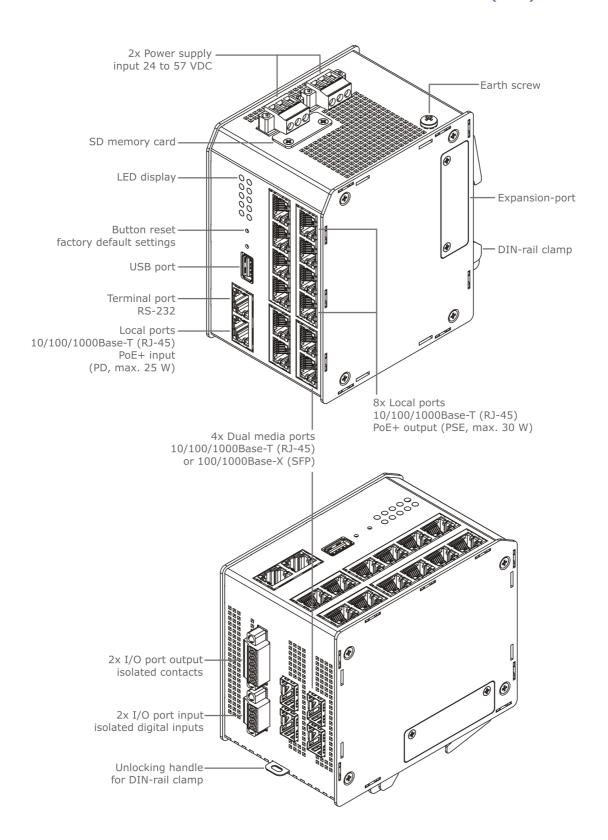

# Interface definitions for MSP 1000 Network Management Agents (NM3 and NM3+):

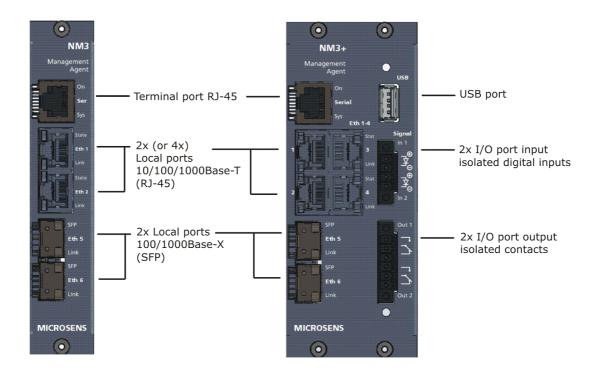

# 1.7 System Button Reset Sequence

The 'System' button provides different functionalities when pressed. The 'sys' LED changes display to indicate action performed when button is released.

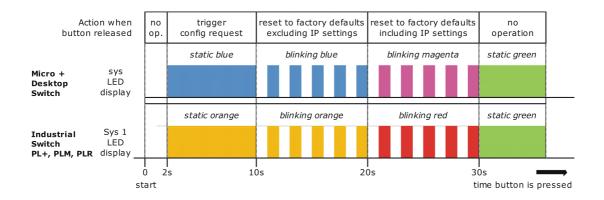

Introduction Page 22/644

| Duration pressed    | Action performed                                                                                                    |  |
|---------------------|----------------------------------------------------------------------------------------------------|--|
| less than<br>2 sec. | No operation is performed. This minimum delay prevents accidential triggering of an action by pressing the 'System' button.                                                                                                    |  |
|                     | The 'sys' LED remains switched off                                                                                                    |  |
| 2-10 sec.           | Switch sends configuration request packet to NMP software, requesting for initialisation of IP interface. This function is only available when NMP software is running on a PC connected to the same network segment as the switch. When receiving the config request packet, a message box opens up showing the current IP settings. This function is very useful to set the initial IP stack values if the switch is unconfigured. |  |
|                     | This mode is indicated by the 'sys' LED static blue (Industrial Switch: static orange).                                                                                                    |  |
| 10-20<br>sec.       | Switch resets the running configuration to the factory default configuration. All parameters are overwritten except the IP address settings.                                                                                                    |  |
|                     | This mode is indicated by the 'sys' LED blinking blue (Industrial Switch: blinking orange).                                                                                                    |  |
| 20-30<br>sec.       | Switch resets the running configuration to the factory default configuration. All parameters are overwritten including the IP address settings.                                                                                                    |  |
|                     | This mode is indicated by the 'sys' LED blinking magenta (Industrial Switch: blinking red).                                                                                                    |  |
| more                | Switch goes back to normal operation without performing any special action.                                                                                                    |  |
| than 30 sec.        | This mode is indicated by the 'sys' LED static green.                                                                                                    |  |

# **1.8 Permitted / not permitted Characters**

# 1.8.1 Generally not permitted characters

ASCII codes <32 and >126 (unless ISO 8859 is permitted)

Characters: < > ' & " "  $\hat{A}$   $\tilde{A}$  (TAB)

# 1.8.2 Permitted characters for usage in passwords

Digits: 0-9

Letters: a-z, A-Z

Characters: # \* ? ( ) ! . @ % = { } ~ + - , ^ \_(underscore) (space)in the middle

**INFO:** In passwords leading and subsequent blanks will be cut off and multiple blanks will be merged to one single blank.

# 1.8.3 Permitted characters for usage in CLI, web manager, scripting, text, strings, etc.

Digits: 0-9

Letters: a-z, A-Z

Characters:  $\# \$ * ? () [] / ' @ \% = { | } ~ + -! . : ; , ^ (underscore) (space)$ 

# 1.8.4 Support of ISO/IEC 8859-1 (Since V10.4.1):

Since Firmware version 10.4.1 German Umlaute, French Accents, etc. are supported in all user interfaces for selected descriptive parameters.

Support of ISO 8859-1 coding as follows:

#### ISO/IEC 8859-1

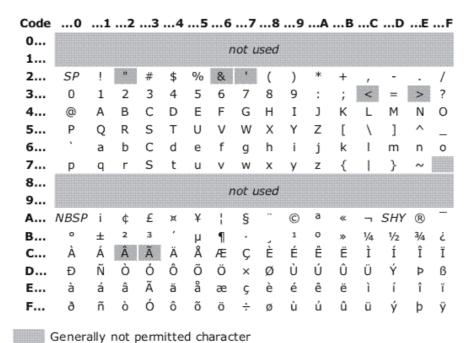

**INFO:** In CLI search for Keyword "\$ISO8859" to find out, which character range is permitted for an individual parameter.

# 2 Command Line Interface (CLI)

# 2.1 Key Features

#### **Base Features**

Intuitive command line interface to manage every aspect of the device. Supports wildcards and named ports as variables. Quick command entry due to auto-completion and command recall buffer. Individual console prompt string, Console inactivity timeout automatically logs out unattended terminal. Supports color displays. Online help for each parameter by typing a ?.

The command line interface (CLI) is the most direct way to manage the device. Guided operation leads the operator with just a brief learning phase. The CLI it is very convenient and quick to use. The CLI is invoked when a Telnet or SSH session in opened.

#### **Context Sensitive Help**

Type ? anywhere while editing and context sensitive help regarding the current parameter is provided.

Helps unexperienced user. No need for a handbook. All options individually explained similar to the handbook.

## **Offline Configuration**

Offline configuration permits editing of an unlimited number of user configuration sets. These configurations may be copied, viewed, up and downloaded by file transfer protocols. Offline configurations can be made online at any time.

Offline configurations or alternate configuration permit complex setups without affecting the device operation. On completion the entire configuration changes are activated in one go. Of course direct editing with immediate effect is available too.

## **Comprehensive Editing**

All parameter are shown and edited with the same syntax. No handbook needed for operation. Command options can be scrolled. For numbers values ranges are shown. Parameter can be written for ranges or wildcards.

Even complex settings are quickly accomplished. No need to memorize a complex syntax.

#### **Scripting**

Supports full scripting and editing of script files. A script may execute any CLI command provided the access rights are valid. Scripts may locally be edited or downloaded. A script may also be downloaded by DHCP/BOOTP function when a unit is newly connected to the network. Such script may reconfigure the device, load other scripts or even download and install a software update.

Scripts are a powerful tool to automate operation with a large number of devices that require a similar customer setup.

#### microScript Language

Powerful and comprehensive script language permits customized active functions which greatly increase flexibility of the product.

Special functions that in past would have required a specially made firmware can now be implemented by the customer himself or by the technical support team.

#### **Timer Controlled Scripting**

Scripts support timed single shot or cyclical invocation. Useful to implement time outs for error handling,

Simplifies exception script handling. May also be used for timed execution.

#### **Show All Config**

With the ShowAllConfig command the entire configuration can be displayed to console and simultaneously to a script file. The script can be used as backup or to configure other units. The command may also be used to display only the differences to any stored or default configuration.

The script output can be used for automation purposes for example in combination with DHCP option 66/67. The script can also form the basis for manually written scripts.

#### **Show All Status**

With the ShowAllStatus command the entire status of any parameter is displayed to console and simultaneously to a script file.

The script can be saved as backup for later reference or may be used as input to an automated test script.

#### **Create Snapshot**

Creates a snapshot of all relevant system information inluding all config, status, internal process details.

The snapshot file can be uploaded to support team for comprehensive analysis. This is especially helpful in a secured network, where remote access is not permitted.

#### **Live Syslog**

Syslog events can be forwarded to the active console the moment they occur. Filtering according to logging setup applies.

Unexpected events are shown on the console. Usually terminals of other products do not show events.

#### **Telnet**

A telnet session automatically invokes the cli. Telnet may be disabled in total or per user to enforce use of the more secure SSH method.

Popular terminal interface for device management. It is safeguarded by the login/password process but offers no further security.

#### **Secure Shell (SSH)**

An SSH session automatically invokes the cli. SSH may be disabled by configuration.

Terminal interface for device management. It is saveguarded by the login/password process plus the data transfer is encrypted. The use of this interface is encouraged.

#### **SSH CLI-Commands**

It is possible to supply any CLI command directly in the SSH connect. The CLI command is executed and the connection is dropped immediately.

Provides an alternate way of secure remote configuration.

#### **Welcome Message**

A customer programmable welcome message can be defined. This is shown prior to login prompt. May also be used to indicate warning to deter malicious user. Multiline output supported.

Helps to identify the proper device prior to login. May also be used to indicate warning to determalicious user.

#### **Umlaut Support**

Support for German Umlaute, French Accents, etc. in all user interfaces for selected parameters. Supports ISO 8859-1 coding.

User defined names and information field can be written in correct spelling even if non-ASCII characters are required.

#### **Favorites**

Most often used commands can be entered as favorites and then be executed with a single key stroke (F).

Further simplifies use for frequent CLI operators.

# 2.2 Functional Description

## 2.2.1 Introduction

The command line interface (CLI) may be used to control and monitor the device. The CLI permits full access to every aspect of the device. Access to the CLI is established via the local serial port or by Telnet or SSH access via one of the Ethernet ports. The device uses a state-of-the-art data driven and XML based configuration scheme. The CLI automatically learns the available XML templates and as such can never be out of date, even should extensive firmware upgrades occur.

#### 2.2.2 Access Control

The CLI uses a user/password scheme for access control. The same names scheme applies as used for SNMPv3. Access may be restricted to Telnet or SSH individually and for each user independently. Furthermore a view based restriction applies. A user may be allowed to see and/or modify only certain aspects of the product. All of these functions are governed by the 'management.access' section of the configuration tree structure.

#### **Default User Accounts**

The following user accounts are predefined:

| Username | Password      | <b>Access Permissions</b> |
|----------|---------------|---------------------------|
| admin    | administrator | Read / Write              |
| user     | microsens     | Read / Write (limited)    |
| public   | microsens     | Read Only                 |

#### Logout

Use 'Logout' command to exit the CLI and close the session. There is an inactivity timer that automatically logs-off the CLI after 5 minutes (Default value).

## 2.2.3 Basic Operation

The CLI is started automatically upon successful login.

```
Command Line Interface (CLI) / MICROSENS GmbH / Co. KG
You are logged in as admin (id:1) from IP -
Your general access rights are: Read/Write

Type ? for help on operation and for parameter details.
>>>
```

The welcome lines indicates your login name and the associated general access rights. Type '?' for a brief summary of the CLI basic operation.

The CLI is designed for convenient operation without the need to remember the various keywords. The cursor keys can be used to navigate through the options. Alternatively, typing the first letters of the keywords, the input is auto-expanded to the full word when it is clearly detected. The two modes of operation may be mixed freely as desired.

# 2.2.4 Cursor Operation

[CursorRight] shows the first keyword of the next branch in the tree.
[CursorLeft] steps back to the previous tree level. This deletes the entire keyword at once.
[CursorUp/Down] shows the keywords available at the current tree layer.

A '.' (dot) behind the keyword indicates that there is a further layer available that may be selected by [CursorRight]. At any time it is possible to type [Return]. For incomplete commands a help is displayed which lists the available keywords. Whenever possible, the CLI will display the information of all elements in that layer.

```
INFO: [CursorUp] redisplays the last command line for further editing.
```

Any further [CursorUp] will change the last keyword. There is a recall buffer that keeps the last 10 commands. The recall buffer is accessed using the [PageUp] and [PageDown] keys.

```
INFO: Not every terminal supports these keys. (VT102/VT220 emulation)
```

Some operators prefer to type the commands in full. This mode is facilitated by setting

```
Management.CLI.auto_text_expansion = Disabled
```

Even in this mode, it is always possible to type [CursorRight] to auto-complete a keyword. A few examples:

User typed [Return] right after 'Device.' first level in the tree:

```
>>Device.
INCOMPLETE COMMAND: Type . or cursor right for next keyword level.
Add any of the following keywords:
   Factory
   System
   Hardware
   IP
   Port
   SFP
```

```
POE
MAC
RMON
>>
```

When on the last level before the end of the tree, typing [Return] displays the underlying data at once. Like in this example:

```
>>Management.CLI.
enable_telnet : Enabled
enable_ssh : Enabled
prompt_source : HOSTNAME
user_prompt : MICROSENS
colors : Enabled
script_mode : Disabled
auto_text_expansion : Enabled
dont_ask_questions : Disabled
inactivity_timeout : 300
num_of_clis : 1
last_command : Management.CLI.
Note additional tables : .recall_buffer
>>
```

**INFO:** Often data is grouped in tables. When data is available for display in the current tree layer, and others require more depth to execute, then the data at the current layer is shown and an indication to the other data in a further layer is made in this way: 'Note additional table: xxxx'

# 2.2.5 Setting Values

When a command is fully typed in, no trailing dot is displayed. Type [Return] to display or type '=' to set a new value.

Depending on the type of parameter, either a string or value can be entered or a list of options may be scrolled through using [Cursor Up/Down] keys.

#### 2.2.6 Getting Help

At any level it is possible to retrieve help information for the currently selected layer or parameter by simply typing '?' (question mark). New lines with information are shown, then the edited line is redisplayed for further editing.

```
>>Device.IP.local_mtu ?
MTU value for locally generated data.
Default Value: 1500
Range: 128-9000
>>Device.IP.local_mtu
```

This help is available even for every individual parameter item, when such items are displayed. Example:

```
>>Management.CLI.prompt_source = USER_DEFINED ?
A user defined string as defined in 'user_prompt' is used as prompt
Default Value: 3
>>Management.CLI.prompt_source = USER_DEFINED
```

# 2.2.7 Script Mode

While the default editing is intended for human input, the CLI is fully scriptable and may be operated through command files and from scripting engines. For this purpose the CLI settings should be changed.

For script mode enter the following commands:

```
Management.CLI.auto_text_expansion = Disabled
Management.CLI.script_mode = Enabled
```

The CLI comes with an editor that permits to write CLI scripts. A CLI script may contain any command that could be written.

Note that the line editor discards wrong characters. For example the word devixce would be treated like device. The extra x is ignored. Likewise device would fail due to the missing e in device.

**INFO:** When 'script\_mode' is enabled, the command output is changed to reflect the required input line to set that value.

Example with script mode disabled:

```
>>Management.CLI.colors = Disabled
colors: Disabled
>>
```

The same example with script mode enabled:

```
>>Management.CLI.colors = Disabled
Management.CLI.colors = Disabled
>>
```

The output of the command can be used to set the value again. Therefore it is convenient to display what should go into the script file. Copy that output into the terminal clipboard and then paste the contents in the script editor. Then modify to taste.

#### Lists all available script files

To display all available script files stored on the device use the following command:

```
Management.Files.scripts.list_files
```

## **Execute a script file**

To execute a script files use the following command:

```
RunScriptFile = filename
```

**INFO:** It is not required to switch the CLI configuration to 'script\_mode' before executing a script. The 'RunScriptFile' command does this automatically and returns to the previously selected mode afterwards.

## **Comments in Script Files**

Script files can contain comments for documentation and simplified understanding. A comment line must start with the character '#', all following characters are ignored until the end of the line.

```
# This is a comment line
# All text is ignored until line end
...
```

## **Built-in script editor**

To edit a script simply use the following command. If the name does not already exist, a new file is created:

```
EditScriptFile = filename
```

This action starts the integrated MCEdit text editor. As this editor runs in full-screen mode, there may be compatibility issues with the terminal emulation used by the CLI session. For best results we recommend using 'PuTTY', which is a powerful, free Telnet and SSH client.

```
192.168.20.202 - PuTTY
                                                                                                   _ _ _ X
 usr/loca~plate.scr
                                         0 L:[ 1+ 0
                                                             1/ 34] *(0
                                                                               /1394b)
  Add port VLAN filer entries
Protocol.VLAN.filter_config[*].vlan_id = 101
Protocol.VLAN.filter_config[*].vlan_id = 102
Protocol.VLAN.filter_config[*].vlan_id = 103
Protocol.VLAN.filter_config[*].vlan_id = 104
# Add port membership for VLANs
Protocol.VLAN.filter_config[101].port_members = 1/1, 1/5, 1/6
Protocol.VLAN.filter_config[102].port_members = 1/2, 1/5, 1/6
Protocol.VLAN.filter_config[103].port_members = 1/3, 1/5, 1/6
Protocol.VLAN.filter_config[104].port_members = 1/4, 1/5, 1/6
# Set port VLAN mode
Protocol.VLAN.port_config[1/1].vlan_mode = ACCESS
Protocol.VLAN.port_config[1/2].vlan_mode = ACCESS
Protocol.VLAN.port_config[1/4].vlan_mode = ACCESS
Protocol.VLAN.port_config[1/4].vlan_mode = ACCESS
Protocol.VLAN.port_config[1/5].vlan_mode = TRUNK
Protocol.VLAN.port_config[1/6].vlan_mode = TRUNK
# Set port default VLAN
Protocol.VLAN.port_config[1/1].default_vlan_id = 101
Protocol.VLAN.port_config[1/2].default_vlan_id = 102
Protocol.VLAN.port_config[1/3].default_vlan_id = 103
Protocol.VLAN.port config[1/4].default vlan id = 104
# Add Management VLAN settings
Protocol.VLAN.filter_config[*].vlan_id = 99
Protocol.VLAN.filter_config[99].port_members = 1/5, 1/6
 Protocol.VLAN.filter_config[99].management_members
1Help 2Save 3Mark 4Replac 5Copy 6Move 7
```

The editor supports function keys and pull-down menus. Please see the documentation section at 'www.midnight-commander.org' for a detailed description of all functions.

Pressing 'F10' function key closes the editor and returns to normal CLI mode.

#### **Up-/Download of script files**

```
Management.Files.scripts.download_from_server =
   ftp://name:passwd@machine.domain:port/full/path/to/scriptfile

Management.Files.scripts.upload_to_server = scriptfile -u
   user:passwd ftp://ftp.upload.com/
```

These last two commands permit transfer of script files from/to external servers. There is a variety of protocols available for transfer. This includes HTTP, HTTPS, FTP, SFTP and TFTP.

For a more detailed description please refer to the detailed description of these parameter in the section 'File Operations' of this document.

**INFO:** Script files use UNIX-style line termination (LF). When editing and downloading scripts from a Windows environment, please use an editor program or tool to convert Windows-style (CR+LF) line termination to UNIX compatible.

#### **Script execution via DHCP**

A script file may also be transferred triggered by DHCP. The DHCP options 66/67 for Bootp may be used to inform the device of a certain host and filename. Upon initiating the DHCP function, this name is retrieved. Subsequently the file itself is automatically loaded. Upon success, the file is treated as an CLI script and an instance of the CLI will be run in background.

This script may for example contain commands to perform a configuration or even firmware download. Thus this is a very powerful tool used for rollout and maintenance.

# 2.2.8 List Handling with Indexes

So far only parameter have been shown that do not require an index. However, many parameters apply to a particular port or VLAN. The CLI simplifies operation here too.

An index is marked by square brackets such as in this example.

```
Protocol.VLAN.filter_config[1].alias = Any Name
```

When *auto\_text\_expansion* is enabled, the opening bracket is automatically displayed. This is also a hint that a value is expected. Now either type the desired index or hit [*CursorRight*], then [*CursorUp/Down*] to scroll through the available range.

Once the index is selected either way type ')' or ']' or [Cursor Right]. The index is completed and the next '.' (dot) is displayed. Now [CursorUp/Down] may be used to scroll through the following parameter.

A port range works similar to a normal index range with the exception, that a port is defined by its slot location and a port on this slot. For the installation switch or a desktop switch there is only one slot (1).

The slot becomes important when the Industrial Switch with extendable port modules is used. Here several slots with data ports exists. A typical port index looks like this: (Slot 1, Port 2)

```
Device.Port.config[1/2].speed = 1000_MBIT
```

It is possible to assign alias names to a port for convenience. When the cursor keys are used to navigate the indicies, then the alias names are displayed where available.

```
# Define Alias
Device.Port.config[1/3].alias = My Name

# Alias displayed when using auto-complete function
>>Device.Port.config[1/3 ('My Name')].speed
[1/3].speed: 1000_MBIT
>>
```

The port alias name may also be used to address a port. Use double quotes to delimit the name. Blanks may appear and up to 32 characters for alias names are permitted.

```
>>Device.Port.config['My Name'].
alias: My Name
enable_port: Enabled
speed: 1000_MBIT
enable_full_duplex: Enabled
enable_auto_negotiation: Enabled
enable_flowcontrol: Enabled
enable_fefi: Disabled
```

```
enable_mdi : AUTO
>>
```

ATTENTION: All alias addressing is disabled in 'script\_mode'. It is not possible to use alias addressing in scripts. Wildcards are available to view several ports at once.

Allowed options are:

- [1/\*] Display all ports on slot 1.
- [\*/\*] Display all ports on all slots.

Depending on the section to display, the screen width may not be sufficient to display all elements. In such a case limit the display to only one parameter like [\*/\*].speed. If the list is too long, a break is displayed.

**INFO:** When script\_mode is enabled, the screen does not stop after a full screen and content may roll off the screen. This is done so that capturing programs and scripts are easier to implement.

#### Adding/Removing new list entry

A new entry to a list parameter is generated by using the '\*'-character (star) as index value. The following example adds a new filter entry for VLAN '101' into the VLAN filter table:

```
Protocol.VLAN.filter_config[*].vlan_id = 101
```

The field 'vlan\_id' is the reference field for the index.

By leaving the reference field empty, the entry can be removed. The following example removes the VLAN filter entry for VLAN '101':

```
Protocol.VLAN.filter_config[101].vlan_id =
```

A security question is asked before the action is executed.

## 2.2.9 Offline Configuration

The device uses an XML file based configuration scheme. A device configuration consists of a collection of files grouped in a folder (directory).

The CLI, and other user interfaces, allow to copy, modify and transfer such configurations without affecting the running device.

#### **Principle of Operation**

Normal operation of the CLI affects the currently running and active configuration. Changes are immediately in effect.

Use <code>backup\_to\_folder</code> to create a user copy of the running configuration. This backed up configuration can be modified using the <code>OfflineConfiguration</code> command. This mode of operation is identified by a special prompt. Use the <code>OnlineConfiguration</code> command to return to normal live mode of operation.

Example:

```
MICROSENS>>Management.Files.configuration.backup_to_folder = MyConfig
NOTE: This will execute an action command with the following
function:
Copies running configuration to a new or existing folder. If the
folder name already exists the previous configuration is
overwritten. Syntax: backup_to_folder = my_new_config
Type y to continue, else to quit: y
executing...
Backup running configuration files to MyConfig.
MICROSENS>>
MICROSENS>>OfflineConfiguration = MyConfig
You are now working on folder: MyConfig
Folder: MyConfig>>
Folder: MyConfig>>OnlineConfiguration
You are now working on the live configuration again.
MICROSENS>>
```

The *list*, *copy* and *delete* commands may be used as required. To activate a user configuration it must be made the running configuration. This is achieved using the *restore\_from\_folder* command.

The configuration is not simply replaced. Instead each individual parameter is evaluated to be valid (especially required when downloaded configurations are used). If the parameter value is changed compared to the currently running, the changes are executed and logged like every parameter change. This ensures that every change is noticed and can be traced back to the operator and time.

Please see the section 'File Operations' of this document for a more detailed description of all commands.

#### 2.2.10 Advanced Features

#### **Timeout**

The CLI automatically logs off when unattended for a certain time. The default time out value is 5 minutes. This time can be changed and the time out may be turned off altogether. This is especially useful in lab situations.

```
Management.CLI.console_timeout = 0
```

The CLI uses the access right and views as defined in the *management.access* section of the parameter tree.

#### Logname

Any change here is immediately reflected and takes effect. To verify the currently active settings use the following command:

```
>>WhoAmI
Your are logged in as admin with general access rights: Read / Write
>>
```

#### **Expert Mode**

Before any action command that executes a function, the CLI displays a warning text and requires 'y' before execution. For experienced user this check may be disabled.

Management.CLI.dont\_ask\_questions = Enabled

#### **Colors**

The CLI uses colors for better readability. Help information are shown green, the prompt in yellow. Parameter values are magenta and action details may appear cyan. Errors are shown in red.

When colors are not desired or when a terminal does not support colors and strange characters appear, then colors may be turned off.

Management.CLI.colors = Disabled

#### **Screen Size**

The CLI adapts to the size of the terminal. When several columns are shown due to [\*] wildcards, the individual fields are resized and trimmed automatically for best fit. The wider the terminal, the more data fit. When resizing the screen on the fly, simply press return on an empty line and the CLI will relearn the size.

Similarly, the line break for long lists adapts to the screen height.

# 2.3 CLI CLI Command Reference

The following table lists all CLI commands applicable for this feature section. For each parameter, the access mode is given:

R = Read Only, R/W = Read/Write, X = Executable Action.

Please note that the effective access rights are dependent on the login level of the user.

| Category | Group | Table | Parameter      | Options      | Access | Description                                                                                                    |
|----------|-------|-------|----------------|--------------|--------|----------------------------------------------------------------------------------------------------|
|          |       |       |                |              |        |                                                                                                    |
| Manageme | nt.   |       |                |              |        |                                                                                                    |
|          | cli.  |       |                |              |        | Command Line Interface (CLI) accessible via local terminal port, Telnet or SSH.                                                                                                    |
|          |       |       | enable_telne   | et           | R/W    | Enable TELNET for CLI access. Note:<br>Disable TELNET and enable only SSH<br>when only secure access is desired.                                                                                                    |
|          |       |       | enable_ssh     |              | R/W    | Enable SSH for CLI access. Note:<br>When disabled also the SFTP file<br>transfer server is disabled.                                                                                                    |
|          |       |       | prompt_sou     | rce          | R/W    | Decides which prompt is shown.                                                                                                    |
|          |       |       | welcome_me     | essage       | R/W    | This welcome message is displayed prior to the login prompt. Use \n to enter a new line for multiline messages.                                                                                                    |
|          |       |       | user_promp     | t            | R/W    | User definable prompt string.                                                                                                    |
|          |       |       | colors         |              | R/W    | Color enhances readability but may not work with every terminal. Disable function when funny character appear.                                                                                                    |
|          |       |       | script_mode    |              | R/W    | When set the output will include the full command which permits to pipe the output into a script file.                                                                                                    |
|          |       |       | auto_text_e    | xpansion     | R/W    | When enabled typing characters will automatically be expanded on the command line for quicker access. This may conflict with batch file processing.                                                                                       |
|          |       |       | dont_ask_qı    | iestions     | R/W    | When enabled security questions are avoided for experienced operators.                                                                                                    |
|          |       |       | inactivity_tii | meout        | R/W    | An unattended CLI terminal logs off automatically after specified seconds. Use 0 to disable timeout.                                                                                                    |
|          |       |       | named_statu    | us_selection | R/W    | When enabled dynamic status tables can comfortably be referenced by name. Otherwise a numerical index is used.                                                                                                    |
|          |       |       | live_help      |              | R/W    | When enabled a help text is automatically displayed while browsing through the CLI commands.                                                                                                    |
|          |       |       | script_tracin  | g            | R/W    | This feature may be used to debug scripts and should otherwise be disabled. When enabled the program flow of a microScript or app is traced. To limit the trace to certain file(s) specify the file names in the script_filter parameter. |

|        | script_debugging  | R/W | This feature may be used to debug scripts and should otherwise be disabled. When enabled possible debug messages are displayed. To limit the output to sections of interest, the debug output is filtered according to the file names specified under script_filter. |
|--------|-------------------|-----|----------------------------------------------------------------------------------------------------|
|        | script_filter     | R/W | When left blank, and debugging is enabled, all debug output is displayed. Enter a comma separated list of script file names to limit the debug output to these files.                                                                                                |
| favori | tes[16].          |     | This table may be for a customized the favorites display. The commands are displayed in the entered order using the Favorites command.                                                                                                    |
|        | command_line      | R/W | Enter full command as it would be typed on the CLI console. This may also include calling scripts using RunScriptFile = file syntax.                                                                                                    |
|        | last_instance     | R   | Number of times a CLI was started.<br>Note: this value wraps at 255.                                                                                                    |
| script | _status.          |     | Statistics about script file execution.<br>Note that multiple CLI instances or<br>command line invokations add up in<br>the same statistics.                                                                                                    |
|        | last_script_name  | R   | Name of last CLI script executed.                                                                                                    |
|        | executed_files    | R   | Counts each time a CLI script is executed.                                                                                                    |
|        | executed_commands | R   | Counts each command executed within the current/last script file. The value is reset each time a script starts executing.                                                                                                    |
|        | command_errors    | R   | Counts each executed command within the current/last script file that returned an error code. The value is reset each time a script starts executing.                                                                                                    |
| compa  | are_status.       |     | Displays status results of the % operator to compare parameter or status to a set value.                                                                                                    |
|        | last_dotstring    | R   | Copy of last dot_string tested.                                                                                                    |
|        | matched           | R   | Displays True when the last comparision matched.                                                                                                    |
|        | items_compared    | R   | Counts the number of items tested. May be more than 1 when wildcards are used.                                                                                                    |
|        | items_different   | R   | Counts the number of items the were different. May be more than 0 when wildcards are used.                                                                                                    |
| script | _monitor[16].     |     | Displays status results of the % operator to compare parameter or status to a set value.                                                                                                    |
|        | state             | R   | Indicates if this record displays a currently running script or a history entry of a previously running script which has ended by now.                                                                                                    |
|        | script_name       | R   | Name of the script                                                                                                    |
|        |                   |     |                                                                                                    |

|        | launched_by         | R | Name of event or or other means of starting                                                              |
|--------|---------------------|---|----------------------------------------------------------------------------------------------------|
|        | cli_instance        | R | Index identifying the executing cli instance                                                             |
|        | launch_time_stamp   | R | Indicates the time when this record was created and the time this script was started.                    |
|        | run_time            | R | Indicates how long the script has been executing. For history entries indicates the last run time taken. |
|        | current_file        | R | Indicates the currently executed script file.                                                            |
|        | current_subroutine  | R | Indicates the currently executed subroutine.                                                             |
|        | lines_executed      | R | Counts how many script lines were executed.                                                              |
|        | current_line_number | R | This gives a snapshot of the currently executed line of code.                                            |
|        | script_errors       | R | In real time counts errors during script execution.                                                      |
| instan | ces[256].           |   | This table indicates how many CLI are currently running and for which operator and reason.               |
|        | user_name           | R | User that is logged in.                                                                                  |
|        | command_line        | R | Displays optional command line parameter or script names that are executed by this CLI instance.         |
|        | process_id          | R | Indicates the process id for debugging purposes. 0 is no process.                                        |
|        | launch_time_stamp   | R | Indicates the time when this cli was started.                                                            |
|        |                     |   |                                                                                                    |

# **2.4 CLI Configuration Parameters**

| Group           | Genera                   | l Parameters                                        |                                                                        |
|-----------------|--------------------------|-----------------------------------------------------|------------------------------------------------------------------------|
| Path            |                          | ment.CLI                                            |                                                                        |
| ratii           | Manager                  |                                                     |                                                                        |
| enable_telnet   |                          | LNET for CLI access. No secure access is desire     | te: Disable TELNET and enable only SSH<br>d.                           |
|                 | Values                   | enabled, disabled                                   |                                                                        |
|                 | OID                      | 1.3.6.1.4.1.3181.10.                                | 6.3.62.1 (cliEnableTelnet)                                             |
| enable_ssh      | Enable SS<br>server is o |                                                     | When disabled also the SFTP file transfer                              |
|                 | Values                   | enabled, disabled                                   |                                                                        |
|                 | OID                      | 1.3.6.1.4.1.3181.10.                                | 6.3.62.2 (cliEnableSsh)                                                |
| prompt_source   | Decides w                | hich prompt is shown.                               |                                                                        |
|                 | Values                   | HOSTNAME                                            | The device hostname is used as prompt                                  |
|                 |                          | DEVICE_LOCATION                                     | The user specified device location is used as prompt                   |
|                 |                          | USER_NAME                                           | The login name of the user is used as prompt                           |
|                 |                          | USER_DEFINED                                        | A user defined string as defined in<br>'user_prompt' is used as prompt |
|                 | OID                      | 1.3.6.1.4.1.3181.10.                                | 6.3.62.3 (cliPromptSource)                                             |
| welcome_message |                          | ome message is displaye<br>for multiline messages   | ed prior to the login prompt. Use \n to enter                          |
|                 | Value                    | String, max. 512 cha                                | racters.                                                               |
|                 | OID                      | 1.3.6.1.4.1.3181.10.                                | 6.3.62.4 (cliWelcomeMessage)                                           |
| user_prompt     | User defin               | able prompt string.                                 |                                                                        |
|                 | Value                    | String, max. 32 char                                | acters.                                                                |
|                 | OID                      | 1.3.6.1.4.1.3181.10.                                | 6.3.62.5 (cliUserPrompt)                                               |
| colors          |                          | ances readability but ma<br>when funny character ap | ay not work with every terminal. Disable pear.                         |
|                 | Values                   | enabled, disabled                                   |                                                                        |
|                 | OID                      | 1.3.6.1.4.1.3181.10.                                | 6.3.62.6 (cliColors)                                                   |
| script_mode     |                          | the output will include t<br>o a script file.       | he full command which permits to pipe the                              |
|                 | Values                   | enabled, disabled                                   |                                                                        |
|                 | OID                      | 1.3.6.1.4.1.3181.10.                                | 6.3.62.7 (cliScriptMode)                                               |

| auto_text_expansion    |                            | oled typing characters will automatically be expanded on the line for quicker access. This may conflict with batch file processing.                                                                                         |
|------------------------|----------------------------|----------------------------------------------------------------------------------------------------|
|                        | Values                     | enabled, disabled                                                                                                    |
|                        | OID                        | 1.3.6.1.4.1.3181.10.6.3.62.8 (cliAutoTextExpansion)                                                                                                    |
| dont_ask_questions     | When enab                  | oled security questions are avoided for experienced operators.                                                                                                    |
|                        | Values                     | enabled, disabled                                                                                                    |
|                        | OID                        | 1.3.6.1.4.1.3181.10.6.3.62.9 (cliDontAskQuestions)                                                                                                    |
| inactivity_timeout     | An unatten<br>0 to disable | ded CLI terminal logs off automatically after specified seconds. Use e timeout.                                                                                                    |
|                        | Value                      | Number in range 0-10000                                                                                                    |
|                        | OID                        | 1.3.6.1.4.1.3181.10.6.3.62.10 (cliInactivityTimeout)                                                                                                    |
| named_status_selection |                            | oled dynamic status tables can comfortably be referenced by name.<br>a numerical index is used.                                                                                                    |
|                        | Values                     | enabled, disabled                                                                                                    |
|                        | OID                        | 1.3.6.1.4.1.3181.10.6.3.62.11 (cliNamedStatusSelection)                                                                                                    |
| live_help              | When enab                  | oled a help text is automatically displayed while browsing through mmands.                                                                                                    |
|                        | Values                     | enabled, disabled                                                                                                    |
|                        | OID                        | 1.3.6.1.4.1.3181.10.6.3.62.12 (cliLiveHelp)                                                                                                    |
| script_tracing         | When enab                  | e may be used to debug scripts and should otherwise be disabled. bled the program flow of a microScript or app is traced. To limit the rtain file(s) specify the file names in the script_filter parameter.                 |
|                        | Values                     | enabled, disabled                                                                                                    |
|                        | OID                        | 1.3.6.1.4.1.3181.10.6.3.62.13 (cliScriptTracing)                                                                                                    |
| script_debugging       | When enab<br>sections of   | e may be used to debug scripts and should otherwise be disabled.  bled possible debug messages are displayed. To limit the output to interest, the debug output is filtered according to the file names nder script_filter. |
|                        | Values                     | enabled, disabled                                                                                                    |
|                        | OID                        | 1.3.6.1.4.1.3181.10.6.3.62.14 (cliScriptDebugging)                                                                                                    |
|                        | OID                        |                                                                                                    |
| script_filter          | When left l                | plank, and debugging is enabled, all debug output is displayed.  mma separated list of script file names to limit the debug output to                                                                                       |
| script_filter          | When left l                | mma separated list of script file names to limit the debug output to                                                                                                    |

# 2.5 CLI Status Parameters

| Group<br>Path | <b>General Pa</b><br>Managemen |                                                      |
|---------------|--------------------------------|------------------------------------------------------|
| last_instance | Number of time                 | es a CLI was started. Note: this value wraps at 255. |
|               | Value                          | Number in range 0-255                                |
|               | OID                            | 1.3.6.1.4.1.3181.10.6.3.62.100 (cliLastInstance)     |

| Group             | script_stat     | us                                                                                                    |
|-------------------|-----------------|----------------------------------------------------------------------------------------------------|
| Path              | Managemen       | t.CLI.script_status                                                                                                    |
| Description       |                 | out script file execution. Note that multiple CLI command line invokations add up in the same                             |
| last_script_name  | Name of last Cl | LI script executed.                                                                                                    |
|                   | Value           | String, max. 256 characters.                                                                                              |
|                   | OID             | 1.3.6.1.4.1.3181.10.6.3.62.101.1.2 (scriptStatusLastScriptName)                                                           |
| executed_files    | Counts each tir | me a CLI script is executed.                                                                                              |
|                   | Value           | Number in range 0-0xFFFFFFF                                                                                               |
|                   | OID             | 1.3.6.1.4.1.3181.10.6.3.62.101.1.3 (scriptStatusExecutedFiles)                                                            |
| executed_commands |                 | nmmand executed within the current/last script file. The value is a script starts executing.                              |
|                   | Value           | Number in range 0-0xFFFFFFF                                                                                               |
|                   | OID             | 1.3.6.1.4.1.3181.10.6.3.62.101.1.4 (scriptStatusExecutedCommands)                                                         |
| command_errors    |                 | secuted command within the current/last script file that returned The value is reset each time a script starts executing. |
|                   | Value           | Number in range 0-0xFFFFFFF                                                                                               |
|                   | OID             | 1.3.6.1.4.1.3181.10.6.3.62.101.1.5 (scriptStatusCommandErrors)                                                            |

| Group           | compare           | —                                                                     |
|-----------------|-------------------|-----------------------------------------------------------------------|
| Path            | Managem           | ent.CLI.compare_status                                                |
| Description     | • •               | status results of the % operator to compare parameter to a set value. |
| last_dotstring  | Copy of last      | dot_string tested.                                                    |
|                 | Value             | String, max. 256 characters.                                          |
|                 | OID               | 1.3.6.1.4.1.3181.10.6.3.62.102.1.2<br>(compareStatusLastDotstring)    |
| matched         | Displays Tru      | ue when the last comparision matched.                                 |
|                 | Values            | true, false                                                           |
|                 | OID               | 1.3.6.1.4.1.3181.10.6.3.62.102.1.3 (compareStatusMatched)             |
| items_compared  | Counts the rused. | number of items tested. May be more than 1 when wildcards are         |
|                 | Value             | Number in range 0-0xFFFFFFF                                           |
|                 | OID               | 1.3.6.1.4.1.3181.10.6.3.62.102.1.4<br>(compareStatusItemsCompared)    |
| items_different | Counts the r      | number of items the were different. May be more than 0 when be used.  |
|                 | Value             | Number in range 0-0xFFFFFFF                                           |
|                 | OID               | 1.3.6.1.4.1.3181.10.6.3.62.102.1.5 (compareStatusItemsDifferent)      |
|                 |                   | (compareStatusItemsDifferent)                                         |

System Access Page 44/644

# 3 System Access

# 3.1 Key Features

#### **Unlimited number of Users**

Three default users are created and any number of additional users may be created.

Default settings permit simple security setup. However, when desired advanced and precise access control down to parameter level can be achieved.

#### **View Based Access Model**

Access right can be precisely tailored for each user. Similar to SNMP V3 view model but applied to all user interfaces including CLI.

Default settings permit simple security setup. However, when desired advanced and precise access control down to parameter level can be achieved.

## **General access rights**

For quick and effective rights management the general read/write privileges of a user can be selected.

### **Disable Insecure Interfaces**

It is possible to restrict management access to secure interfaces such as HTTPS, SSH, SNMP V3 Enforce secure access policies

### **Interface Restrictions**

For each user the permitted user interfaces can be selected.

Fine granulation of access rights

#### Public key encrypted passwords

For each user an access password plus an SNMP V3 password is assigned. Proper AES256 public key encrpyted passwords are stored.

Secure and robust access control.

#### **View Model for SNMP V1,V2c**

The access view model may be applied to SNMP V1 or V2c access, practically creating SNMP V3 like access protection.

SNMP V3 like access protection without the complication associated with SNMP V3.

### **Firewall with Black and White List**

Setup a dynamic list of IP addresses that may or may not gain access to the management interface. Blacklist is combined with firewall function.

Layer 3 security

#### **TACACS+ Authentication**

Users can be authenticated using central TACACS+ server. The supplied privilege levels can be mapped to any local security level.

Centralized access control. Especially useful in Cisco environment.

#### **RADIUS** access verification

Users that wish to gain system access may be authenticated via a RADIUS server instead of the locally stored names. Fallback to local is possible.

Centralized access control.

# 3.2 Functional Description

### 3.2.1 User Access

Users with individual access rights to the system information can be defined. Access rights can be fine tuned by defining user groups and views.

Adding, editing and removing of users, groups and views can be done as described in 'Command Line Interface (CLI)' section of this document.

## 3.2.2 Interface Selection

Each management interface can be enabled or disabled depending on the security policies required. By disabling an interface, access via the corresponding protocol is completely blocked.

System Access Page 46/644

## 3.3 Access CLI Command Reference

The following table lists all CLI commands applicable for this feature section. For each parameter, the access mode is given:

R = Read Only, R/W = Read/Write, X = Executable Action.

Please note that the effective access rights are dependent on the login level of the user.

| Category | Group   | Table  | Parameter       | Options | Access | Description                                                                                                    |
|----------|---------|--------|-----------------|---------|--------|----------------------------------------------------------------------------------------------------|
|          |         |        |                 |         |        |                                                                                                    |
| Managana |         |        |                 |         |        |                                                                                                    |
| Manageme | access. |        |                 |         |        | Local access control for                                                                                                    |
|          | access. |        |                 |         |        | user login authentication<br>and element access<br>limitation                                                                                     |
|          |         |        | authentication_ | mode    | R/W    | This parameter defines against which database incoming user and password are verified.                                                            |
|          |         | user[D | YNAMIC].        |         |        |                                                                                                    |
|          |         |        | name            |         | R/W    | Unique name used to login to the system regardless of the management interface used. At least 3 character are required.                           |
|          |         |        | associated_grou | ups     | R/W    | A user must be part of a group and inherits the rights of the groups and their views.                                                             |
|          |         |        | general_access  | _rights | R/W    | Limited access rights here overrule rights granted by the associated groups and their views. Use NO_ACCESS to temporarily suspend a user account. |
|          |         |        | enable_telnet_a | access  | R/W    | Permit CLI user access via insecure telnet session or via local serial port.                                                                      |
|          |         |        | enable_ssh_acc  | cess    | R/W    | Permit CLI user access via secure shell.                                                                                                    |
|          |         |        | enable_web_ac   | cess    | R/W    | Permit user access via the web interface.                                                                                                    |
|          |         |        | enable_snmp_a   | ccess   | R/W    | Permit user access via<br>SNMP of any version.<br>Additionally use SNMP<br>settings to restrict to only<br>secure SNMP v3 if<br>desired.          |
|          |         |        | enable_nmp_ac   | cess    | R/W    | Permit user access via the nmp network management application.                                                                                    |
|          |         |        | enable_ftp_acco | ess     | R/W    | Permit ftp access for file transfers.                                                                                                    |

| snmp_v3_privacy_algorithm       R/W       Defines which encryp method is used secur level includes privacy         enter_snmp_v3_auth_password       X       Set a new SNMP v3 authentication passw This parameter only in required when SNMP used. This value correlates to the authorization key. Not spaces are permitted at least 8 character arequired.         encrypted_snmp_auth_password       R/W         enter_snmp_v3_privacy_password       X       Set a new encryption password. This paramonly is required when SNMP v3 user based privacy is used. If left empty, the SNMP v3 authentication passw is also used for SNMP privacy. No spaces are permitted and at least character are required.                                                                                                    | enter_password                 | X   | Set a new authenticat password which replace the previous one. This password applies to all user access methods except SNMP. For SNM v3 a separate set of passwords is used. No trailing spaces or mult spaces in the password are automatically removed. Important was oftware downgrade a version prior 10.7.0 intended, re-enter the admin password follow by the words: md5 be the downgrade. This stores the password compatible with older releases. |
|----------------------------------------------------------------------------------------------------|--------------------------------|-----|----------------------------------------------------------------------------------------------------|
| authorization and/or privacy are used.  snmp_v3_auth_algorithm  R/W  Defines with which algorithm the authorization key is created and decoded.  snmp_v3_privacy_algorithm  R/W  Defines which encryp method is used secur level includes privacy  enter_snmp_v3_auth_password  X  Set a new SNMP v3 authentication password This parameter only is required when SNMP used. This value correlates to the authorization key. Not spaces are permitted at least 8 character arequired.  encrypted_snmp_auth_password  enter_snmp_v3_privacy_password  X  Set a new encryption password. This paramonly is required when SNMP v3 user based privacy is used. If left empty, the SNMP v3 authentication passw is also used for SNMP privacy. No spaces are permitted and at least character are required.  Better to the authorization and the second privacy is used. If left empty, the SNMP v3 authentication passw is also used for SNMP privacy. No spaces are permitted and at least character are required.  Better to the authentication password must be different to the authentication password must be different to the authentication password mu | encrypted_auth_password        | R/W |                                                                                                    |
| algorithm the authorization key is created and decoded.  snmp_v3_privacy_algorithm  R/W  Defines which encryp method is used secur level includes privacy  enter_snmp_v3_auth_password  X  Set a new SNMP v3 authentication password This parameter only is required when SNMP used. This value correlates to the authorization key. Not spaces are permitted at least 8 character at required.  encrypted_snmp_auth_password  enter_snmp_v3_privacy_password  X  Set a new encryption password. This paramonly is required when SNMP v3 user based privacy is used. If left empty, the SNMP v3 authentication passwords is also used for SNMF privacy. No spaces at permitted and at least character are required important: This password must be different to the authentication password must be different to the authentication password must be different to the authentication password must be different to the authentication password must be different to the authentication password must be different to the authentication password must be different to the authentication password.                                                                                                    | snmp_v3_security_level         | R/W | authorization and/or                                                                                                    |
| method is used secur level includes privacy  enter_snmp_v3_auth_password                                                                                                    | snmp_v3_auth_algorithm         | R/W | algorithm the                                                                                                    |
| authentication passw This parameter only i required when SNMP used. This value correlates to the authorization key. No spaces are permitted at least 8 character a required.  encrypted_snmp_auth_password  R/W  enter_snmp_v3_privacy_password  X  Set a new encryption password. This paran only is required when SNMP v3 user based privacy is used. If left empty, the SNMP v3 authentication passw is also used for SNMP privacy. No spaces ar permitted and at leas character are require IMPORTANT: This password must be different to the authentication passw                                                                                                    | snmp_v3_privacy_algorithm      | R/W | Defines which encrypt<br>method is used securi<br>level includes privacy.                                                                                                    |
| enter_snmp_v3_privacy_password X  Set a new encryption password. This paran only is required when SNMP v3 user based privacy is used. If left empty, the SNMP v3 authentication passw is also used for SNMP privacy. No spaces are permitted and at least character are require IMPORTANT: This password must be different to the authentication passw.                                                                                                    | enter_snmp_v3_auth_password    | X   | authentication passwo<br>This parameter only is<br>required when SNMP vased. This value<br>correlates to the<br>authorization key. No<br>spaces are permitted a<br>at least 8 character ar                                                                                                    |
| password. This paran only is required when SNMP v3 user based privacy is used. If left empty, the SNMP v3 authentication passw is also used for SNMF privacy. No spaces ar permitted and at leas character are require IMPORTANT: This password must be different to the authentication passw                                                                                                    | encrypted_snmp_auth_password   | R/W |                                                                                                    |
| ·                                                                                                    | enter_snmp_v3_privacy_password | X   | privacy is used. If left<br>empty, the SNMP v3<br>authentication passwo<br>is also used for SNMP<br>privacy. No spaces are<br>permitted and at least<br>character are required<br>IMPORTANT: This<br>password must be                                                                                                    |
| · · · · · · · · · · · · · · · · · ·                                                                                                    |                                |     | different to the authentication passwo                                                                                                    |

System Access Page 48/644

| name R/W Enter a uniq                                                                                                    | que and                                                                                     |
|----------------------------------------------------------------------------------------------------|---------------------------------------------------------------------------------------------|
| identifies the least 3 characteristics and the least 3 characteristics are descriptive to the least 3 characteristics are descriptive to the least 3 characteristics are descriptive to the least 3 characteristics are descriptive to the least 3 characteristics are descriptive to the least 3 characteristics are descriptive to the least 3 characteristics are described to the least 3 characteristics are described to the least 3 | name that<br>e group. At                                                                    |
|                                                                                                    | may point to<br>ral views that<br>is group.                                                 |
| view[DYNAMIC].                                                                                                    |                                                                                             |
| name R/W Enter a unique descriptive in identifies the least 3 characteristics.                                                                                                    | name that<br>e view. At                                                                     |
| associated_pattern R/W A list which one or seven that make u                                                                                                    |                                                                                             |
| pattern[DYNAMIC].                                                                                                    |                                                                                             |
| name R/W Enter a uniq<br>descriptive i<br>identifies the<br>least 3 char-<br>required.                                                                                                    | name that<br>e pattern. At                                                                  |
| here. Note t<br>keyword (de<br>protocol,<br>Managemen<br>not be inclu                                                                                                    | in be defined<br>that the first<br>evice,<br>at,App) must<br>ded. Example:<br>vice.port) or |
| access_rights R/W This defines the dotstring treated.                                                                                                    | in which way<br>g is to be                                                                  |
| radius                                                                                                    |                                                                                             |
| primary_auth_server_name R/W Symbolic na<br>RADIUS ser<br>authenticati                                                                                                    | ver used for                                                                                |
| authenticati                                                                                                    | ver used for<br>on if the<br>ver is down.<br>y when no                                      |
| tacacs.                                                                                                    |                                                                                             |
| primary_auth_server_name R/W Symbolic na<br>TACACS+ se<br>authenticati                                                                                                    | erver used for                                                                              |
| authenticati                                                                                                    | erver used for<br>on if the<br>ver is down.<br>y when no                                    |

| ernal<br>is                                |
|--------------------------------------------|
| rnal<br>is a<br>1ake<br>d<br>er            |
| rnal<br>5 is<br>and<br>ped                 |
| d to<br>Be<br>ır                           |
|                                            |
| ess.<br>re                                 |
|                                            |
| re<br>ress<br>to                           |
| ress to an r s for a                       |
| ress to an r s For a                       |
| ress to an r s for a ine ip for ated agin. |
|                                            |

System Access Page 50/644

| Authorization name which maps to the local user names to define the actual access rights. For local authentication this value mirrors the user |
|----------------------------------------------------------------------------------------------------|
| name. When RADIUS authentication is used, this reflects the name provided by the RADIUS server.                                                |
| Unique value to reference this login operation                                                                                                 |
| Indicated the time when this user has connected to this service.                                                                               |
| Login time stamp in Linux time since the epoch format.                                                                                         |
| Indicates since how long the connection is established. For logged off entries this indicates the last connect time of this entry.             |
| Displays which service was used to perform the login.                                                                                          |
| Displays from which remote host the login was performed. Details depend on the chosen interface.                                               |
|                                                                                                    |

# **3.4 Access Configuration Parameters**

| Group<br>Path       | General Parameters Management.Access                                                   |                         |                                                                                           |
|---------------------|----------------------------------------------------------------------------------------|-------------------------|-------------------------------------------------------------------------------------------|
| authentication_mode | This parameter defines against which database incoming user and password are verified. |                         |                                                                                           |
|                     | Values                                                                                 | LOCAL                   | Verify against local database                                                             |
|                     |                                                                                        | LOCAL_THEN_RADIUS       | Verify against local database then try<br>RADIUS server if user is not locally<br>defined |
|                     |                                                                                        | RADIUS                  | Verify against RADIUS server                                                              |
|                     |                                                                                        | LOCAL_THEN_TACACS       | Verify against local database then try TACACS+ server if user is not locally defined      |
|                     |                                                                                        | TACACS                  | Verify against TACACS+ server                                                             |
|                     |                                                                                        | RADIUS_THEN_LOCAL       | Verify against RADIUS server then try local database                                      |
|                     |                                                                                        | TACACS_THEN_LOCAL       | Verify against TACACS+ server then try local database                                     |
|                     | OID                                                                                    | 1.3.6.1.4.1.3181.10.6.3 | .76.1 (accessAuthenticationMode)                                                          |

| Group Path Description | •                                                                                                    | dynamical size<br>gement.Access.user                    |  |
|------------------------|----------------------------------------------------------------------------------------------------|---------------------------------------------------------|--|
| name                   | Unique name used to login to the system regardless of the management interface used. At least 3 character are required |                                                         |  |
|                        | Value                                                                                                    | String, max. 32 characters.                             |  |
|                        | OID                                                                                                    | 1.3.6.1.4.1.3181.10.6.3.76.2.1.2 (userName)             |  |
| associated_groups      | A user must be part of a group and inherits the rights of the groups and their views.                                  |                                                         |  |
|                        | Value                                                                                                    | String, max. 32 characters.                             |  |
|                        | OID                                                                                                    | 1.3.6.1.4.1.3181.10.6.3.76.2.1.3 (userAssociatedGroups) |  |

System Access Page 52/644

| general_access_rights | Limited access rights here overrule rights granted by the associated groups and their views. Use NO_ACCESS to temporarily suspend a user account. |
|-----------------------|----------------------------------------------------------------------------------------------------|
|                       | Values NO_ACCESS Neither read nor write of any parameter is permitted                                                                             |
|                       | READ_ONLY This group may only read parameter                                                                                                    |
|                       | READ_WRITE This group can read and write parameter                                                                                                |
|                       | OID 1.3.6.1.4.1.3181.10.6.3.76.2.1.4 (userGeneralAccessRights)                                                                                    |
| enable_telnet_access  | Permit CLI user access via insecure telnet session or via local serial port.                                                                      |
|                       | Values enabled, disabled                                                                                                    |
|                       | OID 1.3.6.1.4.1.3181.10.6.3.76.2.1.5 (userEnableTeInetAccess)                                                                                     |
| enable_ssh_access     | Permit CLI user access via secure shell.                                                                                                    |
|                       | Values enabled, disabled                                                                                                    |
|                       | OID 1.3.6.1.4.1.3181.10.6.3.76.2.1.6 (userEnableSshAccess)                                                                                        |
| enable_web_access     | Permit user access via the web interface.                                                                                                    |
|                       | Values enabled, disabled                                                                                                    |
|                       | OID 1.3.6.1.4.1.3181.10.6.3.76.2.1.7 (userEnableWebAccess)                                                                                        |
| enable_snmp_access    | Permit user access via SNMP of any version. Additionally use SNMP settings to restrict to only secure SNMP v3 if desired.                         |
|                       | Values enabled, disabled                                                                                                    |
|                       | OID 1.3.6.1.4.1.3181.10.6.3.76.2.1.8 (userEnableSnmpAccess)                                                                                       |
| enable_nmp_access     | Permit user access via the nmp network management application.                                                                                    |
|                       | Values enabled, disabled                                                                                                    |
|                       | OID 1.3.6.1.4.1.3181.10.6.3.76.2.1.9 (userEnableNmpAccess)                                                                                        |
| enable_ftp_access     | Permit ftp access for file transfers.                                                                                                    |
|                       | Values enabled, disabled                                                                                                    |
|                       | OID 1.3.6.1.4.1.3181.10.6.3.76.2.1.10                                                                                                    |

| enter_password          | one. Thi<br>SNMP. F<br>trailing s<br>automat<br>to a vers<br>passwor | s password applies to all for SNMP v3 a separate sepaces or multiple spaces cically removed. Importal sion prior 10.7.0 is intended. | nt when a software downgrade<br>ded, re-enter the admin<br>md5 before the downgrade. |
|-------------------------|----------------------------------------------------------------------|----------------------------------------------------------------------------------------------------|--------------------------------------------------------------------------------------|
|                         | Action                                                               | Excecute command wit characters.                                                                                                    | h parameter string max. 128                                                          |
|                         | OID                                                                  | 1.3.6.1.4.1.3181.10.6<br>(userEnterPassword)                                                                                         | 3.76.2.1.11                                                                          |
| encrypted_auth_password |                                                                      |                                                                                                    |                                                                                      |
|                         | Value                                                                | String, max. 128 chara                                                                                                    | cters.                                                                               |
|                         | OID                                                                  | 1.3.6.1.4.1.3181.10.6.3<br>(userEncryptedAuthPas                                                                                     |                                                                                      |
| snmp_v3_security_level  | Defines                                                              | if login authorization and                                                                                                    | l/or privacy are used.                                                               |
|                         | Values                                                               |                                                                                                    | Open access. No authentication, no privacy.                                          |
|                         |                                                                      |                                                                                                    | Use authentication to login<br>but no encryption of the<br>managed data.             |
|                         |                                                                      | _                                                                                                    | Use authentication to login as well as encryption of the managed data.               |
|                         | OID                                                                  | D 1.3.6.1.4.1.3181.10.6.3.76.2.1.13 (userSnmpV3SecurityLevel)                                                                        |                                                                                      |
| snmp_v3_auth_algorithm  |                                                                      | Defines with which algorithm the authorization key is cr<br>and decoded.                                                             |                                                                                      |
|                         | Values                                                               | NO_AUTHENTICATION                                                                                                    | No authentication is used.                                                           |
|                         |                                                                      | MD5                                                                                                    | MD-5 algorithm is used.                                                              |
|                         |                                                                      | SHA                                                                                                    | SHA-1 algorithm is used.                                                             |
|                         | OID                                                                  | 1.3.6.1.4.1.3181.10.6.3<br>(userSnmpV3AuthAlgor                                                                                      |                                                                                      |

System Access Page 54/644

| snmp_v3_privacy_algorithm       | Defines privacy.                                                                                                    | which encryptio                  | n method is used security level include               |
|---------------------------------|----------------------------------------------------------------------------------------------------|----------------------------------|-------------------------------------------------------|
|                                 | Values                                                                                                    | NO_PRIVACY                       | No encryption for privacy is used.                    |
|                                 |                                                                                                    | DES                              | CBC_DES is used to encrypt the payload.               |
|                                 |                                                                                                    | AES                              | AES-128 encryption is used to encrypt the payload     |
|                                 |                                                                                                    | AES_192                          | AES-192 bit encryption is used to encrypt the payload |
|                                 |                                                                                                    | AES_256                          | AES-256 bit encryption is used to encrypt the payload |
|                                 | OID                                                                                                    |                                  | .81.10.6.3.76.2.1.15<br>PrivacyAlgorithm)             |
| enter_snmp_v3_auth_password     | Set a new SNMP v3 authentication password only is required when SNMP v3 is used. This the authorization key. No spaces are permit character are required.                                                                                                    |                                  |                                                       |
|                                 | Action                                                                                                    | Excecute comi characters.        | mand with parameter string max. 128                   |
|                                 | OID                                                                                                    |                                  | .81.10.6.3.76.2.1.16<br>npV3AuthPassword)             |
| encrypted_snmp_auth_password    |                                                                                                    |                                  |                                                       |
|                                 | Value                                                                                                    | String, max. 1                   | 28 characters.                                        |
|                                 | OID                                                                                                    |                                  | .81.10.6.3.76.2.1.17<br>dSnmpAuthPassword)            |
| enter_snmp_v3_privacy_password  | Set a new encryption password. This parameter only is required when SNMP v3 user based privacy is used. If le empty, the SNMP v3 authentication password is also use SNMP v3 privacy. No spaces are permitted and at least character are required. IMPORTANT: This password must different to the authentication password! |                                  |                                                       |
|                                 | Action                                                                                                    | Excecute composition characters. | mand with parameter string max. 128                   |
|                                 | OID                                                                                                    |                                  | .81.10.6.3.76.2.1.18<br>npV3PrivacyPassword)          |
| encrypted_snmp_privacy_password | l                                                                                                    |                                  |                                                       |
|                                 | Value                                                                                                    | String, max. 1                   | 28 characters                                         |
|                                 | 0 0100                                                                                                    | Jan. 197a.                       | .20 Characters.                                       |

| Group<br>Path<br>Description | group, dynamical size Management.Access.group                                                     |                                                         |  |
|------------------------------|---------------------------------------------------------------------------------------------------|---------------------------------------------------------|--|
| name                         | Enter a unique and descriptive name that identifies the group. At least 3 character are required. |                                                         |  |
|                              | Value                                                                                             | String, max. 32 characters.                             |  |
|                              | OID                                                                                               | 1.3.6.1.4.1.3181.10.6.3.76.3.1.2 (groupName)            |  |
| associated_views             | A list which may point to one or several views that make up this group.                           |                                                         |  |
|                              | Value                                                                                             | String, max. 32 characters.                             |  |
|                              | OID                                                                                               | 1.3.6.1.4.1.3181.10.6.3.76.3.1.3 (groupAssociatedViews) |  |

| Group<br>Path<br>Description | <b>view</b> , dynamical size<br>Management.Access.view                                       |                                                           |  |
|------------------------------|----------------------------------------------------------------------------------------------|-----------------------------------------------------------|--|
| name                         | Enter a unique and descriptive name that identifies the view. At least 3 characare required. |                                                           |  |
|                              | Value                                                                                        | String, max. 32 characters.                               |  |
|                              | OID                                                                                          | 1.3.6.1.4.1.3181.10.6.3.76.4.1.2 (viewName)               |  |
| associated_pattern           | A list which ma                                                                              | y point to one or several pattern that make up this view. |  |
|                              | Value                                                                                        | String, max. 32 characters.                               |  |
|                              | OID                                                                                          | 1.3.6.1.4.1.3181.10.6.3.76.4.1.3 (viewAssociatedPattern)  |  |

| Group<br>Path<br>Description | -                            | dynamical size<br>ent.Access.pattern                                                  |
|------------------------------|------------------------------|---------------------------------------------------------------------------------------|
| name                         | Enter a unic<br>character ar | que and descriptive name that identifies the pattern. At least 3 $^{\circ}$ required. |
|                              | Value                        | String, max. 32 characters.                                                           |
|                              | OID                          | 1.3.6.1.4.1.3181.10.6.3.76.5.1.2 (patternName)                                        |

System Access Page 56/644

| dotstring     | A dotstring or partial dotstring can be defined here. Note that the first keyword (device, protocol, Management,App) must not be included. Example: port (for device.port) or port.config.alias |                                                        |  |  |
|---------------|----------------------------------------------------------------------------------------------------|--------------------------------------------------------|--|--|
|               | Value                                                                                                    | String, max. 128 characters.                           |  |  |
|               | OID                                                                                                    | 1.3.6.1.4.1.3181.10.6.3.76.5.1.3 (patternDotstring)    |  |  |
| access_rights | This defines in which way the dotstring is to be treated.                                                                                                    |                                                        |  |  |
|               | Values                                                                                                    | NO_ACCESS Do not permit any access. (Not even read)    |  |  |
|               |                                                                                                    | READ_ONLY View of associated dotstring is enabled      |  |  |
|               |                                                                                                    | READ_WRITE View of associated dotstring is disabled    |  |  |
|               | OID                                                                                                    | 1.3.6.1.4.1.3181.10.6.3.76.5.1.4 (patternAccessRights) |  |  |

| Group<br>Path<br>Description | restrictions, dynamical size  Management.Access.restrictions  This table may be used to restrict access to the management system. Be careful not to lock your self out.                                                                                                    |                                                          |  |
|------------------------------|----------------------------------------------------------------------------------------------------|----------------------------------------------------------|--|
| name                         | Enter a unique and descriptive name that identifies the ip_address. At least 3 character are required.                                                                                                    |                                                          |  |
|                              | Value                                                                                                    | String, max. 32 characters.                              |  |
|                              | OID                                                                                                    | 1.3.6.1.4.1.3181.10.6.3.76.8.1.2 (restrictionsName)      |  |
| mode                         | The associated IP address may be permitted or denied. Use UNUSED to temporarily suspend an entry.                                                                                                    |                                                          |  |
|                              | Values                                                                                                    | UNUSED Entry is suspended                                |  |
|                              |                                                                                                    | PERMIT Associated IP address is permitted                |  |
|                              |                                                                                                    | DENY Associated IP address is not accepted.              |  |
|                              | OID                                                                                                    | 1.3.6.1.4.1.3181.10.6.3.76.8.1.3 (restrictionsMode)      |  |
| ip_address                   | Enter an IP address or address range which is denied or permitted. For example, to describe a range of IP addresses from 192.168.0.1 to 192.168.255.255 you use: 192.168.0.0/16. Where 16 describes the number of bits in the IP address that are used for comparison (here192.168). |                                                          |  |
|                              | Value                                                                                                    | String, max. 64 characters.                              |  |
|                              | OID                                                                                                    | 1.3.6.1.4.1.3181.10.6.3.76.8.1.4 (restrictionsIpAddress) |  |

| Group       | radius                   |  |
|-------------|--------------------------|--|
| Path        | Management.Access.radius |  |
| Description |                          |  |

| primary_auth_server_name  | Symbolic name of the RADIUS server used for authentication.                                                                         |                                                                    |
|---------------------------|----------------------------------------------------------------------------------------------------|--------------------------------------------------------------------|
|                           | Value                                                                                                    | String, max. 32 characters.                                        |
|                           | OID                                                                                                    | 1.3.6.1.4.1.3181.10.6.3.76.6.1.2<br>(radiusPrimaryAuthServerName)  |
| fallback_auth_server_name | Symbolic name of the RADIUS server used for authentication if the primary server is down. Leave empty when no fallback is required. |                                                                    |
|                           | Value                                                                                                    | String, max. 32 characters.                                        |
|                           | OID                                                                                                    | 1.3.6.1.4.1.3181.10.6.3.76.6.1.3<br>(radiusFallbackAuthServerName) |

| Group                     | tacacs                                                                                                    |                                                                                                    |
|---------------------------|----------------------------------------------------------------------------------------------------|----------------------------------------------------------------------------------------------------|
| Path                      | Management.Access.tacacs                                                                                                    |                                                                                                    |
| Description               |                                                                                                    |                                                                                                    |
| primary_auth_server_name  | Symbo                                                                                                    | lic name of the TACACS+ server used for authentication.                                                                                 |
|                           | Value                                                                                                    | String, max. 32 characters.                                                                                                    |
|                           | OID                                                                                                    | 1.3.6.1.4.1.3181.10.6.3.76.7.1.2<br>(tacacsPrimaryAuthServerName)                                                                       |
| fallback_auth_server_name | Symbolic name of the TACACS+ server used for authentication if the primary server is down. Leave empty when no fallback is required.                       |                                                                                                    |
|                           | Value                                                                                                    | String, max. 32 characters.                                                                                                    |
|                           | OID                                                                                                    | 1.3.6.1.4.1.3181.10.6.3.76.7.1.3<br>(tacacsFallbackAuthServerName)                                                                      |
| privilege_level_0_user    | This maps TACACS+ privilege levels to internal access model. Level 0 is lowest privilege level. Make sure the name entered here exists as local user name. |                                                                                                    |
|                           | Value                                                                                                    | String, max. 32 characters.                                                                                                    |
|                           | OID                                                                                                    | 1.3.6.1.4.1.3181.10.6.3.76.7.1.4 (tacacsPrivilegeLevel0User)                                                                            |
| privilege_level_1_user    |                                                                                                    | aps TACACS+ privilege levels to internal access model. Level 1 is privilege level. Make sure the name entered here exists as local ame. |
|                           | Value                                                                                                    | String, max. 32 characters.                                                                                                    |
|                           | OID                                                                                                    | 1.3.6.1.4.1.3181.10.6.3.76.7.1.5 (tacacsPrivilegeLevel1User)                                                                            |
| privilege_level_15_user   |                                                                                                    | aps TACACS+ privilege levels to internal access model. Level 15 is privilege level and would usually be mapped to the admin user.       |
|                           | Value                                                                                                    | String, max. 32 characters.                                                                                                    |
|                           | OID                                                                                                    | 1.3.6.1.4.1.3181.10.6.3.76.7.1.6 (tacacsPrivilegeLevel15User)                                                                           |

System Access Page 58/644

# **3.5 Access Status Parameters**

| Group<br>Path    | <b>General Pa</b> Managemer |                                                                                    |
|------------------|-----------------------------|------------------------------------------------------------------------------------|
| number_of_logins | This value is in Value      | Number in range 0-0xFFFFFFFF 1.3.6.1.4.1.3181.10.6.3.76.100 (accessNumberOfLogins) |

# 4 Access Control List (ACL)

# 4.1 Key Features

### **Access Control Lists (ACL)**

(Not available with hardware 1.5 / Only available on ports [2/\*] with hardware 1.6) ACL permit comprehensive wirespeed filtering of incoming data. This advanced feature may be used to block malicious or unwanted data from entering the network.

Properly defined ACLs greatly increase network security by blocking undesired traffic.

## **Dynamic ACL via RADIUS**

(Not available with hardware 1.5 / Only available on ports [2/\*] with hardware 1.6) Dynamic ACL ease deployment of ACL settings by centralizing their setup. The ACL setting are received during 802.1X port authentication and are automatically applied.

Simplifies ACL configuration in larger deployments.

# 4.2 Functional Description

Access Control Lists (ACL) are used to limit access to the network by filtering at frame layer. Rules are the heart of the logic. Rules may be defined to specify certain IP address ranges, a certain MAC, a certain VLAN or special protocol that is to be filtered out of the data stream to be treated specially.

Usually, a number of rules are needed to perform a certain function and thus several rules can be specified as a single list entry. A list in turn can contain many such entries. The active\_filter\_port\_config table contains a pointer to name of acl list entries. The port filter are capable of filtering the data traffic entering a port in real time, with no additional latency being introduced. This works much like a firewall, albeit at frame level.

In addition to the port filter, there are other tables that reference the ACL list. The security feature ARP inspection, for example, points to ACL lists elements for manually declared IP/MAC relations. Note that this application only uses a subset of the options available for a rules definition. Another reference to ACL tables in made from the WIFI section, whereby the ACL list is used to define the firewall rules that protect from malicious data entering the wireless network.

The setup of rules, grouped in list entries and lists elements being referenced from yet other tables can become complex to setup. Therefore, it is highly recommended to make use of the various description fields to comment the use and function of each entry. Also note that rules are evaluated in the order of appearance in the configuration. Thus place more specific entries first, and less precise entries last. In all tables where ACLs are used there is also a default logic parameter that defines what happens if none of the ACL rules has matched.

In this way it is generally possible to provide a blocking list, where everything is permitted except the matched frames or an acceptance list, where everything is blocked except for specifically matched frames. Which behavior is more suitable depends on the desired result and the type of input data to match.

## 4.2.1 Important notes with regard to ACL use

#### Note 1

Be sure to thoroughly test ACLs in a test bed before going online. As soon as the first permit rule is applied, it implies that all other devices, not part of the permission, are blocked. This even includes the local switch itself. Also with a deny rule it easy to lock yourself out unintentionally.

#### Note 2

It is strongly recommended to add a permit-rule that covers ARP (address resolution protocol) in order to ensure address resolution can operate correctly. Failure to do so may result in the attached device to not even be able to send out ping.

#### Note 3

ACL are designed to operate with IPv4 addresses. (Ethertype = 0x0800, e.g. TCP or UDP via IPv4). ARP is not supported automatically and need to be permitted separately. A possible solution is the following additional rule (the source MAC may be defined optionally):

```
Management.ACL.rules[permit_arp_pc1].name = permit_arp_pc1
Management.ACL.rules[permit_arp_pc1].description = Permit all ARP from PC1
Management.ACL.rules[permit_arp_pc1].mode = PERMIT
Management.ACL.rules[permit_arp_pc1].ether_type = 2054
Management.ACL.rules[permit_arp_pc1].protocol =
Management.ACL.rules[permit_arp_pc1].vlan_id =
Management.ACL.rules[permit_arp_pc1].source_mac = 00:11:22:33:44:55
Management.ACL.rules[permit_arp_pc1].source_ip =
Management.ACL.rules[permit_arp_pc1].source_mask =
Management.ACL.rules[permit_arp_pc1].destination_mac =
Management.ACL.rules[permit_arp_pc1].destination_ip =
Management.ACL.rules[permit_arp_pc1].destination_mask =
Management.ACL.rules[permit_arp_pc1].destination_port =
```

# 4.3 ACL CLI Command Reference

The following table lists all CLI commands applicable for this feature section. For each parameter, the access mode is given:

R = Read Only, R/W = Read/Write, X = Executable Action.

Please note that the effective access rights are dependent on the login level of the user.

Category Group Table Parameter Options Access Description

| anagement. |                               |     |                                                                                                    |
|------------|-------------------------------|-----|----------------------------------------------------------------------------------------------------|
| acl.       |                               |     | Access Control Lists                                                                                                    |
|            | enable_acl_filtering          | R/W | General enable of access control list operation. Note that this function need only be enabled when port filtering is used. For WIFI, DHCP or ARP inspection function this enable parameter is meaningless                                                                                                    |
|            | active_filter_port_config[POR | т]. | This table defines the parameter for access control of incoming data.                                                                                                    |
|            | enable_acl_filtering          | R/W | Generally enables access control checking for this particular port. The details need to be configured in the list and rules tables. Tip: Be sure to include a permit-rule for ARP when creating the tables. Also include the switch itself in the rules.                                                             |
|            | acl_list_name                 | R/W | Name of the ACL (access control list) which apply to this port. Several ACL lists may be specified with a comma separated list. Example acl1, otherlist                                                                                                    |
|            | list[DYNAMIC].                |     | This table is used to combine and group individual rules for easier reference.                                                                                                    |
|            | name                          | R/W | Unique name to reference this entry and to remember whose MAC address is entered.                                                                                                    |
|            | description                   | R/W | Enter any information required to remember what this rule is intended to do.                                                                                                    |
|            | rules                         | R/W | Contains the names of rules that apply to this list separated by commas. Please beware of typing errors. Example: rule1,rule2,other_rule                                                                                                    |
|            | rules[DYNAMIC].               |     | For filtering of incoming data this table defines the filter rules. The same table also applies to ARP inspection. In this use this table statically defines valid MAC/IP/VLAN relationships. Tip: Be sure to include a permit-rule for ARP when creating ACL tables. Also include the switch itself in these rules. |
|            | name                          | R/W | Unique name to reference this entry and to remember whose MAC address is entered.                                                                                                    |

| description      | R/W | Enter any information required to remember what this rule is intended to do.                                                                                                |
|------------------|-----|----------------------------------------------------------------------------------------------------|
| mode             | R/W | Use UNUSED to temporarily suspend an entry. Use ACCEPT when the matched entry should be treated as valid. Use DENY when a matched entry should be treated as invalid match. |
| ether_type       | R/W | Use 2048 to match IPv4 (0x800), 34525 to match IPv6 (0x86DD). A value of 0 ignores this field. The field is also ignored for ARP inspection rules.                          |
| protocol         | R/W | Use 6 to specifiy TCP, 17 for UDP, etc. Use to ignore the protocol field. This field is also ignored for ARP inspection rules.                                              |
| vlan_id          | R/W | VLAN ID for which this entry is valid. A value of 0 ignores this field.                                                                                                    |
| source_mac       | R/W | MAC address entry.                                                                                                    |
| source_ip        | R/W | IP address associated with the given MAC.                                                                                                    |
| source_mask      | R/W | The mask my be used to create a valid address range.                                                                                                    |
| source_port      | R/W | May be used to specify a specific udp/<br>tcp port. A value of 0 ignores this field.<br>The field is also ignored for ARP<br>inspection rules.                              |
| destination_mac  | R/W | MAC address entry. This field is ignored for ARP inspection rules.                                                                                                    |
| destination_ip   | R/W | IP address associated with the given MAC. This field is ignored for ARP inspection rules.                                                                                   |
| destination_mask | R/W | The mask my be used to create a valid address range. This field is ignored for ARP inspection rules.                                                                        |
| destination_port | R/W | May be used to specify a specific udp/<br>tcp port. A value of 0 ignores this field.<br>The field is also ignored for ARP<br>inspection rules.                              |
|                  |     |                                                                                                    |

# **4.4 ACL Configuration Parameters**

| Group<br>Path        | General Parameters  Management.ACL                                                                                                    |                                                      |
|----------------------|----------------------------------------------------------------------------------------------------|------------------------------------------------------|
| enable_acl_filtering | General enable of access control list operation. Note that this function need only be enabled when port filtering is used. For WIFI, DHCP or ARP inspection function this enable parameter is meaningless |                                                      |
|                      | Values                                                                                                    | enabled, disabled                                    |
|                      | OID                                                                                                    | 1.3.6.1.4.1.3181.10.6.3.51.1 (aclEnableAclFiltering) |

| Group<br>Path        | <pre>active_filter_port_config, for all ports[031] Management.ACL.active_filter_port_config[port]</pre>                                                                                                    |                                                                             |
|----------------------|----------------------------------------------------------------------------------------------------|-----------------------------------------------------------------------------|
| Description          | This table defines the parameter for access control of incoming data.                                                                                                    |                                                                             |
| enable_acl_filtering | Generally enables access control checking for this particular port. The details need to be configured in the list and rules tables. Tip: Be sure to include a permit-rule for ARP when creating the tables. Also include the switch itself in the rules. |                                                                             |
|                      | Values                                                                                                    | enabled, disabled                                                           |
|                      | OID                                                                                                    | 1.3.6.1.4.1.3181.10.6.3.51.2.1.2 (activeFilterPortConfigEnableAclFiltering) |
| acl_list_name        | Name of the ACL (access control list) which apply to this port. Several ACL lists may be specified with a comma separated list. Example acl1, otherlist                                                                                                  |                                                                             |
|                      | Value                                                                                                    | String, max. 128 characters.                                                |
|                      | OID                                                                                                    | 1.3.6.1.4.1.3181.10.6.3.51.2.1.3 (activeFilterPortConfigAclListName)        |

| Group Path Description | list, dynamical size Management.ACL.list This table is used to combine and group individual rules for easier reference. |                                             |
|------------------------|----------------------------------------------------------------------------------------------------|---------------------------------------------|
| name                   | Unique name to reference this entry and to remember whose MAC address is entered.                                       |                                             |
|                        | Value                                                                                                    | String, max. 32 characters.                 |
|                        | OID                                                                                                    | 1.3.6.1.4.1.3181.10.6.3.51.3.1.2 (listName) |

| description | Enter any infor<br>Value<br>OID                                                                                                    | String, max. 128 characters.  1.3.6.1.4.1.3181.10.6.3.51.3.1.3 (listDescription) |
|-------------|----------------------------------------------------------------------------------------------------|----------------------------------------------------------------------------------|
| rules       | Contains the names of rules that apply to this list separated by commas. Please beware of typing errors. Example: rule1,rule2,other_rule |                                                                                  |
|             | Value                                                                                                    | String, max. 512 characters.                                                     |
|             | OID                                                                                                    | 1.3.6.1.4.1.3181.10.6.3.51.3.1.4 (listRules)                                     |

| Group       | rules, dynamical size                                                                                                    |                                                                                                    |  |
|-------------|----------------------------------------------------------------------------------------------------|----------------------------------------------------------------------------------------------------|--|
| Path        | Management.ACL.rules                                                                                                    |                                                                                                    |  |
| Description | For filtering of incoming data this table defines the filter rules. The same table also applies to ARP inspection. In this use this table statically defines valid MAC/IP/VLAN relationships. Tip: Be sure to include a permit-rule for ARP when creating ACL tables. Also include the switch itself in these rules. |                                                                                                    |  |
| name        | Unique name to reference this entry and to remember whose MAC address is entered.                                                                                                    |                                                                                                    |  |
|             | Value                                                                                                    | String, max. 32 characters.                                                                           |  |
|             | OID                                                                                                    | 1.3.6.1.4.1.3181.10.6.3.51.4.1.2 (rulesName)                                                          |  |
| description | Enter any information required to remember what this rule is intended to do.                                                                                                    |                                                                                                    |  |
|             | Value                                                                                                    | String, max. 128 characters.                                                                          |  |
|             | OID                                                                                                    | 1.3.6.1.4.1.3181.10.6.3.51.4.1.3 (rulesDescription)                                                   |  |
| mode        | Use UNUSED to temporarily suspend an entry. Use ACCEPT when the matched entry should be treated as valid. Use DENY when a matched entry should be treated as invalid match.                                                                                                    |                                                                                                    |  |
|             | Values                                                                                                    | UNUSED Entry is suspended                                                                             |  |
|             |                                                                                                    | PERMIT Associated IP address is permitted                                                             |  |
|             |                                                                                                    | DENY Associated IP address is not accepted.                                                           |  |
|             | OID                                                                                                    | 1.3.6.1.4.1.3181.10.6.3.51.4.1.4 (rulesMode)                                                          |  |
| ether_type  | Use 2048 to match IPv4 (0x800), 34525 to match IPv6 (0x86DD). A value of ( ignores this field. The field is also ignored for ARP inspection rules.                                                                                                    |                                                                                                    |  |
|             | Value                                                                                                    | Number in range 0-65535                                                                               |  |
|             | OID                                                                                                    | 1.3.6.1.4.1.3181.10.6.3.51.4.1.5 (rulesEtherType)                                                     |  |
| protocol    |                                                                                                    | cifiy TCP, 17 for UDP, etc. Use to ignore the protocol field. This field ed for ARP inspection rules. |  |
|             | Value                                                                                                    | Number in range 0-255                                                                                 |  |
|             | OID                                                                                                    | 1.3.6.1.4.1.3181.10.6.3.51.4.1.6 (rulesProtocol)                                                      |  |
|             |                                                                                                    |                                                                                                    |  |

| vlan_id          | VLAN ID for                                                                                                    | which this entry is valid. A value of 0 ignores this field.                      |  |  |
|------------------|----------------------------------------------------------------------------------------------------|----------------------------------------------------------------------------------|--|--|
|                  | Value                                                                                                    | Number in range 0-4095                                                           |  |  |
|                  | OID                                                                                                    | 1.3.6.1.4.1.3181.10.6.3.51.4.1.7 (rulesVlanId)                                   |  |  |
| source_mac       | MAC address entry.                                                                                                    |                                                                                  |  |  |
|                  | Format                                                                                                    | MAC Address  hh-hh-hh-hh-hh  (hh = hexadecimal number between 00 to ff)          |  |  |
|                  | OID                                                                                                    | 1.3.6.1.4.1.3181.10.6.3.51.4.1.8 (rulesSourceMac)                                |  |  |
| source_ip        | IP address a                                                                                                    | ssociated with the given MAC.                                                    |  |  |
|                  | Format                                                                                                    | IPv4 Address  ddd.ddd.dddd  (ddd = decimal number between 000 to 255)            |  |  |
|                  | OID                                                                                                    | 1.3.6.1.4.1.3181.10.6.3.51.4.1.9 (rulesSourceIp)                                 |  |  |
| source_mask      | The mask m                                                                                                    | y be used to create a valid address range.                                       |  |  |
|                  | Format                                                                                                    | IPv4 Address  ddd.ddd.ddddd  (ddd = decimal number between 000 to 255)           |  |  |
|                  | OID                                                                                                    | 1.3.6.1.4.1.3181.10.6.3.51.4.1.10 (rulesSourceMask)                              |  |  |
| source_port      | May be used to specify a specific udp/tcp port. A value of 0 ignores this field. The field is also ignored for ARP inspection rules. |                                                                                  |  |  |
|                  | Value                                                                                                    | Number in range 0-65535                                                          |  |  |
|                  | OID                                                                                                    | 1.3.6.1.4.1.3181.10.6.3.51.4.1.11 (rulesSourcePort)                              |  |  |
| destination_mac  | MAC address                                                                                                    | s entry. This field is ignored for ARP inspection rules.                         |  |  |
|                  | Format                                                                                                    | MAC Address $hh-hh-hh-hh-hh$ $(hh = hexadecimal number between 00 to ff)$        |  |  |
|                  | OID                                                                                                    | 1.3.6.1.4.1.3181.10.6.3.51.4.1.12 (rulesDestinationMac)                          |  |  |
| destination_ip   | IP address a rules.                                                                                                    | associated with the given MAC. This field is ignored for ARP inspection          |  |  |
|                  | Format                                                                                                    | IPv4 Address  ddd.ddd.dddd  (ddd = decimal number between 000 to 255)            |  |  |
|                  | OID                                                                                                    | 1.3.6.1.4.1.3181.10.6.3.51.4.1.13 (rulesDestinationIp)                           |  |  |
| destination_mask | The mask m<br>ARP inspecti                                                                                                    | by be used to create a valid address range. This field is ignored for ion rules. |  |  |
|                  | Format                                                                                                    | IPv4 Address  ddd.ddd.ddd  (ddd = decimal number between 000 to 255)             |  |  |
|                  | OID                                                                                                    | 1.3.6.1.4.1.3181.10.6.3.51.4.1.14 (rulesDestinationMask)                         |  |  |

| destination_port | May be used to specify a specific udp/tcp port. A value of 0 ignores this field. The field is also ignored for ARP inspection rules. |                                                          |
|------------------|----------------------------------------------------------------------------------------------------|----------------------------------------------------------|
|                  | Value                                                                                                    | Number in range 0-65535                                  |
|                  | OID                                                                                                    | 1.3.6.1.4.1.3181.10.6.3.51.4.1.15 (rulesDestinationPort) |
|                  |                                                                                                    |                                                          |

Web Manager Page 68/644

# 5 Web Manager

# 5.1 Key Features

#### **Base Features**

Integrated Web Manager with graphical user interface (GUI) for device configuration and administration using a standard web browser. The web interface may be used to configure all aspects of the device in a convient manner.

#### **Web Authentication**

In order access the web interface a login/password sequence as globally defined for the device in the access section is required.

Same access protection and credentials regardsless if selected user interface type enforces uniform security.

#### **RADIUS** access verification

Users that wish to gain system access may be authenticalted via a RADIUS server instead of the locally stored names. Fallback to local is possible.

Centralized access control.

### **HTTPS**

HTTPS offers secure encrypted data transport. Alternative standard HTTP is also supported. When HTTPS is configured unsecure HTTP traffic is automatically blocked. Since 10.7.7 only TLS 1.2 is supported. For older TLS versions a new parameter setting (LESS\_SECURE) was added.

Enforce secure web access with high security level. In HTTPS setting only TLS1.2 encryption is accepted.

#### **Less Secure HTTPS**

Since 10.7.7 the less secure standards TSL1.0 and TSL1.1 as well as SSLv2 and SSLv3 are no longer supported when HTTPS is selected. The less secure setting for HTTPS makes these older standard available if required.

Permit use with older equipment that does not support current TLS1.2 standard. In default setting this feature is disabled and thus use of more secure TLS1.2 is automatically enforced.

### **Custom SSL Certificates**

Custom SSL certificate for secure web access can be up and downloaded via file transfer. Also chain files are supported.

Enables operator to use private certificates that adhere to a given company policy.

#### **Full Functional Support**

All features of the device, including actions functions, are accessible from the web interface.

No need to open a parallel Telnet session for ping tests or similar special functions

### **Animated Device Graphics**

When a device is selected all LED and connectors are shown as located on the device. Colored borders indicate the individual status. LEDs are showing identical to the real device.

Graphic help to locate the connectors. Visual display illustrates overall status at one glance.

#### **Firmware Update**

Since all functions of the device are available, also firmware update is easily possible.

All management can be done from the web interface.

#### **Online Documentation**

The product offers a detailed and automatically updated handbook. This handbook is readily available from the web interface.

Up-to-date documentation readily accessible.

#### **SNMP MIB download**

All MICROSENS specific SNMP MIB files can be downloaded from the web interface. The MIB files are required when G6 specific functions shall be accessible via SNMP interface.

Up-to-date online MIBs help operator to select and find the proper MIBs.

### **Event Display**

the 20 latest events (traps) are visible in the web interface for immediate detection of special conditions. An individual log filter may be set.

Previously, event where only visible in the CLI or via NMP or SNMP.

#### **REST API interface**

All configuration, status and SmartOffice parameter can be accessed remotely using an REST interface. Versions with and without JSON are available. Multiple objects can be processed per message. All access protection schemes apply. SSH is used.

This permits secure machine-to-machine communication mostly intenden for but not limited to IoT applications.

### **Configurable Web GUI**

In addition to the normal Web interface, an additional fully configurable interface exist which can be used to provide custom GUI for SmartOffice and other applications.

Simple operation of Smart Application can be realized.

## **Responsive Web GUI**

The configurable Web GUI has been further enhanced to support PC and Mobile devices and in any orientation with adapting screen elements.

Enhanced mobile device support.

## **Web GUI Styles**

The configurable Web GUI supports style templates which can fully alter the appearance including color, background images and fonts.

Enhanced customizing for SmartOffice installations.

Web Manager Page 70/644

# **5.2 Functional Description**

Switch status and configuration parameter values can be accessed via the integrated Web Manager using a standard web browser. For secure access, HTTPS protocol can be enabled (default setting).

ATTENTION: When using NMP for device management, HTTPS protocol is mandatory. When changing access protocol to HTTP, NMP cannot communicate with device.

# **5.2.1** Browser Compatibility

The Web manager content was designed for maximum compatibility with standard web browsers like Microsoft® Internet Explorer® 8 and Mozilla® Firefox® 14. For correct function the Web Manager requires Jave Script support to be enabled. For best view we recommend Firefox Version 14.

## 5.2.2 Start Page

To access the Web Manager, open a web browser and insert the device IP address into the address field. The start page of the device should be displayed immediately. Without a valid login, only basic device status information is displayed. No changes to the device settings can be made, most of the menu items on the sidebar are deactivated.

**INFO:** For security reasons, the default protocol for Web Manager access is HTTPS. When typing the device IP address, use 'https://' prefix for protocol selection. It may be required to confirm a security exception before the page is displayed by the browser. This is no security risk. The protocol used can be changed in the Web Manager configuration section (CLI command: 'Management.WEB.protocol = DISABLED|HTTP|HTTPS').

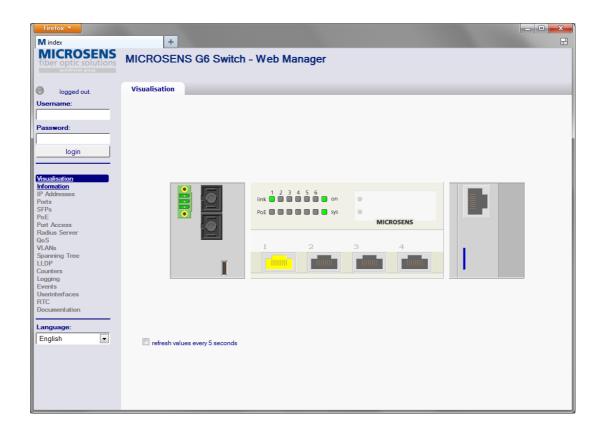

## **5.2.3 Login**

For full access to the Web Manager, a login with a valid user name/password is required. Enter the login credential into the fields on the sidebar and click the 'Login' button. The sidebar menu items become activated for full access to all functions.

Web Manager Page 72/644

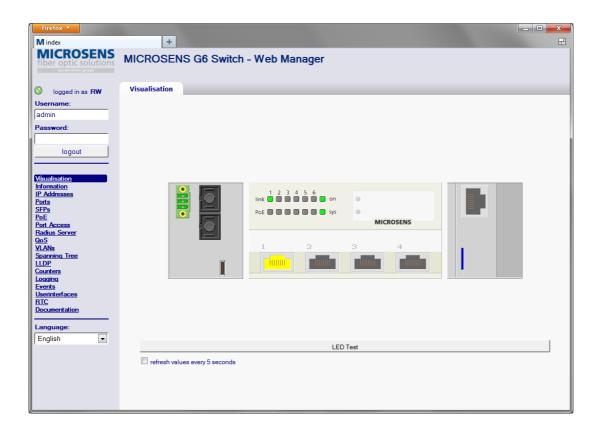

### **5.3 WEB CLI Command Reference**

The following table lists all CLI commands applicable for this feature section. For each parameter, the access mode is given:

R = Read Only, R/W = Read/Write, X = Executable Action.

Please note that the effective access rights are dependent on the login level of the user.

| Category         | Group | Table | Parameter      | Options       | Access | Description                                                                                                    |  |
|------------------|-------|-------|----------------|---------------|--------|----------------------------------------------------------------------------------------------------|--|
|                  |       |       |                |               |        |                                                                                                    |  |
| <b>d</b> anageme | nt.   |       |                |               |        |                                                                                                    |  |
|                  | web.  |       |                |               |        | Web interface settings and SmartOffice web gui definitions                                                                                                    |  |
|                  |       |       | protocol       |               | R/W    | Define which web client access protocol is used. Changes only become active after restarting the web server or the whole device.                                                                                                    |  |
|                  |       |       | web_timeout    |               | R/W    | Inactivity time out in seconds. When a web session is unused for the specified duration, the user is logged off.                                                                                                    |  |
|                  |       |       | http_port_we   | ort_web       |        | Port used for http protocol access. Standar port is 80. Can be changed when nonstandard port shall be used for Web management traffic. Changes only becom active after restarting the web server or twhole device.                              |  |
|                  |       |       | https_port_w   | reb           | R/W    | Port used for https protocol access. Standard port is 443. Can be changed when non-standard port shall be used for Web management traffic. Changes only become active after restarting the web server or the whole device.                      |  |
|                  |       |       | certificate_so | ource         | R/W    | Determines if internal default certificate is used or a customer downloaded certificate is used. The custom certificate needs to be specified after selecting the CUSTOM option using the Management.files.certificate.activate_for_we command. |  |
|                  |       |       | enter_cert_p   | assphrase     | X      | Set a new certificate passphrase. This parameter is only required when certificate_source is set to CUSTOM and the activated certificate requires a passphrase                                                                                  |  |
|                  |       |       | encrypted_ce   | rt_passphrase | R/W    |                                                                                                    |  |
|                  |       |       | login_messag   | je            | R/W    | This message is displayed during login to the management web server. Changes only become active after restarting the web serve or the whole device.                                                                                             |  |
|                  |       |       | options        |               | R/W    | Optional parameter may be defined here in a comma separated list. Rendering options defined here, will be applied to all gui_pages and gui_elements, unless overridden with options defined at element level.                                   |  |

Web Manager Page 74/644

|        | restart_web_server | X   | This command will restart the web server.  Currently open web sessions will be lost. The connection to nmp will briefly be interrupted.  Syntax: restart_web_server = CONFIRM.                                                                                                    |
|--------|--------------------|-----|----------------------------------------------------------------------------------------------------|
| gui_pa | ıi_page[DYNAMIC].  |     | Define the look and feel of the SmartOffice graphical user interface.                                                                                                    |
|        | name               | R/W | Unique name under which the page is reference a in the web gui.                                                                                                    |
|        | style_name         | R/W | Enter a style name as defined in gui_style table. The style defines the colors of the page and its elements.                                                                                                    |
|        | element_placement  | R/W | Determines how the gui_elements are placed in the browser window.                                                                                                    |
|        | limited_to_users   | R/W | When left blank, every user has access to the gui page and its associated elements. When one or more comma separated user names are defined, then local or remote access to the page and its elements is limited to the listed users.                                                                                                    |
|        | options            | R/W | Optional additional parameter may be defined here in a comma separated list. Rendering options defined here, will be applied to all elements placed on the page, unless overridden with options defined at element level.                                                                                                    |
| gui_el | ement[DYNAMIC].    |     | Defines a single element of the user interface gui. Defines position as well as content and function.                                                                                                    |
|        | name               | R/W | Unique name of the element.                                                                                                    |
|        | type               | R/W | Predefined type of element. Choose to suit the functionality needed.                                                                                                    |
|        | page               | R/W | Name of gui page(s) on which this element is placed on. Use comma to specify several pages.                                                                                                    |
|        | style_name         | R/W | When undefined, the style of the parent element is inherited. Can be set to a style name as defined in gui_style table. The style defines the colors of the element.                                                                                                    |
|        | visibility         | R/W | Defines if an element is rendered on the gui.                                                                                                    |
|        | auto_save          | R/W | When enabled, this gui element saves the current setting as the default value to be used should the system restart.                                                                                                    |
|        | remote_accessible  | R/W | When enabled, this gui element may be accessed via the remote access interface. Use this parameter to restrict the remote interface to the required elements only.                                                                                                    |
|        | sensor_attribute   | R/W | Indicates which type of sensor this gui<br>element simulates when being operated. If<br>left blank the element will register with its<br>type as default.                                                                                                    |
|        | script_name        | R/W | When this element is updated the script specified in this parameter is executed. If the parameter is left blank, the standard MS_SmartOfficeControl.ms script is executed. The specified script should not contain any time consuming functions. Syntax: app/file:sub par1 par2 Parameter are optional. When the app part is not supplied the file is expected in xml_cli_scripts folder. |

| watched_element   | R/W | Here a valid CLI command may be entered to display any system parameter. Status or config values may be specified. Alternatively, the content of a persistent variable may be watched. Such variables can be maintained by microScript. Syntax: \$varname.                                                                                                    |
|-------------------|-----|----------------------------------------------------------------------------------------------------|
| order             | R/W | Elements are displayed in this order. Elements with same index appear in the order they are configured. There may be gaps in the order of elements.                                                                                                    |
| height            | R/W | Height of element in percent of container height. To specify different values for horizontal and vertical display use hor/vert syntax like 10/20.                                                                                                    |
| width             | R/W | Width of element in percent of container width. To specify different values for horizontal and vertical display use hor/vert syntax like 10/20.                                                                                                    |
| top_margin        | R/W | Defines the distance of element in percent of container height below the above element. Can be used to position element in relation to others. To specify different values for horizontal and vertical display use hor/vert syntax like 16/24.                                                                                                    |
| left_margin       | R/W | Defines the distance of element in percent of container width from the end of the previous element to the left. Can be used to position element in relation to others. To specify different values for horizontal and vertical display use hor/vert syntax like 5/2.                                                                                            |
| header            | R/W | Optional title to be displayed above the element. May be left empty.                                                                                                    |
| text              | R/W | Comma separated list of texts. Appearance depends on the type of element.                                                                                                    |
| value             | R/W | Comma separated list of values. Usage depends on the type of element.                                                                                                    |
| start_value       | R/W | Default or start value which is used when the element is first created. This value is automatically updated to reflect the last setting when the auto_save parameter is enabled. This value only applies to active elements.                                                                                                    |
| image             | R/W | Comma separated list of images to display on the element.                                                                                                    |
| options           | R/W | Optional element specific additional parameter may be placed here.                                                                                                    |
| yle[DYNAMIC].     |     | Define the colors of the SmartOffice graphical user interface.                                                                                                    |
| name              | R/W | Unique name under which the page is reference a in the web gui.                                                                                                    |
| background_color  | R/W | Canvas background color. Three valid formats permitted: red, #ff0000, rgb(255,0,0). Order of preference stongest first: local element.option, element.style_name, page.style_name, browser_default. Optionally, transparency is supported with a 4th value in rgb or # syntax. A color gradient can be specified by using two semicolon separated color values. |
| box_passive_color | R/W | Color of passive element. For details see background color help.                                                                                                    |

Web Manager Page 76/644

| box_active_color      | R/W | Color of active (editable) element. For details see background_color help.                                                                                                    |
|-----------------------|-----|----------------------------------------------------------------------------------------------------|
| selected_color        | R/W | Color of selected element. For details see background_color help.                                                                                                    |
| unselected_color      | R/W | Color of unselected element. For details see background_color help.                                                                                                    |
| selected_text_color   | R/W | Text color of selected option of an element. For details see background_color help.                                                                                                    |
| unselected_text_color | R/W | Text color of not selected option of an element. For details see background_color help.                                                                                                    |
| content_text_color    | R/W | Color of variable text of an element. For details see background_color help.                                                                                                    |
| header_text_color     | R/W | Color of fixed element label or header. For details see background_color help.                                                                                                    |
| accent_color          | R/W | Color of possible element accent. For details see background_color help.                                                                                                    |
| gradient              | R/W | A gradient will render the top of the element brighter and gradually become darker towards the bottom. Use a value from 2 to 255 to make elements appear more three dimensional. An optional angle value can be used for sideway graduation. Syntax: 30;90 (note the semicolon!) |
| shadow                | R/W | Width of element shadow. 0 to turn off shadows.                                                                                                    |
| radius                | R/W | Radius of box to create rounded elements.<br>The value is defined as % of window size.<br>Also float values like 1.5 are permitted.                                                                                                    |
| background_image      | R/W | A page background image may be specified. The image is stretched to fit the page dimensions. A horizontal and vertical image may be specified using \ as delimiter: hor.jpg\vert.jpg                                                                                             |
| font                  | R/W | Optional a font may be specified that is used by all elements on the page. Note that the font must be installed on the displaying device.                                                                                                    |

# **5.4 WEB Configuration Parameters**

| Group              | General Parameters  Management.WEB                                                                                                    |                                                                                                    |                                                                                                    |  |  |
|--------------------|----------------------------------------------------------------------------------------------------|----------------------------------------------------------------------------------------------------|----------------------------------------------------------------------------------------------------|--|--|
| Path               |                                                                                                    |                                                                                                    |                                                                                                    |  |  |
| protocol           | Define which web client access protocol is used. Changes only become active after restarting the web server or the whole device.                                                                                           |                                                                                                    |                                                                                                    |  |  |
|                    | Values                                                                                                    | DISABLED                                                                                               | Web interface is disabled                                                                                       |  |  |
|                    |                                                                                                    | HTTP_UNSECURE                                                                                          | Standard client interface without encryption                                                                    |  |  |
|                    |                                                                                                    | HTTPS_LESS_SECURE                                                                                      | Secure client interface which still permits use of deprected versions TLS1.0 and 1.1 as well as SSLv2 and SSLv3 |  |  |
|                    |                                                                                                    | HTTPS_SECURE                                                                                           | Secure client interface which requires at least TLS 1.2                                                         |  |  |
|                    | OID                                                                                                    | 1.3.6.1.4.1.3181.10.6.3                                                                                | 3.63.1 (webProtocol)                                                                                            |  |  |
| web_timeout        | Inactivity time out in seconds. When a web session is unused for the specified duration, the user is logged off.                                                                                                    |                                                                                                    |                                                                                                    |  |  |
|                    | Value                                                                                                    | Number in range 0-6553                                                                                 | 35                                                                                                    |  |  |
|                    | OID                                                                                                    | 1.3.6.1.4.1.3181.10.6.3                                                                                | 3.63.2 (webWebTimeout)                                                                                          |  |  |
| http_port_web      | Port used for http protocol access. Standard port is 80. Can be changed when non-standard port shall be used for Web management traffic. Changes only become active after restarting the web server or the whole device.   |                                                                                                    |                                                                                                    |  |  |
|                    | Value                                                                                                    | Number in range 0-655:                                                                                 | 35                                                                                                    |  |  |
|                    | OID                                                                                                    | _                                                                                                    | 3.63.3 (webHttpPortWeb)                                                                                         |  |  |
| https_port_web     | Port used for https protocol access. Standard port is 443. Can be changed when non-standard port shall be used for Web management traffic. Changes only become active after restarting the web server or the whole device. |                                                                                                    |                                                                                                    |  |  |
|                    | Value                                                                                                    | Number in range 0-655                                                                                  | 35                                                                                                    |  |  |
|                    | OID                                                                                                    | 1.3.6.1.4.1.3181.10.6.3                                                                                | 3.63.4 (webHttpsPortWeb)                                                                                        |  |  |
|                    | Determi                                                                                                    |                                                                                                    | tificate is used or a customer ne custom certificate needs to be                                                |  |  |
| certificate_source | specified                                                                                                    | d after selecting the CUST<br>ment.files.certificate.activ                                             |                                                                                                    |  |  |
| certificate_source | specified                                                                                                    | d after selecting the CUST<br>ment.files.certificate.activ                                             |                                                                                                    |  |  |
| certificate_source | specified<br>Manager                                                                                                    | d after selecting the CUST<br>ment.files.certificate.activ<br>INTERN Use internal<br>CUSTOM Use custom | vate_for_web command.                                                                                           |  |  |

Web Manager Page 78/644

| enter_cert_passphrase     |                                                                                                    | ew certificate passphrase. This parameter is only required when te_source is set to CUSTOM and the activated certificate requires hrase                                                  |  |
|---------------------------|----------------------------------------------------------------------------------------------------|----------------------------------------------------------------------------------------------------|--|
|                           | Action Excecute command with parameter string max. 128 chara                                                                                   |                                                                                                    |  |
|                           | OID                                                                                                    | 1.3.6.1.4.1.3181.10.6.3.63.6 (webEnterCertPassphrase)                                                                                                    |  |
| encrypted_cert_passphrase |                                                                                                    |                                                                                                    |  |
|                           | Value                                                                                                    | String, max. 128 characters.                                                                                                    |  |
|                           | OID                                                                                                    | 1.3.6.1.4.1.3181.10.6.3.63.7 (webEncryptedCertPassphrase)                                                                                                    |  |
| login_message             | This message is displayed during login to the management web servenchanges only become active after restarting the web server or the videvice. |                                                                                                    |  |
|                           | Value String, max. 512 characters.                                                                                                    |                                                                                                    |  |
|                           | OID                                                                                                    | 1.3.6.1.4.1.3181.10.6.3.63.8 (webLoginMessage)                                                                                                    |  |
| options                   | Renderi                                                                                                    | I parameter may be defined here in a comma separated list. ng options defined here, will be applied to all gui_pages and ments, unless overridden with options defined at element level. |  |
|                           | Value                                                                                                    | String, max. 512 characters.                                                                                                    |  |
|                           | OID                                                                                                    | 1.3.6.1.4.1.3181.10.6.3.63.9 (webOptions)                                                                                                    |  |
| restart_web_server        | will be I                                                                                                    | nmand will restart the web server. Currently open web sessions ost. The connection to nmp will briefly be interrupted. Syntax: web_server = CONFIRM.                                     |  |
|                           | Action                                                                                                    | Excecute command with parameter string max. 16 characters.                                                                                                    |  |
|                           | OID                                                                                                    | 1.3.6.1.4.1.3181.10.6.3.63.10 (webRestartWebServer)                                                                                                    |  |

| Group Path Description | <pre>gui_page, dynamical size Management.WEB.gui_page Define the look and feel of the SmartOffice graphical user interface.</pre>                       |                                                                                                    |  |
|------------------------|----------------------------------------------------------------------------------------------------|----------------------------------------------------------------------------------------------------|--|
| name                   | Unique name under which the page is reference a in the web gui.  Value String, max. 32 characters.  OID 1.3.6.1.4.1.3181.10.6.3.63.11.1.2 (guiPageName) |                                                                                                    |  |
| style_name             | Enter a style nathe page and it Value OID                                                                                                    | ame as defined in gui_style table. The style defines the colors of as elements.  String, max. 32 characters.  1.3.6.1.4.1.3181.10.6.3.63.11.1.3 (guiPageStyleName) |  |

| element_placement | Determines how the gui_elements are placed in the browser window. |                                                                                                    |                                                                                                    |  |
|-------------------|-------------------------------------------------------------------|----------------------------------------------------------------------------------------------------|----------------------------------------------------------------------------------------------------|--|
|                   | Values                                                            | CHAINED                                                                                                    | Each gui_element is placed behind the each other.<br>When line is full the next line below is selected.<br>Default mode of operation. |  |
|                   |                                                                   | ABSOLUTE                                                                                                    | The position of a gui_element is determined by the margins relative to the container. Overlapping of elements may occur.              |  |
|                   | OID                                                               | 1.3.6.1.4.1.                                                                                                    | 3181.10.6.3.63.11.1.4 (guiPageElementPlacement)                                                                                       |  |
| limited_to_users  | elements. Whe                                                     | hen left blank, every user has access to the gui page and its associated ements. When one or more comma separated user names are defined, then cal or remote access to the page and its elements is limited to the listed users. |                                                                                                    |  |
|                   | Value                                                             | String, max                                                                                                    | . 128 characters.                                                                                                    |  |
|                   | OID                                                               | 1.3.6.1.4.1.                                                                                                    | 3181.10.6.3.63.11.1.5 (guiPageLimitedToUsers)                                                                                         |  |
| options           | Rendering option                                                  | ditional parameter may be defined here in a comma separated list. options defined here, will be applied to all elements placed on the soverridden with options defined at element level.                                         |                                                                                                    |  |
|                   | Value                                                             | String, max                                                                                                    | . 512 characters.                                                                                                    |  |
|                   | OID                                                               | 1.3.6.1.4.1.                                                                                                    | 3181.10.6.3.63.11.1.6 (guiPageOptions)                                                                                                |  |

| Group<br>Path<br>Description | <pre>gui_element, dynamical size Management.WEB.gui_element Defines a single element of the user interface gui. Defines position as well as content and function.</pre> |                                                    |  |
|------------------------------|----------------------------------------------------------------------------------------------------|----------------------------------------------------|--|
| name                         | Unique name of the element.                                                                                                    |                                                    |  |
|                              | Value                                                                                                    | String, max. 32 characters.                        |  |
|                              | OID                                                                                                    | 1.3.6.1.4.1.3181.10.6.3.63.12.1.2 (guiElementName) |  |

Web Manager Page 80/644

| type                    | Predefined ty                                                                               | pe of element. Choose                                                              | e to suit the functionality needed.                                                                                                    |  |  |
|-------------------------|---------------------------------------------------------------------------------------------|------------------------------------------------------------------------------------|----------------------------------------------------------------------------------------------------|--|--|
|                         | Values                                                                                      | LABEL                                                                              | Static (fixed) text to display                                                                                                    |  |  |
|                         |                                                                                             | IMAGE                                                                              | Used to place graphics from file                                                                                                    |  |  |
|                         |                                                                                             | HYPER_LINK                                                                         | Button to click on to switch to another web page                                                                                                    |  |  |
|                         |                                                                                             | SPACE                                                                              | Positioning tool                                                                                                    |  |  |
|                         |                                                                                             | LINE                                                                               | Graphical element to draw lines                                                                                                    |  |  |
|                         |                                                                                             | FRAME                                                                              | Graphical element to visually group elements that belong together logically                                                                                                    |  |  |
|                         |                                                                                             | BUTTON                                                                             | One or several buttons to click on                                                                                                    |  |  |
|                         |                                                                                             | SELECT_BOX                                                                         | Select box with predefined values                                                                                                    |  |  |
|                         |                                                                                             | SLIDER                                                                             | Slider with predefined range                                                                                                    |  |  |
|                         |                                                                                             | RADIO_BUTTON                                                                       | Radiobuttons with predefined values                                                                                                    |  |  |
|                         |                                                                                             | TOGGLE                                                                             | Toggle button                                                                                                    |  |  |
|                         |                                                                                             | INPUT                                                                              | Text input box which pops up a keypad                                                                                                    |  |  |
|                         |                                                                                             | CHECKBOX                                                                           | Single or multiple check boxes                                                                                                    |  |  |
|                         |                                                                                             | TEXT_BOX                                                                           | Text field which can hold information                                                                                                    |  |  |
|                         |                                                                                             | BAR_GRAPH                                                                          | Bargraph to display an integer value                                                                                                    |  |  |
|                         |                                                                                             | GAUGE                                                                              | Scaled gauge with pointer and range                                                                                                    |  |  |
|                         |                                                                                             | SYMBOL                                                                             | Dynamic graphical status element                                                                                                    |  |  |
|                         |                                                                                             | DIAGRAM                                                                            | Diagram as bar chart                                                                                                    |  |  |
|                         |                                                                                             | TABLE                                                                              | Table element                                                                                                    |  |  |
|                         | OID                                                                                         | 1.3.6.1.4.1.3181.                                                                  | 10.6.3.63.12.1.3 (guiElementType)                                                                                                    |  |  |
| page                    | Name of gui page(s) on which this element is placed on. Use comma to specify several pages. |                                                                                    |                                                                                                    |  |  |
|                         | Value                                                                                       | String, max. 512                                                                   | characters.                                                                                                    |  |  |
|                         | OID                                                                                         | 1.3.6.1.4.1.3181.                                                                  | 10.6.3.63.12.1.4 (guiElementPage)                                                                                                    |  |  |
| style_name              |                                                                                             |                                                                                    | arent element is inherited. Can be set to a table. The style defines the colors of the                                                                                                    |  |  |
|                         | Value                                                                                       | Chains many 22 al                                                                  |                                                                                                    |  |  |
|                         | Value                                                                                       | String, max. 32 cr                                                                 | naracters.                                                                                                    |  |  |
|                         | OID                                                                                         | String, max. 32 ch                                                                 | naracters.<br>10.6.3.63.12.1.5 (guiElementStyleName)                                                                                                    |  |  |
| visibility              | OID                                                                                         |                                                                                    | 10.6.3.63.12.1.5 (guiElementStyleName)                                                                                                    |  |  |
| visibility              | OID                                                                                         | 1.3.6.1.4.1.3181                                                                   | 10.6.3.63.12.1.5 (guiElementStyleName) on the gui.                                                                                                    |  |  |
| visibility              | OID  Defines if an                                                                          | 1.3.6.1.4.1.3181 element is rendered o                                             | on the gui. element is shown element takes up screen space but is not                                                                                                    |  |  |
| visibility              | OID  Defines if an                                                                          | 1.3.6.1.4.1.3181 element is rendered of NORMAL The Grant HIDDEN The Grant Visib    | on the gui. element is shown element takes up screen space but is not le element is not drawn and takes no screen                                                                                            |  |  |
| visibility              | OID  Defines if an                                                                          | 1.3.6.1.4.1.3181 element is rendered of NORMAL The of Visib DISABLED The of Space  | on the gui. element is shown element takes up screen space but is not le element is not drawn and takes no screen                                                                                            |  |  |
| visibility<br>auto_save | OID  Defines if an Values  OID                                                              | element is rendered of NORMAL The of Visib DISABLED The of Space 1.3.6.1.4.1.3181. | on the gui. element is shown element takes up screen space but is not le element is not drawn and takes no screen e 10.6.3.63.12.1.6 (guiElementVisibility)  ves the current setting as the default value to |  |  |
|                         | OID  Defines if an Values  OID                                                              | element is rendered of NORMAL The of Visib DISABLED The of Space 1.3.6.1.4.1.3181. | on the gui. element is shown element takes up screen space but is not le element is not drawn and takes no screen e 10.6.3.63.12.1.6 (guiElementVisibility)  ves the current setting as the default value to |  |  |

| remote_accessible | When enabled, this gui element may be accessed via the remote access interface. Use this parameter to restrict the remote interface to the required elements only.                                                                                         |                                                                                                    |  |  |  |
|-------------------|----------------------------------------------------------------------------------------------------|----------------------------------------------------------------------------------------------------|--|--|--|
|                   | Values                                                                                                    | enabled, disabled                                                                                                    |  |  |  |
|                   | OID                                                                                                    | 1.3.6.1.4.1.3181.10.6.3.63.12.1.8<br>(guiElementRemoteAccessible)                                                                                                    |  |  |  |
| sensor_attribute  | Indicates which type of sensor this gui element simulates when being operated. If left blank the element will register with its type as default.                                                                                                    |                                                                                                    |  |  |  |
|                   | Value                                                                                                    | String, max. 32 characters.                                                                                                    |  |  |  |
|                   | OID                                                                                                    | 1.3.6.1.4.1.3181.10.6.3.63.12.1.9 (guiElementSensorAttribute)                                                                                                    |  |  |  |
| script_name       | the parame<br>executed. T<br>Syntax: app                                                                                                    | element is updated the script specified in this parameter is executed. If the ter is left blank, the standard MS_SmartOfficeControl.ms script is he specified script should not contain any time consuming functions. of the specifies par 2 Parameter are optional. When the app part is not a file is expected in xml_cli_scripts folder. |  |  |  |
|                   | Value                                                                                                    | String, max. 63 characters.                                                                                                    |  |  |  |
|                   | OID                                                                                                    | 1.3.6.1.4.1.3181.10.6.3.63.12.1.10 (guiElementScriptName)                                                                                                    |  |  |  |
| watched_element   | Here a valid CLI command may be entered to display any system parameter. Status or config values may be specified. Alternatively, the content of a persistent variable may be watched. Such variables can be maintained by microScript. Syntax: \$varname. |                                                                                                    |  |  |  |
|                   | Value                                                                                                    | String, max. 512 characters.                                                                                                    |  |  |  |
|                   | OID                                                                                                    | 1.3.6.1.4.1.3181.10.6.3.63.12.1.11<br>(guiElementWatchedElement)                                                                                                    |  |  |  |
| order             |                                                                                                    | re displayed in this order. Elements with same index appear in the are configured. There may be gaps in the order of elements.                                                                                                    |  |  |  |
|                   | Value                                                                                                    | Number in range 0-0xFFFFFFFF                                                                                                    |  |  |  |
|                   | OID                                                                                                    | 1.3.6.1.4.1.3181.10.6.3.63.12.1.12 (guiElementOrder)                                                                                                    |  |  |  |
| height            | _                                                                                                    | ement in percent of container height. To specify different values for nd vertical display use hor/vert syntax like 10/20.                                                                                                    |  |  |  |
|                   | Value                                                                                                    | String, max. 32 characters.                                                                                                    |  |  |  |
|                   | OID                                                                                                    | 1.3.6.1.4.1.3181.10.6.3.63.12.1.13 (guiElementHeight)                                                                                                    |  |  |  |
| width             | Width of element in percent of container width. To specify different values for horizontal and vertical display use hor/vert syntax like 10/20.                                                                                                    |                                                                                                    |  |  |  |
|                   | Value                                                                                                    | String, max. 32 characters.                                                                                                    |  |  |  |
|                   | OID                                                                                                    | 1.3.6.1.4.1.3181.10.6.3.63.12.1.14 (guiElementWidth)                                                                                                    |  |  |  |
| top_margin        | element. Ca                                                                                                    | distance of element in percent of container height below the above in be used to position element in relation to others. To specify lues for horizontal and vertical display use hor/vert syntax like 16/24.                                                                                                    |  |  |  |
|                   | Value                                                                                                    | String, max. 32 characters.                                                                                                    |  |  |  |
|                   | OID                                                                                                    | 1.3.6.1.4.1.3181.10.6.3.63.12.1.15 (guiElementTopMargin)                                                                                                    |  |  |  |

Web Manager Page 82/644

| left_margin | Defines the distance of element in percent of container width from the end of the previous element to the left. Can be used to position element in relation to others. To specify different values for horizontal and vertical display use hor/vert syntax like 5/2. |                                                                |  |
|-------------|----------------------------------------------------------------------------------------------------|----------------------------------------------------------------|--|
|             | Value                                                                                                    | String, max. 32 characters.                                    |  |
|             | OID                                                                                                    | 1.3.6.1.4.1.3181.10.6.3.63.12.1.16 (guiElementLeftMargin)      |  |
| header      | Optional title to be displayed above the element. May be left empty.                                                                                                    |                                                                |  |
|             | Value                                                                                                    | String, max. 64 characters.                                    |  |
|             | OID                                                                                                    | 1.3.6.1.4.1.3181.10.6.3.63.12.1.17 (guiElementHeader)          |  |
| text        | Comma separa                                                                                                    | ated list of texts. Appearance depends on the type of element. |  |
|             | Value                                                                                                    | String, max. 512 characters.                                   |  |
|             | OID                                                                                                    | 1.3.6.1.4.1.3181.10.6.3.63.12.1.18 (guiElementText)            |  |
| value       | Comma separa                                                                                                    | ated list of values. Usage depends on the type of element.     |  |
|             | Value                                                                                                    | String, max. 512 characters.                                   |  |
|             | OID                                                                                                    | 1.3.6.1.4.1.3181.10.6.3.63.12.1.19 (guiElementValue)           |  |
| start_value | Default or start value which is used when the element is first created is automatically updated to reflect the last setting when the auto_sav is enabled. This value only applies to active elements.                                                                |                                                                |  |
|             | Value                                                                                                    | String, max. 64 characters.                                    |  |
|             | OID                                                                                                    | 1.3.6.1.4.1.3181.10.6.3.63.12.1.20 (guiElementStartValue)      |  |
| image       | Comma separated list of images to display on the element.                                                                                                    |                                                                |  |
|             | Value                                                                                                    | String, max. 512 characters.                                   |  |
|             | OID                                                                                                    | 1.3.6.1.4.1.3181.10.6.3.63.12.1.21 (guiElementImage)           |  |
| options     | Optional eleme                                                                                                    | ent specific additional parameter may be placed here.          |  |
|             | Value                                                                                                    | String, max. 512 characters.                                   |  |
|             | OID                                                                                                    | 1.3.6.1.4.1.3181.10.6.3.63.12.1.22 (guiElementOptions)         |  |

| Group Path Description | <pre>gui_style, dynamical size Management.WEB.gui_style Define the colors of the SmartOffice graphical user interface.</pre> |                                                                                                    |
|------------------------|----------------------------------------------------------------------------------------------------|----------------------------------------------------------------------------------------------------|
| name                   | Unique name<br>Value<br>OID                                                                                                  | e under which the page is reference a in the web gui. String, max. 32 characters. 1.3.6.1.4.1.3181.10.6.3.63.13.1.2 (guiStyleName) |

| background_color      | Canvas background color. Three valid formats permitted: red, #ff0000, rgb(255,0,0). Order of preference stongest first: local element.option, element.style_name, page.style_name, browser_default. Optionally, transparency is supported with a 4th value in rgb or # syntax. A color gradient can be specified by using two semicolon separated color values. |                                                                        |  |  |
|-----------------------|----------------------------------------------------------------------------------------------------|------------------------------------------------------------------------|--|--|
|                       | Value                                                                                                    | String, max. 24 characters.                                            |  |  |
|                       | OID                                                                                                    | 1.3.6.1.4.1.3181.10.6.3.63.13.1.3 (guiStyleBackgroundColor)            |  |  |
| box_passive_color     | Color of pa                                                                                                    | ssive element. For details see background_color help.                  |  |  |
|                       | Value                                                                                                    | String, max. 24 characters.                                            |  |  |
|                       | OID                                                                                                    | 1.3.6.1.4.1.3181.10.6.3.63.13.1.4 (guiStyleBoxPassiveColor)            |  |  |
| box_active_color      | Color of act                                                                                                    | tive (editable) element. For details see background_color help.        |  |  |
|                       | Value                                                                                                    | String, max. 24 characters.                                            |  |  |
|                       | OID                                                                                                    | 1.3.6.1.4.1.3181.10.6.3.63.13.1.5 (guiStyleBoxActiveColor)             |  |  |
| selected_color        | Color of sel                                                                                                    | ected element. For details see background_color help.                  |  |  |
|                       | Value                                                                                                    | String, max. 24 characters.                                            |  |  |
|                       | OID                                                                                                    | 1.3.6.1.4.1.3181.10.6.3.63.13.1.6 (guiStyleSelectedColor)              |  |  |
| unselected_color      | Color of unselected element. For details see background_color help.                                                                                                    |                                                                        |  |  |
|                       | Value                                                                                                    | String, max. 24 characters.                                            |  |  |
|                       | OID                                                                                                    | 1.3.6.1.4.1.3181.10.6.3.63.13.1.7 (guiStyleUnselectedColor)            |  |  |
| selected_text_color   | Text color of help.                                                                                                    | of selected option of an element. For details see background_color     |  |  |
|                       | Value                                                                                                    | String, max. 24 characters.                                            |  |  |
|                       | OID                                                                                                    | 1.3.6.1.4.1.3181.10.6.3.63.13.1.8 (guiStyleSelectedTextColor)          |  |  |
| unselected_text_color |                                                                                                    | of not selected option of an element. For details see<br>d_color help. |  |  |
|                       | Value                                                                                                    | String, max. 24 characters.                                            |  |  |
|                       | OID                                                                                                    | 1.3.6.1.4.1.3181.10.6.3.63.13.1.9<br>(guiStyleUnselectedTextColor)     |  |  |
| content_text_color    | Color of variable text of an element. For details see background_color help.                                                                                                    |                                                                        |  |  |
|                       | Value                                                                                                    | String, max. 24 characters.                                            |  |  |
|                       | OID                                                                                                    | 1.3.6.1.4.1.3181.10.6.3.63.13.1.10 (guiStyleContentTextColor)          |  |  |
| header_text_color     | Color of fix                                                                                                    | ed element label or header. For details see background_color help.     |  |  |
|                       | Value                                                                                                    | String, max. 24 characters.                                            |  |  |
|                       | OID                                                                                                    | 1.3.6.1.4.1.3181.10.6.3.63.13.1.11 (guiStyleHeaderTextColor)           |  |  |

Web Manager Page 84/644

| accent_color     | Color of po                                                                                                    | ssible element accent. For details see background_color help.                                                                                                    |  |  |
|------------------|----------------------------------------------------------------------------------------------------|----------------------------------------------------------------------------------------------------|--|--|
|                  | Value                                                                                                    | String, max. 24 characters.                                                                                                    |  |  |
|                  | OID                                                                                                    | 1.3.6.1.4.1.3181.10.6.3.63.13.1.12 (guiStyleAccentColor)                                                                                                    |  |  |
| gradient         | darker tow<br>more three                                                                                                    | will render the top of the element brighter and gradually become ards the bottom. Use a value from 2 to 255 to make elements appea dimensional. An optional angle value can be used for sideway. Syntax: 30;90 (note the semicolon!) |  |  |
|                  | Value                                                                                                    | String, max. 16 characters.                                                                                                    |  |  |
|                  | OID                                                                                                    | 1.3.6.1.4.1.3181.10.6.3.63.13.1.13 (guiStyleGradient)                                                                                                    |  |  |
| shadow           | Width of element shadow. 0 to turn off shadows.                                                                               |                                                                                                    |  |  |
|                  | Value                                                                                                    | String, max. 16 characters.                                                                                                    |  |  |
|                  | OID                                                                                                    | 1.3.6.1.4.1.3181.10.6.3.63.13.1.14 (guiStyleShadow)                                                                                                    |  |  |
| radius           | Radius of box to create rounded elements. The value is defined as % of window size. Also float values like 1.5 are permitted. |                                                                                                    |  |  |
|                  | Value                                                                                                    | String, max. 16 characters.                                                                                                    |  |  |
|                  | OID                                                                                                    | 1.3.6.1.4.1.3181.10.6.3.63.13.1.15 (guiStyleRadius)                                                                                                    |  |  |
| background_image | page dimer                                                                                                    | kground image may be specified. The image is stretched to fit the nsions. A horizontal and vertical image may be specified using \ as nor.jpg\vert.jpg                                                                               |  |  |
|                  | Value                                                                                                    | String, max. 32 characters.                                                                                                    |  |  |
|                  | OID                                                                                                    | 1.3.6.1.4.1.3181.10.6.3.63.13.1.16 (guiStyleBackgroundImage                                                                                                    |  |  |
| font             |                                                                                                    | font may be specified that is used by all elements on the page. Note nt must be installed on the displaying device.                                                                                                    |  |  |
|                  | Value                                                                                                    | String, max. 32 characters.                                                                                                    |  |  |
|                  | OID                                                                                                    | 1.3.6.1.4.1.3181.10.6.3.63.13.1.17 (guiStyleFont)                                                                                                    |  |  |

# 6 Simple Network Management Protocol (SNMP)

## **6.1 Key Features**

#### SNMP V1/V2c

Simple Network Management Protocol v1, v2c (SNMPv1, v2c) to access device information stored in Management Information Base (MIB). Security provided by community strings for Set/Get commands.

Provide universal access to all parameter using standards based interface.

#### **SNMP V1/2c Security**

SNMP v1/v2c does not provide any access protection other than an easily scanned community string. The device offers additional protection though the possibility to map SNMP requests to a certain user. Each request inherits the access rights of this user and these are applied these prior to execution. Please refer to Access section. Additionally, it is possible to generally block all SET commands.

This unique feature combines the ease of SNMP V1/V2c with the view model protection of SNMP V3 without the burden SNMP V3 carries along.

#### **SNMP V3**

Simple Network Management Protocol v3 (SNMPv3) for secure access to device information stored in Management Information Base (MIB). SNMPv3 supports data encryption, User-based Security Model (USM) and View-based Access Control Model (VACM).

Full implementation of SNMP V3 allows secure and standards based interoperability with third party management systems.

#### **SNMP TSM**

Support of Transport Security Model TSM for SNMP v3. This includes agent und user certificates . SNMP traffic is tunnelled via SSH.

Highest security options for SNMP permit use of SNMP in mission critical networks.

### Traps (SNMP V1/V2c/V3)

Traps, Notifications or Informs can be sent to an unlimited number of independently configurable receiver destinations. Sending of message is triggered by internal device status change events. Informs provide secured messaging by requiring response message. Event triggers can be configured individually per destination. Test function to trigger Trap/Notification for simplified configuration check

Highly configurable event and trap system adapts to any networking environment.

### **Private Traps**

In addition or alternatively, private traps may be generated. Any internal event that causes a syslog may also be presented as SNMP trap. This includes configuration changes or user log-in for example. There are about 80 private event types.

Private traps offer more detail and insight into the device than the limited standard traps would allow.

#### **Private and Public MIBs**

The device supports private MIBS that cover every aspect of the device. Additionally numerous standard MIBs are supported. Please refer to separate documentation. Private MIB File can be downloaded from the integrated Web Manager.

Private MIBS allow access to any device parameter even if not usually included in standard MIBs. Standard MIB support ensures integration in tool chains that work across a number of different vendors.

### **ARP-Guard Compliance**

Compliant with ARP-Guard (ISL GmbH) network control software which may be used for additional network security. Requires precise implementation of all BRIDGE-MIB features and other SNMP details.

Ensures seamless network integration.

#### **MACMON Compliance**

Compliant with MACMON (MIKADO AG) network control software which may be used for additional network security. Requires precise implementation of all BRIDGE-MIB features and other SNMP details.

Ensures seamless network integration.

### **Integrated SNMP Browser**

SNMP commandline browser supports GET, GETNEXT, SET and WALK with all protocol levels v1/v2c/v3. Understands G6 private MIBs and some basic general purpose MIBs for easy textual retrieval.

Permits monitoring of foreign devices. The browser can be used inside microScripts to perform local actions depending on the state of another machine. May also be used to configure a foreign machine.

# **6.2 Functional Description**

The Simple Network Management Protocol (SNMP) is an application-layer protocol for the exchange of management information between network devices. It is part of the TCP/IP protocol suite. SNMP enables network administrators to manage network performance, find and solve network problems, and plan for network growth.

## 6.2.1 SNMP key components

SNMP consists of following key components:

- Managed device is a network node that contains SNMP agent. Managed devices collect and store management information and make this information available to NMS using SNMP.
   Managed device can be switches/Hub, etc.
- MIB (Management Information Base) define the complete manageable entries of the managed device. These MIB entries can be either read-only or read-write. For example, the 'System Version' is a read-only variable. The 'Port State Enable' or 'Disable' is a readwrite variable and a network administrator can not only read but also set its value remotely.
- SNMP Agent is a management module resides in the managed device that responds to the SNMP Manager request. SNMP Manager/NMS executes applications that monitor and control managed devices. NMS provide the bulk of the processing and memory resources

required for the complete network management. SNMP Manager often composed by desktop computer/work station and software program such like HP OpenView.

### **6.2.2 SNMP Operations**

Totally 4 types of operations are used between SNMP Agent and Manager to change the MIB information. These 4 operations all use the UDP/IP protocol to exchange packets.

- GET: This command is used by an SNMP Manager to monitor managed devices. The SNMP Manager examines different variables that are maintained by managed devices.
- GET Next: This command provides traversal operation and is used by the SNMP Manager to sequentially gather information in variable tables, such as a routing table.
- SET: This command is used by an SNMP Manager to control managed devices. The NMS changes the values of variables stored within managed devices.
- Trap: Trap is used by the managed device to report asynchronously a specified event to the SNMP Manager. When certain types of events occur, a managed device will send a trap to alert the SNMP Manager.

#### 6.2.3 SNMP Versions

The Simple Network Management protocol can be implemented in 3 different versions, SNMPv1, v2c and SNMPv3.

SNMPv1 and v2c implement only rudimentary security mechanism and transmit information unencrypted, whereas SNMPv3 implements an user based access model and transmits all information encrypted.

For maximum security, SNMPv1 and SNMPv2c access can be disabled when SNMPv3 is used.

### **6.2.4 SNMP Notifications (Traps and Informs)**

System events can trigger the sending of SNMP notifications to an external receiver. These notifications can be one-way only (Traps) or acknowledged (Informs). Please see section 'Event Messages' of this document for further reference.

### 6.2.5 SNMP MIB File

Before using the SNMP based network management system, normally the MIB file must be installed to be able to decode the device parameters. The MIB file (Management Information Base) defines all parameters (OIDs) that can be accessed via SNMP protocol.

Besides the standard MIBs defined in RFCs, all device specific funtions can be accessed via an enterprise-specific private MIB.

The private MIB files can be downloaded from the integrated Web-Manager in the 'Documents' section. There is one separate MIB file for each feature section and one global MIB file. The file name extension is .mib, which SNMP based compiler can import.

Please refer to the appropriate documentation for the instructions of installing the system private MIB on your network management software.

### 6.2.6 SNMP System Information

To simplify the identification and administration of installed devices, individual information fields can be set by the user. This includes the standard information *description*, *location* and *contact* plus an additional field for device group information (for structuring networks into functional

groups) and an inventory string which can be used for entering an individual identification number used for automatic inventory retrieval.

### **6.3 SNMP CLI Command Reference**

The following table lists all CLI commands applicable for this feature section. For each parameter, the access mode is given:

R = Read Only, R/W = Read/Write, X = Executable Action.

Please note that the effective access rights are dependent on the login level of the user.

| Category | Group | Table   | Parameter       | Options | Access | Description                                                                                                    |
|----------|-------|---------|-----------------|---------|--------|----------------------------------------------------------------------------------------------------|
|          |       |         |                 |         |        |                                                                                                    |
| Manageme | nt.   |         |                 |         |        |                                                                                                    |
|          | snmp. |         |                 |         |        | Simple Network Mangement<br>Protocol (SNMP) server setup                                                              |
|          |       | device_ | _info.          |         |        | SNMP version MIB-2 variables                                                                                          |
|          |       |         | sys_description | on      | R      | Device description. This value is SNMP accessible as sysDescr.                                                        |
|          |       |         | sys_name        |         | R/W    | Device name as assigned by customer. This value is SNMP accessible as sysName.                                        |
|          |       |         | sys_location    |         | R/W    | Location of this device as assigned by customer. This value is SNMP accessible as sysLocation.                        |
|          |       |         | sys_group       |         | R/W    | Customer defined group<br>definition. Note: This field does<br>not have a MIB-2 counterpart.                          |
|          |       |         | sys_contact     |         | R/W    | Contact person for this device as required by customer. This value is SNMP accessible as sysContact.                  |
|          |       |         | sys_object_id   |         | R      | Response to SNMP sysObject request.                                                                                   |
|          |       | v1v2_c  | onfig.          |         |        | SNMP version V1 / V2 variables                                                                                        |
|          |       |         | enable_snmp     | _v1     | R/W    | Only when enabled will SNMP V1 requests be responded to. May be disabled when only secure SNMP V3 access is allowed.  |
|          |       |         | enable_snmp     | _v2c    | R/W    | Only when enabled will SNMP V2C requests be responded to. May be disabled when only secure SNMP V3 access is allowed. |
|          |       |         | get_communi     | ty      | R/W    | Community string to enable V1/V2c get commands.                                                                       |
|          |       |         | set_communit    | ty      | R/W    | Community string to enable V1/<br>V2c set commands.                                                                   |

| snmp_v1v2_username       | R/W | SNMP v1/v2 normally only provides light security by means of the community strings. Additional V3 like security can be applied by setting this field to any user.name defined in the access section. The access restrictions defined for the selected user also apply to the SNMP V1/v2 access when the user name is specified here. When no username or an invalid user name is configured, SNMP access is blocked. |
|--------------------------|-----|----------------------------------------------------------------------------------------------------|
| permit_v1v2_set_commands | R/W | When disabled SNMP sets (writes) are declined and no modifications to the system via unsecure SNMP V1/V2 can occur.                                                                                                    |
| v3_config.               |     | SNMP version V3 variables                                                                                                    |
| enable_snmp_v3           | R/W | Only when enabled will SNMP V3 requests be responded to. To limit access to SNMP V3 only, disable SNMP V1 and V2 access in the configuration.                                                                                                    |
| security_model           | R/W | Selects if user based or view based security model is used.                                                                                                    |
| snmp_engine_id           | R/W | Administratively assigned part of<br>the computed engine id. Here the<br>used MAC address can be used to<br>ensure a unique value.                                                                                                    |
| trap_engine_id           | R/W | This engine id is used for outgoing SNMP v3 traps. The value is treated as hexadecimal characters. The associated trap receiver must match this sequence or may be setup to ignore the engine id altogether. Default value defines 80000c6d which represents the our IANA value in hex followed by 03 indicating that a MAC is following. The remaining 12 character represent the MAC address of this device.       |
| browser.                 |     | SNMP browser actions                                                                                                    |
| get                      | X   | Invokes SNMP GET command at other device. Easiest syntax:get hostname OID. Type = (nothing) for basic help and = ? for extensive help.                                                                                                    |
| next                     | X   | Invokes SNMP GETNEXT command at other device. It will display the next OID following the given one. Syntax:get -v 2c -c community hostname OID. Hostname can be symbolic or IP address.                                                                                                    |
| set                      | X   | Invokes SNMP SET command at other device. Easiest syntax:set hostname OID type value. Check examples shown with = (enter).                                                                                                    |

| walk           | Х | Invokes SNMP MIBWALK command at other device. Basic syntax: = IP_address. To see MIB-II system group type = IP system. WARNING: an unlimited MIB walk may take a long time. Even when the output is cancelled, the walk will continue to the end. During this time other action commands may not operate! |
|----------------|---|----------------------------------------------------------------------------------------------------|
| engine_boots   | R | Number of reboots of SNMP engine since system reboot.                                                                                                    |
| engine_runtime | R | Runtime of SNMP engine in seconds.                                                                                                    |

# **6.4 SNMP Configuration Parameters**

| Group<br>Path   | device_info  Management.SNMP.device_info                                                       |                                                                                                    |  |  |
|-----------------|------------------------------------------------------------------------------------------------|----------------------------------------------------------------------------------------------------|--|--|
| Description     | _                                                                                              | version MIB-2 variables                                                                                                    |  |  |
| sys_description | Device description. This value is SNMP accessible as sysDescr.                                 |                                                                                                    |  |  |
|                 | Value                                                                                          | String, max. 255 characters.                                                                                                 |  |  |
|                 | OID                                                                                            | 1.3.6.1.4.1.3181.10.6.3.65.1.1.2 (deviceInfoSysDescription) 1.3.6.1.2.1.1.1 (sysDescr) 1.0.8802.1.1.2.1.3.4 (lldpLocSysDesc) |  |  |
| sys_name        | Device nam sysName.                                                                            | ne as assigned by customer. This value is SNMP accessible as                                                                 |  |  |
|                 | Value                                                                                          | String, max. 255 characters.                                                                                                 |  |  |
|                 | OID                                                                                            | 1.3.6.1.4.1.3181.10.6.3.65.1.1.3 (deviceInfoSysName) 1.3.6.1.2.1.1.5 (sysName) 1.0.8802.1.1.2.1.3.3 (lldpLocSysName)         |  |  |
| sys_location    | Location of this device as assigned by customer. This value is SNMP accessible as sysLocation. |                                                                                                    |  |  |
|                 | Value                                                                                          | String, max. 255 characters.                                                                                                 |  |  |
|                 | OID                                                                                            | 1.3.6.1.4.1.3181.10.6.3.65.1.1.4 (deviceInfoSysLocation) 1.3.6.1.2.1.1.6 (sysLocation)                                       |  |  |
| sys_group       | Customer defined group definition. Note: This field does not have a counterpart.               |                                                                                                    |  |  |
|                 | Value                                                                                          | String, max. 255 characters.                                                                                                 |  |  |
|                 | OID                                                                                            | 1.3.6.1.4.1.3181.10.6.3.65.1.1.5 (deviceInfoSysGroup)                                                                        |  |  |
| sys_contact     |                                                                                                | son for this device as required by customer. This value is SNMP as sysContact.                                               |  |  |
|                 | Value                                                                                          | String, max. 255 characters.                                                                                                 |  |  |
|                 | OID                                                                                            | 1.3.6.1.4.1.3181.10.6.3.65.1.1.6 (deviceInfoSysContact) 1.3.6.1.2.1.1.4 (sysContact)                                         |  |  |
| sys_object_id   | Response to                                                                                    | o SNMP sysObject request.                                                                                                    |  |  |
|                 | Value                                                                                          | String, max. 24 characters.                                                                                                  |  |  |
|                 | OID                                                                                            | 1.3.6.1.4.1.3181.10.6.3.65.1.1.7 (deviceInfoSysObjectId) 1.3.6.1.2.1.1.2 (sysObjectID)                                       |  |  |

| Group                    |                                                                                                    | config                                                                                               |
|--------------------------|----------------------------------------------------------------------------------------------------|----------------------------------------------------------------------------------------------------|
| Path                     | _                                                                                                    | ement.SNMP.v1v2_config                                                                               |
| Description              | SNMP                                                                                                    | version V1 / V2 variables                                                                            |
| enable_snmp_v1           |                                                                                                    | en enabled will SNMP V1 requests be responded to. May be when only secure SNMP V3 access is allowed. |
|                          | Values                                                                                                    | enabled, disabled                                                                                    |
|                          | OID                                                                                                    | 1.3.6.1.4.1.3181.10.6.3.65.2.1.2 (v1v2ConfigEnableSnmpV1)                                            |
| enable_snmp_v2c          | Only when enabled will SNMP V2C requests be responded to. May lidisabled when only secure SNMP V3 access is allowed.                                                                                                    |                                                                                                    |
|                          | Values                                                                                                    | enabled, disabled                                                                                    |
|                          | OID                                                                                                    | 1.3.6.1.4.1.3181.10.6.3.65.2.1.3<br>(v1v2ConfigEnableSnmpV2c)                                        |
| get_community            | Commu                                                                                                    | nity string to enable V1/V2c get commands.                                                           |
| ,                        | Value                                                                                                    | String, max. 32 characters.                                                                          |
|                          | OID                                                                                                    | 1.3.6.1.4.1.3181.10.6.3.65.2.1.4 (v1v2ConfigGetCommunity)                                            |
| set_community            | Community string to enable V1/V2c set commands.                                                                                                    |                                                                                                    |
|                          | Value                                                                                                    | String, max. 32 characters.                                                                          |
|                          | OID                                                                                                    | 1.3.6.1.4.1.3181.10.6.3.65.2.1.5 (v1v2ConfigSetCommunity)                                            |
| snmp_v1v2_username       | SNMP v1/v2 normally only provides light security by means of the community strings. Additional V3 like security can be applied by setting this field to any user.name defined in the access section. The access restrictions defined for the selected user also apply to the SNMP V1/v2 access when the user name is specified here. When no username or ar invalid user name is configured, SNMP access is blocked. |                                                                                                    |
|                          | Value                                                                                                    | String, max. 32 characters.                                                                          |
|                          | OID                                                                                                    | 1.3.6.1.4.1.3181.10.6.3.65.2.1.6<br>(v1v2ConfigSnmpV1v2Username)                                     |
| permit_v1v2_set_commands |                                                                                                    | sabled SNMP sets (writes) are declined and no modifications to em via unsecure SNMP V1/V2 can occur. |
|                          | Values                                                                                                    | enabled, disabled                                                                                    |
|                          | OID                                                                                                    | 1.3.6.1.4.1.3181.10.6.3.65.2.1.7<br>(v1v2ConfigPermitV1v2SetCommands)                                |

Group v3\_config

PathManagement.SNMP.v3\_configDescriptionSNMP version V3 variables

| enable_snmp_v3 | Only when enabled will SNMP V3 requests be responded to. To limit access to SNMP V3 only, disable SNMP V1 and V2 access in the configuration. |                                                                                                    |  |  |
|----------------|----------------------------------------------------------------------------------------------------|----------------------------------------------------------------------------------------------------|--|--|
|                | Values                                                                                                    | enabled, disabled                                                                                                    |  |  |
|                | OID                                                                                                    | 1.3.6.1.4.1.3181.10.6.3.65.3.1.2 (v3ConfigEnableSnmpV3)                                                                                                    |  |  |
| security_model | Selects if us                                                                                                    | er based or view based security model is used.                                                                                                    |  |  |
|                | Values                                                                                                    | USM User-based Security Model.                                                                                                    |  |  |
|                |                                                                                                    | VACM View-based Access Control Model.                                                                                                    |  |  |
|                |                                                                                                    | TSM Transport Security Model.                                                                                                    |  |  |
|                | OID                                                                                                    | 1.3.6.1.4.1.3181.10.6.3.65.3.1.3 (v3ConfigSecurityModel)                                                                                                    |  |  |
| snmp_engine_id |                                                                                                    | vely assigned part of the computed engine id. Here the used MAC be used to ensure a unique value.                                                                                                    |  |  |
|                | Value                                                                                                    | String, max. 32 characters.                                                                                                    |  |  |
|                | OID                                                                                                    | 1.3.6.1.4.1.3181.10.6.3.65.3.1.4 (v3ConfigSnmpEngineId)                                                                                                    |  |  |
| trap_engine_id | hexadecima<br>or may be s<br>80000c6d w                                                                                                    | id is used for outgoing SNMP v3 traps. The value is treated as I characters. The associated trap receiver must match this sequence etup to ignore the engine id altogether. Default value defines thich represents the our IANA value in hex followed by 03 indicating is following. The remaining 12 character represent the MAC address of |  |  |
|                | Value                                                                                                    | String, max. 66 characters.                                                                                                    |  |  |
|                | OID                                                                                                    | 1.3.6.1.4.1.3181.10.6.3.65.3.1.5 (v3ConfigTrapEngineId)                                                                                                    |  |  |

| Group<br>Path<br>Description | Managem      | browser  Management.SNMP.browser  SNMP browser actions                                                                                                   |  |  |
|------------------------------|--------------|----------------------------------------------------------------------------------------------------|--|--|
| get                          |              | MP GET command at other device. Easiest syntax:get hostname = (nothing) for basic help and = ? for extensive help.                                       |  |  |
|                              | Action       | Excecute command with parameter string max. 128 characters.                                                                                              |  |  |
|                              | OID          | 1.3.6.1.4.1.3181.10.6.3.65.4.1.2 (browserGet)                                                                                                    |  |  |
| next                         | following th | MP GETNEXT command at other device. It will display the next OID e given one. Syntax:get -v 2c -c community hostname OID. can be symbolic or IP address. |  |  |
|                              | Action       | Excecute command with parameter string max. 128 characters.                                                                                              |  |  |
|                              | OID          | 1.3.6.1.4.1.3181.10.6.3.65.4.1.3 (browserNext)                                                                                                    |  |  |

| set  |        | Invokes SNMP SET command at other device. Easiest syntax:set hostname OID type value. Check examples shown with = (enter).     |  |  |
|------|--------|----------------------------------------------------------------------------------------------------|--|--|
|      | Action | Excecute command with parameter string max. 128 characters.                                                                    |  |  |
|      | OID    | 1.3.6.1.4.1.3181.10.6.3.65.4.1.4 (browserSet)                                                                                  |  |  |
| walk |        | MP MIBWALK command at other device. Basic syntax: = IP_addressII system group type = IP system. WARNING: an unlimited MIB walk |  |  |
|      | ·      | long time. Even when the output is cancelled, the walk will continue During this time other action commands may not operate!   |  |  |
|      | ·      | •                                                                                                    |  |  |

# **6.5 SNMP Status Parameters**

| Group<br>Path  | General Parameters Management.SNMP |                                                                                                    |
|----------------|------------------------------------|----------------------------------------------------------------------------------------------------|
| engine_boots   | Number of reb<br>Value<br>OID      | oots of SNMP engine since system reboot.  Number in range 0-0xFFFFFFFF  1.3.6.1.4.1.3181.10.6.3.65.100 (snmpEngineBoots) |
| engine_runtime | Runtime of SN<br>Value<br>OID      | MP engine in seconds.  Number in range 0-0xFFFFFFFF  1.3.6.1.4.1.3181.10.6.3.65.101 (snmpEngineRuntime)                  |

# 7 RADIUS Servers

## 7.1 Key Features

#### Access

RADIUS client via UDP/IP ports 1812 (access) for Remote Authentication Dial In User Service (RADIUS) server for authorizing user access.

Use of RADIUS permits access to network wide login policies which eases user management in large companies.

### **Accounting**

RADIUS client via UDP/IP port 1813 (accounting) for Remote Authentication Dial In User Service (RADIUS) server for logging of user accounting information.

Centralized RADIUS server can log user access information.

### **Redundancy**

In case of a response timeout, a secondary RADIUS server can be requested. Up to 8 RADIUS server for use in different applications may be specified.

Multiple RADIUS server may be specified to ensure continued service.

#### **Tunnel Attributes**

When port-based network access control and VLANs are enabled additional RADIUS attributes can be added to the RADIUS ACCESS-REQUEST frames.

This allows for a port to be placed into a particular VLAN, based on the result of the authentication.

# 7.2 Functional Description

When Port-based Access Control is enabled, user login is controlled by a central RADIUS server (Remote Authentication Dial-In User Service). Multiple RADIUS servers can be defined for redundacy. If a server fails to respond to a request, the next active server is requested.

**ATTENTION:** If you have a single RADIUS Server for both authentication and accounting, make sure that is present twice in the device's database with the correct port number for each type of service and that you assign the proper server to the port access control parameters referencing it.

### 7.2.1 RADIUS Authentication

The user or machine connected to a switch port is requested to send its access credentials, typically in the form of username and password or security certificate. This information is send by the switch to a central RADIUS server.

The RADIUS server verifies that the information is correct against a user database and then returns a response:

RADIUS Servers Page 98/644

### **Access Reject**

The user is denied access to the network. Reasons may be failure of identification or an unknown or inactive user account.

### **Access Accept**

The user is granted access to the network.

### **Attributes in the Access-Accept RADIUS packet**

The switch supports several attributes in the Access-Accept RADIUS packet.

To set a VLAN for a specific user authorized on a certain switch port via PACC, the following attributes are required:

Tunnel-Type = VLAN(13),

Tunnel-Medium-Type = 802(6)

Tunnel-Private-Group-Id = (VLAN ID #) OR (name of locally configured VLAN)

**INFO:** The Tunnel-Type attribute indicates the tunneling protocol(s) to be used and must always be VLAN(13).

**INFO:** The Tunnel-Medium-Type attribute indicates which transport medium to use and must always be 802(6).

**INFO:** The Tunnel-Private-Group-Id attribute indicates the VLAN ID for this authorization response.

To assign privilidges to a RADIUS authorized user on any management interface, the RADIUS Server must provide the Filter-ID attribute defined in RFC2865 with a locally known user as paramter. Example:

Filter-Id(11) = admin

The default users of "admin" and "user" allow for full access and read-only access.

## 7.3 RADIUS CLI Command Reference

The following table lists all CLI commands applicable for this feature section. For each parameter, the access mode is given:

R = Read Only, R/W = Read/Write, X = Executable Action.

Please note that the effective access rights are dependent on the login level of the user.

| Category | Group   | Table  | Parameter    | Options      | Access | Description                                                                                                    |
|----------|---------|--------|--------------|--------------|--------|----------------------------------------------------------------------------------------------------|
|          |         |        |              |              |        |                                                                                                    |
| Manageme | nt.     |        |              |              |        |                                                                                                    |
|          | radius. |        |              |              |        | RADIUS server definitions                                                                                                    |
|          |         | server | [DYNAMIC].   |              |        | This dynamic table is used to specify access parameter to authentication servers using RADIUS or TACACS+.                                                                             |
|          |         |        | name         |              | R/W    | Unique name used to identify the server. Used for reference in Portbased Access Control configuration.                                                                                |
|          |         |        | server_type  |              | R/W    | Flags if RADIUS or TACACS+ is specified in this entry.                                                                                                    |
|          |         |        | host_addres  | S            | R/W    | IP address or symbolic name of the authentication server. IPv4 or IPv6 with lower case letter is acceptable                                                                           |
|          |         |        | udp_port     |              | R/W    | UDP port for RADIUS authentication service. Standard port is 1812. For TACACS+ this specifies the TCP port which defaults to 49.                                                      |
|          |         |        | shared_secre | et           | R/W    | Shared Secret as common password between authenticator and server. THIS FIELD IS DEPRECATED. Provided for backward compatibility. Use the secure enter_shared_secret command instead. |
|          |         |        | enter_share  | d_secret     | X      | Set a shared secret as common password between authenticator and server. The input is encrypted and saved as encypted_shared_secret. No spaces are permitted.                         |
|          |         |        | encrypted_s  | hared_secret | R/W    | This holds the encrypted shared secret. When empty the legacy unencrypted shared secret is used instead.                                                                              |
|          |         |        | interim_inte | rval         | R/W    | If an accountant server is used, this value defines the interval between accounting updates. Set to 0 to disable this function.                                                       |

RADIUS Servers Page 100/644

# **7.4 RADIUS Configuration Parameters**

| Group               | server, dynamical size                                                                                      |                                                                                                    |  |  |  |
|---------------------|----------------------------------------------------------------------------------------------------|----------------------------------------------------------------------------------------------------|--|--|--|
| Path                | Management.RADIUS.server                                                                                    |                                                                                                    |  |  |  |
| Description         | This dynamic table is used to specify access parameter to authentication servers using RADIUS or TACACS+.   |                                                                                                    |  |  |  |
| name                | Unique name used to identify the server. Used for reference in Port-based Access Control configuration.     |                                                                                                    |  |  |  |
|                     | Value                                                                                                    | String, max. 32 characters.                                                                                                    |  |  |  |
|                     | OID                                                                                                    | 1.3.6.1.4.1.3181.10.6.3.69.1.1.2 (serverName) 1.3.6.1.2.1.67.1.1.1.1.1.0 (radiusAuthServIdent)                                                                    |  |  |  |
| server_type         | Flags if F                                                                                                  | RADIUS or TACACS+ is specified in this entry.                                                                                                    |  |  |  |
|                     | Values                                                                                                    | RADIUS This is a RADIUS server entry                                                                                                    |  |  |  |
|                     |                                                                                                    | TACACS This is a TACACS+ server entry                                                                                                    |  |  |  |
|                     | OID                                                                                                    | 1.3.6.1.4.1.3181.10.6.3.69.1.1.3 (serverServerType)                                                                                                    |  |  |  |
| host_address        | IP address or symbolic name of the authentication server. IPv4 or IPv6 with lower case letter is acceptable |                                                                                                    |  |  |  |
|                     | Value                                                                                                    | String, max. 128 characters.                                                                                                    |  |  |  |
|                     | OID                                                                                                    | 1.3.6.1.4.1.3181.10.6.3.69.1.1.4 (serverHostAddress) 1.3.6.1.2.1.67.1.2.1.1.3.1.2 (radiusAuthServerAddress)                                                       |  |  |  |
| udp_port            |                                                                                                    | t for RADIUS authentication service. Standard port is 1812. For<br>+ this specifies the TCP port which defaults to 49.                                            |  |  |  |
|                     | Value                                                                                                    | Number in range 0-65535                                                                                                    |  |  |  |
|                     | OID                                                                                                    | 1.3.6.1.4.1.3181.10.6.3.69.1.1.5 (serverUdpPort) 1.3.6.1.2.1.67.1.2.1.1.3.1.3 (radiusAuthClientServerPortNumber)                                                  |  |  |  |
| shared_secret       | THIS FIE                                                                                                    | Secret as common password between authenticator and server.  ELD IS DEPRECATED. Provided for backward compatibility. Use the enter_shared_secret command instead. |  |  |  |
|                     | Value                                                                                                    | String, max. 256 characters.                                                                                                    |  |  |  |
|                     | OID                                                                                                    | 1.3.6.1.4.1.3181.10.6.3.69.1.1.6 (serverSharedSecret) 1.3.6.1.2.1.67.2.1.1.1.14.1 (radiusAccClientEntry)                                                          |  |  |  |
| enter_shared_secret |                                                                                                    | ared secret as common password between authenticator and server. It is encrypted and saved as encypted_shared_secret. No spaces are ed.                           |  |  |  |
|                     | Action                                                                                                    | Excecute command with parameter string max. 256 characters.                                                                                                    |  |  |  |
|                     | OID                                                                                                    | 1.3.6.1.4.1.3181.10.6.3.69.1.1.7 (serverEnterSharedSecret)                                                                                                    |  |  |  |

| encrypted_shared_secret | This holds the encrypted shared secret. When empty the legacy unencrypted shared secret is used instead. |                                                                                                    |  |
|-------------------------|----------------------------------------------------------------------------------------------------|----------------------------------------------------------------------------------------------------|--|
|                         | Value                                                                                                    | String, max. 256 characters.                                                                                 |  |
|                         | OID                                                                                                    | 1.3.6.1.4.1.3181.10.6.3.69.1.1.8 (serverEncryptedSharedSecret)                                               |  |
| interim_interval        |                                                                                                    | untant server is used, this value defines the interval between g updates. Set to 0 to disable this function. |  |
|                         | Value                                                                                                    | Number in range 0-0xFFFFFFF                                                                                  |  |
|                         | OID                                                                                                    | 1.3.6.1.4.1.3181.10.6.3.69.1.1.9 (serverInterimInterval)                                                     |  |

# 8 Network Time Protocol (NTP)

## 8.1 Key Features

#### **NTP Client**

Network time is automatically retrieved from NTP server. Two NTP server may be specified. The clock mal also manually be set if NTP access is not desired.

Time handling is automatic provided network access is granted.

## 8.2 Functional Description

#### **Internal Real Time Clock**

The management agent includes a precision real time clock that can be automatically synchronized with external time servers.

If no time server is available, the real time clock can also be manually set via System group parameters.

### **External Time Server Synchonization**

The device internal real time clock can be synchronized with external time servers using NTP (Network Time Protocol). When enabled, the system requests at boot time the configured NTP time server and sets the internal real time clock parameters for time and date accordingly.

If the configured main NTP server does not answer, after a timeout period an alternative backup NTP server is requested.

If this also fails, the internal real time clock remains unchanged and should be adjusted manually.

For a permanent resynchronization, a time intervall can be defined in which the NTP server is requested.

#### Localisation

As an external time server does not know where the requesting device is located, it always provides the UTC time (Universal Time Coordinated). For the correct local time value, the local time zone must be configured. Daylight saving is automatically derived from the time zone and date information and applied to the local time.

### 8.3 NTP CLI Command Reference

The following table lists all CLI commands applicable for this feature section. For each parameter, the access mode is given:

R = Read Only, R/W = Read/Write, X = Executable Action.

Please note that the effective access rights are dependent on the login level of the user.

| Category | Group | Table | Parameter      | Options       | Access | Description                                                                                                    |
|----------|-------|-------|----------------|---------------|--------|----------------------------------------------------------------------------------------------------|
|          |       |       |                |               |        |                                                                                                    |
| Manageme | nt    |       |                |               |        |                                                                                                    |
| Hanageme | ntp.  |       |                |               |        | Network Time Protocol (NTP)                                                                                                    |
|          |       |       | enable_ntp     |               | R/W    | When enabled the local clock will be synchronized with the time provided by a time server.                                                                                                    |
|          |       |       | sync_now       |               | X      | Action command to read time server now and setup the internal clock.                                                                                                    |
|          |       |       | dhcp_provide   | es_ntp_server | R/W    | Enable DHCP to automatically retrieve NTP server address(es). When disabled, the locally defined addresses are used instead.                                                                                                    |
|          |       |       | main_ntp_se    | erver         | R/W    | This is the preferred NTP server address. IP address or symbolic name may be used. IPv4 or IPv6 (with lower case letters) is acceptable.                                                                                                    |
|          |       |       | backup_ntp_    | server        | R/W    | This defines an optional alternate NTP server address. IP address or symbolic name may be used. IPv4 or IPv6 (with lower case letters) is acceptable.                                                                                                    |
|          |       |       | trusted_server |               | R/W    | Some NTP server (Windows) indicate a too large deviation or indicate they are unreliable when they are not externally synchronized. To be able to still use such a server set this option to true.                                                                |
|          |       |       | local_server   |               | R/W    | When enabled a local NTP server is started that provides the time for other devices. This may be used in an island network where other devices cannot reach outside. The quality of the local ntp server depends on how the local time is sourced and maintained. |
|          |       |       | sync_interva   | ıl            | R/W    | Resynchronization interval (minutes), default once per day.                                                                                                    |
|          |       |       | show_time_d    | date          | Х      | Show system time and date.                                                                                                    |
|          |       |       | list_time_zoi  | nes           | X      | Displays a long list of available time zones. Pick the time zone that matches your location and use this name for the time_zone parameter.                                                                                                    |

| time_zone            | R/W | Enter a string exactly as obtained via list_time_zones command. Note that a change of the time zone if only effective after a system reboot. Important: Linux defines zones west of GMT as + and east as This is reverse from common understanding but cannot be changed.                                                                               |
|----------------------|-----|----------------------------------------------------------------------------------------------------|
| time_format          | R/W | This parameter permits definition of the time format displayed under ntp.local_time. When left blank the default format hrs:min:sec is used. The parameter follows the Linux date command syntax. Please refer to external documentation for details. Use %k:%M for time without seconds. Use %P to add AM/PM where is applies. There are more options. |
| date_format          | R/W | This parameter permits definition of the data format displayed under ntp.local_date. When left blank the default format year-month-date is used. The parameter follows the Linux date command syntax. Please refer to external documentation for details. It is also possible to add weekday %A or month %B or week of year %V, etc.                    |
| status               | R   | Indicates by which means the clock was last set.                                                                                                    |
| local_time           | R   | Displays the current local date according to selected time zone in the format defined user ntp.time_format.                                                                                                    |
| local_date           | R   | Displays the current local date according to selected time zone in the format defined user ntp.date_format.                                                                                                    |
| used_ntp_server      | R   | Actually used NTP server IP address or name                                                                                                    |
| dynamic_ntp_server_1 | R   | Main dynamically assigned NTP server IP address.                                                                                                    |
| dynamic_ntp_server_2 | R   | Alternate dynamically assigned NTP server IP address.                                                                                                    |
| dynamic_ntp_server_3 | R   | Alternate dynamically assigned NTP server IP address.                                                                                                    |
| dynamic_ntp_server_4 | R   | Alternate dynamically assigned NTP server IP address.                                                                                                    |

# **8.4 NTP Configuration Parameters**

| Group                    | General Parameters                                                                                                    |  |  |  |
|--------------------------|----------------------------------------------------------------------------------------------------|--|--|--|
| Path                     | Management.NTP                                                                                                    |  |  |  |
| enable_ntp               | When enabled the local clock will be synchronized with the time provided by a time server.                                                                                                    |  |  |  |
|                          | Values enabled, disabled                                                                                                    |  |  |  |
|                          | OID 1.3.6.1.4.1.3181.10.6.3.73.1 (ntpEnableNtp)                                                                                                    |  |  |  |
| sync_now                 | Action command to read time server now and setup the internal clock.                                                                                                    |  |  |  |
|                          | Action Excecute command.                                                                                                    |  |  |  |
|                          | <b>OID</b> 1.3.6.1.4.1.3181.10.6.3.73.2 (ntpSyncNow)                                                                                                    |  |  |  |
| dhcp_provides_ntp_server | Enable DHCP to automatically retrieve NTP server address(es). When disabled, the locally defined addresses are used instead.                                                                                                    |  |  |  |
|                          | Values enabled, disabled                                                                                                    |  |  |  |
|                          | <b>OID</b> 1.3.6.1.4.1.3181.10.6.3.73.3 (ntpDhcpProvidesNtpServer)                                                                                                    |  |  |  |
| main_ntp_server          | This is the preferred NTP server address. IP address or symbolic name may be used. IPv4 or IPv6 (with lower case letters) is acceptable.                                                                                                    |  |  |  |
|                          | Value String, max. 128 characters.                                                                                                    |  |  |  |
|                          | <b>OID</b> 1.3.6.1.4.1.3181.10.6.3.73.4 (ntpMainNtpServer)                                                                                                    |  |  |  |
| backup_ntp_server        | This defines an optional alternate NTP server address. IP address or symbolic name may be used. IPv4 or IPv6 (with lower case letters) is acceptable.                                                                                                    |  |  |  |
|                          | Value String, max. 128 characters.                                                                                                    |  |  |  |
|                          | <b>OID</b> 1.3.6.1.4.1.3181.10.6.3.73.5 (ntpBackupNtpServer)                                                                                                    |  |  |  |
| trusted_server           | Some NTP server (Windows) indicate a too large deviation or indicate they are unreliable when they are not externally synchronized. To be able to still use such a server set this option to true.                                                                |  |  |  |
|                          | Values enabled, disabled                                                                                                    |  |  |  |
|                          | <b>OID</b> 1.3.6.1.4.1.3181.10.6.3.73.6 (ntpTrustedServer)                                                                                                    |  |  |  |
| local_server             | When enabled a local NTP server is started that provides the time for other devices. This may be used in an island network where other devices cannot reach outside. The quality of the local ntp server depends on how the local time is sourced and maintained. |  |  |  |
|                          | Values enabled, disabled                                                                                                    |  |  |  |
|                          | OID 1.3.6.1.4.1.3181.10.6.3.73.7 (ntpLocalServer)                                                                                                    |  |  |  |

| sync_interval   | Resynchronization interval (minutes), default once per day.                                                                                                    |  |  |  |  |
|-----------------|----------------------------------------------------------------------------------------------------|--|--|--|--|
|                 | Value Number in range 0-65535                                                                                                    |  |  |  |  |
|                 | <b>OID</b> 1.3.6.1.4.1.3181.10.6.3.73.8 (htpSyncInterval)                                                                                                    |  |  |  |  |
| show_time_date  | Show system time and date.                                                                                                    |  |  |  |  |
|                 | Action Excecute command.                                                                                                    |  |  |  |  |
|                 | <b>OID</b> 1.3.6.1.4.1.3181.10.6.3.73.9 (htpShowTimeDate)                                                                                                    |  |  |  |  |
| list_time_zones | Displays a long list of available time zones. Pick the time zone that matches your location and use this name for the time_zone parameter.                                                                                                    |  |  |  |  |
|                 | Action Excecute command.                                                                                                    |  |  |  |  |
|                 | <b>OID</b> 1.3.6.1.4.1.3181.10.6.3.73.10 (ntpListTimeZones)                                                                                                    |  |  |  |  |
| time_zone       | Enter a string exactly as obtained via list_time_zones command. Note that a change of the time zone if only effective after a system reboot.  Important: Linux defines zones west of GMT as + and east as This is reverse from common understanding but cannot be changed.                                                                              |  |  |  |  |
|                 | Value String, max. 32 characters.                                                                                                    |  |  |  |  |
|                 | <b>OID</b> 1.3.6.1.4.1.3181.10.6.3.73.11 (ntpTimeZone)                                                                                                    |  |  |  |  |
| time_format     | This parameter permits definition of the time format displayed under ntp.local_time. When left blank the default format hrs:min:sec is used. The parameter follows the Linux date command syntax. Please refer to external documentation for details. Use %k:%M for time without seconds. Use %P to add AM/PM where is applies. There are more options. |  |  |  |  |
|                 | Value String, max. 64 characters.                                                                                                    |  |  |  |  |
|                 | <b>OID</b> 1.3.6.1.4.1.3181.10.6.3.73.12 (ntpTimeFormat)                                                                                                    |  |  |  |  |
| date_format     | This parameter permits definition of the data format displayed under ntp.local_date. When left blank the default format year-month-date is used. The parameter follows the Linux date command syntax. Please refer to external documentation for details. It is also possible to add weekday %A or month %B or week of year %V, etc.                    |  |  |  |  |
|                 | Value String, max. 64 characters.                                                                                                    |  |  |  |  |
|                 | <b>OID</b> 1.3.6.1.4.1.3181.10.6.3.73.13 (htpDateFormat)                                                                                                    |  |  |  |  |

## **8.5 NTP Status Parameters**

| Group                | General                                                                                                    | Parameters                                                |                                                |  |  |
|----------------------|----------------------------------------------------------------------------------------------------|-----------------------------------------------------------|------------------------------------------------|--|--|
| Path                 | Managen                                                                                                    | nent.NTP                                                  |                                                |  |  |
| status               | Indicates by which means the clock was last set.                                                            |                                                           |                                                |  |  |
|                      | Values                                                                                                    | UNSET                                                     | The real time clock is not set                 |  |  |
|                      |                                                                                                    | MANUALLY_SET                                              | The clock was set via set_time command         |  |  |
|                      |                                                                                                    | SYNCHRONIZED                                              | The clock is synchronized with an NTP server   |  |  |
|                      |                                                                                                    | SYNC_FAILED                                               | Synchronization with the NTP server has failed |  |  |
|                      |                                                                                                    | DAY_LIGHT_SAVING_TIME                                     | Daylight saving time is active                 |  |  |
|                      | OID                                                                                                    | 1.3.6.1.4.1.3181.10.6.3.73.                               | 100 (ntpStatus)                                |  |  |
| local_time           |                                                                                                    | e current local date according to<br>er ntp.time_format.  | o selected time zone in the format             |  |  |
|                      | Value                                                                                                    | String, max. 64 characters.                               |                                                |  |  |
|                      | OID                                                                                                    | 1.3.6.1.4.1.3181.10.6.3.73.                               | 101 (ntpLocalTime)                             |  |  |
| local_date           | Displays the current local date according to selected time zone in the format defined user ntp.date_format. |                                                           |                                                |  |  |
|                      | Value                                                                                                    | String, max. 64 characters.                               |                                                |  |  |
|                      | OID                                                                                                    | 1.3.6.1.4.1.3181.10.6.3.73.                               | 102 (ntpLocalDate)                             |  |  |
| used_ntp_server      | Actually used NTP server IP address or name                                                                 |                                                           |                                                |  |  |
|                      | Value                                                                                                    | String, max. 128 characters                               |                                                |  |  |
|                      | OID                                                                                                    | 1.3.6.1.4.1.3181.10.6.3.73.                               | 103 (ntpUsedNtpServer)                         |  |  |
| dynamic_ntp_server_1 | Main dynamically assigned NTP server IP address.                                                            |                                                           |                                                |  |  |
|                      | Format                                                                                                    | IPv4 Address  ddd.ddd.ddd.ddd  (ddd = decimal number bety | ween 000 to 255)                               |  |  |
|                      | OID                                                                                                    | 1.3.6.1.4.1.3181.10.6.3.73.                               | 104 (ntpDynamicNtpServer1)                     |  |  |
| dynamic_ntp_server_2 | Alternate dynamically assigned NTP server IP address.                                                       |                                                           |                                                |  |  |
|                      | Format                                                                                                    | IPv4 Address  ddd.ddd.ddd.ddd  (ddd = decimal number bety | ween 000 to 255)                               |  |  |
|                      | OID                                                                                                    | 1.3.6.1.4.1.3181.10.6.3.73.                               | 105 (ntpDynamicNtpServer2)                     |  |  |

 $dynamic\_ntp\_server\_3 \quad \text{Alternate dynamically assigned NTP server IP address}.$ 

Format IPv4 Address

ddd.ddd.ddd.ddd

(ddd = decimal number between 000 to 255)

**OID** 1.3.6.1.4.1.3181.10.6.3.73.106 (htpDynamicNtpServer3)

 $dynamic\_ntp\_server\_4 \quad \text{Alternate dynamically assigned NTP server IP address}.$ 

Format IPv4 Address

ddd.ddd.ddd.ddd

(ddd = decimal number between 000 to 255)

**OID** 1.3.6.1.4.1.3181.10.6.3.73.107 (ntpDynamicNtpServer4)

# 9 File Operations

# 9.1 Key Features

#### **File Transfer Protocols**

File transfers may be used to upgrade the software or to load configuration or script files. The unit supports TFTP, FTP, SFTP, HTTP, HTTPS transfer protocols. Additionally files may be loaded via DHCP directives. The device can act as server or client for FTP, SFTP, FTPS and TFTP.

Numerous file transfer protocols are available. Choose secure versions for privacy, disable unsecure versions.

#### **Firmware Download**

Software download can be complete or incremental. The download is independent of its activation. Several firmware versions may reside on the SD card in parallel.

Firmware update is very flexible and independent of actual activation.

#### **Secure Firmware Update**

Secure firmware update with encrypted and digitally signed upgrade files. A flexible update mechanism permits customized upgrade files if required. Configuration remains intact after firmware upgrade

By accepting only signed upgrades malware cannot be loaded into the system.

#### Firmware and Configuration Export and Import

(Industrial Switch only)

Firmware update files and configuration files may be exported and re-imported by another unit via DOS formatted USB memory stick.

This can simplify device duplication when network access is not available.

#### **Script Files**

CLI script files may be up and downloaded in the same way as other files. This way for example a network wide special configuration can be distributed.

Scripting may be used to customize the configuration or operation.

#### **Configuration Files**

All device configurations are stored in XML files. These may be edited offline (CLI - offline mode) and then be distributed to other devices. Configuration files may be backed up to keep a save copy. A custom factory default configuration may be configured.

State-of-the-Art configuration scheme permits highest flexibility for distribution and storage.

### **Compare Config and create Transformation Scripts**

Device configurations may be compared to view differences. Scripts file are generated that permit automated transformation of one config to another.

File Operations Page 110/644

State-of-the-Art configuration scheme permits automated bulk configuration updates without losing device specifc settings.

#### **Temporary Configuration**

Usually, the device configuration should be saved permanently. For some applications like public kiosk systems it is desireable to only temporarily activate a configuration and start afresh with the next user.

Permits reliable use in public network designs.

# 9.2 Functional Description

The switch has an internal filing system to store CLI scripts, configurations and firmware images and updates. These files can be accessed via standard file transfer protocols (TFTP, FTP, SFTP). To access to the files, the switch can act as client or server.

#### File access using remote server

When acting as client, the switch can download or upload the files to a remote TFTP/FTP/SFTP server. Before using this method, the corresponding client service must be enabled via 'client.enable\_pppp', where 'pppp' stands for the protocol to be used (TFTP/FTP/SFTP). Remote servers can then be accessed using the 'download\_from\_server' or 'upload\_to\_server' commands.

#### File access using remote client

When acting as server, the switch files can be downloaded or uploaded via a remote TFTP/FTP/ SFTP client. Before using this method, the corresponding server service must be enabled via 'server.enable\_pppp', where 'pppp' stands for the protocol to be used (TFTP/FTP/SFTP). Use a standard file transfer client software (e.g. 'FileZilla') to access the switch internal files.

#### **CLI** script files

Sequences of CLI commands to be executed can be stored in script files. When these scripts are executed, the result is identical to manually entering these commands at the CLI prompt. See Section 'Command Line Interface' for a detailed description how these scripts can be generated from CLI output.

#### **Configuration files**

The configuration of all switch parameters is stored in XML files, one for each feature-group (e.g. port-specific functions or Spanning Tree Protocol). There can be multiple folders to store different configurations on the device.

Using the 'backup\_to\_folder', the running configuration can be saved to a folder. The 'restore\_from\_folder' command retrieves a stored configuration from a folder to the running configuration.

#### Firmware images and update files

Firmware images or updates are stored in single files. These files can be downloaded from remote servers. Before installing an update, the release information can be displayed. With the 'install software update' command, a downloaded update file can be installed to the system.

While installing a firmware update to system the 'on' LED is static green and 'sys' LED is flashing orange. Port 1 to 5 'link' LEDs are blinking blue and changing to static blue one after the other to indicate progress as follows:

LED 'link' State Description

| P1      | blinking | Preparing update and stopping services |
|---------|----------|----------------------------------------|
| P2      | blinking | Create backup of existing config       |
| P3      | blinking | Extract and copy new files             |
| P4      | blinking | Restoring configuration                |
| P5      | blinking | Cleanup                                |
| P1 to 5 | static   | Done.                                  |

Depending on update type the switch may perform a hardware reboot before returning to normal function.

File Operations Page 112/644

# 9.3 Files CLI Command Reference

The following table lists all CLI commands applicable for this feature section. For each parameter, the access mode is given:

R = Read Only, R/W = Read/Write, X = Executable Action.

Please note that the effective access rights are dependent on the login level of the user.

| Category | Group  | Table | Parameter      | Options | Access | Description                                                                                                    |
|----------|--------|-------|----------------|---------|--------|----------------------------------------------------------------------------------------------------|
|          |        |       |                |         |        |                                                                                                    |
| Manageme | nt.    |       |                |         |        |                                                                                                    |
|          | files. |       |                |         |        | File transfer is used to store and load configuration, script and log files and for software upgrades.                                                                                                    |
|          |        | apps. |                |         |        | This section defines commands to view, load and install apps. The files are also accessible via ftp in the apps directory.                                                                                                    |
|          |        |       | list_installed | _apps   | Х      | Lists which apps are actually installed and ready for use.                                                                                                    |
|          |        |       | show_notes     |         | X      | Displays information about an app . The app does not need to be installed for this operation. Syntax: show_notes = appname                                                                                                    |
|          |        |       | display_files  |         | Х      | Displays a list of all available app installation files.                                                                                                    |
|          |        |       | delete_file    |         | X      | Deletes a previously downloaded app installation file. This does not affect unit operation.                                                                                                    |
|          |        |       | download       |         | X      | Apps can be downloaded using various protocols. The downloaded app will not be activated until requested using the install command. Example: download = ftp://name:passwd@machine.domain:port/full/path/to/appfile.app Type = without parameter for additional online help.                                                                                                    |
|          |        |       | list_media_f   | iles    | X      | Display a list of all app files available on the external media in the apps folder.                                                                                                    |
|          |        |       | export_to_m    | edia    | X      | The function depends on the type of device. On devices with USB port this action copies to an inserted memory stick. On a micro switch running from internal memory this action copies to an optional DOS formatted SD card. On all other switch versions this action will do nothing. When applicable this action copies the specified app file onto the removable media. If the file already exists it is overwritten. Syntax: export_to_media = appname |

| import_from_media | X | The function depends on the type of device. On devices with USB port this action imports the specified config from an inserted memory stick. On a micro switch running from internal memory this imports the specified config from a DOS formatted SD card. On all other switch versions this action will do nothing. When applicable this action imports the specified app installation file. If the app file name already exists the file is overwritten. Any already running version of the app is not affected. To actually install the imported app use the install command. Syntax: import_from_media = app_file                                                                                    |
|-------------------|---|----------------------------------------------------------------------------------------------------|
| install           | Х | Installs the app as contained in the .app installation file. Syntax: install = myapp.msapp. The .msapp suffix may be omitted. Just typing the app file name (with correct capitalization) will automatically select the latest version available on the device. To update an app simply install the new version without deinstallation first. This will keep the app configuration intact (as far as the app parameter are identical between versions)                                                                                                    |
| patch             | X | Patches an installed app with the data contained in the supplied .app installation file. Syntax: patch = myapp.msapp. The .app suffix may be omitted. Just typing the app name (with correct capitalization) will automatically select the latest version available on the device. IMPORTANT: Only use patch (instead of install) when it is clear that not changes to the parameter structure have been made between the current and the new version. The patch command only copies scripts, image and sound data, but does not make configuration backups etc. It is intended for quick upgrade of script code or to add new images etc. Note: The same .app file is used for install or patch command. |
| deinstall         | Х | Deinstalls the specified app. The app will no longer be active and all configuration and status entries will be removed. The .app file itself is retained for possible future re-installation. Syntax: deinstall = appname. Note there is no need to deinstall prior to installing an update.                                                                                                    |
|                   |   | This section defines commands to manipulate scripts. Sub-folders are permitted. The files are also accessible via ftp in the xml_cli_scripts directory.                                                                                                    |
| list_files        | Х | Displays a list of all available script files, their size and date of last change.                                                                                                    |
| show_file         | Х | Displays the content of a script file. In order to edit a file please use the EditScriptFile command.                                                                                                    |

File Operations Page 114/644

| execute              | X | Executes the script file supplied. Example: files.scripts.execute = myscript orexecute = myfolder/myscript. It also possible to execute a specific subroutine and even to supply parameter to it. Syntax: script:subroutine par1 par2. Parameter with spaces can be enclosed with curly brackets. |
|----------------------|---|----------------------------------------------------------------------------------------------------|
| download_from_server | X | A script can be downloaded from a server. Example: download_from_server = ftp://name:passwd@machine.domain:port/full/path/to/scriptfile. A local file with same name is overwritten. Type = without parameter for additional online help.                                                         |
| upload_to_server     | X | A script file can be uploaded to a foreign server. Syntax: upload_to_server = scriptfile ftp://user:passwd@ftp.upload.com/target_folder/. Append verbose to the command to start a verbose transfer for trouble shooting. Type = without parameter for additional online help.                    |
| copy_file            | Х | Copies an existing script file to another file. Example: copy_file = MyScript NewScript. Do not use whitespace in the new file name.                                                                                                    |
| delete_file          | Χ | Deletes a script file. Careful, there is no undelete.                                                                                                    |
| terminate            | X | This action command can be used to terminate (stop) a background script. This may also be used to terminate a script with an endless loop or a too long wait timer. Syntax: files.scripts.terminate = scriptname or files.scripts.terminate = app/scriptname.                                     |
| iptdata.             |   | This section defines commands to manipulate data files created by or to be used by script programs or certain apps. For example script generated log data. The files are also accessible via ftp in the script_data directory.                                                                    |
| list_files           | Х | Displays a list of all available data files.                                                                                                    |
| show_file            | X | Displays the content of a data file. A text format is assumed. The files cannot not be edited via CLI or the embedded editor within the CLI.                                                                                                    |
| download_from_server | X | A data file can be downloaded. Various protocols may be used. Example: download_from_server = ftp://name:passwd@machine.domain:port/full/path/to/scriptfile. A possible existing local file with same name is overwritten. Type = without parameter for additional online help.                   |
| upload_to_server     | X | A script data file can be uploaded. Various protocols may be used. Example: upload_to_server = scriptfile ftp://user:passwd@ftp.upload.com/ Type = without parameter for additional online help.                                                                                                  |
|                      |   |                                                                                                    |

| delete_file         | Х | Deletes a data file. It does not delete a script file. There is no undelete!                                                                                                    |  |
|---------------------|---|----------------------------------------------------------------------------------------------------|--|
| list_media_files    | Χ | Display a list of all files available on the external media in the script_data folder.                                                                                                    |  |
| export_to_media     | X | The function depends on the type of device. On devices with USB port this action copies to an inserted memory stick. On a micro switch running from internal memory this action copies to an optional DOS formatted SD card. On all other switch versions this action will do nothing. When applicable this action copies the specified script_data file(s) onto the removable media. If the file(s) already exists it is overwritten. Syntax: export_to_media = filename Wildcard * is supported to copy many files at once. |  |
| import_from_media   | X | The function depends on the type of device. On devices with USB port this action imports the specified config from ar inserted memory stick. On a micro switch running from internal memory this imports the specified config from a DOS formatted SD card. On all other switch versions this action will do nothing. When applicable thi action imports the specified files to the script_data folder. If the file(s) already exists they are overwritten. Syntax: import_from_media = filename.                             |  |
| iguration.          |   | This section defines commands to load and store the system configuration. The configuration files are also accessible via ftp under the config directory.                                                                                                    |  |
| list_folders        | Х | Displays a list of all available configuration folders.                                                                                                    |  |
| backup_to_folder    | Х | Copies running configuration to a new or existing folder. If the folder name already exists the previous configuration is overwritten. Syntax: backup_to_folder = my_new_config                                                                                                    |  |
| restore_from_folder | X | Restores and activates the specified user configuration. Each resulting config changwill be logged as usual. Specify source folder. Syntax: restore_from_folder = folder_name. Important: This command does not restore the IP and factory configuration files.                                                                                                    |  |
| commit_config       | X | Commits the config to SD card now. Data are otherwise autosaved using a timer. Us this command to speed up the process. Syntax: commit_config = folder_name. Special case: 'commit_config =' will be automatically extended to 'running' to immediately save the currently running configuration. Use this command to permanently store the configuration while system.config_save_mode = TEMPORARILY is selected.                                                                                                    |  |

File Operations Page 116/644

| compare_configuration | X | Compares two configurations and creates CLI script file that can transform the configurations to each other. Syntax: compare_configuration = (with no argument behind = ) compares running config against factory config (as defined by factory_default_folder). compare_configuration = somename compares config somename against factory_default_folder. compare_configuration = somename someothername compares the two named configurations. Special names are factory (factory defaults) and running (currently active configuration).                                                             |
|-----------------------|---|----------------------------------------------------------------------------------------------------|
| copy_folder           | Х | Copies one user config to another. The config will not be activated. Do not use whitespace for the new configuration name.                                                                                                    |
| delete_folder         | Х | Deletes the specified user config. There is no undelete! When a larger number of configurations should be deleted it may be helpful to use a helper script: CLI Syntax: RunScriptFile = MS_CleanUp.ms then follow the help output.                                                                                                    |
| download_from_server  | X | A configuration packed as tar or gztar file can be downloaded to a custom folder. Example: download_from_server = local_config_name ftp://name:passwd@machine.domain/full/path/to/config_file The downloaded config is not automatically activated. Type = without parameter for additional online help.                                                                                                    |
| upload_to_server      | X | The content of the specified configuration folder is compressed into a single file (in tar.gz format) and then uploaded to a server. Various protocols may be used. Example: upload_to_server = folder ftp://user:passwd@ftp.upload.com/dir/ Note the trailing / is mandatory for ftp. Instead of a hostname an IP address may be specified. Instead of ftp other transport formats like tftp or http can be specified. The saved file will be prefixed by the local IP address of the sending device. Type = without parameter for additional online help.                                             |
| list_media_folders    | Х | Display a list of all configuration folders available on the external media.                                                                                                    |
| export_to_media       | X | The function depends on the type of device. On devices with USB port this action copies to an inserted memory stick. On a micro switch running from internal memory this action copies to an optional DOS formatted SD card. On all other switch versions this action will do nothing. When applicable this action copies the specified configuration folder to a new or existing folder on the removable media. If the folder name already exists the previous configuration is overwritten. Syntax: export_media = running (This example copies the actively running config to folder config/running) |

| import_from_media       | X   | The function depends on the type of device. On devices with USB port this action imports the specified config from an inserted memory stick. On a micro switch running from internal memory this imports the specified config from a DOS formatted SD card. On all other switch versions this action will do nothing. When applicable this action imports the specified configuration to a new or existing user folder. If the folder name already exists the previous configuration is overwritten. The config folder must be located under config/name to be detected. Note that when a reserved name like running is imported, the folder is imported as running_imported. To actually activate the imported config use the restore_from_folder action. Syntax: import_from_media = my_new_config |
|-------------------------|-----|----------------------------------------------------------------------------------------------------|
| factory_default_folder  | R/W | This parameter permits the definition of a customer specific alternative factory configuration. Care must be taken to create the desired folder beforehand via download or the backup_to_folder command.                                                                                                    |
| force_factory_default   | X   | This forcibly overwrites the current configuration with the factory files bypassing regular processing. This is intended for service personnel only and requires special permission. For normal return to factory settings please use restore_from_folder = factory command.                                                                                                    |
| re.                     |     | This section defines commands to view, load and update the system firmware.                                                                                                    |
| list_installed_versions | Χ   | Lists detailed version information of individual system programs.                                                                                                    |
| display_files           | Х   | Displays a list of all available software files                                                                                                    |
| delete_file             | X   | Deletes a previously downloaded firmware file. This does not affect unit operation. When a larger number of files should be deleted it may be helpful to use a helper script: CLI Syntax: RunScriptFile = MS_CleanUp.ms then follow the help output.                                                                                                    |
| download                | X   | Complete updates or patches can be downloaded using various protocols. The downloaded files will not be activated until requested using the install_software_update command. Example: download = ftp://name:passwd@machine.domain:port, full/path/to/firmwarefile. Type = without parameter for additional online help.                                                                                                    |
| verify_update_file      | X   | Verifies the software contained in the update file specified as parameter. Syntax: verify_update_file = newcode.msu The file will not be installed, just verified.                                                                                                    |
| show_release_notes      | X   | Use to read information about a particular software archive file. Syntax:                                                                                                    |

File Operations Page 118/644

| install_software_update | X | Installs the software as contained in the update file specified as parameter. Syntax install_software_update = newcode.msu NOTE: the unit may automatically reboot after the installation.                                                                                                    |
|-------------------------|---|----------------------------------------------------------------------------------------------------|
| list_media_files        | Х | Display a list of all firmware files available on the external media in the updates folder.                                                                                                    |
| export_to_media         | X | The function depends on the type of device. On devices with USB port this action copies to an inserted memory stick On a micro switch running from internal memory this action copies to an optional DOS formatted SD card. On all other switch versions this action will do nothing When applicable this action copies the specified firmware update file (msu) onto the removable media. If the file already exists it is overwritten. Syntax: export_media = u_10_3_3.msu                                                                                                    |
| import_from_media       | X | The function depends on the type of device. On devices with USB port this action imports the specified config from a inserted memory stick. On a micro switch running from internal memory this import the specified config from a DOS formatted SD card. On all other switch versions this action will do nothing. When applicable the action imports all firmware update files (msu files) located in the root directory of the media. No parameter are required. Syntax: import_from_media                                                                                                    |
| mirror_sd_card          | X | The function mirrors the whole content of the SD card into the internal flash memor of a micro switch with internal memory. This command only executes when the device is currently running on the SD card to be copied. On switch versions without internal memory nothing will happen. There are two options. OVERWRITE: All data previously stored in the internal memory, including config and passwords, is overwritten. Possibly existing custom configurations or scripts are retained. REPLACE: The internal memory is first erased before the copy commences. Any existing data are removed. This assures are clean copy of the SD card without possible extra data being retained. Note: The mirror command will not operate whe system.boot_preference is set to INTERN_ONLY to safeguard the device against an illegally inserted SD card. Syntax: mirror_sd_card = OVERWRITE (or REPLACE) (uppercase). |
| ate.                    |   | This section defines commands use prival SSL certificate for secure web access.                                                                                                    |
| list_files              | Χ | Displays a list of all custom certificates available.                                                                                                    |

| download_from_server      | Х | Custom certificate files can be downloaded. Various protocols may be used. Example: download_from_server = ftp://name:passwd@machine.domain:port/full/path/to/certificatefile. A possible local file with same name is overwritten. Type = without parameter for additional online help.                                                                                                    |
|---------------------------|---|----------------------------------------------------------------------------------------------------|
| upload_to_server          | X | Custom certificate files can be uploaded. Various protocols may be used. Example: upload_to_server = certificate_file ftp://user:passwd@ftp.upload.com/ Type = without parameter for additional online help.                                                                                                    |
| delete_file               | Χ | Deletes an individual certificate file. The full name must be specified.                                                                                                    |
| activate_for_web          | X | Activates the specified certificate to become active immediately for https. Syntax: activate_for_web = target certificate_name. Use target: CRT or KEY. Expects 'certificate_name.crt' and 'certificate_name.key' in certificate directory and optionally 'certificate_name.chain.crt' to be used as chain certificate file.                                                                                                    |
| deactivate_for_web        | X | Deactivates the specified target certificate for the web interface. Syntax: deactivate_for_supplicant = target. Use target: CRT or KEY. No certificate name is required. The certificate is not deleted, it is just not used anymore.                                                                                                    |
| activate_for_supplicant   | X | Activates the specified certificate to become active immediately for the supplicant. Syntax: activate_for_supplicant = target certificate_name. Use target: CA, LOCAL or KEY. Expects existing certificate file name.                                                                                                    |
| deactivate_for_supplicant | X | Deactivates the specified target certificate for the supplicant. Syntax: deactivate_for_supplicant = target. Use target: CA, LOCAL or KEY. No certificate name is required. The certificate is not deleted, it is just not used anymore.                                                                                                    |
| activate_for_snmp         | X | Activates the specified certificate to become active for snmp v3 in TSM mode. Syntax: activate_for_snmp = AGENT certificate_name or activate_for_snmp = MANAGER certificate_name user_name. The user name must exist as a local user (See management.acess.user). Several user can be assigned to the same certificate. Expects an existing certificate file name and key file with same name. Enable TSM module in SNMP.v3_config.security_model. |
| deactivate_for_snmp       | X | Deactivates the specified target certificate for snmp v3. Syntax: deactivate_for_supplicant = AGENT or deactivate_for_supplicant = MANAGER certificate_name username. The username is optional. When omitted, then all user assigned to the specified MANAGER certicate are deactivated. The certificate is not deleted, it is just not used anymore.                                                                                              |

File Operations Page 120/644

| Activates the specified certificate to become active immediately for MQTT. Syntax: activate for mut = target certificate name. Use target: CRT or KEY. Expects 'certificate name.ctr' and 'certificate name.ctr' and 'certificate name.cta' and 'certificate name.cta' name.ctr' and 'certificate name.chain.ctr' to be used as chain certificate file.    deactivate_for_mqtt                                                                                                    |        |                          |   |                                                                                                    |
|----------------------------------------------------------------------------------------------------|--------|--------------------------|---|----------------------------------------------------------------------------------------------------|
| for MQTT. Syntax: deactivate for mqtt = target. Use target: CR to KEY. No certificate name is required. The certificate is not deleted, it is just not used anymore.  view_active_certificates  View_active_certificates  Ilist_files  Ilist_files  X  Displays the content of all currently active certificates.  Ilist_files  X  Displays a list of all licenses installed.  Show_file  X  Displays a list of all licenses installed.  Show_file  X  Displays the content of a selected license file. License files are human readable. Be aware that any manual change to then will invalidate the signature.  License files can be downloaded. Various protocols may be used. Example: download_from_server = ftp://name.passwd@machine.domain:port/full/path/to/certificatefile. A possible local file with same name is overwritten. Type = without parameter for additional online help.  delete_file  X  Deletes an individual license file. The full name must be specified.  activate  X  Activates all available licenses to become active immediately. No parameter are required. Licenses are also activated upon system start.  view_active_licenses  X  Displays a summary of all licenses and their expiration dates.  history.  Ilist_files  X  Displays a list of all available history files. Show_file  X  Displays a list of all available history files. Pe files cannot not be edited via CLI or the embedded editor within the CLI.  upload_to_server  X  A script data file can be uploaded. Various protocols may be used. Example: upload_to_server = file ftp://user:passwd@ftp.upload.com/ Type = without parameter for additional online help.  Copy_file  X  Copies an existing history data file to another file. Example: oppy_file = history file extenp.neme. Do not use |        | activate_for_mqtt        | X | become active immediately for MQTT. Syntax: activate_for_mqtt = target certificate_name. Use target: CRT or KEY. Expects 'certificate_name.crt' and 'certificate_name.key' in certificate directory and optionally 'certificate_name.chain.crt' to be used as |
| Certificates.   This section defines commands install, active and check software licensing files.                                                                                                    |        | deactivate_for_mqtt      | X | for MQTT. Syntax: deactivate_for_mqtt = target. Use target: CRT or KEY. No certificate name is required. The certificate                                                                                                    |
| list_files   X   Displays a list of all licenses installed.                                                                                                    |        | view_active_certificates | Х |                                                                                                    |
| Show_file                                                                                                    | licens | e.<br>                   |   |                                                                                                    |
| file. License files are human readable. Be aware that any manual change to then will invalidate the signature.    download_from_server                                                                                                    |        | list_files               | Χ | Displays a list of all licenses installed.                                                                                                    |
| protocols may be used. Example:                                                                                                    |        | show_file                | X | file. License files are human readable. Be<br>aware that any manual change to then will                                                                                                    |
| name must be specified.  activate  X Activates all available licenses to become active immediately. No parameter are required. Licenses are also activated upon system start.  view_active_licenses  X Displays a summary of all licenses and their expiration dates.  history.  This section defines commands to access the history files created of history logging is enabled. The files are also accessible via ftp in the history directory.  list_files  X Displays a list of all available history files.  show_file  X Displays the content of a history file. The files cannot not be edited via CLI or the embedded editor within the CLI.  upload_to_server  X A script data file can be uploaded. Various protocols may be used. Example: upload_to_server = file ftp://user:passwd@ftp.upload.com/ Type = without parameter for additional online help.  copy_file  X Copies an existing history data file to another file. Example: copy_file = history_file backup_name. Do not use                                                                                                    |        | download_from_server     | X | protocols may be used. Example: download_from_server = ftp://name:passwd@machine.domain:port/ full/path/to/certificatefile. A possible local file with same name is overwritten. Type = without parameter for additional online                               |
| active immediately. No parameter are required. Licenses are also activated upon system start.  view_active_licenses                                                                                                    |        | delete_file              | X |                                                                                                    |
| their expiration dates.  This section defines commands to access the history files created of history logging is enabled. The files are also accessible via ftp in the history directory.  Iist_files                                                                                                    |        | activate                 | X | active immediately. No parameter are required. Licenses are also activated upon                                                                                                    |
| the history files created of history logging is enabled. The files are also accessible via ftp in the history directory.  Iist_files  X  Displays a list of all available history files.  Show_file  X  Displays the content of a history file. The files cannot not be edited via CLI or the embedded editor within the CLI.  upload_to_server  X  A script data file can be uploaded. Various protocols may be used. Example: upload_to_server = file ftp://user:passwd@ftp.upload.com/ Type = without parameter for additional online help.  copy_file  X  Copies an existing history data file to another file. Example: copy_file = history_file backup_name. Do not use                                                                                                    |        | view_active_licenses     | X |                                                                                                    |
| show_file       X       Displays the content of a history file. The files cannot not be edited via CLI or the embedded editor within the CLI.         upload_to_server       X       A script data file can be uploaded. Various protocols may be used. Example: upload_to_server = file ftp://user:passwd@ftp.upload.com/ Type = without parameter for additional online help.         copy_file       X       Copies an existing history data file to another file. Example: copy_file = history_file backup_name. Do not use                                                                                                    | histor | y.                       |   | the history files created of history logging is enabled. The files are also accessible via                                                                                                    |
| files cannot not be edited via CLI or the embedded editor within the CLI.  upload_to_server  X A script data file can be uploaded. Various protocols may be used. Example: upload_to_server = file ftp://user:passwd@ftp.upload.com/ Type = without parameter for additional online help.  copy_file  X Copies an existing history data file to another file. Example: copy_file = history_file backup_name. Do not use                                                                                                    |        | list_files               | Х | Displays a list of all available history files.                                                                                                    |
| protocols may be used. Example: upload_to_server = file ftp://user:passwd@ftp.upload.com/ Type = without parameter for additional online help.  copy_file  X  Copies an existing history data file to another file. Example: copy_file = history_file backup_name. Do not use                                                                                                    |        | show_file                | X | files cannot not be edited via CLI or the                                                                                                    |
| another file. Example: copy_file = history_file backup_name. Do not use                                                                                                    |        | upload_to_server         | X | <pre>protocols may be used. Example: upload_to_server = file ftp://user:passwd@ftp.upload.com/ Type = without parameter for additional online</pre>                                                                                                    |
|                                                                                                    |        | copy_file                | Х | <pre>another file. Example: copy_file = history_file backup_name. Do not use</pre>                                                                                                    |

|         | delete_file          | Х   | Deletes a history file. When a file is deleted, which is still updated by the history process, then a new file started as soon as the next history update cycle starts.                                                                                                    |
|---------|----------------------|-----|----------------------------------------------------------------------------------------------------|
|         | list_media_files     | X   | Display a list of all history files available on the external media in the history folder.                                                                                                    |
|         | export_to_media      | X   | The function depends on the type of device. On devices with USB port this action copies to an inserted memory stick. On a micro switch running from internal memory this action copies to an optional DOS formatted SD card. On all other switch versions this action will do nothing. When applicable this action copies the specified history files onto the removable media. If a file already exists it is overwritten. Syntax: export_media = filename. Wildcard * may be used to select several files at once. Example: temperature_day_2017_11* to get all files of November. |
| logfile | s.                   |     | This section permits read access to various system log files. The files are also accessible via ftp in the logs directory.                                                                                                    |
|         | list_files           | Х   | Displays a list of all available log files.                                                                                                    |
|         | show_file            | Х   | Displays the content of a log file. The files cannot not be edited via CLI or the embedded editor within the CLI.                                                                                                    |
|         | show_last_update_log | Χ   | Displays the last firmware update logfile.                                                                                                    |
|         | upload_last_snapshot | X   | A system snapshot contains all data required for comprehensive offsite troubleshooting. A snapshot can be created under Device.system.create_snapshot. Use the upload command to send the result to a remote system. Example: upload_last_snapshot = ftp://user:passwd@ftp.upload.com/ Type = without parameter for additional online help.                                                                                                    |
|         | export_to_media      | Х   | The function depends on the type of device. On devices with USB port this action copies to an inserted memory stick. On a micro switch running from internal memory this action copies to an optional DOS formatted SD card. On all other switch versions this action will do nothing. When applicable this action copies all log files onto the removable media.                                                                                                    |
| server  | ·.                   |     | The different file transfer protocols may individually be enabled or disabled for protection.                                                                                                    |
|         | enable_tftp          | R/W | Enable TFTP server for file up-/download.                                                                                                    |
|         | enable_ftp           | R/W | Enable FTP server for file up-/download.                                                                                                    |
|         | enable_sftp          | R/W | Enable SFTP server for file up-/download.<br>Note SFTP also requires SSH to be enabled<br>(see CLI settings). TCP/IP Port 8022 is<br>used.                                                                                                    |
|         | enable_api           | R/W | Enable API server for dotstring management via https.                                                                                                    |
|         |                      |     |                                                                                                    |

File Operations Page 122/644

| enable_rest     | R/W | Enable REST api server for dotstring                    |
|-----------------|-----|---------------------------------------------------------|
|                 |     | management via https.                                   |
| enable_json_rpc | R/W | Enable JSON/RPC interface for M2M management via https. |

# **9.4 Files Configuration Parameters**

| Group               | apps                                                                                                    |                                                                        |  |  |
|---------------------|----------------------------------------------------------------------------------------------------|------------------------------------------------------------------------|--|--|
| Path                | Management.Files.apps                                                                                                    |                                                                        |  |  |
| Description         | This section defines commands to view, load and install apps. The files are also accessible via ftp in the apps directory.                                                                                                    |                                                                        |  |  |
| list_installed_apps | Lists which apps are actually installed and ready for use.                                                                                                    |                                                                        |  |  |
|                     | Action                                                                                                    | Excecute command.                                                      |  |  |
|                     | OID                                                                                                    | 1.3.6.1.4.1.3181.10.6.3.72.1.1.2 (appsListInstalledApps)               |  |  |
| show_notes          | Displays information about an app . The app does not need to be installed for operation. Syntax: show_notes = appname                                                                                                    |                                                                        |  |  |
|                     | Action                                                                                                    | Excecute command with parameter string max. 32 characters.             |  |  |
|                     | OID                                                                                                    | 1.3.6.1.4.1.3181.10.6.3.72.1.1.3 (appsShowNotes)                       |  |  |
| display_files       | Displays a lis                                                                                                    | st of all available app installation files.                            |  |  |
|                     | Action                                                                                                    | Excecute command.                                                      |  |  |
|                     | OID                                                                                                    | 1.3.6.1.4.1.3181.10.6.3.72.1.1.4 (appsDisplayFiles)                    |  |  |
| delete_file         | Deletes a previously downloaded app installation file. This does not affect unit operation.                                                                                                    |                                                                        |  |  |
|                     | Action                                                                                                    | Excecute command with parameter string max. 32 characters.             |  |  |
|                     | OID                                                                                                    | 1.3.6.1.4.1.3181.10.6.3.72.1.1.5 (appsDeleteFile)                      |  |  |
| download            | Apps can be downloaded using various protocols. The downloaded app will not be activated until requested using the install command. Example: download = ftp://name:passwd@machine.domain:port/full/path/to/appfile.app Type = without parameter for additional online help.                                                                                                    |                                                                        |  |  |
|                     | Action                                                                                                    | Excecute command with parameter string max. 128 characters.            |  |  |
|                     | OID                                                                                                    | 1.3.6.1.4.1.3181.10.6.3.72.1.1.6 (appsDownload)                        |  |  |
| list_media_files    | Display a list                                                                                                    | t of all app files available on the external media in the apps folder. |  |  |
|                     | Action                                                                                                    | Excecute command.                                                      |  |  |
|                     | OID                                                                                                    | 1.3.6.1.4.1.3181.10.6.3.72.1.1.7 (appsListMediaFiles)                  |  |  |
| export_to_media     | The function depends on the type of device. On devices with USB port this accopies to an inserted memory stick. On a micro switch running from internal memory this action copies to an optional DOS formatted SD card. On all other switch versions this action will do nothing. When applicable this action copies specified app file onto the removable media. If the file already exists it is overwritten. Syntax: export_to_media = appname |                                                                        |  |  |
|                     | Action                                                                                                    | Excecute command with parameter string max. 128 characters.            |  |  |
|                     | OID                                                                                                    | 1.3.6.1.4.1.3181.10.6.3.72.1.1.8 (appsExportToMedia)                   |  |  |

File Operations Page 124/644

#### import\_from\_media

The function depends on the type of device. On devices with USB port this action imports the specified config from an inserted memory stick. On a micro switch running from internal memory this imports the specified config from a DOS formatted SD card. On all other switch versions this action will do nothing. When applicable this action imports the specified app installation file. If the app file name already exists the file is overwritten. Any already running version of the app is not affected. To actually install the imported app use the install command. Syntax: import\_from\_media = app\_file

**Action** Excecute command with parameter string max. 128 characters.

**OID** 1.3.6.1.4.1.3181.10.6.3.72.1.1.9 (appsImportFromMedia)

#### install

Installs the app as contained in the .app installation file. Syntax: install = myapp.msapp. The .msapp suffix may be omitted. Just typing the app file name (with correct capitalization) will automatically select the latest version available on the device. To update an app simply install the new version without deinstallation first. This will keep the app configuration intact (as far as the app parameter are identical between versions).

Action Excecute command with parameter string max. 32 characters.

**OID** 1.3.6.1.4.1.3181.10.6.3.72.1.1.10 (appsInstall)

#### patch

Patches an installed app with the data contained in the supplied .app installation file. Syntax: patch = myapp.msapp. The .app suffix may be omitted. Just typing the app name (with correct capitalization) will automatically select the latest version available on the device. IMPORTANT: Only use patch (instead of install) when it is clear that not changes to the parameter structure have been made between the current and the new version. The patch command only copies scripts, image and sound data, but does not make configuration backups etc. It is intended for quick upgrade of script code or to add new images etc. Note: The same .app file is used for install or patch command.

**Action** Excecute command with parameter string max. 32 characters.

**OID** 1.3.6.1.4.1.3181.10.6.3.72.1.1.11 (appsPatch)

#### deinstall

Deinstalls the specified app. The app will no longer be active and all configuration and status entries will be removed. The .app file itself is retained for possible future re-installation. Syntax: deinstall = appname. Note there is no need to deinstall prior to installing an update.

**Action** Excecute command with parameter string max. 32 characters.

**OID** 1.3.6.1.4.1.3181.10.6.3.72.1.1.12 (appsDeinstall)

Group

scripts

**Path** 

Management.Files.scripts

**Description** 

This section defines commands to manipulate scripts. Subfolders are permitted. The files are also accessible via ftp in the xml\_cli\_scripts directory.

| list_files           | Displays a li                                                                                                    | st of all available script files, their size and date of last change.                                                                                                    |  |  |  |
|----------------------|----------------------------------------------------------------------------------------------------|----------------------------------------------------------------------------------------------------|--|--|--|
|                      | Action                                                                                                    | Excecute command.                                                                                                    |  |  |  |
|                      | OID                                                                                                    | 1.3.6.1.4.1.3181.10.6.3.72.2.1.2 (scriptsListFiles)                                                                                                    |  |  |  |
| show_file            | Displays the content of a script file. In order to edit a file please use the EditScriptFile command.                                                                                                    |                                                                                                    |  |  |  |
|                      | Action                                                                                                    | Excecute command with parameter string max. 128 characters.                                                                                                    |  |  |  |
|                      | OID                                                                                                    | 1.3.6.1.4.1.3181.10.6.3.72.2.1.3 (scriptsShowFile)                                                                                                    |  |  |  |
| execute              | Executes the script file supplied. Example: files.scripts.execute = myscript orexecute = myfolder/myscript. It also possible to execute a specific subroutine and even to supply parameter to it. Syntax: script:subroutine par1 par2. Parameter with spaces can be enclosed with curly brackets. |                                                                                                    |  |  |  |
|                      | Action                                                                                                    | Excecute command with parameter string max. 128 characters.                                                                                                    |  |  |  |
|                      | OID                                                                                                    | 1.3.6.1.4.1.3181.10.6.3.72.2.1.4 (scriptsExecute)                                                                                                    |  |  |  |
| download_from_server | ftp://name:                                                                                                    | be downloaded from a server. Example: download_from_server = passwd@machine.domain:port/full/path/to/scriptfile. A local file ame is overwritten. Type = without parameter for additional online                               |  |  |  |
|                      | Action                                                                                                    | Excecute command with parameter string max. 128 characters.                                                                                                    |  |  |  |
|                      | OID                                                                                                    | 1.3.6.1.4.1.3181.10.6.3.72.2.1.5 (scriptsDownloadFromServer)                                                                                                    |  |  |  |
| upload_to_server     | scriptfile ftp<br>the commar                                                                                                    | can be uploaded to a foreign server. Syntax: upload_to_server = ://user:passwd@ftp.upload.com/target_folder/. Append verbose to ad to start a verbose transfer for trouble shooting. Type = without or additional online help. |  |  |  |
|                      | Action                                                                                                    | Excecute command with parameter string max. 128 characters.                                                                                                    |  |  |  |
|                      | OID                                                                                                    | 1.3.6.1.4.1.3181.10.6.3.72.2.1.6 (scriptsUploadToServer)                                                                                                    |  |  |  |
| copy_file            |                                                                                                    | xisting script file to another file. Example: copy_file = MyScript Do not use whitespace in the new file name.                                                                                                    |  |  |  |
|                      | Action                                                                                                    | Excecute command with parameter string max. 128 characters.                                                                                                    |  |  |  |
|                      | OID                                                                                                    | 1.3.6.1.4.1.3181.10.6.3.72.2.1.7 (scriptsCopyFile)                                                                                                    |  |  |  |
| delete_file          | Deletes a so                                                                                                    | ript file. Careful, there is no undelete.                                                                                                    |  |  |  |
| _                    | Action                                                                                                    | Excecute command with parameter string max. 128 characters.                                                                                                    |  |  |  |
|                      | OID                                                                                                    | 1.3.6.1.4.1.3181.10.6.3.72.2.1.8 (scriptsDeleteFile)                                                                                                    |  |  |  |
| terminate            | may also be                                                                                                    | command can be used to terminate (stop) a background script. This used to terminate a script with an endless loop or a too long wait ax: files.scripts.terminate = scriptname or files.scripts.terminate = ame.                |  |  |  |
|                      | арр/ эсприн                                                                                                    |                                                                                                    |  |  |  |
|                      | Action                                                                                                    | Excecute command with parameter string max. 128 characters.                                                                                                    |  |  |  |

File Operations Page 126/644

| Group                | scriptdata                                                                                                    |                                                                                                    |  |  |
|----------------------|----------------------------------------------------------------------------------------------------|----------------------------------------------------------------------------------------------------|--|--|
| Path                 | Management.Files.scriptdata                                                                                                    |                                                                                                    |  |  |
| Description          | This section defines commands to manipulate data files created<br>by or to be used by script programs or certain apps. For<br>example script generated log data. The files are also accessible<br>via ftp in the script_data directory.                                         |                                                                                                    |  |  |
| list_files           | Displays a list of all available data files.                                                                                                    |                                                                                                    |  |  |
|                      | Action                                                                                                    | Excecute command.                                                                                            |  |  |
|                      | OID                                                                                                    | 1.3.6.1.4.1.3181.10.6.3.72.3.1.2 (scriptdataListFiles)                                                       |  |  |
| show_file            | Displays the content of a data file. A text format is assumed. The files cannot not be edited via CLI or the embedded editor within the CLI.                                                                                                    |                                                                                                    |  |  |
|                      | Action                                                                                                    | Excecute command with parameter string max. 128 characters.                                                  |  |  |
|                      | OID                                                                                                    | 1.3.6.1.4.1.3181.10.6.3.72.3.1.3 (scriptdataShowFile)                                                        |  |  |
| download_from_server | A data file can be downloaded. Various protocols may be used. Example: download_from_server = ftp://name:passwd@machine.domain:port/full/path/to/scriptfile. A possible existing local file with same name is overwritten. Type = without parameter for additional online help. |                                                                                                    |  |  |
|                      | Action                                                                                                    | Excecute command with parameter string max. 128 characters.                                                  |  |  |
|                      | OID                                                                                                    | 1.3.6.1.4.1.3181.10.6.3.72.3.1.4<br>(scriptdataDownloadFromServer)                                           |  |  |
| upload_to_server     | A script data file can be uploaded. Various protocols may be used. Example: upload_to_server = scriptfile ftp://user:passwd@ftp.upload.com/ Type = without parameter for additional online help.                                                                                |                                                                                                    |  |  |
|                      | Action                                                                                                    | Excecute command with parameter string max. 128 characters.                                                  |  |  |
|                      | OID                                                                                                    | 1.3.6.1.4.1.3181.10.6.3.72.3.1.5 (scriptdataUploadToServer)                                                  |  |  |
| copy_file            |                                                                                                    | existing data file to another file. Example: copy_file = MyData  Do not use whitespace in the new file name. |  |  |
|                      | Action                                                                                                    | Excecute command with parameter string max. 128 characters.                                                  |  |  |
|                      | OID                                                                                                    | 1.3.6.1.4.1.3181.10.6.3.72.3.1.6 (scriptdataCopyFile)                                                        |  |  |
| delete_file          | Deletes a d                                                                                                    | lata file. It does not delete a script file. There is no undelete!                                           |  |  |
|                      | Action                                                                                                    | Excecute command with parameter string max. 128 characters.                                                  |  |  |
|                      | OID                                                                                                    | 1.3.6.1.4.1.3181.10.6.3.72.3.1.7 (scriptdataDeleteFile)                                                      |  |  |
| list_media_files     | Display a li<br>folder.                                                                                                    | st of all files available on the external media in the script_data                                           |  |  |
|                      | Action                                                                                                    | Excecute command.                                                                                            |  |  |
|                      | OID                                                                                                    | 1.3.6.1.4.1.3181.10.6.3.72.3.1.8 (scriptdataListMediaFiles)                                                  |  |  |
|                      |                                                                                                    |                                                                                                    |  |  |

#### export\_to\_media

The function depends on the type of device. On devices with USB port this action copies to an inserted memory stick. On a micro switch running from internal memory this action copies to an optional DOS formatted SD card. On all other switch versions this action will do nothing. When applicable this action copies the specified script\_data file(s) onto the removable media. If the file(s) already exists it is overwritten. Syntax: export\_to\_media = filename Wildcard \* is supported to copy many files at once.

Action Excecute command with parameter string max. 128 characters.

1.3.6.1.4.1.3181.10.6.3.72.3.1.9 (scriptdataExportToMedia)

#### import\_from\_media

The function depends on the type of device. On devices with USB port this action imports the specified config from an inserted memory stick. On a micro switch running from internal memory this imports the specified config from a DOS formatted SD card. On all other switch versions this action will do nothing. When applicable this action imports the specified files to the script\_data folder. If the file(s) already exists they are overwritten. Syntax: import\_from\_media = filename.

Action Excecute command with parameter string max. 128 characters.

OID 1.3.6.1.4.1.3181.10.6.3.72.3.1.10 (scriptdataImportFromMedia)

| Group Path Description | configuration  Management.Files.configuration  This section defines commands to load and store the system configuration. The configuration files are also accessible via ftp under the config directory.                                                          |                                                                |  |  |  |  |
|------------------------|----------------------------------------------------------------------------------------------------|----------------------------------------------------------------|--|--|--|--|
| list_folders           | Displays a li                                                                                                    | st of all available configuration folders.                     |  |  |  |  |
|                        | Action                                                                                                    | Excecute command.                                              |  |  |  |  |
|                        | OID                                                                                                    | 1.3.6.1.4.1.3181.10.6.3.72.4.1.2 (configurationListFolders)    |  |  |  |  |
| backup_to_folder       | Copies running configuration to a new or existing folder. If the folder name already exists the previous configuration is overwritten. Syntax: backup_to_folder = my_new_config                                                                                   |                                                                |  |  |  |  |
|                        | Action                                                                                                    | Excecute command with parameter string max. 128 characters.    |  |  |  |  |
|                        | OID                                                                                                    | 1.3.6.1.4.1.3181.10.6.3.72.4.1.3 (configurationBackupToFolder) |  |  |  |  |
| restore_from_folder    | Restores and activates the specified user configuration. Each resulting config change will be logged as usual. Specify source folder. Syntax: restore_from_folder = folder_name. Important: This command does not restore the IP and factory configuration files. |                                                                |  |  |  |  |
|                        | Action                                                                                                    | Excecute command with parameter string max. 128 characters.    |  |  |  |  |
|                        | OID                                                                                                    | OID 1.3.6.1.4.1.3181.10.6.3.72.4.1.4                           |  |  |  |  |

(configurationRestoreFromFolder)

File Operations Page 128/644

#### commit\_config

Commits the config to SD card now. Data are otherwise autosaved using a timer. Use this command to speed up the process. Syntax: commit\_config = folder\_name. Special case: 'commit\_config =' will be automatically extended to 'running' to immediately save the currently running configuration. Use this command to permanently store the configuration while system.config save mode = TEMPORARILY is selected.

Excecute command with parameter string max. 128 characters. Action OID 1.3.6.1.4.1.3181.10.6.3.72.4.1.5 (configurationCommitConfig)

compare\_configuration Compares two configurations and creates CLI script file that can transform the configurations to each other. Syntax: compare\_configuration = (with no argument behind = ) compares running config against factory config (as defined by factory\_default\_folder). compare\_configuration = somename compares config somename against factory\_default\_folder. compare\_configuration = somename someothername compares the two named configurations. Special names are factory (factory defaults) and running (currently active configuration).

Excecute command with parameter string max. 128 characters.

OID 1.3.6.1.4.1.3181.10.6.3.72.4.1.6 (configurationCompareConfiguration)

#### copy\_folder

Copies one user config to another. The config will not be activated. Do not use whitespace for the new configuration name.

**Action** Excecute command with parameter string max. 128 characters.

OTD 1.3.6.1.4.1.3181.10.6.3.72.4.1.7 (configurationCopyFolder)

### delete folder

Deletes the specified user config. There is no undelete! When a larger number of configurations should be deleted it may be helpful to use a helper script: CLI Syntax: RunScriptFile = MS\_CleanUp.ms then follow the help output.

Action Excecute command with parameter string max. 128 characters. OID 1.3.6.1.4.1.3181.10.6.3.72.4.1.8 (configurationDeleteFolder)

download\_from\_server A configuration packed as tar or gztar file can be downloaded to a custom folder. Example: download from server = local config name ftp://name:passwd@machine.domain/full/path/to/config\_file The downloaded config is not automatically activated. Type = without parameter for additional online help.

> Action Excecute command with parameter string max. 128 characters.

OID 1.3.6.1.4.1.3181.10.6.3.72.4.1.9 (configurationDownloadFromServer)

#### upload\_to\_server

The content of the specified configuration folder is compressed into a single file (in tar.gz format) and then uploaded to a server. Various protocols may be used. Example: upload\_to\_server = folder ftp://user:passwd@ftp.upload.com/ dir/ Note the trailing / is mandatory for ftp. Instead of a hostname an IP address may be specified. Instead of ftp other transport formats like tftp or http can be specified. The saved file will be prefixed by the local IP address of the sending device. Type = without parameter for additional online help.

Action Excecute command with parameter string max. 128 characters.

OID 1.3.6.1.4.1.3181.10.6.3.72.4.1.10 (configurationUploadToServer)

#### list\_media\_folders

Display a list of all configuration folders available on the external media.

Action Excecute command.

**OID** 1.3.6.1.4.1.3181.10.6.3.72.4.1.11

(configurationListMediaFolders)

#### export to media

The function depends on the type of device. On devices with USB port this action copies to an inserted memory stick. On a micro switch running from internal memory this action copies to an optional DOS formatted SD card. On all other switch versions this action will do nothing. When applicable this action copies the specified configuration folder to a new or existing folder on the removable media. If the folder name already exists the previous configuration is overwritten. Syntax: export\_media = running (This example copies the actively running config to folder config/running)

**Action** Excecute command with parameter string max. 128 characters.

**OID** 1.3.6.1.4.1.3181.10.6.3.72.4.1.12 (configurationExportToMedia)

#### import\_from\_media

The function depends on the type of device. On devices with USB port this action imports the specified config from an inserted memory stick. On a micro switch running from internal memory this imports the specified config from a DOS formatted SD card. On all other switch versions this action will do nothing. When applicable this action imports the specified configuration to a new or existing user folder. If the folder name already exists the previous configuration is overwritten. The config folder must be located under config/name to be detected. Note that when a reserved name like running is imported, the folder is imported as running\_imported. To actually activate the imported config use the restore\_from\_folder action. Syntax: import\_from\_media = my\_new\_config

**Action** Excecute command with parameter string max. 128 characters.

OID 1.3.6.1.4.1.3181.10.6.3.72.4.1.13

(configurationImportFromMedia)

## factory\_default\_folder

This parameter permits the definition of a customer specific alternative factory configuration. Care must be taken to create the desired folder beforehand via download or the backup\_to\_folder command.

Value String, max. 32 characters.

**OID** 1.3.6.1.4.1.3181.10.6.3.72.4.1.14

(configurationFactoryDefaultFolder)

### force\_factory\_default

This forcibly overwrites the current configuration with the factory files bypassing regular processing. This is intended for service personnel only and requires special permission. For normal return to factory settings please use restore\_from\_folder = factory command.

**Action** Excecute command with parameter string max. 16 characters.

**OID** 1.3.6.1.4.1.3181.10.6.3.72.4.1.15

(configurationForceFactoryDefault)

File Operations Page 130/644

| Group<br>Path<br>Description | <b>firmware</b> Management.Files.firmware This section defines commands to view, load and update the system firmware.                                                                                                    |                                                                     |  |  |  |
|------------------------------|----------------------------------------------------------------------------------------------------|---------------------------------------------------------------------|--|--|--|
| list_installed_versions      | Lists detailed version information of individual system programs.                                                                                                    |                                                                     |  |  |  |
|                              | Action Excecute command.                                                                                                    |                                                                     |  |  |  |
|                              | OID                                                                                                    | 1.3.6.1.4.1.3181.10.6.3.72.5.1.2 (firmwareListInstalledVersions)    |  |  |  |
| display_files                | Displays a list of all available software files.                                                                                                    |                                                                     |  |  |  |
|                              | Action                                                                                                    | Excecute command.                                                   |  |  |  |
|                              | OID                                                                                                    | 1.3.6.1.4.1.3181.10.6.3.72.5.1.3 (firmwareDisplayFiles)             |  |  |  |
| delete_file                  | Deletes a previously downloaded firmware file. This does not affect unit operation. When a larger number of files should be deleted it may be helpful to use a helper script: CLI Syntax: RunScriptFile = MS_CleanUp.ms then follow the help output.                                                                   |                                                                     |  |  |  |
|                              | Action                                                                                                    | Excecute command with parameter string max. 48 characters.          |  |  |  |
|                              | OID                                                                                                    | 1.3.6.1.4.1.3181.10.6.3.72.5.1.4 (firmwareDeleteFile)               |  |  |  |
| download                     | Complete updates or patches can be downloaded using various protocols. The downloaded files will not be activated until requested using the install_software_update command. Example: download = ftp://name:passwd@machine.domain:port/full/path/to/firmwarefile. Type = without parameter for additional online help. |                                                                     |  |  |  |
|                              | Action                                                                                                    | Excecute command with parameter string max. 128 characters.         |  |  |  |
|                              | OID                                                                                                    | 1.3.6.1.4.1.3181.10.6.3.72.5.1.5 (firmwareDownload)                 |  |  |  |
| verify_update_file           | Verifies the software contained in the update file specified as parameter. Syntax: verify_update_file = newcode.msu The file will not be installed, yerified.                                                                                                    |                                                                     |  |  |  |
|                              | Action                                                                                                    | Excecute command with parameter string max. 48 characters.          |  |  |  |
|                              | OID                                                                                                    | 1.3.6.1.4.1.3181.10.6.3.72.5.1.6 (firmwareVerifyUpdateFile)         |  |  |  |
| show_release_notes           | Use to read information about a particular software archive file. Syntax: show_release_notes = filename                                                                                                    |                                                                     |  |  |  |
|                              | Action                                                                                                    | Excecute command with parameter string max. 48 characters.          |  |  |  |
|                              | OID                                                                                                    | 1.3.6.1.4.1.3181.10.6.3.72.5.1.7 (firmwareShowReleaseNotes)         |  |  |  |
| install_software_update      | Installs the software as contained in the update file specified as parameted Syntax: install_software_update = newcode.msu NOTE: the unit may automatically reboot after the installation.                                                                                                    |                                                                     |  |  |  |
|                              | Action                                                                                                    | Excecute command with parameter string max. 48 characters.          |  |  |  |
|                              | OID                                                                                                    | 1.3.6.1.4.1.3181.10.6.3.72.5.1.8<br>(firmwareInstallSoftwareUpdate) |  |  |  |

#### list\_media\_files

Display a list of all firmware files available on the external media in the

updates folder.

Action Excecute command.

**OID** 1.3.6.1.4.1.3181.10.6.3.72.5.1.9 (firmwareListMediaFiles)

#### export\_to\_media

The function depends on the type of device. On devices with USB port this action copies to an inserted memory stick. On a micro switch running from internal memory this action copies to an optional DOS formatted SD card. On all other switch versions this action will do nothing. When applicable this action copies the specified firmware update file (msu) onto the removable media. If the file already exists it is overwritten. Syntax: export\_media = u 10 3 3.msu

Action Excecute command with parameter string max. 128 characters.

OID 1.3.6.1.4.1.3181.10.6.3.72.5.1.10 (firmwareExportToMedia)

#### import\_from\_media

The function depends on the type of device. On devices with USB port this action imports the specified config from an inserted memory stick. On a micro switch running from internal memory this imports the specified config from a DOS formatted SD card. On all other switch versions this action will do nothing. When applicable this action imports all firmware update files (msu files) located in the root directory of the media. No parameter are required. Syntax: import\_from\_media

Action Excecute command.

**OID** 1.3.6.1.4.1.3181.10.6.3.72.5.1.11 (firmwareImportFromMedia)

#### mirror sd card

The function mirrors the whole content of the SD card into the internal flash memory of a micro switch with internal memory. This command only executes when the device is currently running on the SD card to be copied. On switch versions without internal memory nothing will happen. There are two options. OVERWRITE: All data previously stored in the internal memory, including config and passwords, is overwritten. Possibly existing custom configurations or scripts are retained. REPLACE: The internal memory is first erased before the copy commences. Any existing data are removed. This assures are clean copy of the SD card without possible extra data being retained. Note: The mirror command will not operate when system.boot\_preference is set to INTERN\_ONLY to safeguard the device against an illegally inserted SD card. Syntax: mirror\_sd\_card = OVERWRITE (or REPLACE) (uppercase).

Action Excecute command with parameter string max. 16 characters.

OID 1.3.6.1.4.1.3181.10.6.3.72.5.1.12 (firmwareMirrorSdCard)

Group

**Path** 

Description

certificate

Management.Files.certificate

This section defines commands use private SSL certificate for secure web access.

File Operations Page 132/644

| list_files              | Displays                                                                 | a list of all custom certificates available.                                                                                                    |  |  |
|-------------------------|--------------------------------------------------------------------------|----------------------------------------------------------------------------------------------------|--|--|
|                         | Action                                                                   | Excecute command.                                                                                                    |  |  |
|                         | OID                                                                      | 1.3.6.1.4.1.3181.10.6.3.72.6.1.2 (certificateListFiles)                                                                                                    |  |  |
| download_from_server    | Example<br>ftp://nar<br>possible                                         | certificate files can be downloaded. Various protocols may be used. : download_from_server = ne:passwd@machine.domain:port/full/path/to/certificatefile. A local file with same name is overwritten. Type = without paramete ional online help.                                    |  |  |
|                         | Action                                                                   | Excecute command with parameter string max. 128 characters.                                                                                                    |  |  |
|                         | OID                                                                      | 1.3.6.1.4.1.3181.10.6.3.72.6.1.3<br>(certificateDownloadFromServer)                                                                                                    |  |  |
| upload_to_server        | Example<br>ftp://use                                                     | certificate files can be uploaded. Various protocols may be used. : upload_to_server = certificate_file :r:passwd@ftp.upload.com/ Type = without parameter for all online help.                                                                                                    |  |  |
|                         | Action                                                                   | Excecute command with parameter string max. 128 characters.                                                                                                    |  |  |
|                         | OID                                                                      | 1.3.6.1.4.1.3181.10.6.3.72.6.1.4 (certificateUploadToServer)                                                                                                    |  |  |
| delete_file             | Deletes an individual certificate file. The full name must be specified. |                                                                                                    |  |  |
|                         | Action                                                                   | Excecute command with parameter string max. 128 characters.                                                                                                    |  |  |
|                         | OID                                                                      | 1.3.6.1.4.1.3181.10.6.3.72.6.1.5 (certificateDeleteFile)                                                                                                    |  |  |
| activate_for_web        | Syntax:<br>KEY. Exp                                                      | s the specified certificate to become active immediately for https. activate_for_web = target certificate_name. Use target: CRT or exects 'certificate_name.crt' and 'certificate_name.key' in certificate and optionally 'certificate_name.chain.crt' to be used as chain e file. |  |  |
|                         | Action                                                                   | Excecute command with parameter string max. 128 characters.                                                                                                    |  |  |
|                         | OID                                                                      | 1.3.6.1.4.1.3181.10.6.3.72.6.1.6 (certificateActivateForWeb)                                                                                                    |  |  |
| deactivate_for_web      | deactiva                                                                 | tes the specified target certificate for the web interface. Syntax:<br>te_for_supplicant = target. Use target: CRT or KEY. No certificate<br>required. The certificate is not deleted, it is just not used anymore.                                                                |  |  |
|                         | Action                                                                   | Excecute command with parameter string max. 16 characters.                                                                                                    |  |  |
|                         | OID                                                                      | 1.3.6.1.4.1.3181.10.6.3.72.6.1.7 (certificateDeactivateForWeb)                                                                                                    |  |  |
| activate_for_supplicant | supplicar                                                                | s the specified certificate to become active immediately for the nt. Syntax: activate_for_supplicant = target certificate_name. Use CA, LOCAL or KEY. Expects existing certificate file name.                                                                                      |  |  |
|                         | Action                                                                   | Excecute command with parameter string max. 128 characters.                                                                                                    |  |  |
|                         | OID                                                                      | 1.3.6.1.4.1.3181.10.6.3.72.6.1.8 (certificateActivateForSupplicant)                                                                                                    |  |  |

deactivate\_for\_supplicant Deactivates the specified target certificate for the supplicant. Syntax: deactivate\_for\_supplicant = target. Use target: CA, LOCAL or KEY. No certificate name is required. The certificate is not deleted, it is just not used anymore.

> Action Excecute command with parameter string max. 16 characters.

OID 1.3.6.1.4.1.3181.10.6.3.72.6.1.9 (certificateDeactivateForSupplicant)

#### activate\_for\_snmp

Activates the specified certificate to become active for snmp v3 in TSM mode. Syntax: activate\_for\_snmp = AGENT certificate\_name or activate\_for\_snmp = MANAGER certificate\_name user\_name. The user name must exist as a local user (See management.acess.user). Several user can be assigned to the same certificate. Expects an existing certificate file name and key file with same name. Enable TSM module in SNMP.v3\_config.security\_model.

Action Excecute command with parameter string max. 128 characters. OID 1.3.6.1.4.1.3181.10.6.3.72.6.1.10 (certificateActivateForSnmp)

#### deactivate\_for\_snmp

Deactivates the specified target certificate for snmp v3. Syntax: deactivate for supplicant = AGENT or deactivate for supplicant = MANAGER certificate\_name username. The username is optional. When omitted, then all user assigned to the specified MANAGER certicate are deactivated. The certificate is not deleted, it is just not used anymore.

Action Excecute command with parameter string max. 128 characters.

OTD 1.3.6.1.4.1.3181.10.6.3.72.6.1.11

(certificateDeactivateForSnmp)

#### activate\_for\_mqtt

Activates the specified certificate to become active immediately for MQTT. Syntax: activate\_for\_mqtt = target certificate\_name. Use target: CRT or KEY. Expects 'certificate\_name.crt' and 'certificate\_name.key' in certificate directory and optionally 'certificate\_name.chain.crt' to be used as chain certificate file.

Action Excecute command with parameter string max. 128 characters. OID 1.3.6.1.4.1.3181.10.6.3.72.6.1.12 (certificateActivateForMqtt)

## deactivate\_for\_mqtt

Deactivates the specified target certificate for MQTT. Syntax: deactivate\_for\_mqtt = target. Use target: CRT or KEY. No certificate name is required. The certificate is not deleted, it is just not used anymore.

Excecute command with parameter string max. 16 characters. Action OID 1.3.6.1.4.1.3181.10.6.3.72.6.1.13 (certificateDeactivateForMgtt)

#### view\_active\_certificates

Displays the content of all currently active certificates.

Action Excecute command.

OID 1.3.6.1.4.1.3181.10.6.3.72.6.1.14 (certificateViewActiveCertificates)

File Operations Page 134/644

| Group Path Description | license  Management.Files.license  This section defines commands install, active and check software licensing files.                                                                                                    |                                                              |  |
|------------------------|----------------------------------------------------------------------------------------------------|--------------------------------------------------------------|--|
| list_files             | Displays a list of all licenses installed.                                                                                                    |                                                              |  |
|                        | Action                                                                                                    | Excecute command.                                            |  |
|                        | OID                                                                                                    | 1.3.6.1.4.1.3181.10.6.3.72.7.1.2 (licenseListFiles)          |  |
| show_file              | Displays the content of a selected license file. License files are human readable. Be aware that any manual change to then will invalidate the signature.                                                                                                    |                                                              |  |
|                        | Action                                                                                                    | Excecute command with parameter string max. 128 characters.  |  |
|                        | OID                                                                                                    | 1.3.6.1.4.1.3181.10.6.3.72.7.1.3 (licenseShowFile)           |  |
| download_from_server   | License files can be downloaded. Various protocols may be used. Example: download_from_server = ftp://name:passwd@machine.domain:port/full/path/to/certificatefile. A possible local file with same name is overwritten. Type = without parameter for additional online help. |                                                              |  |
|                        | Action Excecute command with parameter string max. 128 characters.                                                                                                    |                                                              |  |
|                        | OID                                                                                                    | 1.3.6.1.4.1.3181.10.6.3.72.7.1.4 (licenseDownloadFromServer) |  |
| delete_file            | Deletes an individual license file. The full name must be specified.                                                                                                    |                                                              |  |
|                        | Action                                                                                                    | Excecute command with parameter string max. 128 characters.  |  |
|                        | OID                                                                                                    | 1.3.6.1.4.1.3181.10.6.3.72.7.1.5 (licenseDeleteFile)         |  |
| activate               | Activates all available licenses to become active immediately. No parameter are required. Licenses are also activated upon system start.                                                                                                    |                                                              |  |
|                        | Action                                                                                                    | Excecute command.                                            |  |
|                        | OID                                                                                                    | 1.3.6.1.4.1.3181.10.6.3.72.7.1.6 (licenseActivate)           |  |
| view_active_licenses   | Displays a s                                                                                                    | ummary of all licenses and their expiration dates.           |  |
|                        | Action                                                                                                    | Excecute command.                                            |  |
|                        | OID                                                                                                    | 1.3.6.1.4.1.3181.10.6.3.72.7.1.7 (licenseViewActiveLicenses) |  |
|                        |                                                                                                    |                                                              |  |

Group history

**Path** Management.Files.history

**Description** This section defines commands to access the history files created

of history logging is enabled. The files are also accessible via ftp

in the history directory.

| list_files       | Displays a li                                                                                                    | st of all available history files.                                                                                                    |  |  |
|------------------|----------------------------------------------------------------------------------------------------|----------------------------------------------------------------------------------------------------|--|--|
|                  | Action                                                                                                    | Excecute command.                                                                                                    |  |  |
|                  | OID                                                                                                    | 1.3.6.1.4.1.3181.10.6.3.72.8.1.2 (historyListFiles)                                                                                                    |  |  |
| show_file        | Displays the content of a history file. The files cannot not be edited via CLI or the embedded editor within the CLI.                                                                      |                                                                                                    |  |  |
|                  | Action                                                                                                    | Excecute command with parameter string max. 128 characters.                                                                                                    |  |  |
|                  | OID                                                                                                    | 1.3.6.1.4.1.3181.10.6.3.72.8.1.3 (historyShowFile)                                                                                                    |  |  |
| upload_to_server | A script data file can be uploaded. Various protocols may be used. Example: upload_to_server = file ftp://user:passwd@ftp.upload.com/ Type = without parameter for additional online help. |                                                                                                    |  |  |
|                  | Action                                                                                                    | Excecute command with parameter string max. 128 characters.                                                                                                    |  |  |
|                  | OID                                                                                                    | 1.3.6.1.4.1.3181.10.6.3.72.8.1.4 (historyUploadToServer)                                                                                                    |  |  |
| copy_file        | Copies an existing history data file to another file. Example: copy_file = history_file backup_name. Do not use whitespace in the new file name.                                           |                                                                                                    |  |  |
|                  | Action                                                                                                    | Excecute command with parameter string max. 128 characters.                                                                                                    |  |  |
|                  | OID                                                                                                    | 1.3.6.1.4.1.3181.10.6.3.72.8.1.5 (historyCopyFile)                                                                                                    |  |  |
| delete_file      | Deletes a history file. When a file is deleted, which is still updated by the history process, then a new file started as soon as the next history update cycle starts.                    |                                                                                                    |  |  |
|                  | Action                                                                                                    | Excecute command with parameter string max. 128 characters.                                                                                                    |  |  |
|                  | OID                                                                                                    | 1.3.6.1.4.1.3181.10.6.3.72.8.1.6 (historyDeleteFile)                                                                                                    |  |  |
| list_media_files | Display a lis                                                                                                    | t of all history files available on the external media in the history                                                                                                    |  |  |
|                  | Action                                                                                                    | Excecute command.                                                                                                    |  |  |
|                  | OID                                                                                                    | 1.3.6.1.4.1.3181.10.6.3.72.8.1.7 (historyListMediaFiles)                                                                                                    |  |  |
| export_to_media  | copies to an<br>memory this<br>switch version<br>specified his<br>overwritten.                                                                                                    | depends on the type of device. On devices with USB port this action inserted memory stick. On a micro switch running from internal action copies to an optional DOS formatted SD card. On all other ons this action will do nothing. When applicable this action copies the story files onto the removable media. If a file already exists it is Syntax: export_media = filename. Wildcard * may be used to select at once. Example: temperature_day_2017_11* to get all files of |  |  |
|                  | Action                                                                                                    | Excecute command with parameter string max. 128 characters.                                                                                                    |  |  |
|                  | OID                                                                                                    | 1.3.6.1.4.1.3181.10.6.3.72.8.1.8 (historyExportToMedia)                                                                                                    |  |  |

File Operations Page 136/644

| Group Path Description | logfiles  Management.Files.logfiles  This section permits read access to various system log files. The files are also accessible via ftp in the logs directory.                                                                                                    |                                                               |  |  |
|------------------------|----------------------------------------------------------------------------------------------------|---------------------------------------------------------------|--|--|
| list_files             | Displays a list of all available log files.                                                                                                    |                                                               |  |  |
|                        | Action Excecute command.                                                                                                    |                                                               |  |  |
|                        | OID                                                                                                    | 1.3.6.1.4.1.3181.10.6.3.72.9.1.2 (logfilesListFiles)          |  |  |
| show_file              | Displays the content of a log file. The files cannot not be edited via CLI or the embedded editor within the CLI.                                                                                                    |                                                               |  |  |
|                        | Action                                                                                                    | Excecute command with parameter string max. 128 characters.   |  |  |
|                        | OID                                                                                                    | 1.3.6.1.4.1.3181.10.6.3.72.9.1.3 (logfilesShowFile)           |  |  |
| show_last_update_log   | Displays the last firmware update logfile.                                                                                                    |                                                               |  |  |
|                        | Action                                                                                                    | Excecute command.                                             |  |  |
|                        | OID                                                                                                    | 1.3.6.1.4.1.3181.10.6.3.72.9.1.4 (logfilesShowLastUpdateLog)  |  |  |
| upload_last_snapshot   | A system snapshot contains all data required for comprehensive offsite troubleshooting. A snapshot can be created under Device.system.create_snapshot. Use the upload command to send the result to a remote system. Example: upload_last_snapshot = ftp://user:passwd@ftp.upload.com/ Type = without parameter for additional online help.                       |                                                               |  |  |
|                        | Action                                                                                                    | Excecute command with parameter string max. 128 characters.   |  |  |
|                        | OID                                                                                                    | 1.3.6.1.4.1.3181.10.6.3.72.9.1.5 (logfilesUploadLastSnapshot) |  |  |
| export_to_media        | The function depends on the type of device. On devices with USB port this action copies to an inserted memory stick. On a micro switch running from internal memory this action copies to an optional DOS formatted SD card. On all other switch versions this action will do nothing. When applicable this action copies all log files onto the removable media. |                                                               |  |  |
|                        | Action                                                                                                    | Excecute command.                                             |  |  |
|                        | OID                                                                                                    | 1.3.6.1.4.1.3181.10.6.3.72.9.1.6 (logfilesExportToMedia)      |  |  |

| Group       | server         |                                                                                               |  |  |
|-------------|----------------|-----------------------------------------------------------------------------------------------|--|--|
| Path        | Managemer      | Management.Files.server                                                                       |  |  |
| Description |                | The different file transfer protocols may individually be enabled or disabled for protection. |  |  |
| enable_tftp | Enable TFTP se | Enable TFTP server for file up-/download.                                                     |  |  |
|             |                |                                                                                               |  |  |
|             | Values         | enabled, disabled                                                                             |  |  |

| enable_ftp      | Enable FTP s                                                                                                    | Enable FTP server for file up-/download.                |  |  |
|-----------------|----------------------------------------------------------------------------------------------------|---------------------------------------------------------|--|--|
|                 | Values                                                                                                    | enabled, disabled                                       |  |  |
|                 | OID                                                                                                    | 1.3.6.1.4.1.3181.10.6.3.72.10.1.3 (serverEnableFtp)     |  |  |
| enable_sftp     | Enable SFTP server for file up-/download. Note SFTP also requires SSH to be enabled (see CLI settings). TCP/IP Port 8022 is used. |                                                         |  |  |
|                 | Values                                                                                                    | enabled, disabled                                       |  |  |
|                 | OID                                                                                                    | 1.3.6.1.4.1.3181.10.6.3.72.10.1.4 (serverEnableSftp)    |  |  |
| enable_api      | Enable API server for dotstring management via https.                                                                             |                                                         |  |  |
|                 | Values                                                                                                    | enabled, disabled                                       |  |  |
|                 | OID                                                                                                    | 1.3.6.1.4.1.3181.10.6.3.72.10.1.5 (serverEnableApi)     |  |  |
| enable_rest     | Enable REST                                                                                                    | api server for dotstring management via https.          |  |  |
|                 | Values                                                                                                    | enabled, disabled                                       |  |  |
|                 | OID                                                                                                    | 1.3.6.1.4.1.3181.10.6.3.72.10.1.6 (serverEnableRest)    |  |  |
| enable_json_rpc | Enable JSON                                                                                                    | /RPC interface for M2M management via https.            |  |  |
| -               | Values                                                                                                    | enabled, disabled                                       |  |  |
|                 | OID                                                                                                    | 1.3.6.1.4.1.3181.10.6.3.72.10.1.7 (serverEnableJsonRpc) |  |  |
|                 |                                                                                                    |                                                         |  |  |

# 10 Event Messages (Syslog, SNMP Notifications)

# 10.1 Key Features

#### **Function**

Syslog protocol for UDP/IPv4 and UDP/IPv6. Syslog messages are triggered by system events and can be sent to any number of Syslog servers.

Integrates with any support structure.

#### **Syslog to CLI**

The default syslog target is the CLI. A logged-in user receives Syslogs depending on the preset severness. The filter mechanism can be tailored.

Even without a syslog receiver Syslogs can be viewed on the CLI.

#### **Local Logfile**

All events, forwarded or not, are saved to a local logfile. This permits searching to past events to aid trouble shooting. Two logfiles are used in rotation to limit the used storage. The logfile may be uploaded via file transfer.

Access to the log files permit "post mortem" dump of sequence of events.

#### **Log Filters**

What is logged or forwarded as SNMP trap can be filtered independently for each log target destination. Please check Events section for details.

A special syslog target can be defined that logs for example only configuration changes.

### **Recent Logs**

The recent logs table hold the last 15 events in reverse order. The lastets event at the top. This can be used in combination or instead of the instant event display in the CLI.

This is a convienience feature and also permits easy access to the latest events from within a script program.

#### Log to MQTT topic

Event messages can be forwarded as MQTT topics. Different format options apply. A fixed or a dynamic topic can be selected.

This can be used by other MQTT enabled devices to act on changes in the system. Suitable to IoT applications.

#### **Long Term History**

Up to 15 arbitrary status parameter can be defined which will internally be sampled every second. The values are then accumulated the last minute, hour and day. In addition logfiles are written which permit backtracking the data monthly. The created csv files can be forwarded to a collection server for further processing in Excel or similar tools.

Long term historic data can for example be used to track PoE power consumption or bit errors over time.

# 10.2 Functional Description

#### 10.2.1 Introduction

The logging section contains functions to forward events to other management entities by using various formats. An event is an information about a certain change which may be more or less important to know about. The logging may take place using Syslog or SNMP Notifications.

For each receiver the type of message and the minimum severity level of the event that triggers the message can be defined.

#### **10.2.2 Events**

Logging is tightly integrated with the Event scheme embedded in the product. Many functions inside the product are controlled using internal events. Many of those events may be exposed to the outside if so desired. Events are grouped and classified by severity and other criteria. The Logging functions include filters that determine, if an internal event meets the criteria to be forwarded to the outside.

See the section 'System Event Manager' of this document for more details on the configuration and handling of system events.

# **10.2.3 Targets**

A single internal event may be forwarded to multiple target destinations. For each target individual forwarding criteria apply and also the output format can individually be set.

## 10.2.4 Syslog

A Syslog is essentially a readable text message that can be logged on an external server. The Syslog protocol is standardized and Syslog receivers, which can list, sort and store the event information are readily available for many platforms.

For each event type an individual Syslog message is predefined. See 'System Event Manager' section of this manual for further reference. The device supports two Syslog output formats, whereby the 'VERBOSE' output contains the alias names of the ports and the hostname for unit related events.

### 10.2.5 Traps

Most events may be forwarded as SNMP notification messages, called Traps or Informs. While Traps are one-way messages, Informs are acknowledged. The information is encapsulated in SNMP compliant IP frames destined for collection in a SNMP management station. In contrast to Syslog, SNMP is more structured and better suited for automatic evaluation by software.

The device supports several SNMP versions, SNMPv1, SNMPv2c or SNMPv3. Standard traps are defined in the public MIBs. Additional traps are defined in the private MIB.

SNMP output and Syslog can run in parallel. Also an unlimited number of trap destinations (targets) may be assigned. To verify which event may be forwarded as trap, please check the 'trap\_map' parameter.

Example:

```
>>Management.Event.event_list[*].trap_map
[RESERVED].trap_map:
[REGISTER_EVENT_QUEUE].trap_map:
[TIMER].trap_map:
[DEBUG].trap_map:
[ALIVE_TEST].trap_map:
[FIRMWARE_UPDATE_OK].trap_map:
[FIRMWARE_UPDATE_FAIL].trap_map:
[LICENSE_VIOLATION].trap_map:
[COLDSTART].trap_map: 1
[WARMSTART].trap_map: 2
[FACTORY_RESET_LOADED].trap_map: 8
[FACTORY_RESET_DENIED].trap_map:
[CHANGE_CONFIG].trap_map: 0
[CHANGE_OFFLINE_CONFIG].trap_map:
[ACTION_RESPONSE].trap_map:
[POWER_SUPPLY_OK].trap_map: 14
[POWER_SUPPLY_FAIL].trap_map: 14
[LOGIN].trap_map: 0
[LOGOUT].trap_map: 0
[LOGIN_ATTEMPT].trap_map: 16
[LINK_UP].trap_map: 4,7
[LINK_DOWN].trap_map: 3,7
Hit q to quit or any key to continue...
```

When trap\_map value is either blank (empty) or 0, then NO trap is possible.

# 10.2.6 Configuration Overview

All logging parameter can be found under the following tree sections:

```
Management.Logging.target[*].
Management.Logging.statistics.
```

Use the wildcard operator '\*' to select multiple targets at once.

Example:

```
>>Management.Logging.target[*].
Parameter : [StdError] [local]
alias : StdError local
host_address : 192.168.214.1:514 local
log_type : SNMP_TRAP_V2C SYSLOG
minimum_severity : ERROR DEBUG
required_relevance : ANY ANY
required_source : ANY ANY
log_config_changes : Enabled Enabled
log_debug_events_only : Disabled Disabled
>>
```

**INFO:** The default entry for logging writes to the local syslog log file. The keyword 'local' as host\_address enabled this function.

## 10.2.7 Adding a target

The target list is a dynamic table. To add a new target do the following:

- Type the dotstring and use any existing alias (or '\*') .alias
- Then type '=' to edit.
- The CLI will write 'Add:'
- Continue with a unique name that identifies your log target.

```
Management.Logging.target[StdError].alias = Add: my log
```

# 10.2.8 Delete a target

To rename a target or to delete it (including its associated parameter) use the [Cursor Up/Down] keys.

```
Management.Logging.target[StdError].alias = Delete: StdError ?
```

Press [Return] to delete. There is no undo.

# **10.3 Logging CLI Command Reference**

The following table lists all CLI commands applicable for this feature section. For each parameter, the access mode is given:

R = Read Only, R/W = Read/Write, X = Executable Action.

Please note that the effective access rights are dependent on the login level of the user.

| Category | Group   | Table   | Parameter     | Options    | Access | Description                                                                                                    |
|----------|---------|---------|---------------|------------|--------|----------------------------------------------------------------------------------------------------|
|          |         |         |               |            |        |                                                                                                    |
| Manageme | nt.     |         |               |            |        |                                                                                                    |
|          | logging | •       |               |            |        | Logging is used to write event notifications to a server for collection. SYSLOG, SNMP traps or the CLI may be specifed as destinations. Additionally, local logfiles are written to the SD card. In addition status data can be specified to create long term history data. |
|          |         |         | send_test_e   | vent       | X      | Creates an ALIVE_TEST event. This may be used to check out log functionality. The ALIVE_TEST bypasses all filter mechanisms and shall always come out.                                                                                                    |
|          |         |         | auto_discove  | ery_beacon | R/W    | When enabled, the system will send out ALIVE_TEST events at the specified interval. These may be used by a management system for auto discovery.                                                                                                    |
|          |         |         | log_file_stor | age        | R/W    | Select the storage type of the logfile. Writing to SD card protects the file against reboot but significantly increases SD card write cycles.                                                                                                    |
|          |         | target[ | DYNAMIC].     |            |        | An unlimited number of syslog receivers may be specified.                                                                                                    |
|          |         |         | alias         |            | R/W    | Name of this syslog entry for reference.                                                                                                    |
|          |         |         | host_addres   | s          | R/W    | IP address or hostname to the syslog server or snmp manager. Leave empty for local targets such as CLI or recent logs buffer.                                                                                                    |
|          |         |         | log_type      |            | R/W    | Specifies the type of event forwarding to match the desired manager.                                                                                                    |
|          |         |         | detail_level  |            | R/W    | Permits setting the detail level of the logged information. For SMNP v1 the setting EXTENDED changes the trap OID to indicate the private trap OID. For Syslog the setting EXTENDED prepends a rfc3164 compliant header.                                                    |
|          |         |         | message_fo    | rmat       | R/W    | Determines if custom message text is used. It may be desirable to use custom on the console but to use standard text in log files.                                                                                                    |
|          |         |         | trap_type     |            | R/W    | Decides whether public or private traps are used. This parameter only applies then a SNMP log_type is selected.                                                                                                    |

| trap_community           | R/W    | For SNMP v1/v2c this parameter may be used to help receiving manager filtering out unwanted traps. For logtype=SYSLOG a decimal number may be defined for a custom facility number. When empty or a string is defined, the default facility 1 (user) is used. |
|--------------------------|--------|----------------------------------------------------------------------------------------------------|
| snmp_v3_username         | R/W    | When SNMP v3 is used this name is associated with a user under Mangement.access.user.name of the same name. The SNMP security level and passwords are taken from this user. For non SNMP logs this parameter has no effect.                                   |
| minimum_severity         | R/W    | Only events with the defined severeness or worse are forwarded.                                                                                                    |
| required_relevance       | R/W    | Forward any event or only negative ones.                                                                                                    |
| required_source          | R/W    | Forward any event or only port or unit related events.                                                                                                    |
| log_config_changes       | R/W    | When enabled configuration changes are logged regardless of relevance or source. When disabled no config changes are logged.                                                                                                    |
| log_debug_events_on      | ly R/W | When enabled debugging events with a minimum severity are logged. Other events are suppressed! When disabled no debugging events are logged.                                                                                                    |
| history_config[DYNAMIC]. |        | Up to 15 distinct values may be polled and saved to create a value history.                                                                                                    |
| name                     | R/W    | Name of this chart                                                                                                    |
| record_mode              | R/W    | Defines in which way the history data are recorded.                                                                                                    |
| history_file_mode        | R/W    | When set, the recorded data points will<br>be saved to flash memory. The files<br>can be accessed in the ftp history<br>folder or using commands under<br>Management.files.history.                                                                           |
| dotstring                | R/W    | CLI compliant dotstring (command line) that will be executed in order to obtain the data to record. Alternatively, a persistent variable may be monitored. Syntax: \$varname                                                                                  |
| precision                | R/W    | Determines the precision with which<br>the data are stored. Use NORMAL<br>when the data should be unchanged.<br>Note that only integer values are<br>stored.                                                                                                  |
| restart                  | Х      | Clear all historic data (in RAM) and start from now on again. Only this selected dotstring is affected. History files are NOT affected.                                                                                                    |
| statistics.              |        | These statistics indicate about the operation of the logging process.                                                                                                    |
|                          |        | T 11                                                                                                    |
| number_of_targets        | R      | Indicates who many recipients exist for<br>an event. This includes local log file<br>when selected.                                                                                                    |

| R | All logs to any target are counted here.                                                                                                    |
|---|----------------------------------------------------------------------------------------------------|
|   |                                                                                                    |
| R | All logs to any target that failed are counted here.                                                                                                    |
| R | This contains a copy of the last syslog response for trouble shooting.                                                                                                    |
| R | All traps to any target are counted here.                                                                                                    |
| R | All traps to any target that failed are counted here.                                                                                                    |
| R | Indicates which of the alternating logfiles is currently selected and contains the recent logs.                                                                                                    |
| R | Indicates the size of the internal local log file 1 in bytes.                                                                                                    |
| R | Indicates the size of the internal local log file 2 in bytes.                                                                                                    |
|   | This table displays the last 15 log events ordered from latest to oldest.                                                                                                    |
| R | Updated whenever the entry is updated.                                                                                                    |
| R | Indicates the severeness of the event.                                                                                                    |
| R | Indicates unit or port id of originating event source.                                                                                                    |
| R | This contains a copy of the last syslog message                                                                                                    |
|   | Displays historic values accumulated over time. These data may be used to plot graphs or to detect trends.                                                                                                    |
| R | Reflects the name of the related history_config entry.                                                                                                    |
| R | Indicates if this record displays a currently running script or a history entry of a previously running script which has ended by now.                                                                                                    |
| R | Indicates the precision with which the data were stored.                                                                                                    |
| R | This value is updated every second with the latest polled value.                                                                                                    |
| R | This value is updated every second but averages over the last minute.                                                                                                    |
| R | This value is updated every minute but averages over the last hour.                                                                                                    |
| R | Comma separated list with one value per every second starting at second 00. 60 values are recorded. Successive commas with no content in between indicate time positions for which no data are available.                                                                                   |
| R | Comma separated list with one value per minute, starting at minute 00. 60 values are recorded. Successive commas with no content in between indicate time positions for which no data are yet available. Every hour the daily file gets one line appended. Every day a new file is created. |
|   | R R R R R R R R R R R                                                                                                    |

| R | Comma separated list with one value per every 15 minutes, starting at hour 00. 96 values are recorded. Successive commas with no content in between indicate time positions for which no data are yet available. Every day at midnight the file gets one line appended with the current day. Every month a new file is started. |                                                                                                    |
|---|----------------------------------------------------------------------------------------------------|----------------------------------------------------------------------------------------------------|
| R | Indicates the time when this record was last updated.                                                                                                    |                                                                                                    |
|   |                                                                                                    | per every 15 minutes, starting at hour 00. 96 values are recorded. Successive commas with no content in between indicate time positions for which no data are yet available. Every day at midnight the file gets one line appended with the current day. Every month a new file is started.  R Indicates the time when this record |

# **10.4 Logging Configuration Parameters**

| Group<br>Path         | General Parameters Management.Logging                                                                                                    |                           |                                                   |
|-----------------------|----------------------------------------------------------------------------------------------------|---------------------------|---------------------------------------------------|
| send_test_event       | Creates an ALIVE_TEST event. This may be used to check out log functionality. The ALIVE_TEST bypasses all filter mechanisms and shall always come out. |                           |                                                   |
|                       | Action                                                                                                    | Excecute command.         |                                                   |
|                       | OID                                                                                                    | 1.3.6.1.4.1.3181.10.6     | .3.71.1 (loggingSendTestEvent)                    |
| auto_discovery_beacon | When enabled, the system will send out ALIVE_TEST events at the specified interval. These may be used by a management system for auto discovery.       |                           |                                                   |
|                       | Values                                                                                                    | DISABLED                  | No ALIVE events will be generated automatically   |
|                       |                                                                                                    | EVERY_10S                 | ALIVE events are send every 10s for test purposes |
|                       |                                                                                                    | EVERY_MINUTE              | ALIVE events are send every 60s                   |
|                       |                                                                                                    | EVERY_5_MINUTES           | ALIVE events are send every 300s                  |
|                       |                                                                                                    | EVERY_15_MINUTES          | ALIVE events are send every 15 minutes            |
|                       |                                                                                                    | EVERY_HOUR                | ALIVE events are send every 60 minutes            |
|                       | OID                                                                                                    | 1.3.6.1.4.1.3181.10.6     | .3.71.2 (loggingAutoDiscoveryBeacon)              |
| log_file_storage      | Select the storage type of the logfile. Writing to SD card protects the file against reboot but significantly increases SD card write cycles.          |                           |                                                   |
|                       | Values                                                                                                    | RAM_DISK Log is w         | ritten on RAM disk. Log is lost on reboot         |
|                       |                                                                                                    | SD_CARD Logfile is reboot | s written to SD card. Data survive a              |
|                       | OID                                                                                                    | 1.3.6.1.4.1.3181.10.6     | .3.71.3 (loggingLogFileStorage)                   |

| target, dynamical size  Management.Logging.target  An unlimited number of syslog receivers may be specified.                    |  |
|----------------------------------------------------------------------------------------------------|--|
| Name of this syslog entry for reference.  Value String, max. 32 characters.  OID 1.3.6.1.4.1.3181.10.6.3.71.4.1.2 (targetAlias) |  |
|                                                                                                    |  |

| host_address   | IP address or hostname to the syslog server or snmp manager. Leave empty for local targets as CLI or recent logs buffer. |                                               |                                                                                                    |  |  |
|----------------|----------------------------------------------------------------------------------------------------|-----------------------------------------------|----------------------------------------------------------------------------------------------------|--|--|
|                | Value String, max. 128 characters.                                                                                       |                                               |                                                                                                    |  |  |
|                | OID                                                                                                    |                                               | 0.6.3.71.4.1.3 (targetHostAddress)                                                                                                    |  |  |
|                |                                                                                                    |                                               | , <u>,</u>                                                                                                    |  |  |
| log_type       | Specifies the type of event forwarding to match the desired manager.                                                     |                                               |                                                                                                    |  |  |
|                | Values                                                                                                    | DISABLED                                      | This logging entry is disabled                                                                                                    |  |  |
|                |                                                                                                    | SYSLOG                                        | The event will be forwarded as Syslog                                                                                                    |  |  |
|                |                                                                                                    | SNMP_TRAP_V1                                  | The event will be forwarded as SNMP trap using SNMP V1 for                                                                                                    |  |  |
|                |                                                                                                    | SNMP_TRAP_V2C                                 | The event will be forwarded as SNMP trap using SNMP V2c format                                                                                                    |  |  |
|                |                                                                                                    | SNMP_TRAP_V3                                  | The event will be forwarded as SNMP trap using SNMP V3 for                                                                                                    |  |  |
|                |                                                                                                    | SNMP_INFORM_V                                 | 2C The event will be forwarded as SNMP trap using SNMP V2c acknowledged Inform format                                                                                                    |  |  |
|                |                                                                                                    | SNMP_INFORM_V.                                | The event will be forwarded as SNMP trap using SNMP V3 acknowledged Inform format                                                                                                    |  |  |
|                |                                                                                                    | DISPLAY_IN_CLI                                | The event will be shown to all currently open terminal sessio                                                                                                    |  |  |
|                |                                                                                                    | RECENT_LOGS                                   | The event will be stored in the recent_logs status ram                                                                                                    |  |  |
|                |                                                                                                    | MQTT_FIXED_TOF                                | PIC The event will be published as MQTT message with topic<br>[topic_prefix]/event/log. MQTT must be properly configured<br>support this mode. The detail_level parameter can be used t<br>affect the data payload.                                 |  |  |
|                |                                                                                                    | MQTT_DYN_TOPIC                                | The event will be published as MQTT message with topic [topic_prefix]/event/[event_group]/[event_name]/([slot]/[p . MQTT must be properly configured to support this mode. T data will contain textual string like in CLI. Detail_level paranapply. |  |  |
|                | OID                                                                                                    | 1.3.6.1.4.1.3181.1                            | 0.6.3.71.4.1.4 (targetLogType)                                                                                                    |  |  |
| detail_level   | changes                                                                                                    | _                                             | vel of the logged information. For SMNP v1 the setting EXTENDED icate the private trap OID. For Syslog the setting EXTENDED prep                                                                                                    |  |  |
|                | Values                                                                                                    | ·                                             | Syslog and Trap only present the required fields. No alias names                                                                                                    |  |  |
|                |                                                                                                    | VERBOSE CLI,                                  | syslog and Traps also contain alias names for ports and the SysN<br>nit related messages.                                                                                                    |  |  |
|                |                                                                                                    |                                               | VERBOSE plus SNMP traps contain additional supporting OIDs, OG contains RFC 3264 header and CLI prepends a time stamp                                                                                                    |  |  |
|                | OID                                                                                                    | 1.3.6.1.4.1.3181.1                            | 0.6.3.71.4.1.5 (targetDetailLevel)                                                                                                    |  |  |
| message_format |                                                                                                    | nes if custom messa<br>candard text in log fi | ge text is used. It may be desirable to use custom on the consoleles.                                                                                                    |  |  |
|                | Values                                                                                                    | STANDARD                                      | The event uses the standard syslog_message text                                                                                                    |  |  |
|                |                                                                                                    | PREFER_CUSTOM                                 |                                                                                                    |  |  |
|                |                                                                                                    | CUSTOM_ONLY                                   | Event will use the custom message text. When no text is define no event is send at all! Thus this acts as filter as well.                                                                                                    |  |  |
|                | OID                                                                                                    | 1.3.6.1.4.1.3181.1                            | 0.6.3.71.4.1.6 (targetMessageFormat)                                                                                                    |  |  |
|                |                                                                                                    |                                               |                                                                                                    |  |  |

| trap_type          | Decides whether public or private traps are used. This parameter only applies then a SNMP $\log$ _type is selected.                                                                                                    |     |
|--------------------|----------------------------------------------------------------------------------------------------|-----|
|                    | Values <i>PUBLIC</i> Only sent public traps. Event for which no public trap exists are generated                                                                                                    | not |
|                    | PREFER_PUBLIC Send public traps if defined. Otherwise send a private trap                                                                                                    |     |
|                    | PRIVATE Only sent private traps                                                                                                    |     |
|                    | BOTH Send a private trap and a public trap, if defined, as well                                                                                                    |     |
|                    | OID 1.3.6.1.4.1.3181.10.6.3.71.4.1.7 (targetTrapType)                                                                                                    |     |
| trap_community     | For SNMP v1/v2c this parameter may be used to help receiving manager filtering out unwar traps. For logtype=SYSLOG a decimal number may be defined for a custom facility number. empty or a string is defined, the default facility 1 (user) is used. |     |
|                    | Value String, max. 128 characters.                                                                                                    |     |
|                    | <b>OID</b> 1.3.6.1.4.1.3181.10.6.3.71.4.1.8 (targetTrapCommunity)                                                                                                    |     |
| snmp_v3_username   | When SNMP v3 is used this name is associated with a user under Mangement.access.user.nathe same name. The SNMP security level and passwords are taken from this user. For non Slogs this parameter has no effect.                                     |     |
|                    | Value String, max. 32 characters.                                                                                                    |     |
|                    | <b>OID</b> 1.3.6.1.4.1.3181.10.6.3.71.4.1.9 (targetSnmpV3Username)                                                                                                    |     |
| minimum_severity   | Only events with the defined severeness or worse are forwarded.                                                                                                    |     |
|                    | Values DISABLED Syslog output to this target is disabled                                                                                                    |     |
|                    | DEBUG Internal system debugging information                                                                                                    |     |
|                    | INFO Information with no important consequences                                                                                                    |     |
|                    | NOTICE Notification about normal occurrence                                                                                                    |     |
|                    | WARNING Warning about a normal problem                                                                                                    |     |
|                    | ERROR Unexpected error has occurred                                                                                                    |     |
|                    | CRITICAL Critical error which compromises data traffic or stability                                                                                                    |     |
|                    | ALERT Very important error condition                                                                                                    |     |
|                    | EMERGENCY Highest possible error condition (no set by this product)                                                                                                    |     |
|                    | <b>OID</b> 1.3.6.1.4.1.3181.10.6.3.71.4.1.10 (targetMinimumSeverity)                                                                                                    |     |
| required_relevance | Forward any event or only negative ones.                                                                                                    |     |
|                    | Values ANY Log events with any relevance                                                                                                    |     |
|                    | NEG_ONLY Log only negative events                                                                                                    |     |
|                    | <b>OID</b> 1.3.6.1.4.1.3181.10.6.3.71.4.1.11 (targetRequiredRelevance)                                                                                                    |     |
| required_source    | Forward any event or only port or unit related events.                                                                                                    |     |
|                    | Values ANY Log events regardless of source                                                                                                    |     |
|                    | PORT_ONLY Logs only port related events                                                                                                    |     |
|                    | UNIT_ONLY Logs only unit related events                                                                                                    |     |
|                    |                                                                                                    |     |

When enabled configuration changes are logged regardless of relevance or source. When disa log\_config\_changes no config changes are logged.

Values enabled, disabled

OTD 1.3.6.1.4.1.3181.10.6.3.71.4.1.13 (targetLogConfigChanges)

log\_debug\_events\_only When enabled debugging events with a minimum severity are logged. Other events are

suppressed! When disabled no debugging events are logged.

Values enabled, disabled

OID 1.3.6.1.4.1.3181.10.6.3.71.4.1.14 (targetLogDebugEventsOnly)

history\_config, dynamical size Group **Path** Management.Logging.history\_config **Description** Up to 15 distinct values may be polled and saved to create a value history. Name of this chart name Value String, max. 31 characters. OID 1.3.6.1.4.1.3181.10.6.3.71.5.1.2 (historyConfigName) record\_mode Defines in which way the history data are recorded. Values DISABLED When disabled, no data are evaluated and stored **ENABLED** Data are inserted into result string in a fixed position. Position 1 is 00:00, Position 2 is 00:01, OID 1.3.6.1.4.1.3181.10.6.3.71.5.1.3 (historyConfigRecordMode) history\_file\_mode When set, the recorded data points will be saved to flash memory. The files can be accessed in the ftp history folder or using commands under Management.files.history. **Values** DISABLED When disabled, no files are created for this record **HOURLY** The last hour table, with its minutely granularity, is appended to the file of the day. Every day a new file is created and updated hourly. DAILY The last day table, with its 15 minutes granularity, is appended to the file of the month. Every month a new file is created and updated daily. OID 1.3.6.1.4.1.3181.10.6.3.71.5.1.4 (historyConfigHistoryFileMode) CLI compliant dotstring (command line) that will be executed in order to obtain dotstring the data to record. Alternatively, a persistent variable may be monitored. Syntax: \$varname Value String, max. 128 characters.

1.3.6.1.4.1.3181.10.6.3.71.5.1.5 (historyConfigDotstring)

OID

| precision |        | •                                       | h the data are stored. Use NORMAL when the at only integer values are stored. |
|-----------|--------|-----------------------------------------|-------------------------------------------------------------------------------|
|           | Values | NORMAL                                  | Observed value remains unchanged, result is logged as integer                 |
|           |        | TENFOLD                                 | Observed value is multiplied with 10, result is logged as integer             |
|           |        | HUNDREDFOLD                             | Observed value is multiplied with 100, result is logged as integer            |
|           |        | THOUSANDFOLD                            | Observed value is multiplied with 1000, result is logged as integer           |
|           |        | TENTH                                   | Observed value is divided with 10, result is logged as integer                |
|           |        | HUNDREDTH                               | Observed value is divided with 100, result is logged as integer               |
|           |        | THOUSANDTH                              | Observed value is divided with 1000, result is logged as integer              |
|           | OID    | 1.3.6.1.4.1.3181.1                      | .0.6.3.71.5.1.6 (historyConfigPrecision)                                      |
| restart   |        | data (in RAM) and cted. History files a | start from now on again. Only this selected re NOT affected.                  |
|           | Action | Excecute command                        | d.                                                                            |
|           | OID    | 1.3.6.1.4.1.3181.1                      | 0.6.3.71.5.1.7 (historyConfigRestart)                                         |

# **10.5 Logging Status Parameters**

| Group<br>Path<br>Description | statistics Management.Logging.statistics These statistics indicate about the operation of the logging process. |                                                                   |  |
|------------------------------|----------------------------------------------------------------------------------------------------|-------------------------------------------------------------------|--|
| number_of_targets            | Indicates who many recipients exist for an event. This includes local log file when selected.                  |                                                                   |  |
|                              | Value                                                                                                    | Number in range 0-0xFFFFFFF                                       |  |
|                              | OID                                                                                                    | 1.3.6.1.4.1.3181.10.6.3.71.100.1.2 (statisticsNumberOfTargets)    |  |
| logfile_counter              | All logs writter                                                                                               | n in the internal logfile system are counted here.                |  |
|                              | Value                                                                                                    | Number in range 0-0xFFFFFFF                                       |  |
|                              | OID                                                                                                    | 1.3.6.1.4.1.3181.10.6.3.71.100.1.3 (statisticsLogfileCounter)     |  |
| syslog_counter               | All logs to any target are counted here.                                                                       |                                                                   |  |
|                              | Value                                                                                                    | Number in range 0-0xFFFFFFF                                       |  |
|                              | OID                                                                                                    | 1.3.6.1.4.1.3181.10.6.3.71.100.1.4 (statisticsSyslogCounter)      |  |
| syslog_error_counter         | All logs to any target that failed are counted here.                                                           |                                                                   |  |
|                              | Value                                                                                                    | Number in range 0-0xFFFFFFF                                       |  |
|                              | OID                                                                                                    | 1.3.6.1.4.1.3181.10.6.3.71.100.1.5 (statisticsSyslogErrorCounter) |  |
| last_syslog_response         | This contains a copy of the last syslog response for trouble shooting.                                         |                                                                   |  |
|                              | Value                                                                                                    | String, max. 256 characters.                                      |  |
|                              | OID                                                                                                    | 1.3.6.1.4.1.3181.10.6.3.71.100.1.6 (statisticsLastSyslogResponse) |  |
| trap_counter                 | All traps to any target are counted here.                                                                      |                                                                   |  |
|                              | Value                                                                                                    | Number in range 0-0xFFFFFFFF                                      |  |
|                              | OID                                                                                                    | 1.3.6.1.4.1.3181.10.6.3.71.100.1.7 (statisticsTrapCounter)        |  |
| trap_error_counter           | All traps to any target that failed are counted here.                                                          |                                                                   |  |
|                              | Value                                                                                                    | Number in range 0-0xFFFFFFFF                                      |  |
|                              | OID                                                                                                    | 1.3.6.1.4.1.3181.10.6.3.71.100.1.8 (statisticsTrapErrorCounter)   |  |

| active_logfile_index | Indicates which of the alternating logfiles is currently selected and contains the recent logs. |                                                                   |
|----------------------|-------------------------------------------------------------------------------------------------|-------------------------------------------------------------------|
|                      | Value                                                                                           | Number in range 0-0xFFFFFFF                                       |
|                      | OID                                                                                             | 1.3.6.1.4.1.3181.10.6.3.71.100.1.9 (statisticsActiveLogfileIndex) |
| logfile_1_size       | Indicates the size of the internal local log file 1 in bytes.                                   |                                                                   |
|                      | Value Number in range 0-0xFFFFFFF                                                               |                                                                   |
|                      | OID                                                                                             | 1.3.6.1.4.1.3181.10.6.3.71.100.1.10 (statisticsLogfile1Size)      |
| logfile_2_size       | Indicates the size of the internal local log file 2 in bytes.                                   |                                                                   |
|                      | Value                                                                                           | Number in range 0-0xFFFFFFF                                       |
|                      | OID                                                                                             | 1.3.6.1.4.1.3181.10.6.3.71.100.1.11 (statisticsLogfile2Size)      |

# 11 System Event Manager

## 11.1 Key Features

#### **Event Scheme**

The device internally makes extensive use of interprocess messaging. Many of these message events can be made public as Syslogs or private traps to provide insight into the internal proceedings.

#### **Customizable events**

Event severeness and alert level is freely configurable for each event. Event text strings may be customized via user interface.

Events could be translated to local language for example.

### **Configuration Changes**

Each time any parameter is changed via any of the user interfaces, each individual change is recorded with time stamp, operator name, user interface, old and new value. These changes may trigger Syslogs or even traps.

It possible to clearly back track configuration changes if needed.

### **Debug Information**

It is possible to turn internal debug messages into events which can be forwarded like any other event. Thus it is possible to enable remote debugging. Note: developer/support only. These functions are protected by customers access scheme and do not pose a security breach.

Advanced debug support may help trouble shooting difficult applications problems remotely.

### **Run Scripts on Event**

Individual automated and programmed scripts can be attached to each event. This permits custom processes run on occurance of event.

Permits creation of event based custom functions. This enables powerful extensions to standard functionality.

## 11.2 Functional Description

### 11.2.1 System Event Control

Status changes on the device result in event messages, that can be used to control internal handling and processing of the event.

## 11.3 Event CLI Command Reference

The following table lists all CLI commands applicable for this feature section. For each parameter, the access mode is given:

Access Description

R = Read Only, R/W = Read/Write, X = Executable Action.

Category Group Table Parameter Options

Please note that the effective access rights are dependent on the login level of the user.

| anageme |        |         |                        |     |                                                                                                    |
|---------|--------|---------|------------------------|-----|----------------------------------------------------------------------------------------------------|
|         | event. |         |                        |     | Event definitions for traps, syslogs, logfiles, etc.                                                                                                    |
|         |        | event_  | list[DYNAMIC].         |     |                                                                                                    |
|         |        |         | name                   | R   | Name of the event                                                                                                    |
|         |        |         | group                  | R   | Associated group of this event                                                                                                    |
|         |        |         | relevance              | R   | Positive, negative or informational event                                                                                                    |
|         |        |         | internal               | R   | If enabled this event cannot be used for syslog or traps                                                                                                    |
|         |        |         | severity               | R/W | Severity level of this event. Can be modified if required                                                                                                    |
|         |        |         | source                 | R   | Unit or port related event                                                                                                    |
|         |        |         | trap                   | R/W | When enabled a trap may be generated for this event                                                                                                    |
|         |        |         | syslog_message         | R   | Fixed event text describing the cause of the event.                                                                                                    |
|         |        |         | custom_message         | R/W | Here a custom or translated version of the event text may be inserted.                                                                                                    |
|         |        |         | integer_elements       | R   | Lists which integer value informations are available for the syslog message                                                                                                    |
|         |        |         | string_elements        | R   | Lists which string type informations are available for the syslog message                                                                                                    |
|         |        |         | cli_script             | R/W | When a script name is present the script will be executed whenever this event occurs. Note: Internal events do not trigger scripts even though a script name may be entered. Severa scripts may be assigned to a single event. Syntax: app/scriptfile:subroutine para1 para2, next script All fields besides the scriptfile are optional. |
|         |        | statist | ics.                   |     | This section provides statistical information about the internal event system.                                                                                                    |
|         |        |         | num_main_q_events      | R   | Counts every processed event                                                                                                    |
|         |        |         | num_lost_main_q_events | R   | Counts every event that could not be written into master queue.                                                                                                    |
|         |        |         | last_lost_main_q_event | R   | Event_id of the last event lost by the master queue.                                                                                                    |

| last_lost_main_src_id  | R | Sender_code_id of the last event lost by the master queue.                                                                                                   |
|------------------------|---|----------------------------------------------------------------------------------------------------|
| num_lost_appl_q_events | R | Counts every event that could not be written into any application queue. Thus a single event may counted several times if not deliverable to several queues. |
| last_lost_appl_q_event | R | Event_id of the last event lost by any application queue.                                                                                                    |
| last_lost_appl_src_id  | R | Sender_code_id of the last event lost by the master queue.                                                                                                   |
| last_lost_appl_q_id    | R | Queue id of the queue at which the last event loss occured.                                                                                                  |
| uptime_at_last_loss    | R | System uptime while the last counted event loss occured.                                                                                                    |

## 11.4 Event Configuration Parameters

**Group event\_list**, dynamical size **Path**Management.Event\_list

**Description** 

name Name of the event

Value String, max. 32 characters.

**OID** 1.3.6.1.4.1.3181.10.6.3.70.1.1.2 (eventListName)

group Associated group of this event

Values INTERNAL Internal events not for customer use

DEBUG Internal debugging related event

TEST Test group

RESET Reset related events

FIRMWARE Firmware load related events

SYSTEM System error events

CONFIG Configuration change events

LOGIN Login related events

AUTH Authentication related events
POWER Power supply related events

TEMPERATURE Operating temperature related events

LINK Data link related events

SFP SFP related events

POE PoE related events

RING Ring protocol related events

NTP NTP related events

SIGNALS IO signal pins

SCRIPT CLI scripting events

FILTER Packet filter related events

LACP Link Aggregation Control Protocol

APP APP installation

CABLE Virtual Cable Tester

SECURITYNetwork security related eventsMSP1000MSP1000 system related eventsBACKUPBackup data path events

FAN Cooling fan related events

MESSAGING From extern received alarm messages

TERMINAL\_SERVER Terminal server events

SMART\_OFFICE SmartOffice internal events

OID 1.3.6.1.4.1.3181.10.6.3.70.1.1.3 (eventListGroup)

| relevance      | Positive, neg              | ative or informational event                                                                   |
|----------------|----------------------------|------------------------------------------------------------------------------------------------|
|                | Values                     | POS Identifies a positive event                                                                |
|                |                            | NEG Identifies a negative event                                                                |
|                |                            | INFO Identifies an informational event                                                         |
|                | OID                        | 1.3.6.1.4.1.3181.10.6.3.70.1.1.4 (eventListRelevance)                                          |
| internal       | If enabled th              | is event cannot be used for syslog or traps                                                    |
| comar          | Values                     | enabled, disabled                                                                              |
|                | OID                        | 1.3.6.1.4.1.3181.10.6.3.70.1.1.5 (eventListInternal)                                           |
| severity       | Severity leve              | el of this event. Can be modified if required                                                  |
| 56761167       | Values                     |                                                                                                |
|                | 4 41463                    | DISABLED No Output  DEBUG Internal system debugging information                                |
|                |                            | 33 3                                                                                           |
|                |                            | INFO Information with no important consequences  NOTICE Notification about normal occurrence   |
|                |                            |                                                                                                |
|                |                            | 3                                                                                              |
|                |                            | ERROR Unexpected error has occurred  CRITICAL Critical error which compromises data traffic or |
|                |                            | stability                                                                                      |
|                |                            | ALERT Very important error condition                                                           |
|                |                            | EMERGENCY Highest possible error condition (no set by this product)                            |
|                | OID                        | 1.3.6.1.4.1.3181.10.6.3.70.1.1.6 (eventListSeverity)                                           |
| source         | Unit or port related event |                                                                                                |
|                | Values                     | UNIT Unit related event                                                                        |
|                |                            | PORT Port related event                                                                        |
|                | OID                        | 1.3.6.1.4.1.3181.10.6.3.70.1.1.7 (eventListSource)                                             |
| trap           | When enable                | ed a trap may be generated for this event                                                      |
| пар            | Values                     | enabled, disabled                                                                              |
|                | OID                        | 1.3.6.1.4.1.3181.10.6.3.70.1.1.8 (eventListTrap)                                               |
| systoa mossago | Fived event t              | text describing the cause of the event.                                                        |
| syslog_message |                            | •                                                                                              |
|                | Value                      | String, max. 512 characters.                                                                   |
|                | OID                        | 1.3.6.1.4.1.3181.10.6.3.70.1.1.9 (eventListSyslogMessage)                                      |
| custom_message | Here a custo               | m or translated version of the event text may be inserted.                                     |
|                | Value                      | String, max. 512 characters.                                                                   |
|                | OID                        | 1.3.6.1.4.1.3181.10.6.3.70.1.1.10 (eventListCustomMessage)                                     |

| integer_elements | Lists which integer value informations are available for the syslog message  Value String, max. 32 characters.  OID 1.3.6.1.4.1.3181.10.6.3.70.1.1.11 (eventListIntegerElements)                                                                                                    |                                                             |  |
|------------------|----------------------------------------------------------------------------------------------------|-------------------------------------------------------------|--|
| string_elements  | Lists which st                                                                                                    | ring type informations are available for the syslog message |  |
|                  | Value                                                                                                    | String, max. 32 characters.                                 |  |
|                  | OID                                                                                                    | 1.3.6.1.4.1.3181.10.6.3.70.1.1.12 (eventListStringElements) |  |
| cli_script       | When a script name is present the script will be executed whenever this expocure. Note: Internal events do not trigger scripts even though a script name may be entered. Several scripts may be assigned to a single event. Syntas scriptfile:subroutine para1 para2, next script All fields besides the script optional. |                                                             |  |
|                  | Value                                                                                                    | String, max. 512 characters.                                |  |
|                  | OID                                                                                                    | 1.3.6.1.4.1.3181.10.6.3.70.1.1.13 (eventListCliScript)      |  |

## **11.5 Event Status Parameters**

| Group Path Description | statistics Management.Event.statistics This section provides statistical information about the internal event system.                                  |                                                                      |  |
|------------------------|----------------------------------------------------------------------------------------------------|----------------------------------------------------------------------|--|
| num_main_q_events      | Counts every processed event                                                                                                    |                                                                      |  |
| ,_                     | Value                                                                                                    | Number in range 0-0xFFFFFFF                                          |  |
|                        | OID                                                                                                    | 1.3.6.1.4.1.3181.10.6.3.70.100.1.2 (statisticsNumMainQEvents)        |  |
| num_lost_main_q_events | Counts e                                                                                                    | very event that could not be written into master queue.              |  |
|                        | Value                                                                                                    | Number in range 0-0xFFFFFFF                                          |  |
|                        | OID                                                                                                    | 1.3.6.1.4.1.3181.10.6.3.70.100.1.3 (statisticsNumLostMainQEvents)    |  |
| last_lost_main_q_event | Event_id of the last event lost by the master queue.                                                                                                   |                                                                      |  |
|                        | Value                                                                                                    | Number in range 0-0xFFFFFFF                                          |  |
|                        | OID                                                                                                    | 1.3.6.1.4.1.3181.10.6.3.70.100.1.4 (statisticsLastLostMainQEvent)    |  |
| last_lost_main_src_id  | Sender_c                                                                                                    | code_id of the last event lost by the master queue.                  |  |
|                        | Value                                                                                                    | Number in range 0-0xFFFFFFF                                          |  |
|                        | OID                                                                                                    | 1.3.6.1.4.1.3181.10.6.3.70.100.1.5 (statisticsLastLostMainSrcId)     |  |
| num_lost_appl_q_events | Counts every event that could not be written into any application queu Thus a single event may counted several times if not deliverable to sev queues. |                                                                      |  |
|                        | Value                                                                                                    | Number in range 0-0xFFFFFFF                                          |  |
|                        | OID                                                                                                    | 1.3.6.1.4.1.3181.10.6.3.70.100.1.6<br>(statisticsNumLostApplQEvents) |  |
| last_lost_appl_q_event | Event_id of the last event lost by any application queue.                                                                                              |                                                                      |  |
|                        | Value                                                                                                    | Number in range 0-0xFFFFFFF                                          |  |
|                        | OID                                                                                                    | 1.3.6.1.4.1.3181.10.6.3.70.100.1.7<br>(statisticsLastLostApplQEvent) |  |
| last_lost_appl_src_id  | Sender_c                                                                                                    | code_id of the last event lost by the master queue.                  |  |
|                        | Value                                                                                                    | Number in range 0-0xFFFFFFFF                                         |  |
|                        | OID                                                                                                    | 1.3.6.1.4.1.3181.10.6.3.70.100.1.8 (statisticsLastLostApplSrcId)     |  |

| last_lost_appl_q_id | Queue id of the queue at which the last event loss occured. |                                                                  |
|---------------------|-------------------------------------------------------------|------------------------------------------------------------------|
|                     | Value Number in range 0-0xFFFFFFF                           |                                                                  |
|                     | OID                                                         | 1.3.6.1.4.1.3181.10.6.3.70.100.1.9 (statisticsLastLostApplQId)   |
| uptime_at_last_loss | System uptime while the last counted event loss occured.    |                                                                  |
|                     | Value                                                       | PERIODO-0xFFFFFFF                                                |
|                     | OID                                                         | 1.3.6.1.4.1.3181.10.6.3.70.100.1.10 (statisticsUptimeAtLastLoss) |

## 12 Miscellaneous

## 12.1 Key Features

#### **Terminal Server**

The serial port can be used to connect a foreign device. This device can than be reached via Telnet or SSH session. Also serial to serial connections via an IP network are supported. The serial port can also be reached via a PC-COM port emulation.

This saves customer a separate converter when a legacy device is to be controlled.

### Loudspeaker support

Audio files (wav, mp3) and network audio streams can be streamed to exteral IP loudspeaker. Play function can be scripted and associated to selected events.

Alarm conditions can be made audible or network music streams can be played in an SmartOffice application.

## **12.2 Functional Description**

#### **Miscellaneous**

Miscellaneous network management related parameter.

Miscellaneous Page 162/644

## 12.3 Misc CLI Command Reference

The following table lists all CLI commands applicable for this feature section. For each parameter, the access mode is given:

R = Read Only, R/W = Read/Write, X = Executable Action.

Please note that the effective access rights are dependent on the login level of the user.

Category Group Table Parameter Options Access Description

| gement. |                         |     |                                                                                                    |
|---------|-------------------------|-----|----------------------------------------------------------------------------------------------------|
| misc.   |                         |     | Miscellaneous network management related parameter                                                                                                    |
|         | terminal_server_config. |     | This section defines setting for the terminal server feature.                                                                                                    |
|         | device_name             | R/W | Descriptive name for customer reference. This name is echoed upon login.                                                                                                    |
|         | mode                    | R/W | Defines the operational mode of the terminal server.                                                                                                    |
|         | remote_ip               | R/W | IP address of the associated remote partner. Only applies in CLIENT and COM_PORT mode.                                                                                                    |
|         | tcp_port                | R/W | Defines the TCP port number under which the terminal server is reachable                                                                                                    |
|         | inactivity_timeout      | R/W | An unattended terminal server logs off automatically after specified seconds. Use 0 to disable timeout.                                                                                                    |
|         | data_rate               | R/W | Data rate in bits per second.                                                                                                    |
|         | databits                | R/W | Number of data bits per character.                                                                                                    |
|         | parity                  | R/W | Defines if the parity bit is used.                                                                                                    |
|         | stop_bits               | R/W | Number of stop bits per character.                                                                                                    |
|         | flow_control            | R/W | Determines if flow control is used.                                                                                                    |
|         | forwarding_timer        | R/W | Defined in 100ms steps. After no more data are received for this time, the serial data are forwarded to the Ethernet side. (VTIME)                                                                                                    |
|         | character_count         | R/W | At least this many character must be received before data are forwarded. So to zero to ignore count. (VMIN)                                                                                                    |
|         | forwarding_character    | R/W | When the specified character is receive o the serial port, the TCP packet is forwarded.                                                                                                    |
|         | speaker_config.         |     | This section defines settings for an optional network addressed loudspeaker. Wav or mps3 files may b played out. Local sound files or networ music files can be accessed. Not that WAV files must be provided in the format as required by the selected source. With mp3 on-the-fly transcodil is available. |

| play          | X   | Play a sound file or stream. A local should file must reside in the sound folder accessible via ftp. Syntax: .play = mysound.mp3 Alternatively a remote file or stream may be played in the format: .play = http://webradiostream.mp3 |
|---------------|-----|----------------------------------------------------------------------------------------------------|
| stop          | Χ   | Cancels all sound output.                                                                                                    |
| volume        | X   | Volume control if possible for this device.                                                                                                    |
| device_name   | R/W | Descriptive name for customer reference.                                                                                                    |
| device_type   | R/W | Select type or protocol of desired speaker.                                                                                                    |
| output_rate   | R/W | Output (re)sample rate only applies to MP3 files or streams. Default value 44100.                                                                                                    |
| output_format | R/W | Mono Stereo conversion only applies to mp3 files or streams.                                                                                                    |
| host_address  | R/W | IP address or symbolic name of the speaker                                                                                                    |
| udp_port      | R/W | UDP port for                                                                                                    |

Miscellaneous Page 164/644

# **12.4 Misc Configuration Parameters**

| terminal_server_config  Management.Misc.terminal_server_config  This section defines setting for the terminal server feature. |                                                                                                    |                                                                                                    |  |
|----------------------------------------------------------------------------------------------------|----------------------------------------------------------------------------------------------------|----------------------------------------------------------------------------------------------------|--|
| Descriptive nar                                                                                                    | criptive name for customer reference. This name is echoed upon login.                                                                                                    |                                                                                                    |  |
| Value                                                                                                    | String, max.                                                                                                    | 128 characters.                                                                                                    |  |
| OID                                                                                                    |                                                                                                    | verConfigDeviceName)                                                                                                    |  |
| Defines the ope                                                                                                    | nes the operational mode of the terminal server.                                                                                                    |                                                                                                    |  |
| Values                                                                                                    | SERVER                                                                                                    | Use this mode when putty is used to connect to local serial port                                                                                                    |  |
|                                                                                                    | CLIENT                                                                                                    | Use this mode for serial port to serial port forwarding. One side must be client                                                                                                    |  |
|                                                                                                    | COM_PORT                                                                                                    | Use when PC with COM port emulation is used                                                                                                    |  |
| OID                                                                                                    | 1.3.6.1.4.1.3                                                                                                    | 181.10.6.3.78.1.1.3 (terminalServerConfigMode)                                                                                                    |  |
|                                                                                                    |                                                                                                    | remote partner. Only applies in CLIENT and                                                                                                    |  |
| Format                                                                                                    | IPv4 Address  ddd.ddd.ddd  (ddd = decimal number between 000 to 255)                                                                                                    |                                                                                                    |  |
| OID                                                                                                    | 1.3.6.1.4.1.3181.10.6.3.78.1.1.4<br>(terminalServerConfigRemoteIp)                                                                                                    |                                                                                                    |  |
| Defines the TC                                                                                                    | TCP port number under which the terminal server is reachable.                                                                                                    |                                                                                                    |  |
| Value                                                                                                    | Number in ra                                                                                                    | nge 1000-65535                                                                                                    |  |
| OID                                                                                                    | 1.3.6.1.4.1.3                                                                                                    | 181.10.6.3.78.1.1.5 (terminalServerConfigTcpPort)                                                                                                    |  |
|                                                                                                    | An unattended terminal server logs off automatically after specified seconds. Use to disable timeout.                                                                                             |                                                                                                    |  |
| Value                                                                                                    | Number in ra                                                                                                    | nge 0-10000                                                                                                    |  |
| OID                                                                                                    | 1.3.6.1.4.1.3181.10.6.3.78.1.1.6 (terminalServerConfigInactivityTimeout)                                                                                                    |                                                                                                    |  |
|                                                                                                    | Management This section  Descriptive nary Value OID  Defines the oper Values  OID  IP address of the COM_PORT moder Format  OID  Defines the TC Value OID  An unattended of to disable time Value | Management.Misc.term This section defines set  Descriptive name for custome Value String, max.  OID 1.3.6.1.4.1.3 (terminalSer)  Defines the operational mode Values SERVER  CLIENT  COM_PORT  OID 1.3.6.1.4.1.3  IP address of the associated of COM_PORT mode.  Format IPv4 Address add.ddd.ddd.ddd. (ddd = decin) OID 1.3.6.1.4.1.3 (terminalSer)  Defines the TCP port number value Number in rational server of to disable timeout.  Value Number in rational server of to disable timeout.  Value Number in rational server of to disable timeout.  Value Number in rational server of to disable timeout. |  |

| data_rate    | Data rate in bits per second.      |                                                                                          |  |  |  |  |
|--------------|------------------------------------|------------------------------------------------------------------------------------------|--|--|--|--|
|              | Values                             | 300 300 bit/s                                                                            |  |  |  |  |
|              |                                    | 600 600 bit/s                                                                            |  |  |  |  |
|              |                                    | 1200 1200 bit/s                                                                          |  |  |  |  |
|              |                                    | 2400 2400 bit/s                                                                          |  |  |  |  |
|              |                                    | 4800 4800 bit/s                                                                          |  |  |  |  |
|              |                                    | 9600 9600 bit/s                                                                          |  |  |  |  |
|              |                                    | 19200 19200 bit/s                                                                        |  |  |  |  |
|              |                                    | 38400 38400 bit/s                                                                        |  |  |  |  |
|              |                                    | <i>57600</i> 57600 bit/s                                                                 |  |  |  |  |
|              |                                    | 115200 115200 bit/s                                                                      |  |  |  |  |
|              |                                    | 230400 230400 bit/s                                                                      |  |  |  |  |
|              | OID                                | 1.3.6.1.4.1.3181.10.6.3.78.1.1.7 (terminalServerConfigDataRate)                          |  |  |  |  |
| databits     | Number of d                        | ata bits per character.                                                                  |  |  |  |  |
|              | Values                             | 7_BIT 7 bits per character                                                               |  |  |  |  |
|              |                                    | 8_BIT 8 bits per character                                                               |  |  |  |  |
|              | OID                                | 1.3.6.1.4.1.3181.10.6.3.78.1.1.8 (terminalServerConfigDatabits)                          |  |  |  |  |
| parity       | Defines if the parity bit is used. |                                                                                          |  |  |  |  |
|              | Values                             | NONE No parity bit                                                                       |  |  |  |  |
|              |                                    | ODD Odd parity                                                                           |  |  |  |  |
|              |                                    | EVEN Even parity                                                                         |  |  |  |  |
|              |                                    | MARK Parity bit is always high                                                           |  |  |  |  |
|              |                                    | SPACE Parity bit is always low                                                           |  |  |  |  |
|              | OID                                | 1.3.6.1.4.1.3181.10.6.3.78.1.1.9 (terminalServerConfigParity)                            |  |  |  |  |
| stop_bits    | Number of s                        | top bits per character.                                                                  |  |  |  |  |
|              | Values                             | 1_BIT 1 stop bit                                                                         |  |  |  |  |
|              |                                    | 2_BITS 2 stop bits                                                                       |  |  |  |  |
|              | OID                                | 1.3.6.1.4.1.3181.10.6.3.78.1.1.10<br>(terminalServerConfigStopBits)                      |  |  |  |  |
| flow_control | Determines                         | if flow control is used.                                                                 |  |  |  |  |
|              | Values                             | NONE No flow control at all                                                              |  |  |  |  |
|              |                                    | LOCAL_XON_XOFF Xon/Xoff is locally processed and buffering takes place within the switch |  |  |  |  |
|              |                                    | PASS_XON_XOFF Xon/Xoff is passed through to serial device and must be processed there    |  |  |  |  |
|              | OID                                | 1.3.6.1.4.1.3181.10.6.3.78.1.1.11<br>(terminalServerConfigFlowControl)                   |  |  |  |  |

Miscellaneous Page 166/644

Defined in 100ms steps. After no more data are received for this time, the serial forwarding\_timer data are forwarded to the Ethernet side. (VTIME) Value Number in range 0-600 OTD 1.3.6.1.4.1.3181.10.6.3.78.1.1.12 (terminal Server Config Forwarding Timer)At least this many character must be received before data are forwarded. Set to character\_count zero to ignore count. (VMIN) Number in range 0-10000 Value OID 1.3.6.1.4.1.3181.10.6.3.78.1.1.13 (terminalServerConfigCharacterCount) forwarding\_character When the specified character is received o the serial port, the TCP packet is forwarded. Values NONE No special character handling for data forwarding When a carriage return is received serially, the TCP packet is forwarded LF When a line feed is received serially, the TCP packet is

1.3.6.1.4.1.3181.10.6.3.78.1.1.14

(terminalServerConfigForwardingCharacter)

OID

Group speaker\_config **Path** Management.Misc.speaker\_config Description This section defines settings for an optional network addressed loudspeaker. Wav or mps3 files may be played out. Local sound files or network music files can be accessed. Not that WAV files must be provided in the format as required by the selected source. With mp3 on-the-fly transcoding is available. Play a sound file or stream. A local should file must reside in the sound folder play accessible via ftp. Syntax: .play = mysound.mp3 Alternatively a remote file or stream may be played in the format: .play = http://webradiostream.mp3 Action Excecute command with parameter string max. 128 characters. OID 1.3.6.1.4.1.3181.10.6.3.78.2.1.2 (speakerConfigPlay) Cancels all sound output. stop Action Excecute command. OID 1.3.6.1.4.1.3181.10.6.3.78.2.1.3 (speakerConfigStop) volume Volume control if possible for this device. Action Excecute command with parameter string max. 8 characters. OID 1.3.6.1.4.1.3181.10.6.3.78.2.1.4 (speakerConfigVolume)

| device_name   | Descriptive i | criptive name for customer reference.                                  |  |  |  |
|---------------|---------------|------------------------------------------------------------------------|--|--|--|
|               | Value         | String, max. 128 characters.                                           |  |  |  |
|               | OID           | 1.3.6.1.4.1.3181.10.6.3.78.2.1.5 (speakerConfigDeviceName)             |  |  |  |
| device_type   | Select type   | protocol of desired speaker.                                           |  |  |  |
|               | Values        | GENERIC_RTP Generic RTP compatible speaker                             |  |  |  |
|               |               | SMARTAUDIO_CONTROLLER SmartAudio Controller                            |  |  |  |
|               | OID           | 1.3.6.1.4.1.3181.10.6.3.78.2.1.6 (speakerConfigDeviceType)             |  |  |  |
| output_rate   | Output (re)s  | sample rate only applies to MP3 files or streams. Default value 44100. |  |  |  |
|               | Value         | Number in range 8000-400000                                            |  |  |  |
|               | OID           | 1.3.6.1.4.1.3181.10.6.3.78.2.1.7 (speakerConfigOutputRate)             |  |  |  |
| output_format | Mono Stered   | o conversion only applies to mp3 files or streams.                     |  |  |  |
|               | Values        | MONO Stereo source data will be converted to mono                      |  |  |  |
|               |               | STEREO Stereo output with a stereo source                              |  |  |  |
|               | OID           | 1.3.6.1.4.1.3181.10.6.3.78.2.1.8 (speakerConfigOutputFormat)           |  |  |  |
| host_address  | IP address o  | or symbolic name of the speaker                                        |  |  |  |
|               | Value         | String, max. 128 characters.                                           |  |  |  |
|               | OID           | 1.3.6.1.4.1.3181.10.6.3.78.2.1.9 (speakerConfigHostAddress)            |  |  |  |
| udp_port      | UDP port for  | •                                                                      |  |  |  |
|               | Value         | Number in range 0-65535                                                |  |  |  |
|               | OID           | 1.3.6.1.4.1.3181.10.6.3.78.2.1.10 (speakerConfigUdpPort)               |  |  |  |
|               |               |                                                                        |  |  |  |

# 13 Factory Information

## 13.1 Key Features

### **Inventory and Factory information**

Each device carries permanent information about its identity. This includes serial number, production codes, MAC address and a feature summary. These data are not located on the removable SD card.

This ensures that unit identity is locked to the physical hardware and not to the SD card.

#### **Custom Device Info**

Permanent hardware coupled custom information string which may be used for inventory or location info. This information persists even when the SD card is exchanged. Custom data may be entered by the customer or devices can be ordered individually preset from factory according to customer request.

This custom data may be preset in the factory according to customer request or can later be written by customer.

## 13.2 Functional Description

This section contains information about Inventory and Factory information stored permanently within the device.

## **13.3 Factory CLI Command Reference**

The following table lists all CLI commands applicable for this feature section. For each parameter, the access mode is given:

R = Read Only, R/W = Read/Write, X = Executable Action.

Please note that the effective access rights are dependent on the login level of the user.

| Category | Group | Table | Parameter | Options | Access | Description |
|----------|-------|-------|-----------|---------|--------|-------------|
|----------|-------|-------|-----------|---------|--------|-------------|

| Device. |          |                     |     |                                                                                                    |
|---------|----------|---------------------|-----|----------------------------------------------------------------------------------------------------|
|         | factory. |                     |     | Factory settings which are not changeable by user                                                                                                    |
|         |          | article_number      | R   | This device article number.                                                                                                    |
|         |          | serial_number       | R   | This device serial number.                                                                                                    |
|         |          | device_mac          | R   | This device MAC address.                                                                                                    |
|         |          | number_of_macs      | R   | Number of MAC addresses this device supports.                                                                                                    |
|         |          | hardware_version    | R   | This device hardware revision number.                                                                                                    |
|         |          | board_id            | R   | This identifies the basic hardware type for internal operation.                                                                                                    |
|         |          | project_number      | R   | Development project number.                                                                                                    |
|         |          | mechanical_features | R   | Bit mask which identifies mechanical features of this device.                                                                                                    |
|         |          | hardware_features   | R   | Bit mask which identifies installed hardware features of this device.                                                                                                    |
|         |          | company_name        | R   | Complete name and address of the manufacturing company.                                                                                                    |
|         |          | company_short       | R   | Shorthand name of the manufacturing company.                                                                                                    |
|         |          | web_link            | R   | Link to company homepage.                                                                                                    |
|         |          | web_description     | R   | Product feature summary.                                                                                                    |
|         |          | custom_info         | R/W | This field can be used to permanently store custom inventory or location data. The data are stored within the device in irremovable storage and thus will persis even when the SD card or the entire configuration is changed. |

# **13.4 Factory Configuration Parameters**

| Group            | General Parameters                                              |                                                                                                    |  |  |
|------------------|-----------------------------------------------------------------|----------------------------------------------------------------------------------------------------|--|--|
| Path             | Device.Fa                                                       | ctory                                                                                                    |  |  |
| article_number   | This device                                                     | article number.                                                                                                    |  |  |
|                  | Value                                                           | String, max. 32 characters.                                                                                                    |  |  |
|                  | OID                                                             | 1.3.6.1.4.1.3181.10.6.1.32.1 (factoryArticleNumber) 1.3.6.1.2.1.47.1.1.1.1.13 (entPhysicalModelName) 1.0.8802.1.1.2.1.5.4795.1.2.7.0 (lldpXMedLocModelName)      |  |  |
| serial_number    | This device                                                     | serial number.                                                                                                    |  |  |
|                  | Value                                                           | String, max. 32 characters.                                                                                                    |  |  |
|                  | OID                                                             | 1.3.6.1.4.1.3181.10.6.1.32.2 (factorySerialNumber) 1.3.6.1.2.1.47.1.1.1.1.11 (entPhysicalSerialNum) 1.0.8802.1.1.2.1.5.4795.1.2.5.0 (lldpXMedLocSerialNum)       |  |  |
| device_mac       | This device                                                     | MAC address.                                                                                                    |  |  |
|                  | Format                                                          | MAC Address $hh-hh-hh-hh-hh$ $(hh = hexadecimal number between 00 to ff)$                                                                                        |  |  |
|                  | OID                                                             | 1.3.6.1.4.1.3181.10.6.1.32.3 (factoryDeviceMac)                                                                                                    |  |  |
| number_of_macs   | Number of N                                                     | MAC addresses this device supports.                                                                                                    |  |  |
|                  | Value                                                           | Number in range 0-65535                                                                                                    |  |  |
|                  | OID                                                             | 1.3.6.1.4.1.3181.10.6.1.32.4 (factoryNumberOfMacs)                                                                                                    |  |  |
| hardware_version | This device                                                     | hardware revision number.                                                                                                    |  |  |
|                  | Value                                                           | String, max. 32 characters.                                                                                                    |  |  |
|                  | OID                                                             | 1.3.6.1.4.1.3181.10.6.1.32.5 (factoryHardwareVersion) 1.3.6.1.2.1.47.1.1.1.1.8 (entPhysicalHardwareRev) 1.0.8802.1.1.2.1.5.4795.1.2.2.0 (IIdpXMedLocHardwareRev) |  |  |
| board_id         | This identifies the basic hardware type for internal operation. |                                                                                                    |  |  |
|                  | Value                                                           | Number in range 0-0xFFFFFFF                                                                                                    |  |  |
|                  | OID                                                             | 1.3.6.1.4.1.3181.10.6.1.32.6 (factoryBoardId)                                                                                                    |  |  |
| project_number   | Developmen                                                      | it project number.                                                                                                    |  |  |
|                  | Value                                                           | String, max. 8 characters.                                                                                                    |  |  |
|                  | OID                                                             | 1.3.6.1.4.1.3181.10.6.1.32.7 (factoryProjectNumber)                                                                                                    |  |  |

| Values | DESKTOP         | Desktop unit                             |
|--------|-----------------|------------------------------------------|
|        | RAIL            | Industry enclosure for hat rail mounting |
|        | DUCT_VERTICAL   | Cable duct mounting, Vertical version    |
|        | DUCT_HORIZONTAL | Cable duct mounting, Horizontal version  |
|        | RACK            | Rack based system                        |

mechanical\_features Bit mask which identifies mechanical features of this device.

STACKABLE Extensible unit

Direct DC power input DCAC Direct AC power input DUAL\_PWR Redundant power input

EXT\_TEMP Extended operating temperature range

(DC)

EXT\_SUPPLY Extended power supply range EX\_SECURE Explosive environment supported

MICRO\_SD Firmware on removable Micro SD card **SDCARD** Firmware on removable standard SD

card

INTERNAL\_MEMORY

Schutzklasse IP30 IP30 Schutzklasse IP42 IP42 Schutzklasse IP44 IP44 IP55 Schutzklasse IP55 IP67 Schutzklasse IP67

1.3.6.1.4.1.3181.10.6.1.32.8 (factoryMechanicalFeatures)

Factory Information Page 172/644

| hardware_features | Bit mask which identifies installed hardware features of this device. |                                               |                                                                                                    |  |  |
|-------------------|-----------------------------------------------------------------------|-----------------------------------------------|----------------------------------------------------------------------------------------------------|--|--|
|                   | Values                                                                | POE_PLUS                                      | Power over Ethernet plus (30W ports) supported                                                                     |  |  |
|                   |                                                                       | POE_PSE                                       | Power over Ethernet plus (15W ports) supported                                                                     |  |  |
|                   |                                                                       | POE_PD                                        | Unit may be powered from POE source                                                                                |  |  |
|                   |                                                                       | RAILWAY                                       | Railway certified                                                                                                  |  |  |
|                   |                                                                       | SUBSTATION                                    | Power Substation certified                                                                                         |  |  |
|                   |                                                                       | EEE                                           | Energy Efficient Ethernet                                                                                          |  |  |
|                   |                                                                       | SYNCE                                         | Synchronous Ethernet supported                                                                                     |  |  |
|                   |                                                                       | 1588                                          | 1588 protocol support                                                                                              |  |  |
|                   |                                                                       | USB                                           | USB port supported                                                                                                 |  |  |
|                   |                                                                       | RELAYS                                        | Alarm relay connections                                                                                            |  |  |
|                   |                                                                       | RTC                                           | Local real time clock                                                                                              |  |  |
|                   |                                                                       | MAX_100M                                      | Hardware is limited to Fast Ethernet                                                                               |  |  |
|                   |                                                                       | CSFP                                          | Compact double SFP                                                                                                 |  |  |
|                   |                                                                       | SFP                                           | Pluggable optical port                                                                                             |  |  |
|                   |                                                                       | LC                                            | Optical LC connector                                                                                               |  |  |
|                   |                                                                       | SC                                            | Optical SC connector                                                                                               |  |  |
|                   |                                                                       | ST                                            | Optical ST connector                                                                                               |  |  |
|                   |                                                                       | E2000                                         | Optical E-2000 connector                                                                                           |  |  |
|                   |                                                                       | SLC                                           | Smart Light Controller ports                                                                                       |  |  |
|                   | O.I.D.                                                                | 1 2 6 1 4 1 21                                | 21.10 ( 1.22 0 (6 should subusus Feebours)                                                                         |  |  |
|                   | OID                                                                   | 1.3.6.1.4.1.316                               | 81.10.6.1.32.9 (factoryHardwareFeatures)                                                                           |  |  |
| company_name      | Complete na                                                           | ame and address of the manufacturing company. |                                                                                                    |  |  |
|                   | Value                                                                 | String, max. 64                               | 4 characters.                                                                                                    |  |  |
|                   | OID                                                                   | 1.3.6.1.2.1.47                                | 81.10.6.1.32.10 (factoryCompanyName)<br>.1.1.1.1.12 (entPhysicalMfgName)<br>.1.5.4795.1.2.6.0 (IIdpXMedLocMfgName) |  |  |
| company_short     | Shorthand na                                                          | ame of the manufa                             | cturing company.                                                                                                   |  |  |
|                   | Value                                                                 | String, max. 10                               | 6 characters.                                                                                                    |  |  |
|                   | OID                                                                   | 1.3.6.1.4.1.318                               | 31.10.6.1.32.11 (factoryCompanyShort)                                                                              |  |  |
| web_link          | Link to comp                                                          | any homepage.                                 |                                                                                                    |  |  |
| _                 | Value                                                                 | String, max. 12                               | 28 characters.                                                                                                    |  |  |
|                   | OID                                                                   |                                               | 81.10.6.1.32.12 (factoryWebLink)                                                                                   |  |  |
|                   |                                                                       |                                               |                                                                                                    |  |  |

| web_description | Product feature summary.                                                                                                    |                                                                                                    |  |  |
|-----------------|----------------------------------------------------------------------------------------------------|----------------------------------------------------------------------------------------------------|--|--|
|                 | Value                                                                                                    | String, max. 128 characters.                                                                                                    |  |  |
|                 | OID                                                                                                    | 1.3.6.1.4.1.3181.10.6.1.32.13 (factoryWebDescription) 1.3.6.1.2.1.47.1.1.1.1.7 (entPhysicalName) 1.3.6.1.2.1.47.1.1.1.1.2 (entPhysicalDescr) |  |  |
| custom_info     | This field can be used to permanently store custom inventory or location. The data are stored within the device in irremovable storage and thus will even when the SD card or the entire configuration is changed. |                                                                                                    |  |  |
|                 | Value                                                                                                    | String, max. 512 characters.                                                                                                    |  |  |
|                 | OID                                                                                                    | 1.3.6.1.4.1.3181.10.6.1.32.14 (factoryCustomInfo)                                                                                            |  |  |

System Information Page 174/644

# 14 System Information

## 14.1 Key Features

#### **Custom MAC address**

While the MAC address is assigned at production time is possible to overwrite this MAC for special cases.

Should a unit need to be replaced and the MAC address of the original unit must be retained for some reason, the MAC can be reassigned.

### **Custom Inventory Data**

The user can supply various private strings to customize the device. This includes port alias names (64 byte), system name, location and group strings (each 255 byte) plus a private inventory string of 512 byte length.

Customized inventory data permit integration in corporate inventory scheme.

### **Temperature Control**

Temperature inside the device is monitored and actions are taken if required. There are warning events (Syslog, Trap) in several steps. Under severe condition the unit may reduce speed or power down some port to reduce heat dissipation.

The devices are designed to operate without a fan. They may be placed in hard to reach locations and thus early warning of possible heat issues can improve network reliability.

# 14.2 Functional Description

This section contains information about basic system hardware and software status.

## 14.3 System CLI Command Reference

The following table lists all CLI commands applicable for this feature section. For each parameter, the access mode is given:

R = Read Only, R/W = Read/Write, X = Executable Action.

Please note that the effective access rights are dependent on the login level of the user.

| Category | Group   | Table | Parameter     | Options       | Access | Description                                                                                                    |
|----------|---------|-------|---------------|---------------|--------|----------------------------------------------------------------------------------------------------|
| Device.  |         |       |               |               |        |                                                                                                    |
|          | system. |       |               |               |        | General system information and control functions                                                                                                    |
|          |         |       | show_time_d   | ate           | Х      | Show system time and date.                                                                                                    |
|          |         |       | set_time      |               | X      | Sets the system clock (time only). Syntax: 12:30:00                                                                                                    |
|          |         |       | set_date      |               | X      | Sets the system clock (date only). Syntax: 2012-12-24                                                                                                    |
|          |         |       | show_utilizat | ion           | Х      | Show CPU status information                                                                                                    |
|          |         |       | reboot_device | e             | X      | This command will restart the device. All communication will be disrupted! Syntax: reboot_device = CONFIRM.                                                                                                    |
|          |         |       | create_snaps  | hot           | X      | Creates a snapshot of all relevant configuration and status information packaged as a single tar archive. This file can be found in service/snapshot.                                                                                                    |
|          |         |       | send_wake_c   | on_lan_packet | X      | This command will send a magic packet to wake up a selected sleeping device. The device is identified by its MAC address.  Syntax: send_wake_on_lan_packet = 00:11:22:44:55:66.                                                                                            |
|          |         |       | alternative_n | nac_address   | R/W    | This field is usually empty. This field may be used to override the MAC address fixed in the factory setting. NOTE: This value is only activated after a reset!                                                                                                    |
|          |         |       | boot_prefere  | nce           | R/W    | This feature only applies to devices that feature internal memory plus plugged-in SD cards. It defines which software is used after reboot.                                                                                                    |
|          |         |       | inventory     |               | R/W    | Inventory string free for customer use. Up to 512 character are accepted. Note this config is linked to the SD card and may change when config or SD card is exchanged. For an inventory information that is fixed to the hardware use Device.Factory.custom_info command. |
|          |         |       | autorun_cli_s | script        | R/W    | Optional cli scripts executed after power sequence is completed. Several scripts may be assigned, with comma or blank separation.                                                                                                    |

System Information Page 176/644

| serial_port             | R/W | When set to DISABLED the local serial console port is disabled. Local access via serial cable is blocked. While this enhances local protection it also closes the emergency access should the device become inaccessible over the network due to misconfiguration. Other setting permit use of the serial port as TERMINAL_SERVER to attach a foreign device for management or to SMART_SENSOR to attach a local hardware extension for use with smart office solutions.                                                                                                    |
|-------------------------|-----|----------------------------------------------------------------------------------------------------|
| permit_debug_access     | R/W | When enabled it is possible to log into the system for debug purposes. This includes telnet/ssh, as well as web and file transfer protocols. To protect the system from unauthorized access it is advised to disable this feature unless instructed by authorized service personnel. NOTE: To ensure that any possibly pending debug access is terminated reboot the device after setting this parameter to disabled.                                                                                                    |
| permit_incoming_alerts  | R/W | When enabled it is possible receive alerts via from external devices via SNMP or HTTP(S). This feature may be used in combination with custom scripting to react to external events. To protect the system from unauthorized spam it is advised to disable this feature unless there is an application for it.                                                                                                    |
| character_set           | R/W | This parameter can be set to support languages with characters not found the normal Western European character set. Be sure to set your CLI terminal to the matching setting.                                                                                                    |
| configuration_save_mode | R/W | In most cases the configuration of the device should be permanently saved and automatically be applied after a power up. In some cases, however, where public access to the device is granted it can be desirable to only save changes temporarily. In this mode all configuration changes that occurred after setting this mode will be saved in RAM only and will be forgotten on the next system reboot. Important: When this parameter changed to PERMANENTLY all outstanding changes are committed to SD card immediately. When this parameter is changed to temporarily, this already is not saved permanently. Use Management.Files.configuration.commit_config to save this setting before proceeding. |
| compatibility.          |     | This section contains parameter that may be required to select certain compatibility functions that cannot be auto-detected by the system.                                                                                                    |
| link_detection          | R/W | Usually the default setting POLL_AND_INTERRUPT should be selected. To attain fastest possible link change detection, as required by the RING protocols, select INT_ONLY. However, some older devices do not offer the faster interrupt only mode and cannot be used in this mode.                                                                                                    |

| script_ | schedule[DYNAMIC].   |     | This dynamic table permits the setup of automated script execution based on precise time scheduling definition. Any number of scripts may be executed at any desired interval or at selected dates. Please ensure the time and date are properly set (via NTP) when using this feature. |
|---------|----------------------|-----|----------------------------------------------------------------------------------------------------|
| ,       | name                 | R/W | Unique name to reference this entry and to remember whose MAC address is entered.                                                                                                    |
|         | mode                 | R/W | When set to disabled this entry is ignored. It is recommended to first set the mode to disabled before the associated time values are modified. When all values are properly set reenable the entry.                                                                                    |
|         | cli_script           | R/W | Enter the name of the cli script that should be executed when the defined time occurs. Ensure that the script name selects a valid file. Several scripts may be assigned, with comma or blank separation.                                                                               |
|         | minutes              | R/W | Format: 3,14 select exact minutes hour:03 and hour:14. * is every minute. */5 defines every five minutes.                                                                                                    |
| ,       | hours                | R/W | Format: 0-23. Range and comma separation is permitted. * is every hour.                                                                                                    |
|         | days                 | R/W | Format: 1-31. Range and comma separation is permitted. * is every day.                                                                                                    |
|         | months               | R/W | Format: 1-12 or Jan-Dec. Range and comma separation is permitted. $\ast$ is every month.                                                                                                    |
|         | weekdays             | R/W | Format: 0-6 or Sun-Sat. Range and comma separation is permitted. $\ast$ is every day.                                                                                                    |
|         | last_boot_time       | R   | The time and date when this device has booted.                                                                                                    |
|         | uptime               | R   | Uptime since last reboot in seconds.                                                                                                    |
| us      | used_mac_address     | R   | Contains the mac address used by this unit. Usually follows to MAC defined in the factory setting, but may be overwritten by the alternative_mac_address.                                                                                                    |
|         | used_boot_media      | R   |                                                                                                    |
|         | temperature          | R   | Temperature value in centigrade.                                                                                                    |
|         | climate_level        | R   | Annotated temperature level.                                                                                                    |
| firmwa  | re.                  |     | This section provides details about the running firmware.                                                                                                    |
| ,       | running_version      | R   | Running firmware version.                                                                                                    |
|         | build_date           | R   | Build date of the running firmware. Format: 2012-01-18 12:00:22.                                                                                                    |
|         | build_number         | R   | Build number of the running firmware retrieved from the repository.                                                                                                    |
|         | patch_version        | R   | If extra patches are installed, their version(s) are indicated here.                                                                                                    |
| save_iı | nfo.                 |     | This section provided status information about the internal parameter saving process.                                                                                                    |
| ,       | last_saved_parameter | R   | Records the last written parameter.                                                                                                    |
| ,       | save_mode            | R   | Reflects Device.system.configuration_save_mode setting.                                                                                                    |

System Information Page 178/644

| write_status | R | Indicates if last parameter was written to SD card or temporary RAM. |
|--------------|---|----------------------------------------------------------------------|
| time_stamp   | R | Records the time the write status was last changed.                  |

# **14.4 System Configuration Parameters**

| Group<br>Path           | General Parameters Device.System                                                                                                    |                                                            |  |
|-------------------------|----------------------------------------------------------------------------------------------------|------------------------------------------------------------|--|
| show_time_date          | Show system time and date.                                                                                                    |                                                            |  |
|                         | Action                                                                                                    | Excecute command.                                          |  |
|                         | OID                                                                                                    | 1.3.6.1.4.1.3181.10.6.1.30.1 (systemShowTimeDate)          |  |
| set_time                | Sets the system clock (time only). Syntax: 12:30:00                                                                                                    |                                                            |  |
|                         | Action                                                                                                    | Excecute command with parameter string max. 8 characters.  |  |
|                         | OID                                                                                                    | 1.3.6.1.4.1.3181.10.6.1.30.2 (systemSetTime)               |  |
| set_date                | Sets the s                                                                                                    | system clock (date only). Syntax: 2012-12-24               |  |
|                         | Action                                                                                                    | Excecute command with parameter string max. 10 characters. |  |
|                         | OID                                                                                                    | 1.3.6.1.4.1.3181.10.6.1.30.3 (systemSetDate)               |  |
| show_utilization        | Show CPU status information                                                                                                    |                                                            |  |
|                         | Action Excecute command.                                                                                                    |                                                            |  |
|                         | OID                                                                                                    | 1.3.6.1.4.1.3181.10.6.1.30.4 (systemShowUtilization)       |  |
| reboot_device           | This command will restart the device. All communication will be disrupte Syntax: reboot_device = CONFIRM.                                                                      |                                                            |  |
|                         | Action                                                                                                    | Excecute command with parameter string max. 16 characters. |  |
|                         | OID                                                                                                    | 1.3.6.1.4.1.3181.10.6.1.30.5 (systemRebootDevice)          |  |
| create_snapshot         | Creates a snapshot of all relevant configuration and status information packaged as a single tar archive. This file can be found in service/snapshot.                          |                                                            |  |
|                         | Action                                                                                                    | Excecute command.                                          |  |
|                         | OID                                                                                                    | 1.3.6.1.4.1.3181.10.6.1.30.6 (systemCreateSnapshot)        |  |
| send_wake_on_lan_packet | This command will send a magic packet to wake up a selected sleeping device. The device is identified by its MAC address. Syntax: send_wake_on_lan_packet = 00:11:22:44:55:66. |                                                            |  |
|                         | Action                                                                                                    | Excecute command with parameter string max. 20 characters. |  |
|                         | OID                                                                                                    | 1.3.6.1.4.1.3181.10.6.1.30.7 (systemSendWakeOnLanPacket)   |  |

System Information Page 180/644

| alternative_mac_address | This field is usually empty. This field may be used to override the MAC address fixed in the factory setting. NOTE: This value is only activated after a reset! |                                                                                                    |                                                                                                    |  |
|-------------------------|----------------------------------------------------------------------------------------------------|----------------------------------------------------------------------------------------------------|----------------------------------------------------------------------------------------------------|--|
|                         | Format                                                                                                    | MAC Address  hh-hh-hh-hh-hh  (hh = hexadecimal number between 00 to ff)                                                                                                    |                                                                                                    |  |
|                         | OID                                                                                                    | 1.3.6.1.4.1.3181.1                                                                                                    | 0.6.1.30.8 (systemAlternativeMacAddress)                                                                                                    |  |
| boot_preference         |                                                                                                    | nis feature only applies to devices that feature internal memory plus ugged-in SD cards. It defines which software is used after reboot.                                                                                                    |                                                                                                    |  |
|                         | Values                                                                                                    | SD_CARD_FIRST                                                                                                    | The SD card is tried first. When SD card is not present the internal memory is used to boot from if available.                                                                                                    |  |
|                         |                                                                                                    | INTERNAL_FIRST                                                                                                    | The internal memory is tried first. When memory is not responding a possible SD card is used to boot from if available.                                                                                                    |  |
|                         |                                                                                                    | SD_CARD_ONLY                                                                                                    | The SD card is used to boot. When SD card is not present the boot process will stop even if internal memory is available.                                                                                                    |  |
|                         |                                                                                                    | INTERNAL_ONLY                                                                                                    | The internal memory is used to boot. Even when an optional SD card is inserted, it is not used to boot from. Should the internal memory fail will the boot process stop. Note: such a failed system cannot be recovered in the field and will need to be send in for repair. Use this setting to safeguard against a potentially illegally inserted SD card. |  |
|                         | OID                                                                                                    | 1.3.6.1.4.1.3181.1                                                                                                    | 0.6.1.30.9 (systemBootPreference)                                                                                                    |  |
| inventory               | Note this<br>SD card                                                                                                    | atory string free for customer use. Up to 512 character are accepted this config is linked to the SD card and may change when config or ard is exchanged. For an inventory information that is fixed to the ware use Device.Factory.custom_info command. |                                                                                                    |  |
|                         | Value                                                                                                    | String, max. 512 c                                                                                                    | haracters.                                                                                                    |  |
|                         | OID                                                                                                    |                                                                                                    | 0.6.1.30.10 (systemInventory)<br>1.1.15 (entPhysicalAssetID)                                                                                                    |  |
| autorun_cli_script      |                                                                                                    | onal cli scripts executed after power sequence is completed. Several ots may be assigned, with comma or blank separation.                                                                                                    |                                                                                                    |  |
|                         | Value                                                                                                    | String, max. 512 c                                                                                                    | haracters.                                                                                                    |  |
|                         | OID                                                                                                    | 1.3.6.1.4.1.3181.1                                                                                                    | 0.6.1.30.11 (systemAutorunCliScript)                                                                                                    |  |

### serial\_port

When set to DISABLED the local serial console port is disabled. Local access via serial cable is blocked. While this enhances local protection it also closes the emergency access should the device become inaccessible over the network due to misconfiguration. Other setting permit use of the serial port as TERMINAL\_SERVER to attach a foreign device for management or to SMART\_SENSOR to attach a local hardware extension for use with smart office solutions.

Values DISABLED The serial port can no longer be used for

local login.

CONSOLE Normal setting which permits use of the

local serial port as emergency login

console.

APP\_CONTROLLED The port may be used for arbitrary serial

I/O controlled via a microScript or App.

TERMINAL\_SERVER The serial port is internally connected to

the terminal server feature which permits to relay data between a telnet or SSH connection and the serial port. This can be used to access a (legacy) foreign

device via Ethernet.

SMART\_SENSOR The serial port expects an external

extension module which relays infrastructure automation data.

**OID** 1.3.6.1.4.1.3181.10.6.1.30.12 (systemSerialPort)

### permit\_debug\_access

When enabled it is possible to log into the system for debug purposes. This includes telnet/ssh, as well as web and file transfer protocols. To protect the system from unauthorized access it is advised to disable this feature unless instructed by authorized service personnel. NOTE: To ensure that any possibly pending debug access is terminated reboot the device after setting this parameter to disabled.

Values enabled, disabled

**OID** 1.3.6.1.4.1.3181.10.6.1.30.13 (systemPermitDebugAccess)

### permit\_incoming\_alerts

When enabled it is possible receive alerts via from external devices via SNMP or HTTP(S). This feature may be used in combination with custom scripting to react to external events. To protect the system from unauthorized spam it is advised to disable this feature unless there is an application for it.

Values enabled, disabled

**OID** 1.3.6.1.4.1.3181.10.6.1.30.14 (systemPermitIncomingAlerts)

### character\_set

This parameter can be set to support languages with characters not found the normal Western European character set. Be sure to set your CLI terminal to the matching setting.

Values ISO\_8859\_1 Western Europe character set

*ISO\_8859\_5* Cyrillic character set

**OID** 1.3.6.1.4.1.3181.10.6.1.30.15 (systemCharacterSet)

System Information Page 182/644

configuration\_save\_mode

In most cases the configuration of the device should be permanently saved and automatically be applied after a power up. In some cases, however, where public access to the device is granted it can be desirable to only save changes temporarily. In this mode all configuration changes that occurred after setting this mode will be saved in RAM only and will be forgotten on the next system reboot. Important: When this parameter changed to PERMANENTLY all outstanding changes are committed to SD card immediately. When this parameter is changed to temporarily, this already is not saved permanently. Use

Management.Files.configuration.commit\_config to save this setting before proceeding.

Values PERM

PERMANENTLY Normal mode. A changes are saved on the SD

card or internal memory

TEMPORARILY Special mode where configuration is only

saved in volatile RAM until next reboot or

manual commit\_config

**OID** 1.3.6.1.4.1.3181.10.6.1.30.16 (systemConfigurationSaveMode)

Group
Path
Description

script\_schedule, dynamical size

Device.System.script schedule

This dynamic table permits the setup of automated script execution based on precise time scheduling definition. Any number of scripts may be executed at any desired interval or at selected dates. Please ensure the time and date are properly set

(via NTP) when using this feature.

name

Unique name to reference this entry and to remember whose MAC address is

entered.

Value String, max. 32 characters.

**OID** 1.3.6.1.4.1.3181.10.6.1.30.18.1.2 (scriptScheduleName)

mode

When set to disabled this entry is ignored. It is recommended to first set the mode to disabled before the associated time values are modified. When all values

are properly set re-enable the entry.

Values enabled, disabled

**OID** 1.3.6.1.4.1.3181.10.6.1.30.18.1.3 (scriptScheduleMode)

cli\_script

Enter the name of the cli script that should be executed when the defined time occurs. Ensure that the script name selects a valid file. Several scripts may be

assigned, with comma or blank separation.

Value String, max. 512 characters.

**OID** 1.3.6.1.4.1.3181.10.6.1.30.18.1.4 (scriptScheduleCliScript)

| minutes  | -                     | Format: 3,14 select exact minutes hour:03 and hour:14. * is every minute. */5 defines every five minutes. |  |  |
|----------|-----------------------|----------------------------------------------------------------------------------------------------|--|--|
|          | Value                 | String, max. 32 characters.                                                                               |  |  |
|          | OID                   | 1.3.6.1.4.1.3181.10.6.1.30.18.1.5 (scriptScheduleMinutes)                                                 |  |  |
| hours    | Format: 0-2           | 3. Range and comma separation is permitted. * is every hour.                                              |  |  |
|          | Value                 | String, max. 32 characters.                                                                               |  |  |
|          | OID                   | 1.3.6.1.4.1.3181.10.6.1.30.18.1.6 (scriptScheduleHours)                                                   |  |  |
| days     | Format: 1-3           | 1. Range and comma separation is permitted. * is every day.                                               |  |  |
|          | Value                 | String, max. 32 characters.                                                                               |  |  |
|          | OID                   | 1.3.6.1.4.1.3181.10.6.1.30.18.1.7 (scriptScheduleDays)                                                    |  |  |
| months   | Format: 1-1<br>month. | 2 or Jan-Dec. Range and comma separation is permitted. * is every                                         |  |  |
|          | Value                 | String, max. 32 characters.                                                                               |  |  |
|          | OID                   | 1.3.6.1.4.1.3181.10.6.1.30.18.1.8 (scriptScheduleMonths)                                                  |  |  |
| weekdays | Format: 0-6<br>day.   | or Sun-Sat. Range and comma separation is permitted. * is every                                           |  |  |
|          | Value                 | String, max. 32 characters.                                                                               |  |  |
|          | OID                   | 1.3.6.1.4.1.3181.10.6.1.30.18.1.9 (scriptScheduleWeekdays)                                                |  |  |

| Group<br>Path  | compatibility Device.System.compatibility                                                                                                    |                          |                                                                                                    |
|----------------|----------------------------------------------------------------------------------------------------|--------------------------|----------------------------------------------------------------------------------------------------|
| Description    | This section contains parameter that may be required to select certain compatibility functions that cannot be auto-detected by the system.                                                                                                    |                          |                                                                                                    |
| link_detection | Usually the default setting POLL_AND_INTERRUPT should be selected. To attain fastest possible link change detection, as required by the RING protocols, select INT_ONLY. However, some older devices do not offer the faster interrupt only mode and cannot be used in this mode. |                          |                                                                                                    |
|                | Values                                                                                                    | POLL_AND_INTERRUPT       | Normal mode. When possible interrupts are used. Polling catches devices without interrupt capability.                                                                                                    |
|                |                                                                                                    | INTERRUPT_ONLY           | Fast interrupt is used to detect link changes. Some devices do not offer interrupts on all ports. Using this setting stops additional polling which results in even faster and more uniform detection time. |
|                | OID                                                                                                    | 1.3.6.1.4.1.3181.10.6.1. | 30.17.1.2 (compatibilityLinkDetection)                                                                                                    |

System Information

# **14.5 System Status Parameters**

| Group<br>Path    | General Parameters Device.System |                                                                                                    |                                       |  |
|------------------|----------------------------------|----------------------------------------------------------------------------------------------------|---------------------------------------|--|
| last_boot_time   | The time and o                   | late when this device has                                                                                                    | s booted.                             |  |
|                  | Value                            | String, max. 32 charac                                                                                                    | cters.                                |  |
|                  | OID                              | 1.3.6.1.4.1.3181.10.6                                                                                                    | .1.30.100 (systemLastBootTime)        |  |
| uptime           | Uptime since la                  | ast reboot in seconds.                                                                                                    |                                       |  |
| •                | Value                            | PERIOD0-0xFFFFFFF                                                                                                    |                                       |  |
|                  | OID                              | 1.3.6.1.4.1.3181.10.6<br>1.3.6.1.2.1.1.3 (sysUp                                                                                                    | .1.30.101 (systemUptime)<br>Time)     |  |
| used_mac_address |                                  | ns the mac address used by this unit. Usually follows to MAC defined in the setting, but may be overwritten by the alternative_mac_address.                                                                             |                                       |  |
|                  | Format                           | MAC Address  hh-hh-hh-hh-hh  (hh = hexadecimal number between 00 to ff)                                                                                                    |                                       |  |
|                  | OID                              | 1.3.6.1.4.1.3181.10.6.1.30.102 (systemUsedMacAddress) 1.3.6.1.2.1.17.1.1 (dot1dBaseBridgeAddress) 1.0.8802.1.1.2.1.3.2 (lldpLocChassisId) 1.0.8802.1.1.2.1.3.8.1.2 (lldpLocManAddr) 1.3.6.1.2.1.2.2.1.6 (ifPhysAddress) |                                       |  |
| used_boot_media  |                                  |                                                                                                    |                                       |  |
|                  | Values                           | SD_CARD                                                                                                    | System booted from SD card            |  |
|                  |                                  | INTERNAL_MEMORY                                                                                                    | System booted from internal memory    |  |
|                  |                                  | NFS                                                                                                    | System booted via network file system |  |
|                  | OID                              | 1.3.6.1.4.1.3181.10.6                                                                                                    | .1.30.103 (systemUsedBootMedia)       |  |
| temperature      | Temperature v                    | emperature value in centigrade.                                                                                                    |                                       |  |
|                  | Value                            | Number in range 0-25                                                                                                    | 5                                     |  |
|                  | OID                              | 1.3.6.1.4.1.3181.10.6                                                                                                    | .1.30.104 (systemTemperature)         |  |

System Information Page 186/644

| climate_level | Annotated temperature level. |                   |                                                                                                    |
|---------------|------------------------------|-------------------|----------------------------------------------------------------------------------------------------|
|               | Values                       | UNKNOWN           | No thermometer available                                                                                                    |
|               |                              | CRITICAL_LOW      | Temperature is below the specified operating range                                                                                                    |
|               |                              | LOW               | Temperature is low                                                                                                    |
|               |                              | NORMAL            | Normal operating temperature                                                                                                    |
|               |                              | INCREASED         | Temperature higher than normal                                                                                                    |
|               |                              | HIGH              | Temperature is high and should increase much more                                                                                                    |
|               |                              | CRITICAL_HIGH     | Too high, device will switch all Gigabit<br>Ethernet ports to Fast Ethernet. This down<br>speed will prevail until climate level<br>INCREASED to reached                   |
|               |                              | SHUTDOWN          | The device is extremely hot and will switch off the ports completely to protect itself. It will only recover once climate level HIGH is reached or the system is rebooted. |
|               | OID                          | 1.3.6.1.4.1.3181. | 10.6.1.30.105 (systemClimateLevel)                                                                                                    |

| Group           | firmwar                | firmware                                                                                                    |  |  |  |  |
|-----------------|------------------------|----------------------------------------------------------------------------------------------------|--|--|--|--|
| Path            | Device.System.firmware |                                                                                                    |  |  |  |  |
| Description     | This secti             | ion provides details about the running firmware.                                                                                                    |  |  |  |  |
| running_version | Running fire           | mware version.                                                                                                    |  |  |  |  |
|                 | Value                  | String, max. 32 characters.                                                                                                    |  |  |  |  |
|                 | OID                    | 1.3.6.1.4.1.3181.10.6.1.30.106.1.2 (firmwareRunningVersion) 1.3.6.1.2.1.47.1.1.1.1.10 (entPhysicalSoftwareRev) 1.0.8802.1.1.2.1.5.4795.1.2.4.0 (lldpXMedLocSoftwareRev) |  |  |  |  |
| build_date      | Build date o           | of the running firmware. Format: 2012-01-18 12:00:22.                                                                                                    |  |  |  |  |
|                 | Value                  | String, max. 32 characters.                                                                                                    |  |  |  |  |
|                 | OID                    | 1.3.6.1.4.1.3181.10.6.1.30.106.1.3 (firmwareBuildDate)                                                                                                    |  |  |  |  |
| build_number    | Build numb             | er of the running firmware retrieved from the repository.                                                                                                    |  |  |  |  |
|                 | Value                  | String, max. 16 characters.                                                                                                    |  |  |  |  |
|                 | OID                    | 1.3.6.1.4.1.3181.10.6.1.30.106.1.4 (firmwareBuildNumber) 1.3.6.1.2.1.47.1.1.1.1.9 (entPhysicalFirmwareRev) 1.0.8802.1.1.2.1.5.4795.1.2.3.0 (lldpXMedLocFirmwareRev)     |  |  |  |  |
| patch_version   | If extra pat           | ches are installed, their version(s) are indicated here.                                                                                                    |  |  |  |  |
|                 | Value                  | String, max. 32 characters.                                                                                                    |  |  |  |  |
|                 | OID                    | 1.3.6.1.4.1.3181.10.6.1.30.106.1.5 (firmwarePatchVersion)                                                                                                    |  |  |  |  |

| Group Path Description | save_info  Device.System.save_info  This section provided status information about the internal parameter saving process. |                                               |                                                                                                    |
|------------------------|----------------------------------------------------------------------------------------------------|-----------------------------------------------|----------------------------------------------------------------------------------------------------|
| last_saved_parameter   | Records the la                                                                                                    | ast written parameter.                        |                                                                                                    |
|                        | Value                                                                                                    | String, max. 128 chara                        | acters.                                                                                                    |
|                        | OID                                                                                                    | 1.3.6.1.4.1.3181.10.6<br>(saveInfoLastSavedPa |                                                                                                    |
| save_mode              | Reflects Device.system.configuration_save_mode setting.                                                                   |                                               |                                                                                                    |
|                        | Values                                                                                                    |                                               | nal mode. A changes are saved on the SD or internal memory                                                                                |
|                        |                                                                                                    | TEMPORARILY Conf                              | iguration is only saved in RAM                                                                                                    |
|                        | OID                                                                                                    | 1.3.6.1.4.1.3181.10.6                         | .1.30.107.1.3 (saveInfoSaveMode)                                                                                                    |
| write_status           | Indicates if la                                                                                                    | st parameter was writte                       | n to SD card or temporary RAM.                                                                                                    |
|                        | Values                                                                                                    | NOTHING_TO_SAVE                               | There have been no writes since last system boot                                                                                          |
|                        |                                                                                                    | PROCESSING                                    | Parameter is being processed. This should be very brief state and is typically not seen. If this state persists an error may be indicated |
|                        |                                                                                                    | SAVED_TO_RAM                                  | The parameter was internally processed, executed and saved in RAM copy of configuration                                                   |
|                        |                                                                                                    | SAVED_TO_SDCARD                               | The parameter was successfully written to the SD card. This is the normal state.                                                          |
|                        | OID                                                                                                    | 1.3.6.1.4.1.3181.10.6                         | .1.30.107.1.4 (saveInfoWriteStatus)                                                                                                    |
| time_stamp             | Records the t                                                                                                    | ime the write status was                      | s last changed.                                                                                                    |
|                        | Value                                                                                                    | TIMESTAMP0-0xFFFFF                            | FFF                                                                                                    |
|                        | OID                                                                                                    | 1.3.6.1.4.1.3181.10.6                         | .1.30.107.1.5 (saveInfoTimeStamp)                                                                                                    |

Hardware Information Page 188/644

# 15 Hardware Information

## 15.1 Key Features

#### **Function**

Fanless Layer 2+ Switch controlled by high speed 1Ghz ARM CPU.

Latest technology.

#### **Green IT**

State-of-the-Art chip technology supports Energy Efficient Ethernet (EEE) according to IEEE 802.3az.

Most energy efficient switch type.

#### **Jumbo Frames**

Supports Jumbo-Frames up to 10kBytes length.

### **Modular Hardware Design**

(Industrial Switch only)

Modular in-field upgradable hardware design enclosed in sturdy stainless steel stackable unit. Especially compact device.

Industry Switch can grow and adapt to customer needs. Very robust package despite modularity.

### **RGB LED**

Full color led indicators permit extensive yet easy to remember status decoding without any tools. Quiet mode turns of most led for unobstrusive operation. Lightshow mode helps to find a switch among others.

Quick status checking without any tools. Quiet and dark modes intended for office environment where obstrusive blinking is undesireable.

## **Input / Output Pins**

(Industrial Switch only)

Two decoupled input pins and two relay outputs are available in the Industry Switch. Signal changes at the input pins will trigger events (Syslog, Traps). These event can also trigger user defined cli scripts file for flexible use. The relays may be triggered on power, redundancy or thermal problems. Relays and LEDs can be set to static or blink mode. Relays may also be controlled via scripts for full custom control.

May be used to control external ventilation or alarm systems. Input may connect to door contact or UPS error signal for example. Input can trigger any desired system action due to scripting feature.

# 15.2 Functional Description

This section contains information about hardware status and display configuration.

# **15.3 Hardware CLI Command Reference**

The following table lists all CLI commands applicable for this feature section. For each parameter, the access mode is given:

R = Read Only, R/W = Read/Write, X = Executable Action.

Please note that the effective access rights are dependent on the login level of the user.

| Category | Group  | Table  | Parameter      | Options      | Access | Description                                                                                                    |
|----------|--------|--------|----------------|--------------|--------|----------------------------------------------------------------------------------------------------|
| Device.  |        |        |                |              |        |                                                                                                    |
|          | hardwa | re.    |                |              |        | Basic device configuration and information                                                                                                    |
|          |        |        | led_test       |              | X      | Runs a LED test whereby all LED light up in all possible colors for checking their function. The tests terminates within a few seconds.                                                                                                    |
|          |        |        | led_mode       |              | R/W    | The LED display can be configured to be less intrusive.                                                                                                    |
|          |        |        | power_supply   | _1_monitored | R/W    | When disabled a missing power supply 1 will not turn the associated led red on failure. Do this when single power supply 2 operation is used or when the device is powered solely by PoE. This feature only applies to industrial switches. |
|          |        |        | power_supply   | _2_monitored | R/W    | When disabled a missing power supply 2 will not turn the associated led red on failure. Do this when single power supply 1 operation is used or when the device is powered solely by PoE. This feature only applies to industrial switches. |
|          |        |        | factory_reset_ | _button      | R/W    | When disabled the factory button will trigger the factory reset function when pressed for a long time. The IP discover function upon a short button click is not affected.                                                                  |
|          |        | cable_ | test_config[PO | RT].         |        | The cable tester allows for detection of copper cable faults and can even detect where the fault is located. By using a OTDR SFP, measurements can also be done on fiber ports                                                              |
|          |        |        | enable_auto_d  | cable_test   | R/W    | When enabled a cable test is performed each time the link goes down. The test is only performed for copper ports, dual media ports in copper mode or when an OTDR SFP is detected.                                                          |
|          |        |        | event_genera   | tion         | R/W    | When the cable termination status changes or a change in the fiber is detected an event can be raised.                                                                                                    |

Hardware Information Page 190/644

| reflection_threshold  | R/W | Select a value up to 508 which is used to decide between a connected cable and a remotely disconnected cable. With actively terminated data ports, the detection is difficult and precise setup is required. Please refer to cable_test_status.reflection_value for further details. Applies to copper only. |
|-----------------------|-----|----------------------------------------------------------------------------------------------------|
| reflection_hysteresis | R/W | Choose value to prevent oscillation when reflection value is slightly shifting. For OTDR measurement, the value is interpreted as minimum meters of change in a reflection for it to be considered a different reflection.                                                                                   |
| start_test_now        | Х   | May be used to manually start a cable test. ATTENTION: If the port is in link up status it will be forced to link down first. This will disrupt the current data traffic. Therefore, type start_test_now = CONFIRM.                                                                                          |
| create_reference      | Х   | Is used to start a OTDR reference measurement. Only applies to optical cables with the required SFP installed. Type create_reference = CONFIRM.                                                                                                    |
| reference_data        | R/W | The content of this field is created with the create_reference action command and should not be edited manually.                                                                                                    |
| al_config.            |     |                                                                                                    |
| signal_mode           | R/W | Permit setting of I/O signal LEDs and relays to static or blink mode for increased visualization.                                                                                                    |
| input_1_mode          | R/W | When this function is activated the external alarm input 1 is monitored. Note: alarm inputs are not available in all product versions.                                                                                                    |
| input_1_name          | R/W | A customer specific name can be specified for input 1. This name will appear in the associated event messages. The name (up to the first blank) determines the attribute used in SmartOffice context.                                                                                                    |
| input_2_mode          | R/W | When this function is activated the external alarm input 2 is monitored. Note: alarm inputs are not available in all product versions.                                                                                                    |
| input_2_name          | R/W | A customer specific name can be specified for input 2. This name will appear in the associated event messages. The name (up to the first blank) determines the attribute used in SmartOffice context.                                                                                                    |

|       | output_1_trigger       | R/W | Defines on which condition the alarm relay 1 is activated. Note: alarm relays are not available in all product versions.                                                                                     |
|-------|------------------------|-----|----------------------------------------------------------------------------------------------------|
|       | output_1_name          | R/W | A customer specific name can be specified for alarm output 1. This name will appear in the associated event messages. The name (up to the first blank) determines the attribute used in SmartOffice context. |
|       | output_2_trigger       | R/W | Defines on which condition the alarm relay 2 is activated. Note: alarm relays are not available in all product versions.                                                                                     |
|       | output_2_name          | R/W | A customer specific name can be specified for alarm output 2. This name will appear in the associated event messages. The name (up to the first blank) determines the attribute used in SmartOffice context. |
|       | power_supply_1_status  | R   | Displays state of primary supply or only supply for single supply systems.                                                                                                    |
|       | power_supply_2_status  | R   | Displays state of secondary supply if available.                                                                                                    |
|       | running_on_poe         | R   | When set the unit currently operates on the PD input via PoE.                                                                                                    |
|       | fan_status             | R   | Displays state of cooling fan.<br>Indicates UNUSED in fanless<br>devices.                                                                                                    |
|       | sd_card_status         | R   | Current status of SD-card.                                                                                                    |
|       | num_of_ports           | R   | Total number of Ethernet ports this hardware offers.                                                                                                    |
|       | mask_of_existing_ports | R   | Set bit for each port that physically existing and could be in use.                                                                                                    |
|       | mask_of_sfp_ports      | R   | Marks which ports support SFPs.                                                                                                    |
|       | mask_of_poe_ports      | R   | Marks which ports support PoE output.                                                                                                    |
| modul | e_info[4].             |     | This section indicates which modules are inserted in the optional extension slots.                                                                                                    |
|       | unit_type              | R   | Identifies the general type of module.                                                                                                    |
|       | article_number         | R   | The article number of the module in this slot.                                                                                                    |
|       | serial_number          | R   | The serial number of the module in this slot.                                                                                                    |
|       | hardware_version       | R   | This device hardware revision number.                                                                                                    |
|       | project_number         | R   | MICROSENS project number.                                                                                                    |
|       | occupied_slots         | R   | Lists all slots contained in this module.                                                                                                    |
|       | description            | R   | Feature summary of the module.                                                                                                    |
|       |                        |     |                                                                                                    |

Hardware Information Page 192/644

| slot_ir | nfo[8].           |   | This section indicates which modules are inserted in the optional extension slots.                                    |
|---------|-------------------|---|----------------------------------------------------------------------------------------------------|
|         | board_type        | R | General type of board function                                                                                        |
|         | board_id          | R | This identifies the board type for internal operation.                                                                |
|         | version_bits      | R | Version bits from hardware or backplane.                                                                              |
| port_i  | nfo[PORT].        |   | Used to map physical to logical port ids.                                                                             |
|         | system_slot       | R | Describes on which system slot this port index is located.                                                            |
|         | switch_port       | R | Describes on which switch port this port index is located.                                                            |
|         | user_slot         | R | Slot number as seen by customer.                                                                                      |
|         | user_port         | R | Port number as seen by customer.                                                                                      |
|         | snmp_port         | R | Slot and port representation as used in SNMP. Formula is Slot*100 + Port.                                             |
|         | snmp_instance     | R | Port instance counting from 0 to number of ports                                                                      |
|         | hardware_port     | R | Port number as used internally. Ports may not be in sequential order.                                                 |
|         | interface_type    | R | Identifies port as copper or optical.<br>Also used for snmp ifType<br>definition                                      |
|         | properties        | R | Describes which functions the port can support.                                                                       |
| port_r  | names[PORT].      |   | This table contains additional port information names suitable for use in snmp.                                       |
|         | cli_name          | R | Port name as used in cli and as required for ifName (read only)                                                       |
|         | port_description  | R | Port name as required for ifDescription (read only)                                                                   |
| port_l  | eds[PORT].        |   | This section indicates the state of all port related LEDs.                                                            |
|         | ethernet_color    | R | Ethernet Link LED.                                                                                                    |
|         | ethernet_blinking | R | Ethernet Link LED.                                                                                                    |
|         | poe_color         | R | Power over Ethernet LED. For optical ports this indicates signal detect status.                                       |
|         | poe_blinking      | R | Power over Ethernet LED. For optical ports this indicates signal detect status.                                       |
| device  | e_leds.           |   | This section indicates the state of all LEDs which are not port related. Please note: Not every unit offers all LEDs. |
|         | system_1_color    | R | This status corresponds to 'sys' LED on some devices.                                                                 |
|         | system_1_blinking | R | This status corresponds to 'sys' LED on some devices.                                                                 |
|         |                   |   | LED on some devices.                                                                                                  |

| system_2_color           | R | Displays external management activity.                                                                                                    |
|--------------------------|---|----------------------------------------------------------------------------------------------------|
| system_2_blinking        | R | Displays external management activity.                                                                                                    |
| power_on_1_color         | R | This status corresponds to 'on' LED on some devices.                                                                                                    |
| power_on_1_blinking      | R | This status corresponds to 'on' LED on some devices.                                                                                                    |
| power_on_2_color         | R | Alternative power input LED.                                                                                                    |
| power_on_2_blinking      | R | Alternative power input LED.                                                                                                    |
| ring_1_color             | R | This LED is used when ring protection is enabled.                                                                                                    |
| ring_1_blinking          | R | This LED is used when ring protection is enabled.                                                                                                    |
| ring_2_color             | R | This LED is used when ring protection is enabled.                                                                                                    |
| ring_2_blinking          | R | This LED is used when ring protection is enabled.                                                                                                    |
| signal_in_1_color        | R | Indicates status of alarm input 1.                                                                                                    |
| signal_in_1_blinking     | R | Indicates status of alarm input 1.                                                                                                    |
| signal_in_2_color        | R | Indicates status of alarm input 2.                                                                                                    |
| signal_in_2_blinking     | R | Indicates status of alarm input 2.                                                                                                    |
| signal_out_1_color       | R | Indicates status of alarm relay output 1.                                                                                                    |
| signal_out_1_blinking    | R | Indicates status of alarm relay output 1.                                                                                                    |
| signal_out_2_color       | R | Indicates status of alarm relay output 2.                                                                                                    |
| signal_out_2_blinking    | R | Indicates status of alarm relay output 2.                                                                                                    |
| _test_status[PORT].      |   | This table display the result of the last cable test. Values are only available for copper ports while a link is down and if the cable test function is enabled or for optical ports with an OTDR SFP present |
| update_time_stamp        | R | Indicates the time when this record was last updated.                                                                                                    |
| pair_0_state             | R | Indicates line termination test results for wire pair 0 (Pins 1/2). Applies to copper only.                                                                                                    |
| pair_0_distance_to_fault | R | Distance to fault on wire pair 0 in centimeters. Indicates 0 when no fault is detected or the function is unused. Applies to copper only.                                                                     |
| pair_1_state             | R | Indicates line termination test results for wire pair 1 (Pins 3/6). Applies to copper only.                                                                                                    |
| pair_1_distance_to_fault | R | Distance to fault on wire pair 1 in centimeters. Indicates 0 when no fault is detected or the function is unused. Applies to copper only.                                                                     |
| pair_2_state             | R | Indicates line termination test results for wire pair 2 (Pins 4/5). Applies to copper only.                                                                                                    |

Hardware Information Page 194/644

| pair_2_distance_to_fault | R | Distance to fault on wire pair 2 in centimeters. Indicates 0 when no fault is detected or the function is unused. Applies to copper only.                                                                                                    |
|--------------------------|---|----------------------------------------------------------------------------------------------------|
| pair_3_state             | R | Indicates line termination test results for wire pair 3 (Pins 7/8). Applies to copper only.                                                                                                    |
| pair_3_distance_to_fault | R | Distance to fault on wire pair 3 in centimeters. Indicates 0 when no fault is detected or the function is unused. Applies to copper only.                                                                                                    |
| reflection_value         | R | A unitless value that indicates a measure of reflection level. For difficult to detect actively terminated devices perform a measurement with remotely plugged-in and then unplugged cable. Note the reflection values an choose a value in the middle as reflection_threshold configuration value. Applies to copper only. |
| cable_status             | R | Indicates the concluded status summary. Applies to copper only.                                                                                                    |
| current_otdr_reflections | R | Number and location of currently detected reflections for an active OTDR SFP on this port.                                                                                                    |
| io_signal_status.        |   | This section is only used for devices which offer external signal inputs and outputs.                                                                                                    |
| input_1_alarm_active     | R | Indicates true when the input 1 is logically active.                                                                                                    |
| input_2_alarm_active     | R | Indicates true when the input 2 is logically active.                                                                                                    |
| output_1_relay_active    | R | Indicates true when the output 1 relay is activated.                                                                                                    |
| output_2_relay_active    | R | Indicates true when the output 2 relay is activated.                                                                                                    |
| tcam_status[256].        |   | The TCAM is a programmable wire speed packet filter. The filter is controlled by the system automatically. This table indicates which filters have been set.                                                                                                    |
| control_file             | R | Reflects the name of the control file associated with this tam entry.                                                                                                    |
| description              | R | Descriptive text what explains what this TCAM entry will do.                                                                                                    |
| memory_utilization.      |   | The table indicates memory usage                                                                                                    |
| flash_free_megabyte      | R | Amount of free flash memory in MB                                                                                                    |
| flash_used_percent       | R | Amount of flash memory used up in percent                                                                                                    |
| ram_disk_free_megabyte   | R | Amount of free ram disk memory in MB                                                                                                    |
| ram_disk_used_percent    | R | Amount of ram disk memory used up in percent                                                                                                    |

# **15.4 Hardware Configuration Parameters**

| Group                    | Gener                                                                                                    | al Paramet        | ers                                                                                                    |
|--------------------------|----------------------------------------------------------------------------------------------------|-------------------|----------------------------------------------------------------------------------------------------|
| Path                     | Device.Hardware                                                                                                    |                   |                                                                                                    |
| led_test                 | Runs a LED test whereby all LED light up in all possible colors for checking their function. The tests terminates within a few seconds.                                                                                                    |                   |                                                                                                    |
|                          | Action                                                                                                    | Excecute comm     | mand.                                                                                                    |
|                          | OID                                                                                                    | 1.3.6.1.4.1.31    | 81.10.6.1.31.1 (hardwareLedTest)                                                                                                    |
| led_mode                 | The LED display can be configured to be less intrusive.                                                                                                    |                   |                                                                                                    |
|                          | Values                                                                                                    | DYNAMIC           | LED display static states and blink when data is present on a port                                                                                       |
|                          |                                                                                                    | STATIC            | LED display static states but do not blink with data                                                                                                    |
|                          |                                                                                                    | QUIET             | Display is reduced to sys and on LED. Port<br>LEDs remain off                                                                                            |
|                          |                                                                                                    | DARK              | All LED are off. This mode is not recommended as the unit may mistakenly be deemed powered down                                                          |
|                          |                                                                                                    | LIGHTSHOW         | This mode is similar to a led_test but permanent. This may be turned on to easier locate a physical unit among others.                                   |
|                          | OID                                                                                                    | 1.3.6.1.4.1.31    | 81.10.6.1.31.2 (hardwareLedMode)                                                                                                    |
| power_supply_1_monitored | When disabled a missing power supply 1 will not turn the associated led red on failure. Do this when single power supply 2 operation is used or when the device is powered solely by PoE. This feature only applies to industrial switches. |                   |                                                                                                    |
|                          | Values                                                                                                    | enabled, disab    | led                                                                                                    |
|                          | OID                                                                                                    |                   | 81.10.6.1.31.3<br>erSupply1Monitored)                                                                                                    |
| power_supply_2_monitored | red on fa<br>when the                                                                                                    | ailure. Do this w | g power supply 2 will not turn the associated led<br>when single power supply 1 operation is used or<br>ered solely by PoE. This feature only applies to |
|                          | Values                                                                                                    | enabled, disab    | led                                                                                                    |
|                          | OID                                                                                                    |                   | 81.10.6.1.31.4<br>erSupply2Monitored)                                                                                                    |
| factory_reset_button     | when pr                                                                                                    |                   | ory button will trigger the factory reset function time. The IP discover function upon a short ted.                                                      |
|                          | Values                                                                                                    | enabled, disab    | led                                                                                                    |
|                          | OID                                                                                                    | 1.3.6.1.4.1.31    | 81.10.6.1.31.5 (hardwareFactoryResetButton)                                                                                                    |
|                          |                                                                                                    |                   |                                                                                                    |

Hardware Information Page 196/644

Group **cable\_test\_config**, for each port[0..24] **Path** 

**Values** 

Description

Device.Hardware.cable\_test\_config[port]

The cable tester allows for detection of copper cable faults and can even detect where the fault is located. By using a OTDR

SFP, measurements can also be done on fiber ports

enable\_auto\_cable\_test When enabled a cable test is performed each time the link goes down. The

test is only performed for copper ports, dual media ports in copper mode or

when an OTDR SFP is detected.

enabled, disabled OID 1.3.6.1.4.1.3181.10.6.1.31.6.1.2

(cableTestConfigEnableAutoCableTest)

When the cable termination status changes or a change in the fiber is event\_generation

detected an event can be raised.

**Values** DISABLED No events are generated

> ANY\_CHANGE Any termination or length change on

any cable pair will trigger an event

CONNECTIONS\_ONLY Only change of connection events will

be generated. (Remote device is

plugged-in or unplugged)

OID 1.3.6.1.4.1.3181.10.6.1.31.6.1.3

(cableTestConfigEventGeneration)

reflection\_threshold Select a value up to 508 which is used to decide between a connected cable

and a remotely disconnected cable. With actively terminated data ports, the detection is difficult and precise setup is required. Please refer to

cable\_test\_status.reflection\_value for further details. Applies to copper only.

Value Number in range 0-65535

OID 1.3.6.1.4.1.3181.10.6.1.31.6.1.4

(cableTestConfigReflectionThreshold)

reflection\_hysteresis Choose value to prevent oscillation when reflection value is slightly shifting.

For OTDR measurement, the value is interpreted as minimum meters of change in a reflection for it to be considered a different reflection.

Value Number in range 0-65535

OID 1.3.6.1.4.1.3181.10.6.1.31.6.1.5

(cableTestConfigReflectionHysteresis)

May be used to manually start a cable test. ATTENTION: If the port is in link start\_test\_now

up status it will be forced to link down first. This will disrupt the current data

traffic. Therefore, type start\_test\_now = CONFIRM.

Action Excecute command with parameter string max. 10 characters.

OID 1.3.6.1.4.1.3181.10.6.1.31.6.1.6 (cableTestConfigStartTestNow)

| create_reference |        | Is used to start a OTDR reference measurement. Only applies to optical cables with the required SFP installed. Type create_reference = CONFIRM. |  |  |
|------------------|--------|----------------------------------------------------------------------------------------------------|--|--|
|                  | Action | Excecute command with parameter string max. 10 characters.                                                                                      |  |  |
|                  | OID    | 1.3.6.1.4.1.3181.10.6.1.31.6.1.7 (cableTestConfigCreateReference)                                                                               |  |  |
| reference_data   |        | The content of this field is created with the create_reference action command and should not be edited manually.                                |  |  |
|                  | Value  | String, max. 256 characters.                                                                                                    |  |  |
|                  | OID    | 1.3.6.1.4.1.3181.10.6.1.31.6.1.8<br>(cableTestConfigReferenceData)                                                                              |  |  |

| Group Path Description | io_signal_e                                                                                                    | <b>config</b><br>lware.io_signa | l_con           | fig                                                                                                    |
|------------------------|----------------------------------------------------------------------------------------------------|---------------------------------|-----------------|----------------------------------------------------------------------------------------------------|
| signal_mode            | Permit setting visualization.                                                                                                    | of I/O signal LEDs              | and re          | elays to static or blink mode for increased                                                                                                    |
|                        | Values                                                                                                    | STATIC                          | LEDs            | and relays or either on or off. No blinking                                                                                                    |
|                        |                                                                                                    | LED_BLINK                       | •               | O related LEDs blink when active. The switch statically                                                                                            |
|                        |                                                                                                    | RELAY_BLINK                     | Both,<br>active | I/O related LEDs and relays blink when                                                                                                    |
|                        | OID                                                                                                    | 1.3.6.1.4.1.318                 | 31.10.6         | .1.31.7.1.2 (ioSignalConfigSignalMode)                                                                                                    |
| input_1_mode           | When this function is activated the external alarm input 1 is monitored. Note: alarm inputs are not available in all product versions.                                                                |                                 |                 |                                                                                                    |
|                        | Values                                                                                                    | DISABLED                        |                 | This input is not monitored and also not updated in SmartOffice.                                                                                   |
|                        |                                                                                                    | ALARM_WHEN                      | _HIGH           | An alarm is raised when the signal is level is high. In SmartOffice the sensor value turns active when input level is high.                        |
|                        |                                                                                                    | ALARM_WHEN                      | _LOW            | An alarm is raised when the signal is low (GND) or not connected. In SmartOffice the sensor value turns active when input level is low. (inverted) |
|                        | OID                                                                                                    | 1.3.6.1.4.1.318                 | 31.10.6         | .1.31.7.1.3 (ioSignalConfigInput1Mode)                                                                                                    |
| input_1_name           | A customer specific name can be specified for input 1. This name will appear in the associated event messages. The name (up to the first blank) determines the attribute used in SmartOffice context. |                                 |                 |                                                                                                    |
|                        | Value                                                                                                    | String, max. 32                 | charac          | cters.                                                                                                    |
|                        | OID                                                                                                    | 1.3.6.1.4.1.318                 | 31.10.6         | .1.31.7.1.4 (ioSignalConfigInput1Name)                                                                                                    |

Hardware Information Page 198/644

| input_2_mode     |               | nction is activated the ext<br>are not available in all pro | ernal alarm input 2 is monitored. Note:<br>oduct versions.                                                                                                    |
|------------------|---------------|-------------------------------------------------------------|----------------------------------------------------------------------------------------------------|
|                  | Values        | DISABLED                                                    | This input is not monitored and also not updated in SmartOffice.                                                                                                    |
|                  |               | ALARM_WHEN_HIGH                                             | An alarm is raised when the signal is level is high. In SmartOffice the sensor value turns active when input level is high.                                                                                                    |
|                  |               | ALARM_WHEN_LOW                                              | An alarm is raised when the signal is low (GND) or not connected. In SmartOffice the sensor value turns active when input level is low. (inverted)                                                                                                    |
|                  | OID           | 1.3.6.1.4.1.3181.10.6                                       | 5.1.31.7.1.5 (ioSignalConfigInput2Mode)                                                                                                    |
| input_2_name     | the associate |                                                             | fied for input 2. This name will appear in ame (up to the first blank) determines the                                                                                                    |
|                  | Value         | String, max. 32 chara                                       | cters.                                                                                                    |
|                  | OID           | 1.3.6.1.4.1.3181.10.6                                       | 5.1.31.7.1.6 (ioSignalConfigInput2Name)                                                                                                    |
| output_1_trigger |               | hich condition the alarm r<br>in all product versions.      | elay 1 is activated. Note: alarm relays are                                                                                                    |
|                  | Values        | DISABLED                                                    | The relay is not energized. Normal when relay feature is not used                                                                                                    |
|                  |               | WHILE_RUNNING                                               | The relay is always energized while the system in operating but will turn off when all power is lost. This may be used to indicate complete power outage or major system failure. The relay will not blink in this mode regardless of signal_mode setting. The relay led indicates green. |
|                  |               | REDUNDANCY_FAIL                                             | The relay is energized when a redundant power supply is failing but the system is still operating on another supply.                                                                                                    |
|                  |               | HIGH_TEMP                                                   | The relay is energized when the climate_level is HIGH or worse to indicate a hot environment. This could be used to control external ventilation.                                                                                                    |
|                  |               | OFF                                                         | The relay is not energized. The associated LED turns green and does not blink. This mode is intended for script usage.                                                                                                    |
|                  |               | ON                                                          | The relay is energized and the associated LED turns red. When blink mode is used, the relay will blink as well. This mode is intended for script usage.                                                                                                    |
|                  |               | SMART_OFFICE                                                | The relay is made available as actor and can be used by the SmartOffice sub system like any other actor.                                                                                                    |
|                  | OID           | 1.3.6.1.4.1.3181.10.6                                       | 5.1.31.7.1.7 (ioSignalConfigOutput1Trigger)                                                                                                    |

| output_1_name    | appear in the a | ·                                               | ified for alarm output 1. This name will<br>ges. The name (up to the first blank)<br>tOffice context.                                                                                                    |
|------------------|-----------------|-------------------------------------------------|----------------------------------------------------------------------------------------------------|
|                  | Value           | String, max. 32 chara                           | acters.                                                                                                    |
|                  | OID             | 1.3.6.1.4.1.3181.10.6                           | 6.1.31.7.1.8 (ioSignalConfigOutput1Name)                                                                                                    |
| output_2_trigger |                 | ch condition the alarm in all product versions. | relay 2 is activated. Note: alarm relays are                                                                                                    |
|                  | Values          | DISABLED                                        | The relay is not energized. Normal when relay feature is not used                                                                                                    |
|                  |                 | WHILE_RUNNING                                   | The relay is always energized while the system in operating but will turn off when all power is lost. This may be used to indicate complete power outage or major system failure. The relay will not blink in this mode regardless of signal_mode setting. The relay led indicates green. |
|                  |                 | REDUNDANCY_FAIL                                 | The relay is energized when a redundant power supply is failing but the system is still operating on another supply.                                                                                                    |
|                  |                 | HIGH_TEMP                                       | The relay is energized when the climate_level is HIGH or worse to indicate a hot environment. This could be used to control external ventilation.                                                                                                    |
|                  |                 | OFF                                             | The relay is not energized. The associated LED turns green and does not blink. This mode is intended for script usage.                                                                                                    |
|                  |                 | ON                                              | The relay is energized and the associated LED turns red. When blink mode is used, the relay will blink as well. This mode is intended for script usage.                                                                                                    |
|                  |                 | SMART_OFFICE                                    | The relay is made available as actor and can be used by the SmartOffice sub system like any other actor.                                                                                                    |
|                  | OID             | 1.3.6.1.4.1.3181.10.0                           | 6.1.31.7.1.9 (ioSignalConfigOutput2Trigger)                                                                                                    |
| output_2_name    | appear in the a | •                                               | ified for alarm output 2. This name will<br>ges. The name (up to the first blank)<br>tOffice context.                                                                                                    |
|                  | Value           | String, max. 32 chara                           | acters.                                                                                                    |

1.3.6.1.4.1.3181.10.6.1.31.7.1.10 (ioSignalConfigOutput2Name)

OID

Hardware Information Page 200/644

# **15.5 Hardware Status Parameters**

|                                                            |                                                                            | _                                                  |        |                                                                      |
|------------------------------------------------------------|----------------------------------------------------------------------------|----------------------------------------------------|--------|----------------------------------------------------------------------|
| Group                                                      |                                                                            | Parameter                                          | S      |                                                                      |
| Path                                                       | Device.Ha                                                                  | ardware<br>                                        |        |                                                                      |
| power_supply_1_status                                      | Displays state of primary supply or only supply for single supply systems. |                                                    |        |                                                                      |
|                                                            | Values                                                                     | OK                                                 |        | Normal operating condition                                           |
|                                                            |                                                                            | OVERLOAD                                           |        | Too much current drawn or short circuit                              |
|                                                            |                                                                            | INPUT_LOW                                          |        | Input voltage too low                                                |
|                                                            |                                                                            | FUSE_FAIL                                          |        | Fuse blown                                                           |
|                                                            |                                                                            | NOT_APPLIC                                         | CABLE  | Secondary power supply is not an option for this product             |
|                                                            |                                                                            | UNMANAGEL                                          | )      | Power supply monitoring for this supply is disabled                  |
|                                                            |                                                                            | NOT_INSTAL                                         | LLED   | Power supply is not installed                                        |
|                                                            | OID                                                                        | 1.3.6.1.4.1.3                                      | 181.10 | 0.6.1.31.100 (hardwarePowerSupply1Status)                            |
| power_supply_2_status                                      | Displays sta                                                               | ite of secondar                                    | y supp | ly if available.                                                     |
| F = 2 _2 + F   7 _ 2 = 2 + 2 + 2 + 2 + 2 + 2 + 2 + 2 + 2 + | Values                                                                     | OK                                                 |        | Normal operating condition                                           |
|                                                            |                                                                            | OVERLOAD                                           |        | Too much current drawn or short circuit                              |
|                                                            |                                                                            | INPUT LOW                                          |        | Input voltage too low                                                |
|                                                            |                                                                            | FUSE FAIL                                          |        | Fuse blown                                                           |
|                                                            |                                                                            | NOT_APPLIC                                         | CABLE  | Secondary power supply is not an option for this product             |
|                                                            |                                                                            | UNMANAGEL                                          | )      | Power supply monitoring for this supply is disabled                  |
|                                                            |                                                                            | NOT_INSTAL                                         | LLED   | Power supply is not installed                                        |
|                                                            | OID                                                                        | 1.3.6.1.4.1.3                                      | 181.10 | 0.6.1.31.101 (hardwarePowerSupply2Status)                            |
| running_on_poe                                             | When set th                                                                | ne unit currentl                                   | y oper | ates on the PD input via PoE.                                        |
| 2p                                                         | Values                                                                     | true, false                                        |        |                                                                      |
|                                                            | OID                                                                        | •                                                  | 181.10 | 0.6.1.31.102 (hardwareRunningOnPoe)                                  |
| fan_status                                                 | Displays sta                                                               | ite of cooling fa                                  | n. Ind | icates UNUSED in fanless devices.                                    |
| Tan_status                                                 | Values                                                                     | UNUSED                                             | Fanle  | ss device without internal cooling fan or a<br>e with unmanaged fan. |
|                                                            |                                                                            | OK                                                 |        | ooled device. Fan appears to be working fine                         |
|                                                            |                                                                            | DEGRADED                                           | Fan is | s operating with reduced effectiveness.                              |
|                                                            |                                                                            | FAIL                                               |        | as failed and insufficient cooling is available.                     |
|                                                            |                                                                            | MISSING                                            | Fan c  | ooled device but fan is not installed                                |
|                                                            | OID                                                                        | 1.3.6.1.4.1.3181.10.6.1.31.103 (hardwareFanStatus) |        | ) 6 1 31 103 (hardwaroEanStatus)                                     |

| sd_card_status                            | Current sta                                   | tus of SD-card.                                                                                                    |                                                                                             |
|-------------------------------------------|-----------------------------------------------|----------------------------------------------------------------------------------------------------|---------------------------------------------------------------------------------------------|
|                                           | Values                                        | EMPTY                                                                                                    | No SD card is inserted                                                                      |
|                                           |                                               | INSERTED                                                                                                    | SD card is inserted                                                                         |
|                                           |                                               | WRITE_PROTECTED                                                                                                    | SD card cannot be written                                                                   |
|                                           |                                               | WRITING                                                                                                    | Currently being written. Do not remove                                                      |
|                                           | OID                                           | 1.3.6.1.4.1.3181.10.6                                                                                                    | 5.1.31.104 (hardwareSdCardStatus)                                                           |
| num_of_ports                              | Total numb                                    | er of Ethernet ports this                                                                                                    | s hardware offers.                                                                          |
|                                           | Value                                         | Number in range 0-25                                                                                                    | 55                                                                                          |
|                                           | OID                                           | 1.3.6.1.4.1.3181.10.6                                                                                                    | 5.1.31.105 (hardwareNumOfPorts)                                                             |
|                                           |                                               | 1.3.6.1.2.1.17.1.2 (de                                                                                                    | ot1dBaseNumPorts)                                                                           |
|                                           |                                               |                                                                                                    |                                                                                             |
| mask_of_existing_ports                    | Set bit for e                                 | each port that physically                                                                                                    | existing and could be in use.                                                               |
| mask_of_existing_ports                    | Set bit for e                                 | each port that physically<br>PORTMASK0-0xFFFFF                                                                                                    |                                                                                             |
| mask_of_existing_ports                    |                                               | PORTMASK0-0xFFFFF                                                                                                    |                                                                                             |
| mask_of_existing_ports  mask_of_sfp_ports | Value<br>OID                                  | PORTMASK0-0xFFFFF                                                                                                    | FFF                                                                                         |
|                                           | Value<br>OID                                  | PORTMASKO-0xFFFFF<br>1.3.6.1.4.1.3181.10.6                                                                                                    | FFF<br>5.1.31.106 (hardwareMaskOfExistingPorts)                                             |
|                                           | Value OID  Marks which                        | PORTMASKO-0xFFFFF<br>1.3.6.1.4.1.3181.10.6<br>n ports support SFPs.<br>PORTMASKO-0xFFFFF                                                              | FFF<br>5.1.31.106 (hardwareMaskOfExistingPorts)                                             |
| mask_of_sfp_ports                         | Value OID  Marks which Value OID              | PORTMASKO-0xFFFFF<br>1.3.6.1.4.1.3181.10.6<br>n ports support SFPs.<br>PORTMASKO-0xFFFFF                                                              | FFF 5.1.31.106 (hardwareMaskOfExistingPorts)  FFF 5.1.31.107 (hardwareMaskOfSfpPorts)       |
|                                           | Value OID  Marks which Value OID              | PORTMASK0-0xFFFFF<br>1.3.6.1.4.1.3181.10.6<br>n ports support SFPs.<br>PORTMASK0-0xFFFFF<br>1.3.6.1.4.1.3181.10.6                                     | FFF 5.1.31.106 (hardwareMaskOfExistingPorts)  FFF 5.1.31.107 (hardwareMaskOfSfpPorts)  put. |
| mask_of_sfp_ports                         | Value OID  Marks which Value OID  Marks which | PORTMASKO-0xFFFFF  1.3.6.1.4.1.3181.10.6  n ports support SFPs.  PORTMASKO-0xFFFFF  1.3.6.1.4.1.3181.10.6  n ports support PoE out  PORTMASKO-0xFFFFF | FFF 5.1.31.106 (hardwareMaskOfExistingPorts)  FFF 5.1.31.107 (hardwareMaskOfSfpPorts)  put. |

| Group Path Description | Device.Ha<br>This section | <pre>slot_info, for all device slots[07] Device.Hardware.slot_info[slot] This section indicates which modules are inserted in the optional extension slots.</pre> |                                         |  |
|------------------------|---------------------------|----------------------------------------------------------------------------------------------------|-----------------------------------------|--|
| board_type             | General type              | e of board function                                                                                                    |                                         |  |
|                        | Values                    | NOT_PRESENT                                                                                                    | Possible slot is not installed          |  |
|                        |                           | UNDEFINED                                                                                                    | Unspecified features                    |  |
|                        |                           | POWER                                                                                                    | Power supply module                     |  |
|                        |                           | CPU                                                                                                    | Main CPU module                         |  |
|                        |                           | PORT                                                                                                    | Port                                    |  |
|                        |                           | IO                                                                                                    | Input/Output module                     |  |
|                        |                           | 10G_PORT                                                                                                    | 10G switch port module                  |  |
|                        | OID                       | 1.3.6.1.4.1.3181                                                                                                    | 1.10.6.1.31.110.1.2 (slotInfoBoardType) |  |

Hardware Information Page 202/644

| board_id     | This identifies the board type for internal operation. |                                                      |  |
|--------------|--------------------------------------------------------|------------------------------------------------------|--|
|              | Value Number in range 0-0xFFFFFFF                      |                                                      |  |
|              | OID                                                    | 1.3.6.1.4.1.3181.10.6.1.31.110.1.3 (slotInfoBoardId) |  |
|              | Version bits from hardware or backplane.               |                                                      |  |
| version_bits | Version bits f                                         | rom hardware or backplane.                           |  |
| version_bits | Version bits f                                         | rom hardware or backplane.<br>Number in range 0-255  |  |

| Group<br>Path<br>Description | <pre>port_info, for each port[024] Device.Hardware.port_info[port] Used to map physical to logical port ids.</pre> |                                                                                                    |  |
|------------------------------|----------------------------------------------------------------------------------------------------|----------------------------------------------------------------------------------------------------|--|
| system_slot                  | Describes o                                                                                                    | n which system slot this port index is located.                                                                                                    |  |
|                              | Value                                                                                                    | Number in range 0-255                                                                                                    |  |
|                              | OID                                                                                                    | 1.3.6.1.4.1.3181.10.6.1.31.111.1.2 (portInfoSystemSlot)                                                                                                    |  |
| switch_port                  | Describes o                                                                                                    | n which switch port this port index is located.                                                                                                    |  |
|                              | Value                                                                                                    | Number in range 0-255                                                                                                    |  |
|                              | OID                                                                                                    | 1.3.6.1.4.1.3181.10.6.1.31.111.1.3 (portInfoSwitchPort) 1.3.6.1.2.1.105.1.1.1.7 (pethPsePortPowerPriority)                                                                                                    |  |
| user_slot                    | Slot number                                                                                                    | r as seen by customer.                                                                                                    |  |
|                              | Value                                                                                                    | Number in range 0-255                                                                                                    |  |
|                              | OID                                                                                                    | 1.3.6.1.4.1.3181.10.6.1.31.111.1.4 (portInfoUserSlot)                                                                                                    |  |
| user_port                    | Port numbe                                                                                                    | r as seen by customer.                                                                                                    |  |
|                              | Value                                                                                                    | Number in range 0-255                                                                                                    |  |
|                              | OID                                                                                                    | 1.3.6.1.4.1.3181.10.6.1.31.111.1.5 (portInfoUserPort)                                                                                                    |  |
| snmp_port                    | Slot and po                                                                                                    | rt representation as used in SNMP. Formula is Slot*100 + Port.                                                                                                    |  |
|                              | Value                                                                                                    | Number in range 0-65535                                                                                                    |  |
|                              | OID                                                                                                    | 1.3.6.1.4.1.3181.10.6.1.31.111.1.6 (portInfoSnmpPort) 1.3.6.1.2.1.2.2.1.1 (ifIndex) 1.3.6.1.2.1.10.7.2.1.1 (dot3StatsIndex) 1.3.6.1.2.1.16.1.1.1.1 (etherStatsIndex) 1.0.8802.1.1.2.1.3.7.1.1 (lldpLocPortNum) 1.3.6.1.2.1.105.1.1.1.2 (pethPsePortIndex) 1.3.6.1.2.1.17.1.4.1.2 (dot1dBasePortIfIndex) 1.3.6.1.2.1.17.1.4.1.1 (dot1dBasePort) |  |

| snmp_instance  | Port instance | e counting from 0 to n                                                                           | umber of ports                                                        |  |
|----------------|---------------|--------------------------------------------------------------------------------------------------|-----------------------------------------------------------------------|--|
|                | Value         | Number in range                                                                                  | 0-255                                                                 |  |
|                | OID           | 1.3.6.1.4.1.3181.10.6.1.31.111.1.7 (portInfoSnmpInstance) 1.3.6.1.2.1.17.2.15.1.1 (dot1dStpPort) |                                                                       |  |
| hardware_port  | Port number   | Port number as used internally. Ports may not be in sequential order.                            |                                                                       |  |
|                | Value         | Number in range                                                                                  | 0-255                                                                 |  |
|                | OID           | 1.3.6.1.4.1.3181.                                                                                | 10.6.1.31.111.1.8 (portInfoHardwarePort)                              |  |
| interface_type | Identifies po | ort as copper or optical                                                                         | . Also used for snmp ifType definition                                |  |
|                | Values        | COPPER N                                                                                         | lormal copper interface                                               |  |
|                |               | <i>OPTICAL</i> O                                                                                 | optical interface                                                     |  |
|                |               | DUAL_MEDIA C                                                                                     | opper and optical interface supported                                 |  |
|                | OID           | 1.3.6.1.4.1.3181.<br>1.3.6.1.2.1.2.2.1.                                                          | 10.6.1.31.111.1.9 (portInfoInterfaceType) 3 (ifType)                  |  |
| properties     | Describes w   | hich functions the port                                                                          | can support.                                                          |  |
|                | Values        | NOT_DETECTED                                                                                     | Default value. Port not yet discovered or not existing                |  |
|                |               | INTERNAL                                                                                         | This is an internal port no accessible to the user                    |  |
|                |               | 10_MB                                                                                            | This port is capable of running at 10Mbit/s                           |  |
|                |               | 100_MB                                                                                           | This port is capable of running at 100Mbit/s                          |  |
|                |               | 1000_MB                                                                                          | This port is capable of running at 1000Mbit/s                         |  |
|                |               | RJ45                                                                                             | This port uses as RJ45 connector                                      |  |
|                |               | SFP                                                                                              | This port uses a pluggable SFP                                        |  |
|                |               | 1X9                                                                                              | This port uses fixed optical SC connector                             |  |
|                |               | POE                                                                                              | This port is capable to supply Power over Ethernet (PoE)              |  |
|                |               | POE_PLUS                                                                                         | This port is capable to supply Power over<br>Ethernet Extended (PoE+) |  |
|                |               | PD                                                                                               | This port can accept PoE to operate the device                        |  |
|                |               | DUAL_MEDIA                                                                                       | This is a dual media port for optical or electrical operation         |  |
|                |               | LINK_PORT                                                                                        | This is a link port which should not be disabled                      |  |
|                |               | CSFP                                                                                             | This port is the second port of double port compact SFP               |  |
|                | OID           | 1.3.6.1.4.1.3181.                                                                                | 10.6.1.31.111.1.10 (portInfoProperties)                               |  |

Hardware Information Page 204/644

Group port\_names, for each port[0..24] **Path** Device.Hardware.port\_names[port] This table contains additional port information names suitable for Description use in snmp. Port name as used in cli and as required for ifName (read only) cli name Value String, max. 8 characters. 1.3.6.1.4.1.3181.10.6.1.31.112.1.2 (portNamesCliName) OID 1.3.6.1.2.1.31.1.1.1 (ifName) 1.0.8802.1.1.2.1.3.7.1.3 (lldpLocPortId) Port name as required for ifDescription (read only) port\_description String, max. 32 characters. Value 1.3.6.1.4.1.3181.10.6.1.31.112.1.3 (portNamesPortDescription) OID 1.3.6.1.2.1.2.2.1.2 (ifDescr)

Groupport\_leds, for all ports[0..31]PathDevice.Hardware.port\_leds[port]

**Description** This section indicates the state of all port related LEDs.

Values OFF LED is off

BLUE LED indicates blue
GREEN LED indicates green
RED LED indicates red

ORANGE LED indicates orange (yellow)

CYAN LED indicates cyan

MAGENTA LED indicates magenta

WHITE LED indicates white

NO\_LED This LED does physically not exist in this device

**OID** 1.3.6.1.4.1.3181.10.6.1.31.113.1.2 (portLedsEthernetColor)

Values true, false

OID 1.3.6.1.4.1.3181.10.6.1.31.113.1.3 (portLedsEthernetBlinking)

| poe_color    | Power over Ethernet LED. For optical ports this indicates signal detect status. |             |                                                   |
|--------------|---------------------------------------------------------------------------------|-------------|---------------------------------------------------|
|              | Values                                                                          | OFF         | LED is off                                        |
|              |                                                                                 | BLUE        | LED indicates blue                                |
|              |                                                                                 | GREEN       | LED indicates green                               |
|              |                                                                                 | RED         | LED indicates red                                 |
|              |                                                                                 | ORANGE      | LED indicates orange (yellow)                     |
|              |                                                                                 | CYAN        | LED indicates cyan                                |
|              |                                                                                 | MAGENTA     | LED indicates magenta                             |
|              |                                                                                 | WHITE       | LED indicates white                               |
|              |                                                                                 | NO_LED      | This LED does physically not exist in this device |
|              | OID                                                                             | 1.3.6.1.4.1 | .3181.10.6.1.31.113.1.4 (portLedsPoeColor)        |
| poe_blinking | Power over Ethernet LED. For optical ports this indicates signal detect status. |             |                                                   |
|              | Values                                                                          | true, false |                                                   |
|              | OID                                                                             | 1.3.6.1.4.1 | .3181.10.6.1.31.113.1.5 (portLedsPoeBlinking)     |

| Group Path Description | cable_test_status, for each port[024] Device.Hardware.cable_test_status[port] This table display the result of the last cable test. Values are only available for copper ports while a link is down and if the cable test function is enabled or for optical ports with an OTDR SFP present |                                                       |                                                                                     |  |
|------------------------|----------------------------------------------------------------------------------------------------|-------------------------------------------------------|-------------------------------------------------------------------------------------|--|
| update_time_stamp      | Indicates                                                                                                    | Indicates the time when this record was last updated. |                                                                                     |  |
|                        | Value                                                                                                    | String, max. 32 characters.                           |                                                                                     |  |
|                        | OID                                                                                                    | 1.3.6.1.4.1.3181.10.6.<br>(cableTestStatusUpdate      |                                                                                     |  |
| pair_0_state           | Indicates line termination test results for wire pair 0 (Pins 1/2). Applies to copper only.                                                                                                    |                                                       |                                                                                     |  |
|                        | Values                                                                                                    | NOT_AVAILABLE                                         | No data available at this time                                                      |  |
|                        |                                                                                                    | PAIR_OK                                               | A valid termination is detected. A cable seems to be plugged-in                     |  |
|                        |                                                                                                    | PAIR_OPEN                                             | No cable termination detected. No cable seems to be plugged-in or a cable is broken |  |
|                        |                                                                                                    | SAME_PAIR_SHORT                                       | A short circuit in this wire pair is detected                                       |  |
|                        |                                                                                                    | CROSS_PAIR_SHORT                                      | A short circuit with another wire pair is detected                                  |  |
|                        |                                                                                                    | TERMINATION_LOW                                       | A weak termination is detected.                                                     |  |
|                        |                                                                                                    | TERMINATION_HIGH                                      | A too high termination is detected.                                                 |  |
|                        | OID                                                                                                    | 1.3.6.1.4.1.3181.10.6.                                | 1.31.115.1.3 (cableTestStatusPair0State)                                            |  |

Hardware Information Page 206/644

pair\_0\_distance\_to\_fault Distance to fault on wire pair 0 in centimeters. Indicates 0 when no fault is detected or the function is unused. Applies to copper only. Value Number in range 0-65535 OTD 1.3.6.1.4.1.3181.10.6.1.31.115.1.4 (cableTestStatusPair0DistanceToFault) Indicates line termination test results for wire pair 1 (Pins 3/6). Applies to pair\_1\_state copper only. **Values** NOT\_AVAILABLE No data available at this time PAIR\_OK A valid termination is detected. A cable seems to be plugged-in PAIR OPEN No cable termination detected. No cable seems to be plugged-in or a cable is broken SAME\_PAIR\_SHORT A short circuit in this wire pair is detected CROSS\_PAIR\_SHORT A short circuit with another wire pair is detected A weak termination is detected. TERMINATION LOW TERMINATION\_HIGH A too high termination is detected. OTD 1.3.6.1.4.1.3181.10.6.1.31.115.1.5 (cableTestStatusPair1State) pair 1 distance to fault Distance to fault on wire pair 1 in centimeters. Indicates 0 when no fault is detected or the function is unused. Applies to copper only. Value Number in range 0-65535 OTD 1.3.6.1.4.1.3181.10.6.1.31.115.1.6 (cableTestStatusPair1DistanceToFault) pair\_2\_state Indicates line termination test results for wire pair 2 (Pins 4/5). Applies to copper only. **Values** NOT AVAILABLE No data available at this time PAIR\_OK A valid termination is detected. A cable seems to be plugged-in PAIR\_OPEN No cable termination detected. No cable seems to be plugged-in or a cable is broken SAME\_PAIR\_SHORT A short circuit in this wire pair is detected CROSS\_PAIR\_SHORT A short circuit with another wire pair is detected TERMINATION\_LOW A weak termination is detected. TERMINATION HIGH A too high termination is detected. OID 1.3.6.1.4.1.3181.10.6.1.31.115.1.7 (cableTestStatusPair2State) pair 2 distance to fault Distance to fault on wire pair 2 in centimeters. Indicates 0 when no fault is detected or the function is unused. Applies to copper only. Value Number in range 0-65535 OTD 1.3.6.1.4.1.3181.10.6.1.31.115.1.8 (cableTestStatusPair2DistanceToFault)

| pair_3_state                                    | Indicates line termination test results for wire pair 3 (Pins 7/8). Applies to copper only.                                                                                                    |                                                  |                                                                                     |  |
|-------------------------------------------------|----------------------------------------------------------------------------------------------------|--------------------------------------------------|-------------------------------------------------------------------------------------|--|
|                                                 | Values                                                                                                    | NOT_AVAILABLE                                    | No data available at this time                                                      |  |
|                                                 |                                                                                                    | PAIR_OK                                          | A valid termination is detected. A cable seems to be plugged-in                     |  |
|                                                 |                                                                                                    | PAIR_OPEN                                        | No cable termination detected. No cable seems to be plugged-in or a cable is broken |  |
|                                                 |                                                                                                    | SAME_PAIR_SHORT                                  | A short circuit in this wire pair is detected                                       |  |
|                                                 |                                                                                                    | CROSS_PAIR_SHORT                                 | A short circuit with another wire pair is detected                                  |  |
|                                                 |                                                                                                    | TERMINATION_LOW                                  | A weak termination is detected.                                                     |  |
|                                                 |                                                                                                    | TERMINATION_HIGH                                 | A too high termination is detected.                                                 |  |
|                                                 | OID                                                                                                    | 1.3.6.1.4.1.3181.10.6.                           | 1.31.115.1.9 (cableTestStatusPair3State)                                            |  |
| pair_3_distance_to_fault                        | Distance to fault on wire pair 3 in centimeters. Indicates 0 when no fault is detected or the function is unused. Applies to copper only.                                                                                                    |                                                  |                                                                                     |  |
|                                                 | Value                                                                                                    | Number in range 0-655                            | 535                                                                                 |  |
|                                                 | OID                                                                                                    | 1.3.6.1.4.1.3181.10.6.<br>(cableTestStatusPair3D |                                                                                     |  |
| reflection_value                                | A unitless value that indicates a measure of reflection level. For difficult to detect actively terminated devices perform a measurement with remotely plugged-in and then unplugged cable. Note the reflection values an choose a value in the middle as reflection_threshold configuration value. Applies to copper only. |                                                  |                                                                                     |  |
|                                                 | Value                                                                                                    | Number in range 0-655                            | 535                                                                                 |  |
| OID 1.3.6.1.4.1.3181.10.6 (cableTestStatusRefle |                                                                                                    |                                                  |                                                                                     |  |

Hardware Information Page 208/644

cable\_status Indicates the concluded status summary. Applies to copper only. **Values** NOT AVAILABLE No data available at this time NO\_CABLE No valid termination is detected. There seems to be no cable plugged-in A cable seems to be locally PLUGGED\_IN\_LOCALLY plugged-in. Probably the remote cable end is unplugged. When the remote device is using an active termination hardware then the detection may be incorrect. PLUGGED\_IN\_REMOTELY A cable is locally plugged-in. It also seems to be plugged-in remotely. The measured reflection\_value is less than configured reflection limit. This condition may occur with active terminated devices. TERMINATED CABLE A cable is be plugged-in and least one cable pair is terminated. This indicates that the cable is plugged in at the far end as well. TERMINATION\_TOO\_LOW Termination appears too low **DEFECTIVE** At least one cable pair is in an error condition OID 1.3.6.1.4.1.3181.10.6.1.31.115.1.12 (cableTestStatusCableStatus)

Number and location of currently detected reflections for an active OTDR SFP current\_otdr\_reflections

on this port.

Value String, max. 256 characters.

OID 1.3.6.1.4.1.3181.10.6.1.31.115.1.13

(cableTestStatusCurrentOtdrReflections)

device\_leds Group

**Path** Device.Hardware.device\_leds

**Description** This section indicates the state of all LEDs which are not port

related. Please note: Not every unit offers all LEDs.

| system_1_color    | This status corresponds to 'sys' LED on some devices. |                                                                   |                                                   |  |
|-------------------|-------------------------------------------------------|-------------------------------------------------------------------|---------------------------------------------------|--|
|                   | Values                                                | OFF                                                               | LED is off                                        |  |
|                   |                                                       | BLUE                                                              | LED indicates blue                                |  |
|                   |                                                       | GREEN                                                             | LED indicates green                               |  |
|                   |                                                       | RED                                                               | LED indicates red                                 |  |
|                   |                                                       | ORANGE                                                            | LED indicates orange (yellow)                     |  |
|                   |                                                       | CYAN                                                              | LED indicates cyan                                |  |
|                   |                                                       | MAGENTA                                                           | LED indicates magenta                             |  |
|                   |                                                       | WHITE                                                             | LED indicates white                               |  |
|                   |                                                       | NO_LED                                                            | This LED does physically not exist in this device |  |
|                   | OID                                                   | 1.3.6.1.4.1                                                       | .3181.10.6.1.31.114.1.2 (deviceLedsSystem1Color)  |  |
| system_1_blinking | This status co                                        | nis status corresponds to 'sys' LED on some devices.              |                                                   |  |
|                   | Values                                                | true, false                                                       |                                                   |  |
|                   | OID                                                   |                                                                   | .3181.10.6.1.31.114.1.3<br>System1Blinking)       |  |
|                   |                                                       |                                                                   |                                                   |  |
| system_2_color    | Displays external management activity.                |                                                                   |                                                   |  |
|                   | Values                                                | OFF                                                               | LED is off                                        |  |
|                   |                                                       | BLUE                                                              | LED indicates blue                                |  |
|                   |                                                       | GREEN                                                             | LED indicates green                               |  |
|                   |                                                       | RED                                                               | LED indicates red                                 |  |
|                   |                                                       | ORANGE                                                            | LED indicates orange (yellow)                     |  |
|                   |                                                       | CYAN                                                              | LED indicates cyan                                |  |
|                   |                                                       | MAGENTA                                                           | LED indicates magenta                             |  |
|                   |                                                       | WHITE                                                             | LED indicates white                               |  |
|                   |                                                       | NO_LED                                                            | This LED does physically not exist in this device |  |
|                   | OID                                                   | 1.3.6.1.4.1                                                       | .3181.10.6.1.31.114.1.4 (deviceLedsSystem2Color)  |  |
| system_2_blinking | Displays exter                                        | splays external management activity.                              |                                                   |  |
|                   | Values                                                | true, false                                                       |                                                   |  |
|                   | OID                                                   | 1.3.6.1.4.1.3181.10.6.1.31.114.1.5<br>(deviceLedsSystem2Blinking) |                                                   |  |

Hardware Information Page 210/644

| power_on_1_color    | This status co               | rresponds to                                                       | 'on' LED on some devices.                         |  |
|---------------------|------------------------------|--------------------------------------------------------------------|---------------------------------------------------|--|
|                     | Values                       | OFF                                                                | LED is off                                        |  |
|                     |                              | BLUE                                                               | LED indicates blue                                |  |
|                     |                              | GREEN                                                              | LED indicates green                               |  |
|                     |                              | RED                                                                | LED indicates red                                 |  |
|                     |                              | ORANGE                                                             | LED indicates orange (yellow)                     |  |
|                     |                              | CYAN                                                               | LED indicates cyan                                |  |
|                     |                              | MAGENTA                                                            | LED indicates magenta                             |  |
|                     |                              | WHITE                                                              | LED indicates white                               |  |
|                     |                              | NO_LED                                                             | This LED does physically not exist in this device |  |
|                     | OID                          | 1.3.6.1.4.1.                                                       | 3181.10.6.1.31.114.1.6 (deviceLedsPowerOn1Color)  |  |
| power_on_1_blinking | This status co               | This status corresponds to 'on' LED on some devices.               |                                                   |  |
|                     | Values                       | true, false                                                        |                                                   |  |
|                     | OID                          | 1.3.6.1.4.1.3181.10.6.1.31.114.1.7<br>(deviceLedsPowerOn1Blinking) |                                                   |  |
| power_on_2_color    | Alternative power input LED. |                                                                    |                                                   |  |
| . – – –             | Values                       | OFF                                                                | LED is off                                        |  |
|                     |                              | BLUE                                                               | LED indicates blue                                |  |
|                     |                              | GREEN                                                              | LED indicates green                               |  |
|                     |                              | RED                                                                | LED indicates red                                 |  |
|                     |                              | ORANGE                                                             | LED indicates orange (yellow)                     |  |
|                     |                              | CYAN                                                               | LED indicates cyan                                |  |
|                     |                              | MAGENTA                                                            | LED indicates magenta                             |  |
|                     |                              | WHITE                                                              | LED indicates white                               |  |
|                     |                              | NO_LED                                                             | This LED does physically not exist in this device |  |
|                     | OID                          | 1.3.6.1.4.1.                                                       | 3181.10.6.1.31.114.1.8 (deviceLedsPowerOn2Color)  |  |
| power_on_2_blinking | Alternative po               | wer input LEC                                                      | ).                                                |  |
| _                   | Values                       | true, false                                                        |                                                   |  |
|                     | OID                          | 1.3.6.1.4.1.3181.10.6.1.31.114.1.9<br>(deviceLedsPowerOn2Blinking) |                                                   |  |

| ring_1_color      | This LED is used when ring protection is enabled. |              |                                                   |  |
|-------------------|---------------------------------------------------|--------------|---------------------------------------------------|--|
|                   | Values                                            | OFF          | LED is off                                        |  |
|                   |                                                   | BLUE         | LED indicates blue                                |  |
|                   |                                                   | GREEN        | LED indicates green                               |  |
|                   |                                                   | RED          | LED indicates red                                 |  |
|                   |                                                   | ORANGE       | LED indicates orange (yellow)                     |  |
|                   |                                                   | CYAN         | LED indicates cyan                                |  |
|                   |                                                   | MAGENTA      | LED indicates magenta                             |  |
|                   |                                                   | WHITE        | LED indicates white                               |  |
|                   |                                                   | NO_LED       | This LED does physically not exist in this device |  |
|                   | OID                                               | 1.3.6.1.4.1. | 3181.10.6.1.31.114.1.10 (deviceLedsRing1Color)    |  |
| ring_1_blinking   | This LED is used when ring protection is enabled. |              |                                                   |  |
|                   | Values                                            | true, false  |                                                   |  |
|                   | OID                                               | 1.3.6.1.4.1. | 3181.10.6.1.31.114.1.11 (deviceLedsRing1Blinking) |  |
| ring_2_color      | This LED is used when ring protection is enabled. |              |                                                   |  |
|                   | Values                                            | OFF          | LED is off                                        |  |
|                   |                                                   | BLUE         | LED indicates blue                                |  |
|                   |                                                   | GREEN        | LED indicates green                               |  |
|                   |                                                   | RED          | LED indicates red                                 |  |
|                   |                                                   | ORANGE       | LED indicates orange (yellow)                     |  |
|                   |                                                   | CYAN         | LED indicates cyan                                |  |
|                   |                                                   | MAGENTA      | LED indicates magenta                             |  |
|                   |                                                   | WHITE        | LED indicates white                               |  |
|                   |                                                   | NO_LED       | This LED does physically not exist in this device |  |
|                   | OID                                               | 1.3.6.1.4.1. | 3181.10.6.1.31.114.1.12 (deviceLedsRing2Color)    |  |
| ring_2_blinking   | This LED is used when ring protection is enabled. |              |                                                   |  |
|                   | Values                                            | true, false  |                                                   |  |
|                   | OID                                               |              | 3181.10.6.1.31.114.1.13 (deviceLedsRing2Blinking) |  |
| signal_in_1_color | Indicates status of alarm input 1.                |              |                                                   |  |
|                   | Values                                            | OFF          | LED is off                                        |  |
|                   |                                                   | BLUE         | LED indicates blue                                |  |
|                   |                                                   | GREEN        | LED indicates green                               |  |
|                   |                                                   | RED          | LED indicates red                                 |  |
|                   |                                                   | ORANGE       | LED indicates orange (yellow)                     |  |
|                   |                                                   | CYAN         | LED indicates cyan                                |  |
|                   |                                                   | MAGENTA      | LED indicates magenta                             |  |
|                   |                                                   | WHITE        | LED indicates white                               |  |
|                   |                                                   | NO_LED       | This LED does physically not exist in this device |  |
|                   |                                                   |              |                                                   |  |

Hardware Information Page 212/644

Indicates status of alarm input 1. signal\_in\_1\_blinking **Values** true, false OID 1.3.6.1.4.1.3181.10.6.1.31.114.1.15 (deviceLedsSignalIn1Blinking) Indicates status of alarm input 2. signal\_in\_2\_color **Values** OFF LED is off **BLUE** LED indicates blue **GREEN** LED indicates green RED LED indicates red ORANGE LED indicates orange (yellow) CYAN LED indicates cyan MAGENTA LED indicates magenta WHITE LED indicates white NO\_LED This LED does physically not exist in this device OID 1.3.6.1.4.1.3181.10.6.1.31.114.1.16 (deviceLedsSignalIn2Color) Indicates status of alarm input 2. signal\_in\_2\_blinking **Values** true, false OID 1.3.6.1.4.1.3181.10.6.1.31.114.1.17 (deviceLedsSignalIn2Blinking) Indicates status of alarm relay output 1. signal\_out\_1\_color **Values** OFF LFD is off **BLUE** LED indicates blue **GREEN** LED indicates green **RED** LED indicates red ORANGE LED indicates orange (yellow) CYAN LED indicates cyan MAGENTA LED indicates magenta WHITE LED indicates white NO\_LED This LED does physically not exist in this device OID 1.3.6.1.4.1.3181.10.6.1.31.114.1.18 (deviceLedsSignalOut1Color) **Values** true, false OID 1.3.6.1.4.1.3181.10.6.1.31.114.1.19 (deviceLedsSignalOut1Blinking)

signal\_out\_2\_color Indicates status of alarm relay output 2.

Values OFF LED is off

BLUE LED indicates blue
GREEN LED indicates green
RED LED indicates red

ORANGE LED indicates orange (yellow)

CYAN LED indicates cyan

MAGENTA LED indicates magenta

WHITE LED indicates white

NO\_LED This LED does physically not exist in this device

**OID** 1.3.6.1.4.1.3181.10.6.1.31.114.1.20

(deviceLedsSignalOut2Color)

Values true, false

**OID** 1.3.6.1.4.1.3181.10.6.1.31.114.1.21

(deviceLedsSignalOut2Blinking)

Group io\_signal\_status

Path Device.Hardware.io\_signal\_status

**Description** This section is only used for devices which offer external signal

inputs and outputs.

Values true, false

**OID** 1.3.6.1.4.1.3181.10.6.1.31.116.1.2

(ioSignalStatusInput1AlarmActive)

Values true, false

**OID** 1.3.6.1.4.1.3181.10.6.1.31.116.1.3

(ioSignalStatusInput2AlarmActive)

Values true, false

**OID** 1.3.6.1.4.1.3181.10.6.1.31.116.1.4

(ioSignalStatusOutput1RelayActive)

Values true, false

**OID** 1.3.6.1.4.1.3181.10.6.1.31.116.1.5

(ioSignalStatusOutput2RelayActive)

Hardware Information Page 214/644

| Group                  | memory_utilization                        |                                                                           |  |  |  |
|------------------------|-------------------------------------------|---------------------------------------------------------------------------|--|--|--|
| Path                   | Device.Hardware.memory_utilization        |                                                                           |  |  |  |
| Description            | The table indicates memory usage          |                                                                           |  |  |  |
| flash_free_megabyte    | Amount of free flash memory in MB         |                                                                           |  |  |  |
| nasn_nee_megabyte      | Value                                     | Number in range 0-0xFFFFFFF                                               |  |  |  |
|                        | OID                                       | 1.3.6.1.4.1.3181.10.6.1.31.118.1.2 (memoryUtilizationFlashFreeMegabyte)   |  |  |  |
| flash_used_percent     | Amount of flash memory used up in percent |                                                                           |  |  |  |
|                        | Value                                     | Number in range 0-0xFFFFFFF                                               |  |  |  |
|                        | OID                                       | 1.3.6.1.4.1.3181.10.6.1.31.118.1.3 (memoryUtilizationFlashUsedPercent)    |  |  |  |
| ram_disk_free_megabyte | Amount of free ram disk memory in MB      |                                                                           |  |  |  |
| - ,                    | Value                                     | Number in range 0-0xFFFFFFF                                               |  |  |  |
|                        | OID                                       | 1.3.6.1.4.1.3181.10.6.1.31.118.1.4 (memoryUtilizationRamDiskFreeMegabyte) |  |  |  |
| ram_disk_used_percent  | Amount o                                  | of ram disk memory used up in percent                                     |  |  |  |
|                        | Value                                     | Number in range 0-0xFFFFFFF                                               |  |  |  |
|                        | OID                                       | 1.3.6.1.4.1.3181.10.6.1.31.118.1.5 (memoryUtilizationRamDiskUsedPercent)  |  |  |  |
|                        |                                           |                                                                           |  |  |  |

# 16 IP Stack

## 16.1 Key Features

#### **Dual Stack**

Parallel handling of IPv4 and IPv6 protocol.

Future-proof.

#### **IPv4 Stack**

Internet Protocol v4 handling with support of IPv4, ARP, DHCP, ICMP.

### **DHCP Options 66/67**

Unit configuration or software updates controlled via DHCP option 66/67 mechanism. A CLI script can be downloaded which in turn may request further download or configuration changes

In large networks updates can be automated to take place as soon as a unit goes online. The script is a very powerful tool.

### **Ping, Trace Route**

Standard IP test functions like Ping to check reachability and trace route to visualize packet routing is available. Since 10.6.1d these are also configurable including packet size and number of pings. Essential tools in diagnosing basic IP connectivity.

### **IPv6 Management Access**

Internet Protocol v6 handling with support of IPv6, DHCPv6, ICMPv6, NDP. IPv6 access to WEB, CLI, SNMP and NMP.

Permits management of unit via IPv6 access mechanisms.

### **IPv6 Transport**

IPv6 traffic can be transported via the switch. Filter options for enhanced security available. Switch may be used latest type of Ethernet networks.

#### **Dynamic ARP Inspection**

(Not available with hardware 1.5 / Only available on ports [2/\*] with hardware 1.6) Incoming ARPs are being verified against IP/MAC relation database provided by DHCP snooping. In addition an access list (ACL) is used for verification. In addition too many ARPs can lead to the port being blocked to prevent ARP attacks.

Dynamic ARP Inspection helps make sure of user integrity by preventing malicious users from exploiting the insecure nature of the ARP protocol.

### **Secondary IPv4 Address**

A secondary IP address may be assigned under which the management is alternatively available. The default address for outgoing packets is user selectable.

IP Stack Page 216/644

#### **Secondary static DNS Address**

A secondary DNS address may be assigned

## **16.2 Functional Description**

The firmware implements dual stack functionality, supporting IPv4 and IPv6 simutaneously. The device internal management agent can be assigned with an IPv4 and IPv6 address and communicate via both protocols.

#### 16.2.1 IPv4 Stack

For IPv4 access, static IP address, subnet mask and gateway can be configured. Alternatively these settings can be retrieved via DHCP.

### 16.3 IP CLI Command Reference

The following table lists all CLI commands applicable for this feature section. For each parameter, the access mode is given:

R = Read Only, R/W = Read/Write, X = Executable Action.

Please note that the effective access rights are dependent on the login level of the user.

| Category | Group | Table  | Parameter     | Options | Access | Description                                                                                                    |
|----------|-------|--------|---------------|---------|--------|----------------------------------------------------------------------------------------------------|
| Device.  |       |        |               |         |        |                                                                                                    |
|          | ip.   |        |               |         |        | Basic device global IP configuration for management access.                                                                                                |
|          |       |        | ping_test     |         | X      | Supply an IP address to ping for reachability testing.                                                                                                    |
|          |       |        | trace_route   |         | X      | Supply an IP address to trace route testing.                                                                                                    |
|          |       |        | dns_lookup    |         | Χ      | Supply a hostname or web address to query for its IP address.                                                                                              |
|          |       |        | arp_table     |         | X      | Displays the content of the ARP table used for management access.                                                                                          |
|          |       |        | hostname      |         | R/W    | Defines the local hostname.                                                                                                    |
|          |       |        | domain_nam    | е       | R/W    | Defines an optional domain name used during name resolution.                                                                                               |
|          |       |        | local_mtu     |         | R/W    | Defines MTU value for locally generated data.                                                                                                    |
|          |       |        | ip_version_p  | riority | R/W    | The priority applies when a name server is queried or in general when a hostname is used and both IPv4 and IPv6 could be used.                             |
|          |       | v4_cor | dhcp_mode     |         |        | This section configures IP version 4 fixed IP settings or enables use of DHCP alternatively.                                                               |
|          |       |        |               |         | R/W    | Enable DHCP to automatically retrieve an IP address and subnet mask. Also DHCP may be used to supply a CLI script file reference to be used on assignment. |
|          |       |        | static_device | _ip     | R/W    | Static device IP address. When DHCP is enabled, DHCP has preference over this setting.                                                                     |
|          |       |        | static_subne  | t_mask  | R/W    | Static subnet mask. When DHCP is enabled, DHCP has preference over this setting.                                                                           |
|          |       |        | static_gatew  | ay      | R/W    | Static default gateway IP address.<br>When DHCP is enabled, DHCP has<br>preference over this setting.                                                      |
|          |       |        | static_dns_se | erver   | R/W    | Static domain name server IP address. When DHCP is enabled, DHCP has preference over this setting.                                                         |

IP Stack Page 218/644

|        | alternative_dns_server    | R/W | Alternative static domain name server IP address. When DHCP is enabled, DHCP has preference over this setting.                                                            |
|--------|---------------------------|-----|----------------------------------------------------------------------------------------------------|
|        | secondary_device_ip       | R/W | Alternative IP address for management access. Not required in most installations.                                                                                         |
|        | secondary_subnet_mask     | R/W | This subnet mask applies to secondary imp address.                                                                                                    |
|        | default_address_selection | R/W | This parameter defines which own imp address is used for outgoing packets generated by the device. This only applies when a secondary_device_ip is configured.            |
| v6_co  | nfig.                     |     | This section configures IP version 6 fixed IP settings or enables use of automatic configuration alternatively.                                                           |
|        | enable_ipv6               | R/W | General enable of IPv6 management access functionality.                                                                                                    |
|        | enable_icmp_auto_address  | R/W | Decides if an ICMP assigned IPv6 address is accepted.                                                                                                    |
|        | enable_dhcp_auto_address  | R/W | Decides if an DHCP assigned IPv6 address is accepted.                                                                                                    |
|        | static_dns_server         | R/W | Static domain name server reached via IPv6 address.                                                                                                    |
|        | alternative_dns_server    | R/W | Alternative static domain name server IPv6 address.                                                                                                    |
|        | static_gateway            | R/W | Static default gateway IP address.                                                                                                    |
| v6_ad  | dress[DYNAMIC].           |     | Defines as many static IPv6 address entries as desired.                                                                                                    |
|        | ip                        | R/W | Static IPv6 address in CIDR notation with definition of the subnet size. Example: 2001:db8:1111::123/64                                                                   |
| v4_sta | itus.                     |     | This section shows a summary of IPv4 settings as they are currently active. These may reflect the statically configured values or may be dynamically assigned using DHCP. |
|        | dynamic_device_ip         | R   | Currently used device IP address.                                                                                                    |
|        | dynamic_subnet_mask       | R   | Currently used subnet mask.                                                                                                    |
|        | dynamic_gateway           | R   | Currently used gateway IP address.                                                                                                    |
|        | dynamic_dns_server_1      | R   | Currently used domain name server IP address.                                                                                                    |
|        | dynamic_dns_server_2      | R   | Alternate currently used domain name server IP address.                                                                                                    |
|        | dynamic_dns_server_3      | R   | Alternate currently used domain name server IP address.                                                                                                    |
|        | dynamic_dns_server_4      | R   | Alternate currently used domain name server IP address.                                                                                                    |
|        | outgoing_device_ip        | R   | Reflects the value v4_config.default_address_selection setting.                                                                                                    |

| v6_ba  | se_status.           |   | This section shows a summary of IPv6 settings as they are currently active. These may reflect the statically configured values or may be dynamically assigned using DHCP or auto_address. |
|--------|----------------------|---|----------------------------------------------------------------------------------------------------|
|        | dynamic_gateway      | R | Currently used gateway IP address.                                                                                                    |
|        | dynamic_dns_server_1 | R | Currently used domain name served IP address.                                                                                                    |
|        | dynamic_dns_server_2 | R | Alternate currently used domain name server IP address.                                                                                                    |
|        | dynamic_dns_server_3 | R | Alternate currently used domain name server IP address.                                                                                                    |
|        | dynamic_dns_server_4 | R | Alternate currently used domain name server IP address.                                                                                                    |
| v6_sta | atus[8].             |   | This section shows a summary of IPv6 settings as they are currently active. These may reflect the statically configured values or may be dynamically assigned using DHCP or ICMP.         |
|        | ip                   | R | IPv6 address.                                                                                                    |
|        | scope                | R | Indicates the scope this IP is valid.                                                                                                    |
|        | state                | R | Indicates the state of this IP.                                                                                                    |
|        |                      |   |                                                                                                    |

IP Stack Page 220/644

# **16.4 IP Configuration Parameters**

| Group<br>Path       | <b>General</b> Device.IP                      | Parameters                                                                                             |  |  |  |
|---------------------|-----------------------------------------------|----------------------------------------------------------------------------------------------------|--|--|--|
| ping_test           | Supply an Il                                  | address to ping for reachability testing.                                                              |  |  |  |
|                     | Action                                        | Excecute command with parameter string max. 64 characters.                                             |  |  |  |
|                     | OID                                           | 1.3.6.1.4.1.3181.10.6.1.22.1 (ipPingTest)                                                              |  |  |  |
| trace_route         | Supply an II                                  | P address to trace route testing.                                                                      |  |  |  |
|                     | Action                                        | Excecute command with parameter string max. 64 characters.                                             |  |  |  |
|                     | OID                                           | 1.3.6.1.4.1.3181.10.6.1.22.2 (ipTraceRoute)                                                            |  |  |  |
| dns_lookup          | Supply a ho                                   | stname or web address to query for its IP address.                                                     |  |  |  |
|                     | Action                                        | Excecute command with parameter string max. 64 characters.                                             |  |  |  |
|                     | OID                                           | 1.3.6.1.4.1.3181.10.6.1.22.3 (ipDnsLookup)                                                             |  |  |  |
| arp_table           | Displays the                                  | e content of the ARP table used for management access.                                                 |  |  |  |
|                     | Action                                        | Excecute command.                                                                                      |  |  |  |
|                     | OID                                           | 1.3.6.1.4.1.3181.10.6.1.22.4 (ipArpTable)                                                              |  |  |  |
| hostname            | Defines the                                   | local hostname.                                                                                        |  |  |  |
|                     | Value                                         | String, max. 64 characters.                                                                            |  |  |  |
|                     | OID                                           | 1.3.6.1.4.1.3181.10.6.1.22.5 (ipHostname)                                                              |  |  |  |
| domain_name         | Defines an o                                  | optional domain name used during name resolution.                                                      |  |  |  |
|                     | Value                                         | String, max. 128 characters.                                                                           |  |  |  |
|                     | OID                                           | 1.3.6.1.4.1.3181.10.6.1.22.6 (ipDomainName)                                                            |  |  |  |
| local_mtu           | Defines MTU value for locally generated data. |                                                                                                    |  |  |  |
|                     | Value                                         | Number in range 128-9000                                                                               |  |  |  |
|                     | OID                                           | 1.3.6.1.4.1.3181.10.6.1.22.7 (ipLocalMtu)                                                              |  |  |  |
| ip_version_priority | . ,                                           | applies when a name server is queried or in general when a sused and both IPv4 and IPv6 could be used. |  |  |  |
|                     | Values                                        | IP_V4_PRIORITY Prefer IPv4 protocol                                                                    |  |  |  |
|                     |                                               | <pre>IP_V6_PRIORITY Prefer IPv6 protocol</pre>                                                         |  |  |  |
|                     | OID                                           | 1.3.6.1.4.1.3181.10.6.1.22.8 (ipIpVersionPriority)                                                     |  |  |  |

| Group<br>Path<br>Description | <ul><li>v6_address, dynamical size</li><li>Device.IP.v6_address</li><li>Defines as many static IPv6 address entries as desired.</li></ul> |                                                                             |  |
|------------------------------|----------------------------------------------------------------------------------------------------|-----------------------------------------------------------------------------|--|
| ip                           | Static IPv6 address in CIDR notation with definition of the subnet size. Example: 2001:db8:1111::123/64                                   |                                                                             |  |
|                              | Value<br>OID                                                                                                    | String, max. 50 characters. 1.3.6.1.4.1.3181.10.6.1.22.11.1.2 (v6AddressIp) |  |

| Group Path Description | <ul><li>v4_config</li><li>Device.IP.v4_config</li><li>This section configures IP version 4 fixed IP settings or enables use of DHCP alternatively.</li></ul> |                                                     |                                                                                                    |  |  |
|------------------------|----------------------------------------------------------------------------------------------------|-----------------------------------------------------|----------------------------------------------------------------------------------------------------|--|--|
| dhcp_mode              | Enable DHCP to automatically retrieve an IP address and subnet mask. Also DHCP may be used to supply a CLI script file reference to be used on assignment.   |                                                     |                                                                                                    |  |  |
|                        | Values                                                                                                    | DISABLED                                            | Do not use DHCP. Use static values instead                                                                    |  |  |
|                        |                                                                                                    | USE_DHCP                                            | Use dynamic DHCP settings assigned for device                                                                 |  |  |
|                        |                                                                                                    | DHCP_WITH_SCRIPT                                    | Use dynamic DHCP settings assigned for device and load script file from server and execute it. (Option 66/67) |  |  |
|                        | OID                                                                                                    | 1.3.6.1.4.1.3181.10.6                               | .1.22.9.1.2 (v4ConfigDhcpMode)                                                                                |  |  |
| static_device_ip       | Static device IP address. When DHCP is enabled, DHCP has preference over this setting.                                                                       |                                                     |                                                                                                    |  |  |
|                        | Format                                                                                                    | IPv4 Address<br>ddd.ddd.ddd<br>(ddd = decimal numbe | er between 000 to 255)                                                                                        |  |  |
|                        | OID                                                                                                    | 1.3.6.1.4.1.3181.10.6                               | .1.22.9.1.3 (v4ConfigStaticDeviceIp)                                                                          |  |  |
| static_subnet_mask     | Static subnet mask. When DHCP is enabled, DHCP has preference over setting.                                                                                  |                                                     | is enabled, DHCP has preference over this                                                                     |  |  |
|                        | Format                                                                                                    | IPv4 Address  ddd.ddd.ddd.ddd  (ddd = decimal numbe | er between 000 to 255)                                                                                        |  |  |
|                        | OID                                                                                                    | 1.3.6.1.4.1.3181.10.6                               | 1.22.9.1.4 (v4ConfigStaticSubnetMask)                                                                         |  |  |

IP Stack Page 222/644

|                                                                                   | fault gateway IP address. When DHCP is enabled, DHCP has<br>be over this setting.                                                                                          |  |  |
|-----------------------------------------------------------------------------------|----------------------------------------------------------------------------------------------------|--|--|
| Format                                                                            | IPv4 Address ddd.ddd.ddd (ddd = decimal number between 000 to 255)                                                                                                    |  |  |
| OID                                                                               | 1.3.6.1.4.1.3181.10.6.1.22.9.1.5 (v4ConfigStaticGateway)                                                                                                    |  |  |
|                                                                                   | main name server IP address. When DHCP is enabled, DHCP has<br>be over this setting.                                                                                       |  |  |
| Format                                                                            | IPv4 Address ddd.ddd.ddd (ddd = decimal number between 000 to 255)                                                                                                    |  |  |
| OID                                                                               | 1.3.6.1.4.1.3181.10.6.1.22.9.1.6 (v4ConfigStaticDnsServer)                                                                                                    |  |  |
|                                                                                   | ve static domain name server IP address. When DHCP is enabled, s preference over this setting.                                                                             |  |  |
| Format                                                                            | IPv4 Address ddd.ddd.ddd (ddd = decimal number between 000 to 255)                                                                                                    |  |  |
| OID                                                                               | 1.3.6.1.4.1.3181.10.6.1.22.9.1.7<br>(v4ConfigAlternativeDnsServer)                                                                                                    |  |  |
| Alternative IP address for management access. Not required in most installations. |                                                                                                    |  |  |
| Format                                                                            | IPv4 Address  ddd.ddd.ddd.ddd  (ddd = decimal number between 000 to 255)                                                                                                   |  |  |
| OID                                                                               | 1.3.6.1.4.1.3181.10.6.1.22.9.1.8 (v4ConfigSecondaryDeviceIp)                                                                                                    |  |  |
| This subr                                                                         | net mask applies to secondary imp address.                                                                                                    |  |  |
| Format                                                                            | IPv4 Address  ddd.ddd.ddd.ddd  (ddd = decimal number between 000 to 255)                                                                                                   |  |  |
| OID                                                                               | 1.3.6.1.4.1.3181.10.6.1.22.9.1.9<br>(v4ConfigSecondarySubnetMask)                                                                                                    |  |  |
| generate                                                                          | meter defines which own imp address is used for outgoing packets d by the device. This only applies when a secondary_device_ip is ed.                                      |  |  |
| Values                                                                            | PRIMARY  Normal setting. Uses the v4_status.current dynamic_device_ip. This is either the static_device_ip or the imp assigned via DHCP.                                   |  |  |
|                                                                                   | SECONDARY Use the secondary_device_ip                                                                                                    |  |  |
| OID                                                                               | 1.3.6.1.4.1.3181.10.6.1.22.9.1.10<br>(v4ConfigDefaultAddressSelection)                                                                                                    |  |  |
|                                                                                   | OID  Static do preference Format  OID  Alternative DHCP hase Format  OID  Alternative installative Format  OID  This subre Format  OID  This paragenerate configure Values |  |  |

| Group Path Description   | v6_config  Device.IP.v6_config  This section configures IP version 6 fixed IP settings or enables use of automatic configuration alternatively. |                                                                                             |  |  |
|--------------------------|----------------------------------------------------------------------------------------------------|---------------------------------------------------------------------------------------------|--|--|
| enable_ipv6              | General                                                                                                    | enable of IPv6 management access functionality.                                             |  |  |
|                          | Values                                                                                                    | enabled, disabled                                                                           |  |  |
|                          | OID                                                                                                    | 1.3.6.1.4.1.3181.10.6.1.22.10.1.2 (v6ConfigEnableIpv6)                                      |  |  |
| enable_icmp_auto_address | Decides                                                                                                    | if an ICMP assigned IPv6 address is accepted.                                               |  |  |
|                          | Values                                                                                                    | enabled, disabled                                                                           |  |  |
|                          | OID                                                                                                    | 1.3.6.1.4.1.3181.10.6.1.22.10.1.3<br>(v6ConfigEnableIcmpAutoAddress)                        |  |  |
| enable_dhcp_auto_address | Decides                                                                                                    | if an DHCP assigned IPv6 address is accepted.                                               |  |  |
|                          | Values                                                                                                    | enabled, disabled                                                                           |  |  |
|                          | OID                                                                                                    | 1.3.6.1.4.1.3181.10.6.1.22.10.1.4<br>(v6ConfigEnableDhcpAutoAddress)                        |  |  |
| static_dns_server        | Static do                                                                                                    | Static domain name server reached via IPv6 address.                                         |  |  |
|                          | Format                                                                                                    | IPv6 Address hhhhh:hhhh:hhhh:hhhh:hhhhh (hhhh = hexadecimal number between 0000 to ffff)    |  |  |
|                          | OID                                                                                                    | 1.3.6.1.4.1.3181.10.6.1.22.10.1.5 (v6ConfigStaticDnsServer)                                 |  |  |
| alternative_dns_server   | Alternati                                                                                                    | ve static domain name server IPv6 address.                                                  |  |  |
|                          | Format                                                                                                    | IPv6 Address hhhhh:hhhh:hhhh:hhhh:hhhh (hhhh = hexadecimal number between 0000 to ffff)     |  |  |
|                          | OID                                                                                                    | 1.3.6.1.4.1.3181.10.6.1.22.10.1.6<br>(v6ConfigAlternativeDnsServer)                         |  |  |
| static_gateway           | Static de                                                                                                    | fault gateway IP address.                                                                   |  |  |
|                          | Format                                                                                                    | IPv6 Address hhhh:hhhh:hhhh:hhhh:hhhh:hhhh (hhhh = hexadecimal number between 0000 to ffff) |  |  |
|                          | OID                                                                                                    | 1.3.6.1.4.1.3181.10.6.1.22.10.1.7 (v6ConfigStaticGateway)                                   |  |  |

IP Stack Page 224/644

#### 16.5 IP Status Parameters

**Group v6\_status**, for all IPv6 addresses [0..7]

**Path** Device.IP.v6\_status[IPv6\_addresses]

**Description** This section shows a summary of IPv6 settings as they are

currently active. These may reflect the statically configured values or may be dynamically assigned using DHCP or ICMP.

ip IPv6 address.

Format IPv6 Address

hhhh:hhhh:hhhh:hhhh:hhhh:hhhhh (hhhh = hexadecimal number between 0000 to ffff)

**OID** 1.3.6.1.4.1.3181.10.6.1.22.102.1.2 (v6StatusIp)

scope Indicates the scope this IP is valid.

Values LINK Link\_local address, identified by the FE80:: , is used

by nodes when communicating with neighboring nodes on the same link. A link local address is

automatically configured.

SITE Scope Site

GLOBAL Scope Global

OTHER Other Scope

**OID** 1.3.6.1.4.1.3181.10.6.1.22.102.1.3 (v6StatusScope)

state Indicates the state of this IP.

Values STATELESS Stateless

STATEFUL Stateful

BOTH Stateless and Stateful

OTHER Other

**OID** 1.3.6.1.4.1.3181.10.6.1.22.102.1.4 (v6StatusState)

Group v4\_status

Path Device.IP.v4\_status

**Description** This section shows a summary of IPv4 settings as they are

currently active. These may reflect the statically configured

values or may be dynamically assigned using DHCP.

Format IPv4 Address

ddd.ddd.ddd.ddd

(ddd = decimal number between 000 to 255)

OID 1.3.6.1.4.1.3181.10.6.1.22.100.1.2 (v4StatusDynamicDeviceIp)

dynamic\_subnet\_mask Currently used subnet mask.

Format IPv4 Address

ddd.ddd.ddd.ddd

(ddd = decimal number between 000 to 255)

OID 1.3.6.1.4.1.3181.10.6.1.22.100.1.3

(v4StatusDynamicSubnetMask)

Format IPv4 Address

ddd.ddd.ddd.ddd

(ddd = decimal number between 000 to 255)

OID 1.3.6.1.4.1.3181.10.6.1.22.100.1.4 (v4StatusDynamicGateway)

dynamic\_dns\_server\_1 Currently used domain name server IP address.

Format IPv4 Address

ddd.ddd.ddd.ddd

(ddd = decimal number between 000 to 255)

**OID** 1.3.6.1.4.1.3181.10.6.1.22.100.1.5

(v4StatusDynamicDnsServer1)

dynamic dns server 2 Alternate currently used domain name server IP address.

Format IPv4 Address

ddd.ddd.ddd.ddd

(ddd = decimal number between 000 to 255)

**OID** 1.3.6.1.4.1.3181.10.6.1.22.100.1.6

(v4StatusDynamicDnsServer2)

dynamic\_dns\_server\_3 Alternate currently used domain name server IP address.

Format IPv4 Address

ddd.ddd.ddd.ddd

(ddd = decimal number between 000 to 255)

OID 1.3.6.1.4.1.3181.10.6.1.22.100.1.7

(v4StatusDynamicDnsServer3)

dynamic\_dns\_server\_4 Alternate currently used domain name server IP address.

Format IPv4 Address

ddd.ddd.ddd.ddd

(ddd = decimal number between 000 to 255)

**OID** 1.3.6.1.4.1.3181.10.6.1.22.100.1.8

(v4StatusDynamicDnsServer4)

**IP Stack** Page 226/644

Reflects the value v4\_config.default\_address\_selection setting. outgoing\_device\_ip

> IPv4 Address **Format**

ddd.ddd.ddd.ddd

(ddd = decimal number between 000 to 255)

OID 1.3.6.1.4.1.3181.10.6.1.22.100.1.9 (v4StatusOutgoingDeviceIp)

Group v6\_base\_status

**Path** Device.IP.v6 base status

**Description** This section shows a summary of IPv6 settings as they are

currently active. These may reflect the statically configured values or may be dynamically assigned using DHCP or

auto\_address.

dynamic\_gateway Currently used gateway IP address.

> IPv6 Address **Format**

> > hhhh:hhhh:hhhh:hhhh:hhhh:hhhh

(hhhh = hexadecimal number between 0000 to ffff)

OID 1.3.6.1.4.1.3181.10.6.1.22.101.1.2

(v6BaseStatusDynamicGateway)

 $dynamic\_dns\_server\_1 \quad \hbox{Currently used domain name server IP address}.$ 

IPv6 Address **Format** 

hhhh:hhhh:hhhh:hhhh:hhhh:hhhh (hhhh = hexadecimal number between 0000 to ffff)

OTD 1.3.6.1.4.1.3181.10.6.1.22.101.1.3

(v6BaseStatusDynamicDnsServer1)

dynamic\_dns\_server\_2 Alternate currently used domain name server IP address.

**Format** IPv6 Address

> hhhh:hhhh:hhhh:hhhh:hhhh:hhhh (hhhh = hexadecimal number between 0000 to ffff)

OID 1.3.6.1.4.1.3181.10.6.1.22.101.1.4

(v6BaseStatusDynamicDnsServer2)

dynamic\_dns\_server\_3 Alternate currently used domain name server IP address.

**Format IPv6 Address** 

hhhh:hhhh:hhhh:hhhh:hhhh:hhhh (hhhh = hexadecimal number between 0000 to ffff)

OID 1.3.6.1.4.1.3181.10.6.1.22.101.1.5

(v6BaseStatusDynamicDnsServer3)

 $dynamic\_dns\_server\_4 \quad \text{Alternate currently used domain name server IP address}.$ 

Format IPv6 Address

hhhh:hhhh:hhhh:hhhh:hhhh:hhhh:hhhh (hhhh = hexadecimal number between 0000 to ffff)

**OID** 1.3.6.1.4.1.3181.10.6.1.22.101.1.6

(v6BaseStatusDynamicDnsServer4)

# 17 Port-specific Functions

## 17.1 Key Features

#### **Administration**

Port control. For each port a 64 character long alias name can be assigned .

Use names to match corporate data base naming conventions. Names appear for example in SNMP traps and Syslogs.

#### **Ethernet Twisted-Pair**

Auto-Negotiation of speed 10/100/1000, duplex mode, flow-control, Auto MDI/MDI-X

#### **Cable Tester**

Integrated cable checker help discover broken cables. Technology is based on time domain reflection measurements of the cable. For each wire pair the termination status is determined. The cable length is calculated and cable shortcuts can be detected.

Supports installation without need for additional tool.

#### **Ethernet Fixed Fiber**

100/1000, duplex mode, flow-control. 10G Ethernet ports in selected devices.

#### Wire Speed MACSEC Encryption

With selected 10G capable devices MACSEC AES256 encryption at wire speed is supported. Various IP header modes permit use of end-to-end encryption over public networks.

Simple way to add security to all communication at layer 2.

#### **Ethernet SFP**

Support for pluggable optical port (SFP) permits use with various wave length, fiber types and link distances. Double SFP version MicroSwitch. Up to 8 SFP in Industry Switch.

Link cable may be local or tens of kilometers away. Plug in according to needs.

#### **Dual Media Ports**

Some ports can operate with copper or optical cable. Preferences and priorities can be selected. Additional flexibility

#### **Loop Protection**

Local loop protection detects parallel links to the same switch or loops between local ports to avoid endless packet storms.

Safeguards against miscabling. Temporarily shuts down offending port to prevent Ethernet loop condition.

#### **SFP Auto Speed**

Automatically reconfigures port data rate to match the highest rate available with the plugged-in SFP. This feature requires original MICROSENS SFPs.

Eases deploymnent in mixed data rate networks by eleminating manual intervention to set port speed. Note that for optical interfaces auto negotition does not apply.

## 17.2 Functional Description

#### 17.2.1 Connection Parameters

Port specific functions vary depending on the port type, mainly determined by the type of media used.

### 17.2.2 Ethernet Copper Ports

Ethernet copper ports normally support multiple speed, duplex and flow-control options for maximum (backwards) compatibility.

#### **Auto-Negotiation**

When two ports are connected by a Twisted-Pair cable, both ports exchange their capabilites and select that common mode of operation that provides highest performance to establish the connection. The port mode is selected according to the following order (descending performance):

1. Gigabit Ethernet: 1000Base-T, full duplex

2. Fast Ethernet: 100Base-TX, full duplex

3. Fast Ethernet: 100Base-TX, half duplex

4. Standard Ethernet: 10Base-T, full duplex

5. Standard Ethernet: 10Base-T, half duplex

The Auto-Negotiation mechanism is the default mode of operation. When both ports do not share a common mode, no link is established. The result of the Auto-Negotiation process is shown in the port status registers.

#### **Manual Settings**

When Auto-Negotiation is enabled, the settings for speed, duplex and flow-control determine, if the corresponding ability is advertized via Auto-Negotiation to the link partner.

When Auto-Negotiation is disabled, the connection parameters can be adjusted manually.

1000Base-T always requires Auto-Negotiation enabled.

ATTENTION: When Auto-Negotiation is disabled, the administrator must take care that both ports connected on the same segment have identical connection parameters. A mismatch e.g. in duplex settings will cause unreliable behaviour of the connection.

If the remote device does not have Auto-Negotiation capability, the device uses parallel detect function to determine the speed of the remote device for 100Base-TX and 10Base-T mode. If a link is established based on the parallel detect function, then it is required to establish the link at half-duplex mode only.

ATTENTION: When Auto-Negotiation is disabled on one side of the link only, with the opposite port having Auto-Negotiation enabled, this may result in a mismatch of duplex settings causing unreliable behaviour of the connection.

#### **Auto-MDIX**

When connecting two Ethernet ports, depending on the port pinout (MDI or MDI-X) different kind of cables (straight or crossover) would be required. To overcome this restriction, Ethernet copper port implement Auto-MDIX for the automatic detection and adaption of internal wiring depending on the opposite partner.

**ATTENTION:** The Auto-MDIX function is only available if Auto-Negotiation is enabled on the port.

#### **Energy Efficient Ethernet**

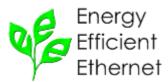

Ethernet links in 1000Base-T mode require permanently a significant amount of power, even if no data is transmitted. To reduce power consumption, 1000Base-T segments with Energy Efficient Ethernet support (IEEE Std. 802.3az) can enter low power idle mode if no data is transmitted. This mode can reduce power consumpion significantly.

**INFO:** Energy Efficient Ethernet must be supported by both ports of a segment. If only one port supports EEE, standard power mode is used.

#### 17.2.3 Ethernet Fiber Ports

Ethernet fiber ports may support multiple speed, duplex and flow-control options, but Auto-Negotiation is only defined for 1000\_MBit connections and not supporting speed selection. For 100\_MBit links, the speed, duplex and flow-control parameters must alway be configured manually.

**ATTENTION:** The administrator must take care that both ports connected on the same segment have identical connection parameters. A mismatch e.g. in duplex settings will cause unreliable behaviour of the connection.

#### 17.2.4 Dual Media Ports

A dual media port supports both fiber and coppper media. As both physical ports are internally connected to one switch port, only one media can be active at a time.

If both physical ports are connected simultaneously, the active media must be selected. This can be configured by a fixed setting (*force\_fiber* or *force\_copper*) or by specifying the priority (*fiber priority* will choose fiber and *copper priority* will choose copper).

ATTENTION: A fixed setting for a dual media port will apply even if only one media is connected. If copper is selected as forced mode, then no fiber connection will be established, even if the copper port is not used (and vice versa).

### 17.3 Port CLI Command Reference

The following table lists all CLI commands applicable for this feature section. For each parameter, the access mode is given:

R = Read Only, R/W = Read/Write, X = Executable Action.

Please note that the effective access rights are dependent on the login level of the user.

| Category | Group | Table   | Parameter    | Options     | Access | Description                                                                                                    |                                                                                                    |
|----------|-------|---------|--------------|-------------|--------|----------------------------------------------------------------------------------------------------|----------------------------------------------------------------------------------------------------|
| Device.  |       |         |              |             |        |                                                                                                    |                                                                                                    |
|          | port. |         |              |             |        | Basic port specific settings                                                                                                    |                                                                                                    |
|          |       | config[ | PORT].       |             |        | This section defines the basic configuration parameter for each port.                                                                                                    |                                                                                                    |
|          |       |         | alias        |             | R/W    | Alternative descriptive port name, user definable.                                                                                                    |                                                                                                    |
|          |       |         | port_operati | ion         | R/W    | Enables the port for operation. When disabled, port is shut down.                                                                                                    |                                                                                                    |
|          |       |         | role         |             | R/W    | Defines is a port is a regular local user port or a link to the network. This setting is references in various sanity checks throughout the system. When in doubt leave at default setting.                                                                                                    |                                                                                                    |
|          |       |         | speed        |             | R/W    | When Auto-Negotiation is disabled sets the ports data rate to the selected speed. When Auto-Negotiation is enabled it determines the highest data rate advertised on port.                                                                                                    |                                                                                                    |
|          |       |         | mtu          |             | R/W    | MTU used only to have a place holder for SNMP ifTable                                                                                                    |                                                                                                    |
|          |       |         | loop_protect | tion        | R/W    | Loop protection detects Ethernet loops that can occur when cables are plugged in a way that the data send out of a port come back to the switch on another port. This will result in a data loop of endless packets. Such a loop condition seriously affects network performance and must be avoided. |                                                                                                    |
|          |       |         | auto_negot   | auto_negoti | ation  | R/W                                                                                                    | Enables Auto-Negotiation mode. When Auto-Negotiation mode is enabled, the parameters speed, full_duplex and flow_control determine the advertised port abilities. When Auto-Negotiation is disabled, the parameters speed, full_duplex and flow_control determine the fixed port configuration. Auto-Negotiation is not available for fiber ports in 100 Mbps mode and must be switched off. |
|          |       |         | full_duplex  |             | R/W    | When Auto-Negotiation is disabled sets port to full duplex operation (when disabled, port is in half duplex mode). When Auto-Negotiation is enabled, it determines the advertisement of full duplex capability.                                                                                       |                                                                                                    |

|        | flowcontrol            | R/W | When Auto-Negotiation is disabled sets port into flow control mode. When Auto-Negotiation is enabled, it determines the advertisement of flow control capability. Flow control is only supported when port is in full duplex mode.                                                  |
|--------|------------------------|-----|----------------------------------------------------------------------------------------------------|
|        | mdi_mode               | R/W | Enables Auto MDI/MDI-X mode to automatically adapt port pinout to cable type used. When set to forced, port pinout is fixed.                                                                                                    |
|        | energy_efficiency      | R/W | Enable Energy Efficient Ethernet mode is only available for copper ports in 1000Base-T mode.                                                                                                    |
| ,      | dual_media_mode        | R/W | Define media selection for dual media ports. This function is only available on ports with dual media Phy.                                                                                                    |
| ,      | allowed_outgoing_ports | R/W | This bitmask may be used to limit the outgoing traffic to certain ports. This feature is also known as port based vlan. Syntax: slot/port, slot/port or use hex value for quick setup = 0x3f (ports 1-6)                                                                            |
| monito | r.                     |     | Port monitoring is a test tool which permits reading data from on port on another port for trouble shooting purposes.                                                                                                    |
|        | mode                   | R/W | Defines in which mode of port monitoring operation is used. Default is DISABLED for normal operation.                                                                                                    |
|        | source                 | R/W | Source port(2) of which the traffic is to be monitored. CLI Syntax: 1/1 for first port. 1/1,1/3 for first and third port                                                                                                    |
|        | destination            | R/W | Port on which the traffic monitored on the source port shall be copied to.  Normally a network sniffer is connected to this port. Please observe that possibly the VLAN setting of the destination port must match the that of the monitored ports. CLI Syntax: 1/1 for first port. |
|        | restart_port           | X   | This function may be used to briefly disabled and enable the port. This may be used to restart port authentication for example. Please supply port number as parameter. The shorthand port format like 1 for 1/1 may be used. Syntax examples: restart_port = 1/2,1/5.              |
|        | uplink_ports           | R   | Indicates which port(s) are connected to the network. The setting is derived from default setting and may be overridden by port.role setting.                                                                                                    |
|        | downlink_ports         | R   | Indicates to which port(s) a downstream switch is connected. The setting is derived from default setting and may be overridden by port.role setting.                                                                                                    |

| status[PORT].          |   | This status table indicates current port status and (negotiated) settings. It also displays if a port is logically blocked due to a certain protocol condition. |
|------------------------|---|----------------------------------------------------------------------------------------------------|
| link_up                | R | False: Link is down, True: Link is up.<br>For dual media ports this indicates the<br>status of the active media.                                                |
| last_link_change       | R | Time when the link_up status changed the last time. Value may appear illogical if the system time is not properly set.                                          |
| link_state             | R | Logical port status.                                                                                                    |
| rx_activity            | R | Indicates true when data activity on the receiver is detected.                                                                                                  |
| tx_activity            | R | Indicates true when data activity on the transmitter is detected.                                                                                               |
| media_used             | R | indicates which media is used for dual media ports                                                                                                    |
| speed_used             | R | Actual (negotiated) port data rate.                                                                                                    |
| looped_port            | R | Usually empty. When a port loop is detected through loop protection function then the looped port is indicated here.                                            |
| full_duplex_used       | R | False: Half duplex, True: Full duplex.                                                                                                    |
| flowcontrol_used       | R | False: No flow control, True: Use flow control.                                                                                                    |
| mdi_used               | R | False: MDI pinout, True: MDI-X pinout.                                                                                                    |
| eee_active             | R | When true Energy Efficient Ethernet is supported by both ends of the link and is active.                                                                        |
| blocking_algorithm     | R | Flags indicate blocking request by which algorithm per port.                                                                                                    |
| learning_algorithm     | R | Flags indicate learning request by which algorithm per port.                                                                                                    |
| forwarding_algorithm   | R | Flags indicate forwarding request by which algorithm per port.                                                                                                  |
| unauthorized_algorithm | R | Flags indicate use of unauthorized vlan request by which algorithm per port.                                                                                    |
|                        |   |                                                                                                    |

# **17.4 Port Configuration Parameters**

| Group<br>Path | <b>General</b><br>Device.Po | <b>Parameters</b><br>ort                                                                                                    |
|---------------|-----------------------------|----------------------------------------------------------------------------------------------------|
| restart_port  | used to rest parameter.     | n may be used to briefly disabled and enable the port. This may be tart port authentication for example. Please supply port number as The shorthand port format like 1 for $1/1$ may be used. Syntax restart_port = $1/2$ , $1/5$ . |
|               | Action                      | Excecute command with parameter string max. 32 characters.                                                                                                    |
|               | OID                         | 1.3.6.1.4.1.3181.10.6.1.81.3 (portRestartPort)                                                                                                    |

| Group Path Description | <pre>config, for each port[024] Device.Port.config[port] This section defines the basic configuration parameter for each port.</pre> |                                                                                                    |                                                                     |  |
|------------------------|----------------------------------------------------------------------------------------------------|----------------------------------------------------------------------------------------------------|---------------------------------------------------------------------|--|
| alias                  | Alternative                                                                                                    | ernative descriptive port name, user definable.                                                                                                    |                                                                     |  |
|                        | Value                                                                                                    | String, max.                                                                                                    | 64 characters.                                                      |  |
|                        | OID                                                                                                    | 1.3.6.1.4.1.3181.10.6.1.81.1.1.2 (configAlias) 1.0.8802.1.1.2.1.3.7.1.4 (lldpLocPortDesc) 1.3.6.1.2.1.31.1.1.1.18 (ifAlias)                                          |                                                                     |  |
| port_operation         | Enables the                                                                                                    | e port for opera                                                                                                    | tion. When disabled, port is shut down.                             |  |
|                        | Values                                                                                                    | enabled, disa                                                                                                    | bled                                                                |  |
|                        | OID                                                                                                    | 1.3.6.1.4.1.3181.10.6.1.81.1.1.3 (configPortOperation) 1.3.6.1.2.1.2.2.1.7 (ifAdminStatus)                                                                           |                                                                     |  |
| role                   | setting is re                                                                                                    | is a port is a regular local user port or a link to the network. This is references in various sanity checks throughout the system. When in eave at default setting. |                                                                     |  |
|                        | Values                                                                                                    | DEFAULT The default port role according to hardware typis is used.                                                                                                   |                                                                     |  |
|                        |                                                                                                    | LOCAL                                                                                                    | This is a regular local port                                        |  |
|                        |                                                                                                    | UPLINK                                                                                                    | This port attaches to the network                                   |  |
|                        |                                                                                                    | DOWNLINK                                                                                                    | This port is the downstream port to the link of a subsequent switch |  |
|                        | OID                                                                                                    | 1.3.6.1.4.1.3181.10.6.1.81.1.1.4 (configRole)                                                                                                    |                                                                     |  |

| speed            | When Auto-Negotiation is disabled sets the ports data rate to the selected speed. When Auto-Negotiation is enabled it determines the highest data rate advertised on port.                                                                                                    |                         |                                                                                                    |  |  |  |
|------------------|----------------------------------------------------------------------------------------------------|-------------------------|----------------------------------------------------------------------------------------------------|--|--|--|
|                  | Values                                                                                                    | 10_MBIT                 | Port speed 10 Mbps (Standard Ethernet)                                                                                                    |  |  |  |
|                  |                                                                                                    | 100_MBIT                | Port Speed 100 Mbps (Fast Ethernet)                                                                                                    |  |  |  |
|                  |                                                                                                    | 1000_MBIT               | Port Speed 1000 Mbps (Gigabit Ethernet)                                                                                                    |  |  |  |
|                  |                                                                                                    | SFP_AUTO                | Use only with SFP port. Selects the fastest data rate which the inserted SFP supports                                                               |  |  |  |
|                  | OID                                                                                                    | 1.3.6.1.4.1.3           | 181.10.6.1.81.1.1.5 (configSpeed)                                                                                                    |  |  |  |
| mtu              | MTU used                                                                                                    | only to have a p        | lace holder for SNMP ifTable                                                                                                    |  |  |  |
|                  | Values                                                                                                    | 1522_BYTE               | Max packet size set to 1522 byte                                                                                                    |  |  |  |
|                  |                                                                                                    | 2048_BYTE               | Max packet size set to 2048 byte                                                                                                    |  |  |  |
|                  |                                                                                                    | 10240_BYTE              | Max packet size set to 10240 byte (jumbo frames)                                                                                                    |  |  |  |
|                  | OID                                                                                                    |                         | 181.10.6.1.81.1.1.6 (configMtu)<br>.2.1.4 (ifMtu)                                                                                                   |  |  |  |
| loop_protection  | Loop protection detects Ethernet loops that can occur when cables are plugged in a way that the data send out of a port come back to the switch on another port. This will result in a data loop of endless packets. Such a loop condition seriously affects network performance and must be avoided.                                                                                        |                         |                                                                                                    |  |  |  |
|                  | Values enabled, disabled                                                                                                    |                         |                                                                                                    |  |  |  |
|                  | OID                                                                                                    | 1.3.6.1.4.1.3           | 181.10.6.1.81.1.1.7 (configLoopProtection)                                                                                                    |  |  |  |
| auto_negotiation | Enables Auto-Negotiation mode. When Auto-Negotiation mode is enabled, the parameters speed, full_duplex and flow_control determine the advertised port abilities. When Auto-Negotiation is disabled, the parameters speed, full_duplex and flow_control determine the fixed port configuration. Auto-Negotiation is not available for fiber ports in 100 Mbps mode and must be switched off. |                         |                                                                                                    |  |  |  |
|                  | Values                                                                                                    | enabled, disa           | bled                                                                                                    |  |  |  |
|                  | OID                                                                                                    | 1.3.6.1.4.1.3           | 181.10.6.1.81.1.1.8 (configAutoNegotiation)                                                                                                    |  |  |  |
| full_duplex      | disabled,                                                                                                    | port is in half du      | disabled sets port to full duplex operation (when plex mode). When Auto-Negotiation is enabled, it nent of full duplex capability.                  |  |  |  |
|                  | Values                                                                                                    | enabled, disa           | bled                                                                                                    |  |  |  |
|                  | OID                                                                                                    | 1.3.6.1.4.1.3           | 181.10.6.1.81.1.1.9 (configFullDuplex)                                                                                                    |  |  |  |
| flowcontrol      | Auto-Nego                                                                                                    | otiation is enable      | disabled sets port into flow control mode. When d, it determines the advertisement of flow control only supported when port is in full duplex mode. |  |  |  |
|                  | Values                                                                                                    | alues enabled, disabled |                                                                                                    |  |  |  |
|                  | OID                                                                                                    |                         | 181.10.6.1.81.1.1.10 (configFlowcontrol)                                                                                                    |  |  |  |

| mdi_mode               |                           | Enables Auto MDI/MDI-X mode to automatically adapt port pinout to cable ype used. When set to forced, port pinout is fixed.                                                |                                                                                                    |  |
|------------------------|---------------------------|----------------------------------------------------------------------------------------------------|----------------------------------------------------------------------------------------------------|--|
|                        | Values                    | AUTO                                                                                                    | MDI/MDI-X automatic detection                                                                                   |  |
|                        |                           | FORCE_MDI_STD                                                                                                    | Port pinout set to normal MDI configuration                                                                     |  |
|                        |                           | FORCE_MDIX                                                                                                    | Port pinout set to crossover MDI-X configuration                                                                |  |
|                        | OID                       | 1.3.6.1.4.1.3181.10                                                                                                    | 0.6.1.81.1.1.11 (configMdiMode)                                                                                 |  |
| energy_efficiency      | Enable Ener<br>1000Base-T | ergy Efficient Ethernet mode is only available for copper ports in -T mode.                                                                                                |                                                                                                    |  |
|                        | Values                    | enabled, disabled                                                                                                    |                                                                                                    |  |
|                        | OID                       | 1.3.6.1.4.1.3181.10                                                                                                    | 0.6.1.81.1.1.12 (configEnergyEfficiency)                                                                        |  |
| dual_media_mode        |                           | nedia selection for dual media ports. This function is only available o                                                                                                    |                                                                                                    |  |
|                        | Values                    | FIBER_PRIORITY                                                                                                    | Auto detect media type. Fiber has priority over copper when both media are detected                             |  |
|                        |                           | COPPER_PRIORITY                                                                                                    | <ul> <li>Auto detect media type. Copper has<br/>priority over fiber when both media are<br/>detected</li> </ul> |  |
|                        |                           | FORCE_FIBER                                                                                                    | Port set to fiber media                                                                                         |  |
|                        |                           | FORCE_COPPER                                                                                                    | Port set to copper media                                                                                        |  |
|                        | OID                       | 1.3.6.1.4.1.3181.10                                                                                                    | D.6.1.81.1.1.13 (configDualMediaMode)                                                                           |  |
| allowed_outgoing_ports | feature is al             | ask may be used to limit the outgoing traffic to certain ports. This also known as port based vlan. Syntax: slot/port, slot/port or use for quick setup = 0x3f (ports 1-6) |                                                                                                    |  |
|                        | Value                     | PORTMASK0-0xFFF                                                                                                    | FFFFF                                                                                                    |  |
|                        | OID                       | 1.3.6.1.4.1.3181.10                                                                                                    | 0.6.1.81.1.1.14 (configAllowedOutgoingPorts)                                                                    |  |

| Group       | monitor                                                                                                    |
|-------------|----------------------------------------------------------------------------------------------------|
| Path        | Device.Port.monitor                                                                                                   |
| Description | Port monitoring is a test tool which permits reading data from on port on another port for trouble shooting purposes. |

| mode        |                                                                                                    | Defines in which mode of port monitoring operation is used. Default is DISABLED for normal operation. |                                                                                                    |  |  |  |
|-------------|----------------------------------------------------------------------------------------------------|----------------------------------------------------------------------------------------------------|----------------------------------------------------------------------------------------------------|--|--|--|
|             | Values                                                                                                    | DISABLED                                                                                              | Port monitoring function is disabled. This is normal operation.                                                                                |  |  |  |
|             |                                                                                                    | TX_ONLY                                                                                               | Port monitoring function is enabled and all data transmitted at source port are also transmitted out of the destination port.                  |  |  |  |
|             |                                                                                                    | RX_ONLY                                                                                               | Port monitoring function is enabled and all data received at source port are also transmitted out of the destination port.                     |  |  |  |
|             |                                                                                                    | RX_AND_TX                                                                                             | Port monitoring function is enabled for receive and transmit data of source port. Both types of data will be send out of the destination port. |  |  |  |
|             | OID                                                                                                    | 1.3.6.1.4.1.31                                                                                        | 181.10.6.1.81.2.1.2 (monitorMode)                                                                                                    |  |  |  |
| source      | Source port(2) of which the traffic is to be monitored. CLI Syntax: 1/1 for first port. 1/1,1/3 for first and third port |                                                                                                    |                                                                                                    |  |  |  |
|             | Value                                                                                                    | PORTMASK0-0xFFFFFFF                                                                                   |                                                                                                    |  |  |  |
|             | OID                                                                                                    | 1.3.6.1.4.1.31                                                                                        | 181.10.6.1.81.2.1.3 (monitorSource)                                                                                                    |  |  |  |
| destination |                                                                                                    |                                                                                                    | onnected to this port. Please observe that possibly ation port must match the that of the monitored                                            |  |  |  |
|             | Value                                                                                                    | PORT0-255                                                                                             |                                                                                                    |  |  |  |
|             | OID                                                                                                    | 13614131                                                                                              | 181.10.6.1.81.2.1.4 (monitorDestination)                                                                                                    |  |  |  |

## **17.5 Port Status Parameters**

| Group<br>Path  | <b>General Parameters</b> Device.Port                                                                                                    |                                                    |  |  |
|----------------|----------------------------------------------------------------------------------------------------|----------------------------------------------------|--|--|
| uplink_ports   | Indicates which port(s) are connected to the network. The setting is derived from default setting and may be overridden by port.role setting.        |                                                    |  |  |
|                | Value                                                                                                    | PORTMASK0-0xFFFFFFF                                |  |  |
|                | OID                                                                                                    | 1.3.6.1.4.1.3181.10.6.1.81.100 (portUplinkPorts)   |  |  |
| downlink_ports | Indicates to which port(s) a downstream switch is connected. The setting is derived from default setting and may be overridden by port.role setting. |                                                    |  |  |
|                | Value                                                                                                    | PORTMASK0-0xFFFFFFF                                |  |  |
|                | OID                                                                                                    | 1.3.6.1.4.1.3181.10.6.1.81.101 (portDownlinkPorts) |  |  |

| Group            | status,  | status, for all ports[031]                                                                                                    |  |  |  |  |
|------------------|----------|----------------------------------------------------------------------------------------------------|--|--|--|--|
| Path             | Device.  | Device.Port.status[port]                                                                                                    |  |  |  |  |
| Description      | settings | This status table indicates current port status and (negotiated) settings. It also displays if a port is logically blocked due to a certain protocol condition. |  |  |  |  |
| link_up          |          | k is down, True: Link is up. For dual media ports this indicates the the active media.                                                                          |  |  |  |  |
|                  | Values   | true, false                                                                                                    |  |  |  |  |
|                  | OID      | 1.3.6.1.4.1.3181.10.6.1.81.102.1.2 (statusLinkUp) 1.3.6.1.2.1.2.2.1.8 (ifOperStatus)                                                                            |  |  |  |  |
| last_link_change |          | n the link_up status changed the last time. Value may appear the system time is not properly set.                                                               |  |  |  |  |
|                  | Value    | String, max. 32 characters.                                                                                                    |  |  |  |  |
|                  | OID      | 1.3.6.1.4.1.3181.10.6.1.81.102.1.3 (statusLastLinkChange) 1.3.6.1.2.1.2.2.1.9 (ifLastChange)                                                                    |  |  |  |  |

| link_state  | Logical po                                                        | rt status.                                    |                                                                                      |  |
|-------------|-------------------------------------------------------------------|-----------------------------------------------|--------------------------------------------------------------------------------------|--|
|             | Values                                                            | LINK_DOWN                                     | Link is not established. No communication.<br>Ethernet LED is off                    |  |
|             |                                                                   | BLOCKING                                      | Port is blocked. No communication. Ethernet LED indicates yellow.                    |  |
|             |                                                                   | LEARNING                                      | Port is learning MAC addresses. No communication. Ethernet LED indicates yellow.     |  |
|             |                                                                   | FORWARDING                                    | Port is forwarding data. Ethernet LED indicates green.                               |  |
|             |                                                                   | UNAUTH_VLAN                                   | Port is forwarding data on the unauthorized_vlan only. Ethernet LED indicates green. |  |
|             | OID                                                               |                                               | 10.6.1.81.102.1.4 (statusLinkState)2.1.1.5 (dot1xAuthAuthControlledPortStatus)       |  |
| rx_activity | Indicates t                                                       | crue when data activ                          | vity on the receiver is detected.                                                    |  |
|             | Values                                                            | true, false                                   |                                                                                      |  |
|             | OID                                                               | 1.3.6.1.4.1.3181                              | 10.6.1.81.102.1.5 (statusRxActivity)                                                 |  |
| tx_activity | Indicates true when data activity on the transmitter is detected. |                                               |                                                                                      |  |
|             | Values                                                            | true, false                                   |                                                                                      |  |
|             | OID                                                               | 1.3.6.1.4.1.3181                              | 10.6.1.81.102.1.6 (statusTxActivity)                                                 |  |
| media_used  | indicates v                                                       | which media is used                           | for dual media ports                                                                 |  |
|             | Values                                                            | NONE Neith                                    | er cable nor fiber are active                                                        |  |
|             |                                                                   | COPPER A cop                                  | per cable is used                                                                    |  |
|             |                                                                   | FIBER A fibe                                  | r connection is used                                                                 |  |
|             | OID                                                               | 1.3.6.1.4.1.3181                              | 10.6.1.81.102.1.7 (statusMediaUsed)                                                  |  |
| speed_used  | Actual (ne                                                        | gotiated) port data                           | rate.                                                                                |  |
|             | Values                                                            | DOWN Po                                       | rt is down. No communication                                                         |  |
|             |                                                                   | <i>10_MBIT</i> 10                             | Mbit/s is used                                                                       |  |
|             |                                                                   |                                               | 00Mbit/s is used                                                                     |  |
|             |                                                                   |                                               | Gbit/s is used                                                                       |  |
|             |                                                                   |                                               | 5Gbit/s is used                                                                      |  |
|             |                                                                   |                                               | Gbit/s is used                                                                       |  |
|             |                                                                   | _                                             | OGbit/s is used                                                                      |  |
|             | OID                                                               | 1.3.6.1.4.1.3181<br>1.3.6.1.2.1.2.2.1         | 10.6.1.81.102.1.8 (statusSpeedUsed)<br>l.5 (ifSpeed)                                 |  |
| looped_port |                                                                   | npty. When a port lo<br>poped port is indicat | pop is detected through loop protection function ted here.                           |  |
|             | Value                                                             | PORTMASK0-0xF                                 | FFFFFF                                                                               |  |
|             | OID                                                               | 1 2 6 1 4 1 2101                              | 10.6.1.81.102.1.9 (statusLoopedPort)                                                 |  |

| full_duplex_used   | False: Half          | Half duplex, True: Full duplex.                                      |                                              |  |
|--------------------|----------------------|----------------------------------------------------------------------|----------------------------------------------|--|
|                    | Values               | NONE Port is down                                                    |                                              |  |
|                    |                      | FULL Full duplex mode                                                |                                              |  |
|                    |                      | HALF Half duplex mode                                                |                                              |  |
|                    | OID                  | 1.3.6.1.4.1.3181.10.6.1.81.10.<br>1.3.6.1.2.1.10.7.2.1.19 (dot3S     |                                              |  |
| flowcontrol_used   | False: No 1          | flow control, True: Use flow control.                                |                                              |  |
|                    | Values               | true, false                                                          |                                              |  |
|                    | OID                  | 1.3.6.1.4.1.3181.10.6.1.81.10                                        | 2.1.11 (statusFlowcontrolUsed)               |  |
| mdi_used           | False: MD1           | I pinout, True: MDI-X pinout.                                        |                                              |  |
|                    | Values               | true, false                                                          |                                              |  |
|                    | OID                  | 1.3.6.1.4.1.3181.10.6.1.81.10                                        | 2.1.12 (statusMdiUsed)                       |  |
| eee_active         | When true is active. | ue Energy Efficient Ethernet is supported by both ends of the link a |                                              |  |
|                    | Values               | true, false                                                          |                                              |  |
|                    | OID                  | 1.3.6.1.4.1.3181.10.6.1.81.10                                        | 2.1.13 (statusEeeActive)                     |  |
| blocking_algorithm | Flags indic          | ate blocking request by which alg                                    | orithm per port.                             |  |
|                    | Values               | PORT_IS_ENABLED                                                      | Port is enabled and can be set to this state |  |
|                    |                      | 8021X_APPLIES                                                        | Port authentication applies this state       |  |
|                    |                      | RSTP_APPLIES                                                         | RSTP-algorithm applies this state            |  |
|                    |                      | RING_APPLIES                                                         | Ring mechanism applies this state            |  |
|                    |                      | COUPLING_APPLIES                                                     | Ring Coupling mechanism applies this state   |  |
|                    |                      | LOOP_PREVENTION_APPLIES                                              | Loop Prevention applies this state           |  |
|                    |                      | MAC_AUTH_APPLIES                                                     | MAC authentication applies to this state     |  |
|                    |                      | BPDU_GUARD_APPLIES                                                   | BPDU guard function applies this state       |  |
|                    |                      | DHCP_FILTER_APPLIES                                                  | DHCP filter function applies this state      |  |
|                    | OID                  | 1.3.6.1.4.1.3181.10.6.1.81.10                                        | 2.1.14 (statusBlockingAlgorithm)             |  |

| learning_algorithm   | Flags indicate learning request by which algorithm per port.   |                                                              |                                              |  |
|----------------------|----------------------------------------------------------------|--------------------------------------------------------------|----------------------------------------------|--|
|                      | Values                                                         | PORT_IS_ENABLED                                              | Port is enabled and can be set to this state |  |
|                      |                                                                | 8021X_APPLIES                                                | Port authentication applies this state       |  |
|                      |                                                                | RSTP_APPLIES                                                 | RSTP-algorithm applies this state            |  |
|                      |                                                                | RING_APPLIES                                                 | Ring mechanism applies this state            |  |
|                      |                                                                | COUPLING_APPLIES                                             | Ring Coupling mechanism applies this state   |  |
|                      |                                                                | LOOP_PREVENTION_APPLIES                                      | Loop Prevention applies this state           |  |
|                      |                                                                | MAC_AUTH_APPLIES                                             | MAC authentication applies to this state     |  |
|                      |                                                                | BPDU_GUARD_APPLIES                                           | BPDU guard function applies this state       |  |
|                      |                                                                | DHCP_FILTER_APPLIES                                          | DHCP filter function applies this state      |  |
|                      | OID                                                            | 1.3.6.1.4.1.3181.10.6.1.81.10                                | 2.1.15 (statusLearningAlgorithm)             |  |
| forwarding_algorithm | Flags indicate forwarding request by which algorithm per port. |                                                              |                                              |  |
|                      | Values                                                         | PORT_IS_ENABLED                                              | Port is enabled and can be set to this state |  |
|                      |                                                                | 8021X_APPLIES                                                | Port authentication applies this state       |  |
|                      |                                                                | RSTP_APPLIES                                                 | RSTP-algorithm applies this state            |  |
|                      |                                                                | RING_APPLIES                                                 | Ring mechanism applies this state            |  |
|                      |                                                                | COUPLING_APPLIES                                             | Ring Coupling mechanism applies this state   |  |
|                      |                                                                | LOOP_PREVENTION_APPLIES                                      | Loop Prevention applies this state           |  |
|                      |                                                                | MAC_AUTH_APPLIES                                             | MAC authentication applies to this state     |  |
|                      |                                                                | BPDU_GUARD_APPLIES                                           | BPDU guard function applies this state       |  |
|                      |                                                                | DHCP_FILTER_APPLIES                                          | DHCP filter function applies this state      |  |
|                      | OID                                                            | 1.3.6.1.4.1.3181.10.6.1.81.10<br>(statusForwardingAlgorithm) | 2.1.16                                       |  |

| unauthorized_algorithm | Flags indicate | e use of unauthorized vlan requ                                 | est by which algorithm per port.             |
|------------------------|----------------|-----------------------------------------------------------------|----------------------------------------------|
|                        | Values         | PORT_IS_ENABLED                                                 | Port is enabled and can be set to this state |
|                        |                | 8021X_APPLIES                                                   | Port authentication applies this state       |
|                        |                | RSTP_APPLIES                                                    | RSTP-algorithm applies this state            |
|                        |                | RING_APPLIES                                                    | Ring mechanism applies this state            |
|                        |                | COUPLING_APPLIES                                                | Ring Coupling mechanism applies this state   |
|                        |                | LOOP_PREVENTION_APPLIES                                         | Loop Prevention applies this state           |
|                        |                | MAC_AUTH_APPLIES                                                | MAC authentication applies to this state     |
|                        |                | BPDU_GUARD_APPLIES                                              | BPDU guard function applies this state       |
|                        |                | DHCP_FILTER_APPLIES                                             | DHCP filter function applies this state      |
|                        | OID            | 1.3.6.1.4.1.3181.10.6.1.81.102<br>(statusUnauthorizedAlgorithm) | 2.1.17                                       |

SFP Transceiver Page 244/644

## 18 SFP Transceiver

## 18.1 Key Features

#### **SFP Management**

SFP are automatically detected and their inventory data is displayed. Insertion and removal generates events that may be forwarded as Syslogs or Traps.

Use of SFP permits mix and match with any fiber type and distance requirements.

#### **Power Monitoring**

The optical transmit and receive power is permanently monitored and events can be generated when the receive power level varies for more than a customer defined threshold. Automated delta detection eliminates the need to individually measure and configure each port during installation.

Provides detection of optical problems which normal loss of signal monitoring would not catch. Automated setup ensures the feature is actually used.

#### **CSFP Support**

Some switch versions supports double port Compact-SFP optical interfaces. These SFP contain two independent single fiber channels and are displayed for two ports with independent optical data.

Highest possible port density. Two optical ports in Installation Switch for redundant network links.

#### micro OTDR Support

Support for SFP based OTDR (optical time domain reflectometer) measurement to automatically detect changes in the fiber topology. This feature is especially suitable for the NM3 MSP1000 management module.

The OTDR function permit detection of critical changes to a fiber (attack) and help diagnose breaks in the fiber. It detects the distance of the fiber break from the device. This permits purposeful and quicker repair.

## **18.2 Functional Description**

**ATTENTION:** This section is only applicable for devices with hardware support for SFP (Small Formfactor Pluggable) optical transceivers.

### **18.2.1 Basic Transceiver Information**

SFP transceivers are intelligent modules that provide information about their abilities and status. These information include manufacturer, art.-no, serial-no., optical connector type, optical wavelength etc.

The specifications for the SFP tranceivers are defined by the SFF Committee in the document SFF-8074i "SFP (Small Formfactor Pluggable) Transceiver". Please see this document for more detailed information.

### 18.2.2 Digital Diagnostics Interface

SFP transceivers implementing the Digital Diagnostics Interface provide additional information about the power levels of the optical ports. This information can be used to monitor the quality of the optical link by checking the received power level for a given fiber segment. If this level changes over time significantly, an alarm event can be triggered.

The specifications for the diagnostic interface are defined by the SFF Committee in the document SFF-8472 "Diagnostic Monitoring Interface for Optical Xcvrs". Please see this document for more detailed information.

**INFO:** This feature is only available when using SFP transceivers implementing the Digital Diagnostics Interface. MICROSENS transceivers indicate this ability by the letter 'D' in the article number.

SFP Transceiver Page 246/644

## **18.3 sfp CLI Command Reference**

The following table lists all CLI commands applicable for this feature section. For each parameter, the access mode is given:

R = Read Only, R/W = Read/Write, X = Executable Action.

Please note that the effective access rights are dependent on the login level of the user.

| Category | Group | Table   | Parameter     | Options  | Access | Description                                                                                                    |
|----------|-------|---------|---------------|----------|--------|----------------------------------------------------------------------------------------------------|
|          |       |         |               |          |        |                                                                                                    |
| Device.  | sfp.  |         |               |          |        | SFP pluggable optical or electrical interfaces                                                                                                    |
|          |       | config. |               |          |        | These setting apply to each SFP in the system.                                                                                                    |
|          |       |         | loss_of_sign  | al_event | R/W    | When enabled a loss of optical signal or the return of the signal will create an event.                                                                                         |
|          |       |         | optical_delta | a_detect | R/W    | An optical receive power level change of more than delta_threshold between two successive read cycles generates an event.                                                       |
|          |       |         | delta_thresh  | nold     | R/W    | Defines the dB difference required to trigger an event. Only 1 dB steps are permitted. A value of 0 detects any change. This setting is only for testing. Recommended value: 2. |
|          |       | inform  | ation[48].    |          |        | This table displays data which are read from the inserted SFPs.                                                                                                    |
|          |       |         | port          |          | R      | Indicates the physical port in which this SFP is inserted.                                                                                                    |
|          |       |         | location      |          | R      | Textual description of SFP location.                                                                                                    |
|          |       |         | status        |          | R      | Should indicate OK. LOSS_OF_SIGNAL is shown when the optical receive power level is below the critical lower limit.                                                             |
|          |       |         | type          |          | R      | This parameter shows which type of optics are installed                                                                                                    |
|          |       |         | connector     |          | R      | Shows which connector is used with this SFP.                                                                                                    |
|          |       |         | wavelength    |          | R      | Nominal wavelength if this SFP. May also indicate ITU channel for DWDM optics.                                                                                                  |
|          |       |         | tx_technolog  | gy       | R      | Distinguishes between multimode and single mode SFP. For DWDM SFP more details including grid are shown.                                                                        |
|          |       |         | rx_technolog  | gy       | R      | Distinguishes between normal PIN receivers and more sensitive APD receivers.                                                                                                    |
|          |       |         | nominal_bit   | rate     | R      | Nominal bitrate rounded to nearest 100Mbit. Usually the SFP can be operated at lower speed as well.                                                                             |
|          |       |         | manufacture   | er       | R      | Shows the manufacturer of this SFP.                                                                                                    |
|          |       |         |               |          |        |                                                                                                    |

| part_number            | R | Shows the part number of this SFP. This will differ from the MICROSENS order code unless also MICROSENS is indicated as manufacturer. |
|------------------------|---|----------------------------------------------------------------------------------------------------|
| revision               | R | Internal revision code of this SFP.                                                                                                   |
| serial_number          | R | Serial number of the SFP.                                                                                                    |
| mfg_date_code          | R | Manufacturing date code.                                                                                                    |
| warnings               | R |                                                                                                    |
| alarms                 | R |                                                                                                    |
| tx_power               | R | Indicates the optical output in dBm.<br>Some SFP cannot display this value.<br>For electrical SFP N/A (not applicable)<br>is shown.   |
| rx_power               | R | Indicates the optical input in dBm.<br>Some SFP cannot display this value.<br>For electrical SFP N/A (not applicable) is shown.       |
| temperature            | R | Displays the temperature inside the SFP. This is usually higher than the system temperature.                                          |
| max_length_9_um        | R | Displays nominal maximum reach of this SFP on a standard single mode fiber.                                                           |
| max_length_50_um       | R | Displays nominal maximum reach of this SFP on a 50 micro meter multimode fiber.                                                       |
| max_length_62_um       | R | Displays nominal maximum reach of this SFP on a 62.5 micro meter multimode fiber.                                                     |
| max_length_copper      | R | Displays nominal maximum reach of this SFP on a copper cable. Only applies to electrical SFP.                                         |
| tuning_range           | R | For wavelength tunable optics additional details are shown here.                                                                      |
| power_consumption      | R | Typical power consumption values are shown if available from the interface.                                                           |
| additional_information | R | Some special SFP can supply additional measurement data. For example OTDR reflection data can be listed here.                         |
|                        |   |                                                                                                    |

SFP Transceiver Page 248/644

# **18.4 sfp Configuration Parameters**

| Group<br>Path<br>Description | config Device.sfp.config These setting apply to each SFP in the system.                                                                                                    |                                                             |
|------------------------------|----------------------------------------------------------------------------------------------------|-------------------------------------------------------------|
| loss_of_signal_event         | When enabled a loss of optical signal or the return of the signal will create an event.                                                                                         |                                                             |
|                              | Values                                                                                                    | enabled, disabled                                           |
|                              | OID                                                                                                    | 1.3.6.1.4.1.3181.10.6.1.34.1.1.2 (configLossOfSignalEvent)  |
| optical_delta_detect         | An optical receive power level change of more than delta_threshold between two successive read cycles generates an event.                                                       |                                                             |
|                              | Values                                                                                                    | enabled, disabled                                           |
|                              | OID                                                                                                    | 1.3.6.1.4.1.3181.10.6.1.34.1.1.3 (configOpticalDeltaDetect) |
| delta_threshold              | Defines the dB difference required to trigger an event. Only 1 dB steps are permitted. A value of 0 detects any change. This setting is only for testing. Recommended value: 2. |                                                             |
|                              | Value                                                                                                    | Number in range 0-6                                         |
|                              | OID                                                                                                    | 1.3.6.1.4.1.3181.10.6.1.34.1.1.4 (configDeltaThreshold)     |

# **18.5 sfp Status Parameters**

| Group<br>Path<br>Description | <pre>information, for all SFP ports[047] Device.sfp.information[port] This table displays data which are read from the inserted SFPs.</pre> |                             |                                                                                                    |  |
|------------------------------|----------------------------------------------------------------------------------------------------|-----------------------------|----------------------------------------------------------------------------------------------------|--|
| port                         | Indicates the physical port in which this SFP is inserted.                                                                                  |                             |                                                                                                    |  |
|                              | Value                                                                                                    | PORTMASK0-0xFFFF            | FFFF                                                                                                    |  |
|                              | OID                                                                                                    | 1.3.6.1.4.1.3181.10         | 0.6.1.34.100.1.2 (informationPort)                                                                      |  |
| location                     | Textual description of SFP location.                                                                                                    |                             |                                                                                                    |  |
|                              | Value                                                                                                    | String, max. 16 characters. |                                                                                                    |  |
|                              | OID                                                                                                    | 1.3.6.1.4.1.3181.10         | 0.6.1.34.100.1.3 (informationLocation)                                                                  |  |
| status                       | Should indicate OK. LOSS_OF_SIGNAL is shown when the optical receive power level is below the critical lower limit.                         |                             |                                                                                                    |  |
|                              | Values                                                                                                    | UNKNOWN                     | This is show when no data could be retrieved.                                                           |  |
|                              |                                                                                                    | OK                          | Optical operation conditions are OK.                                                                    |  |
|                              |                                                                                                    | LASER_DISABLED              | Laser is disabled. No data can be sent. The port may be disabled.                                       |  |
|                              |                                                                                                    | LOSS_OF_SIGNAL              | This flag is set when the optical receive power level is below the critical lower limit.                |  |
|                              |                                                                                                    | TX_FAILURE                  | The laser circuit inside the SFP has detected an error. Try to replug the SFP to unlock this condition. |  |
|                              |                                                                                                    | READ_ERROR                  | Management read access to the SFP has failed.                                                           |  |
|                              | OID                                                                                                    | 1.3.6.1.4.1.3181.10         | 0.6.1.34.100.1.4 (informationStatus)                                                                    |  |

SFP Transceiver Page 250/644

| type            | This parameter shows which type of optics are installed                                                  |                                                                 |                                                               |  |  |
|-----------------|----------------------------------------------------------------------------------------------------|-----------------------------------------------------------------|---------------------------------------------------------------|--|--|
|                 | Values                                                                                                   | <i>EMPTY</i>                                                    | No SFP is inserted.                                           |  |  |
|                 |                                                                                                    | UNKNOWN                                                         | An SFP is inserted but its type could not be decoded.         |  |  |
|                 |                                                                                                    | SFP                                                             | A normal SFP is inserted.                                     |  |  |
|                 |                                                                                                    | GBIC                                                            | A GBIC is inserted.                                           |  |  |
|                 |                                                                                                    | SFF                                                             | An SFF fixed optical interface is installed.                  |  |  |
|                 |                                                                                                    | DWDM_SFP                                                        | A DWDM wavelength selected SFP is inserted.                   |  |  |
|                 |                                                                                                    | XFP                                                             | A XFP is inserted.                                            |  |  |
|                 |                                                                                                    | CSFP_A                                                          | A compact double SFP is inserted. This is port A of the CSFP. |  |  |
|                 |                                                                                                    | CSFP_B                                                          | A compact double SFP is inserted. This is port B of the CSFP. |  |  |
|                 |                                                                                                    | DWDM_XFP                                                        | A DWDM wavelength selected XFP is inserted.                   |  |  |
|                 |                                                                                                    | SFP_PLUS                                                        | A SFP plus is inserted                                        |  |  |
|                 | OID                                                                                                    | 1.3.6.1.4.1.3                                                   | 181.10.6.1.34.100.1.5 (informationType)                       |  |  |
| connector       | Shows which connector is used with this SFP.                                                             |                                                                 |                                                               |  |  |
|                 | Values                                                                                                   | UNKNOWN                                                         | Connector type cannot be decoded.                             |  |  |
|                 |                                                                                                    | LC                                                              | LC connector is used.                                         |  |  |
|                 |                                                                                                    | SC                                                              | SC connector is used.                                         |  |  |
|                 |                                                                                                    | MT_RJ                                                           | MT_RJ connector is used.                                      |  |  |
|                 |                                                                                                    | RJ45                                                            | Electrical RJ45 connector is used.                            |  |  |
|                 |                                                                                                    | MU                                                              | MU connector is used.                                         |  |  |
|                 | OID                                                                                                    | 1.3.6.1.4.1.3                                                   | 181.10.6.1.34.100.1.6 (informationConnector)                  |  |  |
| wavelength      | Nominal wa                                                                                               | avelength if this S                                             | SFP. May also indicate ITU channel for DWDM optics.           |  |  |
| J               | Value                                                                                                    |                                                                 |                                                               |  |  |
|                 | OID                                                                                                    | 1.3.6.1.4.1.3181.10.6.1.34.100.1.7 (informationWavelength)      |                                                               |  |  |
| tx_technology   | Distinguishes between multimode and single mode SFP. For DWDM SFP more details including grid are shown. |                                                                 |                                                               |  |  |
|                 | Value                                                                                                    | String, max. 32 characters.                                     |                                                               |  |  |
|                 | OID                                                                                                    | 1.3.6.1.4.1.3                                                   | 181.10.6.1.34.100.1.8 (informationTxTechnology)               |  |  |
| rx_technology   | Distinguishes between normal PIN receivers and more sensitive APD receivers.                             |                                                                 |                                                               |  |  |
|                 | Value                                                                                                    | String, max. 16 characters.                                     |                                                               |  |  |
|                 | OID                                                                                                    | 1.3.6.1.4.1.3                                                   | 181.10.6.1.34.100.1.9 (informationRxTechnology)               |  |  |
| nominal_bitrate | Nominal bitrate rounded to nearest 100Mbit. Usually the SFP can be operated at lower speed as well.      |                                                                 |                                                               |  |  |
|                 | Value                                                                                                    | String, max.                                                    | String, max. 16 characters.                                   |  |  |
|                 | OID                                                                                                    | 1.3.6.1.4.1.3181.10.6.1.34.100.1.10 (informationNominalBitrate) |                                                               |  |  |

| manufacturer  | Shows the                | manufacturer of this SF                                       | P.                                                                    |  |  |
|---------------|--------------------------|---------------------------------------------------------------|-----------------------------------------------------------------------|--|--|
|               | Value                    | String, max. 20 characters.                                   |                                                                       |  |  |
|               | OID                      | 1.3.6.1.4.1.3181.10.6.1.34.100.1.11 (informationManufacturer) |                                                                       |  |  |
| part_number   |                          |                                                               | P. This will differ from the MICROSENS order dicated as manufacturer. |  |  |
|               | Value                    | String, max. 20 characters.                                   |                                                                       |  |  |
|               | OID                      | 1.3.6.1.4.1.3181.10                                           | 1.3.6.1.4.1.3181.10.6.1.34.100.1.12 (informationPartNumber)           |  |  |
| revision      | Internal re              | vision code of this SFP.                                      |                                                                       |  |  |
|               | Value                    | String, max. 8 characters.                                    |                                                                       |  |  |
|               | OID                      | 1.3.6.1.4.1.3181.10.6.1.34.100.1.13 (informationRevision)     |                                                                       |  |  |
| serial_number | Serial num               | ber of the SFP.                                               |                                                                       |  |  |
|               | Value                    | String, max. 20 characters.                                   |                                                                       |  |  |
|               | OID                      | 1.3.6.1.4.1.3181.10                                           | 0.6.1.34.100.1.14 (informationSerialNumber                            |  |  |
| mfg_date_code | Manufacturing date code. |                                                               |                                                                       |  |  |
|               | Value                    | String, max. 16 characters.                                   |                                                                       |  |  |
|               | OID                      | 1.3.6.1.4.1.3181.10.6.1.34.100.1.15 (informationMfgDateCode)  |                                                                       |  |  |
| warnings      |                          |                                                               |                                                                       |  |  |
|               | Values                   | NONE                                                          | No warnings are present                                               |  |  |
|               |                          | TX_POWER_LOW                                                  | Transmit power is near low limit indicating laser aging               |  |  |
|               |                          | TX_POWER_HIGH                                                 | Transmit power is near high limit                                     |  |  |
|               |                          | TX_BIAS_LOW                                                   | Internal SFP warning                                                  |  |  |
|               |                          | TX_BIAS_HIGH                                                  | Internal SFP warning                                                  |  |  |
|               |                          | VCC_LOW                                                       | Operating voltage near limit                                          |  |  |
|               |                          | VCC_HIGH                                                      | Operating voltage near limit                                          |  |  |
|               |                          | TEMP_LOW                                                      | The SFP is cold                                                       |  |  |
|               |                          | TEMP_HIGH                                                     | The SFP is running warm                                               |  |  |
|               |                          | RX_POWER_LOW                                                  | Marginal optical input signal may introduce bit errors                |  |  |
|               |                          | RX_POWER_HIGH                                                 | High input signal is may cause bit errors                             |  |  |
|               | OID                      | 1.3.6.1.4.1.3181.10.6.1.34.100.1.16 (informationWarnings)     |                                                                       |  |  |

SFP Transceiver Page 252/644

| alarms           |                                                                                                    |                             |                                                                     |  |  |
|------------------|----------------------------------------------------------------------------------------------------|-----------------------------|---------------------------------------------------------------------|--|--|
|                  | Values                                                                                                    | NONE                        | No alarms are present                                               |  |  |
|                  |                                                                                                    | TX_POWER_TOO_LOW            | Transmit power is too low due to laser error or transmitter disable |  |  |
|                  |                                                                                                    | TX_POWER_TOO_HIGH           | Transmit power is too high due to laser error                       |  |  |
|                  |                                                                                                    | TX_BIAS_TOO_LOW             | Internal SFP error                                                  |  |  |
|                  |                                                                                                    | TX_BIAS_TOO_HIGH            | Internal SFP error                                                  |  |  |
|                  |                                                                                                    | VCC_TOO_LOW                 | Operating voltage error                                             |  |  |
|                  |                                                                                                    | VCC_TOO_HIGH                | Operating voltage error                                             |  |  |
|                  |                                                                                                    | TEMP_TOO_LOW                | The SFP is too cold                                                 |  |  |
|                  |                                                                                                    | TEMP_TOO_HIGH               | The SFP is running too hot                                          |  |  |
|                  |                                                                                                    | RX_POWER_TOO_LOW            | No optical input signal                                             |  |  |
|                  |                                                                                                    | RX_POWER_TOO_HIGH           | Input signal is too high for error free operation                   |  |  |
|                  | OID                                                                                                    | 1.3.6.1.4.1.3181.10.6.1.3   | 34.100.1.17 (informationAlarms)                                     |  |  |
| tx_power         | Indicates the optical output in dBm. Some SFP cannot display this value. For electrical SFP N/A (not applicable) is shown. |                             |                                                                     |  |  |
|                  | Value                                                                                                    | String, max. 16 characters. |                                                                     |  |  |
|                  | OID                                                                                                    | 1.3.6.1.4.1.3181.10.6.1.3   | 34.100.1.18 (informationTxPower)                                    |  |  |
| rx_power         | Indicates the optical input in dBm. Some SFP cannot display this value. For electrical SFP N/A (not applicable) is shown.  |                             |                                                                     |  |  |
|                  | Value                                                                                                    | String, max. 16 character   | rs.                                                                 |  |  |
|                  | OID                                                                                                    |                             | 34.100.1.19 (informationRxPower)                                    |  |  |
| temperature      | Displays the temperature                                                                                                   |                             | . This is usually higher than the system                            |  |  |
|                  | Value                                                                                                    | String, max. 16 character   | rs.                                                                 |  |  |
|                  | OID                                                                                                    | 1.3.6.1.4.1.3181.10.6.1.3   | 34.100.1.20 (informationTemperature                                 |  |  |
| max_length_9_um  | Displays nor                                                                                                    | ninal maximum reach of this | s SFP on a standard single mode fiber.                              |  |  |
|                  | Value                                                                                                    | String, max. 8 characters   | 5.                                                                  |  |  |
|                  | OID                                                                                                    | 1.3.6.1.4.1.3181.10.6.1.3   |                                                                     |  |  |
|                  |                                                                                                    | (informationMaxLength9L     | Jm)                                                                 |  |  |
| max_length_50_um | Displays nor fiber.                                                                                                    | minal maximum reach of this | s SFP on a 50 micro meter multimode                                 |  |  |
|                  | Value                                                                                                    | String, max. 8 characters   | ō.                                                                  |  |  |
|                  | OID                                                                                                    | 1.3.6.1.4.1.3181.10.6.1.3   | 34.100.1.22                                                         |  |  |

| max_length_62_um       | Displays nominal maximum reach of this SFP on a 62.5 micro meter multimode fiber. |                                                                                    |  |  |
|------------------------|-----------------------------------------------------------------------------------|------------------------------------------------------------------------------------|--|--|
|                        | Value                                                                             | String, max. 8 characters.                                                         |  |  |
|                        | OID                                                                               | 1.3.6.1.4.1.3181.10.6.1.34.100.1.23 (informationMaxLength62Um)                     |  |  |
| max_length_copper      | Displays nom electrical SFP                                                       | inal maximum reach of this SFP on a copper cable. Only applies to                  |  |  |
|                        | Value                                                                             | String, max. 8 characters.                                                         |  |  |
|                        | OID                                                                               | 1.3.6.1.4.1.3181.10.6.1.34.100.1.24 (informationMaxLengthCopper)                   |  |  |
| tuning_range           | For waveleng                                                                      | th tunable optics additional details are shown here.                               |  |  |
|                        | Value                                                                             | String, max. 32 characters.                                                        |  |  |
|                        | OID                                                                               | 1.3.6.1.4.1.3181.10.6.1.34.100.1.25 (informationTuningRange)                       |  |  |
| power_consumption      | Typical power                                                                     | r consumption values are shown if available from the interface.                    |  |  |
|                        | Value                                                                             | String, max. 20 characters.                                                        |  |  |
|                        | OID                                                                               | 1.3.6.1.4.1.3181.10.6.1.34.100.1.26 (informationPowerConsumption)                  |  |  |
| additional_information | •                                                                                 | SFP can supply additional measurement data. For example OTDR a can be listed here. |  |  |
|                        | Value                                                                             | String, max. 128 characters.                                                       |  |  |
|                        | OID                                                                               | 1.3.6.1.4.1.3181.10.6.1.34.100.1.27 (informationAdditionalInformation)             |  |  |

# 19 Power-over-Ethernet (PoE)

### 19.1 Key Features

### PoE and PoE+ support

Up to 30W can be provided to the attached device. The total amount for power per unit depends on power supply and device type.

With PoE cabling can be simplified. Typical use is an IP phone. PoE+ can be required by high-end phones with large displays.

#### **PoE Control**

PoE / PoE+ voltage is turned on only after powered device (PD) is detected and classified on port. Output voltage and power is monitored. Port power is shut down if limits are exceeded. Events are generated to alert on PoE problems.

Automated operation. Monitoring is provided when needed. SNMP trap will inform about problems.

#### PoE+ Enable

PoE+ should only be enabled through LLDP-MED protocol. The unit supports this but also permits PoE+ activation via configuration to support devices that do not support LLDP-MED.

Support the Standard but also permit use with older non-standard devices.

### **Emergency Port**

Port can be assigned priority. Should PoE power limitation occur, the priority (emergency) port(s) are not shut down.

Permits for the connection of an emergency phone.

### **PD Operation**

PD enabled switches can be configured to operate on PoE. In this mode no other power supply is required. When one or two regular power supplies can be connected, then the PoE input can act as secondary backup supply.

Simple setup may omit power supply. PoE input may be used as backup source.

### **PoE Watchdog**

PoE powered devices can be monitored by watching their data traffic or by using a PING to the device. If the device fails to respond it is restarted by briefly bringing the PoE power down and up again.

Sometimes certain devices like cameras hang up. These can automatically be recovered with this feature.

### 19.2 Functional Description

ATTENTION: This section is only applicable on devices supporting Power-over-Ethernet according to IEEE Std. 802.3af or 802.3at.

Switches with Power-over-Ethernet (PoE) functionality can power connected end-devices. Devices capable of sourcing electrical power are characterized as 'Power Sourcing Equipment' (PSE). End-devices being powered are characterized as 'Powered Device' (PD).

### 19.2.1 Power Sourcing Equipment (PSE)

#### **Detection**

When sourcing power via a network port, special care must be taken to prevent any damaging of non-PoE capable ports. For this reason, a PoE enabled port will never apply a DC voltage to the pins without carefully detecting and classifying the PoE capabilities of the connected device.

In first step a low test voltage is applied to check if the impedance of the connected device is in the correct range for PoE. This is called 'Detection'.

**INFO:** Some non-PoE capable devices may present a low impedance path to the PSE. This is detected and shown as "SHORT\_CIRCUIT" in the port PoE status. PoE power will not be applied to those devices.

#### Classification

If device detection was successful, a second test voltage sequence is applied to retrieve the PoE class of the device. This process is called 'Classification'.

If a valid class is detected and this class is permitted on the port, then finally the PoE voltage is applied and the connected device gets powered up.

The following classes are supported:

| Class | Max. PD Power   | Description                          |  |
|-------|-----------------|--------------------------------------|--|
| 0     | 0.44 to 12.94W  | Default PoE class                    |  |
| 1     | 0.44 to 3.84W   | Optional, very low power             |  |
| 2     | 3.84 to 6.49W   | Optional, low power                  |  |
| 3     | 6.49 to 12.95W  | Optional, mid power                  |  |
| 4     | 12.95 to 25.50W | reserved, high power (PoE plus only) |  |

### **Power Sourcing**

If a connected device is powered, the voltage and current values are permanently monitored. If the voltage or current exceeds or falls below the limits permitted for the power class, the PoE power is shut down automatically to prevent any damage to the device.

### PoE (IEEE Std. 802.3af)

First PoE standard version defining a maximum power sourcing of 15.4W per port. The typical supply voltage is 48VDC in a range between 44 to 57VDC.

Valid PD classes are in the range of 0 to 3. Class 4 is reserved.

### PoE plus (IEEE Std. 802.3at)

Second edition of the PoE standard, often referred as 'PoE plus', defining a maximum power sourcing of 25.5W per port. While the voltage range remains unchanged between 44 and 57VDC, the minimum voltage for the PSE is 50VDC, with a typical value of 54VDC.

To clearly distinguish the extended power mode from standard PoE, the formerly reserved class 4 is used.

**INFO:** This option is only available to devices supporting Power-over-Ethernet plus according to IEEE Std. 802.3at.

### 19.3 POE CLI Command Reference

The following table lists all CLI commands applicable for this feature section. For each parameter, the access mode is given:

R = Read Only, R/W = Read/Write, X = Executable Action.

Please note that the effective access rights are dependent on the login level of the user.

|          |       |        | _             | ·             |        | _                                                                                                    |
|----------|-------|--------|---------------|---------------|--------|----------------------------------------------------------------------------------------------------|
| Category | Group | Table  | Parameter     | Options       | Access | Description                                                                                                    |
|          |       |        |               |               |        |                                                                                                    |
| Device.  |       |        |               |               |        |                                                                                                    |
|          | poe.  |        |               |               |        | Power over Ethernet (POE) settings and statistics.                                                                                                    |
|          |       |        | poe_max_po    | wer_available | R/W    | Defines the total power that this units power supply can support. This value is used to balance the PoE output power delivered. Please adjust according to connected power supply rating.                                                                                                    |
|          |       |        | restart_poe_  | port          | X      | This function may be used to briefly drop the power on a PoE port in order to reboot the attached device. Please supply port number as parameter. The shorthand port format like 1 for 1/1 may be used. Syntax examples: poe.restart_poe_port = 1/2,1/5 or poe.restart_poe_port = 1-3 or equivalent poe.restart_poe_port = 1/1-1/3. |
|          |       |        | restart_ener  | gy_port       | X      | This function may be used to restart measurement of energy consumption per port. Please supply port number as parameter. The shorthand port format like 1 for 1/1 may be used. Syntax examples: poe.restart_energy_port = 1/2,1/5 or poe.restart_energy_port = 1-3 or equivalent poe.restart_energy_port = 1/1-1/3.                 |
|          |       | config | PORT].        |               |        | Power over Ethernet function permits the powering of connected units which do not use their own local power supply.                                                                                                    |
|          |       |        | mode          |               | R/W    | Used to enable or disable PoE function.                                                                                                    |
|          |       |        | priority_port |               | R/W    | Ports without priority may be switched off under a power contention situation.                                                                                                    |
|          |       |        | enable_poe_   | plus          | R/W    | Allow between 15-30W power consumption.                                                                                                    |
|          |       | watcho | log[PORT].    |               |        |                                                                                                    |
|          |       |        | test_method   |               | R/W    | Selects the method with which the attached device is probed. Turn unused to ports, which should not affect PoE, to DISABLE.                                                                                                    |
|          |       |        |               |               |        |                                                                                                    |

|        | start_delay           | R/W | Defines the time in seconds after PoE enable to the first check. This is useful when the device has a long boot time and a short check period is used. Effectively this delays the first check. |
|--------|-----------------------|-----|----------------------------------------------------------------------------------------------------|
|        | check_interval        | R/W | Defines the time in seconds between successive checks. If set to 0 only manual checks via the test_now command are executed.                                                                    |
|        | recheck_interval      | R/W | Defines the time in seconds between successive checks while an error has occured. This parameter permits a long check interval combined with faster checking while an error is suspected.       |
|        | tolerable_failures    | R/W | Defines the number of tolerable successive errors before reboot action is taken by toggling PoE.                                                                                                |
|        | minimum_rmon_packets  | R/W | Defines the number of packets that must be received within check interval. Applies to RMON test method only.                                                                                    |
|        | checked_address       | R/W | Defines the IP v4 or v6 address of<br>the checked device. Also accepts<br>hostname. Applies to PING method<br>only.                                                                             |
|        | clear_statistics      | X   | Resets statistics counter for this port to 0.                                                                                                    |
|        | total_power_consumed  | R   | The sum of power currently delivered to all ports. (units: mW)                                                                                                    |
| status | [PORT].               |     | This table list the current PoE port conditions.                                                                                                    |
|        | condition             | R   | PoE status and conditions.                                                                                                    |
|        | determined_class      | R   | Determined and negotiated PoE class.                                                                                                    |
|        | output_current        | R   | Current delivered to the attached device. (units: mA)                                                                                                    |
|        | output_voltage        | R   | Voltage delivered to the attached device. (units: mV)                                                                                                    |
|        | output_power          | R   | Calculated power delivered to the attached device. (units: mW)                                                                                                    |
|        | power_denied_counter  | R   | Incremented whenever a PoE request was denied regardless of reason.                                                                                                    |
|        | over_current_counter  | R   | Incremented whenever an over_current condition was detected.                                                                                                    |
|        | short_circuit_counter | R   | Incremented whenever a short circuit was detected.                                                                                                    |
|        | number_of_checks      | R   | Counts the number of watchdog checks.                                                                                                    |
|        | number_of_failures    | R   | Counts the number of failed wachdog checks.                                                                                                    |
|        | poe_restart_counter   | R   | Counts the number of times PoE was toggled by watchdog to reboot the attached device.                                                                                                    |

|   | This table list the power provided via PoE ports. The values are automatically updated in the given interval. |
|---|----------------------------------------------------------------------------------------------------|
| R | Time stamp when the statistics counter had been restarted.                                                    |
| R | How long ago have the statistics counter been restarted.                                                      |
| R | Energy supplied in the last second.<br>Value in Joule.                                                        |
| R | Energy supplied since last value reset. Value in Wh. (1Wh = 3600 Joule = 3600Ws).                             |
|   | R<br>R                                                                                                    |

# **19.4 POE Configuration Parameters**

| Group<br>Path           | <b>General Parameters</b> Device.POE                                                                                                    |                                                                                                    |  |  |
|-------------------------|----------------------------------------------------------------------------------------------------|----------------------------------------------------------------------------------------------------|--|--|
| poe_max_power_available | Defines the total power that this units power supply can support. This value is used to balance the PoE output power delivered. Please adjust according to connected power supply rating. |                                                                                                    |  |  |
|                         | Value                                                                                                    | Number in range 0-500                                                                                                    |  |  |
|                         | OID                                                                                                    | 1.3.6.1.4.1.3181.10.6.1.33.1 (poePoeMaxPowerAvailable) 1.3.6.1.2.1.105.1.3.1.1.2 (pethMainPsePower)                                                                                                    |  |  |
| restart_poe_port        | to reboo<br>The shor<br>poe.resta                                                                                                    | ction may be used to briefly drop the power on a PoE port in order the attached device. Please supply port number as parameter. thand port format like 1 for 1/1 may be used. Syntax examples: art_poe_port = 1/2,1/5 or poe.restart_poe_port = 1-3 or not poe.restart_poe_port = 1/1-1/3. |  |  |
|                         | Action                                                                                                    | Excecute command with parameter string max. 32 characters.                                                                                                    |  |  |
|                         | OID                                                                                                    | 1.3.6.1.4.1.3181.10.6.1.33.2 (poeRestartPoePort)                                                                                                    |  |  |
| restart_energy_port     | per port.<br>format li<br>poe.resta                                                                                                    | ction may be used to restart measurement of energy consumption Please supply port number as parameter. The shorthand port ke 1 for 1/1 may be used. Syntax examples: art_energy_port = 1/2,1/5 or poe.restart_energy_port = 1-3 or nt poe.restart_energy_port = 1/1-1/3.                   |  |  |
|                         | Action                                                                                                    | Excecute command with parameter string max. 32 characters.                                                                                                    |  |  |
|                         | OID                                                                                                    | 1.3.6.1.4.1.3181.10.6.1.33.3 (poeRestartEnergyPort)                                                                                                    |  |  |

 Group
 config, for each port[0..24]

 Path
 Device.POE.config[port]

 Description
 Power over Ethernet function permits the powering of connected units which do not use their own local power supply.

| mode            | Used to enable or disable PoE function. |                          |                                                                                                    |  |  |
|-----------------|-----------------------------------------|--------------------------|----------------------------------------------------------------------------------------------------|--|--|
|                 | Values                                  | <i>DISABLED</i> Po       | E function is disabled on this port.                                                                                                    |  |  |
|                 |                                         | de                       | E function is enabled on this port. Attached vice is expected to adhere to PoE or POE+ andards.                                                                                      |  |  |
|                 |                                         | CLASS_0 Lin              | nits PoE delivery to approximately 13W.                                                                                                    |  |  |
|                 |                                         | CLASS_1 Lir              | nits PoE delivery to approximately 4W.                                                                                                    |  |  |
|                 |                                         | CLASS_2 Lir              | mits PoE delivery to approximately 7W.                                                                                                    |  |  |
|                 |                                         | CLASS_3 Lir              | mits PoE delivery to approximately 13W.                                                                                                    |  |  |
|                 |                                         | _                        | mits PoE delivery to approximately 13W or W for when PoE_plus is enabled.                                                                                                    |  |  |
|                 |                                         | _ pr<br>de<br>de         | rces PoE bypassing the regular negotiation otocol. Use with not compliant legacy PoE vices. WARNING: Do not select when attache vice does not support PoE. Hardware damage possible. |  |  |
|                 | OID                                     |                          | 10.6.1.33.4.1.2 (configMode)<br>.1.1.3 (pethPsePortAdminEnable)                                                                                                    |  |  |
| priority_port   | Ports withou                            | it priority may be switc | thed off under a power contention situation.                                                                                                    |  |  |
|                 | Values                                  | enabled, disabled        |                                                                                                    |  |  |
|                 | OID                                     |                          | 10.6.1.33.4.1.3 (configPriorityPort) .1.1.7 (pethPsePortPowerPriority)                                                                                                    |  |  |
| enable_poe_plus | Allow betwe                             | en 15-30W power cons     | sumption.                                                                                                    |  |  |
|                 | Values                                  | DISABLED                 | PoE+ function is disabled on this port.                                                                                                    |  |  |
|                 |                                         | ENABLED                  | PoE+ function is enabled on this port.                                                                                                    |  |  |
|                 |                                         | LLDP_CONTROLL            | ED PoE+ function is enabled only when requested via LLDP-MED                                                                                                    |  |  |
|                 |                                         |                          |                                                                                                    |  |  |

| Group Path Description |                                                                                                    | og, for each port[024] POE.watchdog[port] |                                                                                                    |  |
|------------------------|----------------------------------------------------------------------------------------------------|-------------------------------------------|----------------------------------------------------------------------------------------------------|--|
| test_method            | Selects the method with which the attached device is probed. Turn unused to ports, which should not affect PoE, to DISABLE. |                                           |                                                                                                    |  |
|                        | Values                                                                                                    | DISABLED<br>PING                          | The watchdog function is not used for this port.  The device is polled via IP V4 address.                |  |
|                        |                                                                                                    | RMON                                      | Use RMON ingress packet count for test. If no packet was received in check interval an error is assumed. |  |
|                        | OID                                                                                                    | 1.3.6.1.4.1.                              | 3181.10.6.1.33.5.1.2 (watchdogTestMethod)                                                                |  |

| start_delay          | when the                                                                                                    | he time in seconds after PoE enable to the first check. This is useful<br>device has a long boot time and a short check period is used.<br>y this delays the first check. |  |  |
|----------------------|----------------------------------------------------------------------------------------------------|----------------------------------------------------------------------------------------------------|--|--|
|                      | Value                                                                                                    | Number in range 0-0xFFFFFFF                                                                                                    |  |  |
|                      | OID                                                                                                    | 1.3.6.1.4.1.3181.10.6.1.33.5.1.3 (watchdogStartDelay)                                                                                                    |  |  |
| check_interval       |                                                                                                    | he time in seconds between successive checks. If set to 0 only hecks via the test_now command are executed.                                                               |  |  |
|                      | Value                                                                                                    | Number in range 0-0xFFFFFFF                                                                                                    |  |  |
|                      | OID                                                                                                    | 1.3.6.1.4.1.3181.10.6.1.33.5.1.4 (watchdogCheckInterval)                                                                                                    |  |  |
| recheck_interval     | occured.                                                                                                    | he time in seconds between successive checks while an error has<br>This parameter permits a long check interval combined with faster<br>while an error is suspected.      |  |  |
|                      | Value                                                                                                    | Number in range 0-0xFFFFFFF                                                                                                    |  |  |
|                      | OID                                                                                                    | 1.3.6.1.4.1.3181.10.6.1.33.5.1.5 (watchdogRecheckInterval)                                                                                                    |  |  |
| tolerable_failures   | Defines the number of tolerable successive errors before reboot action is taken by toggling PoE.             |                                                                                                    |  |  |
|                      | Value                                                                                                    | Number in range 0-100                                                                                                    |  |  |
|                      | OID                                                                                                    | 1.3.6.1.4.1.3181.10.6.1.33.5.1.6 (watchdogTolerableFailures)                                                                                                    |  |  |
| minimum_rmon_packets | Defines the number of packets that must be received within check interval. Applies to RMON test method only. |                                                                                                    |  |  |
|                      | Value                                                                                                    | Number in range 0-0xFFFFFFF                                                                                                    |  |  |
|                      | OID                                                                                                    | 1.3.6.1.4.1.3181.10.6.1.33.5.1.7<br>(watchdogMinimumRmonPackets)                                                                                                    |  |  |
| checked_address      | Defines the IP v4 or v6 address of the checked device. Also accepts hostname. Applies to PING method only.   |                                                                                                    |  |  |
|                      | Value                                                                                                    | String, max. 32 characters.                                                                                                    |  |  |
|                      | OID                                                                                                    | 1.3.6.1.4.1.3181.10.6.1.33.5.1.8 (watchdogCheckedAddress)                                                                                                    |  |  |
| clear_statistics     | Resets st                                                                                                    | atistics counter for this port to 0.                                                                                                    |  |  |
| <del>_</del>         |                                                                                                    |                                                                                                    |  |  |
| _                    | Action                                                                                                    | Excecute command.                                                                                                    |  |  |

## **19.5 POE Status Parameters**

| Group<br>Path        | <b>General Parameters</b> Device.POE |                                                                                                    |
|----------------------|--------------------------------------|----------------------------------------------------------------------------------------------------|
| total_power_consumed | The sum of p                         | Number in range 0-0xFFFFFFFF  1.3.6.1.4.1.3181.10.6.1.33.100 (poeTotalPowerConsumed)  1.3.6.1.2.1.105.1.3.1.1.4 (pethMainPseConsumptionPower) |

| Group<br>Path<br>Description | Device.P   | status, for all ports[031]  Device.POE.status[port]  This table list the current PoE port conditions. |                                                                                                    |  |  |  |
|------------------------------|------------|----------------------------------------------------------------------------------------------------|----------------------------------------------------------------------------------------------------|--|--|--|
| condition                    | PoE status | and conditions.                                                                                       |                                                                                                    |  |  |  |
|                              | Values     | DISABLED  POWER_OFF  DISCOVERING  POWERED  CLASS_MISMATCH  SHORT_CIRCUIT                              | PoE function is disabled PoE inactive / not required discovering POE partner PoE is active and OK Requested class was higher than max_class parameter permits The cable to the device has a short circuit. The attached unit may not support PoE. No harm will occur due to short circuit protection. |  |  |  |
|                              |            | REJECTED OVER_CURRENT OVER_TEMP                                                                       | POE rejected Overcurrent over temperature fault. PoE may be power down.                                                                                                    |  |  |  |
|                              |            | VOLTAGE_TOO_LOW                                                                                       | Operating voltage to unit is too low for full PoE operation                                                                                                    |  |  |  |

| determined_class      | Determined and negotiated PoE class.                           |                                                                                                    |                                                                            |  |  |
|-----------------------|----------------------------------------------------------------|----------------------------------------------------------------------------------------------------|----------------------------------------------------------------------------|--|--|
|                       | Values                                                         | IS_CLASS_0                                                                                                    | approx. 12.5W                                                              |  |  |
|                       |                                                                | IS_CLASS_1                                                                                                    | approx. 4W                                                                 |  |  |
|                       |                                                                | IS_CLASS_2                                                                                                    | approx. 6.5W                                                               |  |  |
|                       |                                                                | IS_CLASS_3                                                                                                    | approx. 12.5W                                                              |  |  |
|                       |                                                                | IS_CLASS_4                                                                                                    | approx. 15W or 30W if poe_plus is enabled.                                 |  |  |
|                       |                                                                | IS_OVERLOAD                                                                                                    | too much power for selected class is required.                             |  |  |
|                       |                                                                | PROBES_NOT_EQU<br>IS_UNKNOWN                                                                                          | UAL                                                                        |  |  |
|                       | OID                                                            | 1.3.6.1.4.1.3181.10.6.1.33.101.1.3 (statusDeterminedClass) 1.3.6.1.2.1.105.1.1.1.10 (pethPsePortPowerClassifications) |                                                                            |  |  |
| output_current        | Current del                                                    | ivered to the attached                                                                                                | device. (units: mA)                                                        |  |  |
|                       | Value                                                          | Number in range 0-                                                                                                    | -65535                                                                     |  |  |
|                       | OID                                                            | 1.3.6.1.4.1.3181.1                                                                                                    | 0.6.1.33.101.1.4 (statusOutputCurrent)                                     |  |  |
| output_voltage        | Voltage del                                                    | ivered to the attached                                                                                                | device. (units: mV)                                                        |  |  |
|                       | Value                                                          | Number in range 0-65535                                                                                               |                                                                            |  |  |
|                       | OID                                                            | 1.3.6.1.4.1.3181.10                                                                                                   | 0.6.1.33.101.1.5 (statusOutputVoltage)                                     |  |  |
| output_power          | Calculated power delivered to the attached device. (units: mW) |                                                                                                    |                                                                            |  |  |
|                       | Value                                                          | Number in range 0-                                                                                                    | -65535                                                                     |  |  |
|                       | OID                                                            | 1.3.6.1.4.1.3181.10                                                                                                   | 0.6.1.33.101.1.6 (statusOutputPower)                                       |  |  |
| power_denied_counter  | Incremente                                                     | ed whenever a PoE requ                                                                                                | uest was denied regardless of reason.                                      |  |  |
|                       | Value                                                          | Number in range 0-                                                                                                    | -0xFFFFFFF                                                                 |  |  |
|                       | OID                                                            |                                                                                                    | 0.6.1.33.101.1.7 (statusPowerDeniedCounter)                                |  |  |
| over_current_counter  | Incremente                                                     | ed whenever an over_c                                                                                                 | urrent condition was detected.                                             |  |  |
|                       | Value                                                          | Number in range 0-                                                                                                    | -0xFFFFFFF                                                                 |  |  |
|                       | OID                                                            | 1.3.6.1.4.1.3181.10.6.1.33.101.1.8 (statusOverCurrentCounter) 1.3.6.1.2.1.105.1.1.1.13 (pethPsePortOverLoadCounter)   |                                                                            |  |  |
| short_circuit_counter | Incremente                                                     | ed whenever a short cir                                                                                               | cuit was detected.                                                         |  |  |
|                       | Value                                                          | Number in range 0-                                                                                                    | -0xFFFFFFF                                                                 |  |  |
|                       | OID                                                            |                                                                                                    | 0.6.1.33.101.1.9 (statusShortCircuitCounter)1.14 (pethPsePortShortCounter) |  |  |
| number_of_checks      | Counts the                                                     | number of watchdog c                                                                                                  | hecks.                                                                     |  |  |
|                       | Value                                                          | Number in range 0-                                                                                                    | -0xFFFFFFF                                                                 |  |  |
|                       | OID                                                            | 1.3.6.1.4.1.3181.1                                                                                                    | 0.6.1.33.101.1.10 (statusNumberOfChecks)                                   |  |  |

| number_of_failures  | Counts the number of failed wachdog checks.                                           |                                                              |  |
|---------------------|---------------------------------------------------------------------------------------|--------------------------------------------------------------|--|
|                     | Value                                                                                 | Number in range 0-0xFFFFFFF                                  |  |
|                     | OID                                                                                   | 1.3.6.1.4.1.3181.10.6.1.33.101.1.11 (statusNumberOfFailures) |  |
|                     | Counts the number of times PoE was toggled by watchdog to reboot the attached device. |                                                              |  |
| poe_restart_counter |                                                                                       | 33 , 3                                                       |  |
| poe_restart_counter |                                                                                       | 33 , 3                                                       |  |

| Group Path Description   | <pre>energy_supplied, for all ports[031] Device.POE.energy_supplied[port] This table list the power provided via PoE ports. The values are automatically updated in the given interval.</pre> |                                                                          |  |
|--------------------------|----------------------------------------------------------------------------------------------------|--------------------------------------------------------------------------|--|
| time_of_value_restart    | Time stamp when the statistics counter had been restarted.                                                                                                    |                                                                          |  |
|                          | Value                                                                                                    | TIMESTAMP0-0xFFFFFFF                                                     |  |
|                          | OID                                                                                                    | 1.3.6.1.4.1.3181.10.6.1.33.102.1.2 (energySuppliedTimeOfValueRestart)    |  |
| time_since_value_restart | How long ago have the statistics counter been restarted.                                                                                                    |                                                                          |  |
|                          | Value                                                                                                    | PERIOD0-0xFFFFFFF                                                        |  |
|                          | OID                                                                                                    | 1.3.6.1.4.1.3181.10.6.1.33.102.1.3 (energySuppliedTimeSinceValueRestart) |  |
| last_second              | Energy supplied in the last second. Value in Joule.                                                                                                    |                                                                          |  |
|                          | Value                                                                                                    | Number in range 0-0xFFFFFFF                                              |  |
|                          | OID                                                                                                    | 1.3.6.1.4.1.3181.10.6.1.33.102.1.4 (energySuppliedLastSecond)            |  |
| accumulated              | Energy supplied since last value reset. Value in Wh. (1Wh = 3600 Joule = 3600Ws).                                                                                                    |                                                                          |  |
|                          | Value                                                                                                    | Number in range 0-0xFFFFFFF                                              |  |
|                          | OID                                                                                                    | 1.3.6.1.4.1.3181.10.6.1.33.102.1.5<br>(energySuppliedAccumulated)        |  |

MAC Table Page 266/644

# 20 MAC Table

### 20.1 Key Features

#### **MAC Table**

The device supports up to 8192 MAC addresses. MAC addresses may be learned or manually configured.

Large number or MACs permits use in large networks.

#### **MAC Filter**

Various display filter permit access to table of MAC addresses known to the switch. Predefined plus custom filter to search mac table are provided.

Management access is useful for trouble shooting.

### **SNMP Access**

D-BRIDGE and Q-BRIDGE MIBs are supported.

Permits use with automated security systems such as MACMON or ArpGuard.

### **MAC Limit**

Limit number of allowed MAC addresses per port. Independent of other port access control functions.

### **MAC Limit per VLAN**

Limit number of allowed MAC addresses per port and VLAN. Independent of other port access control functions.

### **Configurable MAC Aging Time**

MAC aging time can be configured between 15s and 1 hour. Defaults to 5 minutes.

## **20.2 Functional Description**

#### **MAC Address Table**

The switch provides detailed information about which MAC source address is learned on which port.

### 20.3 MAC CLI Command Reference

The following table lists all CLI commands applicable for this feature section. For each parameter, the access mode is given:

R = Read Only, R/W = Read/Write, X = Executable Action.

Please note that the effective access rights are dependent on the login level of the user.

| Category | Group | Table | Parameter      | Options | Access | Description                                                                                                    |
|----------|-------|-------|----------------|---------|--------|----------------------------------------------------------------------------------------------------|
|          |       |       |                |         |        |                                                                                                    |
| Device.  |       |       |                |         |        |                                                                                                    |
|          | mac.  |       |                |         |        | MAC Address Monitoring                                                                                                    |
|          |       |       | filter_port    |         | X      | Filter MAC table to show only MACs associated with a given port range. The shorthand port format like 1 for 1/1 may be used. Syntax examples: mac.filter_port = 1/2,1/5 or mac.filter_port = 1-3,5.                                                         |
|          |       |       | filter_user_p  | orts    | X      | Filter MAC table to show only MACs associated with user ports. This excluded the links. This view eliminates MACs which are not of local interest. No parameter is required.                                                                                |
|          |       |       | filter_vlan    |         | X      | Filter MAC table to show only MACs associated with a given VLAN range. Supply VLAN ID as parameter. Syntax example: mac.filter_vlan = 1-4,1000-2000.                                                                                                    |
|          |       |       | filter_mac     |         | X      | Filter MAC table to find a specific MAC address and return the associated port and VLAN. Supply MAC address as parameter. Enter only the first 3 value pairs of the MAC to search for vendor MACs. Syntax example: mac.filter_mac = 01:22:3A.               |
|          |       |       | filter_custom  |         | X      | Filter MAC table according to supplied rules: [ -m MAC ] [ -s SEPARATOR ] [ -p PORTS ] [ -v VLANS ] or do not enter any parameter and see all MACs.                                                                                                    |
|          |       |       | filter_multica | st_vlan | X      | Filter MAC table to show only multicast MACs associated with a given VLAN range. Supply VLAN ID as parameter. Syntax example: mac.filter_multicast_vlan = 1-4,1000-2000.                                                                                    |
|          |       |       | filter_multica | st_port | X      | Filter MAC table to show only multicast MACs associated with a given port range. Supply port as parameter. The shorthand port format like 1 for 1/1 may be used. Syntax examples: mac.filter_multicast_port = 1/2,1/5 or mac.filter_multicast_port = 1-3,5. |

MAC Table Page 268/644

|     | clear_learned_mac_table      | X   | Wipe out all learned MAC addresses. Static entries are kept intact. No parameter required.                                                                                                    |
|-----|------------------------------|-----|----------------------------------------------------------------------------------------------------|
|     | clear_mac_table_for_vlan     | X   | Wipe out all MAC addresses for a given VLAN. Please provide the VLAN ID as parameter.                                                                                                    |
|     | hide_macs_on_link_ports      | R/W | When enabled only MACs on local access ports are listed in the MAC table. The MAC entries associated with link ports are excluded. This may significantly reduce the number of shown entries and also speed MAC table reading via SNMP. |
|     | global_aging_time            | R/W | The MAC aging timeout can be configured in steps of 15 seconds. The nearest value is taken.                                                                                                    |
|     | number_of_entries            | R   | Total number of MAC address entries in the table.                                                                                                    |
|     | number_of_igmp_entries       | R   | Number of multicast MAC address entries in the table related to IGMP or MLD snooping.                                                                                                    |
|     | used_aging_time              | R   | The actually used aging time which may be modified by RSTP or local setting mac.global_aging_time                                                                                                    |
|     | number_of_hidden_entires     | R   | When the mac.hide_macs_on_link_ports parameter is enabled, this value indicates how many MACs associated with link ports are not shown.                                                                                                 |
| ma  | c_table[8192].               |     | This table lists all MAC addresses maintained by the device. This is an unfiltered list.                                                                                                    |
|     | mac                          | R   | MAC address entry                                                                                                    |
|     | port                         | R   | Port number for MAC address                                                                                                    |
|     | state                        | R   | Entry state indicates further details.                                                                                                    |
|     | vlan                         | R   | if non zero this MAC is part of this VLAN.                                                                                                    |
| cui | rently_authorized_macs[256]. |     | This table lists all MAC addresses currently authorized via port access control.                                                                                                    |
|     | mac                          | R   | MAC address entry                                                                                                    |
|     | port                         | R   | Port number for MAC address                                                                                                    |
|     | state                        | R   | Entry state indicates further details.                                                                                                    |
|     | vlan                         | R   | if non zero this MAC is part of this VLAN.                                                                                                    |
|     | database                     | R   | Internal database index                                                                                                    |
|     |                              |     |                                                                                                    |

# **20.4 MAC Configuration Parameters**

| Group                 | General Parameters                                                                                                    |          |
|-----------------------|----------------------------------------------------------------------------------------------------|----------|
| Path                  | Device.MAC                                                                                                    |          |
| filter_port           | Filter MAC table to show only MACs associated with a given port range. shorthand port format like 1 for $1/1$ may be used. Syntax examples: mac.filter_port = $1/2,1/5$ or mac.filter_port = $1-3,5$ .                                     | The      |
|                       | Action Excecute command with parameter string max. 32 character                                                                                                    | ·s.      |
|                       | <b>OID</b> 1.3.6.1.4.1.3181.10.6.1.86.1 (macFilterPort)                                                                                                    |          |
| filter_user_ports     | Filter MAC table to show only MACs associated with user ports. This excluded the links. This view eliminates MACs which are not of local interest. No parameter is required.                                                               |          |
|                       | Action Excecute command.                                                                                                    |          |
|                       | <b>OID</b> 1.3.6.1.4.1.3181.10.6.1.86.2 (macFilterUserPorts)                                                                                                    |          |
| filter_vlan           | Filter MAC table to show only MACs associated with a given VLAN range Supply VLAN ID as parameter. Syntax example: mac.filter_vlan = 1-4,1000-2000.                                                                                        | <b>.</b> |
|                       | Action Excecute command with parameter string max. 32 character                                                                                                    | ·s.      |
|                       | <b>OID</b> 1.3.6.1.4.1.3181.10.6.1.86.3 (macFilterVlan)                                                                                                    |          |
| filter_mac            | Filter MAC table to find a specific MAC address and return the associate port and VLAN. Supply MAC address as parameter. Enter only the first value pairs of the MAC to search for vendor MACs. Syntax example: mac.filter_mac = 01:22:3A. |          |
|                       | Action Excecute command with parameter string max. 25 character                                                                                                    | ·s.      |
|                       | <b>OID</b> 1.3.6.1.4.1.3181.10.6.1.86.4 (macFilterMac)                                                                                                    |          |
| filter_custom         | Filter MAC table according to supplied rules: [ -m MAC ] [ -s SEPARATO -p PORTS ] [ -v VLANS ] or do not enter any parameter and see all MAC                                                                                               |          |
|                       | Action Excecute command with parameter string max. 45 character                                                                                                    | ·s.      |
|                       | <b>OID</b> 1.3.6.1.4.1.3181.10.6.1.86.5 (macFilterCustom)                                                                                                    |          |
| filter_multicast_vlan | Filter MAC table to show only multicast MACs associated with a given V range. Supply VLAN ID as parameter. Syntax example: mac.filter_multicast_vlan = 1-4,1000-2000.                                                                      | LAN      |
|                       | Action Excecute command with parameter string max. 32 character                                                                                                    | ·s.      |
|                       | <b>OID</b> 1.3.6.1.4.1.3181.10.6.1.86.6 (macFilterMulticastVlan)                                                                                                    |          |

MAC Table Page 270/644

| filter_multicast_port    | Filter MAC table to show only multicast MACs associated with a given port range. Supply port as parameter. The shorthand port format like 1 for $1/1$ may be used. Syntax examples: mac.filter_multicast_port = $1/2,1/5$ or mac.filter_multicast_port = $1-3,5$ . |                                                                                          |  |
|--------------------------|----------------------------------------------------------------------------------------------------|------------------------------------------------------------------------------------------|--|
|                          | Action                                                                                                    | Excecute command with parameter string max. 32 characters.                               |  |
|                          | OID                                                                                                    | 1.3.6.1.4.1.3181.10.6.1.86.7 (macFilterMulticastPort)                                    |  |
| clear_learned_mac_table  | Wipe out all learned MAC addresses. Static entries are kept intact. It parameter required.                                                                                                    |                                                                                          |  |
|                          | Action                                                                                                    | Excecute command.                                                                        |  |
|                          | OID                                                                                                    | 1.3.6.1.4.1.3181.10.6.1.86.8 (macClearLearnedMacTable)                                   |  |
| clear_mac_table_for_vlan | Wipe out all MAC addresses for a given VLAN. Please provide the VL as parameter.                                                                                                    |                                                                                          |  |
|                          | Action                                                                                                    | Excecute command with parameter string max. 5 characters.                                |  |
|                          | OID                                                                                                    | 1.3.6.1.4.1.3181.10.6.1.86.9 (macClearMacTableForVlan)                                   |  |
| hide_macs_on_link_ports  | S When enabled only MACs on local access ports are listed in the MAC The MAC entries associated with link ports are excluded. This may significantly reduce the number of shown entries and also speed MAC reading via SNMP.                                       |                                                                                          |  |
|                          | Values                                                                                                    | enabled, disabled                                                                        |  |
|                          | OID                                                                                                    | 1.3.6.1.4.1.3181.10.6.1.86.10 (macHideMacsOnLinkPorts)                                   |  |
| global_aging_time        | The MAC aging timeout can be configured in steps of 15 second nearest value is taken.                                                                                                    |                                                                                          |  |
|                          | Value                                                                                                    | Number in range 15-3825                                                                  |  |
|                          | OID                                                                                                    | 1.3.6.1.4.1.3181.10.6.1.86.11 (macGlobalAgingTime) 1.3.6.1.2.1.17.4.2 (dot1dTpAgingTime) |  |
|                          |                                                                                                    |                                                                                          |  |

## **20.5 MAC Status Parameters**

| Group<br>Path            | General Parameters Device.MAC                                                                                                    |                                                           |  |
|--------------------------|----------------------------------------------------------------------------------------------------|-----------------------------------------------------------|--|
| number_of_entries        | Total number of MAC address entries in the table.                                                                                       |                                                           |  |
|                          | Value                                                                                                    | Number in range 0-65535                                   |  |
|                          | OID                                                                                                    | 1.3.6.1.4.1.3181.10.6.1.86.100 (macNumberOfEntries)       |  |
| number_of_igmp_entries   | Number of multicast MAC address entries in the table related to IGMP or MLD snooping.                                                   |                                                           |  |
|                          | Value                                                                                                    | Number in range 0-65535                                   |  |
|                          | OID                                                                                                    | 1.3.6.1.4.1.3181.10.6.1.86.101 (macNumberOfIgmpEntries)   |  |
| used_aging_time          | The actually used aging time which may be modified by RSTP or local setting mac.global_aging_time                                       |                                                           |  |
|                          | Value                                                                                                    | Number in range 0-65535                                   |  |
|                          | OID                                                                                                    | 1.3.6.1.4.1.3181.10.6.1.86.102 (macUsedAgingTime)         |  |
| number_of_hidden_entires | When the mac.hide_macs_on_link_ports parameter is enabled, this value indicates how many MACs associated with link ports are not shown. |                                                           |  |
|                          | Value                                                                                                    | Number in range 0-65535                                   |  |
|                          | OID                                                                                                    | 1.3.6.1.4.1.3181.10.6.1.86.103 (macNumberOfHiddenEntires) |  |

# 21 Remote Monitoring (RMON)

# 21.1 Key Features

#### **RMON** counters

35 integrated counters per port for detailed traffic analysis and network trouble shooting. RMON values may be used with automated test system through the RMON MIB and Etherlike-MIB.

#### **Port Utilization**

For each port the utilization in % is shown independantly for each direction. A current utilization is shown as well as averaged values over 30s and 5 minutes.

The values help to judge if a higher port speed should be used. High percent values indicate the port is overutilized.

### **Port Mirroring**

Data of one or more ports can be copied onto another port. On the monitoring port the data can be analyzed with an external device.

Eases protocol trouble shooting. Can also be used to monitor user traffic.

# **21.2 Functional Description**

### **RMON Counters**

The switch provides detailed statistic information about traffic type and throughput. These counters can be retrieved per port and direction (ingress or egress)

### 21.3 RMON CLI Command Reference

The following table lists all CLI commands applicable for this feature section. For each parameter, the access mode is given:

R = Read Only, R/W = Read/Write, X = Executable Action.

Please note that the effective access rights are dependent on the login level of the user.

| Category | Group | Table   | Parameter         | Options     | Access | Description                                                                                    |
|----------|-------|---------|-------------------|-------------|--------|------------------------------------------------------------------------------------------------|
|          |       |         |                   |             |        |                                                                                                |
| Device.  |       |         |                   |             |        |                                                                                                |
|          | rmon. |         |                   |             |        | RMON Remote Monitoring                                                                         |
|          |       |         | clear_all_counter |             | X      | When executed all RMON counters of all ports are reset to 0. This has no service implications. |
|          |       | ingress | [PORT].           |             |        | Statistics regarding inbound traffic                                                           |
|          |       |         | entry_status      | 5           | R      | Indicated whether this ports table is updated and valid.                                       |
|          |       |         | in_good_oct       | ets_lo      | R      | Number of bytes received without error (low)                                                   |
|          |       |         | in_good_oct       | ets_hi      | R      | Number of bytes received without error (high)                                                  |
|          |       |         | in_bad_octe       | ts          | R      | Number of bytes received with error.                                                           |
|          |       |         | in_total_pac      | kets        | R      | Number of packets on any type received.                                                        |
|          |       |         | in_unicasts       |             | R      | Number of unicast packets received.                                                            |
|          |       |         | in_non_unic       | asts        | R      | Number of packets which are non unicast type.                                                  |
|          |       |         | in_broadcas       | ts          | R      | Number of broadcast packets received.                                                          |
|          |       |         | in_multicast      | :s          | R      | Number of multicast packets received.                                                          |
|          |       |         | in_pause          |             | R      | Number of pause frames received.                                                               |
|          |       |         | in_total_rec      | eive_errors | R      | Number of packets received with any kind of error.                                             |
|          |       |         | in_undersize      | 2           | R      | Number of undersized frames received.                                                          |
|          |       |         | in_oversize       |             | R      | Number of oversized frames received.                                                           |
|          |       |         | in_fragment       | s           | R      | Number of fragmented frames received.                                                          |
|          |       |         | in_jabber         |             | R      | Number of jabbers received.                                                                    |
|          |       |         | in_fcs_error      | s           | R      | Number of checksum errors.                                                                     |
|          |       |         | in_discarded      | i           | R      | Number of frames discard due to lack of internal buffer space.                                 |
|          |       | egress  | [PORT].           |             |        | Statistics regarding outbound traffic                                                          |
|          |       |         | out_good_o        | ctets_lo    | R      | Number of bytes transmitted without error (low)                                                |
|          |       |         | out_good_o        | ctets_hi    | R      | Number of bytes transmitted without error (high)                                               |

|          | out_unicasts             | R | Number of unicast packets transmitted                                                                                                    |
|----------|--------------------------|---|----------------------------------------------------------------------------------------------------|
|          | out_non_unicasts         | R | Number of packets which are non unicast type                                                                                                    |
|          | out_broadcasts           | R | Number of broadcast packets transmitted                                                                                                    |
|          | out_multicasts           | R | Number of multicast packets transmitted                                                                                                    |
|          | out_pause                | R | Number of pause frames transmitted                                                                                                    |
|          | out_deferred             | R | Number of deferred frames due to a busy condition. This is not an error condition.                                                                                                    |
|          | out_total_collisions     | R | Number of all collisions that have occurred on that port. A collision may occur on a half-duplex interface detecting an incoming packet at the time it was trying to transmit a packet.                                                                  |
|          | out_single_collisions    | R | Number of times the port has experienced a single collision when attempting to transmit a packet.                                                                                                    |
|          | out_multiple_collisions  | R | Number of times the port has experienced a multiple collision when attempting to transmit a packet.                                                                                                    |
|          | out_excessive_collisions | R | Number of times a packet could not be sent due to repeated collisions on the same packet                                                                                                    |
|          | out_late_collisions      | R | Number of times a late collision has occurred. A late collision occurs when the switch detects an incoming packet after it has already transmitted more than 64 bytes of its current outgoing packet. This indicates a half duplex full duplex mismatch. |
|          | out_fcs_errors           | R | Number of checksum errors                                                                                                    |
|          | out_dropped_packets      | R | Number of good outgoing frames that were dropped due to outgoing policies                                                                                                    |
| histog   | ram[PORT].               |   | The histogram indicates the packet size distribution for incoming data per port.                                                                                                    |
|          | in_64_octets             | R | Number of minimum size frames received                                                                                                    |
|          | in_65_to_127_octets      | R | Number of frames with size between 65 and 127 bytes received                                                                                                    |
|          | in_128_to_255_octets     | R | Number of frames with size between 128 and 255 bytes received                                                                                                    |
|          | in_256_to_511_octets     | R | Number of frames with size between 256 and 511 bytes received                                                                                                    |
|          | in_512_to_1023_octets    | R | Number of frames with size between 512 and 1023 bytes received                                                                                                    |
|          | in_1024_to_max_octets    | R | Number of frames with size above 1023 bytes received                                                                                                    |
| utilizat | tion[PORT].              |   | Calculates averaged data utilization values for each port.                                                                                                    |
|          | ingress_now              | R | Percentage of received utilization in the last second.                                                                                                    |

| ingress_30s  | R | Percentage of received utilization averaged over last 30s.       |
|--------------|---|------------------------------------------------------------------|
| ingress_5min | R | Percentage of received utilization averaged over last 5 minutes. |
| egress_now   | R | Percentage of outgoing utilization in the last second.           |
| egress_30s   | R | Percentage of outgoing utilization averaged over last 30s.       |
| egress_5min  | R | Percentage of outgoing utilization averaged over last 5 minutes. |

# **21.4 RMON Configuration Parameters**

| Group<br>Path     | General Parameters Device.RMON                                                                 |                                                    |  |
|-------------------|------------------------------------------------------------------------------------------------|----------------------------------------------------|--|
| clear_all_counter | When executed all RMON counters of all ports are reset to 0. This has no service implications. |                                                    |  |
|                   | Action Excecute command.                                                                       |                                                    |  |
|                   | OID                                                                                            | 1.3.6.1.4.1.3181.10.6.1.85.1 (rmonClearAllCounter) |  |

## **21.5 RMON Status Parameters**

| Group             | ingress, for all ports[031]             |                                                                                                    |  |  |
|-------------------|-----------------------------------------|----------------------------------------------------------------------------------------------------|--|--|
| Path              | Device.RMON.ingress[port]               |                                                                                                    |  |  |
| Description       | Statistics regarding inbound traffic    |                                                                                                    |  |  |
|                   |                                         |                                                                                                    |  |  |
| entry_status      | Indicated v                             | Indicated whether this ports table is updated and valid.                                                                                                    |  |  |
|                   | Values                                  | INVALID The port is disabled and statistics data are no longer updated                                                                                      |  |  |
|                   |                                         | VALID The port is active and the statistics data are valid                                                                                                  |  |  |
|                   | OID                                     | 1.3.6.1.4.1.3181.10.6.1.85.100.1.2 (ingressEntryStatus) 1.3.6.1.2.1.16.1.1.1.21 (etherStatsStatus)                                                          |  |  |
| in_good_octets_lo | Number of                               | bytes received without error (low)                                                                                                    |  |  |
|                   | Value                                   | Number in range 0-0xFFFFFFF                                                                                                    |  |  |
|                   | OID                                     | 1.3.6.1.4.1.3181.10.6.1.85.100.1.3 (ingressInGoodOctetsLo) 1.3.6.1.2.1.2.2.1.10 (ifInOctets) 1.3.6.1.2.1.16.1.1.1.4 (etherStatsOctets)                      |  |  |
| in_good_octets_hi | Number of                               | bytes received without error (high)                                                                                                    |  |  |
|                   | Value                                   | Number in range 0-0xFFFFFFF                                                                                                    |  |  |
|                   | OID                                     | 1.3.6.1.4.1.3181.10.6.1.85.100.1.4 (ingressInGoodOctetsHi)                                                                                                  |  |  |
| in_bad_octets     | Number of bytes received with error.    |                                                                                                    |  |  |
|                   | Value                                   | Number in range 0-0xFFFFFFF                                                                                                    |  |  |
|                   | OID                                     | 1.3.6.1.4.1.3181.10.6.1.85.100.1.5 (ingressInBadOctets) 1.3.6.1.2.1.16.1.1.1.8 (etherStatsCRCAlignErrors) 1.3.6.1.2.1.10.7.2.1.2 (dot3StatsAlignmentErrors) |  |  |
| in_total_packets  | Number of packets on any type received. |                                                                                                    |  |  |
|                   | Value                                   | Number in range 0-0xFFFFFFF                                                                                                    |  |  |
|                   | OID                                     | 1.3.6.1.4.1.3181.10.6.1.85.100.1.6 (ingressInTotalPackets) 1.3.6.1.2.1.16.1.1.1.5 (etherStatsPkts)                                                          |  |  |
| in_unicasts       | Number of                               | unicast packets received.                                                                                                    |  |  |
|                   | Value                                   | Number in range 0-0xFFFFFFF                                                                                                    |  |  |
|                   | OID                                     | 1.3.6.1.4.1.3181.10.6.1.85.100.1.7 (ingressInUnicasts) 1.3.6.1.2.1.2.2.1.11 (ifInUcastPkts)                                                                 |  |  |
| in_non_unicasts   | Number of                               | packets which are non unicast type.                                                                                                    |  |  |
|                   | Value                                   | Number in range 0-0xFFFFFFF                                                                                                    |  |  |
|                   | OID                                     | 1.3.6.1.4.1.3181.10.6.1.85.100.1.8 (ingressInNonUnicasts) 1.3.6.1.2.1.2.2.1.12 (ifInNUcastPkts)                                                             |  |  |
|                   |                                         |                                                                                                    |  |  |

| in_broadcasts           | Number of b | proadcast packets received.                                                                                                    |
|-------------------------|-------------|----------------------------------------------------------------------------------------------------|
|                         | Value       | Number in range 0-0xFFFFFFF                                                                                                    |
|                         | OID         | 1.3.6.1.4.1.3181.10.6.1.85.100.1.9 (ingressInBroadcasts) 1.3.6.1.2.1.16.1.1.1.6 (etherStatsBroadcastPkts)                                                                                                    |
| in_multicasts           | Number of r | nulticast packets received.                                                                                                    |
|                         | Value       | Number in range 0-0xFFFFFFF                                                                                                    |
|                         | OID         | 1.3.6.1.4.1.3181.10.6.1.85.100.1.10 (ingressInMulticasts) 1.3.6.1.2.1.16.1.1.1.7 (etherStatsMulticastPkts)                                                                                                    |
| in_pause                | Number of p | pause frames received.                                                                                                    |
|                         | Value       | Number in range 0-0xFFFFFFF                                                                                                    |
|                         | OID         | 1.3.6.1.4.1.3181.10.6.1.85.100.1.11 (ingressInPause) 1.3.6.1.2.1.10.7.10.1.3 (dot3InPauseFrames)                                                                                                    |
| in_total_receive_errors | Number of p | packets received with any kind of error.                                                                                                    |
|                         | Value       | Number in range 0-0xFFFFFFF                                                                                                    |
|                         | OID         | 1.3.6.1.4.1.3181.10.6.1.85.100.1.12 (ingressInTotalReceiveErrors)                                                                                                    |
| in_undersize            | Number of u | undersized frames received.                                                                                                    |
|                         | Value       | Number in range 0-0xFFFFFFF                                                                                                    |
|                         | OID         | 1.3.6.1.4.1.3181.10.6.1.85.100.1.13 (ingressInUndersize) 1.3.6.1.2.1.16.1.1.1.9 (etherStatsUndersizePkts)                                                                                                    |
| in_oversize             | Number of c | oversized frames received.                                                                                                    |
|                         | Value       | Number in range 0-0xFFFFFFF                                                                                                    |
|                         | OID         | 1.3.6.1.4.1.3181.10.6.1.85.100.1.14 (ingressInOversize) 1.3.6.1.2.1.16.1.1.1.10 ( etherStatsOversizePkts) 1.3.6.1.2.1.10.7.2.1.13 (dot3StatsFrameTooLongs) 1.3.6.1.2.1.17.1.4.1.5 (dot1dBasePortMtuExceededDiscards) |
| in_fragments            | Number of f | ragmented frames received.                                                                                                    |
|                         | Value       | Number in range 0-0xFFFFFFF                                                                                                    |
|                         | OID         | 1.3.6.1.4.1.3181.10.6.1.85.100.1.15 (ingressInFragments) 1.3.6.1.2.1.16.1.1.1.11 (etherStatsFragments)                                                                                                    |
| in_jabber               | Number of j | abbers received.                                                                                                    |
|                         | Value       | Number in range 0-0xFFFFFFF                                                                                                    |
|                         |             |                                                                                                    |

| in_fcs_errors | Number of o                                                    | Number of checksum errors.                                                                                                    |  |  |  |
|---------------|----------------------------------------------------------------|----------------------------------------------------------------------------------------------------|--|--|--|
|               | Value                                                          | Number in range 0-0xFFFFFFF                                                                                                    |  |  |  |
|               | OID                                                            | 1.3.6.1.4.1.3181.10.6.1.85.100.1.17 (ingressInFcsErrors) 1.3.6.1.2.1.2.2.1.14 (ifInErrors) 1.3.6.1.2.1.10.7.2.1.3 (dot3StatsFCSErrors) |  |  |  |
| in_discarded  | Number of frames discard due to lack of internal buffer space. |                                                                                                    |  |  |  |
|               | Value                                                          | Number in range 0-0xFFFFFFF                                                                                                    |  |  |  |
|               | OID                                                            | 1.3.6.1.4.1.3181.10.6.1.85.100.1.18 (ingressInDiscarded) 1.3.6.1.2.1.2.2.1.13 (ifInDiscards)                                           |  |  |  |

| Group<br>Path<br>Description | egress, for all ports[031] Device.RMON.egress[port] Statistics regarding outbound traffic |                                                                                                  |  |  |
|------------------------------|-------------------------------------------------------------------------------------------|--------------------------------------------------------------------------------------------------|--|--|
| out_good_octets_lo           | Number of bytes transmitted without error (low)                                           |                                                                                                  |  |  |
|                              | Value                                                                                     | Number in range 0-0xFFFFFFF                                                                      |  |  |
|                              | OID                                                                                       | 1.3.6.1.4.1.3181.10.6.1.85.101.1.2 (egressOutGoodOctetsLo) 1.3.6.1.2.1.2.2.1.16 (ifOutOctets)    |  |  |
| out_good_octets_hi           | Number o                                                                                  | of bytes transmitted without error (high)                                                        |  |  |
|                              | Value                                                                                     | Number in range 0-0xFFFFFFF                                                                      |  |  |
|                              | OID                                                                                       | 1.3.6.1.4.1.3181.10.6.1.85.101.1.3 (egressOutGoodOctetsHi)                                       |  |  |
| out_unicasts                 | Number of unicast packets transmitted                                                     |                                                                                                  |  |  |
|                              | Value                                                                                     | Number in range 0-0xFFFFFFF                                                                      |  |  |
|                              | OID                                                                                       | 1.3.6.1.4.1.3181.10.6.1.85.101.1.4 (egressOutUnicasts) 1.3.6.1.2.1.2.2.1.17 (ifOutUcastPkts)     |  |  |
| out_non_unicasts             | Number of packets which are non unicast type                                              |                                                                                                  |  |  |
|                              | Value                                                                                     | Number in range 0-0xFFFFFFF                                                                      |  |  |
|                              | OID                                                                                       | 1.3.6.1.4.1.3181.10.6.1.85.101.1.5 (egressOutNonUnicasts) 1.3.6.1.2.1.2.2.1.18 (ifOutNUcastPkts) |  |  |
| out_broadcasts               | Number o                                                                                  | f broadcast packets transmitted                                                                  |  |  |
|                              | Value                                                                                     | Number in range 0-0xFFFFFFF                                                                      |  |  |
|                              | OID                                                                                       | 1.3.6.1.4.1.3181.10.6.1.85.101.1.6 (egressOutBroadcasts)                                         |  |  |
| out_multicasts               | Number o                                                                                  | f multicast packets transmitted                                                                  |  |  |
|                              | Value                                                                                     | Number in range 0-0xFFFFFFF                                                                      |  |  |
|                              | OID                                                                                       | 1.3.6.1.4.1.3181.10.6.1.85.101.1.7 (egressOutMulticasts)                                         |  |  |

| out_pause                | Number o                                                                                          | f pause frames transmitted                                                                                                    |  |  |  |
|--------------------------|---------------------------------------------------------------------------------------------------|----------------------------------------------------------------------------------------------------|--|--|--|
|                          | Value                                                                                             | Number in range 0-0xFFFFFFF                                                                                                    |  |  |  |
|                          | OID                                                                                               | 1.3.6.1.4.1.3181.10.6.1.85.101.1.8 (egressOutPause) 1.3.6.1.2.1.10.7.10.1.4 (dot3OutPauseFrames)                                                                                                    |  |  |  |
| out_deferred             | Number of deferred frames due to a busy condition. This is not an error condition.                |                                                                                                    |  |  |  |
|                          | Value                                                                                             | Number in range 0-0xFFFFFFF                                                                                                    |  |  |  |
|                          | OID                                                                                               | 1.3.6.1.4.1.3181.10.6.1.85.101.1.9 (egressOutDeferred) 1.3.6.1.2.1.10.7.2.1.7 (dot3StatsDeferredTransmissions)                                                                                                    |  |  |  |
| out_total_collisions     | on a half-                                                                                        | of all collisions that have occurred on that port. A collision may occur duplex interface detecting an incoming packet at the time it was transmit a packet.                                                              |  |  |  |
|                          | Value                                                                                             | Number in range 0-0xFFFFFFF                                                                                                    |  |  |  |
|                          | OID                                                                                               | 1.3.6.1.4.1.3181.10.6.1.85.101.1.10 (egressOutTotalCollisions) 1.3.6.1.2.1.16.1.1.1.13 (etherStatsCollisions)                                                                                                    |  |  |  |
| out_single_collisions    | Number of times the port has experienced a single collision when attempting to transmit a packet. |                                                                                                    |  |  |  |
|                          | Value                                                                                             | Number in range 0-0xFFFFFFF                                                                                                    |  |  |  |
|                          | OID                                                                                               | 1.3.6.1.4.1.3181.10.6.1.85.101.1.11 (egressOutSingleCollisions) 1.3.6.1.2.1.10.7.2.1.4 (dot3StatsSingleCollisionFrames)                                                                                                   |  |  |  |
| out_multiple_collisions  |                                                                                                   | of times the port has experienced a multiple collision when g to transmit a packet.                                                                                                    |  |  |  |
|                          | Value                                                                                             | Number in range 0-0xFFFFFFF                                                                                                    |  |  |  |
|                          | OID                                                                                               | 1.3.6.1.4.1.3181.10.6.1.85.101.1.12 (egressOutMultipleCollisions) 1.3.6.1.2.1.10.7.2.1.13 ( dot3StatsMultipleCollisionFrames)                                                                                             |  |  |  |
| out_excessive_collisions | Number o                                                                                          | of times a packet could not be sent due to repeated collisions on the ket                                                                                                    |  |  |  |
|                          | Value                                                                                             | Number in range 0-0xFFFFFFF                                                                                                    |  |  |  |
|                          | OID                                                                                               | 1.3.6.1.4.1.3181.10.6.1.85.101.1.13 (egressOutExcessiveCollisions) 1.3.6.1.2.1.10.7.2.1.9 (dot3StatsExcessiveCollisions)                                                                                                  |  |  |  |
| out_late_collisions      | switch de                                                                                         | of times a late collision has occurred. A late collision occurs when the tects an incoming packet after it has already transmitted more than of its current outgoing packet. This indicates a half duplex - full ismatch. |  |  |  |
|                          | Value                                                                                             | Number in range 0-0xFFFFFFF                                                                                                    |  |  |  |
|                          | OID                                                                                               | 1.3.6.1.4.1.3181.10.6.1.85.101.1.14 (egressOutLateCollisions) 1.3.6.1.2.1.10.7.2.1.8 (dot3StatsLateCollisions)                                                                                                    |  |  |  |

| out_fcs_errors      | Number of checksum errors                                                 |                                                                                                    |  |  |
|---------------------|---------------------------------------------------------------------------|----------------------------------------------------------------------------------------------------|--|--|
|                     | Value Number in range 0-0xFFFFFFF                                         |                                                                                                    |  |  |
|                     | OID                                                                       | 1.3.6.1.4.1.3181.10.6.1.85.101.1.15 (egressOutFcsErrors) 1.3.6.1.2.1.2.2.1.20 (ifOutErrors)                                                                                                    |  |  |
| out_dropped_packets | Number of good outgoing frames that were dropped due to outgoing policies |                                                                                                    |  |  |
|                     | Value                                                                     | Number in range 0-0xFFFFFFF                                                                                                    |  |  |
|                     | OID                                                                       | 1.3.6.1.4.1.3181.10.6.1.85.101.1.16 (egressOutDroppedPackets) 1.3.6.1.2.1.2.2.1.19 (ifOutDiscards) 1.3.6.1.2.1.16.1.1.1.3 (etherStatsDropEvents) 1.3.6.1.2.1.17.1.4.1.4 (dot1dBasePortDelayExceededDiscards) |  |  |

| Group<br>Path        | histogram, for all ports[031] Device.RMON.histogram[port] The histogram indicates the packet size distribution for incoming data per port. |                                                                                                    |  |  |
|----------------------|----------------------------------------------------------------------------------------------------|----------------------------------------------------------------------------------------------------|--|--|
| Description          |                                                                                                    |                                                                                                    |  |  |
| in_64_octets         | Number of minimum size frames received                                                                                                    |                                                                                                    |  |  |
|                      | Value                                                                                                    | Number in range 0-0xFFFFFFF                                                                                           |  |  |
|                      | OID                                                                                                    | 1.3.6.1.4.1.3181.10.6.1.85.102.1.2 (histogramIn64Octets) 1.3.6.1.2.1.16.1.1.1.14 (etherStatsPkts64Octets)             |  |  |
| in_65_to_127_octets  | Number of frames with size between 65 and 127 bytes received                                                                               |                                                                                                    |  |  |
|                      | Value                                                                                                    | Number in range 0-0xFFFFFFF                                                                                           |  |  |
|                      | OID                                                                                                    | 1.3.6.1.4.1.3181.10.6.1.85.102.1.3 (histogramIn65To127Octets) 1.3.6.1.2.1.16.1.1.1.15 (etherStatsPkts65to127Octets)   |  |  |
| in_128_to_255_octets | Number o                                                                                                    | f frames with size between 128 and 255 bytes received                                                                 |  |  |
|                      | Value                                                                                                    | Number in range 0-0xFFFFFFF                                                                                           |  |  |
|                      | OID                                                                                                    | 1.3.6.1.4.1.3181.10.6.1.85.102.1.4 (histogramIn128To255Octets) 1.3.6.1.2.1.16.1.1.1.16 (etherStatsPkts128to255Octets) |  |  |
| in_256_to_511_octets | Number of frames with size between 256 and 511 bytes received                                                                              |                                                                                                    |  |  |
|                      | Value                                                                                                    | Number in range 0-0xFFFFFFF                                                                                           |  |  |
|                      | 1.3.6.1.4.1.3181.10.6.1.85.102.1.5 (histogramIn256To511Octets) 1.3.6.1.2.1.16.1.1.1.17 ( etherStatsPkts256to511Octets)                     |                                                                                                    |  |  |

| in_512_to_1023_octets | Number of frames with size between 512 and 1023 bytes received |                                                                                                    |  |  |
|-----------------------|----------------------------------------------------------------|----------------------------------------------------------------------------------------------------|--|--|
|                       | Value                                                          | Number in range 0-0xFFFFFFF                                                                                                   |  |  |
|                       | OID                                                            | 1.3.6.1.4.1.3181.10.6.1.85.102.1.6<br>(histogramIn512To1023Octets)<br>1.3.6.1.2.1.16.1.1.1.18 (etherStatsPkts512to1023Octets) |  |  |
| in_1024_to_max_octets | Number of frames with size above 1023 bytes received           |                                                                                                    |  |  |
|                       |                                                                |                                                                                                    |  |  |
|                       | Value                                                          | Number in range 0-0xFFFFFFF                                                                                                   |  |  |

| Group<br>Path<br>Description | <pre>utilization, for all ports[031] Device.RMON.utilization[port] Calculates averaged data utilization values for each port.</pre> |                                                             |  |  |
|------------------------------|----------------------------------------------------------------------------------------------------|-------------------------------------------------------------|--|--|
| ingress_now                  | Percentage of received utilization in the last second.                                                                              |                                                             |  |  |
|                              | Value                                                                                                    | Number in range 0-255                                       |  |  |
|                              | OID                                                                                                    | 1.3.6.1.4.1.3181.10.6.1.85.103.1.2 (utilizationIngressNow)  |  |  |
| ingress_30s                  | Percentage of r                                                                                                    | eceived utilization averaged over last 30s.                 |  |  |
|                              | Value                                                                                                    | Number in range 0-255                                       |  |  |
|                              | OID                                                                                                    | 1.3.6.1.4.1.3181.10.6.1.85.103.1.3 (utilizationIngress30s)  |  |  |
| ingress_5min                 | Percentage of received utilization averaged over last 5 minutes.                                                                    |                                                             |  |  |
|                              | Value                                                                                                    | Number in range 0-255                                       |  |  |
|                              | OID                                                                                                    | 1.3.6.1.4.1.3181.10.6.1.85.103.1.4 (utilizationIngress5min) |  |  |
| egress_now                   | Percentage of outgoing utilization in the last second.                                                                              |                                                             |  |  |
|                              | Value                                                                                                    | Number in range 0-255                                       |  |  |
|                              | OID                                                                                                    | 1.3.6.1.4.1.3181.10.6.1.85.103.1.5 (utilizationEgressNow)   |  |  |
| egress_30s                   | Percentage of outgoing utilization averaged over last 30s.                                                                          |                                                             |  |  |
|                              | Value                                                                                                    | Number in range 0-255                                       |  |  |
|                              | OID                                                                                                    | 1.3.6.1.4.1.3181.10.6.1.85.103.1.6 (utilizationEgress30s)   |  |  |
| egress_5min                  | Percentage of outgoing utilization averaged over last 5 minutes.                                                                    |                                                             |  |  |
|                              | Value                                                                                                    | Number in range 0-255                                       |  |  |
|                              | OID                                                                                                    | 1.3.6.1.4.1.3181.10.6.1.85.103.1.7 (utilizationEgress5min)  |  |  |

# 22 Encryption

## 22.1 Functional Description

### **Encrypted Ethernet Links**

In today's network landscape, protecting data during transmission is essential. Ethernet networks require robust security measures. Data Excryption, in the form of Media Access Control Security (MACsec), provides a solution by creating an encrypted tunnel at the MAC layer.

MACsec encrypts Ethernet frames between active devices, creating a secure tunnel. This ensures that data is protected from unauthorized access and manipulation.

Encryption Page 284/644

# 22.2 Encryption CLI Command Reference

The following table lists all CLI commands applicable for this feature section. For each parameter, the access mode is given:

R = Read Only, R/W = Read/Write, X = Executable Action.

Please note that the effective access rights are dependent on the login level of the user.

Category Group Table Parameter Options Access Description

| evice. |             |                        |     |                                                                                                    |
|--------|-------------|------------------------|-----|----------------------------------------------------------------------------------------------------|
|        | encryption. |                        |     | Parameter for Encryption Function                                                                                                    |
|        |             | create_keys            | X   | Run this action to create and output a new random 128 and 256 bit BASE64 encoded keys that can be copy and pasted as encryption keys. Select the key length that matches the selected algorithm.                               |
|        | confi       | g[2].                  |     | This section is used to configure the individual data channel.                                                                                                    |
|        |             | name                   | R/W | The user defined channel name is purely informational.                                                                                                    |
|        |             | algorithm              | R/W | Defines the AES encryption strength. When set to PASS_TROUGH the encyption is disabled for this channel.                                                                                                    |
|        |             | port                   | R/W | Displays which port is associated with this index. Read only and hardware dependent.                                                                                                    |
|        |             | key                    | R/W | Master AES key in BASE64 notation.<br>The same key must be entered at the<br>far end device.                                                                                                    |
|        |             | header_bypass_mode     | R/W | May be used to exclude VLAN tags or E0MPLS tags from encryption to permit routing of the data packets.                                                                                                    |
|        |             | header_offset          | R/W | Can be used to exclude the first N bytes behind the Ethernet type field. This may be used if the default settings available with the header_bypass_mode do not fithe application. An even number between 0 and 16 is expected. |
|        |             | confidentiality_offset | R/W | Can be used to exclude the first N byte behind the MACSEC tag. This may be used to keep Layer 3 data visible for routing purposes. An even number between 0 and 64 is expected.                                                |
|        |             | remote_mac             | R/W | Enter the MAC of the far end device. Format xx:xx:xx:xx:xx                                                                                                    |

# **22.3 Encryption Configuration Parameters**

| Group<br>Path | <b>General Parameters</b> Device.Encryption                                                                                                    |                                                     |  |
|---------------|----------------------------------------------------------------------------------------------------|-----------------------------------------------------|--|
| create_keys   | Run this action to create and output a new random 128 and 256 bit BASE64 encoded keys that can be copy and pasted as encryption keys. Select the key length that matches the selected algorithm. |                                                     |  |
|               | Action Excecute command.                                                                                                    |                                                     |  |
|               | OID                                                                                                    | 1.3.6.1.4.1.3181.10.6.1.56.1 (encryptionCreateKeys) |  |

MSP 1000 Page 286/644

## 23 MSP 1000

### 23.1 Key Features

### **Forward Migration**

The new NM3 management module brings all the benefits of the G6 system the to the MSP1000 Optical WDM System. All features of the previous generation are retained and even legacy TeraMile and LastMile products are supported and can be upgraded.

More than 10 year old installations can be upgraded to the latest management standards and security algorithms.

### **Inventory**

Automatic detection of inserted modules. Detailed inventory information are collected and presented.

### **Configuration and Status**

All MSP 1000 modules as well as legacy TeraMile and LastMile modules can fully be configured and managed. This is possible via all management interfaces such as SNMP, Web, CLI and NMP Manager.

### **Alarm Correlation**

In combination with NMP trap based alarms can be shown in an active list that only shows active alarm conditions. Once rectified they are removed from the alarm list.

This shows a live network alarm summary without the need to look at each trap individually.

### **Active and Passive mode**

In passive mode the NM3 learns the settings of all inserted modules and keeps track of them. In active mode the NM3 forces its locally defined configuration onto the other modules.

Advantage of passive mode is that it works like the previous generation. Advantage of the active mode is that a replaced transponder will automatically be reconfigured to match the requirement of the installation. This simplifies service cases.

## 23.2 Functional Description

### **MSP1000**

MSP 1000 Optical Transport Platform network management related parameter.

**INFO:** This feature is only available for NM3/NM3+ Network Management modules for MSP1000.

### 23.3 MSP1000 CLI Command Reference

The following table lists all CLI commands applicable for this feature section. For each parameter, the access mode is given:

R = Read Only, R/W = Read/Write, X = Executable Action.

Please note that the effective access rights are dependent on the login level of the user.

| Category | Group  | Table   | Parameter             | Options | Access | Description                                                                                                    |
|----------|--------|---------|-----------------------|---------|--------|----------------------------------------------------------------------------------------------------|
| Device.  |        |         |                       |         |        |                                                                                                    |
|          | msp100 | 00.     |                       |         |        | All config and status options related to the optical multi service platform MSP1000.                                                                                                    |
|          |        | system  | _config.              |         |        |                                                                                                    |
|          |        |         | nms_operation_mode    |         | R/W    | Read and learn in PASSIVE mode or ACTIVE mode forcing configuration upon the other modules.                                                                                                    |
|          |        |         | core_mode             |         | R/W    | Use V2 unless used with an older system running in V1 mode. Only change when instructed.                                                                                                    |
|          |        |         | node_id               |         | R/W    | Node Id used when NMS is used in combination with SEEmiles V5 management software. When in doubt use default node id 60000.                                                                                                    |
|          |        |         | disable_legacy_access |         | R/W    | When set network access via SEEmiles is no longer possible.                                                                                                    |
|          |        | slot_co | onfig[12].            |         |        |                                                                                                    |
|          |        |         | module                |         | R/W    | Defines which module is expected to<br>be placed in this slot. This should be<br>identical to the actual hardware. The<br>value may be set prior to actual roll-<br>out to preconfigure the system.                                       |
|          |        |         | sparepart_mode        |         | R/W    | When enabled the module is operating normally but will not generate any alarms. This is useful for modules that are inserted but only used as spare and are not properly connected at this time. This way unnecessary alarms are avoided. |
|          |        |         | port_1_alias          |         | R/W    | User defined port name for easier reference.                                                                                                    |
|          |        |         | port_2_alias          |         | R/W    | User defined port name for easier reference.                                                                                                    |
|          |        |         | port_3_alias          |         | R/W    | User defined port name for easier reference.                                                                                                    |
|          |        |         | port_4_alias          |         | R/W    | User defined port name for easier reference.                                                                                                    |
|          |        | x2g_co  | onfig[12].            |         |        | This table is used to define any X2G or OFX-3 modules in the system.                                                                                                    |

MSP 1000 Page 288/644

| port_1_datarate         | R/W | This parameter defines the data rate used to setup the internal retimer to provide 3R regeneration. Note that internally interconnected ports must be set to the same rate.    |
|-------------------------|-----|----------------------------------------------------------------------------------------------------|
| port_2_datarate         | R/W | This parameter defines the data rate used to setup the internal retimer to provide 3R regeneration. Note that internally interconnected ports must be set to the same rate.    |
| port_3_datarate         | R/W | This parameter defines the data rate used to setup the internal retimer to provide 3R regeneration. Note that internally interconnected ports must be set to the same rate.    |
| port_4_datarate         | R/W | This parameter defines the data rate used to setup the internal retimer to provide 3R regeneration. Note that internally interconnected ports must be set to the same rate.    |
| cross_connect           | R/W | This parameter defines the data path through the module. It is also used to setup a permanent bit error rate test.                                                             |
| deactivate_port_1       | R/W | When enabled, the optical interface is disabled and communication is cut.                                                                                                    |
| deactivate_port_2       | R/W | When enabled, the optical interface is disabled and communication is cut.                                                                                                    |
| deactivate_port_3       | R/W | When enabled, the optical interface is disabled and communication is cut.                                                                                                    |
| deactivate_port_4       | R/W | When enabled, the optical interface is disabled and communication is cut.                                                                                                    |
| front_panel_mode        | R/W | Determines what is displayed on the front panel, when available. Also controls the modules local buttons.                                                                      |
| loss_of_signal_handling | R/W | When set to LOCAL a loss of input signal will not affect another port. When set to PERCOLATE, a loss of signal will turn off the transmitter of the currently associated port. |
| optimized_for_8b10b     | R/W | Enable this feature when Ethernet or FibreChannel is used. Do not set when SDH is used on any port.                                                                            |
| bert_pattern            | R/W | Defines the bit pattern with which the build-in bit error rate tester (BERT) operates when cross connect is set to BERT.                                                       |
| sfp_delta_interval      | R/W | This enables and defines the interval in which the optical receive power level of each SFP is read and compared to previous value.                                             |
| sfp_delta_threshold     | R/W | This defines how much the optical receive power level can differ between successive reads before a warning trap is generated.                                                  |
|                         |     |                                                                                                    |

|        | backup_trigger          | R/W | Defines under which optical signal condition an automated backup is initiated.                                                                                                    |
|--------|-------------------------|-----|----------------------------------------------------------------------------------------------------|
|        | stay_with_last_link     | R/W | When set the backup switch remains in last position even when signal returns. Still the backup warning turns off after the delay set under backup_end parameter expires.                                            |
|        | backup_end              | R/W | Defines how long the signal must remain steady before proper operation is assumed and the backup is terminated.                                                                                                    |
|        | permit_link_override    | R/W | Permits the manual selection of a failed link using the link selection. Defaults to false to safeguard against accidental link selection which would result in loss of connection.                                  |
| txg_co | nfig[12].               |     | This table is used to define any TXG or XCM-2 modules in the system.                                                                                                    |
|        | txg_datarate            | R/W | This parameter defines the data rate used to setup the internal retimer to provide 3R regeneration. Note that internally interconnected ports must be set to the same rate.                                         |
|        | txg_operation_mode      | R/W | This parameter defines the data path through the module when an internal cross connect is available. It is also used to setup a permanent bit error rate test. (most settings apply to X2G, TXG, OFX-3, XCM-2 only) |
|        | port_1_itu_channel      | R/W | Tunable laser are supported. Select the wavelength from the supplied 100GHZ ITU-T grid. If the wavelength is not supported by the XFP, a warning event will be received.                                            |
|        | port_2_itu_channel      | R/W | Tunable laser are supported. Select the wavelength from the supplied 100GHZ ITU-T grid. If the wavelength is not supported by the XFP, a warning event will be received.                                            |
|        | deactivate_port_1       | R/W | When enabled, the optical interface is disabled and communication is cut.                                                                                                    |
|        | deactivate_port_2       | R/W | When enabled, the optical interface is disabled and communication is cut.                                                                                                    |
|        | front_panel_mode        | R/W | Determines what is displayed on the front panel, when available. Also controls the modules local buttons.                                                                                                    |
|        | loss_of_signal_handling | R/W | When set to LOCAL a loss of input signal will not affect another port. When set to PERCOLATE, a loss of signal will turn off the transmitter of the other port.                                                     |
|        | bert_pattern            | R/W | Defines the bit pattern with which the build-in bit error rate tester (BERT) operates when cross connect is set to BERT.                                                                                            |
|        |                         |     |                                                                                                    |

MSP 1000 Page 290/644

| Sfp_delta_interval   R/W                                                                                                    |                       |     |                                                                                                    |
|----------------------------------------------------------------------------------------------------|-----------------------|-----|----------------------------------------------------------------------------------------------------|
| receive power level can differ between successive reads before a warning trap is generated.  This table is used to define any CXG+ or OFC-10 modules in the system.  cxg_port_1_2_datarate  R/W  The CXG relies on the features of the XFP to define its data rate. Since various XFP offer different rates with the same settings, only a general setting is provided. Both ports must operate at the same rate.  cxg_port_3_4_datarate  R/W  The CXG relies on the features of the XFP to define its data rate. Since various XFP offer different rates with the same settings, only a general setting is provided. Both ports must operate at the same rate.  port_1_itu_channel  R/W  Tunable laser are supported. Select the wavelength from the supplied 100GHZ ITU-T grid. If the wavelength is not supported by the XFP, a warning event will be received.  port_3_itu_channel  R/W  Tunable laser are supported. Select the wavelength from the supplied 100GHZ ITU-T grid. If the wavelength is not supported by the XFP, a warning event will be received.  port_3_itu_channel  R/W  Tunable laser are supported. Select the wavelength from the supplied 100GHZ ITU-T grid. If the wavelength from the supplied 100GHZ ITU-T grid. If the wavelength is not supported by the XFP, a warning event will be received.  port_4_itu_channel  R/W  Tunable laser are supported. Select the wavelength from the supplied 100GHZ ITU-T grid. If the wavelength is not supported by the XFP, a warning event will be received.  port_4_itu_channel  R/W  Tunable laser are supported. Select the wavelength from the supplied 100GHZ ITU-T grid. If the wavelength is not supported by the XFP, a warning event will be received.  port_4_itu_channel  R/W  When enabled, the optical interface is disabled and communication is cut.  deactivate_port_1  R/W  When enabled, the optical interface is disabled and communication is cut.  deactivate_port_3  R/W  When enabled, the optical interface is disabled and communication is cut.                                                                                | sfp_delta_interval    | R/W | in which the optical receive power level of each SFP/XFP is read and                                                                             |
| CXGG+ or OFC-10 modules in the system.  Cxg_port_1_2_datarate  R/W  The CXG relies on the features of the XFP to define its data rate. Since various XFP offer different rates with the same settings, only a general setting is provided. Both ports must operate at the same rate.  Cxg_port_3_4_datarate  R/W  The CXG relies on the features of the XFP to define its data rate. Since various XFP offer different rates with the same settings, only a general setting is provided. Both ports must operate at the same rate.  Port_1_itu_channel  R/W  Tunable laser are supported. Select the wavelength from the supplied 100GHZ ITU-T grid. If the wavelength is not supported by the XFP, a warning event will be received.  Port_3_itu_channel  R/W  Tunable laser are supported. Select the wavelength from the supplied 100GHZ ITU-T grid. If the wavelength is not supported by the XFP, a warning event will be received.  Port_3_itu_channel  R/W  Tunable laser are supported. Select the wavelength from the supplied 100GHZ ITU-T grid. If the wavelength from the supplied 100GHZ ITU-T grid. If the wavelength from the supplied 100GHZ ITU-T grid. If the wavelength from the supplied 100GHZ ITU-T grid. If the wavelength from the supplied 100GHZ ITU-T grid. If the wavelength from the supplied 100GHZ ITU-T grid. If the wavelength from the supplied 100GHZ ITU-T grid. If the wavelength from the supplied 100GHZ ITU-T grid. If the wavelength from the supplied 100GHZ ITU-T grid. If the wavelength is not supported by the XFP, a warning event will be received.  Port_4_itu_channel  R/W  When enabled, the optical interface is disabled and communication is cut.  deactivate_port_1  R/W  When enabled, the optical interface is disabled and communication is cut.  deactivate_port_3  R/W  When enabled, the optical interface is disabled and communication is cut.                                                                                                    | sfp_delta_threshold   | R/W | receive power level can differ<br>between successive reads before a                                                                              |
| XFP to define its data rate. Since various XFP offer different rates with the same settings, only a general setting is provided. Both ports must operate at the same rate.  Cxg_port_3_4_datarate  R/W  The CXG relies on the features of the XFP to define its data rate. Since various XFP offer different rates with the same settings, only a general setting is provided. Both ports must operate at the same rate.  port_1_itu_channel  R/W  Tunable laser are supported. Select the wavelength from the supplied 100GHZ ITU-T grid. If the wavelength is not supported by the XFP, a warning event will be received.  port_2_itu_channel  R/W  Tunable laser are supported. Select the wavelength from the supplied 100GHZ ITU-T grid. If the wavelength is not supported by the XFP, a warning event will be received.  port_3_itu_channel  R/W  Tunable laser are supported. Select the wavelength from the supplied 100GHZ ITU-T grid. If the wavelength is not supported by the XFP, a warning event will be received.  port_4_itu_channel  R/W  Tunable laser are supported. Select the wavelength from the supplied 100GHZ ITU-T grid. If the wavelength is not supported by the XFP, a warning event will be received.  port_4_itu_channel  R/W  Tunable laser are supported. Select the wavelength from the supplied 100GHZ ITU-T grid. If the wavelength is not supported by the XFP, a warning event will be received.  deactivate_port_1  R/W  When enabled, the optical interface is disabled and communication is cut.  deactivate_port_3  R/W  When enabled, the optical interface is disabled and communication is cut.  deactivate_port_4  R/W  When enabled, the optical interface is disabled and communication is cut.                                                                                                    | us_config[12].        |     | CXG+ or OFC-10 modules in the                                                                                                    |
| XFP to define its data rate. Since various XFP offer different rates with the same settings, only a general setting is provided. Both ports must operate at the same rate.  Port_1_itu_channel  R/W  Tunable laser are supported. Select the wavelength from the supplied 100GHZ ITU-T grid. If the wavelength is not supported by the XFP, a warning event will be received.  Port_2_itu_channel  R/W  Tunable laser are supported. Select the wavelength from the supplied 100GHZ ITU-T grid. If the wavelength is not supported by the XFP, a warning event will be received.  Port_3_itu_channel  R/W  Tunable laser are supported. Select the wavelength from the supplied 100GHZ ITU-T grid. If the wavelength is not supported by the XFP, a warning event will be received.  Port_4_itu_channel  R/W  Tunable laser are supported. Select the wavelength from the supplied 100GHZ ITU-T grid. If the wavelength is not supported by the XFP, a warning event will be received.  Port_4_itu_channel  R/W  Tunable laser are supported. Select the wavelength from the supplied 100GHZ ITU-T grid. If the wavelength is not supported by the XFP, a warning event will be received.  DoughZ ITU-T grid. If the wavelength is not supported by the XFP, a warning event will be received.  DoughZ ITU-T grid. If the wavelength is not supported by the XFP, a warning event will be received.  DoughZ ITU-T grid. If the wavelength is not supported by the XFP, a warning event will be received.  DoughZ ITU-T grid. If the wavelength is not supported by the XFP, a warning event will be received.  DoughZ ITU-T grid. If the wavelength is not supported by the XFP, a warning event will be received.  DoughZ ITU-T grid. If the wavelength is not supported by the XFP, a warning event will be received.  DoughZ ITU-T grid. If the wavelength is not supported by the XFP, a warning event will be received.  DoughZ ITU-T grid. If the wavelength is not supported by the XFP, a warning event will be received.  DoughZ ITU-T grid. If the wavelength is not supported by the XFP, a warning event will be r | cxg_port_1_2_datarate | R/W | XFP to define its data rate. Since various XFP offer different rates with the same settings, only a general setting is provided. Both ports must |
| the wavelength from the supplied 100GHZ ITU-T grid. If the wavelength is not supported by the XFP, a warning event will be received.  Port_2_itu_channel  R/W  Tunable laser are supported. Select the wavelength from the supplied 100GHZ ITU-T grid. If the wavelength is not supported by the XFP, a warning event will be received.  Port_3_itu_channel  R/W  Tunable laser are supported. Select the wavelength from the supplied 100GHZ ITU-T grid. If the wavelength is not supported by the XFP, a warning event will be received.  Port_4_itu_channel  R/W  Tunable laser are supported. Select the wavelength is not supported by the XFP, a warning event will be received.  Port_4_itu_channel  R/W  Tunable laser are supported. Select the wavelength from the supplied 100GHZ ITU-T grid. If the wavelength is not supported by the XFP, a warning event will be received.  deactivate_port_1  R/W  When enabled, the optical interface is disabled and communication is cut.  deactivate_port_2  R/W  When enabled, the optical interface is disabled and communication is cut.  deactivate_port_3  R/W  When enabled, the optical interface is disabled and communication is cut.  deactivate_port_4  R/W  When enabled, the optical interface is disabled and communication is cut.  deactivate_port_4  R/W  When enabled, the optical interface is disabled and communication is cut.  deactivate_port_4  R/W  When enabled, the optical interface is disabled and communication is cut.                                                                                                    | cxg_port_3_4_datarate | R/W | XFP to define its data rate. Since various XFP offer different rates with the same settings, only a general setting is provided. Both ports must |
| the wavelength from the supplied 100GHZ ITU-T grid. If the wavelength is not supported by the XFP, a warning event will be received.  Port_3_itu_channel  R/W  Tunable laser are supported. Select the wavelength from the supplied 100GHZ ITU-T grid. If the wavelength is not supported by the XFP, a warning event will be received.  Port_4_itu_channel  R/W  Tunable laser are supported. Select the wavelength from the supplied 100GHZ ITU-T grid. If the wavelength from the supplied 100GHZ ITU-T grid. If the wavelength is not supported by the XFP, a warning event will be received.  deactivate_port_1  R/W  When enabled, the optical interface is disabled and communication is cut.  deactivate_port_3  R/W  When enabled, the optical interface is disabled and communication is cut.  deactivate_port_4  R/W  When enabled, the optical interface is disabled and communication is cut.  deactivate_port_4  R/W  When enabled, the optical interface is disabled and communication is cut.  Determines what is displayed on the front_panel_mode  R/W  Determines what is displayed on the front panel, when available. Also                                                                                                    | port_1_itu_channel    | R/W | the wavelength from the supplied<br>100GHZ ITU-T grid. If the<br>wavelength is not supported by the<br>XFP, a warning event will be              |
| the wavelength from the supplied 100GHZ ITU-T grid. If the wavelength is not supported by the XFP, a warning event will be received.  port_4_itu_channel  R/W  Tunable laser are supported. Select the wavelength from the supplied 100GHZ ITU-T grid. If the wavelength is not supported by the XFP, a warning event will be received.  deactivate_port_1  R/W  When enabled, the optical interface is disabled and communication is cut.  deactivate_port_2  R/W  When enabled, the optical interface is disabled and communication is cut.  deactivate_port_3  R/W  When enabled, the optical interface is disabled and communication is cut.  deactivate_port_4  R/W  When enabled, the optical interface is disabled and communication is cut.  deactivate_port_4  R/W  Determines what is displayed on the front_panel_mode  R/W  Determines what is displayed on the front_panel, when available. Also                                                                                                    | port_2_itu_channel    | R/W | the wavelength from the supplied<br>100GHZ ITU-T grid. If the<br>wavelength is not supported by the<br>XFP, a warning event will be              |
| the wavelength from the supplied 100GHZ ITU-T grid. If the wavelength is not supported by the XFP, a warning event will be received.  deactivate_port_1 R/W When enabled, the optical interface is disabled and communication is cut.  deactivate_port_2 R/W When enabled, the optical interface is disabled and communication is cut.  deactivate_port_3 R/W When enabled, the optical interface is disabled and communication is cut.  deactivate_port_4 R/W When enabled, the optical interface is disabled and communication is cut.  front_panel_mode R/W Determines what is displayed on the front panel, when available. Also                                                                                                    | port_3_itu_channel    | R/W | the wavelength from the supplied<br>100GHZ ITU-T grid. If the<br>wavelength is not supported by the<br>XFP, a warning event will be              |
| is disabled and communication is cut.  deactivate_port_2 R/W When enabled, the optical interface is disabled and communication is cut.  deactivate_port_3 R/W When enabled, the optical interface is disabled and communication is cut.  deactivate_port_4 R/W When enabled, the optical interface is disabled and communication is cut.  front_panel_mode R/W Determines what is displayed on the front panel, when available. Also                                                                                                    | port_4_itu_channel    | R/W | the wavelength from the supplied<br>100GHZ ITU-T grid. If the<br>wavelength is not supported by the<br>XFP, a warning event will be              |
| is disabled and communication is cut.  deactivate_port_3  R/W  When enabled, the optical interface is disabled and communication is cut.  deactivate_port_4  R/W  When enabled, the optical interface is disabled and communication is cut.  front_panel_mode  R/W  Determines what is displayed on the front panel, when available. Also                                                                                                    | deactivate_port_1     | R/W | is disabled and communication is                                                                                                    |
| is disabled and communication is cut.  deactivate_port_4  R/W  When enabled, the optical interface is disabled and communication is cut.  front_panel_mode  R/W  Determines what is displayed on the front panel, when available. Also                                                                                                    | deactivate_port_2     | R/W | is disabled and communication is                                                                                                    |
| is disabled and communication is cut.  front_panel_mode  R/W  Determines what is displayed on the front panel, when available. Also                                                                                                    | deactivate_port_3     | R/W | is disabled and communication is                                                                                                    |
| front panel, when available. Also                                                                                                    | deactivate_port_4     | R/W | is disabled and communication is                                                                                                    |
|                                                                                                    | front_panel_mode      | R/W | front panel, when available. Also                                                                                                    |

|        | loss_of_signal_handling | R/W | When set to LOCAL a loss of input signal will not affect another port. When set to PERCOLATE, a loss of signal will turn off the transmitter of the other port.                                                  |
|--------|-------------------------|-----|----------------------------------------------------------------------------------------------------|
|        | sfp_delta_interval      | R/W | This enables and defines the interval in which the optical receive power level of each SFP/XFP is read and compared to previous value.                                                                           |
|        | sfp_delta_threshold     | R/W | This defines how much the optical receive power level can differ between successive reads before a warning trap is generated.                                                                                    |
| cxg_c  | onfig[12].              |     | This table is used to define any CXG or XCM-3 modules in the system.                                                                                                    |
|        | cxg_port_1_2_datarate   | R/W | The CXG relies on the features of the XFP to define its data rate. Since various XFP offer different rates with the same settings, only a general setting is provided. Both ports must operate at the same rate. |
|        | port_1_itu_channel      | R/W | Tunable laser are supported. Select the wavelength from the supplied 100GHZ ITU-T grid. If the wavelength is not supported by the XFP, a warning event will be received.                                         |
|        | port_2_itu_channel      | R/W | Tunable laser are supported. Select the wavelength from the supplied 100GHZ ITU-T grid. If the wavelength is not supported by the XFP, a warning event will be received.                                         |
|        | deactivate_port_1       | R/W | When enabled, the optical interface is disabled and communication is cut.                                                                                                    |
|        | deactivate_port_2       | R/W | When enabled, the optical interface is disabled and communication is cut.                                                                                                    |
|        | front_panel_mode        | R/W | Determines what is displayed on the front panel, when available. Also controls the modules local buttons.                                                                                                    |
|        | loss_of_signal_handling | R/W | When set to LOCAL a loss of input signal will not affect another port. When set to PERCOLATE, a loss of signal will turn off the transmitter of the other port.                                                  |
|        | sfp_delta_interval      | R/W | This enables and defines the interval in which the optical receive power level of each SFP/XFP is read and compared to previous value.                                                                           |
|        | sfp_delta_threshold     | R/W | This defines how much the optical receive power level can differ between successive reads before a warning trap is generated.                                                                                    |
| t4g_co | nfig[12].               |     | This table is used to define any T4G or OFC-4 modules in the system.                                                                                                    |

MSP 1000 Page 292/644

**t4g\_port\_1\_2\_datarate** R/W The CXG relies on the features of the

| t4g_port_1_2_datarate   | R/W | XFP to define its data rate. Since various XFP offer different rates with the same settings, only a general setting is provided. Both ports must operate at the same rate.                                          |
|-------------------------|-----|----------------------------------------------------------------------------------------------------|
| t4g_port_3_4_datarate   | R/W | Tunable laser are supported. Select the wavelength from the supplied 100GHZ ITU-T grid. If the wavelength is not supported by the XFP, a warning event will be received.                                            |
| t4g_operation_mode      | R/W | This parameter defines the data path through the module when an internal cross connect is available. It is also used to setup a permanent bit error rate test. (most settings apply to X2G, TXG, OFX-3, XCM-2 only) |
| deactivate_port_1       | R/W | When enabled, the optical interface is disabled and communication is cut.                                                                                                    |
| deactivate_port_2       | R/W | When enabled, the optical interface is disabled and communication is cut.                                                                                                    |
| deactivate_port_3       | R/W | When enabled, the optical interface is disabled and communication is cut.                                                                                                    |
| deactivate_port_4       | R/W | When enabled, the optical interface is disabled and communication is cut.                                                                                                    |
| front_panel_mode        | R/W | Determines what is displayed on the front panel, when available. Also controls the modules local buttons.                                                                                                    |
| loss_of_signal_handling | R/W | When set to LOCAL a loss of input signal will not affect another port. When set to PERCOLATE, a loss of signal will turn off the transmitter of the other port.                                                     |
| bert_pattern            | R/W | Defines the bit pattern with which the build-in bit error rate tester (BERT) operates when cross connect is set to BERT.                                                                                            |
| sfp_delta_interval      | R/W | This enables and defines the interval in which the optical receive power level of each SFP/XFP is read and compared to previous value.                                                                              |
| sfp_delta_threshold     | R/W | This defines how much the optical receive power level can differ between successive reads before a warning trap is generated.                                                                                       |
| onfig[12].              |     | This table is used to define any M2G or TDM-2 modules in the system.                                                                                                    |
| channel_1_datarate      | R/W | Devices the data rate of the first TDM channel (port 1)                                                                                                    |
| channel_2_datarate      | R/W | Devices the data rate of the second TDM channel (port 2)                                                                                                    |
| port_1_copper_sfp       | R/W | Set when local copper RJ45 SFP is used and connection cannot be established.                                                                                                    |

| port_2_copper_sfp     | R/W | Set when local copper RJ45 SFP is used and connection cannot be established.                                                                                                    |
|-----------------------|-----|----------------------------------------------------------------------------------------------------|
| sfp_delta_interval    | R/W | This enables and defines the interval in which the optical receive power level of each SFP/XFP is read and compared to previous value.                                             |
| sfp_delta_threshold   | R/W | This defines how much the optical receive power level can differ between successive reads before a warning trap is generated.                                                      |
| link_backup_trigger   | R/W | Defines under which optical signal condition an automated backup is initiated.                                                                                                    |
| stay_with_last_link   | R/W | When set the backup switch remains in last position even when signal returns. Still the backup warning turns off after the delay set under backup_end parameter expires.           |
| backup_end            | R/W | Defines how long the signal must remain steady before proper operation is assumed and the backup is terminated.                                                                    |
| permit_link_override  | R/W | Permits the manual selection of a failed link using the link selection. Defaults to false to safeguard against accidental link selection which would result in loss of connection. |
| om1_config[12].       |     |                                                                                                    |
| wavelength_port_a     | R/W | Defines which wavelength band is<br>measured. Use 1550 setting when a<br>WDM link is measured.                                                                                     |
| low_threshold_port_a  | R/W | Defines the lower optical signal level<br>in dBm. A signal level below this<br>threshold will trigger an event.                                                                    |
| high_threshold_port_a | R/W | Defines the upper optical signal level<br>in dBm. A signal level above this<br>threshold will trigger an event.                                                                    |
| wavelength_port_b     | R/W | Defines which wavelength band is<br>measured. Use 1550 setting when a<br>WDM link is measured.                                                                                     |
| low_threshold_port_b  | R/W | Defines the lower optical signal level in dBm. A signal level below this threshold will trigger an event.                                                                          |
| high_threshold_port_b | R/W | Defines the upper optical signal level in dBm. A signal level above this threshold will trigger an event.                                                                          |
| front_panel_mode      | R/W | Determines what is displayed on the front panel, when available. Also controls the modules local buttons.                                                                          |
| lp1_config[12].       |     |                                                                                                    |
| wavelength_port_a     | R/W | Defines which wavelength band is<br>measured. Use 1550 setting when a<br>WDM link is measured.                                                                                     |
| low_threshold_port_a  | R/W | Defines the lower optical signal level<br>in dBm. A signal level below this<br>threshold will trigger an event and a                                                               |

MSP 1000 Page 294/644

|       | high_threshold_port_a   | R/W | Defines the upper optical signal level in dBm. A signal level above this threshold will trigger an event and a backup when configured.                                                       |
|-------|-------------------------|-----|----------------------------------------------------------------------------------------------------|
|       | wavelength_port_b       | R/W | Defines which wavelength band is<br>measured. Use 1550 setting when a<br>WDM link is measured.                                                                                               |
|       | low_threshold_port_b    | R/W | Defines the lower optical signal level in dBm. A signal level below this threshold will trigger an event and a backup when configured.                                                       |
|       | high_threshold_port_b   | R/W | Defines the upper optical signal level in dBm. A signal level above this threshold will trigger an event and a backup when configured.                                                       |
|       | backup_criteria         | R/W | Defines under which optical signal condition an automated backup is initiated.                                                                                                    |
|       | stay_with_last_link     | R/W | When set the backup switch remains in last position even when signal return. Still the backup warning turns off after the delay set under backup_end parameter expires.                      |
|       | backup_end              | R/W | Defines how long the signal must remain steady before proper operation is assumed and the backup is terminated.                                                                              |
|       | front_panel_mode        | R/W | Determines what is displayed on the front panel, when available. Also controls the modules local buttons.                                                                                    |
| em_co | nfig[12].               |     | Configuration for EDFA amplifier modules EM2 and EM3.                                                                                                    |
|       | edfa_operation_mode     | R/W | Defines which wavelength band is<br>measured. Use 1550 setting when a<br>WDM link is measured.                                                                                               |
|       | loss_of_signal_handling | R/W | Defines if loss of input signal turns off the EDFA pump (PERCOLATE) or not (LOCAL)                                                                                                    |
|       | signal_gain             | R/W | Desired signal gain in dB.                                                                                                    |
|       | max_output_power        | R/W | Maximum output power permitted to exit the module.                                                                                                    |
|       | low_threshold_edfa_in   | R/W | This corresponds to the unamplified input signal before entering the EDFA section. Defines the lower optical signal level in dBm. A signal level below this threshold will trigger an event. |
|       | high_threshold_edfa_in  | R/W | This corresponds to the unamplified input signal before entering the EDFA section. Defines the upper optical signal level in dBm. A signal level above this threshold will trigger an event. |
|       | low_threshold_port_b    | R/W | Port B is the unamplified return path<br>through the module. Defines the<br>lower optical signal level in dBm. A<br>signal level below this threshold will<br>trigger an event.              |

| high_threshold_port_b | R/W | Port B is the unamplified return path through the module. Defines the upper optical signal level in dBm. A signal level above this threshold will trigger an event.                                                                                                    |
|-----------------------|-----|----------------------------------------------------------------------------------------------------|
| front_panel_mode      | R/W | Determines what is displayed on the front panel, when available. Also controls the modules local buttons.                                                                                                    |
| e_control[12].        |     |                                                                                                    |
| enter_password        | X   | This command will set the module password. Only required when the nms_operation_mode is set to passive mode. Enter the password before configuration or actions can be accepted by the module.                                                                                                |
| reboot_module         | X   | This command will restart the module. All communication will be disrupted! Syntax: reboot_module = CONFIRM.                                                                                                    |
| warm_start            | X   | This command will warm start the module. Communication shall not be disrupted. (Firmware dependent) Syntax: warm_start = CONFIRM.                                                                                                    |
| clear_counter         | X   | This command will clear all module and port related statistics counter.                                                                                                    |
| switch_off_backup     | X   | For a module that supports backup and which currently is in backup condition this command will revert to normal operation. If this would disrupt traffic a warning is returned and nothing is executed. To override this warning and switch back nonetheless type switch_off_backup = CONFIRM |
| switch_to_backup      | X   | For a module that supports backup this command will switch to the backup link. If this would disrupt traffic because backup link is not available a warning is returned and nothing is executed. To override this warning and switch over nonetheless type switch_to_backup = CONFIRM         |
| automatic_backup      | X   | This command returns a manually overridden backup module to normal automatic mode. No parameter are required.                                                                                                    |
| write_display         | Х   | Writes to the front panel display of the module. Only for modules that offer a front panel display.                                                                                                    |
| led_test              | X   | This will start the modules LED test and will return the LED back up automatic mode after a few seconds. May be also be used to identify a certain module.                                                                                                    |
| loop_off              | Χ   | Turns all loops off                                                                                                    |
| loop_port_1           | Х   | Tries to engage a loop at port 1.<br>Note not all modules support loops.<br>View port status to check success.                                                                                                    |
| loop_port_2           | Х   | Tries to engage a loop at port 2.<br>Note not all modules support loops.<br>View port status to check success.                                                                                                    |
|                       |     |                                                                                                    |

MSP 1000 Page 296/644

|        | loop_port_3         | Х | Tries to engage a loop at port 3.<br>Note not all modules support loops.<br>View port status to check success.                                                                            |
|--------|---------------------|---|----------------------------------------------------------------------------------------------------|
|        | loop_port_4         | X | Tries to engage a loop at port 4.<br>Note not all modules support loops.<br>View port status to check success.                                                                            |
|        | bert_restart        | Х | Resynchronizes BERT. Only has an effect if a BERT is available on the module and configured to be active.                                                                                 |
|        | bert_insert_error   | Х | Inserts an error in the data pattern. This can be used to confirm that a BERT is actually operating. Only has an effect if a BERT is available on the module and configured to be active. |
|        | bert_clear_counter  | Х | Clears the BERT counter. Only has an effect if a BERT is available on the module and configured to be active.                                                                             |
| systen | n_status.           |   |                                                                                                    |
|        | any_error_condition | R | True when any error condition is currently present in any module.                                                                                                    |
|        | any_test_mode       | R | True when any module is in loopback test or has a backup engaged.                                                                                                    |
|        | any_spare_part      | R | True when any module is marked as spare part.                                                                                                    |
|        | used_node_id        | R | Actually used node id as discovered from device                                                                                                    |
|        | local_rack          | R | Indicates in which rack the management module over which this information is retrieved is inserted.                                                                                       |
|        | local_slot          | R | Indicates in which slot the management module over which this information is retrieved is inserted.                                                                                       |
| modul  | e_inventory[12].    |   |                                                                                                    |
|        | expected_module     | R | Name of module configured for this slot.                                                                                                    |
|        | module              | R | Name of module actually discovered in this slot. This name should be equal to the above name otherwise configuration may not apply properly.                                              |
|        | type                | R | General functional type of module inserted.                                                                                                    |
|        | board_code          | R | Internal code of actually inserted module.                                                                                                    |
|        | additional_info     | R | Additional information that may be saved in some modules during production.                                                                                                    |
|        | serial_number       | R | Serial number as stored within the hardware.                                                                                                    |
|        | occupied_slots      | R | Number of slots taken by this module. Usually 1.                                                                                                    |
|        | project_number      | R | Internal hardware project number                                                                                                    |
|        | build_version       | R | Precise build code for hardware version tracking.                                                                                                    |
|        | production_date     | R | Production data of the module                                                                                                    |
|        |                     |   |                                                                                                    |

|        | mfg_test_info            | R | Internal information for quality<br>management. Manufacturing Site /<br>Test Site / Test Person                           |
|--------|--------------------------|---|----------------------------------------------------------------------------------------------------|
|        | number_of_optical_ports  | R | Indicates the number of actively monitored optical ports of this type of module.                                          |
|        | number_of_sfp_ports      | R | Indicates the number of optical SFP or SFP+ ports of this type of module.                                                 |
|        | number_of_xfp_ports      | R | Indicates the number of optical XFP ports of this type of module.                                                         |
|        | core_firmware_version    | R | Core operating system software version.                                                                                   |
|        | core_firmware_date       | R | Core operating system software creation date.                                                                             |
|        | appl_firmware_version    | R | Application software version.                                                                                             |
|        | appl_firmware_date       | R | Application software creation date.                                                                                       |
| module | e_status[12].            |   | This table holds a record for each module in the system. Note that not all modules deliver every kind of status.          |
|        | module                   | R | Name of module actually discovered in this slot.                                                                          |
|        | system_ok                | R | True when the module has booted and appears ok.                                                                           |
|        | error_condition          | R | True when any error condition is currently present.                                                                       |
|        | test_mode                | R | True when module is in loopback test or a backup is engaged.                                                              |
|        | spare_part               | R | True when module is marked as spare part.                                                                                 |
|        | uptime                   | R | Uptime since last reboot in seconds.                                                                                      |
|        | time_since_counter_reset | R | How long ago have the statistics counter been restarted.                                                                  |
|        | temperature              | R | Temperature value in centigrade.                                                                                          |
|        | too_hot                  | R | True when module is running too hot.                                                                                      |
|        | backup_state             | R | Indicates if a backup is active and in which state.                                                                       |
|        | backup_counter           | R | Counts the number of times this module has initiated a backup (if backup feature is available for this module type).      |
|        | backup_duration          | R | How long the backup has been activated in total since last value reset.                                                   |
| port_s | tatus[48].               |   | This table holds a record for each optical port of the system. Note that not all modules deliver every kind of statistic. |
|        | module                   | R | Name of module in which this port is present.                                                                             |
|        | location                 | R | Textual description of port location.                                                                                     |
|        | snmp_port                | R | Slot and port representation as used in SNMP. Formula is Slot*10000 + Port*10.                                            |
|        |                          |   |                                                                                                    |

MSP 1000 Page 298/644

| alias                    | R | Configured alias nickname of this port.                                                                                     |
|--------------------------|---|----------------------------------------------------------------------------------------------------|
| admin_status             | R | Reflects the administrative setting of this port.                                                                           |
| oper_status              | R | Indicates the combined operation port status.                                                                               |
| detailed_status          | R | Indicates detailed issues related to the port.                                                                              |
| port_datarate            | R | Reflects the data rate setting of this port.                                                                                |
| update_time_stamp        | R | Indicates the time when this record was last updated.                                                                       |
| time_since_value_reset   | R | Time since when the following statistics have been accumulated. They restart upon module power up or on forced value reset. |
| time_since_last_error    | R | Time since last input signal loss or input signal too high.                                                                 |
| time_signal_too_low      | R | Total time the input signal was below threshold.                                                                            |
| signal_too_low_counter   | R | Number of times a transition to signal too low has occurred.                                                                |
| time_signal_too_high     | R | Total time the input signal was above high threshold.                                                                       |
| signal_too_high_counter  | R | Number of times a transition to signal too high has occurred.                                                               |
| low_threshold            | R | Defined signal too low threshold.                                                                                           |
| current_input_signal     | R | Actual current signal level.                                                                                                |
| high_threshold           | R | Defined signal too high threshold.                                                                                          |
| status[12].              |   | Optical amplifier status                                                                                                    |
| system_ok                | R | True when no errors are present                                                                                             |
| errors                   | R | Indicates various optical error conditions.                                                                                 |
| hardware_code            | R | Details codes about the installed hardware components.                                                                      |
| time_since_power_error   | R | How long ago since the last time the output power was in error condition.                                                   |
| time_with_power_loss     | R | Accumulated time the output power has been down.                                                                            |
| input_signal_low_counter | R | Number of times a loss of signal has occurred.                                                                              |
| input_power              | R | Optical input power of port A.                                                                                              |
| signal_gain              | R | Indicates how strong the input signal is amplified.                                                                         |
| optimal_flat_gain        | R | Indicates the best gain setting for an even amplification across the wavelength channels                                    |
| back_reflection          | R | The value should be low and indicates cable issues if not.                                                                  |
| signal_output_power      | R | Indicated the actually achieved optical signal output power.                                                                |
| total_output_power       | R | Indicated the actually achieved optical output power leaving the module (including noise).                                  |

|        | min_output_power      | R | Indicates the minimum optical output level that must be send out                                |
|--------|-----------------------|---|-------------------------------------------------------------------------------------------------|
|        | max_output_power      | R | Indicates the maximum optical output level that can be send out                                 |
|        | cfg_output_power      | R | Indicated the desired configured optical output power                                           |
| bert_s | status[12].           |   | Displays the results of the bit error rate tester (BERT) if it is present and enabled in a slot |
|        | location              | R | Textual description of BERT port location.                                                      |
|        | bert_operation        | R | Indicates the general bit error rate tester operational status.                                 |
|        | total_errors          | R | Number of errored bits. Only valid when BERT is synchronized.                                   |
|        | time_since_last_error | R | Seconds elapsed since the last error was detected.                                              |
|        | total_test_time       | R | Accumulated time how long the test was run since last value clear.                              |
|        | errored_time          | R | Accumulated seconds in which at least on errored bit was detected.                              |
|        | bit_error_rate        | R | Averaged bit error rate during test interval.                                                   |
|        | ber_since_last_error  | R | Bit error rate since last error.                                                                |
|        | theoretical_ber       | R | Theoretical best possible error rate in the given time frame of the current test interval.      |
|        | availability          | R | Relation of transmitted vs. Errored bits.                                                       |

MSP 1000 Page 300/644

# 23.4 MSP1000 Configuration Parameters

**Group** slot\_config, for all module slots[0..11]

Path Device.MSP1000.slot\_config[slot]

**Description** 

### module

Defines which module is expected to be placed in this slot. This should be identical to the actual hardware. The value may be set prior to actual roll-out to preconfigure the system.

MSP 1000 Page 302/644

| Values | UNDEFINED       | Undefined setting. Please select proper module type                                      |
|--------|-----------------|------------------------------------------------------------------------------------------|
|        | EMPTY           | This slot is not used                                                                    |
|        | LEGACY          | Module is too old to be supported by this software                                       |
|        | PASSIVE         | A passive filter module is inserted which is not manageable                              |
|        | X2G             | Universal double transponder with cross connect for up 2.7G (legacy name OFX-3)          |
|        | TXG             | Precision 10G XFP transponder with FEC data rates and BERT (legacy name XCM-2)           |
|        | CXG_            | 8G/10G XFP transponder (legacy name XCM-3)                                               |
|        | T4G             | SAN optimized double transponder up to 4G (legacy name OFC-4)                            |
|        | EM2             | EDFA optical amplifier (legacy name OAM-2)                                               |
|        | EM3             | EDFA optical amplifier (legacy name OAM-3)                                               |
|        | OM1             | Precise optical power measurement for 2 channel (legacy name OPM-2)                      |
|        | LP1             | Optical line protection switch with power level measurement (legacy name BXM-2)          |
|        | OS1             | Optical switch controlled via management                                                 |
|        | M2G             | Dual Gigabit multiplexer with 2.5G link and optional backup (legacy name TDM-2)          |
|        | CXGP            | 8G/10G/16G SFP+ dual transponder (legacy name OFC-10)                                    |
|        | NM1             | Network Management Module (legacy name NMS-3)                                            |
|        | NM2             | Network Management Module with 2 SFP ports (legacy name NMS-4)                           |
|        | NM3_            | Network Management Module with switch and 2 SFP ports (legacy name NMS-6)                |
|        | NM3P            | Network Management Module with switch, 2<br>SFP ports and IO signals (legacy name NMS-7) |
|        | XCM1            | 10G XFP transponder (legacy name XCM-1)                                                  |
|        | TDM4            | 4x100M/ESCON time division multiplexer (legacy name TDM-4)                               |
|        | WCM2            | DWDM high performance transponder up to 2.7G (not support by this system)                |
|        | FC8_FILTER      | CWDM passive filter, 8 ports, 1470-1610nm                                                |
|        | FC8A_FILTER     | CWDM passive filter, 8 ports, 1270-1430nm                                                |
|        | FC8X_FILTER     | CWDM passive filter, 8 ports, 1470-1610nm, extension port                                |
|        | B4S_FILTER      | DWDM passive band filter, lower 4 bands, extension port                                  |
|        | B4X_FILTER      | DWDM passive band filter, upper 4 bands                                                  |
|        | B8M_FILTER      | DWDM passive band filter, 8 bands, multiplexer                                           |
|        | B8D_FILTER      | DWDM passive band filter, 8 bands, demultiplexer                                         |
|        | FD4_FILTER      | DWDM passive filter, 4 ports, 100 GHz grid                                               |
|        | DC1_FILTER      | Passive dispersion compensation module                                                   |
|        | SE1             | Shelf Expansion module (passive, only in slot 1)                                         |
| OID    | 1.3.6.1.4.1.318 | 31.10.6.1.94.2.1.2 (slotConfigModule)                                                    |

| sparepart_mode | When enabled the module is operating normally but will not generate any alarms. This is useful for modules that are inserted but only used as spare and are not properly connected at this time. This way unnecessary alarms are avoided. |                                                            |  |
|----------------|----------------------------------------------------------------------------------------------------|------------------------------------------------------------|--|
|                | Values                                                                                                    | enabled, disabled                                          |  |
|                | OID                                                                                                    | 1.3.6.1.4.1.3181.10.6.1.94.2.1.3 (slotConfigSparepartMode) |  |
| port_1_alias   | User defined p                                                                                                    | oort name for easier reference.                            |  |
|                | Value                                                                                                    | String, max. 15 characters.                                |  |
|                | OID                                                                                                    | 1.3.6.1.4.1.3181.10.6.1.94.2.1.4 (slotConfigPort1Alias)    |  |
| port_2_alias   | User defined p                                                                                                    | oort name for easier reference.                            |  |
|                | Value                                                                                                    | String, max. 15 characters.                                |  |
|                | OID                                                                                                    | 1.3.6.1.4.1.3181.10.6.1.94.2.1.5 (slotConfigPort2Alias)    |  |
| port_3_alias   | User defined p                                                                                                    | User defined port name for easier reference.               |  |
|                | Value                                                                                                    | String, max. 15 characters.                                |  |
|                | OID                                                                                                    | 1.3.6.1.4.1.3181.10.6.1.94.2.1.6 (slotConfigPort3Alias)    |  |
| port_4_alias   | User defined p                                                                                                    | oort name for easier reference.                            |  |
|                | Value                                                                                                    | String, max. 15 characters.                                |  |
|                | OID                                                                                                    | 1.3.6.1.4.1.3181.10.6.1.94.2.1.7 (slotConfigPort4Alias)    |  |

| Group       | x2g_config, for all module slots[011]                                |
|-------------|----------------------------------------------------------------------|
| Path        | Device.MSP1000.x2g_config[slot]                                      |
| Description | This table is used to define any X2G or OFX-3 modules in the system. |

MSP 1000 Page 304/644

## port\_1\_datarate

This parameter defines the data rate used to setup the internal retimer to provide 3R regeneration. Note that internally interconnected ports must be set to the same rate.

| Values | TRANSPARENT      | Transparent. No clock recovery is used                               |
|--------|------------------|----------------------------------------------------------------------|
|        | 100M_ETH         | Port speed 125 Mbps (Fast Ethernet)                                  |
|        | 1G_ETH           | Port speed 1250 Mbps (Gigabit Ethernet)                              |
|        | 1X_FC            | Port speed 1062 Mbps (1G Fibre Channel)                              |
|        | 2X_FC            | Port speed 2125 Mbps (2G Fibre Channel)                              |
|        | OC_3             | Port speed 155 Mbps (OC-3 / STM-1)                                   |
|        | OC_12            | Port speed 622 Mbps (OC-12 / STM-4)                                  |
|        | OC_48            | Port speed 2048 Mbps (OC-48 / STM-16)                                |
|        | OTU1             | Port speed 2.67G, FEC RS 255/238, STS48/<br>STM-16 (X2G, OFX-3 only) |
|        | FIX100           | Port speed 100M, (special)                                           |
|        | ESCON            | Port speed 200M, (ESCON)                                             |
|        | SDI              | Port speed 270M, (SDI)                                               |
|        | HDTV             | Port speed 1450M, (HDTV)                                             |
|        | M2G              | Port speed 2550M, to repeat M2G or TDM4                              |
| OID    | 1.3.6.1.4.1.3181 | .10.6.1.94.3.1.2 (x2gConfigPort1Datarate)                            |

## port\_2\_datarate

This parameter defines the data rate used to setup the internal retimer to provide 3R regeneration. Note that internally interconnected ports must be set to the same rate.

| Values | TRANSPARENT      | Transparent. No clock recovery is used                               |
|--------|------------------|----------------------------------------------------------------------|
|        | 100M_ETH         | Port speed 125 Mbps (Fast Ethernet)                                  |
|        | 1G_ETH           | Port speed 1250 Mbps (Gigabit Ethernet)                              |
|        | 1X_FC            | Port speed 1062 Mbps (1G Fibre Channel)                              |
|        | 2X_FC            | Port speed 2125 Mbps (2G Fibre Channel)                              |
|        | OC_3             | Port speed 155 Mbps (OC-3 / STM-1)                                   |
|        | OC_12            | Port speed 622 Mbps (OC-12 / STM-4)                                  |
|        | OC_48            | Port speed 2048 Mbps (OC-48 / STM-16)                                |
|        | OTU1             | Port speed 2.67G, FEC RS 255/238, STS48/<br>STM-16 (X2G, OFX-3 only) |
|        | FIX100           | Port speed 100M, (special)                                           |
|        | ESCON            | Port speed 200M, (ESCON)                                             |
|        | SDI              | Port speed 270M, (SDI)                                               |
|        | HDTV             | Port speed 1450M, (HDTV)                                             |
|        | M2G              | Port speed 2550M, to repeat M2G or TDM4                              |
| OID    | 1.3.6.1.4.1.3181 | 10.6.1.94.3.1.3 (x2gConfigPort2Datarate)                             |

## port\_3\_datarate

This parameter defines the data rate used to setup the internal retimer to provide 3R regeneration. Note that internally interconnected ports must be set to the same rate.

| Values | TDANCDADENT      | Transparent No clock recovery is used                                |
|--------|------------------|----------------------------------------------------------------------|
| values | TRANSPARENT      | Transparent. No clock recovery is used                               |
|        | 100M_ETH         | Port speed 125 Mbps (Fast Ethernet)                                  |
|        | 1G_ETH           | Port speed 1250 Mbps (Gigabit Ethernet)                              |
|        | 1X_FC            | Port speed 1062 Mbps (1G Fibre Channel)                              |
|        | 2X_FC            | Port speed 2125 Mbps (2G Fibre Channel)                              |
|        | OC_3             | Port speed 155 Mbps (OC-3 / STM-1)                                   |
|        | OC_12            | Port speed 622 Mbps (OC-12 / STM-4)                                  |
|        | OC_48            | Port speed 2048 Mbps (OC-48 / STM-16)                                |
|        | OTU1             | Port speed 2.67G, FEC RS 255/238, STS48/<br>STM-16 (X2G, OFX-3 only) |
|        | FIX100           | Port speed 100M, (special)                                           |
|        | ESCON            | Port speed 200M, (ESCON)                                             |
|        | SDI              | Port speed 270M, (SDI)                                               |
|        | HDTV             | Port speed 1450M, (HDTV)                                             |
|        | M2G              | Port speed 2550M, to repeat M2G or TDM4                              |
| OID    | 1.3.6.1.4.1.3181 | 10.6.1.94.3.1.4 (x2gConfigPort3Datarate)                             |

## port\_4\_datarate

This parameter defines the data rate used to setup the internal retimer to provide 3R regeneration. Note that internally interconnected ports must be set to the same rate.

| Values | TRANSPARENT      | Transparent. No clock recovery is used                               |
|--------|------------------|----------------------------------------------------------------------|
|        | 100M_ETH         | Port speed 125 Mbps (Fast Ethernet)                                  |
|        | 1G_ETH           | Port speed 1250 Mbps (Gigabit Ethernet)                              |
|        | 1X_FC            | Port speed 1062 Mbps (1G Fibre Channel)                              |
|        | 2X_FC            | Port speed 2125 Mbps (2G Fibre Channel)                              |
|        | OC_3             | Port speed 155 Mbps (OC-3 / STM-1)                                   |
|        | OC_12            | Port speed 622 Mbps (OC-12 / STM-4)                                  |
|        | OC_48            | Port speed 2048 Mbps (OC-48 / STM-16)                                |
|        | OTU1             | Port speed 2.67G, FEC RS 255/238, STS48/<br>STM-16 (X2G, OFX-3 only) |
|        | FIX100           | Port speed 100M, (special)                                           |
|        | ESCON            | Port speed 200M, (ESCON)                                             |
|        | SDI              | Port speed 270M, (SDI)                                               |
|        | HDTV             | Port speed 1450M, (HDTV)                                             |
|        | M2G              | Port speed 2550M, to repeat M2G or TDM4                              |
| OID    | 1.3.6.1.4.1.3181 | 10.6.1.94.3.1.5 (x2gConfigPort4Datarate)                             |

MSP 1000 Page 306/644

| cross_connect     | This parameter defines the data path through the module. It is also used to setup a permanent bit error rate test. |                                                             |                                                                                      |  |  |
|-------------------|----------------------------------------------------------------------------------------------------|-------------------------------------------------------------|--------------------------------------------------------------------------------------|--|--|
|                   | Values                                                                                                    | DISCONNECT                                                  | All ports are disconnected                                                           |  |  |
|                   |                                                                                                    | NORMAL                                                      | Default Converter setting. P1-P2 and P3-P4                                           |  |  |
|                   |                                                                                                    | ALTERNATE                                                   | Converter I P1-P3 and P2-P4                                                          |  |  |
|                   |                                                                                                    | BACKUP                                                      | Point to Point Backup. Normal: P1-P3,<br>Backup: P1-P4                               |  |  |
|                   |                                                                                                    | RING_BACKUP_WEST                                            | Ring Backup West. Normal: P1-P3,<br>Backup: P1-P4 (X2G, OFX-3 only)                  |  |  |
|                   |                                                                                                    | RING_BACKUP_EAST                                            | Ring Backup East. Normal: P1-P4,<br>Backup: P1-P3 (X2G, OFX-3 only)                  |  |  |
|                   |                                                                                                    | MULTICAST                                                   | Multicast Rx of P1 is copied to P2, P3, P4 (X2G, OFX-3 only)                         |  |  |
|                   |                                                                                                    | DROP_CONTINUE                                               | P3-P4 plus Rx of P3 is copied to P1, Rx of P4 copy is copied to P2 (X2G, OFX-3 only) |  |  |
|                   |                                                                                                    | ADD_DROP_WEST                                               | Add/Drop West. P1-P3 and P3-P4 (X2G, OFX-3 only)                                     |  |  |
|                   |                                                                                                    | ADD_DROP_EAST                                               | Add/Drop East. P1-P4 and P2-P3 (X2G, OFX-3 only)                                     |  |  |
|                   |                                                                                                    | CROSS_OVER                                                  | Cross Over. P1-P4 and P2-P3 (X2G, OFX-3 only)                                        |  |  |
|                   |                                                                                                    | SWITCH_P1_P2                                                | Connection P1-P2. Other ports disconnected                                           |  |  |
|                   |                                                                                                    | SWITCH_P1_P3                                                | Connection P1-P3. Other ports disconnected                                           |  |  |
|                   |                                                                                                    | SWITCH_P1_P4                                                | Connection P1-P4. Other ports disconnected                                           |  |  |
|                   |                                                                                                    | BERT_PORT_4                                                 | Bit Error Rate Test on P4 (X2G, OFX-3 only)                                          |  |  |
|                   | OID                                                                                                    | 1.3.6.1.4.1.3181.10.6.                                      | 1.94.3.1.6 (x2gConfigCrossConnect)                                                   |  |  |
| deactivate_port_1 | When enal                                                                                                    | oled, the optical interface i                               | is disabled and communication is cut.                                                |  |  |
|                   | Values                                                                                                    | enabled, disabled                                           |                                                                                      |  |  |
|                   | OID                                                                                                    | 1.3.6.1.4.1.3181.10.6.                                      | 1.94.3.1.7 (x2gConfigDeactivatePort1)                                                |  |  |
| deactivate_port_2 | When enabled, the optical interface is disabled and communication is cut.                                          |                                                             |                                                                                      |  |  |
|                   | Values                                                                                                    | enabled, disabled                                           |                                                                                      |  |  |
|                   | OID                                                                                                    | 1.3.6.1.4.1.3181.10.6.                                      | 1.94.3.1.8 (x2gConfigDeactivatePort2)                                                |  |  |
| deactivate_port_3 | When enabled, the optical interface is disabled and communication is cut.                                          |                                                             |                                                                                      |  |  |
|                   | Values                                                                                                    | enabled, disabled                                           |                                                                                      |  |  |
|                   | OID                                                                                                    | 1.3.6.1.4.1.3181.10.6.1.94.3.1.9 (x2gConfigDeactivatePort3) |                                                                                      |  |  |
| deactivate_port_4 | When enal                                                                                                    | oled, the optical interface i                               | is disabled and communication is cut.                                                |  |  |
|                   | Values                                                                                                    | es enabled, disabled                                        |                                                                                      |  |  |
|                   | OID                                                                                                    | 1.3.6.1.4.1.3181.10.6.3                                     | 1.94.3.1.10 (x2gConfigDeactivatePort4)                                               |  |  |

| front_panel_mode        | Determines what is displayed on the front panel, when available. Also controls the modules local buttons. |                                                                                                    |               |                                                                            |
|-------------------------|----------------------------------------------------------------------------------------------------|----------------------------------------------------------------------------------------------------|---------------|----------------------------------------------------------------------------|
|                         | Values                                                                                                    | NORMAL                                                                                                    |               | Displays module name and error conditions                                  |
|                         |                                                                                                    | EXTENDED                                                                                                    |               | Cyclical shows various system information and error conditions             |
|                         |                                                                                                    | NORMAL_LO                                                                                                    | CKED          | Like NORMAL but the module buttons are disabled                            |
|                         |                                                                                                    | EXTENDED_L                                                                                                    | LOCKED        | Like EXTENDED but the module buttons are disabled                          |
|                         |                                                                                                    | REMOTE                                                                                                    |               | Display is not updated and can be controlled from remote management system |
|                         | OID                                                                                                    | 1.3.6.1.4.1.31                                                                                                    | 181.10.6      | .1.94.3.1.11 (x2gConfigFrontPanelMode)                                     |
| loss_of_signal_handling | to PERCOLA                                                                                                | en set to LOCAL a loss of input signal will not affect another port. When set ERCOLATE, a loss of signal will turn off the transmitter of the currently ociated port. |               |                                                                            |
|                         | Values                                                                                                    | LOCAL                                                                                                    | Laser is      | always turned on when port is enabled                                      |
|                         |                                                                                                    | PERCOLATE                                                                                                    | Laser is      | turned off when receiver of associated down                                |
|                         | OID                                                                                                    | 1.3.6.1.4.1.3181.10.6.1.94.3.1.12<br>(x2gConfigLossOfSignalHandling)                                                                                                  |               |                                                                            |
| optimized_for_8b10b     | Enable this feature when Ethernet or FibreChannel is used. Do not set when SDH is used on any port.       |                                                                                                    |               |                                                                            |
|                         | Values                                                                                                    | enabled, disal                                                                                                    | oled          |                                                                            |
|                         | OID                                                                                                    | 1.3.6.1.4.1.3181.10.6.1.94.3.1.13<br>(x2gConfigOptimizedFor8b10b)                                                                                                    |               |                                                                            |
| bert_pattern            |                                                                                                    | Defines the bit pattern with which the build-in bit error rate tester (BERT) operates when cross connect is set to BERT.                                              |               |                                                                            |
|                         | Values                                                                                                    | 2_7                                                                                                    | BERT<br>used  | pattern which repeats every 2^7 bits is                                    |
|                         |                                                                                                    | 2_23                                                                                                    | BERT<br>used  | pattern which repeats every 2^23 bits is                                   |
|                         |                                                                                                    | 2_31                                                                                                    | BERT<br>used  | pattern which repeats every 2^31 bits is                                   |
|                         |                                                                                                    | CJ_PAT                                                                                                    |               | pattern for 8B10 code testing (X2G,<br>s only)                             |
|                         |                                                                                                    | CR_PAT                                                                                                    | BERT<br>OFX-3 | pattern for 8B10 code testing (X2G,<br>s only)                             |
|                         |                                                                                                    | 8B_10B_CN7                                                                                                    |               | pattern for 8B10 code testing (X2G,<br>only)                               |
|                         | OID                                                                                                    | 1.3.6.1.4.1.31                                                                                                    | 181.10.6      | .1.94.3.1.14 (x2gConfigBertPattern)                                        |

MSP 1000 Page 308/644

| sfp_delta_interval  | This enables and defines the interval in which the optical receive power level of each SFP is read and compared to previous value. |                          |                                                                                                    |  |  |
|---------------------|----------------------------------------------------------------------------------------------------|--------------------------|----------------------------------------------------------------------------------------------------|--|--|
|                     |                                                                                                    |                          | Optical receiver power delta detection is disabled                                                      |  |  |
|                     |                                                                                                    | 1_SEC                    | Optical receive power is compared every second                                                          |  |  |
|                     |                                                                                                    | 5_SEC                    | Optical receive power is compared every 5 seconds                                                       |  |  |
|                     |                                                                                                    | 10_SEC                   | Optical receive power is compared every 10 seconds                                                      |  |  |
|                     |                                                                                                    | 30_SEC                   | Optical receive power is compared every 30 seconds                                                      |  |  |
|                     |                                                                                                    | 60_SEC                   | Optical receive power is compared every minute                                                          |  |  |
|                     |                                                                                                    | 240_SEC                  | Optical receive power is compared every 4 minutes                                                       |  |  |
|                     | OID                                                                                                    | 1.3.6.1.4.1.             | 3181.10.6.1.94.3.1.15 (x2gConfigSfpDeltaInterval)                                                       |  |  |
| sfp_delta_threshold |                                                                                                    |                          | ne optical receive power level can differ between a warning trap is generated.                          |  |  |
|                     | Values                                                                                                    |                          | n event is generated if power level varies more<br>hen half a dB                                        |  |  |
|                     |                                                                                                    |                          | n event is generated if power level varies more<br>hen 1 dB                                             |  |  |
|                     |                                                                                                    |                          | n event is generated if power level varies more<br>hen 1.5 dB                                           |  |  |
|                     |                                                                                                    |                          | n event is generated if power level varies more<br>hen 2 dB                                             |  |  |
|                     |                                                                                                    |                          | n event is generated if power level varies more<br>hen 3 dB                                             |  |  |
|                     |                                                                                                    |                          | n event is generated if power level varies more<br>hen 5 dB                                             |  |  |
|                     | OID                                                                                                    | 1.3.6.1.4.1.             | 3181.10.6.1.94.3.1.16 (x2gConfigSfpDeltaThreshold                                                       |  |  |
| backup_trigger      | Defines ur                                                                                                    | nder which option        | cal signal condition an automated backup is initiated.                                                  |  |  |
|                     | Values                                                                                                    | DISABLED                 | Automatic backup function is disabled. Manual switching is possible                                     |  |  |
|                     |                                                                                                    | SIGNAL_LC                | OSS Backup is controlled by loss of optical signal as indicated by SFP                                  |  |  |
|                     |                                                                                                    | CLOCK_LO                 | SS Backup is controlled by loss of clock synchronization of retimer                                     |  |  |
|                     | OID                                                                                                    | 1.3.6.1.4.1.             | 3181.10.6.1.94.3.1.17 (x2gConfigBackupTrigger)                                                          |  |  |
| stay_with_last_link |                                                                                                    | ackup warning t          | tch remains in last position even when signal returns<br>turns off after the delay set under backup_end |  |  |
|                     | Values                                                                                                    | /alues enabled, disabled |                                                                                                    |  |  |
|                     | OID                                                                                                    | 1.3.6.1.4.1.             | 3181.10.6.1.94.3.1.18 (x2gConfigStayWithLastLink)                                                       |  |  |
|                     |                                                                                                    |                          |                                                                                                    |  |  |

| backup_end           | Defines how long the signal must remain steady before proper operation is assumed and the backup is terminated. |                                                                                                    |                                                                                                    |
|----------------------|----------------------------------------------------------------------------------------------------|----------------------------------------------------------------------------------------------------|----------------------------------------------------------------------------------------------------|
|                      | Values                                                                                                    | NO_DELAY                                                                                                    | Immediately switch off backup when missing signal returns                                                                            |
|                      |                                                                                                    | 15_SECONDS                                                                                                    | When missing signal returns wait for 15 seconds during which no further signal loss must occur. Only then switch off the backup path |
|                      |                                                                                                    | 15_MINUTES                                                                                                    | When missing signal returns wait for 15 minutes during which no further signal loss must occur. Only then switch off the backup path |
|                      |                                                                                                    | MANUALLY                                                                                                    | Do not switchback automatically. Use action command to switch off backup                                                             |
|                      | OID                                                                                                    | 1.3.6.1.4.1.318                                                                                                    | 31.10.6.1.94.3.1.19 (x2gConfigBackupEnd)                                                                                             |
| permit_link_override |                                                                                                    | the manual selection of a failed link using the link selection. Defaults o safeguard against accidental link selection which would result in connection. |                                                                                                    |
|                      | Values                                                                                                    | enabled, disable                                                                                                    | ed                                                                                                    |
|                      | OID                                                                                                    | 1.3.6.1.4.1.3181.10.6.1.94.3.1.20<br>(x2gConfigPermitLinkOverride)                                                                                       |                                                                                                    |

| Group<br>Path<br>Description | <pre>txg_config, for all module slots[011] Device.MSP1000.txg_config[slot] This table is used to define any TXG or XCM-2 modules in the system.</pre>                       |                 |                                                          |
|------------------------------|----------------------------------------------------------------------------------------------------|-----------------|----------------------------------------------------------|
| txg_datarate                 | This parameter defines the data rate used to setup the internal retimer to provide 3R regeneration. Note that internally interconnected ports must be set to the same rate. |                 |                                                          |
|                              | Values                                                                                                    | OC_192          | Port speed 9953 Mbps (OC-192 / STM-64)                   |
|                              |                                                                                                    | OC_192_FEC      | Port speed 10660 Mbps (OC192 plus FEC)                   |
|                              |                                                                                                    | 10G_ETH         | Port speed 10300 Mbps (10G Ethernet)                     |
|                              |                                                                                                    | 10X_FC          | Port speed 10530 Mbps (10G Fibre Channel)                |
|                              |                                                                                                    | OTU2            | Port speed 10709 MB, FEC RS 255/237,<br>STS-192/STM-64   |
|                              |                                                                                                    | OTU_1F          | Port speed 11270 MB, FEC RS 255/238, 10G FC over OTN     |
|                              |                                                                                                    | OTU_2E          | Port speed 11096 MB, FEC RS 255/237, 10G<br>Eth over OTN |
|                              |                                                                                                    | OTU_2F          | Port speed 11318 MB, FEC RS 255/237, 10G FC over OTN     |
|                              | OID                                                                                                    | 1.3.6.1.4.1.318 | 31.10.6.1.94.4.1.2 (txgConfigTxgDatarate)                |

MSP 1000 Page 310/644

| txg_operation_mode | This parameter defines the data path through the module when an internal cross connect is available. It is also used to setup a permanent bit error rate test. (most settings apply to X2G, TXG, OFX-3, XCM-2 only) |                  |                                                                                 |
|--------------------|----------------------------------------------------------------------------------------------------|------------------|---------------------------------------------------------------------------------|
|                    | Values                                                                                                    | DISABLED         | Both XFP ports are disabled                                                     |
|                    |                                                                                                    | TRANSPONDER      | Received clock is recovered and then used for transmitter                       |
|                    |                                                                                                    | REPEATER         | Received clock is recovered and specially cleaned and then used for transmitter |
|                    |                                                                                                    | BERT_PORT_1      | BERT is operational port 1. Port 2 is unused                                    |
|                    |                                                                                                    | BERT_PORT_2      | BERT is operational port 2. Port 1 is unused                                    |
|                    | OID                                                                                                    | 1.3.6.1.4.1.3181 | 10.6.1.94.4.1.3 (txgConfigTxgOperationMode)                                     |

port\_1\_itu\_channel

Tunable laser are supported. Select the wavelength from the supplied 100GHZ ITU-T grid. If the wavelength is not supported by the XFP, a warning event will be received.

MSP 1000 Page 312/644

**Values** FIXED Fixed wavelength defined by installed optic CH11 ITU channel 11 CH12 ITU channel 12 CH13 ITU channel 13 CH14 ITU channel 14 CH15 ITU channel 15 CH16 ITU channel 16 CH17 ITU channel 17 CH18 ITU channel 18 CH19 ITU channel 19 CH20 ITU channel 20 CH21 ITU channel 21 CH22 ITU channel 22 CH23 ITU channel 23 CH24 ITU channel 24 CH25 ITU channel 25 CH26 ITU channel 26 CH27 ITU channel 27 CH28 ITU channel 28 CH29 ITU channel 29 CH30 ITU channel 30 CH31 ITU channel 31 CH32 ITU channel 32 CH33 ITU channel 33 CH34 ITU channel 34 CH35 ITU channel 35 CH36 ITU channel 36 CH37 ITU channel 37 CH38 ITU channel 38 CH39 ITU channel 39 CH40 ITU channel 40 CH41 ITU channel 41 CH42 ITU channel 42 CH43 ITU channel 43 CH44 ITU channel 44 CH45 ITU channel 45 CH46 ITU channel 46 CH47 ITU channel 47 CH48 ITU channel 48 CH49 ITU channel 49 CH50 ITU channel 50 CH51 ITU channel 51 CH52 ITU channel 52 CH53 ITU channel 53 CH54 ITU channel 54 CH55 ITU channel 55 CH56 ITU channel 56

```
CH57 ITU channel 57
CH58 ITU channel 58
CH59 ITU channel 59
CH60 ITU channel 60
CH61 ITU channel 61
CH62 ITU channel 62
CH63 ITU channel 63

OID 1.3.6.1.4.1.3181.10.6.1.94.4.1.4 (txgConfigPort1ItuChannel)
```

MSP 1000 Page 314/644

port\_2\_itu\_channel

Tunable laser are supported. Select the wavelength from the supplied 100GHZ ITU-T grid. If the wavelength is not supported by the XFP, a warning event will be received.

```
Values
           FIXED Fixed wavelength defined by installed optic
           CH11 ITU channel 11
           CH12 ITU channel 12
           CH13 ITU channel 13
           CH14 ITU channel 14
           CH15 ITU channel 15
           CH16 ITU channel 16
           CH17 ITU channel 17
           CH18 ITU channel 18
           CH19 ITU channel 19
           CH20 ITU channel 20
           CH21 ITU channel 21
           CH22 ITU channel 22
           CH23 ITU channel 23
           CH24 ITU channel 24
           CH25 ITU channel 25
           CH26 ITU channel 26
           CH27 ITU channel 27
           CH28 ITU channel 28
           CH29 ITU channel 29
           CH30 ITU channel 30
           CH31 ITU channel 31
           CH32 ITU channel 32
           CH33 ITU channel 33
           CH34 ITU channel 34
           CH35 ITU channel 35
           CH36 ITU channel 36
           CH37 ITU channel 37
           CH38 ITU channel 38
           CH39 ITU channel 39
           CH40 ITU channel 40
           CH41 ITU channel 41
           CH42 ITU channel 42
           CH43 ITU channel 43
           CH44 ITU channel 44
           CH45 ITU channel 45
           CH46 ITU channel 46
           CH47 ITU channel 47
           CH48 ITU channel 48
           CH49 ITU channel 49
           CH50 ITU channel 50
           CH51 ITU channel 51
           CH52 ITU channel 52
           CH53 ITU channel 53
           CH54 ITU channel 54
           CH55 ITU channel 55
           CH56 ITU channel 56
```

MSP 1000 Page 316/644

|                         | OID    | CH57 ITU channel CH58 ITU channel CH59 ITU channel CH60 ITU channel CH61 ITU channel CH62 ITU channel CH63 ITU channel 1.3.6.1.4.1.3181.10.6 | 58<br>59<br>60<br>61<br>62                                                 |  |
|-------------------------|--------|----------------------------------------------------------------------------------------------------|----------------------------------------------------------------------------|--|
| deactivate_port_1       |        | bled, the optical interface is disabled and communication is cut.                                                                            |                                                                            |  |
|                         | Values | enabled, disabled                                                                                                    |                                                                            |  |
|                         | OID    | 1.3.6.1.4.1.3181.10.6                                                                                                    | 5.1.94.4.1.6 (txgConfigDeactivatePort1)                                    |  |
| deactivate_port_2       |        | led, the optical interface is disabled and communication is cut.                                                                             |                                                                            |  |
|                         | Values | enabled, disabled                                                                                                    |                                                                            |  |
|                         | OID    | 1.3.6.1.4.1.3181.10.6                                                                                                    | i.1.94.4.1.7 (txgConfigDeactivatePort2)                                    |  |
| front_panel_mode        |        | what is displayed on the front panel, when available. Also controls s local buttons.                                                         |                                                                            |  |
|                         | Values | NORMAL                                                                                                    | Displays module name and error conditions                                  |  |
|                         |        | EXTENDED                                                                                                    | Cyclical shows various system information and error conditions             |  |
|                         |        | NORMAL_LOCKED                                                                                                    | Like NORMAL but the module buttons are disabled                            |  |
|                         |        | EXTENDED_LOCKED                                                                                                    | Like EXTENDED but the module buttons are disabled                          |  |
|                         |        | REMOTE                                                                                                    | Display is not updated and can be controlled from remote management system |  |
|                         | OID    | 1.3.6.1.4.1.3181.10.6                                                                                                    | 5.1.94.4.1.8 (txgConfigFrontPanelMode)                                     |  |
| loss_of_signal_handling |        | LOCAL a loss of input signal will not affect another port. When set                                                                          |                                                                            |  |
|                         | Values | LOCAL Laser is                                                                                                    | s always turned on when port is enabled                                    |  |
|                         |        | PERCOLATE Laser is port is                                                                                                    | s turned off when receiver of associated down                              |  |
|                         | OID    | 1.3.6.1.4.1.3181.10.6<br>(txgConfigLossOfSign                                                                                                |                                                                            |  |

| bert_pattern        |        | Defines the bit pattern with which the build-in bit error rate tester (BERT) operates when cross connect is set to BERT.               |                                                                                |  |  |
|---------------------|--------|----------------------------------------------------------------------------------------------------|--------------------------------------------------------------------------------|--|--|
|                     | Values | 2_7                                                                                                    | BERT pattern which repeats every 2^7 bits is used                              |  |  |
|                     |        | 2_23                                                                                                    | BERT pattern which repeats every 2^23 bits is used                             |  |  |
|                     |        | 2_31                                                                                                    | BERT pattern which repeats every 2^31 bits is used                             |  |  |
|                     |        | CJ_PAT                                                                                                    | BERT pattern for 8B10 code testing (X2G, OFX-3 only)                           |  |  |
|                     |        | CR_PAT                                                                                                    | BERT pattern for 8B10 code testing (X2G, OFX-3 only)                           |  |  |
|                     |        | 8B_10B_CN                                                                                                    | IT BERT pattern for 8B10 code testing (X2G, OFX-3 only)                        |  |  |
|                     | OID    | 1.3.6.1.4.1.3181.10.6.1.94.4.1.10 (txgConfigBertPattern)                                                                               |                                                                                |  |  |
| sfp_delta_interval  |        | This enables and defines the interval in which the optical receive power level of each SFP/XFP is read and compared to previous value. |                                                                                |  |  |
|                     | Values | DISABLED                                                                                                    | Optical receiver power delta detection is disabled                             |  |  |
|                     |        | 1_SEC                                                                                                    | Optical receive power is compared every second                                 |  |  |
|                     |        | 5_SEC                                                                                                    | Optical receive power is compared every 5 seconds                              |  |  |
|                     |        | 10_SEC                                                                                                    | Optical receive power is compared every 10 seconds                             |  |  |
|                     |        | 30_SEC                                                                                                    | Optical receive power is compared every 30 seconds                             |  |  |
|                     |        | 60_SEC                                                                                                    | Optical receive power is compared every minute                                 |  |  |
|                     |        | 240_SEC                                                                                                    | Optical receive power is compared every 4 minutes                              |  |  |
|                     | OID    | 1.3.6.1.4.1.3                                                                                                    | 3181.10.6.1.94.4.1.11 (txgConfigSfpDeltaInterval)                              |  |  |
| sfp_delta_threshold |        |                                                                                                    | e optical receive power level can differ between<br>warning trap is generated. |  |  |
|                     | Values |                                                                                                    | n event is generated if power level varies more<br>nen half a dB               |  |  |
|                     |        |                                                                                                    | n event is generated if power level varies more<br>nen 1 dB                    |  |  |
|                     |        |                                                                                                    | n event is generated if power level varies more<br>nen 1.5 dB                  |  |  |
|                     |        |                                                                                                    | n event is generated if power level varies more<br>nen 2 dB                    |  |  |
|                     |        | th                                                                                                    | n event is generated if power level varies more<br>nen 3 dB                    |  |  |
|                     |        |                                                                                                    | n event is generated if power level varies more<br>nen 5 dB                    |  |  |
|                     | OID    | 1.3.6.1.4.1.3                                                                                                    | 3181.10.6.1.94.4.1.12 (txgConfigSfpDeltaThreshold                              |  |  |

MSP 1000 Page 318/644

**cxg\_plus\_config**, for all module slots[0..11] Group **Path** 

Device.MSP1000.cxg\_plus\_config[slot]

This table is used to define any CXG+ or OFC-10 modules in Description

the system.

cxg\_port\_1\_2\_datarate

The CXG relies on the features of the XFP to define its data rate. Since various XFP offer different rates with the same settings, only a general setting is provided. Both ports must operate at the same rate.

**Values** TRANSPARENT No clock recovery is used. May result in bit

errors when there is too little optical budget

available

8X FC Lower speed SFP+/XFP setting. Usually 8xFC

when matching SFP+/XFP are inserted

10G\_ETH High speed SFP+/XFP setting. Usually 10G

when 8G/10G SFP+/XFP are inserted

10X\_FC\_16X\_FC Both SFP+XFP control bits are set. Results

depend on plugged-in module. May be 10x

FibreChannel, 16x FibreChannel or

undetermined.

OID 1.3.6.1.4.1.3181.10.6.1.94.5.1.2

(cxgPlusConfigCxgPort12Datarate)

cxg\_port\_3\_4\_datarate

The CXG relies on the features of the XFP to define its data rate. Since various XFP offer different rates with the same settings, only a general setting is provided. Both ports must operate at the same rate.

**Values** TRANSPARENT No clock recovery is used. May result in bit

errors when there is too little optical budget

available

8X\_FC Lower speed SFP+/XFP setting. Usually 8xFC

when matching SFP+/XFP are inserted

10G ETH High speed SFP+/XFP setting. Usually 10G

when 8G/10G SFP+/XFP are inserted

10X\_FC\_16X\_FC Both SFP+XFP control bits are set. Results

depend on plugged-in module. May be 10x

FibreChannel, 16x FibreChannel or

undetermined.

OID 1.3.6.1.4.1.3181.10.6.1.94.5.1.3

(cxgPlusConfigCxgPort34Datarate)

port\_1\_itu\_channel

Tunable laser are supported. Select the wavelength from the supplied 100GHZ ITU-T grid. If the wavelength is not supported by the XFP, a warning event will be received.

MSP 1000 Page 320/644

**Values** FIXED Fixed wavelength defined by installed optic CH11 ITU channel 11 CH12 ITU channel 12 CH13 ITU channel 13 CH14 ITU channel 14 CH15 ITU channel 15 CH16 ITU channel 16 CH17 ITU channel 17 CH18 ITU channel 18 CH19 ITU channel 19 CH20 ITU channel 20 CH21 ITU channel 21 CH22 ITU channel 22 CH23 ITU channel 23 CH24 ITU channel 24 CH25 ITU channel 25 CH26 ITU channel 26 CH27 ITU channel 27 CH28 ITU channel 28 CH29 ITU channel 29 CH30 ITU channel 30 CH31 ITU channel 31 CH32 ITU channel 32 CH33 ITU channel 33 CH34 ITU channel 34 CH35 ITU channel 35 CH36 ITU channel 36 CH37 ITU channel 37 CH38 ITU channel 38 CH39 ITU channel 39 CH40 ITU channel 40 CH41 ITU channel 41 CH42 ITU channel 42 CH43 ITU channel 43 CH44 ITU channel 44 CH45 ITU channel 45 CH46 ITU channel 46 CH47 ITU channel 47 CH48 ITU channel 48 CH49 ITU channel 49 CH50 ITU channel 50 CH51 ITU channel 51 CH52 ITU channel 52 CH53 ITU channel 53 CH54 ITU channel 54 CH55 ITU channel 55 CH56 ITU channel 56

|     | CH57 | ITU channel 57                                      |
|-----|------|-----------------------------------------------------|
|     | CH58 | ITU channel 58                                      |
|     | CH59 | ITU channel 59                                      |
|     | CH60 | ITU channel 60                                      |
|     | CH61 | ITU channel 61                                      |
|     | CH62 | ITU channel 62                                      |
|     | CH63 | ITU channel 63                                      |
| OID |      | 4.1.3181.10.6.1.94.5.1.4<br>GConfigPort1ItuChannel) |

MSP 1000 Page 322/644

port\_2\_itu\_channel

Tunable laser are supported. Select the wavelength from the supplied 100GHZ ITU-T grid. If the wavelength is not supported by the XFP, a warning event will be received.

```
Values
           FIXED Fixed wavelength defined by installed optic
           CH11 ITU channel 11
           CH12 ITU channel 12
           CH13 ITU channel 13
           CH14 ITU channel 14
           CH15 ITU channel 15
           CH16 ITU channel 16
           CH17 ITU channel 17
           CH18 ITU channel 18
           CH19 ITU channel 19
           CH20 ITU channel 20
           CH21 ITU channel 21
           CH22 ITU channel 22
           CH23 ITU channel 23
           CH24 ITU channel 24
           CH25 ITU channel 25
           CH26 ITU channel 26
           CH27 ITU channel 27
           CH28 ITU channel 28
           CH29 ITU channel 29
           CH30 ITU channel 30
           CH31 ITU channel 31
           CH32 ITU channel 32
           CH33 ITU channel 33
           CH34 ITU channel 34
           CH35 ITU channel 35
           CH36 ITU channel 36
           CH37 ITU channel 37
           CH38 ITU channel 38
           CH39 ITU channel 39
           CH40 ITU channel 40
           CH41 ITU channel 41
           CH42 ITU channel 42
           CH43 ITU channel 43
           CH44 ITU channel 44
           CH45 ITU channel 45
           CH46 ITU channel 46
           CH47 ITU channel 47
           CH48 ITU channel 48
           CH49 ITU channel 49
           CH50 ITU channel 50
           CH51 ITU channel 51
           CH52 ITU channel 52
           CH53 ITU channel 53
           CH54 ITU channel 54
           CH55 ITU channel 55
           CH56 ITU channel 56
```

MSP 1000 Page 324/644

```
CH57 ITU channel 57
CH58 ITU channel 58
CH59 ITU channel 59
CH60 ITU channel 60
CH61 ITU channel 61
CH62 ITU channel 62
CH63 ITU channel 63
OID 1.3.6.1.4.1.3181.10.6.1.94.5.1.5
(cxgPlusConfigPort2ItuChannel)
```

port\_3\_itu\_channel

Tunable laser are supported. Select the wavelength from the supplied 100GHZ ITU-T grid. If the wavelength is not supported by the XFP, a warning event will be received.

MSP 1000 Page 326/644

**Values** FIXED Fixed wavelength defined by installed optic CH11 ITU channel 11 CH12 ITU channel 12 CH13 ITU channel 13 CH14 ITU channel 14 CH15 ITU channel 15 CH16 ITU channel 16 CH17 ITU channel 17 CH18 ITU channel 18 CH19 ITU channel 19 CH20 ITU channel 20 CH21 ITU channel 21 CH22 ITU channel 22 CH23 ITU channel 23 CH24 ITU channel 24 CH25 ITU channel 25 CH26 ITU channel 26 CH27 ITU channel 27 CH28 ITU channel 28 CH29 ITU channel 29 CH30 ITU channel 30 CH31 ITU channel 31 CH32 ITU channel 32 CH33 ITU channel 33 CH34 ITU channel 34 CH35 ITU channel 35 CH36 ITU channel 36 CH37 ITU channel 37 CH38 ITU channel 38 CH39 ITU channel 39 CH40 ITU channel 40 CH41 ITU channel 41 CH42 ITU channel 42 CH43 ITU channel 43 CH44 ITU channel 44 CH45 ITU channel 45 CH46 ITU channel 46 CH47 ITU channel 47 CH48 ITU channel 48 CH49 ITU channel 49 CH50 ITU channel 50 CH51 ITU channel 51 CH52 ITU channel 52 CH53 ITU channel 53 CH54 ITU channel 54 CH55 ITU channel 55 CH56 ITU channel 56

|     | CH57 | ITU channel 57                                      |
|-----|------|-----------------------------------------------------|
|     | CH58 | ITU channel 58                                      |
|     | CH59 | ITU channel 59                                      |
|     | CH60 | ITU channel 60                                      |
|     | CH61 | ITU channel 61                                      |
|     | CH62 | ITU channel 62                                      |
|     | CH63 | ITU channel 63                                      |
| OID |      | 4.1.3181.10.6.1.94.5.1.6<br>sConfigPort3ItuChannel) |

MSP 1000 Page 328/644

port\_4\_itu\_channel

Tunable laser are supported. Select the wavelength from the supplied 100GHZ ITU-T grid. If the wavelength is not supported by the XFP, a warning event will be received.

```
Values
           FIXED Fixed wavelength defined by installed optic
           CH11 ITU channel 11
           CH12 ITU channel 12
           CH13 ITU channel 13
           CH14 ITU channel 14
           CH15 ITU channel 15
           CH16 ITU channel 16
           CH17 ITU channel 17
           CH18 ITU channel 18
           CH19 ITU channel 19
           CH20 ITU channel 20
           CH21 ITU channel 21
           CH22 ITU channel 22
           CH23 ITU channel 23
           CH24 ITU channel 24
           CH25 ITU channel 25
           CH26 ITU channel 26
           CH27 ITU channel 27
           CH28 ITU channel 28
           CH29 ITU channel 29
           CH30 ITU channel 30
           CH31 ITU channel 31
           CH32 ITU channel 32
           CH33 ITU channel 33
           CH34 ITU channel 34
           CH35 ITU channel 35
           CH36 ITU channel 36
           CH37 ITU channel 37
           CH38 ITU channel 38
           CH39 ITU channel 39
           CH40 ITU channel 40
           CH41 ITU channel 41
           CH42 ITU channel 42
           CH43 ITU channel 43
           CH44 ITU channel 44
           CH45 ITU channel 45
           CH46 ITU channel 46
           CH47 ITU channel 47
           CH48 ITU channel 48
           CH49 ITU channel 49
           CH50 ITU channel 50
           CH51 ITU channel 51
           CH52 ITU channel 52
           CH53 ITU channel 53
           CH54 ITU channel 54
           CH55 ITU channel 55
           CH56 ITU channel 56
```

MSP 1000 Page 330/644

|                   |                                                              | CH57 ITU channel                                                          |                                                                            |  |
|-------------------|--------------------------------------------------------------|---------------------------------------------------------------------------|----------------------------------------------------------------------------|--|
|                   |                                                              | CH58 ITU channel                                                          |                                                                            |  |
|                   |                                                              | CH59 ITU channel                                                          | 59                                                                         |  |
|                   |                                                              | CH60 ITU channel                                                          | 60                                                                         |  |
|                   |                                                              | CH61 ITU channel                                                          | 61                                                                         |  |
|                   |                                                              | CH62 ITU channel                                                          | 62                                                                         |  |
|                   |                                                              | CH63 ITU channel                                                          | 63                                                                         |  |
|                   | OID                                                          | 1.3.6.1.4.1.3181.10.6<br>(cxgPlusConfigPort4It                            |                                                                            |  |
| deactivate_port_1 | When enat                                                    | oled, the optical interface                                               | e is disabled and communication is cut.                                    |  |
|                   | Values                                                       | enabled, disabled                                                         |                                                                            |  |
|                   | OID                                                          | 1.3.6.1.4.1.3181.10.6<br>(cxgPlusConfigDeactiv                            |                                                                            |  |
| deactivate_port_2 | When enat                                                    | pled, the optical interface                                               | is disabled and communication is cut.                                      |  |
|                   | Values                                                       | enabled, disabled                                                         |                                                                            |  |
|                   | OID                                                          | 1.3.6.1.4.1.3181.10.6<br>(cxgPlusConfigDeactiv                            |                                                                            |  |
| deactivate_port_3 | When enat                                                    | When enabled, the optical interface is disabled and communication is cut. |                                                                            |  |
|                   | Values                                                       | enabled, disabled                                                         |                                                                            |  |
|                   | OID                                                          | 1.3.6.1.4.1.3181.10.6<br>(cxgPlusConfigDeactiv                            |                                                                            |  |
| deactivate_port_4 | When enabled, the optical interface is disabled and communic |                                                                           | e is disabled and communication is cut.                                    |  |
|                   | Values                                                       | enabled, disabled                                                         |                                                                            |  |
|                   | OID                                                          | 1.3.6.1.4.1.3181.10.6<br>(cxgPlusConfigDeactiv                            |                                                                            |  |
| front_panel_mode  |                                                              | s what is displayed on thes local buttons.                                | e front panel, when available. Also controls                               |  |
|                   | Values                                                       | NORMAL                                                                    | Displays module name and error conditions                                  |  |
|                   |                                                              | EXTENDED                                                                  | Cyclical shows various system information and error conditions             |  |
|                   |                                                              | NORMAL_LOCKED                                                             | Like NORMAL but the module buttons are disabled                            |  |
|                   |                                                              | EXTENDED_LOCKED                                                           | Like EXTENDED but the module buttons are disabled                          |  |
|                   |                                                              | REMOTE                                                                    | Display is not updated and can be controlled from remote management system |  |
|                   | OID                                                          | 1.3.6.1.4.1.3181.10.6<br>(cxgPlusConfigFrontPa                            |                                                                            |  |

| loss_of_signal_handling | When set to LOCAL a loss of input signal will not affect another port. When set to PERCOLATE, a loss of signal will turn off the transmitter of the other port. |                                                                                                    |                                                                    |
|-------------------------|----------------------------------------------------------------------------------------------------|----------------------------------------------------------------------------------------------------|--------------------------------------------------------------------|
|                         | Values                                                                                                    | LOCAL                                                                                                    | Laser is always turned on when port is enabled                     |
|                         |                                                                                                    | PERCOLAT                                                                                                    | TE Laser is turned off when receiver of associated port is down    |
|                         | OID                                                                                                    |                                                                                                    | 3181.10.6.1.94.5.1.13<br>nfigLossOfSignalHandling)                 |
| sfp_delta_interval      |                                                                                                    | his enables and defines the interval in which the optical receive power level f each SFP/XFP is read and compared to previous value. |                                                                    |
|                         | Values                                                                                                    | DISABLED                                                                                                    | Optical receiver power delta detection is disabled                 |
|                         |                                                                                                    | 1_SEC                                                                                                    | Optical receive power is compared every second                     |
|                         |                                                                                                    | 5_SEC                                                                                                    | Optical receive power is compared every 5 seconds                  |
|                         |                                                                                                    | 10_SEC                                                                                                    | Optical receive power is compared every 10 seconds                 |
|                         |                                                                                                    | 30_SEC                                                                                                    | Optical receive power is compared every 30 seconds                 |
|                         |                                                                                                    | 60_SEC                                                                                                    | Optical receive power is compared every minute                     |
|                         |                                                                                                    | 240_SEC                                                                                                    | Optical receive power is compared every 4 minutes                  |
|                         | OID                                                                                                    |                                                                                                    | 3181.10.6.1.94.5.1.14<br>nfigSfpDeltaInterval)                     |
| sfp_delta_threshold     |                                                                                                    | s defines how much the optical receive power level can differ between cessive reads before a warning trap is generated.              |                                                                    |
|                         | Values                                                                                                    |                                                                                                    | An event is generated if power level varies more<br>then half a dB |
|                         |                                                                                                    |                                                                                                    | An event is generated if power level varies more then 1 dB         |
|                         |                                                                                                    |                                                                                                    | An event is generated if power level varies more then 1.5 dB       |
|                         |                                                                                                    |                                                                                                    | An event is generated if power level varies more<br>then 2 dB      |
|                         |                                                                                                    |                                                                                                    | An event is generated if power level varies more then 3 dB         |
|                         |                                                                                                    |                                                                                                    | An event is generated if power level varies more<br>then 5 dB      |
|                         | OID                                                                                                    |                                                                                                    | 3181.10.6.1.94.5.1.15<br>nfigSfpDeltaThreshold)                    |

| Group       | cxg_config, for all module slots[011]                                |
|-------------|----------------------------------------------------------------------|
| Path        | Device.MSP1000.cxg_config[slot]                                      |
| Description | This table is used to define any CXG or XCM-3 modules in the system. |

MSP 1000 Page 332/644

## cxg\_port\_1\_2\_datarate

The CXG relies on the features of the XFP to define its data rate. Since various XFP offer different rates with the same settings, only a general setting is provided. Both ports must operate at the same rate.

Values

TRANSPARENT

No clock recovery is used. May result in bit errors when there is too little optical budget available

8X\_FC

Lower speed SFP+/XFP setting. Usually 8xFC when matching SFP+/XFP are inserted

10G\_ETH

High speed SFP+/XFP setting. Usually 10G when 8G/10G SFP+/XFP are inserted

10X\_FC\_16X\_FC Both SFP+XFP control bits are set. Results depend on plugged-in module. May be 10x

FibreChannel, 16x FibreChannel or

undetermined.

**OID** 1.3.6.1.4.1.3181.10.6.1.94.6.1.2 (cxgConfigCxgPort12Datarate)

port\_1\_itu\_channel

Tunable laser are supported. Select the wavelength from the supplied 100GHZ ITU-T grid. If the wavelength is not supported by the XFP, a warning event will be received.

MSP 1000 Page 334/644

**Values** FIXED Fixed wavelength defined by installed optic CH11 ITU channel 11 CH12 ITU channel 12 CH13 ITU channel 13 CH14 ITU channel 14 CH15 ITU channel 15 CH16 ITU channel 16 CH17 ITU channel 17 CH18 ITU channel 18 CH19 ITU channel 19 CH20 ITU channel 20 CH21 ITU channel 21 CH22 ITU channel 22 CH23 ITU channel 23 CH24 ITU channel 24 CH25 ITU channel 25 CH26 ITU channel 26 CH27 ITU channel 27 CH28 ITU channel 28 CH29 ITU channel 29 CH30 ITU channel 30 CH31 ITU channel 31 CH32 ITU channel 32 CH33 ITU channel 33 CH34 ITU channel 34 CH35 ITU channel 35 CH36 ITU channel 36 CH37 ITU channel 37 CH38 ITU channel 38 CH39 ITU channel 39 CH40 ITU channel 40 CH41 ITU channel 41 CH42 ITU channel 42 CH43 ITU channel 43 CH44 ITU channel 44 CH45 ITU channel 45 CH46 ITU channel 46 CH47 ITU channel 47 CH48 ITU channel 48 CH49 ITU channel 49 CH50 ITU channel 50 CH51 ITU channel 51 CH52 ITU channel 52 CH53 ITU channel 53 CH54 ITU channel 54 CH55 ITU channel 55 CH56 ITU channel 56

```
CH57 ITU channel 57
CH58 ITU channel 58
CH59 ITU channel 59
CH60 ITU channel 60
CH61 ITU channel 61
CH62 ITU channel 62
CH63 ITU channel 63

OID 1.3.6.1.4.1.3181.10.6.1.94.6.1.3 (cxgConfigPort1ItuChannel)
```

MSP 1000 Page 336/644

port\_2\_itu\_channel

Tunable laser are supported. Select the wavelength from the supplied 100GHZ ITU-T grid. If the wavelength is not supported by the XFP, a warning event will be received.

```
Values
           FIXED Fixed wavelength defined by installed optic
           CH11 ITU channel 11
           CH12 ITU channel 12
           CH13 ITU channel 13
           CH14 ITU channel 14
           CH15 ITU channel 15
           CH16 ITU channel 16
           CH17 ITU channel 17
           CH18 ITU channel 18
           CH19 ITU channel 19
           CH20 ITU channel 20
           CH21 ITU channel 21
           CH22 ITU channel 22
           CH23 ITU channel 23
           CH24 ITU channel 24
           CH25 ITU channel 25
           CH26 ITU channel 26
           CH27 ITU channel 27
           CH28 ITU channel 28
           CH29 ITU channel 29
           CH30 ITU channel 30
           CH31 ITU channel 31
           CH32 ITU channel 32
           CH33 ITU channel 33
           CH34 ITU channel 34
           CH35 ITU channel 35
           CH36 ITU channel 36
           CH37 ITU channel 37
           CH38 ITU channel 38
           CH39 ITU channel 39
           CH40 ITU channel 40
           CH41 ITU channel 41
           CH42 ITU channel 42
           CH43 ITU channel 43
           CH44 ITU channel 44
           CH45 ITU channel 45
           CH46 ITU channel 46
           CH47 ITU channel 47
           CH48 ITU channel 48
           CH49 ITU channel 49
           CH50 ITU channel 50
           CH51 ITU channel 51
           CH52 ITU channel 52
           CH53 ITU channel 53
           CH54 ITU channel 54
           CH55 ITU channel 55
           CH56 ITU channel 56
```

MSP 1000 Page 338/644

|                         |                                                                          | CH57 ITU channel                                                | 57                                                                                        |  |
|-------------------------|--------------------------------------------------------------------------|-----------------------------------------------------------------|-------------------------------------------------------------------------------------------|--|
|                         |                                                                          | CH58 ITU channel 58                                             |                                                                                           |  |
|                         |                                                                          | CH59 ITU channel 59                                             |                                                                                           |  |
|                         |                                                                          | CH60 ITU channel 60 CH61 ITU channel 61                         |                                                                                           |  |
|                         |                                                                          |                                                                 |                                                                                           |  |
|                         |                                                                          | CH62 ITU channel                                                | 62                                                                                        |  |
|                         |                                                                          | CH63 ITU channel                                                | 63                                                                                        |  |
|                         | OID                                                                      | 1.3.6.1.4.1.3181.10.6                                           | 5.1.94.6.1.4 (cxgConfigPort2ItuChannel)                                                   |  |
| deactivate_port_1       | When enabled, the optical interface is disabled and communication is cut |                                                                 |                                                                                           |  |
|                         | Values                                                                   | enabled, disabled                                               |                                                                                           |  |
|                         | OID                                                                      | 1.3.6.1.4.1.3181.10.6                                           | 5.1.94.6.1.5 (cxgConfigDeactivatePort1)                                                   |  |
| deactivate_port_2       | When enabl                                                               | led, the optical interface                                      | e is disabled and communication is cut.                                                   |  |
|                         | Values                                                                   | enabled, disabled                                               |                                                                                           |  |
|                         | OID                                                                      | 1.3.6.1.4.1.3181.10.6                                           | 5.1.94.6.1.6 (cxgConfigDeactivatePort2)                                                   |  |
| front_panel_mode        |                                                                          | ines what is displayed on the front panel, when available. Also |                                                                                           |  |
|                         | Values                                                                   | NORMAL                                                          | Displays module name and error conditions                                                 |  |
|                         |                                                                          | EXTENDED                                                        | Cyclical shows various system information and error conditions                            |  |
|                         |                                                                          | NORMAL_LOCKED                                                   | Like NORMAL but the module buttons are disabled                                           |  |
|                         |                                                                          | EXTENDED_LOCKED                                                 | Like EXTENDED but the module buttons are disabled                                         |  |
|                         |                                                                          | REMOTE                                                          | Display is not updated and can be controlled from remote management system                |  |
|                         | OID                                                                      | 1.3.6.1.4.1.3181.10.6                                           | 5.1.94.6.1.7 (cxgConfigFrontPanelMode)                                                    |  |
| loss_of_signal_handling |                                                                          |                                                                 | signal will not affect another port. When set turn off the transmitter of the other port. |  |
|                         | Values                                                                   | LOCAL Laser is                                                  | s always turned on when port is enabled                                                   |  |
|                         |                                                                          |                                                                 | s turned off when receiver of associated                                                  |  |
|                         | OID                                                                      | 1.3.6.1.4.1.3181.10.6<br>(cxgConfigLossOfSign                   |                                                                                           |  |

| sfp_delta_interval  | This enables and defines the interval in which the optical receive power level of each SFP/XFP is read and compared to previous value. |                                                                                                    |                                                                                                    |
|---------------------|----------------------------------------------------------------------------------------------------|----------------------------------------------------------------------------------------------------|----------------------------------------------------------------------------------------------------|
|                     | Values                                                                                                    | DISABLED                                                                                                    | Optical receiver power delta detection is disabled                                                                                                    |
|                     |                                                                                                    | 1_SEC                                                                                                    | Optical receive power is compared every second                                                                                                    |
|                     |                                                                                                    | 5_SEC                                                                                                    | Optical receive power is compared every 5 seconds                                                                                                    |
|                     |                                                                                                    | 10_SEC                                                                                                    | Optical receive power is compared every 10 seconds                                                                                                    |
|                     |                                                                                                    | 30_SEC                                                                                                    | Optical receive power is compared every 30 seconds                                                                                                    |
|                     |                                                                                                    | 60_SEC                                                                                                    | Optical receive power is compared every minute                                                                                                    |
|                     |                                                                                                    | 240_SEC                                                                                                    | Optical receive power is compared every 4 minutes                                                                                                    |
|                     | OID                                                                                                    | 1.3.6.1.4.1                                                                                                    | .3181.10.6.1.94.6.1.9 (cxgConfigSfpDeltaInterval)                                                                                                    |
|                     |                                                                                                    | fines how much the optical receive power level can differ between sive reads before a warning trap is generated.                                                                                                    |                                                                                                    |
| sfp_delta_threshold |                                                                                                    |                                                                                                    | ·                                                                                                    |
| sfp_delta_threshold |                                                                                                    | eads before of the comment of the comment of the co | ·                                                                                                    |
| sfp_delta_threshold | successive r                                                                                                    | reads before (<br>0_5_DB /<br>t<br>1_DB /                                                                                                    | a warning trap is generated.  An event is generated if power level varies more                                                                                                    |
| sfp_delta_threshold | successive r                                                                                                    | 0_5_DB // t 1_DB // t 1_5_DB //                                                                                                    | a warning trap is generated.  An event is generated if power level varies more then half a dB  An event is generated if power level varies more                                                                                                    |
| sfp_delta_threshold | successive r                                                                                                    | 1_DB / t 1_5_DB / t 2_DB / t                                                                                                    | a warning trap is generated.  An event is generated if power level varies more then half a dB  An event is generated if power level varies more then 1 dB  An event is generated if power level varies more                                                                                                    |
| sfp_delta_threshold | successive r                                                                                                    | 1_DB / 1 1_5_DB / 1 2_DB / 1 1_5_DB / 1 1_5_ | a warning trap is generated.  An event is generated if power level varies more then half a dB  An event is generated if power level varies more then 1 dB  An event is generated if power level varies more then 1.5 dB  An event is generated if power level varies more                                                                                                    |
| sfp_delta_threshold | successive r                                                                                                    | 1_DB / 1 1_5_DB / 1 1_5_DB / 1 1_ | a warning trap is generated.  An event is generated if power level varies more then half a dB  An event is generated if power level varies more then 1 dB  An event is generated if power level varies more then 1.5 dB  An event is generated if power level varies more then 2 dB  An event is generated if power level varies more then 2 dB  An event is generated if power level varies more |

| Group       | t4g_config, for all module slots[011]                                |
|-------------|----------------------------------------------------------------------|
| Path        | Device.MSP1000.t4g_config[slot]                                      |
| Description | This table is used to define any T4G or OFC-4 modules in the system. |

MSP 1000 Page 340/644

t4g\_port\_1\_2\_datarate The CXG relies on the features of the XFP to define its data rate. Since various XFP offer different rates with the same settings, only a general setting is provided. Both ports must operate at the same rate.

| Values | TRANSPARENT      | Transparent. No clock recovery is used       |
|--------|------------------|----------------------------------------------|
|        | 100M_ETH         | Port speed 125 Mbps (Fast Ethernet)          |
|        | 1G_ETH           | Port speed 1250 Mbps (Gigabit Ethernet)      |
|        | ESCON            | Port speed 200M, (X2G, OFX-3 only)           |
|        | 1X_FC            | Port speed 1062 Mbps (1G Fibre Channel)      |
|        | 2X_FC            | Port speed 2125 Mbps (2G Fibre Channel)      |
|        | 4X_FC            | Port speed 4250 Mbps (4G Fibre Channel)      |
|        | INFINIBAND       | Port speed 2500 Mbps (Infiniband)            |
|        | OC_3             | Port speed 155 Mbps (OC-3 / STM-1)           |
|        | OC_12            | Port speed 622 Mbps (OC-12 / STM-4)          |
|        | OC_48            | Port speed 2048 Mbps (OC-48 / STM-16)        |
| OID    | 1.3.6.1.4.1.3181 | 10.6.1.94.7.1.2 (t4gConfigT4gPort12Datarate) |

 $t4g\_port\_3\_4\_datarate \quad \text{Tunable laser are supported. Select the wavelength from the supplied 100GHZ}$ ITU-T grid. If the wavelength is not supported by the XFP, a warning event will be received.

| Values | TRANSPARENT      | Transparent. No clock recovery is used       |
|--------|------------------|----------------------------------------------|
|        | 100M_ETH         | Port speed 125 Mbps (Fast Ethernet)          |
|        | 1G_ETH           | Port speed 1250 Mbps (Gigabit Ethernet)      |
|        | ESCON            | Port speed 200M, (X2G, OFX-3 only)           |
|        | 1X_FC            | Port speed 1062 Mbps (1G Fibre Channel)      |
|        | 2X_FC            | Port speed 2125 Mbps (2G Fibre Channel)      |
|        | 4X_FC            | Port speed 4250 Mbps (4G Fibre Channel)      |
|        | INFINIBAND       | Port speed 2500 Mbps (Infiniband)            |
|        | OC_3             | Port speed 155 Mbps (OC-3 / STM-1)           |
|        | OC_12            | Port speed 622 Mbps (OC-12 / STM-4)          |
|        | OC_48            | Port speed 2048 Mbps (OC-48 / STM-16)        |
| OID    | 1.3.6.1.4.1.3181 | 10.6.1.94.7.1.3 (t4gConfigT4gPort34Datarate) |

## t4g\_operation\_mode

This parameter defines the data path through the module when an internal cross connect is available. It is also used to setup a permanent bit error rate test. (most settings apply to X2G, TXG, OFX-3, XCM-2 only)

| Values                                                                    | DISABLED         | All ports are disabled                                                                          |  |  |
|---------------------------------------------------------------------------|------------------|-------------------------------------------------------------------------------------------------|--|--|
|                                                                           | TRANSPONDER      | Received clock is recovered and then used for transmitter. P1 connects to P2, P3 connects to P4 |  |  |
|                                                                           | BERT_PORT_4      | Port 4 is used as bit error rate tester (BERT). All other ports are unused.                     |  |  |
| OID                                                                       | 1.3.6.1.4.1.3181 | .10.6.1.94.7.1.4 (t4gConfigT4gOperationMode)                                                    |  |  |
| When enabled, the optical interface is disabled and communication is cut. |                  |                                                                                                 |  |  |

## deactivate\_port\_1

| Values | enabled, disabled                                           |
|--------|-------------------------------------------------------------|
| OID    | 1.3.6.1.4.1.3181.10.6.1.94.7.1.5 (t4gConfigDeactivatePort1) |

| deactivate_port_2       | When enabled, the optical interface is disabled and communication is cut. |                                                                                                    |                                                                            |  |
|-------------------------|---------------------------------------------------------------------------|----------------------------------------------------------------------------------------------------|----------------------------------------------------------------------------|--|
|                         | Values                                                                    | Values enabled, disabled                                                                                                    |                                                                            |  |
|                         | OID                                                                       | 1.3.6.1.4.1.3181.10.6.1.94.7.1.6 (t4gConfigDeactivatePort2)                                                                                               |                                                                            |  |
| deactivate_port_3       | When enab                                                                 | led, the optical interfa                                                                                                    | ce is disabled and communication is cut.                                   |  |
|                         | Values                                                                    | enabled, disabled                                                                                                    |                                                                            |  |
|                         | OID                                                                       | 1.3.6.1.4.1.3181.10                                                                                                    | .6.1.94.7.1.7 (t4gConfigDeactivatePort3)                                   |  |
| deactivate_port_4       | When enab                                                                 | en enabled, the optical interface is disabled and communication is cut.                                                                                   |                                                                            |  |
| ·                       | Values                                                                    | enabled, disabled                                                                                                    |                                                                            |  |
|                         | OID                                                                       | 1.3.6.1.4.1.3181.10                                                                                                    | .6.1.94.7.1.8 (t4gConfigDeactivatePort4)                                   |  |
| front_panel_mode        |                                                                           | Determines what is displayed on the front panel, when available. Also controls the modules local buttons.                                                 |                                                                            |  |
|                         | Values                                                                    | NORMAL                                                                                                    | Displays module name and error conditions                                  |  |
|                         |                                                                           | EXTENDED                                                                                                    | Cyclical shows various system information and error conditions             |  |
|                         |                                                                           | NORMAL_LOCKED Like NORMAL but the module buttons are disabled                                                                                             |                                                                            |  |
|                         |                                                                           | EXTENDED_LOCKED Like EXTENDED but the module buttons are disabled                                                                                         |                                                                            |  |
|                         |                                                                           | REMOTE                                                                                                    | Display is not updated and can be controlled from remote management system |  |
|                         | OID                                                                       | 1.3.6.1.4.1.3181.10                                                                                                    | .6.1.94.7.1.9 (t4gConfigFrontPanelMode)                                    |  |
| loss_of_signal_handling |                                                                           | en set to LOCAL a loss of input signal will not affect another port. When set ERCOLATE, a loss of signal will turn off the transmitter of the other port. |                                                                            |  |
|                         | Values                                                                    | LOCAL Laser                                                                                                    | is always turned on when port is enabled                                   |  |
|                         |                                                                           | PERCOLATE Laser                                                                                                    | is turned off when receiver of associated s down                           |  |
|                         | OID                                                                       | 1.3.6.1.4.1.3181.10.6.1.94.7.1.10<br>(t4gConfigLossOfSignalHandling)                                                                                      |                                                                            |  |
|                         |                                                                           |                                                                                                    |                                                                            |  |

MSP 1000 Page 342/644

| bert_pattern        |        |               | th which the build-in bit error rate tester (BERT) nect is set to BERT.              |
|---------------------|--------|---------------|--------------------------------------------------------------------------------------|
|                     | Values | 2_7           | BERT pattern which repeats every 2^7 bits is used                                    |
|                     |        | 2_23          | BERT pattern which repeats every 2^23 bits is used                                   |
|                     |        | 2_31          | BERT pattern which repeats every 2^31 bits is used                                   |
|                     |        | CJ_PAT        | BERT pattern for 8B10 code testing (X2G, OFX-3 only)                                 |
|                     |        | CR_PAT        | BERT pattern for 8B10 code testing (X2G, OFX-3 only)                                 |
|                     |        | 8B_10B_CN     | WT BERT pattern for 8B10 code testing (X2G, OFX-3 only)                              |
|                     | OID    | 1.3.6.1.4.1.  | 3181.10.6.1.94.7.1.11 (t4gConfigBertPattern)                                         |
| sfp_delta_interval  |        |               | the interval in which the optical receive power level nd compared to previous value. |
|                     | Values | DISABLED      | Optical receiver power delta detection is disabled                                   |
|                     |        | 1_SEC         | Optical receive power is compared every second                                       |
|                     |        | 5_SEC         | Optical receive power is compared every 5 seconds                                    |
|                     |        | 10_SEC        | Optical receive power is compared every 10 seconds                                   |
|                     |        | 30_SEC        | Optical receive power is compared every 30 seconds                                   |
|                     |        | 60_SEC        | Optical receive power is compared every minute                                       |
|                     |        | 240_SEC       | Optical receive power is compared every 4 minutes                                    |
|                     | OID    | 1.3.6.1.4.1.3 | 3181.10.6.1.94.7.1.12 (t4gConfigSfpDeltaInterval)                                    |
| sfp_delta_threshold |        |               | e optical receive power level can differ between warning trap is generated.          |
|                     | Values |               | n event is generated if power level varies more<br>nen half a dB                     |
|                     |        |               | n event is generated if power level varies more<br>nen 1 dB                          |
|                     |        |               | n event is generated if power level varies more<br>nen 1.5 dB                        |
|                     |        |               | n event is generated if power level varies more<br>nen 2 dB                          |
|                     |        |               | n event is generated if power level varies more<br>nen 3 dB                          |
|                     |        |               | n event is generated if power level varies more<br>nen 5 dB                          |
|                     | OID    | 1.3.6.1.4.1.  | 3181.10.6.1.94.7.1.13 (t4gConfigSfpDeltaThreshold)                                   |

| Group Path Description | <pre>m2g_config, for all module slots[011] Device.MSP1000.m2g_config[slot] This table is used to define any M2G or TDM-2 modules in the system.</pre> |                             |                                                                                |
|------------------------|----------------------------------------------------------------------------------------------------|-----------------------------|--------------------------------------------------------------------------------|
| channel_1_datarate     | Devices the data rate of the first TDM channel (port 1)                                                                                               |                             | First TDM channel (port 1)                                                     |
|                        | Values                                                                                                    | DISABLED<br>1G_ETH<br>1X_FC | Local port is disabled Gigabit Ethernet FibreChannel                           |
|                        | OID                                                                                                    | 1.3.6.1.4.1.                | 3181.10.6.1.94.8.1.2 (m2gConfigChannel1Datarate)                               |
| channel_2_datarate     | Devices the dat                                                                                                    | ta rate of the s            | second TDM channel (port 2)                                                    |
|                        | Values                                                                                                    | DISABLED<br>1G_ETH<br>1X_FC | Local port is disabled Gigabit Ethernet FibreChannel                           |
|                        | OID                                                                                                    | 1.3.6.1.4.1.                | 3181.10.6.1.94.8.1.3 (m2gConfigChannel2Datarate)                               |
| port_1_copper_sfp      | Set when local copper RJ45 SFP is used and connection cannot be established.                                                                          |                             | SFP is used and connection cannot be established.                              |
|                        | Values                                                                                                    | enabled, dis                | abled                                                                          |
|                        | OID                                                                                                    | 1.3.6.1.4.1.                | 3181.10.6.1.94.8.1.4 (m2gConfigPort1CopperSfp)                                 |
| port_2_copper_sfp      | Set when local copper RJ45 SFP is used and connection cannot be established.                                                                          |                             |                                                                                |
|                        | Values                                                                                                    | enabled, dis                | abled                                                                          |
|                        | OID                                                                                                    | 1.3.6.1.4.1.                | 3181.10.6.1.94.8.1.5 (m2gConfigPort2CopperSfp)                                 |
| sfp_delta_interval     |                                                                                                    |                             | interval in which the optical receive power level of npared to previous value. |
|                        | Values                                                                                                    | DISABLED                    | Optical receiver power delta detection is disabled                             |
|                        |                                                                                                    | 1_SEC                       | Optical receive power is compared every second                                 |
|                        |                                                                                                    | 5_SEC                       | Optical receive power is compared every 5 seconds                              |
|                        |                                                                                                    | 10_SEC                      | Optical receive power is compared every 10 seconds                             |
|                        |                                                                                                    | 30_SEC                      | Optical receive power is compared every 30 seconds                             |
|                        |                                                                                                    | 60_SEC                      | Optical receive power is compared every minute                                 |
|                        |                                                                                                    | 240_SEC                     | Optical receive power is compared every 4 minutes                              |
|                        | OID                                                                                                    | 1.3.6.1.4.1.                | 3181.10.6.1.94.8.1.6 (m2gConfigSfpDeltaInterval)                               |

MSP 1000 Page 344/644

| sfp_delta_threshold |               |                                         | cal receive power level can differ between ing trap is generated.                                                                    |
|---------------------|---------------|-----------------------------------------|----------------------------------------------------------------------------------------------------|
|                     | Values        |                                         | event is generated if power level varies more<br>n half a dB                                                                         |
|                     |               |                                         | event is generated if power level varies more<br>n 1 dB                                                                              |
|                     |               |                                         | event is generated if power level varies more<br>n 1.5 dB                                                                            |
|                     |               |                                         | event is generated if power level varies more<br>n 2 dB                                                                              |
|                     |               |                                         | event is generated if power level varies more<br>n 3 dB                                                                              |
|                     |               |                                         | event is generated if power level varies more<br>n 5 dB                                                                              |
|                     | OID           | 1.3.6.1.4.1.31                          | 81.10.6.1.94.8.1.7 (m2gConfigSfpDeltaThreshold)                                                                                      |
| link_backup_trigger | Defines under | which optical sign                      | nal condition an automated backup is initiated.                                                                                      |
|                     | Values        | DISABLED                                | No automatic link backup                                                                                                    |
|                     |               | SIGNAL_LOSS                             | S Switch backup on link signal loss                                                                                                  |
|                     |               | ERROR_BURS                              | T Switch backup when a high error rate on the link is detected or on loss of signal                                                  |
|                     | OID           | 1.3.6.1.4.1.31                          | 81.10.6.1.94.8.1.8 (m2gConfigLinkBackupTrigger)                                                                                      |
| stay_with_last_link |               | up warning turns o                      | mains in last position even when signal returns. off after the delay set under backup_end                                            |
|                     | Values        | enabled, disab                          | led                                                                                                    |
|                     | OID           | 1.3.6.1.4.1.31                          | 81.10.6.1.94.8.1.9 (m2gConfigStayWithLastLink)                                                                                       |
| backup_end          |               | ong the signal mu<br>the backup is terr | st remain steady before proper operation is ninated.                                                                                 |
|                     | Values        | NO_DELAY                                | Immediately switch off backup when missing signal returns                                                                            |
|                     |               | 15_SECONDS                              | When missing signal returns wait for 15 seconds during which no further signal loss must occur. Only then switch off the backup path |
|                     |               | 15_MINUTES                              | When missing signal returns wait for 15 minutes during which no further signal loss must occur. Only then switch off the backup path |
|                     |               | MANUALLY                                | Do not switchback automatically. Use action command to switch off backup                                                             |
|                     | OID           | 1.3.6.1.4.1.31                          | 81.10.6.1.94.8.1.10 (m2gConfigBackupEnd)                                                                                             |

permit\_link\_override Permits the manual selection of a failed link using the link selection. Defaults to

false to safeguard against accidental link selection which would result in loss of

connection.

Values enabled, disabled

**OID** 1.3.6.1.4.1.3181.10.6.1.94.8.1.11

(m2gConfigPermitLinkOverride)

| Group                 | om1_config, for all module slots[011]                                                                     |                                                                                      |  |
|-----------------------|----------------------------------------------------------------------------------------------------|--------------------------------------------------------------------------------------|--|
| Path                  | Device.MSP1000.om1_config[slot]                                                                           |                                                                                      |  |
| Description           |                                                                                                    |                                                                                      |  |
| wavelength_port_a     | Defines which                                                                                             | th wavelength band is measured. Use 1550 setting when a WDM ured.                    |  |
|                       | Values                                                                                                    | 1550NM Use 1550nm window. Use when DWDM is used                                      |  |
|                       |                                                                                                    | 1310NM Use with 1310ns window                                                        |  |
|                       |                                                                                                    | DISABLED Do not measure this port at all                                             |  |
|                       | OID                                                                                                    | 1.3.6.1.4.1.3181.10.6.1.94.9.1.2 (om1ConfigWavelengthPortA)                          |  |
| low_threshold_port_a  | Defines the lower optical signal level in dBm. A signal level below this threshold will trigger an event. |                                                                                      |  |
|                       | Value                                                                                                    | String, max. 16 characters.                                                          |  |
|                       | OID                                                                                                    | 1.3.6.1.4.1.3181.10.6.1.94.9.1.3<br>(om1ConfigLowThresholdPortA)                     |  |
| high_threshold_port_a |                                                                                                    | upper optical signal level in dBm. A signal level above this<br>Il trigger an event. |  |
|                       | Value                                                                                                    | String, max. 16 characters.                                                          |  |
|                       | OID                                                                                                    | 1.3.6.1.4.1.3181.10.6.1.94.9.1.4<br>(om1ConfigHighThresholdPortA)                    |  |
| wavelength_port_b     | Defines whic                                                                                              | th wavelength band is measured. Use 1550 setting when a WDM ured.                    |  |
|                       | Values                                                                                                    | 1550NM Use 1550nm window. Use when DWDM is used                                      |  |
|                       |                                                                                                    | 1310NM Use with 1310ns window                                                        |  |
|                       |                                                                                                    | DISABLED Do not measure this port at all                                             |  |
|                       | OID                                                                                                    | 1.3.6.1.4.1.3181.10.6.1.94.9.1.5 (om1ConfigWavelengthPortB)                          |  |
| low_threshold_port_b  | _b Defines the lower optical signal level in dBm. A signal level below this t will trigger an event.      |                                                                                      |  |
|                       | Value                                                                                                    | String, max. 16 characters.                                                          |  |
|                       | OID                                                                                                    | 1.3.6.1.4.1.3181.10.6.1.94.9.1.6<br>(om1ConfigLowThresholdPortB)                     |  |

MSP 1000 Page 346/644

high\_threshold\_port\_b Defines the upper optical signal level in dBm. A signal level above this threshold will trigger an event. Value String, max. 16 characters. OID 1.3.6.1.4.1.3181.10.6.1.94.9.1.7 (om1ConfigHighThresholdPortB) Determines what is displayed on the front panel, when available. Also controls front\_panel\_mode the modules local buttons. Values **NORMAL** Displays module name and error conditions **EXTENDED** Cyclical shows various system information and error conditions NORMAL\_LOCKED Like NORMAL but the module buttons are disabled EXTENDED\_LOCKED Like EXTENDED but the module buttons are disabled **REMOTE** Display is not updated and can be controlled from remote management system

1.3.6.1.4.1.3181.10.6.1.94.9.1.8 (om1ConfigFrontPanelMode)

OID

| Group<br>Path<br>Description | <pre>lp1_config, for all module slots[011] Device.MSP1000.lp1_config[slot]</pre>                                                       |                                                                                                    |  |
|------------------------------|----------------------------------------------------------------------------------------------------|----------------------------------------------------------------------------------------------------|--|
| wavelength_port_a            | Defines which wavelength band is measured. Use 1550 setting when a WDM link is measured.                                               |                                                                                                    |  |
|                              | Values                                                                                                    | 1550NM Use 1550nm window. Use when DWDM is used                                                                  |  |
|                              |                                                                                                    | 1310NM Use with 1310ns window                                                                                    |  |
|                              |                                                                                                    | DISABLED Do not measure this port at all                                                                         |  |
|                              | OID                                                                                                    | 1.3.6.1.4.1.3181.10.6.1.94.10.1.2 (lp1ConfigWavelengthPortA)                                                     |  |
| low_threshold_port_a         | Defines the lower optical signal level in dBm. A signal level below this threshold will trigger an event and a backup when configured. |                                                                                                    |  |
|                              | Value                                                                                                    | String, max. 16 characters.                                                                                      |  |
|                              | OID                                                                                                    | 1.3.6.1.4.1.3181.10.6.1.94.10.1.3<br>(lp1ConfigLowThresholdPortA)                                                |  |
| high_threshold_port_a        |                                                                                                    | upper optical signal level in dBm. A signal level above this<br>I trigger an event and a backup when configured. |  |
|                              | Value                                                                                                    | String, max. 16 characters.                                                                                      |  |
|                              | OID                                                                                                    | 1.3.6.1.4.1.3181.10.6.1.94.10.1.4<br>(lp1ConfigHighThresholdPortA)                                               |  |

| wavelength_port_b     | Defines whi |                                                                                | nd is measured. Use 1550 setting when a WDM                                                                                          |  |  |
|-----------------------|-------------|--------------------------------------------------------------------------------|----------------------------------------------------------------------------------------------------|--|--|
|                       | Values      | <i>1550NM</i> (                                                                | Jse 1550nm window. Use when DWDM is used                                                                                             |  |  |
|                       |             | <i>1310NM</i> U                                                                | Jse with 1310ns window                                                                                                    |  |  |
|                       |             | DISABLED [                                                                     | o not measure this port at all                                                                                                    |  |  |
|                       | OID         | 1.3.6.1.4.1.31                                                                 | 81.10.6.1.94.10.1.5 (Ip1ConfigWavelengthPortB)                                                                                       |  |  |
| low_threshold_port_b  |             |                                                                                | nal level in dBm. A signal level below this threshold ackup when configured.                                                         |  |  |
|                       | Value       | String, max. 1                                                                 | 6 characters.                                                                                                    |  |  |
|                       | OID         |                                                                                | 81.10.6.1.94.10.1.6<br>ThresholdPortB)                                                                                               |  |  |
| high_threshold_port_b |             |                                                                                | nal level in dBm. A signal level above this<br>at and a backup when configured.                                                      |  |  |
|                       | Value       | String, max. 1                                                                 | 6 characters.                                                                                                    |  |  |
|                       | OID         |                                                                                | 81.10.6.1.94.10.1.7<br>hThresholdPortB)                                                                                              |  |  |
| backup_criteria       | Defines und | Defines under which optical signal condition an automated backup is initiated. |                                                                                                    |  |  |
|                       | Values      | SIGNAL_LOW                                                                     | <ul> <li>Loss of signal or below threshold triggers<br/>backup switching</li> </ul>                                                  |  |  |
|                       |             | SIGNAL_HIG                                                                     | H Signal above or below threshold triggers backup switching                                                                          |  |  |
|                       |             | MANUALLY                                                                       | No automatic backup switching. Switching is controlled bycontrol.switch_backup actions                                               |  |  |
|                       | OID         | 1.3.6.1.4.1.31                                                                 | 81.10.6.1.94.10.1.8 (lp1ConfigBackupCriteria)                                                                                        |  |  |
| stay_with_last_link   |             | kup warning turn                                                               | remains in last position even when signal return.<br>s off after the delay set under backup_end                                      |  |  |
|                       | Values      | enabled, disab                                                                 | led                                                                                                    |  |  |
|                       | OID         | 1.3.6.1.4.1.31                                                                 | 81.10.6.1.94.10.1.9 (lp1ConfigStayWithLastLink)                                                                                      |  |  |
| backup_end            |             | v long the signal ind the backup is t                                          | nust remain steady before proper operation is erminated.                                                                             |  |  |
|                       | Values      | NO_DELAY                                                                       | Immediately switch off backup when missing signal returns                                                                            |  |  |
|                       |             | 15_SECONDS                                                                     | When missing signal returns wait for 15 seconds during which no further signal loss must occur. Only then switch off the backup path |  |  |
|                       |             | 15_MINUTES                                                                     | When missing signal returns wait for 15 minutes during which no further signal loss must occur. Only then switch off the backup path |  |  |
|                       |             | MANUALLY                                                                       | Do not switchback automatically. Use action command to switch off backup                                                             |  |  |
|                       | OID         | 1 2 6 1 / 1 21                                                                 | 81.10.6.1.94.10.1.10 (lp1ConfigBackupEnd)                                                                                            |  |  |

MSP 1000 Page 348/644

| front_panel_mode | Determines w<br>the modules le | ' '                   | front panel, when available. Also controls                                 |
|------------------|--------------------------------|-----------------------|----------------------------------------------------------------------------|
|                  | Values                         | NORMAL                | Displays module name and error conditions                                  |
|                  |                                | EXTENDED              | Cyclical shows various system information and error conditions             |
|                  |                                | NORMAL_LOCKED         | Like NORMAL but the module buttons are disabled                            |
|                  |                                | EXTENDED_LOCKED       | Like EXTENDED but the module buttons are disabled                          |
|                  |                                | REMOTE                | Display is not updated and can be controlled from remote management system |
|                  | OID                            | 1.3.6.1.4.1.3181.10.6 | 5.1.94.10.1.11 (lp1ConfigFrontPanelMode)                                   |

| Group                   | em_config, for all module slots[011]                                                     |                                       |                                                        |
|-------------------------|------------------------------------------------------------------------------------------|---------------------------------------|--------------------------------------------------------|
| Path                    | Device.MSP1000.em_config[slot]                                                           |                                       |                                                        |
| Description             | Configuration for EDFA amplifier modules EM2 and EM3.                                    |                                       |                                                        |
|                         |                                                                                          |                                       |                                                        |
| edfa_operation_mode     | Defines which wavelength band is measured. Use 1550 setting when a WDM link is measured. |                                       |                                                        |
|                         | Values                                                                                   | PUMP_DISABLED                         | Use 1550nm window. Use when DWDM is used               |
|                         |                                                                                          | PRE_AMP                               | Use with 1310ns window                                 |
|                         |                                                                                          | BOOSTER                               | Do not measure this port at all                        |
|                         | OID                                                                                      | 1.3.6.1.4.1.3181.<br>(emConfigEdfaOpe |                                                        |
| loss_of_signal_handling | Defines if loss of input signal turns off the EDFA pump (PERCOLATE) or not (LOCAL)       |                                       |                                                        |
|                         | Values                                                                                   | LOCAL Las                             | er is always turned on when port is enabled            |
|                         |                                                                                          |                                       | er is turned off when receiver of associated t is down |
|                         | OID                                                                                      | 1.3.6.1.4.1.3181.<br>(emConfigLossOfS |                                                        |
| signal_gain             | Desired sign                                                                             | nal gain in dB.                       |                                                        |
|                         | Value                                                                                    | String, max. 16 cl                    | naracters.                                             |
|                         | OID                                                                                      | 1.3.6.1.4.1.3181.                     | 10.6.1.94.11.1.4 (emConfigSignalGain)                  |
| max_output_power        | Maximum o                                                                                | utput power permit                    | ted to exit the module.                                |
|                         | Value                                                                                    | String, max. 16 cl                    | naracters.                                             |
|                         | OID                                                                                      | _                                     | 10.6.1.94.11.1.5 (emConfigMaxOutputPower)              |
|                         |                                                                                          |                                       | (22                                                    |

low\_threshold\_edfa\_in

This corresponds to the unamplified input signal before entering the EDFA section. Defines the lower optical signal level in dBm. A signal level below this threshold will trigger an event.

Value String, max. 16 characters.

OTD 1.3.6.1.4.1.3181.10.6.1.94.11.1.6

(emConfigLowThresholdEdfaIn)

high\_threshold\_edfa\_in 
This corresponds to the unamplified input signal before entering the EDFA section. Defines the upper optical signal level in dBm. A signal level above this threshold will trigger an event.

> Value String, max. 16 characters.

OID 1.3.6.1.4.1.3181.10.6.1.94.11.1.7

(emConfigHighThresholdEdfaIn)

low\_threshold\_port\_b

Port B is the unamplified return path through the module. Defines the lower optical signal level in dBm. A signal level below this threshold will trigger an event.

Value String, max. 16 characters.

OID 1.3.6.1.4.1.3181.10.6.1.94.11.1.8

(emConfigLowThresholdPortB)

high\_threshold\_port\_b

Port B is the unamplified return path through the module. Defines the upper optical signal level in dBm. A signal level above this threshold will trigger an

event.

Value String, max. 16 characters.

OID 1.3.6.1.4.1.3181.10.6.1.94.11.1.9

(emConfigHighThresholdPortB)

front\_panel\_mode

Determines what is displayed on the front panel, when available. Also controls

the modules local buttons.

**Values** NORMAI Displays module name and error

conditions

**EXTENDED** Cyclical shows various system

information and error conditions

Like NORMAL but the module buttons NORMAL\_LOCKED

are disabled

EXTENDED LOCKED Like EXTENDED but the module buttons

are disabled

**REMOTE** Display is not updated and can be

controlled from remote management

system

OID 1.3.6.1.4.1.3181.10.6.1.94.11.1.10 (emConfigFrontPanelMode)

Group

**module\_control**, for all module slots[0..11]

**Path** 

Device.MSP1000.module\_control[slot]

Description

MSP 1000 Page 350/644

| enter_password    | nms_operat                                                                                                    | nd will set the module password. Only required when the ion_mode is set to passive mode. Enter the password before nor actions can be accepted by the module.                                                                           |  |  |
|-------------------|----------------------------------------------------------------------------------------------------|----------------------------------------------------------------------------------------------------|--|--|
|                   | Action                                                                                                    | Excecute command with parameter string max. 16 characters.                                                                                                    |  |  |
|                   | OID                                                                                                    | 1.3.6.1.4.1.3181.10.6.1.94.12.1.2<br>(moduleControlEnterPassword)                                                                                                    |  |  |
| reboot_module     |                                                                                                    | nd will restart the module. All communication will be disrupted! oot_module = CONFIRM.                                                                                                    |  |  |
|                   | Action                                                                                                    | Excecute command with parameter string max. 16 characters.                                                                                                    |  |  |
|                   | OID                                                                                                    | 1.3.6.1.4.1.3181.10.6.1.94.12.1.3<br>(moduleControlRebootModule)                                                                                                    |  |  |
| warm_start        |                                                                                                    | nd will warm start the module. Communication shall not be disrupted. ependent) Syntax: warm_start = CONFIRM.                                                                                                    |  |  |
|                   | Action                                                                                                    | Excecute command with parameter string max. 16 characters.                                                                                                    |  |  |
|                   | OID                                                                                                    | 1.3.6.1.4.1.3181.10.6.1.94.12.1.4 (moduleControlWarmStart)                                                                                                    |  |  |
| clear_counter     | This comma                                                                                                    | nd will clear all module and port related statistics counter.                                                                                                    |  |  |
|                   | Action                                                                                                    | Excecute command.                                                                                                    |  |  |
|                   | OID                                                                                                    | 1.3.6.1.4.1.3181.10.6.1.94.12.1.5 (moduleControlClearCounter)                                                                                                    |  |  |
| switch_off_backup | For a module that supports backup and which currently is in backup condition this command will revert to normal operation. If this would disrupt traffic a warning is returned and nothing is executed. To override this warning and switch back nonetheless type switch_off_backup = CONFIRM |                                                                                                    |  |  |
|                   | Action                                                                                                    | Excecute command with parameter string max. 16 characters.                                                                                                    |  |  |
|                   | OID                                                                                                    | 1.3.6.1.4.1.3181.10.6.1.94.12.1.6<br>(moduleControlSwitchOffBackup)                                                                                                    |  |  |
| switch_to_backup  | this would d<br>returned and                                                                                                    | e that supports backup this command will switch to the backup link. If isrupt traffic because backup link is not available a warning is d nothing is executed. To override this warning and switch over type switch_to_backup = CONFIRM |  |  |
|                   | Action                                                                                                    | Excecute command with parameter string max. 16 characters.                                                                                                    |  |  |
|                   | OID                                                                                                    | 1.3.6.1.4.1.3181.10.6.1.94.12.1.7<br>(moduleControlSwitchToBackup)                                                                                                    |  |  |
| automatic_backup  |                                                                                                    | nd returns a manually overridden backup module to normal automatic arameter are required.                                                                                                    |  |  |
|                   | Action                                                                                                    | Excecute command.                                                                                                    |  |  |
|                   | OID                                                                                                    | 1.3.6.1.4.1.3181.10.6.1.94.12.1.8<br>(moduleControlAutomaticBackup)                                                                                                    |  |  |
| write_display     |                                                                                                    | e front panel display of the module. Only for modules that offer a display.                                                                                                    |  |  |
|                   | nont paner                                                                                                    | . ,                                                                                                    |  |  |
|                   | Action                                                                                                    | Excecute command with parameter string max. 64 characters.                                                                                                    |  |  |

| led_test          |                                                                                                    | rt the modules LED test and will return the LED back up automatic a few seconds. May be also be used to identify a certain module.                                        |
|-------------------|----------------------------------------------------------------------------------------------------|----------------------------------------------------------------------------------------------------|
|                   | Action                                                                                                 | Excecute command.                                                                                                    |
|                   | OID                                                                                                    | 1.3.6.1.4.1.3181.10.6.1.94.12.1.10 (moduleControlLedTest)                                                                                                    |
| loop_off          | Turns all loo                                                                                          | ps off                                                                                                    |
|                   | Action                                                                                                 | Excecute command.                                                                                                    |
|                   | OID                                                                                                    | 1.3.6.1.4.1.3181.10.6.1.94.12.1.11 (moduleControlLoopOff)                                                                                                    |
| loop_port_1       | Tries to enga                                                                                          | age a loop at port 1. Note not all modules support loops. View port eck success.                                                                                          |
|                   | Action                                                                                                 | Excecute command.                                                                                                    |
|                   | OID                                                                                                    | 1.3.6.1.4.1.3181.10.6.1.94.12.1.12 (moduleControlLoopPort1)                                                                                                    |
| loop_port_2       | Tries to engage a loop at port 2. Note not all modules support loops. View po status to check success. |                                                                                                    |
|                   | Action                                                                                                 | Excecute command.                                                                                                    |
|                   | OID                                                                                                    | 1.3.6.1.4.1.3181.10.6.1.94.12.1.13 (moduleControlLoopPort2)                                                                                                    |
| loop_port_3       | Tries to engage a loop at port 3. Note not all modules support loops. View status to check success.    |                                                                                                    |
|                   | Action                                                                                                 | Excecute command.                                                                                                    |
|                   | OID                                                                                                    | 1.3.6.1.4.1.3181.10.6.1.94.12.1.14 (moduleControlLoopPort3)                                                                                                    |
| loop_port_4       | Tries to enga<br>status to che                                                                         | age a loop at port 4. Note not all modules support loops. View port eck success.                                                                                          |
|                   | Action                                                                                                 | Excecute command.                                                                                                    |
|                   | OID                                                                                                    | 1.3.6.1.4.1.3181.10.6.1.94.12.1.15 (moduleControlLoopPort4)                                                                                                    |
| bert_restart      | configured to                                                                                          | zes BERT. Only has an effect if a BERT is available on the module and o be active.  Not implemented.                                                                      |
|                   | Action                                                                                                 | Excecute command.                                                                                                    |
|                   | OID                                                                                                    | 1.3.6.1.4.1.3181.10.6.1.94.12.1.16 (moduleControlBertRestart)                                                                                                    |
| bert_insert_error | actually ope<br>configured to                                                                          | rror in the data pattern. This can be used to confirm that a BERT is rating. Only has an effect if a BERT is available on the module and o be active.  : Not implemented. |
|                   | Action                                                                                                 | Excecute command.                                                                                                    |
|                   | OID                                                                                                    | 1.3.6.1.4.1.3181.10.6.1.94.12.1.17 (moduleControlBertInsertError)                                                                                                    |
|                   |                                                                                                    |                                                                                                    |

MSP 1000 Page 352/644

bert\_clear\_counter

Clears the BERT counter. Only has an effect if a BERT is available on the module

and configured to be active. ATTENTION: Not implemented.

**Action** Excecute command.

**OID** 1.3.6.1.4.1.3181.10.6.1.94.12.1.18

(moduleControlBertClearCounter)

Group system\_config **Path** Device.MSP1000.system\_config **Description** Read and learn in PASSIVE mode or ACTIVE mode forcing configuration upon nms\_operation\_mode the other modules. **Values** PASSIVE The NMS only listens to the bus traffic and reconfigures itself according to the current rack setting. It learns the current installation. It is also possible to write configuration via the NM module. In active mode the NMS forces its configuration **ACTIVE** upon the modules. When a module is exchanged, it is automatically reconfigured to match the defined slot configuration. Otherwise operation is similar to PASSIVE mode. OID 1.3.6.1.4.1.3181.10.6.1.94.1.1.2 (systemConfigNmsOperationMode) Use V2 unless used with an older system running in V1 mode. Only change core\_mode when instructed. **Values** V1 Legacy internal bus protocol version 1 V2 Internal bus protocol version 2. This should be selected for new installations OID 1.3.6.1.4.1.3181.10.6.1.94.1.1.3 (systemConfigCoreMode) node\_id Node Id used when NMS is used in combination with SEEmiles V5 management software. When in doubt use default node id 60000. Value Number in range 0-0xFFFFFFF OID 1.3.6.1.4.1.3181.10.6.1.94.1.1.4 (systemConfigNodeId) When set network access via SEEmiles is no longer possible. disable\_legacy\_access enabled, disabled **Values** OTD 1.3.6.1.4.1.3181.10.6.1.94.1.1.5 (systemConfigDisableLegacyAccess)

# 23.5 MSP1000 Status Parameters

| Group           | module                                     | <b>e_inventory</b> , fo                                                     | or all module slots[011]                                                               |  |
|-----------------|--------------------------------------------|-----------------------------------------------------------------------------|----------------------------------------------------------------------------------------|--|
| Path            | Device.                                    | rice.MSP1000.module_inventory[slot]                                         |                                                                                        |  |
| Description     |                                            |                                                                             |                                                                                        |  |
| expected_module | Name of                                    | module configured f                                                         | for this slot.                                                                         |  |
| a.aa            | Value                                      | String, max. 16 o                                                           |                                                                                        |  |
|                 | OID                                        |                                                                             | .10.6.1.94.101.1.2                                                                     |  |
|                 |                                            | (moduleInventor                                                             | yExpectedModule)                                                                       |  |
| module          |                                            |                                                                             | covered in this slot. This name should be equal econfiguration may not apply properly. |  |
|                 | Value                                      | String, max. 16 o                                                           | characters.                                                                            |  |
|                 | OID                                        | 1.3.6.1.4.1.3181                                                            | .10.6.1.94.101.1.3 (moduleInventoryModule)                                             |  |
| type            | General f                                  | unctional type of mo                                                        | odule inserted.                                                                        |  |
|                 | Values                                     | EMPTY                                                                       | No backup active or no backup supported by this module                                 |  |
|                 |                                            | UNKNOWN                                                                     | Module is not known to the manager                                                     |  |
|                 |                                            | TRANSPONDER                                                                 | Transponder for data transfer                                                          |  |
|                 |                                            | MEASUREMENT                                                                 | Measurement or testing module                                                          |  |
|                 |                                            | AMPLIFIER                                                                   | Optical amplifier (EDFA)                                                               |  |
|                 |                                            | MANAGEMENT                                                                  | Management module                                                                      |  |
|                 |                                            | PASSIVE                                                                     | Passive optical filter module                                                          |  |
|                 |                                            | OCCUPIED                                                                    | Slot covered by a double width module                                                  |  |
|                 | OID                                        | 1.3.6.1.4.1.3181                                                            | .10.6.1.94.101.1.4 (moduleInventoryType)                                               |  |
| board_code      | Internal code of actually inserted module. |                                                                             |                                                                                        |  |
| _               | Value                                      | Number in range                                                             | 0-255                                                                                  |  |
|                 | OID                                        | 1.3.6.1.4.1.3181<br>(moduleInventory                                        | .10.6.1.94.101.1.5<br>yBoardCode)                                                      |  |
| additional_info |                                            | Additional information that may be saved in some modules during production. |                                                                                        |  |
|                 | Value                                      | String, max. 32 characters.                                                 |                                                                                        |  |
|                 | OID                                        | 1.3.6.1.4.1.3181.10.6.1.94.101.1.6 (moduleInventoryAdditionalInfo)          |                                                                                        |  |
| serial_number   | Serial nu                                  | mber as stored with                                                         | in the hardware.                                                                       |  |
| _               | Value String, max. 16 characters.          |                                                                             |                                                                                        |  |
|                 | OID                                        | 1.3.6.1.4.1.3181.10.6.1.94.101.1.7<br>(moduleInventorySerialNumber)         |                                                                                        |  |

MSP 1000 Page 354/644

| occupied_slots          | Number o                                                                                  | of slots taken by this module. Usually 1.                                 |  |  |
|-------------------------|-------------------------------------------------------------------------------------------|---------------------------------------------------------------------------|--|--|
| . –                     | Value                                                                                     | Number in range 0-0xFFFFFFF                                               |  |  |
|                         | OID                                                                                       | 1.3.6.1.4.1.3181.10.6.1.94.101.1.8 (moduleInventoryOccupiedSlots)         |  |  |
| project_number          | Internal hardware project number                                                          |                                                                           |  |  |
|                         | Value                                                                                     | String, max. 8 characters.                                                |  |  |
|                         | OID                                                                                       | 1.3.6.1.4.1.3181.10.6.1.94.101.1.9<br>(moduleInventoryProjectNumber)      |  |  |
| build_version           | Precise b                                                                                 | uild code for hardware version tracking.                                  |  |  |
|                         | Value                                                                                     | String, max. 16 characters.                                               |  |  |
|                         | OID                                                                                       | 1.3.6.1.4.1.3181.10.6.1.94.101.1.10<br>(moduleInventoryBuildVersion)      |  |  |
| production_date         | Productio                                                                                 | n data of the module                                                      |  |  |
|                         | Value                                                                                     | String, max. 16 characters.                                               |  |  |
|                         | OID                                                                                       | 1.3.6.1.4.1.3181.10.6.1.94.101.1.11<br>(moduleInventoryProductionDate)    |  |  |
| mfg_test_info           | Internal information for quality management. Manufacturing Site / Test Site / Test Person |                                                                           |  |  |
|                         | Value                                                                                     | String, max. 16 characters.                                               |  |  |
|                         | OID                                                                                       | 1.3.6.1.4.1.3181.10.6.1.94.101.1.12<br>(moduleInventoryMfgTestInfo)       |  |  |
| number_of_optical_ports | Indicates the number of actively monitored optical ports of this type of module.          |                                                                           |  |  |
|                         | Value                                                                                     | Number in range 0-255                                                     |  |  |
|                         | OID                                                                                       | 1.3.6.1.4.1.3181.10.6.1.94.101.1.13 (moduleInventoryNumberOfOpticalPorts) |  |  |
| number_of_sfp_ports     | Indicates                                                                                 | the number of optical SFP or SFP+ ports of this type of module.           |  |  |
|                         | Value                                                                                     | Number in range 0-255                                                     |  |  |
|                         | OID                                                                                       | 1.3.6.1.4.1.3181.10.6.1.94.101.1.14<br>(moduleInventoryNumberOfSfpPorts)  |  |  |
| number_of_xfp_ports     | Indicates the number of optical XFP ports of this type of module.                         |                                                                           |  |  |
|                         | Value                                                                                     | Number in range 0-255                                                     |  |  |
|                         | OID                                                                                       | 1.3.6.1.4.1.3181.10.6.1.94.101.1.15<br>(moduleInventoryNumberOfXfpPorts)  |  |  |
| core_firmware_version   | Core oper                                                                                 | rating system software version.                                           |  |  |
|                         | Value                                                                                     | String, max. 24 characters.                                               |  |  |
|                         | OID                                                                                       | 1.3.6.1.4.1.3181.10.6.1.94.101.1.16                                       |  |  |

| core_firmware_date    | Core operating system software creation date. |                                                                             |  |
|-----------------------|-----------------------------------------------|-----------------------------------------------------------------------------|--|
|                       | Value                                         | String, max. 16 characters.                                                 |  |
|                       | OID                                           | 1.3.6.1.4.1.3181.10.6.1.94.101.1.17 (moduleInventoryCoreFirmwareDate)       |  |
| appl_firmware_version | Application software version.                 |                                                                             |  |
|                       | Value                                         | String, max. 24 characters.                                                 |  |
|                       | OID                                           | 1.3.6.1.4.1.3181.10.6.1.94.101.1.18<br>(moduleInventoryApplFirmwareVersion) |  |
| appl_firmware_date    | Application software creation date.           |                                                                             |  |
|                       | Value                                         | String, max. 16 characters.                                                 |  |
|                       | OID                                           | 1.3.6.1.4.1.3181.10.6.1.94.101.1.19<br>(moduleInventoryApplFirmwareDate)    |  |

| Group Path Description | module_status, for all module slots[011] Device.MSP1000.module_status[slot] This table holds a record for each module in the system. Note that not all modules deliver every kind of status. |                                                                 |  |
|------------------------|----------------------------------------------------------------------------------------------------|-----------------------------------------------------------------|--|
| module                 | Name of module actually discovered in this slot.                                                                                                    |                                                                 |  |
|                        | Value                                                                                                    | String, max. 16 characters.                                     |  |
|                        | OID                                                                                                    | 1.3.6.1.4.1.3181.10.6.1.94.102.1.2 (moduleStatusModule)         |  |
| system_ok              | True when the module has booted and appears ok.                                                                                                    |                                                                 |  |
|                        | Values                                                                                                    | true, false                                                     |  |
|                        | OID                                                                                                    | 1.3.6.1.4.1.3181.10.6.1.94.102.1.3 (moduleStatusSystemOk)       |  |
| error_condition        | True when any error condition is currently present.                                                                                                    |                                                                 |  |
|                        | Values                                                                                                    | true, false                                                     |  |
|                        | OID                                                                                                    | 1.3.6.1.4.1.3181.10.6.1.94.102.1.4 (moduleStatusErrorCondition) |  |
| test_mode              | True when module is in loopback test or a backup is engaged.                                                                                                    |                                                                 |  |
|                        | Values                                                                                                    | true, false                                                     |  |
|                        | OID                                                                                                    | 1.3.6.1.4.1.3181.10.6.1.94.102.1.5 (moduleStatusTestMode)       |  |
| spare_part             | True when module is marked as spare part.                                                                                                    |                                                                 |  |
|                        | Values                                                                                                    | true, false                                                     |  |
|                        | OID                                                                                                    | 1.3.6.1.4.1.3181.10.6.1.94.102.1.6 (moduleStatusSparePart)      |  |

MSP 1000 Page 356/644

| uptime                   | Uptime since last reboot in seconds.                                                                                 |                                                                        |                                                                              |  |
|--------------------------|----------------------------------------------------------------------------------------------------|------------------------------------------------------------------------|------------------------------------------------------------------------------|--|
|                          | Value                                                                                                    | PERIOD0-0xFFFFFFF                                                      |                                                                              |  |
|                          | OID                                                                                                    | 1.3.6.1.4.1.3181.10.6.1                                                | 1.94.102.1.7 (moduleStatusUptime)                                            |  |
| time_since_counter_reset | How long ago have the statistics counter been restarted.                                                             |                                                                        |                                                                              |  |
|                          | Value PERIOD0-0xFFFFFFF                                                                                              |                                                                        |                                                                              |  |
|                          | OID                                                                                                    | 1.3.6.1.4.1.3181.10.6.1.94.102.1.8 (moduleStatusTimeSinceCounterReset) |                                                                              |  |
| temperature              | Temperature value in centigrade.                                                                                     |                                                                        |                                                                              |  |
|                          | Value                                                                                                    | Number in range 0-255                                                  |                                                                              |  |
|                          | OID                                                                                                    | 1.3.6.1.4.1.3181.10.6.1.94.102.1.9 (moduleStatu                        |                                                                              |  |
| too_hot                  | True whe                                                                                                    | hot.                                                                   |                                                                              |  |
|                          | Values                                                                                                    | true, false                                                            |                                                                              |  |
|                          | OID                                                                                                    | 1.3.6.1.4.1.3181.10.6.1                                                | 1.94.102.1.10 (moduleStatusTooHot)                                           |  |
| backup_state             | Indicates if a backup is active and in which state.                                                                  |                                                                        | in which state.                                                              |  |
|                          | Values                                                                                                    | NONE                                                                   | No backup active or no backup supported by this module                       |  |
|                          |                                                                                                    | DISRUPTED                                                              | Both links are down and communication is disrupted                           |  |
|                          |                                                                                                    | BACKUP                                                                 | Backup is engaged and working                                                |  |
|                          |                                                                                                    | AWAIT_SWITCHBACK                                                       | Backup condition is finished but the backup is still active due to hold time |  |
|                          |                                                                                                    | MANUAL                                                                 | Backup was switches manually by operator                                     |  |
|                          | OID                                                                                                    | 1.3.6.1.4.1.3181.10.6.1<br>(moduleStatusBackupSt                       |                                                                              |  |
| backup_counter           | Counts the number of times this module has initiated a backup (if backup feature is available for this module type). |                                                                        |                                                                              |  |
|                          | Value                                                                                                    | Number in range 0-0xFFFFFFF                                            |                                                                              |  |
|                          | OID                                                                                                    | 1.3.6.1.4.1.3181.10.6.1.94.102.1.12<br>(moduleStatusBackupCounter)     |                                                                              |  |
| backup_duration          | How long                                                                                                    | the backup has been act                                                | tivated in total since last value reset.                                     |  |
| •                        | Value                                                                                                    | PERIODO-0xFFFFFFF                                                      |                                                                              |  |
|                          | OID                                                                                                    | 1.3.6.1.4.1.3181.10.6.1.94.102.1.13 (moduleStatusBackupDuration)       |                                                                              |  |

| Group                    | em_status, for all module slots[011]                              |                                                                       |                                                                          |  |
|--------------------------|-------------------------------------------------------------------|-----------------------------------------------------------------------|--------------------------------------------------------------------------|--|
| Path                     | Device.MSP1000.em_status[slot]                                    |                                                                       |                                                                          |  |
| Description              | Optical                                                           | amplifier status                                                      |                                                                          |  |
| system_ok                | True when no errors are present                                   |                                                                       |                                                                          |  |
|                          | Values                                                            | true, false                                                           |                                                                          |  |
|                          | OID                                                               | 1.3.6.1.4.1.3181.10.6.1.94.104.1.2 (emStatusSystemOk)                 |                                                                          |  |
| errors                   | Indicates various optical error conditions.                       |                                                                       |                                                                          |  |
|                          | Values                                                            | OK                                                                    | No other errors present                                                  |  |
|                          |                                                                   | LOSS_OF_INPUT                                                         | Input signal missing. Nothing to amplify                                 |  |
|                          |                                                                   | LOSS_OF_OUTPUT                                                        | Output power dropped due to other error                                  |  |
|                          |                                                                   | TOO_HOT                                                               | The pump laser is running too hot                                        |  |
|                          |                                                                   | EYE_SAFETY_SHUTDOWN                                                   | Laser pump disabled to protect eyes                                      |  |
|                          |                                                                   | BACK_REFLECTION                                                       | Back reflection may be caused by a bad cable on the output side (Port B) |  |
|                          |                                                                   | POWER_LIMIT                                                           | Output power limit reached                                               |  |
|                          |                                                                   | OVER_CURRENT                                                          | Too much electrical power is consumed                                    |  |
|                          |                                                                   | PUMP_DOWN                                                             | The pump laser is disabled due to other error                            |  |
|                          | OID                                                               | 1.3.6.1.4.1.3181.10.6.1.94                                            | .104.1.3 (emStatusErrors)                                                |  |
| hardware_code            | Details codes about the installed hardware components.            |                                                                       | vare components.                                                         |  |
|                          | Value                                                             | e String, max. 32 characters.                                         |                                                                          |  |
|                          | OID                                                               | 1.3.6.1.4.1.3181.10.6.1.94                                            | .104.1.4 (emStatusHardwareCode)                                          |  |
| time_since_power_error   | How long ago since the last time the output power was in error co |                                                                       | utput power was in error condition.                                      |  |
|                          | Value PERIOD0-0xFFFFFFF                                           |                                                                       |                                                                          |  |
|                          | OID                                                               | 1.3.6.1.4.1.3181.10.6.1.94.104.1.5 (emStatusTimeSincePowerError)      |                                                                          |  |
| time_with_power_loss     | Accumulated time the output power has been down.                  |                                                                       |                                                                          |  |
|                          | Value                                                             | e PERIODO-0xFFFFFFF                                                   |                                                                          |  |
|                          | OID                                                               | 1.3.6.1.4.1.3181.10.6.1.94.104.1.6<br>(emStatusTimeWithPowerLoss)     |                                                                          |  |
| input_signal_low_counter | Number of times a loss of signal has occurred.                    |                                                                       |                                                                          |  |
|                          | Value                                                             | Number in range 0-0xFFFFF                                             | FFF                                                                      |  |
|                          | OID                                                               | 1.3.6.1.4.1.3181.10.6.1.94.104.1.7<br>(emStatusInputSignalLowCounter) |                                                                          |  |

MSP 1000 Page 358/644

| input_power         | Optical input power of port A.                                                             |                                                                    |  |  |
|---------------------|--------------------------------------------------------------------------------------------|--------------------------------------------------------------------|--|--|
|                     | Value                                                                                      | String, max. 16 characters.                                        |  |  |
|                     | OID                                                                                        | 1.3.6.1.4.1.3181.10.6.1.94.104.1.8 (emStatusInputPower)            |  |  |
| signal_gain         | Indicates how strong the input signal is amplified.                                        |                                                                    |  |  |
|                     | Value                                                                                      | String, max. 16 characters.                                        |  |  |
|                     | OID                                                                                        | 1.3.6.1.4.1.3181.10.6.1.94.104.1.9 (emStatusSignalGain)            |  |  |
| optimal_flat_gain   | Indicates the best gain setting for an even amplification across the wavelength channels   |                                                                    |  |  |
|                     | Value                                                                                      | String, max. 16 characters.                                        |  |  |
|                     | OID                                                                                        | 1.3.6.1.4.1.3181.10.6.1.94.104.1.10 (emStatusOptimalFlatGain)      |  |  |
| back_reflection     | The valu                                                                                   | The value should be low and indicates cable issues if not.         |  |  |
|                     | Value                                                                                      | String, max. 16 characters.                                        |  |  |
|                     | OID                                                                                        | 1.3.6.1.4.1.3181.10.6.1.94.104.1.11 (emStatusBackReflection)       |  |  |
| signal_output_power | Indicated the actually achieved optical signal output power.                               |                                                                    |  |  |
|                     | Value                                                                                      | String, max. 16 characters.                                        |  |  |
|                     | OID                                                                                        | 1.3.6.1.4.1.3181.10.6.1.94.104.1.12<br>(emStatusSignalOutputPower) |  |  |
| total_output_power  | Indicated the actually achieved optical output power leaving the module (including noise). |                                                                    |  |  |
|                     | Value                                                                                      | String, max. 16 characters.                                        |  |  |
|                     | OID                                                                                        | 1.3.6.1.4.1.3181.10.6.1.94.104.1.13 (emStatusTotalOutputPower)     |  |  |
| min_output_power    | Indicates the minimum optical output level that must be send out                           |                                                                    |  |  |
|                     | Value                                                                                      | String, max. 16 characters.                                        |  |  |
|                     | OID                                                                                        | 1.3.6.1.4.1.3181.10.6.1.94.104.1.14 (emStatusMinOutputPower)       |  |  |
| max_output_power    | Indicates the maximum optical output level that can be send out                            |                                                                    |  |  |
|                     | Value                                                                                      | String, max. 16 characters.                                        |  |  |
|                     | OID                                                                                        | 1.3.6.1.4.1.3181.10.6.1.94.104.1.15<br>(emStatusMaxOutputPower)    |  |  |
| cfg_output_power    | Indicated the desired configured optical output power                                      |                                                                    |  |  |
|                     | Value                                                                                      | String, max. 16 characters.                                        |  |  |
|                     | OID                                                                                        | 1.3.6.1.4.1.3181.10.6.1.94.104.1.16 (emStatusCfgOutputPower)       |  |  |

| Group Path Description | bert_status, for all module slots[011]  Device.MSP1000.bert_status[slot]  Displays the results of the bit error rate tester (BERT) if it is present and enabled in a slot |                                                            |                                                                                                    |  |
|------------------------|----------------------------------------------------------------------------------------------------|------------------------------------------------------------|----------------------------------------------------------------------------------------------------|--|
| location               | Textual description of BERT port location.                                                                                                    |                                                            |                                                                                                    |  |
|                        | Value                                                                                                    | String, max. 16 charac                                     | cters.                                                                                                    |  |
|                        | OID                                                                                                    | 1.3.6.1.4.1.3181.10.6.1.94.105.1.2 (bertStatusLocation)    |                                                                                                    |  |
| bert_operation         | Indicates the                                                                                                    | general bit error rate tester operational status.          |                                                                                                    |  |
|                        | Values                                                                                                    | UNUSED                                                     | BERT is not enabled or not present in this module                                                               |  |
|                        |                                                                                                    | IN_SYNC                                                    | BERT has synchronized. Test data can be transferred.                                                            |  |
|                        |                                                                                                    | WAS_OUT_OF_SYNC                                            | BERT is now synchronized, but was out of sync of some time after that last BERT restart or clear error command. |  |
|                        |                                                                                                    | OUT_OF_SYNC                                                | BERT is out of sync. No data transfer is possible.                                                              |  |
|                        | OID                                                                                                    | 1.3.6.1.4.1.3181.10.6                                      | .1.94.105.1.3 (bertStatusBertOperation)                                                                         |  |
| total_errors           | Number of errored bits. Only valid when BERT is synchronized.                                                                                                    |                                                            |                                                                                                    |  |
|                        | Value                                                                                                    | Number in range 0-0xFFFFFFF                                |                                                                                                    |  |
|                        | OID                                                                                                    | 1.3.6.1.4.1.3181.10.6.1.94.105.1.4 (bertStatusTotalErrors) |                                                                                                    |  |
| time_since_last_error  | Seconds elapsed since the last error was detected.                                                                                                    |                                                            |                                                                                                    |  |
|                        | Value                                                                                                    | PERIOD0-0xFFFFFFF                                          |                                                                                                    |  |
|                        | OID                                                                                                    | 1.3.6.1.4.1.3181.10.6<br>(bertStatusTimeSinceL             |                                                                                                    |  |
| total_test_time        | Accumulated time how long the test was run since last value clear.                                                                                                    |                                                            |                                                                                                    |  |
|                        | Value                                                                                                    | PERIOD0-0xFFFFFFF                                          |                                                                                                    |  |
|                        | OID                                                                                                    | 1.3.6.1.4.1.3181.10.6                                      | .1.94.105.1.6 (bertStatusTotalTestTime)                                                                         |  |
| errored_time           | Accumulated seconds in which at least on errored bit was detected.                                                                                                    |                                                            |                                                                                                    |  |
|                        | Value                                                                                                    | PERIOD0-0xFFFFFFF                                          |                                                                                                    |  |
|                        | OID                                                                                                    | 1.3.6.1.4.1.3181.10.6                                      | .1.94.105.1.7 (bertStatusErroredTime)                                                                           |  |
| bit_error_rate         | Averaged bit e                                                                                                    | Averaged bit error rate during test interval.              |                                                                                                    |  |
|                        | Value                                                                                                    | String, max. 16 charac                                     | cters.                                                                                                    |  |
|                        | OID                                                                                                    | 1.3.6.1.4.1.3181.10.6                                      | .1.94.105.1.8 (bertStatusBitErrorRate)                                                                          |  |

MSP 1000 Page 360/644

| ber_since_last_error | Bit error rate since last error.                                                           |                                                                     |  |
|----------------------|--------------------------------------------------------------------------------------------|---------------------------------------------------------------------|--|
|                      | Value                                                                                      | String, max. 16 characters.                                         |  |
|                      | OID                                                                                        | 1.3.6.1.4.1.3181.10.6.1.94.105.1.9<br>(bertStatusBerSinceLastError) |  |
| theoretical_ber      | Theoretical best possible error rate in the given time frame of the current test interval. |                                                                     |  |
|                      | Value String, max. 16 characters.                                                          |                                                                     |  |
|                      | OID                                                                                        | 1.3.6.1.4.1.3181.10.6.1.94.105.1.10 (bertStatusTheoreticalBer)      |  |
| availability         | Relation of transmitted vs. Errored bits.                                                  |                                                                     |  |
|                      | Value                                                                                      | String, max. 16 characters.                                         |  |
|                      | OID                                                                                        | 1.3.6.1.4.1.3181.10.6.1.94.105.1.11 (bertStatusAvailability)        |  |

| Group<br>Path<br>Description | system_status Device.MSP1000.system_status                                                          |                                                                    |  |
|------------------------------|----------------------------------------------------------------------------------------------------|--------------------------------------------------------------------|--|
| any_error_condition          | True when a                                                                                         | ny error condition is currently present in any module.             |  |
|                              | Values                                                                                              | true, false                                                        |  |
|                              | OID                                                                                                 | 1.3.6.1.4.1.3181.10.6.1.94.100.1.2 (systemStatusAnyErrorCondition) |  |
| any_test_mode                | True when ar                                                                                        | ny module is in loopback test or has a backup engaged.             |  |
|                              | Values                                                                                              | true, false                                                        |  |
|                              | OID                                                                                                 | 1.3.6.1.4.1.3181.10.6.1.94.100.1.3 (systemStatusAnyTestMode)       |  |
| any_spare_part               | True when any module is marked as spare part.                                                       |                                                                    |  |
|                              | Values true, false                                                                                  |                                                                    |  |
|                              | OID                                                                                                 | 1.3.6.1.4.1.3181.10.6.1.94.100.1.4<br>(systemStatusAnySparePart)   |  |
| used_node_id                 | Actually used node id as discovered from device                                                     |                                                                    |  |
|                              | Value                                                                                               | Number in range 0-0xFFFFFFF                                        |  |
|                              | OID                                                                                                 | 1.3.6.1.4.1.3181.10.6.1.94.100.1.5 (systemStatusUsedNodeId)        |  |
| local_rack                   | Indicates in which rack the management module over which this information is retrieved is inserted. |                                                                    |  |
|                              | Value                                                                                               | Number in range 0-0xFFFFFFFF                                       |  |
|                              | OID                                                                                                 | 1.3.6.1.4.1.3181.10.6.1.94.100.1.6 (systemStatusLocalRack)         |  |

| local_slot | Indicates in which slot the management module over which this information is retrieved is inserted. |                                                            |  |
|------------|----------------------------------------------------------------------------------------------------|------------------------------------------------------------|--|
|            | Value                                                                                               | Number in range 0-0xFFFFFFF                                |  |
|            | OID                                                                                                 | 1.3.6.1.4.1.3181.10.6.1.94.100.1.7 (systemStatusLocalSlot) |  |
|            |                                                                                                    |                                                            |  |

SmartOffice Page 362/644

# 24 SmartOffice

## 24.1 Key Features

#### **General Features**

SmartOffice is complete room automation system designed to measure and control office environment. This includes lighting, temperature, outlets, blinds, air condition and other facilities. Sensor and actors from MICROSENS or various third parties can be combined for a customized decentralized solutiuon. Such rooms can in turn be managed centrally from a Building Mangement System.

A SmartOffice solution can be introduced room-by-room to upgrade existing installations. Automated rooms converse energy save costs by turning down when not in use.

## **PoE based LED Lighting**

LED panels replace traditional neon tubes. The MICROSENS SmartLightController acts as an intelligent power supply that converts PoE energy to dimmable LED complatible power.

The LED panels can be dimmed and some panel type offer tunable color of light as well

#### **Room Sensors**

The MICROSENS SmartLightController includes sensors to detect ambient temperature, brightness, motion. These sensor data act as inputs to the room automation.

Small, non intrusive sensor at the ceiling.

#### **Automatic Room**

A SmartOffice can operate fully automated, based on motion and time. After a programmable idle time the room is shut down. What exactly shuts down, and what not can be configured.

No need to for manual intervention. No one can forget to turn off lights or projector after a meeting is finished.

#### **Configurable Graphical User Interface**

A SmartOffice can also be operated very conviently via a tablet or mobile phone. The graphical user interface (GUI) is fully configurable and customizable to meet any customer requirements.

GUI will autosize and adapt to any display device. When several GUI are used in parallel they will all synchronize.

#### **Scene Based**

All actions are grouped in scenes. A scene may affect every as little or as much of the parameter as desired. A scene can be global, room specific or even remotely accessed (if enabled) to be engaged from a third party.

A streamlined logical design eases cutomization and operation.

#### **Hardware Buttons**

A SmartOffice can interface to many types of physical switches. Any switch can be mapped to any scene.

Some poeple prefer traditional switches to control or override automatic functions.

## **Scripting Language**

A key feature of the SmartOffice solution is the powerful scripting engine The script incorporates the decision logic as what to do based on sensor input. Most scripts are preinstalled during installation of the SmartDirector App, but additional custom scripts may be added to perform a wide range of features such as SNMP, HTTP or FTP operations, special office functions, etc.

Scripts may be used used to enhance scene functionality beyound the normal scope of room control.

## **SmartDirector App**

The SmartOffice framework offers great flexibility. In fact so much that it is sensible to offer a default functionality and graphical user interface. This interface is created by installation the SmartDirector App. For special applications, other variations of the App can be created, without affecting the general firmware of the underlying switch.

The SmartDirector App creates the visual interface that normal Office user will see. It also comes with a set of configuration parameter to ease inital deployment.

#### microPLC

SmartOffice comes with software script controlled PLC (programmable Logic controller) function that permits PID regulators and other typical PLC applications. The microPLC does not support IEC programming but instead relies on microScript. PLC and event based operation may coexist to offer the best programming interface for any office and building automation task at hand.

The combination of event and timing controlled program execution offers the optimal platform for any given task in building automation.

## **Remote Control Interface**

A SmartOffice comes with a local graphical interface. To operate the system remotely it possible to simulate operation via an HTTPS REST API interface. When enabled, for each element indiviually, it is possile to expose a well defined set of functions, which can be controlled. Likewise, it is possible to read information from the system.

A building manager that wants to turn off all lights in the building at the push of a button, could utilize this interfaace to accomplish the task, without the need to know any details about the individual rooms.

#### enOcean support

SmartOffice support wireless automation devices using the enOcean protocol. This includes switches, relays to switch outlets, blinds and some sensors. Energy consumption monitoring is available.

A key feature of enOcean is the fact the physical switches require no battery. Energy is harvested from piezo crystal during mechanical switch movement.

### **Homematic support**

SmartOffice support wireless automation devices using the Homematic protocol. This includes switches, relays to switch outlets temperature control and other devices.

These wireless devices combine low cost with good functionality.

SmartOffice Page 364/644

### Modbus/RTU support

Modbus is a standard automation bus. SmartOffice supports local serial wiring to Modbus enabled devices. Custom scripts are required for integration as there is no standard on how to interpret the data.

Interface to older style automation systems.

### Modbus/IP support

Modbus/IP is a standard automation protocol user over IP. Configurable mapping of any Modbus coil, register or memory cell to a named and data typed SmartOffice sensor or actor data point. This way Modbus devices can seamlessly be integrated into a SmartOffice installation.

Seamlessly integrate older style automation systems.

### **IP500** support

IP500 is an upcoming wireless automation protocol. It provides improved reliability by utilizing 866 Mhz as well as 2.4Ghz frequencies in parallel. Depending on used device, an external gateway is required which includes the required wireless hardware.

Secure and reliable wireless IOT interface.

# 24.2 Functional Description

### **SmartOffice**

SmartOffice setup and status parameters.

# 24.3 SmartOffice CLI Command Reference

The following table lists all CLI commands applicable for this feature section. For each parameter, the access mode is given:

R = Read Only, R/W = Read/Write, X = Executable Action.

Please note that the effective access rights are dependent on the login level of the user.

| _        | _       |          | _             |               | _      |                                                                                                    |
|----------|---------|----------|---------------|---------------|--------|----------------------------------------------------------------------------------------------------|
| Category | Group   | Table    | Parameter     | Options       | Access | Description                                                                                                    |
|          |         |          |               |               |        |                                                                                                    |
|          |         |          |               |               |        |                                                                                                    |
| Device.  |         |          |               |               |        |                                                                                                    |
|          | smartof | ffice.   |               |               |        | Smart light and office control                                                                                                    |
|          |         |          | enable_smart  | t_office      | R/W    | Generally enable the SmartOffice solution.                                                                                                    |
|          |         | director | _config.      |               |        | General configuration of the director.                                                                                                    |
|          |         |          | domain_name   | е             | R/W    |                                                                                                    |
|          |         |          | general_mod   | е             | R/W    |                                                                                                    |
|          |         |          | act_on_ungro  | ouped_sensors | R/W    | When set any sensor attributes which are not configured to be part of a sensor group, will also trigger the regular script execution. This may be selected in smaller setups to save the effort of defining groups. Note that no event rate limiting can be applied to ungrouped sensors and thus using this mode can result in overloading the system leading to sluggish response times. |
|          |         |          | scan_filter   |               | R/W    | The scan filter may be used to limit the displayed output when applying the scan_light_controllers action.                                                                                                    |
|          |         |          | scan_light_co | ontrollers    | X      | Scan the local network for reachable SmartLightController and display a list. The scan_filter parameter is applied.                                                                                                    |
|          | device_ |          | config[DYNAM  | IC].          |        | Defines the configuration of each device under control. A device may contain one or more actor or sensor functions.                                                                                                    |
|          |         |          | device_name   |               | R/W    | Unique group name referenced by the director. Important: For some devices further configuration options are available in the section Device.Controller. The name defined here must be identical to a name defined there to match the configuration options.                                                                                                    |
|          |         |          | location      |               | R/W    | Free text to describe the position of the controller on the premises. This value need NOT be saved within the sensor itself.                                                                                                    |
|          |         |          | latitude      |               | R/W    | A value in degrees such as: 50,123                                                                                                    |
|          |         |          | longitude     |               | R/W    | A value in degrees such as: 50,123                                                                                                    |
|          |         |          | altitude      |               | R/W    | A value in meters.                                                                                                    |
|          |         |          | placement     |               | R/W    | Information where to find the controller                                                                                                    |
|          |         |          |               |               |        |                                                                                                    |

SmartOffice Page 366/644

|         | product_type           | R/W | The product type is used by the system to select the network protocol required to access the device. Note that for some devices a further configuration section exists under the Device.Controller section. Such additional config exists for type SMARTLIGHT_CONTROLLER and SMART_IO_CONTROLLER.                                        |
|---------|------------------------|-----|----------------------------------------------------------------------------------------------------|
|         | device_id              | R/W | Unique manufacturer dependent identifier of the device. For SmartLightController the MAC address of the controller is entered here.                                                                                                    |
|         | network_address        | R/W | May be an IP or other type of address depending on the given network access method. Can be left blank for a SmartLightController.                                                                                                    |
|         | additional_parameter   | R/W | Comma separated list of any parameter specific for this device. Example: panel=type A,refresh_rate=12                                                                                                    |
|         | network_failure_action | R/W | Defines what the actor does if the network connection fails or after reboot until communication is established.                                                                                                    |
|         | identify               | Х   | The actor will blink with its status led to signal its presence and physical location. Supply instance or 0 or nothing for all instances.                                                                                                    |
|         | restart                | Χ   | Restart the device.                                                                                                    |
|         | calibrate              | Х   | Start calibration process (if available for this actor type).                                                                                                    |
|         | pair                   | X   | Start pairing process that couples individual device to this director.                                                                                                    |
|         | unpair                 | X   | Discard existing pairing between an individual device and this director.                                                                                                    |
|         | update_firmware        | X   | Update the device firmware. When no file name is supplied, the latest version is automatically selected. Alternatively, a specific file name can be supplied to use another version. Use Management.files.firmware.display_files to view a list of available files under the SLC section. (applies to SmartLight Controllers)            |
| actor_g | group_config[DYNAMIC]. |     | Defines a group of actors that support<br>the same attribute and which shall be<br>set together to the same value.                                                                                                    |
|         | group_name             | R/W | Unique group name referenced by the director                                                                                                    |
|         | attribute              | R/W | The attribute which is configured.<br>Locally, identical attributes of the<br>associated devices listed below are<br>grouped.                                                                                                    |
|         | associated_devices     | R/W | List of all actors that supply information to a particular group. When an instance is used, here the syntax devicename.instance is used.  Alternatively, a colon separator may be used instead of the dot. All records are comma separated. Instance ranges may be used: DEV.(1-4,12) This selects instances 1,2,3,4,12 from device DEV. |

|         | additional_parameter    | R/W | Comma separated list of any parameter specific for this attribute if needed.                                                                                                    |
|---------|-------------------------|-----|----------------------------------------------------------------------------------------------------|
|         | default_value           | R/W | Defines the default value which is written to the actors upon system start until another value is written. When empty the value of 0 is used.                                                                                                    |
|         | value_caching           | R/W | When enabled the group target value is saved to local non volatile memory. Should the director restart, the cached values will be restored and send to the devices. This feature is useful to ensure uninterrupted operation even in the event of a system failure or to restore conditions after a power outage.                         |
|         | additional_script_name  | R/W | When the actor group is updated, an additional script, defined here, can be executed to run time consuming functions outside of the standard processing loop. Usually, this field is left empty.                                                                                                    |
|         | manual_set_value        | X   | This command permits setting of the group value manually bypassing the defined script logic. This is intended for testing only. Important: This manual setting always acts on priority level 8. Important: manual override will continue until manually released by settingmanual_set_value = (type enter without a value).               |
| sensor_ | _group_config[DYNAMIC]. |     | Defines a group of sensors that support the same attribute and whose data should be interpreted together.                                                                                                    |
|         | group_name              | R/W | Unique group name referenced by the director                                                                                                    |
|         | attribute               | R/W | The attribute which is configured. Locally, identical attributes of the associated devices listed below are grouped.                                                                                                    |
|         | associated_devices      | R/W | List of all sensors that supply information to a particular group. When an instance is used, here the syntax devicename.instance is used.  Alternatively, a colon separator may be used instead of the dot. All records are comma separated. Instance ranges may be used: DEV.(1-4,12) This selects instances 1,2,3,4,12 from device DEV. |
|         | unit                    | R/W | When defined, the received values will be tagged with this unit. In ost cases the unit is already supplied by the sensor. Use this field when (some) associated sensors do not supply the expected unit string. Can be left empty in most cases.                                                                                          |
|         | decimal_places          | R/W | This parameter is used to define the number of decimal places behind the comma for decimal numbers. It has no effect on textual group values.                                                                                                    |
|         | value_caching           | R/W | This feature is not currently implemented.                                                                                                    |
|         |                         |     |                                                                                                    |

SmartOffice Page 368/644

| run_script_when        | R/W | Defines how much the sensor group status needs to change in order to trigger the run of a script (and the optional additional_script). This also triggers MQTT and MODBUS activity. These protocols trigger at the same condition as the scripts when configured to send out sensor group changes. (The script names may be left empty if only MQTT is required for example). The parameter can be used to limit the number of script runs by not following little changes that lead to no effect. This filter is logically behind the sensor specific limits defined elsewhere is this table. When the sensor filter is setup well, then this filter here can be relaxed. |
|------------------------|-----|----------------------------------------------------------------------------------------------------|
| run_script_delta       | R/W | Defines how much the value can deviate before a value change is reported automatically. Depending on the setting of the report_mode an absolute or a percent value is expected.                                                                                                    |
| run_script_idle_time   | R/W | When unequal to 0, the script and possible MQTT, MODBUS output are executed after the specified value in seconds. The time is restarted whenever the script is executed for whatever reason. This feature is useful to guarantee that a group update is executed even if the reported data never change.                                                                                                    |
| script_name            | R/W | When the group is updated and the required conditions are met, the script specified in this parameter is executed. If the parameter is left blank, the standard MS_SmartOfficeControl.ms script is executed. The specified script should not contain any time consuming functions. Syntax: = appname/ filename:subroutine The appname and subroutine name are optional. Without appname, the script must be located in xml_cli_scripts folder.                                                                                                    |
| additional_script_name | R/W | When the group is updated and the required conditions are met and a script is defined here, this script is executed in the background after the standard processing for this group has taken place. An additional script, defined here, can be used to run time consuming functions outside of the standard processing loop. Usually, this field is left empty.                                                                                                    |
| report_mode            | R/W | This and the following six parameters act directly in the sensor device driver with the aim to minimize incoming traffic into the system right at the source. The report_mode acts in combination with the update_delta. Do not confuse these parameters with the run_script parameter which act later in the processing chain after the sensor data are received.                                                                                                    |

| additional_parameter | R/W | Optional, comma separated list of any parameter specific for the sensor (driver) that supports this attribute. Usually empty.                                                                                                    |
|----------------------|-----|----------------------------------------------------------------------------------------------------|
| value_lifetime       | R/W | Defines after how many seconds the current group value is considered too old when no further update is received. Any value update via an associated sensor retriggers this timer. If the timer expires the group state changes to TIMEOUT. A value of 0 disables the aging feature.                                                                                                    |
| lower_boundary       | R/W | When the measured value of any individual sensor is equal or below this value the sensor_list status is set to LOWER_LIMIT. The value is configured with a numerical value optionally followed by a unit. To eliminate superflous events caused by slight variations of the sensor value, a hysteresis can be specified. The value will then return back to OK, only when the value rises again above the boundary + hysteresis. Syntax: boundary, hysteresis. Example: 12000mW,500mW  |
| upper_boundary       | R/W | When the measured value of any individual sensor is equal or above this value the sensor_list status is set to UPPER_LIMIT. The value is configured with a numerical value optionally followed by a unit. To eliminate superflous events caused by slight variations of the sensor value, a hysteresis can be specified. The value will then return back to OK, only when the value decreases again below the boundary - hysteresis. Syntax: boundary, hysteresis. Example: 19.5C,1.5C |
| boundary_hysteresis  | R/W | How much the value must return within bounds before the alarm condition is cleared. This value is no longer used as the hysteresis is now specified as second value of the boundary parameter.                                                                                                    |
| update_delta         | R/W | Defines how much the value can deviate before a value change is reported automatically. Depending on the setting of the report_mode an absolute or a percent value is expected. This value is used by sensor driver and limits inbound sensor traffic.                                                                                                    |
| rate_limit           | R/W | Defines how quickly the value is reported. Defined in units of 100ms. 0 means no rate limiting. This value is used by sensor driver and limits inbound sensor traffic.                                                                                                    |

SmartOffice Page 370/644

|         | report_idle_time    | R/W | Defines how often the value is reported at least, even if no changes have occured. Defined in seconds. 0 means no automatic reporting. This parameted may be used to ensure data are present even when never changing. The timer is restarted when a value is reported due to other reason. |
|---------|---------------------|-----|----------------------------------------------------------------------------------------------------|
|         | clear_values        | Х   | Clear status values for minimum_peak_hold and maximum_peak_hold of the associated sensor_group_status.                                                                                                    |
| device_ | information[64].    |     | Summarizes the most important inventory information of each detected device.                                                                                                    |
|         | name                | R   | Unique name for reference. This is name of the base device.                                                                                                    |
|         | hardware_id         | R   | A product specific hardware identification. May for example contair the MAC address.                                                                                                    |
|         | device_type         | R   | Indicates if this is an actor or sensor device.                                                                                                    |
|         | operational_state   | R   | Indicates the operational state of the device. Device (not attribute) specific errors will be indicated here.                                                                                                    |
|         | actor_attributes    | R   | Lists which settable actor attributes ar provided by this device.                                                                                                    |
|         | sensor_attributes   | R   | Lists which readable sensor attributes are provided by this device.                                                                                                    |
|         | vendor_name         | R   | Vendor or manufacturer name of the device.                                                                                                    |
|         | article_number      | R   | This device article number.                                                                                                    |
|         | serial_number       | R   | This device serial number.                                                                                                    |
|         | hardware_revision   | R   | This device hardware version.                                                                                                    |
|         | software_version    | R   | This device software / firmware version.                                                                                                    |
|         | additional_info     | R   | Optional comma separated list of state fields specific for this type of device.                                                                                                    |
| device_ | status[64].         |     | Summarizes the most important statu information of each detected device.                                                                                                    |
|         | name                | R   | Unique name for reference. This is name of the base device.                                                                                                    |
|         | temperature         | R   | Temperature value in centigrade. Whe several thermometers exist, the most severe value is shown. When no thermometer exists, 0 is displayed and climate_level indicates UNUSED.                                                                                                    |
|         | climate_level       | R   | Annotated temperature level.                                                                                                    |
|         | power_supply_status | R   | Displays state of power supply.                                                                                                    |
|         | fan_status          | R   | Displays state of cooling fan. Indicates UNUSED in fanless devices.                                                                                                    |
|         | last_reset_reason   | R   | Indicates the reason for the last device restart if available.                                                                                                    |
|         | reset_counter       | R   | Counts repetitive resets as supplied from device.                                                                                                    |

|          | last_update       | R | Indicates the time when this record was last updated.                                                                                                    |
|----------|-------------------|---|----------------------------------------------------------------------------------------------------|
| actor_li | st[512].          |   | This table lists all currently registered actors with all their attributes.                                                                                                    |
|          | device            | R | This is name of the base device which controls this actor. There may be several actor types (attributes) in the same device and these share the same name but use different attributes. There may also be several similar actor attributes. These are differentiated with the instance parameter.               |
|          | instance          | R | Describes a unique instance when several similar functional attributes are existing in the same device                                                                                                    |
|          | attribute         | R | The kind of function this actor is acting on                                                                                                    |
|          | associated_groups | R | Indicates in which actor_groups this actor takes part.                                                                                                    |
|          | value             | R | The currently set value as text string followed by the unit such as mA or Lux.                                                                                                    |
|          | actor_state       | R | Indicates whether the indicated value was successfully written to the actual device.                                                                                                    |
|          | creator           | R | Indicates which subsystem created the actor entry.                                                                                                    |
|          | last_update       | R | Indicates the time when this record was last updated.                                                                                                    |
| sensor_  | _list[512].       |   | This table lists all currently registered sensors with all their attributes.                                                                                                    |
|          | device            | R | This is name of the base device which controls this sensor. There may be several different sensor types (attributes) in the same device. These share the same name but use different attributes. There may also be several similar sensors in the device. These are differentiated with the instance parameter. |
|          | instance          | R | Describes a unique instance when several similar functional attributes are existing in the same device                                                                                                    |
|          | attribute         | R | The kind of measurement this sensor is reporting.                                                                                                    |
|          | associated_groups | R | Indicates in which sensor_groups this sensor takes part.                                                                                                    |
|          | value             | R | The last reported value as text string followed by the unit such as mA or Lux.                                                                                                    |
|          | sensor_state      | R | Indicates particular sensor states such hitting a boundary.                                                                                                    |
|          | creator           | R | Indicates which subsystem created the sensor entry.                                                                                                    |
|          | last_update       | R | Indicates the time when this record was last updated.                                                                                                    |
| gui_list | [512].            |   | This table lists all currently registered gui elements with all their attributes.                                                                                                    |

SmartOffice Page 372/644

|        | device               | R | This is name of the gui element. There may be several different attributes in the same element.                                                                                                 |
|--------|----------------------|---|----------------------------------------------------------------------------------------------------|
|        | instance             | R | Describes a unique instance when several similar functional attributes are existing in the same gui element.                                                                                    |
|        | attribute            | R | The kind of element this gui element is reporting.                                                                                                    |
|        | value                | R | The last reported value as text string followed by the unit such as mA or Lux.                                                                                                    |
|        | sensor_state         | R | Indicates particular sensor states such hitting a boundary.                                                                                                    |
|        | creator              | R | Indicates which subsystem created the sensor entry.                                                                                                    |
|        | last_update          | R | Indicates the time when this record was last updated.                                                                                                    |
| actor_ | group_status[128].   |   | Calculated status of the defined actor groups. The listed value reflects the value all associated actors should use. The values update when an actor group is set by a script or manually.      |
|        | group_name           | R | This is name mirrors the actor_group_configuration.                                                                                                    |
|        | attribute            | R | The name of the controlled attribute.                                                                                                    |
|        | num_assigned_actors  | R | Number of actors that are configured for this group.                                                                                                    |
|        | num_failed_actors    | R | Number of actors that have not responded as expected.                                                                                                    |
|        | group_state          | R |                                                                                                    |
|        | value                | R | This value is set by the decision logic.<br>May contain simple on,OFF or for<br>example a sound file name                                                                                       |
|        | active_priority      | R | Indicates which priority level is currently controlling the group value. Lower values have higher priority.                                                                                     |
|        | priority_value_chain | R | Displays the priority=value pairs of all currently defined priority levels. Relinquished priorities are not shown.                                                                              |
|        | cache_status         | R | Indicates if this group_status is saved even upon system power loss or reboot.                                                                                                    |
|        | last_update          | R | Indicates the time when this group status was last updated.                                                                                                    |
| sensor | _group_status[128].  |   | Calculated status for all sensor groups. The sensor values of all contributing sensors are used to calculate min, max and average values. The values update each time a sensor reports changes. |
|        | group_name           | R | This is name mirrors the sensor_group_configuration.                                                                                                    |
|        | attribute            | R | The name of the attribute measured.<br>E.g. brightness, motion, switch.                                                                                                    |
|        |                      | R | Number of sensors that are configured                                                                                                    |
|        | num_assigned_sensors |   | for this group.                                                                                                    |

| group_state            | R | Informs when not all sensors operate as expected.                                                                                                    |
|------------------------|---|----------------------------------------------------------------------------------------------------|
| minimum_peak_hold      | R | Minimum value ever reported in this group since last value clear.                                                                                                    |
| minimum_value          | R | Minimum value out of all sensors that report to this group.                                                                                                    |
| average_value          | R | Average value out of all sensors that report to this group. Uses the number of reporting sensors to calculate the average. This field holds the group value when the group contains textual data. |
| maximum_value          | R | Maximum value out of all sensors that report to this group.                                                                                                    |
| maximum_peak_hold      | R | Maximum value ever reported in this group since last value clear.                                                                                                    |
| total_value            | R | The total sum of all individual sensor values in this group.                                                                                                    |
| lower_boundary_reached | R | Number of sensors that have reached their lower threshold. A value of 0 means no sensor has reached a lower boundary.                                                                             |
| upper_boundary_reached | R | Number of sensors that have reached their upper threshold. A value of 0 means no sensor has reached an upper boundary.                                                                            |
| updating_sensor_index  | R | Indicates the index to the sensor_list which has caused the latest group update.                                                                                                    |
| cache_status           | R | Indicates if this attribute is saved even upon system power loss or reboot.                                                                                                    |
| last_update            | R | Indicates the time when this group status was last updated.                                                                                                    |
|                        |   |                                                                                                    |

SmartOffice Page 374/644

# 24.4 SmartOffice Configuration Parameters

**Values** 

OID

| Group<br>Path       | General Parameters Device.SmartOffice      |
|---------------------|--------------------------------------------|
| enable_smart_office | Generally enable the SmartOffice solution. |

enabled, disabled

1.3.6.1.4.1.3181.10.6.1.99.1 (smartofficeEnableSmartOffice)

Group device\_config, dynamical size **Path** Device.SmartOffice.device\_config **Description** Defines the configuration of each device under control. A device may contain one or more actor or sensor functions. Unique group name referenced by the director. Important: For some devices device\_name further configuration options are available in the section Device. Controller. The name defined here must be identical to a name defined there to match the configuration options. Value String, max. 31 characters. OID 1.3.6.1.4.1.3181.10.6.1.99.3.1.2 (deviceConfigDeviceName) location Free text to describe the position of the controller on the premises. This value need NOT be saved within the sensor itself. Value String, max. 128 characters. OTD 1.3.6.1.4.1.3181.10.6.1.99.3.1.3 (deviceConfigLocation) latitude A value in degrees such as: 50,123 Value String, max. 8 characters. OID 1.3.6.1.4.1.3181.10.6.1.99.3.1.4 (deviceConfigLatitude) longitude A value in degrees such as: 50,123 Value String, max. 8 characters. OID 1.3.6.1.4.1.3181.10.6.1.99.3.1.5 (deviceConfigLongitude) altitude A value in meters. Value String, max. 8 characters. OID 1.3.6.1.4.1.3181.10.6.1.99.3.1.6 (deviceConfigAltitude)

| placement       | Information                | n where to find                                                   | d the controller                           |                                                                                                    |  |
|-----------------|----------------------------|-------------------------------------------------------------------|--------------------------------------------|----------------------------------------------------------------------------------------------------|--|
|                 | Values                     | UNSET                                                             | Undefined                                  |                                                                                                    |  |
|                 |                            | FLOOR                                                             | Device is placed                           | on the floor or within a double floor                                                                                          |  |
|                 |                            | WALL                                                              | Device is hanging                          | g on the wall                                                                                                    |  |
|                 |                            | CEILING                                                           | Device is placed ceiling                   | on the ceiling or hanging from the                                                                                             |  |
|                 |                            | DUCT                                                              | Device is placed                           | in a cable duct                                                                                                    |  |
|                 |                            | OUTSIDE                                                           | Device is placed outside of the building   |                                                                                                    |  |
|                 |                            | DESK                                                              | Device is placed                           | on or under a desk                                                                                                    |  |
|                 | OID                        | 1.3.6.1.4.                                                        | 1.3181.10.6.1.99.3                         | 3.1.7 (deviceConfigPlacement)                                                                                                  |  |
| product_type    | to access t<br>exists unde | he device. Not<br>er the Device.(                                 | te that for some de<br>Controller section. | select the network protocol required vices a further configuration section Such additional config exists for RT_IO_CONTROLLER. |  |
|                 | Values                     | VIRTUAL                                                           |                                            | Software defined sensor without a physical presence                                                                            |  |
|                 |                            | SMARTLI                                                           | GHT_CONTROLLER                             | SmartLight controller via IP                                                                                                   |  |
|                 |                            | SMART_I                                                           | O_CONTROLLER                               | SmartIO controller via IP                                                                                                    |  |
|                 |                            | НМ                                                                |                                            | HM wireless device via USB or<br>Serial                                                                                        |  |
|                 |                            | FHEM                                                              |                                            | Attached via internal FHEM server                                                                                              |  |
|                 |                            | IP500                                                             |                                            | Attached via IP500 server                                                                                                    |  |
|                 |                            | ENOCEAN                                                           | I                                          | Attached via internal FHEM server                                                                                              |  |
|                 |                            | KNX                                                               |                                            | Attached via KNX server                                                                                                    |  |
|                 |                            | CSLC_V2                                                           |                                            | Central SmartLight Controller via<br>IP with 4x 6 light ports (CSLC<br>V2)                                                     |  |
|                 |                            | CSLC_24                                                           |                                            | Central SmartLight Controller via IP with 24 light ports. (CSLC V4)                                                            |  |
|                 |                            | DIGITAL_                                                          | IO_CONTROLLER                              | Smart Digital IO controller via IP with only digital inputs and outputs                                                        |  |
|                 |                            | MQTT                                                              |                                            | MQTT attached device which supports SmartOffice event topic interface                                                          |  |
|                 | OID                        | 1.3.6.1.4.                                                        | 1.3181.10.6.1.99.3                         | 3.1.8 (deviceConfigProductType)                                                                                                |  |
| device_id       |                            |                                                                   | pendent identifier of<br>MAC address of th | of the device. For<br>ne controller is entered here.                                                                           |  |
|                 | Value                      | String, ma                                                        | x. 32 characters.                          |                                                                                                    |  |
|                 | OID                        | 1.3.6.1.4.                                                        | 1.3181.10.6.1.99.3                         | 3.1.9 (deviceConfigDeviceId)                                                                                                   |  |
| network_address |                            |                                                                   | pe of address depe<br>k for a SmartLight(  | nding on the given network access<br>Controller.                                                                               |  |
|                 | Value                      | String, ma                                                        | x. 50 characters.                          |                                                                                                    |  |
|                 | OID                        | 1.3.6.1.4.1.3181.10.6.1.99.3.1.10<br>(deviceConfigNetworkAddress) |                                            |                                                                                                    |  |

SmartOffice Page 376/644

| additional_parameter   | Comma separated list of any parameter specific for this device. Example: panel=type A,refresh_rate=12           |                                                                                                    |  |  |  |
|------------------------|----------------------------------------------------------------------------------------------------|----------------------------------------------------------------------------------------------------|--|--|--|
|                        | Value                                                                                                    | String, max. 512 characters.                                                                                                    |  |  |  |
|                        | OID                                                                                                    | 1.3.6.1.4.1.3181.10.6.1.99.3.1.11 (deviceConfigAdditionalParameter)                                                                                                    |  |  |  |
| network_failure_action | Defines what the actor does if the network connection fails or after reboot until communication is established. |                                                                                                    |  |  |  |
|                        | Values                                                                                                    | KEEP_CURRENT Light is kept in the current value                                                                                                    |  |  |  |
|                        |                                                                                                    | OFF Light is switched off                                                                                                    |  |  |  |
|                        |                                                                                                    | ON Light is 100% switched on                                                                                                    |  |  |  |
|                        |                                                                                                    | DIMMED Light is set to the configured dim level                                                                                                    |  |  |  |
|                        | OID                                                                                                    | 1.3.6.1.4.1.3181.10.6.1.99.3.1.12 (deviceConfigNetworkFailureAction)                                                                                                    |  |  |  |
| identify               |                                                                                                    | ill blink with its status led to signal its presence and physical pply instance or 0 or nothing for all instances.                                                                                                    |  |  |  |
|                        | Action                                                                                                    | Excecute command with parameter string max. 8 characters.                                                                                                    |  |  |  |
|                        | OID                                                                                                    | 1.3.6.1.4.1.3181.10.6.1.99.3.1.13 (deviceConfigIdentify)                                                                                                    |  |  |  |
| restart                | Restart the device.                                                                                             |                                                                                                    |  |  |  |
|                        | Action                                                                                                    | Excecute command.                                                                                                    |  |  |  |
|                        | OID                                                                                                    | 1.3.6.1.4.1.3181.10.6.1.99.3.1.14 (deviceConfigRestart)                                                                                                    |  |  |  |
| calibrate              | Start calibration process (if available for this actor type).                                                   |                                                                                                    |  |  |  |
|                        | Action                                                                                                    | Excecute command with parameter string max. 8 characters.                                                                                                    |  |  |  |
|                        | OID                                                                                                    | 1.3.6.1.4.1.3181.10.6.1.99.3.1.15 (deviceConfigCalibrate)                                                                                                    |  |  |  |
| pair                   | Start pairing                                                                                                   | process that couples individual device to this director.                                                                                                    |  |  |  |
|                        | Action                                                                                                    | Excecute command.                                                                                                    |  |  |  |
|                        | OID                                                                                                    | 1.3.6.1.4.1.3181.10.6.1.99.3.1.16 (deviceConfigPair)                                                                                                    |  |  |  |
| unpair                 | Discard exis                                                                                                    | ting pairing between an individual device and this director.                                                                                                    |  |  |  |
|                        | Action                                                                                                    | Excecute command.                                                                                                    |  |  |  |
|                        | OID                                                                                                    | 1.3.6.1.4.1.3181.10.6.1.99.3.1.17 (deviceConfigUnpair)                                                                                                    |  |  |  |
| update_firmware        | is automatic<br>use another                                                                                     | device firmware. When no file name is supplied, the latest version cally selected. Alternatively, a specific file name can be supplied to version. Use Management.files.firmware.display_files to view a list files under the SLC section. (applies to SmartLight Controllers) |  |  |  |
|                        | Action                                                                                                    | Excecute command with parameter string max. 128 characters.                                                                                                    |  |  |  |
|                        | OID                                                                                                    | 1.3.6.1.4.1.3181.10.6.1.99.3.1.18 (deviceConfigUpdateFirmware)                                                                                                    |  |  |  |

| Group                | actor_g                                                                                                    | roup_config, dynamical size                                                                                                    |  |  |  |
|----------------------|----------------------------------------------------------------------------------------------------|----------------------------------------------------------------------------------------------------|--|--|--|
| Path                 | Device.SmartOffice.actor_group_config                                                                                                    |                                                                                                    |  |  |  |
| Description          | Defines a group of actors that support the same attribute and which shall be set together to the same value.                                                                                                    |                                                                                                    |  |  |  |
| group_name           | Unique gro                                                                                                    | oup name referenced by the director                                                                                                    |  |  |  |
|                      | Value                                                                                                    | String, max. 31 characters.                                                                                                    |  |  |  |
|                      | OID                                                                                                    | 1.3.6.1.4.1.3181.10.6.1.99.4.1.2 (actorGroupConfigGroupName)                                                                                                    |  |  |  |
| attribute            |                                                                                                    | ute which is configured. Locally, identical attributes of the associated ted below are grouped.                                                                                                    |  |  |  |
|                      | Value                                                                                                    | String, max. 31 characters.                                                                                                    |  |  |  |
|                      | OID                                                                                                    | 1.3.6.1.4.1.3181.10.6.1.99.4.1.3 (actorGroupConfigAttribute)                                                                                                    |  |  |  |
| associated_devices   | List of all actors that supply information to a particular group. When an instance is used, here the syntax devicename.instance is used. Alternatively, colon separator may be used instead of the dot. All records are comma separated. Instance ranges may be used: DEV.(1-4,12) This selects instances 1,2,3,4,12 from device DEV. |                                                                                                    |  |  |  |
|                      | Value                                                                                                    | String, max. 512 characters.                                                                                                    |  |  |  |
|                      | OID                                                                                                    | 1.3.6.1.4.1.3181.10.6.1.99.4.1.4 (actorGroupConfigAssociatedDevices)                                                                                                    |  |  |  |
| additional_parameter | Comma se                                                                                                    | parated list of any parameter specific for this attribute if needed.                                                                                                    |  |  |  |
|                      | Value                                                                                                    | String, max. 512 characters.                                                                                                    |  |  |  |
|                      | OID                                                                                                    | 1.3.6.1.4.1.3181.10.6.1.99.4.1.5 (actorGroupConfigAdditionalParameter)                                                                                                    |  |  |  |
| default_value        |                                                                                                    | e default value which is written to the actors upon system start until<br>lue is written. When empty the value of 0 is used.                                                                                                    |  |  |  |
|                      | Value                                                                                                    | String, max. 128 characters.                                                                                                    |  |  |  |
|                      | OID                                                                                                    | 1.3.6.1.4.1.3181.10.6.1.99.4.1.6<br>(actorGroupConfigDefaultValue)                                                                                                    |  |  |  |
| value_caching        | Should the devices. The event of a                                                                                                    | oled the group target value is saved to local non volatile memory.  director restart, the cached values will be restored and send to the nis feature is useful to ensure uninterrupted operation even in the system failure or to restore conditions after a power outage.  N: Not implemented. |  |  |  |
|                      | Values                                                                                                    | enabled, disabled                                                                                                    |  |  |  |
|                      | OID                                                                                                    | 1.3.6.1.4.1.3181.10.6.1.99.4.1.7<br>(actorGroupConfigValueCaching)                                                                                                    |  |  |  |
|                      |                                                                                                    | , , , , , , , , , , , , , , , , , , ,                                                                                                    |  |  |  |

**SmartOffice** Page 378/644

additional\_script\_name When the actor group is updated, an additional script, defined here, can be executed to run time consuming functions outside of the standard processing loop. Usually, this field is left empty.

> Value String, max. 63 characters.

OID 1.3.6.1.4.1.3181.10.6.1.99.4.1.8

(actorGroupConfigAdditionalScriptName)

manual\_set\_value

This command permits setting of the group value manually bypassing the defined script logic. This is intended for testing only. Important: This manual setting always acts on priority level 8. Important: manual override will continue until manually released by setting ..manual\_set\_value = (type enter without a value).

Action Excecute command with parameter string max. 128 characters.

OID 1.3.6.1.4.1.3181.10.6.1.99.4.1.9

(actorGroupConfigManualSetValue)

sensor\_group\_config, dynamical size Group **Path** Device.SmartOffice.sensor\_group\_config **Description** Defines a group of sensors that support the same attribute and whose data should be interpreted together. Unique group name referenced by the director group\_name Value String, max. 31 characters. OID 1.3.6.1.4.1.3181.10.6.1.99.5.1.2

attribute

The attribute which is configured. Locally, identical attributes of the associated

(sensorGroupConfigGroupName)

devices listed below are grouped.

Value String, max. 31 characters.

OID 1.3.6.1.4.1.3181.10.6.1.99.5.1.3 (sensorGroupConfigAttribute)

associated devices

List of all sensors that supply information to a particular group. When an instance is used, here the syntax devicename.instance is used. Alternatively, a colon separator may be used instead of the dot. All records are comma separated. Instance ranges may be used: DEV.(1-4,12) This selects instances 1,2,3,4,12 from device DEV.

Value String, max. 512 characters.

OID 1.3.6.1.4.1.3181.10.6.1.99.5.1.4

(sensorGroupConfigAssociatedDevices)

| unit           | the unit is                                                            | ned, the received values will be tagged with this unit. In ost cases already supplied by the sensor. Use this field when (some) I sensors do not supply the expected unit string. Can be left empty in s. |
|----------------|------------------------------------------------------------------------|----------------------------------------------------------------------------------------------------|
|                | Value                                                                  | String, max. 8 characters.                                                                                                    |
|                | OID                                                                    | 1.3.6.1.4.1.3181.10.6.1.99.5.1.5 (sensorGroupConfigUnit)                                                                                                    |
| decimal_places | •                                                                      | neter is used to define the number of decimal places behind the r decimal numbers. It has no effect on textual group values.                                                                              |
|                | Value                                                                  | Number in range 0-9                                                                                                    |
|                | OID                                                                    | 1.3.6.1.4.1.3181.10.6.1.99.5.1.6 (sensorGroupConfigDecimalPlaces)                                                                                                    |
| value_caching  | This feature is not currently implemented. ATTENTION: Not implemented. |                                                                                                    |
|                | Values                                                                 | enabled, disabled                                                                                                    |
|                | OID                                                                    | 1.3.6.1.4.1.3181.10.6.1.99.5.1.7<br>(sensorGroupConfigValueCaching)                                                                                                    |
|                |                                                                        | (School of Supersing Value Such Ing)                                                                                                    |

SmartOffice Page 380/644

run\_script\_when

Defines how much the sensor group status needs to change in order to trigger the run of a script (and the optional additional\_script). This also triggers MQTT and MODBUS activity. These protocols trigger at the same condition as the scripts when configured to send out sensor group changes. (The script names may be left empty if only MQTT is required for example). The parameter can be used to limit the number of script runs by not following little changes that lead to no effect. This filter is logically behind the sensor specific limits defined elsewhere is this table. When the sensor filter is setup well, then this filter here can be relaxed.

**Values** DISABLED This group does not request a script run.

The group value is still updated and

available for read

ANY\_CHANGE Any change of a group value will trigger a

script run. No filter is active. This is useful for digital inputs but usually not

recommendable for analog signals with

lots of small variations.

LIMIT CROSSED The script will run whenever at least one

sensor in the group will reach a limit (LOWER\_LIMIT or UPPER\_LIMIT) and also when no sensor reports a limit, while the limit was reached before. Refer to lower\_boundary parameter for additional

details.

AVG\_ABSOLUTE The script will trigger only on changes of

the average value. The value must deviate

from the last reported value by the

absolute value defined for

run script delta. Note that some sensors indicate intermediate steps even when a large change of the measured value is expected. In such cases delta between evaluations may be smaller than expected and the trigger may not fire if the

run\_script\_delta value is too large.

AVG PERCENT The script will trigger only on changes of

the average value. The value must deviate from the last reported value by the

percentage value defined for

run\_script\_delta. Also see comment for

AVG\_ABSOLUTE.

TOTAL\_ABSOLUTE The script will trigger only on changes of

the total value. The value must deviate from the last reported value by the

absolute value defined for

run\_script\_delta. Note that some sensors indicate intermediate steps even when a large change of the measured value is expected. In such cases delta between evaluations may be smaller than expected and the trigger may not fire if the

run\_script\_delta value is too large.

TOTAL PERCENT The script will trigger only on changes of

the total value. The value must deviate from the last reported value by the percentage value defined for

run\_script\_delta. Also see comment for

TOTAL\_ABSOLUTE.

NEW PEAK LEVEL The script will run when a new peak level

is detected. This applies to lower and upper peak level. When the peak level is manually reset, the script will not

immediately execute, but will on the next

update of the group data.

ANY\_UPDATE Like ANY\_CHANGE but even updates if no

values have changed as result of new sensor reports. This setting can cause significant system load depending on the

update frequency of the sensor.

**SmartOffice** Page 382/644

ZERO\_CROSSING

The script will trigger on change from zero to any other value and from any value to zero. It will not trigger when the average value changes between different non zero

values.

OID 1.3.6.1.4.1.3181.10.6.1.99.5.1.8

(sensorGroupConfigRunScriptWhen)

#### run\_script\_delta

Defines how much the value can deviate before a value change is reported automatically. Depending on the setting of the report\_mode an absolute or a percent value is expected.

Value String, max. 32 characters.

OID 1.3.6.1.4.1.3181.10.6.1.99.5.1.9

(sensorGroupConfigRunScriptDelta)

#### run\_script\_idle\_time

When unequal to 0, the script and possible MQTT, MODBUS output are executed after the specified value in seconds. The time is restarted whenever the script is executed for whatever reason. This feature is useful to guarantee that a group update is executed even if the reported data never change.

Value Number in range 0-0xFFFFFFF

OID 1.3.6.1.4.1.3181.10.6.1.99.5.1.10

(sensorGroupConfigRunScriptIdleTime)

### script\_name

When the group is updated and the required conditions are met, the script specified in this parameter is executed. If the parameter is left blank, the standard MS\_SmartOfficeControl.ms script is executed. The specified script should not contain any time consuming functions. Syntax: = appname/ filename:subroutine The appname and subroutine name are optional. Without appname, the script must be located in xml\_cli\_scripts folder.

Value String, max. 63 characters.

OID 1.3.6.1.4.1.3181.10.6.1.99.5.1.11

(sensorGroupConfigScriptName)

additional\_script\_name When the group is updated and the required conditions are met and a script is defined here, this script is executed in the background after the standard processing for this group has taken place. An additional script, defined here, can be used to run time consuming functions outside of the standard processing loop. Usually, this field is left empty.

> Value String, max. 63 characters.

OID 1.3.6.1.4.1.3181.10.6.1.99.5.1.12

(sensorGroupConfigAdditionalScriptName)

#### report\_mode

This and the following six parameters act directly in the sensor device driver with the aim to minimize incoming traffic into the system right at the source. The report\_mode acts in combination with the update\_delta. Do not confuse these parameters with the run\_script\_.. parameter which act later in the processing chain after the sensor data are received.

Values DISABLED This sensor does not transmit any

information on its own

PASSIVE The sensor can be polled but does not

generate messages on its own

DELTA\_PERCENT The sensor can be polled and also

generates status updates when its value changes for at least the percentage defined for the update\_delta value

DELTA\_ABSOLUTE The sensor can be polled and also

generates status updates its absolute value changes for more then defined for

the update\_delta

ON\_THRESHOLD The sensor can be polled and also

generates status updates when the lower

or upper boundary is crossed

TEST In test mode the sensor may generate test

data output independent of the actual

sensor data values

**OID** 1.3.6.1.4.1.3181.10.6.1.99.5.1.13

(sensorGroupConfigReportMode)

#### additional\_parameter

Optional, comma separated list of any parameter specific for the sensor (driver) that supports this attribute. Usually empty.

Value String, max. 512 characters.

**OID** 1.3.6.1.4.1.3181.10.6.1.99.5.1.14

(sensorGroupConfigAdditionalParameter)

## value\_lifetime

Defines after how many seconds the current group value is considered too old when no further update is received. Any value update via an associated sensor retriggers this timer. If the timer expires the group state changes to TIMEOUT. A value of 0 disables the aging feature.

Value Number in range 0-26000

OID 1.3.6.1.4.1.3181.10.6.1.99.5.1.15

(sensorGroupConfigValueLifetime)

#### lower\_boundary

When the measured value of any individual sensor is equal or below this value the sensor\_list status is set to LOWER\_LIMIT. The value is configured with a numerical value optionally followed by a unit. To eliminate superflous events caused by slight variations of the sensor value, a hysteresis can be specified. The value will then return back to OK, only when the value rises again above the boundary + hysteresis. Syntax: boundary, hysteresis. Example:

12000mW,500mW

Value String, max. 32 characters.

**OID** 1.3.6.1.4.1.3181.10.6.1.99.5.1.16

(sensorGroupConfigLowerBoundary)

SmartOffice Page 384/644

#### upper\_boundary

When the measured value of any individual sensor is equal or above this value the sensor\_list status is set to UPPER\_LIMIT. The value is configured with a numerical value optionally followed by a unit. To eliminate superflous events caused by slight variations of the sensor value, a hysteresis can be specified. The value will then return back to OK, only when the value decreases again below the boundary - hysteresis. Syntax: boundary, hysteresis. Example: 19.5C,1.5C

Value String, max. 32 characters.

**OID** 1.3.6.1.4.1.3181.10.6.1.99.5.1.17

(sensorGroupConfigUpperBoundary)

#### boundary\_hysteresis

How much the value must return within bounds before the alarm condition is cleared. This value is no longer used as the hysteresis is now specified as second value of the boundary parameter.

Values NONE No hysteresis applies

LOW A low hysteresis applies. The value reacts more quickly but is more prone to oscillating. The actual hysteresis

depends on the configured update delta value.

HIGH A higher hysteresis applies. The value need to change

more before they are reported but oscillating is safely prevented. The actual hysteresis depends on the

configured update delta value.

**OID** 1.3.6.1.4.1.3181.10.6.1.99.5.1.18

(sensorGroupConfigBoundaryHysteresis)

## update\_delta

Defines how much the value can deviate before a value change is reported automatically. Depending on the setting of the report\_mode an absolute or a percent value is expected. This value is used by sensor driver and limits inbound sensor traffic.

Value String, max. 32 characters.

**OID** 1.3.6.1.4.1.3181.10.6.1.99.5.1.19

(sensorGroupConfigUpdateDelta)

#### rate\_limit

Defines how quickly the value is reported. Defined in units of 100ms. 0 means no rate limiting. This value is used by sensor driver and limits inbound sensor traffic

Value Number in range 0-250

**OID** 1.3.6.1.4.1.3181.10.6.1.99.5.1.20

(sensorGroupConfigRateLimit)

### report\_idle\_time

Defines how often the value is reported at least, even if no changes have occured. Defined in seconds. 0 means no automatic reporting. This parameter may be used to ensure data are present even when never changing. The timer is restarted when a value is reported due to other reason.

Value Number in range 0-65000

OID 1.3.6.1.4.1.3181.10.6.1.99.5.1.21

(sensorGroupConfigReportIdleTime)

| clear_values | Clear status values for minimum_peak_hold and maximum_peak_hold of the associated sensor_group_status. |                                                                  |  |
|--------------|----------------------------------------------------------------------------------------------------|------------------------------------------------------------------|--|
|              | Action                                                                                                 | Excecute command.                                                |  |
|              | OID                                                                                                    | 1.3.6.1.4.1.3181.10.6.1.99.5.1.22 (sensorGroupConfigClearValues) |  |

| Group Path Description   | director_config  Device.SmartOffice.director_config  General configuration of the director.                                                                                                    |                |                                                                                                    |  |
|--------------------------|----------------------------------------------------------------------------------------------------|----------------|----------------------------------------------------------------------------------------------------|--|
| domain_name              |                                                                                                    |                |                                                                                                    |  |
|                          | Value                                                                                                    | String, max.   | 16 characters.                                                                                                    |  |
|                          | OID                                                                                                    | 1.3.6.1.4.1.3  | 181.10.6.1.99.2.1.2 (directorConfigDomainName)                                                                        |  |
| general_mode             |                                                                                                    |                |                                                                                                    |  |
|                          | Values                                                                                                    | DISABLED       | The director will not perform any SmartOffice operation                                                               |  |
|                          |                                                                                                    | AUTOMATIC      | The director will automatically perform according to the configuration and scripts as defined. Normal mode.           |  |
|                          |                                                                                                    | PASSIVE        | The director will process sensor information but will not update actor settings regardless of any script definitions. |  |
|                          | OID                                                                                                    | 1.3.6.1.4.1.3  | 181.10.6.1.99.2.1.3 (directorConfigGeneralMode)                                                                       |  |
| act_on_ungrouped_sensors | When set any sensor attributes which are not configured to be part of a sensor group, will also trigger the regular script execution. This may be selected in smaller setups to save the effort of defining groups. Note that no event rate limiting can be applied to ungrouped sensors and thus using this mode can result in overloading the system leading to sluggish response times. |                |                                                                                                    |  |
|                          | Values                                                                                                    | enabled, disal | pled                                                                                                    |  |
|                          | OID                                                                                                    |                | 181.10.6.1.99.2.1.4<br>gActOnUngroupedSensors)                                                                        |  |

SmartOffice Page 386/644

| scan_filter            | The scan filter may be used to limit the displayed output when applying the scan_light_controllers action. |              |                                                                            |  |  |
|------------------------|----------------------------------------------------------------------------------------------------|--------------|----------------------------------------------------------------------------|--|--|
|                        | Values                                                                                                    | ALL          | Display all detected controllers. The filter is off.                       |  |  |
|                        |                                                                                                    | LOCAL        | Display all detected controllers connected to the local device.            |  |  |
|                        |                                                                                                    | PAIRED       | Display all detected controllers paired to any device.                     |  |  |
|                        |                                                                                                    | UNPAIRED     | Display all detected controllers not paired to any device.                 |  |  |
|                        |                                                                                                    | SLC          | Display all detected smart light controllers                               |  |  |
|                        |                                                                                                    | CSLC         | Display all detected central smart light controller                        |  |  |
|                        |                                                                                                    | SIOC         | Display all detected smart i/o controllers                                 |  |  |
|                        |                                                                                                    | ZLC          | Display all detected zone light controllers                                |  |  |
|                        | OID                                                                                                    | 1.3.6.1.4.1. | 3181.10.6.1.99.2.1.5 (directorConfigScanFilter)                            |  |  |
| scan_light_controllers |                                                                                                    |              | k for reachable SmartLightController and display a<br>arameter is applied. |  |  |
|                        | Action Excecute command.                                                                                   |              |                                                                            |  |  |
|                        | OID                                                                                                    |              | 3181.10.6.1.99.2.1.6<br>figScanLightControllers)                           |  |  |

# **24.5 SmartOffice Status Parameters**

SmartOffice Controller Page 388/644

# 25 SmartOffice Controller

## 25.1 Key Features

#### **Smart Light Controller**

Above the standard device setup in the SmartOffice section, it is possible to configure more details and features via a specific set of parameters. Support for SLC versions V2,V3 and V4.

#### **Smart IO Controller**

The Smart I/O Controller offers a host of digital and analog interfaces which need to be configured. By setting an attribute the I/O channels are linked to SmartOffice sensor and actor groups.

#### **CSLC**

The Central SmartLight Controller (CSLC) offers 24 LED ports in a single high density 1U enclosure. The G6 firmware also runs on the CSLC hardware. Support for SLC versions V2 and V4

The CSLC is a high density LED controller for SmartOffice applications. Standard twisted pair cabling is used to connect up to 24 LED panels.

# 25.2 Functional Description

## **Preface**

In the Controller section hardware device controller specific configuration option are grouped. These are SmartOffice related controller devices for which a more elaborate configuration is required than that provided under the normal SmartOffice device configuration section. Devices like the SmartLight Controller or the Smart I/O Controller can be configured in this section. Additional similar controllers might be added in future releases.

# 25.3 Controller CLI Command Reference

The following table lists all CLI commands applicable for this feature section. For each parameter, the access mode is given:

R = Read Only, R/W = Read/Write, X = Executable Action.

Please note that the effective access rights are dependent on the login level of the user.

| Category | Group   | Table    | Parameter      | Options | Access | Description                                                                                                    |
|----------|---------|----------|----------------|---------|--------|----------------------------------------------------------------------------------------------------|
|          |         |          |                |         |        |                                                                                                    |
| Device.  |         |          |                |         |        |                                                                                                    |
|          | control | ler.     |                |         |        | SmartOffice Controller specific parameter                                                                                                    |
|          |         | smartlig | Jht_config[DYN | NAMIC]. |        | Add elements as required for the number of used controllers of this type.                                                                                                    |
|          |         |          | name           |         | R/W    | Unique name must precisely match the device<br>name specified under<br>Device.SmartOffice.device_config.device_name<br>for a device of product_type =<br>SMARTLIGHT_CONTROLLER.                                                                                                    |
|          |         |          | type           |         | R/W    | Must match the used product type.                                                                                                    |
|          |         |          | max_source_    | _power  | R/W    | Defines the maximum electrical power in W that can be consumed from the attached PoE source.                                                                                                    |
|          |         |          | panel_power    | _limit  | R/W    | Defines the maximum electrical power in W that is delivered to the attached light. This value holds a comma separated list of values in W (without the W). The number of elements depends on the controller type and its offered channels. When only one value is entered, it applies to all channels of the controller. Float values such as 7.5 are permitted. Example for SLC_V3: 30,25 |
|          |         |          | connection_t   | imeout  | R/W    | When the communication between the host system and the controller cannot be established in the configured time, an automatic controller restart is initiated. A value of 0 disables this function. Value in seconds.                                                                                                    |
|          |         |          | manual_get_    | input   | Х      | May be used to manually read an input value. Syntax example: manual_get_input = ain2 [R]. Append R or raw for unprocessed value. Otherwise the scaled input is displayed.                                                                                                    |
|          |         |          | manual_set_    | output  | Х      | May be used to manually force an output value. Syntax example: manual_set_output = aout1 50 [raw]. Append raw if the value should be treated as a raw, unscaled value.                                                                                                    |
|          |         |          | read_comma     | nd      | Х      | May be used to manually read an internal controller value. Syntax: read_command = parameter.                                                                                                    |
|          |         |          | write_comma    | and     | Х      | May be used to manually write an internal controller value. Syntax: write_command = parameter value.                                                                                                    |
|          |         | cslc_co  | nfig[DYNAMIC]  | -       |        | Add elements as required for the number of used controllers of this type.                                                                                                    |

SmartOffice Controller Page 390/644

| name                    | R/W | Unique name must precisely match the device name specified under Device.SmartOffice.device_config.device_name for a device of product_type = SMARTLIGHT_CONTROLLER.                                                                                                    |
|-------------------------|-----|----------------------------------------------------------------------------------------------------|
| cslc_type               | R/W | Must match the used product type.                                                                                                    |
| max_source_power        | R/W | Defines the maximum electrical power in W that can be consumed from the attached power source.                                                                                                    |
| panel_power_limit_1_6   | R/W | Defines the maximum electrical power in W that is delivered to the attached light. This value holds a comma separated list of values in W (without the W). When only one value is entered, it applies to all 6 channels of that group. Float values like 7.5 are permitted. Example: 30,25,7.5,15,30,25 |
| panel_power_limit_7_12  | R/W | Defines the maximum electrical power in W that is delivered to the attached light. This value holds a comma separated list of values in W (without the W). When only one value is entered, it applies to all 6 channels of that group. Float values like 7.5 are permitted. Example:30,25,7.5,15,30,25  |
| panel_power_limit_13_18 | R/W | Defines the maximum electrical power in W that is delivered to the attached light. This value holds a comma separated list of values in W (without the W). When only one value is entered, it applies to all 6 channels of that group. Float values like 7.5 are permitted. Example:30,25,7.5,15,30,25  |
| panel_power_limit_19_24 | R/W | Defines the maximum electrical power in W that is delivered to the attached light. This value holds a comma separated list of values in W (without the W). When only one value is entered, it applies to all 6 channels of that group. Float values like 7.5 are permitted. Example:30,25,7.5,15,30,25  |
| connection_timeout      | R/W | When the communication between the host system and the controller cannot be established in the configured time, an automatic controller restart is initiated. A value of 0 disables this function. Value in seconds.                                                                                    |
| read_command            | Х   | May be used to manually read an internal controller value. Syntax: read_command = parameter.                                                                                                    |
| write_command           | Х   | May be used to manually write an internal controller value. Syntax: write_command = parameter value.                                                                                                    |
| o_config[DYNAMIC].      |     | Add elements as required for the number of used controllers of this type.                                                                                                    |
| name                    | R/W | Unique name must precisely match the device name specified under Device.SmartOffice.device_config.device_name for a device of product_type = SMART_IO_CONTROLLER.                                                                                                    |
| pt1_attribute           | R/W | This defines the attribute with which it will register the PT1 temperature sensor to the system. Use attribute:instance syntax to define an instance id.                                                                                                    |
|                         |     |                                                                                                    |

| pt1_num_averaged_values  | R/W | Number of measured values used to calculate an average which then becomes the reported value used in the system.                                                                                                    |
|--------------------------|-----|----------------------------------------------------------------------------------------------------|
| pt1_filter_time          | R/W | Time in seconds used to further filter the already averaged values. Set to 0 to disable filter function.                                                                                                    |
| pt1_transformation       | R/W | May be used to transform the input value to another format. Example C to F: $=(\$*1.8)+32$ . Use # to append a unit to the value. May also be used for further linearization of the value. Annotation example: $[0=\$\# (freezing),]40=\$\# (too hot), =\$$                                            |
| pt2_attribute            | R/W | This defines the attribute with which it will register the PT2 temperature sensor to the system. Use attribute:instance syntax to define an instance id.                                                                                                    |
| pt2_sensor_type          | R/W | Defines the sensor connected to PT2 input.                                                                                                    |
| pt2_num_averaged_values  | R/W | Number of measured values used to calculate an average then which becomes the reported value used in the system.                                                                                                    |
| pt2_filter_time          | R/W | Time in seconds used to further filter the already averaged values. Set to 0 to disable filter function.                                                                                                    |
| pt2_transformation       | R/W | May be used to transform the input value to another format. Example C to F: $=(\$*1.8)+32$ . Use # to append a unit to the value. May also be used for further linearization of the value. Annotation example: $[0=\$\# (freezing),]40=\$\# (too hot), =\$$                                            |
| ain1_attribute           | R/W | This defines the attribute with which it will register the analog input 1 to the system. Use attribute:instance syntax to define an instance id.                                                                                                    |
| ain1_sensor_type         | R/W | Defines the sensor connected to the analog input 1.                                                                                                    |
| ain1_raw_min             | R/W | Defines the lowest raw value data point.                                                                                                    |
| ain1_raw_max             | R/W | Defines the highest raw value data point.                                                                                                    |
| ain1_scaled_min          | R/W | Defines the lower scaled value at the lower raw value data point.                                                                                                    |
| ain1_scaled_max          | R/W | Defines the scaled value at the max raw value data point.                                                                                                    |
| ain1_num_averaged_values | R/W | Number of measured values used to calculate an average which then becomes the reported value used in the system.                                                                                                    |
| ain1_filter_time         | R/W | Time in seconds used to further filter the already averaged values. Set to 0 to disable filter function.                                                                                                    |
| ain1_update_delta        | R/W | Defines how much the input value can deviate before a value change is reported. An absolute value is expected.                                                                                                    |
| ain1_transformation      | R/W | May be used to transform the input value to another format. Syntax: value=text, value=text, Or calculations: =\$*10 Example C to F: =(\$*1.8)+32. Use # to append a unit to the value. Also in combination with calculation like: \$/1000#mW. For more options please refer to separate documentation. |

| ain2_attribute           | R/W | This defines the attribute with which it will register the analog input 2 to the system. Use attribute:instance syntax to define an instance id.                                                                                                    |
|--------------------------|-----|----------------------------------------------------------------------------------------------------|
| ain2_sensor_type         | R/W | Defines the sensor connected to the analog input 2.                                                                                                    |
| ain2_raw_min             | R/W | Defines the lowest raw value data point.                                                                                                    |
| ain2_raw_max             | R/W | Defines the highest raw value data point.                                                                                                    |
| ain2_scaled_min          | R/W | Defines the lower scaled value at the lower raw value data point.                                                                                                    |
| ain2_scaled_max          | R/W | Defines the scaled value at the max raw value data point.                                                                                                    |
| ain2_num_averaged_values | R/W | Number of measured values used to calculate an average which then becomes the reported value used in the system.                                                                                                    |
| ain2_filter_time         | R/W | Time in seconds used to further filter the already averaged values. Set to 0 to disable filter function.                                                                                                    |
| ain2_update_delta        | R/W | Defines how much the input value can deviate before a value change is reported. An absolute value is expected.                                                                                                    |
| ain2_transformation      | R/W | May be used to transform the input value to another format. Syntax: value=text, value=text, Or calculations: =\$*10 Example C to F: =(\$*1.8)+32. Use # to append a unit to the value. Also in combination with calculation like: \$/1000#mW. For more options please refer to separate documentation. |
| ain3_attribute           | R/W | This defines the attribute with which it will register the analog input 3 to the system. Use attribute:instance syntax to define an instance id.                                                                                                    |
| ain3_sensor_type         | R/W | Defines the sensor connected to the analog input 3.                                                                                                    |
| ain3_raw_min             | R/W | Defines the lowest raw value data point.                                                                                                    |
| ain3_raw_max             | R/W | Defines the highest raw value data point.                                                                                                    |
| ain3_scaled_min          | R/W | Defines the lower scaled value at the lower raw value data point.                                                                                                    |
| ain3_scaled_max          | R/W | Defines the scaled value at the max raw value data point.                                                                                                    |
| ain3_num_averaged_values | R/W | Number of measured values used to calculate an average which then becomes the reported value used in the system.                                                                                                    |
| ain3_filter_time         | R/W | Time in seconds used to further filter the already averaged values. Set to 0 to disable filter function.                                                                                                    |
| ain3_update_delta        | R/W | Defines how much the input value can deviate before a value change is reported. An absolute value is expected.                                                                                                    |
| ain3_transformation      | R/W | May be used to transform the input value to another format. Syntax: value=text, value=text, Or calculations: =\$*10 Example C to F: =(\$*1.8)+32. Use # to append a unit to the value. Also in combination with calculation like: \$/1000#mW. For more options please refer to separate documentation. |

| ain4_attribute  R/W  This defines the attribute with which it will register the analog input 4 to the system. Use attribute:instance syntax to define an instance id.  ain4_sensor_type  R/W  Defines the sensor connected to the analog input 4.  ain4_raw_min  R/W  Defines the lowest raw value data point.  ain4_raw_max  R/W  Defines the highest raw value data point.  ain4_scaled_min  R/W  Defines the lower scaled value at the lower raw value data point.  Defines the scaled value at the max raw value data point.  ain4_scaled_max  R/W  Defines the scaled value at the max raw value data point.  ain4_num_averaged_values  R/W  Number of measured values used to calculate an average which then becomes the reported value used in the system.  Time in seconds used to further filter the already averaged values. Set to 0 to disable filter function.  ain4_update_delta  R/W  Defines how much the input value can deviate before a value change is reported. An absolute value is expected.  ain4_transformation  R/W  May be used to transform the input value to another format. Syntax: value=text, value=text, value=text |
|----------------------------------------------------------------------------------------------------|
| input 4.  ain4_raw_min R/W Defines the lowest raw value data point.  ain4_raw_max R/W Defines the highest raw value data point.  ain4_scaled_min R/W Defines the lower scaled value at the lower raw value data point.  ain4_scaled_max R/W Defines the scaled value at the max raw value data point.  ain4_num_averaged_values R/W Number of measured values used to calculate an average which then becomes the reported value used in the system.  ain4_filter_time R/W Time in seconds used to further filter the already averaged values. Set to 0 to disable filter function.  ain4_update_delta R/W Defines how much the input value can deviate before a value change is reported. An absolute value is expected.  ain4_transformation R/W May be used to transform the input value to another format. Syntax: value=text, value=text, value=text, Or calculations: =\$*10 Example C to F: =(\$*1.8)+32. Use # to append a unit to the value. Also in combination with calculation like: \$/1000#mW. For more options please refer to separate documentation.                                                                                                    |
| ain4_raw_max         R/W         Defines the highest raw value data point.           ain4_scaled_min         R/W         Defines the lower scaled value at the lower raw value data point.           ain4_scaled_max         R/W         Defines the scaled value at the max raw value data point.           ain4_num_averaged_values         R/W         Number of measured values used to calculate an average which then becomes the reported value used in the system.           ain4_filter_time         R/W         Time in seconds used to further filter the already averaged values. Set to 0 to disable filter function.           ain4_update_delta         R/W         Defines how much the input value can deviate before a value change is reported. An absolute value is expected.           ain4_transformation         R/W         May be used to transform the input value to another format. Syntax: value=text, value=text, value=text, Or calculations: =\$*10 Example C to F: =(\$*1.8)+32. Use # to append a unit to the value. Also in combination with calculation like: \$/1000#mW. For more options please refer to separate documentation.                                                                                                    |
| ain4_scaled_min       R/W       Defines the lower scaled value at the lower raw value data point.         ain4_scaled_max       R/W       Defines the scaled value at the max raw value data point.         ain4_num_averaged_values       R/W       Number of measured values used to calculate an average which then becomes the reported value used in the system.         ain4_filter_time       R/W       Time in seconds used to further filter the already averaged values. Set to 0 to disable filter function.         ain4_update_delta       R/W       Defines the lower scaled value at the max raw value the percent scaled values used to calculate the percent scaled in the system.         ain4_transformation       R/W       May be used to transform the input value to another format. Syntax: value=text, value=text, value=text, or calculations: =\$*10 Example C to F: =(\$*1.8)+32. Use # to append a unit to the value. Also in combination with calculation like: \$/1000#mW. For more options please refer to separate documentation.                                                                                                    |
| raw value data point.  ain4_scaled_max  R/W  Defines the scaled value at the max raw value data point.  Number of measured values used to calculate an average which then becomes the reported value used in the system.  ain4_filter_time  R/W  Time in seconds used to further filter the already averaged values. Set to 0 to disable filter function.  ain4_update_delta  R/W  Defines how much the input value can deviate before a value change is reported. An absolute value is expected.  ain4_transformation  R/W  May be used to transform the input value to another format. Syntax: value=text, value=text, value=text, Or calculations: =\$*10 Example C to F: =(\$*1.8)+32. Use # to append a unit to the value. Also in combination with calculation like: \$/1000#mW. For more options please refer to separate documentation.                                                                                                    |
| data point.  ain4_num_averaged_values R/W Number of measured values used to calculate an average which then becomes the reported value used in the system.  ain4_filter_time R/W Time in seconds used to further filter the already averaged values. Set to 0 to disable filter function.  ain4_update_delta R/W Defines how much the input value can deviate before a value change is reported. An absolute value is expected.  ain4_transformation R/W May be used to transform the input value to another format. Syntax: value=text, value=text, value=text, Or calculations: =\$*10 Example C to F: =(\$*1.8)+32. Use # to append a unit to the value. Also in combination with calculation like: \$/1000#mW. For more options please refer to separate documentation.                                                                                                    |
| an average which then becomes the reported value used in the system.    ain4_filter_time                                                                                                    |
| already averaged values. Set to 0 to disable filter function.  ain4_update_delta  R/W  Defines how much the input value can deviate before a value change is reported. An absolute value is expected.  Ain4_transformation  R/W  May be used to transform the input value to another format. Syntax: value=text, value=text, value=text, Or calculations: =\$*10 Example C to F: =(\$*1.8)+32. Use # to append a unit to the value. Also in combination with calculation like: \$/1000#mW. For more options please refer to separate documentation.                                                                                                    |
| before a value change is reported. An absolute value is expected.  R/W May be used to transform the input value to another format. Syntax: value=text, value=text, Or calculations: =\$*10 Example C to F: =(\$*1.8)+32. Use # to append a unit to the value. Also in combination with calculation like: \$/1000#mW. For more options please refer to separate documentation.                                                                                                    |
| another format. Syntax: value=text, value=text, Or calculations: =\$*10 Example C to F: =(\$*1.8)+32. Use # to append a unit to the value. Also in combination with calculation like: \$/1000#mW. For more options please refer to separate documentation.                                                                                                    |
| din1 mode D/W Head to enable the digital input 1                                                                                                    |
| <b>din1_mode</b> R/W Used to enable the digital input 1.                                                                                                    |
| din1_attribute  R/W  This defines the attribute with which it will register the digital input 1 to the system. If left blank, the digital input is not reported (disabled). Use attribute:instance syntax to define an instance id.                                                                                                    |
| din1_transformation  R/W  May be used to transform the input value to another format. Syntax: 0=text, 1=text. Or 0=0,1=100 to make the digital value toggle between 0 and 100.                                                                                                    |
| din1_debounce_time R/W Defines for how long a signal must be stable before being recognized as valid. Value in milliseconds.                                                                                                    |
| din2_mode R/W Used to enable the digital input 2.                                                                                                    |
| din2_attribute  R/W  This defines the attribute with which it will register the digital input 2 to the system. If left blank, the digital input is not reported (disabled). Use attribute:instance syntax to define an instance id.                                                                                                    |
| define an instance id.                                                                                                    |
| din2_transformation  R/W  May be used to transform the input value to another format. Syntax: 0=text, 1=text. Or 0=0,1=100 to make the digital value toggle between 0 and 100.                                                                                                    |
| din2_transformation  R/W  May be used to transform the input value to another format. Syntax: 0=text, 1=text. Or 0=0,1=100 to make the digital value toggle                                                                                                    |
| register the digital input 1 to the system. If left blank, the digital input is not reported (disabled). Use attribute:instance syntax to define an instance id.  din1_transformation  R/W  May be used to transform the input value to another format. Syntax: 0=text, 1=text. Or 0=0,1=100 to make the digital value toggle between 0 and 100.  din1_debounce_time  R/W  Defines for how long a signal must be stable before being recognized as valid. Value in                                                                                                    |

| din3_attribute       | R/W | This defines the attribute with which it will register the digital input 3 to the system. If left blank, the digital input is not reported (disabled). Use attribute:instance syntax to define an instance id.                                                                                                    |  |
|----------------------|-----|----------------------------------------------------------------------------------------------------|--|
| din3_transformation  | R/W | May be used to transform the input value to another format. Syntax: 0=text, 1=text. Or 0=0,1=100 to make the digital value toggle between 0 and 100.                                                                                                    |  |
| din3_debounce_time   | R/W | Defines for how long a signal must be stable before being recognized as valid. Value in milliseconds.                                                                                                    |  |
| din4_mode            | R/W | Used to enable the digital input 4.                                                                                                    |  |
| din4_attribute       | R/W | This defines the attribute with which it will register the digital input 4 to the system. If left blank, the digital input is not reported (disabled). Use attribute:instance syntax to define an instance id.                                                                                                    |  |
| din4_transformation  | R/W | May be used to transform the input value to another format. Syntax: 0=text, 1=text. Or 0=0,1=100 to make the digital value toggle between 0 and 100.                                                                                                    |  |
| din4_debounce_time   | R/W | Defines for how long a signal must be stable before being recognized as valid. Value in milliseconds.                                                                                                    |  |
| aout1_attribute      | R/W | This defines the attribute with which it will register the analog output 1 to the system. If left blank, this analog output cannot not be used. Use attribute:instance syntax to define an instance id.                                                                                                    |  |
| aout1_mode           | R/W | Defines the output mode of digital output 1.                                                                                                    |  |
| aout1_transformation | R/W | May be used to transform a possible non compliant output value (of the actor group) into a compliant value. Note this transformation takes place before the scaling parameter are applied. Syntax: text=value, text=value, Or calculations like: =\$/1000 For more options please refer to separate documentation. |  |
| aout1_raw_min        | R/W | Defines the lowest raw value data point.                                                                                                    |  |
| aout1_raw_max        | R/W | Defines the highest raw value data point.                                                                                                    |  |
| aout1_scaled_min     | R/W | Defines the lower scaled value at the lower raw value data point.                                                                                                    |  |
| aout1_scaled_max     | R/W | Defines the scaled value at the max raw value data point.                                                                                                    |  |
| aout2_attribute      | R/W | This defines the attribute with which it will register the analog output 2 to the system. If left blank, this analog output cannot not be used. Use attribute:instance syntax to define an instance id.                                                                                                    |  |
| aout2_mode           | R/W | Defines the output mode of digital output 1.                                                                                                    |  |
| aout2_transformation | R/W | May be used to transform a possible non compliant output value (of the actor group) into a compliant value. Note this transformation takes place before the scaling parameter are applied. Syntax: text=value, text=value, Or calculations like: =\$/1000 For more options please refer to separate documentation. |  |
| aout2_raw_min        | R/W | Defines the lowest raw value data point.                                                                                                    |  |
|                      |     |                                                                                                    |  |

| aout2_raw_max               | R/W | Defines the highest raw value data point.                                                                                                    |
|-----------------------------|-----|----------------------------------------------------------------------------------------------------|
| aout2_scaled_min            | R/W | Defines the lower scaled value at the lower raw value data point.                                                                                                    |
| aout2_scaled_max            | R/W | Defines the scaled value at the max raw value data point.                                                                                                    |
| dout1_attribute             | R/W | This defines the attribute with which it will register the digital output 1 to the system. If left blank, the output cannot not be used. Use attribute:instance syntax to define an instance id.                     |
| dout1_mode                  | R/W | Defines the output mode of digital output 1.                                                                                                    |
| dout1_pwm_frequency         | R/W | When PWM mode is selected, this parameter defines the PWM frequency in Hz.IMPORTANT: This frequency is used for both dout1 and dout2 when in PWM mode.                                                               |
| dout1_transformation        | R/W | May be used to transform a textual input to acceptable digital values. Example: OFF=0, ON=1. Or to accept other numeric ranges: $0=0,100=1$ .                                                                        |
| dout2_attribute             | R/W | This defines the attribute with which it will register the digital output 2 to the system. If left blank, the output cannot not be used. Use attribute:instance syntax to define an instance id.                     |
| dout2_mode                  | R/W | Defines the output mode of digital output 2.                                                                                                    |
| dout2_pwm_frequency         | R/W | This parameter currently is not in use. The frequency of dout1 is used instead.                                                                                                    |
| dout2_transformation        | R/W | May be used to transform a textual input to acceptable digital values. Example: OFF=0, ON=1. Or to accept other numeric ranges: $0=0,100=1$ .                                                                        |
| connection_timeout          | R/W | When the communication between the host system and the controller cannot be established in the configured time, an automatic controller restart is initiated. A value of 0 disables this function. Value in seconds. |
| controller_mode             | R/W | When set to other then normal additional test or debug information are provided.                                                                                                    |
| manual_get_input            | X   | May be used to manually read an input value. Syntax example: manual_get_input = ain2 [R]. Append R or raw for unprocessed value. Otherwise the scaled input is displayed.                                            |
| manual_set_output           | X   | May be used to manually force an output value. Syntax example: manual_set_output = aout1 50 [raw]. Append raw if the value should be treated as a raw, unscaled value.                                               |
| read_command                | X   | May be used to manually read an internal controller value. Syntax: read_command = parameter.                                                                                                    |
| write_command               | X   | May be used to manually write an internal controller value. Syntax: write_command = parameter value.                                                                                                    |
| digital_io_config[DYNAMIC]. |     | Add elements as required for the number of used controllers of this type.                                                                                                    |
| name                        | R/W | Unique name must precisely match the device name specified under Device.SmartOffice.device_config.device_name for a device of product_type = SMART_IO_CONTROLLER.                                                    |

| din1_mode           | R/W | Used to enable the digital input 1.                                                                                                    |  |
|---------------------|-----|----------------------------------------------------------------------------------------------------|--|
| din1_attribute      | R/W | This defines the attribute with which it will register the input to the system. Use attribute:instance syntax to define an instance id.                                       |  |
| din1_transformation | R/W | May be used to transform the input value to another format. Syntax: 0=text, 1=text. Or 0=0,1=100 to make the digital value toggle between 0 and 100.                          |  |
| din1_debounce_time  | R/W | Defines for how long a signal must be stable before being recognized as valid. Value in milliseconds.                                                                         |  |
| din2_mode           | R/W | Used to enable the digital input 2.                                                                                                    |  |
| din2_attribute      | R/W | This defines the attribute with which it will register the input to the system. Use attribute:instance syntax to define an instance id.                                       |  |
| din2_transformation | R/W | May be used to transform the input value to another format. Syntax: $0$ =text, $1$ =text. Or $0$ = $0$ , $1$ = $100$ to make the digital value toggle between $0$ and $100$ . |  |
| din2_debounce_time  | R/W | Defines for how long a signal must be stable before being recognized as valid. Value in milliseconds.                                                                         |  |
| din3_mode           | R/W | Used to enable the digital input 3.                                                                                                    |  |
| din3_attribute      | R/W | This defines the attribute with which it will register the input to the system. Use attribute:instance syntax to define an instancid.                                         |  |
| din3_transformation | R/W | May be used to transform the input value to another format. Syntax: 0=text, 1=text. Or 0=0,1=100 to make the digital value toggle between 0 and 100.                          |  |
| din3_debounce_time  | R/W | Defines for how long a signal must be stable before being recognized as valid. Value in milliseconds.                                                                         |  |
| din4_mode           | R/W | Used to enable the digital input 4.                                                                                                    |  |
| din4_attribute      | R/W | This defines the attribute with which it will register the input to the system. Use attribute:instance syntax to define an instancid.                                         |  |
| din4_transformation | R/W | May be used to transform the input value to another format. Syntax: 0=text, 1=text. Or 0=0,1=100 to make the digital value toggle between 0 and 100.                          |  |
| din4_debounce_time  | R/W | Defines for how long a signal must be stable before being recognized as valid. Value in milliseconds.                                                                         |  |
| din5_mode           | R/W | Used to enable the digital input 5.                                                                                                    |  |
| din5_attribute      | R/W | This defines the attribute with which it will register the input to the system. Use attribute:instance syntax to define an instance id.                                       |  |
| din5_transformation | R/W | May be used to transform the input value to another format. Syntax: $0$ =text, $1$ =text. Or $0$ = $0$ , $1$ = $100$ to make the digital value toggle between $0$ and $100$ . |  |
|                     |     |                                                                                                    |  |

| din5_debounce_time  | R/W | Defines for how long a signal must be stable before being recognized as valid. Value in milliseconds.                                                                      |  |
|---------------------|-----|----------------------------------------------------------------------------------------------------|--|
| din6_mode           | R/W | Used to enable the digital input 6.                                                                                                    |  |
| din6_attribute      | R/W | This defines the attribute with which it will register the input to the system. Use attribute:instance syntax to define an instance id.                                    |  |
| din6_transformation | R/W | May be used to transform the input value to another format. Syntax: $0=\text{text}$ , $1=\text{text}$ . Or $0=0,1=100$ to make the digital value toggle between 0 and 100. |  |
| din6_debounce_time  | R/W | Defines for how long a signal must be stable before being recognized as valid. Value in milliseconds.                                                                      |  |
| din7_mode           | R/W | Used to enable the digital input 7.                                                                                                    |  |
| din7_attribute      | R/W | This defines the attribute with which it will register the input to the system. Use attribute:instance syntax to define an instance id.                                    |  |
| din7_transformation | R/W | May be used to transform the input value to another format. Syntax: $0=\text{text}$ , $1=\text{text}$ . Or $0=0,1=100$ to make the digital value toggle between 0 and 100. |  |
| din7_debounce_time  | R/W | Defines for how long a signal must be stable before being recognized as valid. Value in milliseconds.                                                                      |  |
| din8_mode           | R/W | Used to enable the digital input 8.                                                                                                    |  |
| din8_attribute      | R/W | This defines the attribute with which it will register the input to the system. Use attribute:instance syntax to define an instancid.                                      |  |
| din8_transformation | R/W | May be used to transform the input value to another format. Syntax: 0=text, 1=text. Or 0=0,1=100 to make the digital value toggle between 0 and 100.                       |  |
| din8_debounce_time  | R/W | Defines for how long a signal must be stable before being recognized as valid. Value in milliseconds.                                                                      |  |
| din9_mode           | R/W | Used to enable the digital input 9.                                                                                                    |  |
| din9_attribute      | R/W | This defines the attribute with which it will register the input to the system. Use attribute:instance syntax to define an instance id.                                    |  |
| din9_transformation | R/W | May be used to transform the input value to another format. Syntax: 0=text, 1=text. Or 0=0,1=100 to make the digital value toggle between 0 and 100.                       |  |
| din9_debounce_time  | R/W | Defines for how long a signal must be stable before being recognized as valid. Value in milliseconds.                                                                      |  |
| din10_mode          | R/W | Used to enable the digital input 10.                                                                                                    |  |
| din10_attribute     | R/W | This defines the attribute with which it will register the input to the system. Use attribute:instance syntax to define an instance id.                                    |  |
|                     |     |                                                                                                    |  |

| din10_transformation | R/W | May be used to transform the input value to another format. Syntax: 0=text, 1=text. Or 0=0,1=100 to make the digital value toggle between 0 and 100. |  |
|----------------------|-----|----------------------------------------------------------------------------------------------------|--|
| din10_debounce_time  | R/W | Defines for how long a signal must be stable before being recognized as valid. Value in milliseconds.                                                |  |
| dout1_mode           | R/W | Used to enable digital output 1.                                                                                                    |  |
| dout1_attribute      | R/W | Defines the attribute with which this digital output registered in the system. Use attribute:instance syntax to define an instance id.               |  |
| dout1_transformation | R/W | May be used to transform a textual input to acceptable digital values. Example: OFF=0, $ON=1$ . Or to accept other numeric ranges: $0=0,100=1$ .     |  |
| dout2_mode           | R/W | Used to enable digital output 2.                                                                                                    |  |
| dout2_attribute      | R/W | Defines the attribute with which this digital output registered in the system. Use attribute:instance syntax to define an instance id.               |  |
| dout2_transformation | R/W | May be used to transform a textual input to acceptable digital values. Example: OFF=0, ON=1. Or to accept other numeric ranges: 0=0,100=1.           |  |
| dout3_mode           | R/W | Used to enable digital output 3.                                                                                                    |  |
| dout3_attribute      | R/W | Defines the attribute with which this digital output registered in the system. Use attribute:instance syntax to define an instance id.               |  |
| dout3_transformation | R/W | May be used to transform a textual input to acceptable digital values. Example: OFF=0, $ON=1$ . Or to accept other numeric ranges: $0=0,100=1$ .     |  |
| dout4_mode           | R/W | Used to enable digital output 4.                                                                                                    |  |
| dout4_attribute      | R/W | Defines the attribute with which this digital output registered in the system. Use attribute:instance syntax to define an instance id.               |  |
| dout4_transformation | R/W | May be used to transform a textual input to acceptable digital values. Example: OFF=0, ON=1. Or to accept other numeric ranges: 0=0,100=1.           |  |
| dout5_mode           | R/W | Used to enable digital output 5.                                                                                                    |  |
| dout5_attribute      | R/W | Defines the attribute with which this digital output registered in the system. Use attribute:instance syntax to define an instance id.               |  |
| dout5_transformation | R/W | May be used to transform a textual input to acceptable digital values. Example: OFF=0, ON=1. Or to accept other numeric ranges: 0=0,100=1.           |  |
| dout6_mode           | R/W | Used to enable digital output 6.                                                                                                    |  |
| dout6_attribute      | R/W | Defines the attribute with which this digital output registered in the system. Use attribute:instance syntax to define an instance id.               |  |
|                      |     |                                                                                                    |  |

| dout6_transformation | R/W | May be used to transform a textual input to acceptable digital values. Example: OFF=0, $ON=1$ . Or to accept other numeric ranges: $0=0,100=1$ .                                                                     |  |
|----------------------|-----|----------------------------------------------------------------------------------------------------|--|
| dout7_mode           | R/W | Used to enable digital output 7.                                                                                                    |  |
| dout7_attribute      | R/W | Defines the attribute with which this digital output registered in the system. Use attribute:instance syntax to define an instance id.                                                                               |  |
| dout7_transformation | R/W | May be used to transform a textual input to acceptable digital values. Example: OFF=0, ON=1. Or to accept other numeric ranges: 0=0,100=1.                                                                           |  |
| dout8_mode           | R/W | Used to enable digital output 8.                                                                                                    |  |
| dout8_attribute      | R/W | Defines the attribute with which this digital output registered in the system. Use attribute:instance syntax to define an instance id.                                                                               |  |
| dout8_transformation | R/W | May be used to transform a textual input to acceptable digital values. Example: OFF=0, $ON=1$ . Or to accept other numeric ranges: $0=0,100=1$ .                                                                     |  |
| connection_timeout   | R/W | When the communication between the host system and the controller cannot be established in the configured time, an automatic controller restart is initiated. A value of 0 disables this function. Value in seconds. |  |
| controller_mode      | R/W | When set to other then normal additional test or debug information are provided.                                                                                                    |  |
| manual_get_value     | Х   | May be used to manually read an input value.  Syntax example: manual_get_input = din2 [R]. Append R or raw for unprocessed value.  Otherwise the transformed input is displayed.                                     |  |
| manual_set_value     | X   | May be used to manually force an output value. Syntax example: manual_set_output = dout1 1.                                                                                                    |  |
| read_command         | Х   | May be used to manually read an internal controller value. Syntax: read_command = parameter.                                                                                                    |  |
| write_command        | Х   | May be used to manually write an internal controller value. Syntax: write_command = parameter value.                                                                                                    |  |
|                      |     |                                                                                                    |  |

SmartOffice Controller Page 400/644

## 25.4 Controller Configuration Parameters

**Group smartlight\_config**, dynamical size **Path** Device.Controller.smartlight\_config

**Description** Add elements as required for the number of used controllers of

this type.

name Unique name must precisely match the device name specified under

Device.SmartOffice.device\_config.device\_name for a device of product\_type =

SMARTLIGHT\_CONTROLLER.

Value String, max. 31 characters.

**OID** 1.3.6.1.4.1.3181.10.6.1.106.1.1.2 (smartlightConfigName)

type Must match the used product type.

Values VERSION\_1 Can be recognized by its white boxy housing

VERSION\_2 Can be recognized by its flat bare metal

enclosure

SLC\_V3 Can be recognized by its long and slim housing.

Dual channels

SLC\_V4 Six channel controller

**OID** 1.3.6.1.4.1.3181.10.6.1.106.1.1.3 (smartlightConfigType)

max\_source\_power Defines the maximum electrical power in W that can be consumed from the

attached PoE source.

Value Number in range 0-100

**OID** 1.3.6.1.4.1.3181.10.6.1.106.1.1.4

(smartlightConfigMaxSourcePower)

This value holds a comma separated list of values in W (without the W). The number of elements depends on the controller type and its offered channels. When only one value is entered, it applies to all channels of the controller. Float

values such as 7.5 are permitted. Example for SLC\_V3: 30,25

Value String, max. 32 characters.

**OID** 1.3.6.1.4.1.3181.10.6.1.106.1.1.5

(smartlight ConfigPanel Power Limit)

connection\_timeout When the communication between the host system and the controller cannot be

established in the configured time, an automatic controller restart is initiated. A

value of 0 disables this function. Value in seconds.

Value Number in range 0-5000

**OID** 1.3.6.1.4.1.3181.10.6.1.106.1.1.6

(smartlightConfigConnectionTimeout)

| manual_get_input  | May be used to manually read an input value. Syntax example: manual_get_input = ain2 [R]. Append R or raw for unprocessed value. Otherwise the scaled input is displayed. |                                                                                                    |  |
|-------------------|----------------------------------------------------------------------------------------------------|----------------------------------------------------------------------------------------------------|--|
|                   | Action                                                                                                    | Excecute command with parameter string max. 32 characters.                                                                         |  |
|                   | OID                                                                                                    | 1.3.6.1.4.1.3181.10.6.1.106.1.1.7 (smartlightConfigManualGetInput)                                                                 |  |
| manual_set_output | •                                                                                                    | to manually force an output value. Syntax example: output = aout1 50 [raw]. Append raw if the value should be treated caled value. |  |
|                   | Action                                                                                                    | Excecute command with parameter string max. 32 characters.                                                                         |  |
|                   | OID                                                                                                    | 1.3.6.1.4.1.3181.10.6.1.106.1.1.8<br>(smartlightConfigManualSetOutput)                                                             |  |
| read_command      | May be used to manually read an internal controller value. Syntax: read_command = parameter.                                                                              |                                                                                                    |  |
|                   | Action                                                                                                    | Excecute command with parameter string max. 32 characters.                                                                         |  |
|                   | OID                                                                                                    | 1.3.6.1.4.1.3181.10.6.1.106.1.1.9<br>(smartlightConfigReadCommand)                                                                 |  |
| write_command     | •                                                                                                    | to manually write an internal controller value. Syntax: nd = parameter value.                                                      |  |
|                   | Action                                                                                                    | Excecute command with parameter string max. 128 characters.                                                                        |  |
|                   | OID                                                                                                    | 1.3.6.1.4.1.3181.10.6.1.106.1.1.10<br>(smartlightConfigWriteCommand)                                                               |  |

| Group Path Description | <pre>cslc_config, dynamical size Device.Controller.cslc_config Add elements as required for the number of used controllers of this type.</pre>                                                                                                    |  |  |
|------------------------|----------------------------------------------------------------------------------------------------|--|--|
| name                   | Unique name must precisely match the device name specified under Device.SmartOffice.device_config.device_name for a device of product_type = SMARTLIGHT_CONTROLLER.  Value String, max. 31 characters.  OID 1.3.6.1.4.1.3181.10.6.1.106.2.1.2 (cslcConfigName) |  |  |
| cslc_type              | Must match the used product type.  Values CSLC_V2 4x6 channel controller, 1U enclosure  CSLC_V4 24 channel controller, 1U enclosure  0ID 1.3.6.1.4.1.3181.10.6.1.106.2.1.3 (cslcConfigCslcType)                                                                |  |  |

SmartOffice Controller Page 402/644

### max\_source\_power

Defines the maximum electrical power in W that can be consumed from the attached power source.

Value Number in range 0-1200

OTD 1.3.6.1.4.1.3181.10.6.1.106.2.1.4 (cslcConfigMaxSourcePower)

#### panel\_power\_limit\_1\_6

Defines the maximum electrical power in W that is delivered to the attached light. This value holds a comma separated list of values in W (without the W). When only one value is entered, it applies to all 6 channels of that group. Float values like 7.5 are permitted.

Example: 30, 25, 7.5, 15, 30, 25

Value String, max. 32 characters.

OID 1.3.6.1.4.1.3181.10.6.1.106.2.1.5

(cslcConfigPanelPowerLimit16)

## panel\_power\_limit\_7\_12

Defines the maximum electrical power in W that is delivered to the attached light. This value holds a comma separated list of values in W (without the W). When only one value is entered, it applies to all 6 channels of that group. Float values like 7.5 are permitted.

Example: 30, 25, 7.5, 15, 30, 25

Value String, max. 32 characters.

OTD 1.3.6.1.4.1.3181.10.6.1.106.2.1.6

(cslcConfigPanelPowerLimit712)

panel\_power\_limit\_13\_18 Defines the maximum electrical power in W that is delivered to the attached light. This value holds a comma separated list of values in W (without the W). When only one value is entered, it applies to all 6 channels of that group. Float values like 7.5 are permitted.

Example: 30, 25, 7.5, 15, 30, 25

Value String, max. 32 characters.

OTD 1.3.6.1.4.1.3181.10.6.1.106.2.1.7

(cslcConfigPanelPowerLimit1318)

## panel\_power\_limit\_19\_24

Defines the maximum electrical power in W that is delivered to the attached light. This value holds a comma separated list of values in W (without the W). When only one value is entered, it applies to all 6 channels of that group. Float values like 7.5 are permitted.

Example: 30, 25, 7.5, 15, 30, 25

Value String, max. 32 characters.

OID 1.3.6.1.4.1.3181.10.6.1.106.2.1.8

(cslcConfigPanelPowerLimit1924)

## connection\_timeout

When the communication between the host system and the controller cannot be established in the configured time, an automatic controller restart is initiated. A value of 0 disables this function. Value in seconds.

Value Number in range 0-5000

OID 1.3.6.1.4.1.3181.10.6.1.106.2.1.9

(cslcConfigConnectionTimeout)

| read_command  | May be used to manually read an internal controller value. Syntax: read_command = parameter.         |  |
|---------------|----------------------------------------------------------------------------------------------------|--|
|               | Action Excecute command with parameter string max. 32 characters.                                    |  |
|               | <b>OID</b> 1.3.6.1.4.1.3181.10.6.1.106.2.1.10 (cslcConfigReadCommand)                                |  |
|               | May be used to manually write an internal controller value. Syntax: write_command = parameter value. |  |
| write_command | ,                                                                                                    |  |
| write_command | ,                                                                                                    |  |

| Group<br>Path   |                                                         | <pre>smart_io_config, dynamical size Device.Controller.smart_io_config Add elements as required for the number of used controllers of this type.</pre>            |                                                                                                    |  |
|-----------------|---------------------------------------------------------|----------------------------------------------------------------------------------------------------|----------------------------------------------------------------------------------------------------|--|
| Description     |                                                         |                                                                                                    |                                                                                                    |  |
| name            | Device.S                                                | Unique name must precisely match the device name specified under Device.SmartOffice.device_config.device_name for a device of product_type = SMART_IO_CONTROLLER. |                                                                                                    |  |
|                 | Value                                                   | String, max. 31 charact                                                                                                    | ters.                                                                                                    |  |
|                 | OID                                                     | 1.3.6.1.4.1.3181.10.6.                                                                                                    | 1.106.3.1.2 (smartIoConfigName)                                                                                     |  |
| pt1_attribute   | sensor to                                               | This defines the attribute with which it will register the PT1 tersensor to the system. Use attribute:instance syntax to define instance id.                      |                                                                                                    |  |
|                 | Value                                                   | String, max. 32 characters.                                                                                                    |                                                                                                    |  |
|                 | OID 1.3.6.1.4.1.3181.10.6.1.106.3.1.3 (smartIoConfigPt: |                                                                                                    |                                                                                                    |  |
| pt1_sensor_type | Defines                                                 | the sensor connected to                                                                                                    | PT1 input.                                                                                                    |  |
|                 | Values                                                  | UNUSED                                                                                                    | Input is not connected                                                                                              |  |
|                 |                                                         | PT100_CELSIUS                                                                                                    | PT100 sensor with 100 Ohm at 0C.<br>Note: The dipswitch on the device<br>must be set to match the<br>configuration! |  |
|                 |                                                         | PT1000_CELSIUS                                                                                                    | PT1000 sensor with 1000 Ohm at OC. Note: The dipswitch on the device must be set to match the configuration!        |  |
|                 |                                                         | PT100_FAHRENHEIT                                                                                                    | PT100 sensor with 100 Ohm. Note:<br>The dipswitch on the device must be<br>set to match the configuration!          |  |
|                 |                                                         | PT1000_FAHRENHEIT                                                                                                    | PT1000 sensor with 1000 Ohm. Note: The dipswitch on the device must be set to match the configuration!              |  |
|                 | OID                                                     | 1.3.6.1.4.1.3181.10.6.<br>(smartIoConfigPt1Sens                                                                                                    |                                                                                                    |  |

SmartOffice Controller Page 404/644

| pt1_num_averaged_values | Number of measured values used to calculate an average which then becomes the reported value used in the system.                                         |                                                                                                    |                                                                                                    |  |  |
|-------------------------|----------------------------------------------------------------------------------------------------|----------------------------------------------------------------------------------------------------|----------------------------------------------------------------------------------------------------|--|--|
|                         | Value Number in range 1-100                                                                                                    |                                                                                                    |                                                                                                    |  |  |
|                         | OID                                                                                                    | 1.3.6.1.4.1.3181.10.6.1.106.3.1.5 (smartIoConfigPt1NumAveragedValues)                                                                                                    |                                                                                                    |  |  |
| pt1_filter_time         |                                                                                                    | seconds used to further disable filter function.                                                                                                    | filter the already averaged values. Set                                                                               |  |  |
|                         | Value                                                                                                    | Value Number in range 0-10                                                                                                    |                                                                                                    |  |  |
|                         | OID                                                                                                    | 1.3.6.1.4.1.3181.10.6.<br>(smartIoConfigPt1Filter                                                                                                    |                                                                                                    |  |  |
| pt1_transformation      | to F: =(<br>used for                                                                                                    | May be used to transform the input value to another format. Example C to F: $=(\$*1.8)+32$ . Use # to append a unit to the value. May also be used for further linearization of the value. Annotation example: $[0=\$\#(freezing),]40=\$\#(too hot), =\$$ |                                                                                                    |  |  |
|                         | Value                                                                                                    | String, max. 32 charact                                                                                                    | ters.                                                                                                    |  |  |
|                         | OID                                                                                                    | 1.3.6.1.4.1.3181.10.6.3<br>(smartIoConfigPt1Trans                                                                                                    |                                                                                                    |  |  |
| pt2_attribute           | This defines the attribute with which it will register the PT2 temperature sensor to the system. Use attribute:instance syntax to define an instance id. |                                                                                                    |                                                                                                    |  |  |
|                         | Value                                                                                                    | String, max. 32 characters.                                                                                                    |                                                                                                    |  |  |
|                         | OID                                                                                                    | 1.3.6.1.4.1.3181.10.6.                                                                                                    | 1.106.3.1.8 (smartIoConfigPt2Attribute)                                                                               |  |  |
| pt2_sensor_type         | Defines                                                                                                    | the sensor connected to                                                                                                    | PT2 input.                                                                                                    |  |  |
|                         | Values                                                                                                    | UNUSED                                                                                                    | Input is not connected                                                                                                |  |  |
|                         |                                                                                                    | PT100_CELSIUS                                                                                                    | PT100 sensor with 100 Ohm at 0C.<br>Note: The dipswitch on the device<br>must be set to match the<br>configuration!   |  |  |
|                         |                                                                                                    | PT1000_CELSIUS                                                                                                    | PT1000 sensor with 1000 Ohm at 0C.<br>Note: The dipswitch on the device<br>must be set to match the<br>configuration! |  |  |
|                         |                                                                                                    | PT100_FAHRENHEIT                                                                                                    | PT100 sensor with 100 Ohm. Note:<br>The dipswitch on the device must be<br>set to match the configuration!            |  |  |
|                         |                                                                                                    | PT1000_FAHRENHEIT                                                                                                    | PT1000 sensor with 1000 Ohm. Note:<br>The dipswitch on the device must be<br>set to match the configuration!          |  |  |
|                         | OID                                                                                                    | 1.3.6.1.4.1.3181.10.6.3<br>(smartIoConfigPt2Sens                                                                                                    |                                                                                                    |  |  |
|                         |                                                                                                    | of measured values used s the reported value used                                                                                                    | d to calculate an average then which                                                                                  |  |  |
| pt2_num_averaged_values | become                                                                                                    | 3 the reported value aset                                                                                                    | a in the system                                                                                                    |  |  |
| pt2_num_averaged_values | Value Value                                                                                                    | Number in range 1-100                                                                                                    |                                                                                                    |  |  |

| pt2_filter_time    |                                                                   | Time in seconds used to further filter the already averaged values. Set to 0 to disable filter function.                                                                                                    |                                                                                                    |  |  |
|--------------------|-------------------------------------------------------------------|----------------------------------------------------------------------------------------------------|----------------------------------------------------------------------------------------------------|--|--|
|                    | Value                                                             | Number in range 0-10                                                                                                    |                                                                                                    |  |  |
|                    | OID                                                               | 1.3.6.1.4.1.3181.10.6<br>(smartIoConfigPt2Filte                                                                                                    | 5.1.106.3.1.11                                                                                                    |  |  |
| pt2_transformation | to F: =(<br>used for                                              | May be used to transform the input value to another format. Example to F: $=(\$*1.8)+32$ . Use # to append a unit to the value. May also used for further linearization of the value. Annotation example: [0 (freezing),]40=\$# (too hot), =\$ |                                                                                                    |  |  |
|                    | Value                                                             | String, max. 32 chara                                                                                                    | octers.                                                                                                    |  |  |
|                    | OID                                                               | 1.3.6.1.4.1.3181.10.6<br>(smartIoConfigPt2Tra                                                                                                    |                                                                                                    |  |  |
| ain1_attribute     |                                                                   | This defines the attribute with which it will register the anal-<br>the system. Use attribute:instance syntax to define an insta                                                                                                    |                                                                                                    |  |  |
|                    | Value                                                             | String, max. 32 chara                                                                                                    | icters.                                                                                                    |  |  |
|                    | OID                                                               | 1.3.6.1.4.1.3181.10.6<br>(smartIoConfigAin1At                                                                                                    |                                                                                                    |  |  |
| ain1_sensor_type   | Defines                                                           | Defines the sensor connected to the analog input 1.                                                                                                    |                                                                                                    |  |  |
|                    | Values                                                            | UNUSED                                                                                                    | Input is not connected                                                                                             |  |  |
|                    |                                                                   | VOLT_0_TO_10                                                                                                    | Input voltage range between 0 and 10VDC. Note: The dipswitch on the device must be set to match the configuration! |  |  |
|                    |                                                                   | MILLIAMP_0_TO_20                                                                                                    | Input current range between 0 and 20mA. Note: The dipswitch on the device must be set to match the configuration!  |  |  |
|                    | OID 1.3.6.1.4.1.3181.10.6.1.106.3.1 (smartIoConfigAin1SensorType) |                                                                                                    |                                                                                                    |  |  |
| ain1_raw_min       | Defines                                                           | the lowest raw value da                                                                                                    | ata point.                                                                                                    |  |  |
|                    | Value                                                             | ue String, max. 8 characters.                                                                                                    |                                                                                                    |  |  |
|                    | OID                                                               | 1.3.6.1.4.1.3181.10.6<br>(smartIoConfigAin1Ra                                                                                                    |                                                                                                    |  |  |
| ain1_raw_max       | Defines                                                           | the highest raw value o                                                                                                    | data point.                                                                                                    |  |  |
|                    | Value                                                             | String, max. 8 charac                                                                                                    | ters.                                                                                                    |  |  |
|                    | OID                                                               | 1.3.6.1.4.1.3181.10.6<br>(smartIoConfigAin1Ra                                                                                                    |                                                                                                    |  |  |
| ain1_scaled_min    | Defines                                                           | the lower scaled value                                                                                                    | at the lower raw value data point.                                                                                 |  |  |
|                    | Value                                                             | String, max. 8 charac                                                                                                    | ters.                                                                                                    |  |  |
|                    | OID                                                               | ID 1.3.6.1.4.1.3181.10.6.1.106.3.1.17 (smartIoConfigAin1ScaledMin)                                                                                                    |                                                                                                    |  |  |

SmartOffice Controller Page 406/644

| ain1_scaled_max          | Defines                                                                                                    | the scaled value at the max raw value data point.                                                                                  |
|--------------------------|----------------------------------------------------------------------------------------------------|----------------------------------------------------------------------------------------------------|
|                          | Value                                                                                                    | String, max. 8 characters.                                                                                                    |
|                          | OID                                                                                                    | 1.3.6.1.4.1.3181.10.6.1.106.3.1.18 (smartIoConfigAin1ScaledMax)                                                                    |
| ain1_num_averaged_values | Number of measured values used to calculate an average which the becomes the reported value used in the system.                                                                                                    |                                                                                                    |
|                          | Value                                                                                                    | Number in range 1-100                                                                                                    |
|                          | OID                                                                                                    | 1.3.6.1.4.1.3181.10.6.1.106.3.1.19 (smartIoConfigAin1NumAveragedValues)                                                            |
| ain1_filter_time         | Time in seconds used to further filter the already averaged values. S to 0 to disable filter function.                                                                                                    |                                                                                                    |
|                          | Value                                                                                                    | Number in range 0-10                                                                                                    |
|                          | OID                                                                                                    | 1.3.6.1.4.1.3181.10.6.1.106.3.1.20 (smartIoConfigAin1FilterTime)                                                                   |
| ain1_update_delta        | Defines how much the input value can deviate before a value change reported. An absolute value is expected.                                                                                                    |                                                                                                    |
|                          | Value                                                                                                    | String, max. 8 characters.                                                                                                    |
|                          | OID                                                                                                    | 1.3.6.1.4.1.3181.10.6.1.106.3.1.21 (smartIoConfigAin1UpdateDelta)                                                                  |
| ain1_transformation      | May be used to transform the input value to another format. Syntax: value=text, value=text, Or calculations: =\$*10 Example C to F: =(\$*1.8)+32. Use # to append a unit to the value. Also in combinatio with calculation like: \$/1000#mW. For more options please refer to separate documentation. |                                                                                                    |
|                          | Value                                                                                                    | String, max. 128 characters.                                                                                                    |
|                          | OID                                                                                                    | 1.3.6.1.4.1.3181.10.6.1.106.3.1.22 (smartIoConfigAin1Transformation)                                                               |
| ain2_attribute           |                                                                                                    | fines the attribute with which it will register the analog input 2 to tem. Use attribute:instance syntax to define an instance id. |
|                          | Value                                                                                                    | String, max. 32 characters.                                                                                                    |
|                          | OID                                                                                                    | 1.3.6.1.4.1.3181.10.6.1.106.3.1.23 (smartIoConfigAin2Attribute)                                                                    |
|                          |                                                                                                    |                                                                                                    |

| ain2_sensor_type         | Defines the sensor connected to the analog input 2.                                                              |                                                |                                                                                                    |  |
|--------------------------|----------------------------------------------------------------------------------------------------|------------------------------------------------|----------------------------------------------------------------------------------------------------|--|
|                          | Values                                                                                                    | UNUSED                                         | Input is not connected                                                                                             |  |
|                          |                                                                                                    | VOLT_0_TO_10                                   | Input voltage range between 0 and 10VDC. Note: The dipswitch on the device must be set to match the configuration! |  |
|                          |                                                                                                    | MILLIAMP_0_TO_20                               | Input current range between 0 and 20mA. Note: The dipswitch on the device must be set to match the configuration!  |  |
|                          | OID                                                                                                    | 1.3.6.1.4.1.3181.10.6<br>(smartIoConfigAin2Se  |                                                                                                    |  |
| ain2_raw_min             | Defines                                                                                                    | the lowest raw value da                        | ata point.                                                                                                    |  |
|                          | Value                                                                                                    | String, max. 8 charac                          | ters.                                                                                                    |  |
|                          | OID                                                                                                    | 1.3.6.1.4.1.3181.10.6<br>(smartIoConfigAin2Ra  |                                                                                                    |  |
| ain2_raw_max             | Defines the highest raw value data point.                                                                        |                                                |                                                                                                    |  |
|                          | Value                                                                                                    | String, max. 8 charac                          | ters.                                                                                                    |  |
|                          | OID                                                                                                    | 1.3.6.1.4.1.3181.10.6<br>(smartIoConfigAin2Ra  |                                                                                                    |  |
| ain2_scaled_min          | Defines the lower scaled value at the lower raw value data point.                                                |                                                |                                                                                                    |  |
|                          | Value                                                                                                    | String, max. 8 charac                          | ters.                                                                                                    |  |
|                          | OID                                                                                                    | 1.3.6.1.4.1.3181.10.6<br>(smartIoConfigAin2Sc  |                                                                                                    |  |
| ain2_scaled_max          | Defines                                                                                                    | the scaled value at the                        | max raw value data point.                                                                                          |  |
|                          | Value                                                                                                    | String, max. 8 characters.                     |                                                                                                    |  |
|                          | OID                                                                                                    | 1.3.6.1.4.1.3181.10.6<br>(smartIoConfigAin2Sc  |                                                                                                    |  |
| ain2_num_averaged_values | Number of measured values used to calculate an average which then becomes the reported value used in the system. |                                                |                                                                                                    |  |
|                          | Value                                                                                                    | Number in range 1-10                           | 00                                                                                                    |  |
|                          | OID                                                                                                    | 1.3.6.1.4.1.3181.10.6<br>(smartIoConfigAin2Nu  |                                                                                                    |  |
| ain2_filter_time         |                                                                                                    | seconds used to further                        | r filter the already averaged values. Set                                                                          |  |
|                          | Value                                                                                                    | Number in range 0-10                           | )                                                                                                    |  |
|                          | OID                                                                                                    | 1.3.6.1.4.1.3181.10.6<br>(smartIoConfigAin2Fil |                                                                                                    |  |

SmartOffice Controller Page 408/644

| ain2_update_delta   | Defines how much the input value can deviate before a value change is reported. An absolute value is expected. |                                                                    |                                                                                                    |  |  |
|---------------------|----------------------------------------------------------------------------------------------------|--------------------------------------------------------------------|----------------------------------------------------------------------------------------------------|--|--|
|                     | Value                                                                                                    | String, max. 8 charac                                              | ters.                                                                                                    |  |  |
|                     | OID                                                                                                    | 1.3.6.1.4.1.3181.10.6<br>(smartIoConfigAin2Up                      |                                                                                                    |  |  |
| ain2_transformation | value=t<br>=(\$*1.8<br>with cal                                                                                | ext, value=text, Or ca<br>3)+32. Use # to append                   | nput value to another format. Syntax: alculations: =\$*10 Example C to F: d a unit to the value. Also in combination nW. For more options please refer to |  |  |
|                     | Value                                                                                                    | Value String, max. 128 characters.                                 |                                                                                                    |  |  |
|                     | OID                                                                                                    | 1.3.6.1.4.1.3181.10.6<br>(smartIoConfigAin2Tra                     |                                                                                                    |  |  |
| ain3_attribute      |                                                                                                    |                                                                    | which it will register the analog input 3 to                                                                                                    |  |  |
|                     | Value                                                                                                    | String, max. 32 chara                                              | acters.                                                                                                    |  |  |
|                     | OID                                                                                                    | 1.3.6.1.4.1.3181.10.6.1.106.3.1.33 (smartIoConfigAin3Attribute)    |                                                                                                    |  |  |
| ain3_sensor_type    | Defines the sensor connected to the analog input 3.                                                            |                                                                    |                                                                                                    |  |  |
|                     | Values                                                                                                    | UNUSED                                                             | Input is not connected                                                                                                    |  |  |
|                     |                                                                                                    | VOLT_0_TO_10                                                       | Input voltage range between 0 and 10VDC. Note: The dipswitch on the device must be set to match the configuration!                                        |  |  |
|                     |                                                                                                    | MILLIAMP_0_TO_20                                                   | Input current range between 0 and 20mA. Note: The dipswitch on the device must be set to match the configuration!                                         |  |  |
|                     | OID                                                                                                    | 1.3.6.1.4.1.3181.10.6.1.106.3.1.34 (smartIoConfigAin3SensorType)   |                                                                                                    |  |  |
| ain3_raw_min        | Defines the lowest raw value data point.                                                                       |                                                                    |                                                                                                    |  |  |
|                     | Value                                                                                                    | String, max. 8 charac                                              | ters.                                                                                                    |  |  |
|                     | OID                                                                                                    | 1.3.6.1.4.1.3181.10.6<br>(smartIoConfigAin3Ra                      |                                                                                                    |  |  |
| ain3_raw_max        | Defines the highest raw value data point.                                                                      |                                                                    |                                                                                                    |  |  |
|                     | Value                                                                                                    | String, max. 8 charac                                              | ters.                                                                                                    |  |  |
|                     | OID                                                                                                    | 1.3.6.1.4.1.3181.10.6<br>(smartIoConfigAin3Ra                      |                                                                                                    |  |  |
| ain3_scaled_min     | Defines                                                                                                    | the lower scaled value                                             | at the lower raw value data point.                                                                                                    |  |  |
|                     | Value                                                                                                    | String, max. 8 charac                                              | ters.                                                                                                    |  |  |
|                     | OID                                                                                                    | 1.3.6.1.4.1.3181.10.6.1.106.3.1.37<br>(smartIoConfigAin3ScaledMin) |                                                                                                    |  |  |

| ain3_scaled_max          | Defines                                                                                                    | the scaled value at the max raw value data point.                                                                                                    |  |
|--------------------------|----------------------------------------------------------------------------------------------------|----------------------------------------------------------------------------------------------------|--|
|                          | Value                                                                                                    | String, max. 8 characters.                                                                                                    |  |
|                          | OID                                                                                                    | 1.3.6.1.4.1.3181.10.6.1.106.3.1.38 (smartIoConfigAin3ScaledMax)                                                                                                    |  |
| ain3_num_averaged_values |                                                                                                    | of measured values used to calculate an average which then s the reported value used in the system.                                                                                                    |  |
|                          | Value                                                                                                    | Number in range 1-100                                                                                                    |  |
|                          | OID                                                                                                    | 1.3.6.1.4.1.3181.10.6.1.106.3.1.39 (smartIoConfigAin3NumAveragedValues)                                                                                                    |  |
| ain3_filter_time         |                                                                                                    | seconds used to further filter the already averaged values. Set disable filter function.                                                                                                    |  |
|                          | Value                                                                                                    | Number in range 0-10                                                                                                    |  |
|                          | OID                                                                                                    | 1.3.6.1.4.1.3181.10.6.1.106.3.1.40 (smartIoConfigAin3FilterTime)                                                                                                    |  |
| ain3_update_delta        | Defines how much the input value can deviate before a value change is reported. An absolute value is expected. |                                                                                                    |  |
|                          | Value                                                                                                    | String, max. 8 characters.                                                                                                    |  |
|                          | OID                                                                                                    | 1.3.6.1.4.1.3181.10.6.1.106.3.1.41 (smartIoConfigAin3UpdateDelta)                                                                                                    |  |
| ain3_transformation      | value=t<br>=(\$*1.8<br>with cal                                                                                | used to transform the input value to another format. Syntax: ext, value=text, Or calculations: =\$*10 Example C to F: B)+32. Use # to append a unit to the value. Also in combination culation like: \$/1000#mW. For more options please refer to e documentation. |  |
|                          | Value                                                                                                    | String, max. 128 characters.                                                                                                    |  |
|                          | OID                                                                                                    | 1.3.6.1.4.1.3181.10.6.1.106.3.1.42 (smartIoConfigAin3Transformation)                                                                                                    |  |
| ain4_attribute           |                                                                                                    | ines the attribute with which it will register the analog input 4 to<br>em. Use attribute:instance syntax to define an instance id.                                                                                                    |  |
|                          | Value                                                                                                    | String, max. 32 characters.                                                                                                    |  |
|                          |                                                                                                    |                                                                                                    |  |

SmartOffice Controller Page 410/644

| ain4_sensor_type         | Defines                                   | the sensor connected to                          | o the analog input 4.                                                                                              |  |  |
|--------------------------|-------------------------------------------|--------------------------------------------------|----------------------------------------------------------------------------------------------------|--|--|
|                          | Values                                    | UNUSED                                           | Input is not connected                                                                                             |  |  |
|                          |                                           | VOLT_0_TO_10                                     | Input voltage range between 0 and 10VDC. Note: The dipswitch on the device must be set to match the configuration! |  |  |
|                          |                                           | MILLIAMP_0_TO_20                                 | Input current range between 0 and 20mA. Note: The dipswitch on the device must be set to match the configuration!  |  |  |
|                          | OID                                       | 1.3.6.1.4.1.3181.10.6<br>(smartIoConfigAin4Se    |                                                                                                    |  |  |
| ain4_raw_min             | Defines the lowest raw value data point.  |                                                  |                                                                                                    |  |  |
|                          | Value                                     | String, max. 8 charac                            | ters.                                                                                                    |  |  |
|                          | OID                                       | 1.3.6.1.4.1.3181.10.6<br>(smartIoConfigAin4Ra    |                                                                                                    |  |  |
| ain4_raw_max             | Defines the highest raw value data point. |                                                  |                                                                                                    |  |  |
|                          | Value                                     | String, max. 8 charac                            | ters.                                                                                                    |  |  |
|                          | OID                                       | 1.3.6.1.4.1.3181.10.6<br>(smartIoConfigAin4Ra    |                                                                                                    |  |  |
| ain4_scaled_min          | Defines                                   | the lower scaled value                           | at the lower raw value data point.                                                                                 |  |  |
|                          | Value                                     | String, max. 8 charac                            | ters.                                                                                                    |  |  |
|                          | OID                                       | 1.3.6.1.4.1.3181.10.6<br>(smartIoConfigAin4Sc    |                                                                                                    |  |  |
| ain4_scaled_max          | Defines                                   | the scaled value at the                          | max raw value data point.                                                                                          |  |  |
|                          | Value                                     | String, max. 8 charac                            | ters.                                                                                                    |  |  |
|                          | OID                                       | 1.3.6.1.4.1.3181.10.6<br>(smartIoConfigAin4Sc    |                                                                                                    |  |  |
| ain4_num_averaged_values |                                           | of measured values us<br>s the reported value us | ed to calculate an average which then ed in the system.                                                            |  |  |
|                          | Value                                     | Number in range 1-10                             | 00                                                                                                    |  |  |
|                          | OID                                       | 1.3.6.1.4.1.3181.10.6<br>(smartIoConfigAin4Nu    |                                                                                                    |  |  |
| ain4_filter_time         |                                           | seconds used to further                          | r filter the already averaged values. Set                                                                          |  |  |
|                          | Value                                     | Number in range 0-10                             | )                                                                                                    |  |  |
|                          |                                           |                                                  |                                                                                                    |  |  |

| ain4_update_delta   | Defines how much the input value can deviate before a value change is reported. An absolute value is expected.                                                                                                    |  |  |  |
|---------------------|----------------------------------------------------------------------------------------------------|--|--|--|
|                     | Value String, max. 8 characters.                                                                                                    |  |  |  |
|                     | OID 1.3.6.1.4.1.3181.10.6.1.106.3.1.51 (smartIoConfigAin4UpdateDelta)                                                                                                    |  |  |  |
| ain4_transformation | May be used to transform the input value to another format. Syntax: value=text, value=text, Or calculations: =\$*10 Example C to F: =(\$*1.8)+32. Use # to append a unit to the value. Also in combination with calculation like: \$/1000#mW. For more options please refer to separate documentation. |  |  |  |
|                     | Value String, max. 128 characters.                                                                                                    |  |  |  |
|                     | OID 1.3.6.1.4.1.3181.10.6.1.106.3.1.52 (smartIoConfigAin4Transformation)                                                                                                    |  |  |  |
| din1_mode           | Used to enable the digital input 1.                                                                                                    |  |  |  |
|                     | Values UNUSED Input is not connected                                                                                                    |  |  |  |
|                     | ENABLED Input is used and reporting                                                                                                    |  |  |  |
|                     | <b>OID</b> 1.3.6.1.4.1.3181.10.6.1.106.3.1.53 (smartIoConfigDin1Mode)                                                                                                    |  |  |  |
| din1_attribute      | This defines the attribute with which it will register the digital input 1 to the system. If left blank, the digital input is not reported (disabled). Use attribute:instance syntax to define an instance id.                                                                                         |  |  |  |
|                     | Value String, max. 32 characters.                                                                                                    |  |  |  |
|                     | OID 1.3.6.1.4.1.3181.10.6.1.106.3.1.54 (smartIoConfigDin1Attribute)                                                                                                    |  |  |  |
| din1_transformation | May be used to transform the input value to another format. Syntax: $0=\text{text}$ , $1=\text{text}$ . Or $0=0,1=100$ to make the digital value toggle between 0 and 100.                                                                                                    |  |  |  |
|                     | Value String, max. 32 characters.                                                                                                    |  |  |  |
|                     | OID 1.3.6.1.4.1.3181.10.6.1.106.3.1.55 (smartIoConfigDin1Transformation)                                                                                                    |  |  |  |
| din1_debounce_time  | Defines for how long a signal must be stable before being recognized as valid. Value in milliseconds.                                                                                                    |  |  |  |
|                     | Value Number in range 0-1000                                                                                                    |  |  |  |
|                     | OID 1.3.6.1.4.1.3181.10.6.1.106.3.1.56 (smartIoConfigDin1DebounceTime)                                                                                                    |  |  |  |
| din2_mode           | Used to enable the digital input 2.                                                                                                    |  |  |  |
|                     | Values UNUSED Input is not connected                                                                                                    |  |  |  |
|                     | ENABLED Input is used and reporting                                                                                                    |  |  |  |
|                     | <b>OID</b> 1.3.6.1.4.1.3181.10.6.1.106.3.1.57 (smartIoConfigDin2Mode)                                                                                                    |  |  |  |

SmartOffice Controller Page 412/644

| din2_attribute      | This defines the attribute with which it will register the digital input 2 to the system. If left blank, the digital input is not reported (disabled). Use attribute:instance syntax to define an instance id. |                                                                                                    |  |  |
|---------------------|----------------------------------------------------------------------------------------------------|----------------------------------------------------------------------------------------------------|--|--|
|                     | Value                                                                                                    | String, max. 32 characters.                                                                                                    |  |  |
|                     | OID                                                                                                    | 1.3.6.1.4.1.3181.10.6.1.106.3.1.58 (smartIoConfigDin2Attribute)                                                                                                    |  |  |
| din2_transformation |                                                                                                    | used to transform the input value to another format. Syntax: $1$ =text. Or $0$ =0,1=100 to make the digital value toggle betweer 00.                                                     |  |  |
|                     | Value                                                                                                    | String, max. 32 characters.                                                                                                    |  |  |
|                     | OID                                                                                                    | 1.3.6.1.4.1.3181.10.6.1.106.3.1.59 (smartIoConfigDin2Transformation)                                                                                                    |  |  |
| din2_debounce_time  |                                                                                                    | for how long a signal must be stable before being recognized as alue in milliseconds.                                                                                                    |  |  |
|                     | Value                                                                                                    | Number in range 0-1000                                                                                                    |  |  |
|                     | OID                                                                                                    | 1.3.6.1.4.1.3181.10.6.1.106.3.1.60 (smartIoConfigDin2DebounceTime)                                                                                                    |  |  |
| din3_mode           | Used to enable the digital input 3.                                                                                                    |                                                                                                    |  |  |
|                     | Values                                                                                                    | UNUSED Input is not connected                                                                                                    |  |  |
|                     |                                                                                                    | ENABLED Input is used and reporting                                                                                                    |  |  |
|                     | OID                                                                                                    | 1.3.6.1.4.1.3181.10.6.1.106.3.1.61 (smartIoConfigDin3Mode)                                                                                                    |  |  |
| din3_attribute      | the syst                                                                                                    | fines the attribute with which it will register the digital input 3 to tem. If left blank, the digital input is not reported (disabled). Use e:instance syntax to define an instance id. |  |  |
|                     | Value                                                                                                    | String, max. 32 characters.                                                                                                    |  |  |
|                     | OID                                                                                                    | 1.3.6.1.4.1.3181.10.6.1.106.3.1.62 (smartIoConfigDin3Attribute)                                                                                                    |  |  |
| din3_transformation | May be used to transform the input value to another format. Syntax: $0=\text{text}$ , $1=\text{text}$ . Or $0=0,1=100$ to make the digital value toggle between 0 and 100.                                     |                                                                                                    |  |  |
|                     | Value                                                                                                    | String, max. 32 characters.                                                                                                    |  |  |
|                     | OID                                                                                                    | 1.3.6.1.4.1.3181.10.6.1.106.3.1.63 (smartIoConfigDin3Transformation)                                                                                                    |  |  |
| din3_debounce_time  |                                                                                                    | for how long a signal must be stable before being recognized as alue in milliseconds.                                                                                                    |  |  |
|                     | Value                                                                                                    | Number in range 0-1000                                                                                                    |  |  |
|                     | OID                                                                                                    | 1.3.6.1.4.1.3181.10.6.1.106.3.1.64 (smartIoConfigDin3DebounceTime)                                                                                                    |  |  |

| din4_mode           | Used to                                                                                               | enable the digital input                      | 4.                                                                                                    |  |  |
|---------------------|----------------------------------------------------------------------------------------------------|-----------------------------------------------|----------------------------------------------------------------------------------------------------|--|--|
|                     | Values                                                                                                | UNUSED Input is n                             | ot connected                                                                                                    |  |  |
|                     |                                                                                                    | ENABLED Input is u                            | sed and reporting                                                                                                    |  |  |
|                     | OID                                                                                                   | 1.3.6.1.4.1.3181.10.6                         | 5.1.106.3.1.65 (smartIoConfigDin4Mode)                                                                               |  |  |
| din4_attribute      | the syst                                                                                              |                                               | which it will register the digital input 4 to<br>gital input is not reported (disabled). Use<br>fine an instance id. |  |  |
|                     | Value                                                                                                 | String, max. 32 chara                         | cters.                                                                                                    |  |  |
|                     | OID                                                                                                   | 1.3.6.1.4.1.3181.10.6<br>(smartIoConfigDin4At |                                                                                                    |  |  |
| din4_transformation |                                                                                                    | 1=text. Or 0=0,1=100                          | nput value to another format. Syntax:<br>to make the digital value toggle betweer                                    |  |  |
|                     | Value                                                                                                 | String, max. 32 chara                         | cters.                                                                                                    |  |  |
|                     | OID                                                                                                   | 1.3.6.1.4.1.3181.10.6<br>(smartIoConfigDin4Tr |                                                                                                    |  |  |
| din4_debounce_time  | Defines for how long a signal must be stable before being recognized as valid. Value in milliseconds. |                                               |                                                                                                    |  |  |
|                     | Value                                                                                                 | /alue Number in range 0-1000                  |                                                                                                    |  |  |
|                     | OID                                                                                                   | 1.3.6.1.4.1.3181.10.6<br>(smartIoConfigDin4De |                                                                                                    |  |  |
| aout1_attribute     | to the sy                                                                                             |                                               | which it will register the analog output 1 analog output cannot not be used. Use fine an instance id.                |  |  |
|                     | Value                                                                                                 | String, max. 32 characters.                   |                                                                                                    |  |  |
|                     | OID                                                                                                   | 1.3.6.1.4.1.3181.10.6<br>(smartIoConfigAout1A |                                                                                                    |  |  |
| aout1_mode          | Defines the output mode of digital output 1.                                                          |                                               |                                                                                                    |  |  |
|                     | Values                                                                                                | UNUSED                                        | Output is not connected                                                                                              |  |  |
|                     |                                                                                                    | VOLT_0_TO_10                                  | Output voltage range between 0 and 10VDC                                                                             |  |  |
|                     |                                                                                                    | MILLIAMP_0_TO_20                              | Output current range between 0 and 20mA                                                                              |  |  |
|                     |                                                                                                    | RAW                                           | Output is used                                                                                                    |  |  |
|                     |                                                                                                    | 1.3.6.1.4.1.3181.10.6                         |                                                                                                    |  |  |

SmartOffice Controller Page 414/644

| aout1_transformation | May be used to transform a possible non compliant output value (of the actor group) into a compliant value. Note this transformation takes place before the scaling parameter are applied. Syntax: text=value, text=value, Or calculations like: =\$/1000 For more options please refer to separate documentation. |                                                                  |                                                                                                    |  |  |  |
|----------------------|----------------------------------------------------------------------------------------------------|------------------------------------------------------------------|----------------------------------------------------------------------------------------------------|--|--|--|
|                      | Value String, max. 128 characters.                                                                                                    |                                                                  |                                                                                                    |  |  |  |
|                      | OID                                                                                                    | 1.3.6.1.4.1.3181.10.6<br>(smartIoConfigAout17                    |                                                                                                    |  |  |  |
| aout1_raw_min        | Defines                                                                                                    | the lowest raw value d                                           | ata point.                                                                                              |  |  |  |
|                      | Value                                                                                                    | String, max. 8 charac                                            | ters.                                                                                                   |  |  |  |
|                      | OID                                                                                                    | 1.3.6.1.4.1.3181.10.6<br>(smartIoConfigAout1F                    |                                                                                                    |  |  |  |
| aout1_raw_max        | Defines                                                                                                    | the highest raw value o                                          | data point.                                                                                             |  |  |  |
|                      | Value                                                                                                    | String, max. 8 charac                                            | ters.                                                                                                   |  |  |  |
|                      | OID                                                                                                    | 1.3.6.1.4.1.3181.10.6<br>(smartIoConfigAout1F                    |                                                                                                    |  |  |  |
| aout1_scaled_min     | Defines the lower scaled value at the lower raw value data point.                                                                                                    |                                                                  |                                                                                                    |  |  |  |
|                      | Value                                                                                                    | String, max. 8 charac                                            | ters.                                                                                                   |  |  |  |
|                      | OID                                                                                                    | 1.3.6.1.4.1.3181.10.6<br>(smartIoConfigAout19                    |                                                                                                    |  |  |  |
| aout1_scaled_max     | Defines                                                                                                    | the scaled value at the                                          | max raw value data point.                                                                               |  |  |  |
|                      | Value                                                                                                    | String, max. 8 charac                                            | ters.                                                                                                   |  |  |  |
|                      | OID                                                                                                    | 1.3.6.1.4.1.3181.10.6.1.106.3.1.75 (smartIoConfigAout1ScaledMax) |                                                                                                    |  |  |  |
| aout2_attribute      | to the s                                                                                                    |                                                                  | which it will register the analog output 2 s analog output cannot not be used. Use fine an instance id. |  |  |  |
|                      | Value                                                                                                    | String, max. 32 chara                                            | cters.                                                                                                  |  |  |  |
|                      | OID                                                                                                    | 1.3.6.1.4.1.3181.10.6<br>(smartIoConfigAout2 <i>A</i>            |                                                                                                    |  |  |  |
| aout2_mode           | Defines                                                                                                    | the output mode of dig                                           | ital output 1.                                                                                          |  |  |  |
|                      | Values                                                                                                    | UNUSED                                                           | Output is not connected                                                                                 |  |  |  |
|                      |                                                                                                    | VOLT_0_TO_10                                                     | Output voltage range between 0 and 10VDC                                                                |  |  |  |
|                      |                                                                                                    | MILLIAMP_0_TO_20                                                 | Output current range between 0 and 20mA                                                                 |  |  |  |
|                      |                                                                                                    | RAW                                                              | Output is used                                                                                          |  |  |  |
|                      | OID                                                                                                    | 1.3.6.1.4.1.3181.10.6                                            | 5.1.106.3.1.77 (smartIoConfigAout2Mode)                                                                 |  |  |  |

| aout2_transformation | May be used to transform a possible non compliant output value (of the actor group) into a compliant value. Note this transformation takes place before the scaling parameter are applied. Syntax: text=value, text=value, Or calculations like: =\$/1000 For more options please refer to separate documentation. |                                                                                                    |  |  |
|----------------------|----------------------------------------------------------------------------------------------------|----------------------------------------------------------------------------------------------------|--|--|
|                      | Value St                                                                                                    | tring, max. 128 characters.                                                                                                    |  |  |
|                      |                                                                                                    | 3.6.1.4.1.3181.10.6.1.106.3.1.78<br>martIoConfigAout2Transformation)                                                                                            |  |  |
| aout2_raw_min        | Defines the                                                                                                    | lowest raw value data point.                                                                                                    |  |  |
|                      | Value St                                                                                                    | tring, max. 8 characters.                                                                                                    |  |  |
|                      |                                                                                                    | .3.6.1.4.1.3181.10.6.1.106.3.1.79<br>smartIoConfigAout2RawMin)                                                                                                  |  |  |
| aout2_raw_max        | Defines the                                                                                                    | highest raw value data point.                                                                                                    |  |  |
|                      | Value St                                                                                                    | tring, max. 8 characters.                                                                                                    |  |  |
|                      |                                                                                                    | .3.6.1.4.1.3181.10.6.1.106.3.1.80<br>smartIoConfigAout2RawMax)                                                                                                  |  |  |
| aout2_scaled_min     | Defines the lower scaled value at the lower raw value data point.                                                                                                    |                                                                                                    |  |  |
|                      | Value St                                                                                                    | tring, max. 8 characters.                                                                                                    |  |  |
|                      |                                                                                                    | .3.6.1.4.1.3181.10.6.1.106.3.1.81<br>smartIoConfigAout2ScaledMin)                                                                                               |  |  |
| aout2_scaled_max     | Defines the                                                                                                    | scaled value at the max raw value data point.                                                                                                    |  |  |
|                      | Value St                                                                                                    | tring, max. 8 characters.                                                                                                    |  |  |
|                      |                                                                                                    | 3.6.1.4.1.3181.10.6.1.106.3.1.82<br>smartIoConfigAout2ScaledMax)                                                                                                |  |  |
| dout1_attribute      | the system                                                                                                    | s the attribute with which it will register the digital output 1 to . If left blank, the output cannot not be used. Use stance syntax to define an instance id. |  |  |
|                      | Value St                                                                                                    | tring, max. 32 characters.                                                                                                    |  |  |
|                      |                                                                                                    | .3.6.1.4.1.3181.10.6.1.106.3.1.83<br>smartIoConfigDout1Attribute)                                                                                               |  |  |
| dout1_mode           | Defines the                                                                                                    | output mode of digital output 1.                                                                                                    |  |  |
|                      | Values (                                                                                                    | JNUSED Output is not connected                                                                                                    |  |  |
|                      | [                                                                                                    | DIGITAL Output is switch on or off                                                                                                    |  |  |
|                      | F                                                                                                    | Output uses pulse width modulation                                                                                                    |  |  |
|                      | OID 1.                                                                                                    | 3.6.1.4.1.3181.10.6.1.106.3.1.84 (smartIoConfigDout1Mode)                                                                                                    |  |  |

SmartOffice Controller Page 416/644

| dout1_pwm_frequency  | When PWM mode is selected, this parameter defines the PWM frequency in Hz.IMPORTANT: This frequency is used for both dout1 and dout2 when in PWM mode. |                                                                                                    |  |  |  |
|----------------------|----------------------------------------------------------------------------------------------------|----------------------------------------------------------------------------------------------------|--|--|--|
|                      | Value                                                                                                    | Number in range 0-10000000                                                                                                    |  |  |  |
|                      | OID                                                                                                    | 1.3.6.1.4.1.3181.10.6.1.106.3.1.85<br>(smartIoConfigDout1PwmFrequency)                                                                                                    |  |  |  |
| dout1_transformation |                                                                                                    | used to transform a textual input to acceptable digital values. e: OFF=0, ON=1. Or to accept other numeric ranges: $0=1$ .                                                                      |  |  |  |
|                      | Value                                                                                                    | String, max. 32 characters.                                                                                                    |  |  |  |
|                      | OID                                                                                                    | 1.3.6.1.4.1.3181.10.6.1.106.3.1.86 (smartIoConfigDout1Transformation)                                                                                                    |  |  |  |
| dout2_attribute      | the syst                                                                                                    | fines the attribute with which it will register the digital output 2 to<br>tem. If left blank, the output cannot not be used. Use<br>e:instance syntax to define an instance id.                |  |  |  |
|                      | Value                                                                                                    | String, max. 32 characters.                                                                                                    |  |  |  |
|                      | OID                                                                                                    | 1.3.6.1.4.1.3181.10.6.1.106.3.1.87 (smartIoConfigDout2Attribute)                                                                                                    |  |  |  |
| dout2_mode           | Defines the output mode of digital output 2.                                                                                                    |                                                                                                    |  |  |  |
|                      | Values                                                                                                    | UNUSED Output is not connected                                                                                                    |  |  |  |
|                      |                                                                                                    | DIGITAL Output is switch on or off                                                                                                    |  |  |  |
|                      |                                                                                                    | PWM Output uses pulse width modulation                                                                                                    |  |  |  |
|                      | OID                                                                                                    | 1.3.6.1.4.1.3181.10.6.1.106.3.1.88 (smartIoConfigDout2Mode)                                                                                                    |  |  |  |
| dout2_pwm_frequency  | instead                                                                                                    | rameter currently is not in use. The frequency of dout1 is used . TON: Not implemented.                                                                                                    |  |  |  |
|                      | Value                                                                                                    | Number in range 0-10000000                                                                                                    |  |  |  |
|                      | OID                                                                                                    | 1.3.6.1.4.1.3181.10.6.1.106.3.1.89<br>(smartIoConfigDout2PwmFrequency)                                                                                                    |  |  |  |
| dout2_transformation | May be used to transform a textual input to acceptable digital values. Example: OFF=0, ON=1. Or to accept other numeric ranges: $0=0,100=1$ .          |                                                                                                    |  |  |  |
|                      | Value                                                                                                    | String, max. 32 characters.                                                                                                    |  |  |  |
|                      | OID                                                                                                    | 1.3.6.1.4.1.3181.10.6.1.106.3.1.90<br>(smartIoConfigDout2Transformation)                                                                                                    |  |  |  |
| connection_timeout   | cannot                                                                                                    | ne communication between the host system and the controller be established in the configured time, an automatic controller is initiated. A value of 0 disables this function. Value in seconds. |  |  |  |
|                      | Value                                                                                                    | Number in range 0-5000                                                                                                    |  |  |  |
|                      | OID                                                                                                    | 1.3.6.1.4.1.3181.10.6.1.106.3.1.91 (smartIoConfigConnectionTimeout)                                                                                                    |  |  |  |

| controller_mode   | When set to other then normal additional test or debug information are provided.                                                                                 |                          |                                                                                                    |  |
|-------------------|----------------------------------------------------------------------------------------------------|--------------------------|----------------------------------------------------------------------------------------------------|--|
|                   | Values                                                                                                    | NORMAL                   | Normal operation mode                                                                                            |  |
|                   |                                                                                                    | TEST                     | Test mode                                                                                                    |  |
|                   |                                                                                                    | DEBUG                    | Debug mode displays additional infos                                                                             |  |
|                   | OID                                                                                                    |                          | 1.3181.10.6.1.106.3.1.92<br>onfigControllerMode)                                                                 |  |
| manual_get_input  | May be used to manually read an input value. Syntax examples manual_get_input = ain2 [R]. Append R or raw for unprocess Otherwise the scaled input is displayed. |                          | ain2 [R]. Append R or raw for unprocessed value.                                                                 |  |
|                   | Action                                                                                                    | Excecute of              | command with parameter string max. 32 characters.                                                                |  |
|                   | OID                                                                                                    |                          | 1.3181.10.6.1.106.3.1.93<br>onfigManualGetInput)                                                                 |  |
| manual_set_output | manual_                                                                                                    | _set_output              | nually force an output value. Syntax example: = aout1 50 [raw]. Append raw if the value should be ascaled value. |  |
|                   | Action                                                                                                    | Excecute of              | command with parameter string max. 32 characters.                                                                |  |
|                   | OID                                                                                                    |                          | 1.3181.10.6.1.106.3.1.94<br>onfigManualSetOutput)                                                                |  |
| read_command      |                                                                                                    | used to mai<br>mmand = p | nually read an internal controller value. Syntax: arameter.                                                      |  |
|                   | Action                                                                                                    | Excecute of              | command with parameter string max. 32 characters.                                                                |  |
|                   | OID                                                                                                    |                          | 1.3181.10.6.1.106.3.1.95<br>onfigReadCommand)                                                                    |  |
| write_command     |                                                                                                    |                          | nually write an internal controller value. Syntax: parameter value.                                              |  |
|                   | Action                                                                                                    | Excecute of              | command with parameter string max. 128 characters.                                                               |  |
|                   | OID                                                                                                    |                          | 1.3181.10.6.1.106.3.1.96<br>onfigWriteCommand)                                                                   |  |

| Group       | smart_d    | smart_digital_io_config, dynamical size                                                                                               |  |  |
|-------------|------------|----------------------------------------------------------------------------------------------------|--|--|
| Path        | Device.Co  | Device.Controller.smart_digital_io_config                                                                                             |  |  |
| Description |            | Add elements as required for the number of used controllers of this type.                                                             |  |  |
| name        | Device.Sma | ne must precisely match the device name specified under rtOffice.device_config.device_name for a device of product_type = CONTROLLER. |  |  |
|             | Value      | String, max. 31 characters.                                                                                                    |  |  |
|             | OID        | 1.3.6.1.4.1.3181.10.6.1.106.4.1.2 (smartDigitalIoConfigName)                                                                          |  |  |

SmartOffice Controller Page 418/644

| din1_mode           | Used to ena                | able the digital input 1.                                                                                                    |
|---------------------|----------------------------|----------------------------------------------------------------------------------------------------|
|                     | Values                     | enabled, disabled                                                                                                    |
|                     | OID                        | 1.3.6.1.4.1.3181.10.6.1.106.4.1.3 (smartDigitalIoConfigDin1Mode)                                                                              |
| din1_attribute      |                            | s the attribute with which it will register the input to the system. Use stance syntax to define an instance id.                              |
|                     | Value                      | String, max. 32 characters.                                                                                                    |
|                     | OID                        | 1.3.6.1.4.1.3181.10.6.1.106.4.1.4<br>(smartDigitalIoConfigDin1Attribute)                                                                      |
| din1_transformation |                            | and to transform the input value to another format. Syntax: $0=\text{text}$ , $0=0,1=100$ to make the digital value toggle between 0 and 100. |
|                     | Value                      | String, max. 32 characters.                                                                                                    |
|                     | OID                        | 1.3.6.1.4.1.3181.10.6.1.106.4.1.5 (smartDigitalIoConfigDin1Transformation)                                                                    |
| din1_debounce_time  | Defines for<br>Value in mi | how long a signal must be stable before being recognized as valid. lliseconds.                                                                |
|                     | Value                      | Number in range 0-1000                                                                                                    |
|                     | OID                        | 1.3.6.1.4.1.3181.10.6.1.106.4.1.6 (smartDigitalIoConfigDin1DebounceTime)                                                                      |
| din2_mode           | Used to ena                | able the digital input 2.                                                                                                    |
|                     | Values                     | enabled, disabled                                                                                                    |
|                     | OID                        | 1.3.6.1.4.1.3181.10.6.1.106.4.1.7 (smartDigitalIoConfigDin2Mode)                                                                              |
| din2_attribute      |                            | s the attribute with which it will register the input to the system. Use stance syntax to define an instance id.                              |
|                     | Value                      | String, max. 32 characters.                                                                                                    |
|                     | OID                        | 1.3.6.1.4.1.3181.10.6.1.106.4.1.8 (smartDigitalIoConfigDin2Attribute)                                                                         |
| din2_transformation |                            | and to transform the input value to another format. Syntax: $0=\text{text}$ , $0=0,1=100$ to make the digital value toggle between 0 and 100. |
|                     | Value                      | String, max. 32 characters.                                                                                                    |
|                     | OID                        | $1.3.6.1.4.1.3181.10.6.1.106.4.1.9 \\ (smartDigitalIoConfigDin2Transformation)$                                                               |
| din2_debounce_time  | Defines for<br>Value in mi | how long a signal must be stable before being recognized as valid. lliseconds.                                                                |
|                     | Value                      | Number in range 0-1000                                                                                                    |
|                     | OID                        | 1.3.6.1.4.1.3181.10.6.1.106.4.1.10 (smartDigitalIoConfigDin2DebounceTime)                                                                     |

| din3_mode           | Used to ena                                                                                                    | able the digital input 3.                                                                                                    |  |  |
|---------------------|----------------------------------------------------------------------------------------------------|----------------------------------------------------------------------------------------------------|--|--|
|                     | Values                                                                                                    | enabled, disabled                                                                                                    |  |  |
|                     | OID                                                                                                    | 1.3.6.1.4.1.3181.10.6.1.106.4.1.11 (smartDigitalIoConfigDin3Mode)                                                                           |  |  |
| din3_attribute      |                                                                                                    | s the attribute with which it will register the input to the system. Use stance syntax to define an instance id.                            |  |  |
|                     | Value                                                                                                    | String, max. 32 characters.                                                                                                    |  |  |
|                     | OID                                                                                                    | 1.3.6.1.4.1.3181.10.6.1.106.4.1.12 (smartDigitalIoConfigDin3Attribute)                                                                      |  |  |
| din3_transformation |                                                                                                    | d to transform the input value to another format. Syntax: $0=\text{text}$ , $0=0,1=100$ to make the digital value toggle between 0 and 100. |  |  |
|                     | Value                                                                                                    | String, max. 32 characters.                                                                                                    |  |  |
|                     | OID                                                                                                    | 1.3.6.1.4.1.3181.10.6.1.106.4.1.13 (smartDigitalIoConfigDin3Transformation)                                                                 |  |  |
| din3_debounce_time  | Defines for<br>Value in mi                                                                                                    | how long a signal must be stable before being recognized as valid.<br>lliseconds.                                                           |  |  |
|                     | Value                                                                                                    | Number in range 0-1000                                                                                                    |  |  |
|                     | OID                                                                                                    | 1.3.6.1.4.1.3181.10.6.1.106.4.1.14 (smartDigitalIoConfigDin3DebounceTime)                                                                   |  |  |
| din4_mode           | Used to enable the digital input 4.                                                                                                    |                                                                                                    |  |  |
|                     | Values                                                                                                    | enabled, disabled                                                                                                    |  |  |
|                     | OID                                                                                                    | 1.3.6.1.4.1.3181.10.6.1.106.4.1.15 (smartDigitalIoConfigDin4Mode)                                                                           |  |  |
| din4_attribute      |                                                                                                    | s the attribute with which it will register the input to the system. Use stance syntax to define an instance id.                            |  |  |
|                     | Value                                                                                                    | String, max. 32 characters.                                                                                                    |  |  |
|                     | OID                                                                                                    | 1.3.6.1.4.1.3181.10.6.1.106.4.1.16 (smartDigitalIoConfigDin4Attribute)                                                                      |  |  |
| din4_transformation | May be used to transform the input value to another format. Syntax: $0=\text{text}$ , $1=\text{text}$ . Or $0=0,1=100$ to make the digital value toggle between 0 and 100. |                                                                                                    |  |  |
|                     | Value                                                                                                    | String, max. 32 characters.                                                                                                    |  |  |
|                     | OID                                                                                                    | 1.3.6.1.4.1.3181.10.6.1.106.4.1.17 (smartDigitalIoConfigDin4Transformation)                                                                 |  |  |
|                     |                                                                                                    |                                                                                                    |  |  |
| din4_debounce_time  | Defines for<br>Value in mi                                                                                                    | how long a signal must be stable before being recognized as valid.<br>lliseconds.                                                           |  |  |
| din4_debounce_time  |                                                                                                    |                                                                                                    |  |  |

SmartOffice Controller Page 420/644

| din5_mode           | Used to ena                                                                                                    | able the digital input 5.                                                                                                    |  |  |
|---------------------|----------------------------------------------------------------------------------------------------|----------------------------------------------------------------------------------------------------|--|--|
|                     | Values                                                                                                    | enabled, disabled                                                                                                    |  |  |
|                     | OID                                                                                                    | 1.3.6.1.4.1.3181.10.6.1.106.4.1.19 (smartDigitalIoConfigDin5Mode)                                                                             |  |  |
| din5_attribute      |                                                                                                    | s the attribute with which it will register the input to the system. Use stance syntax to define an instance id.                              |  |  |
|                     | Value                                                                                                    | String, max. 32 characters.                                                                                                    |  |  |
|                     | OID                                                                                                    | 1.3.6.1.4.1.3181.10.6.1.106.4.1.20 (smartDigitalIoConfigDin5Attribute)                                                                        |  |  |
| din5_transformation |                                                                                                    | and to transform the input value to another format. Syntax: $0=\text{text}$ , $0=0,1=100$ to make the digital value toggle between 0 and 100. |  |  |
|                     | Value                                                                                                    | String, max. 32 characters.                                                                                                    |  |  |
|                     | OID                                                                                                    | 1.3.6.1.4.1.3181.10.6.1.106.4.1.21 (smartDigitalIoConfigDin5Transformation)                                                                   |  |  |
| din5_debounce_time  | Defines for<br>Value in mi                                                                                                    | how long a signal must be stable before being recognized as valid. lliseconds.                                                                |  |  |
|                     | Value                                                                                                    | Number in range 0-1000                                                                                                    |  |  |
|                     | OID                                                                                                    | 1.3.6.1.4.1.3181.10.6.1.106.4.1.22 (smartDigitalIoConfigDin5DebounceTime)                                                                     |  |  |
| din6_mode           | Used to ena                                                                                                    | able the digital input 6.                                                                                                    |  |  |
|                     | Values                                                                                                    | enabled, disabled                                                                                                    |  |  |
|                     | OID                                                                                                    | 1.3.6.1.4.1.3181.10.6.1.106.4.1.23 (smartDigitalIoConfigDin6Mode)                                                                             |  |  |
| din6_attribute      |                                                                                                    | s the attribute with which it will register the input to the system. Use stance syntax to define an instance id.                              |  |  |
|                     | Value                                                                                                    | String, max. 32 characters.                                                                                                    |  |  |
|                     | OID                                                                                                    | 1.3.6.1.4.1.3181.10.6.1.106.4.1.24 (smartDigitalIoConfigDin6Attribute)                                                                        |  |  |
| din6_transformation | May be used to transform the input value to another format. Syntax: $0=\text{text}$ , $1=\text{text}$ . Or $0=0,1=100$ to make the digital value toggle between 0 and 100. |                                                                                                    |  |  |
|                     | Value                                                                                                    | String, max. 32 characters.                                                                                                    |  |  |
|                     | OID                                                                                                    | 1.3.6.1.4.1.3181.10.6.1.106.4.1.25 (smartDigitalIoConfigDin6Transformation)                                                                   |  |  |
| din6_debounce_time  | Defines for<br>Value in mi                                                                                                    | how long a signal must be stable before being recognized as valid. lliseconds.                                                                |  |  |
|                     | Value                                                                                                    | Number in range 0-1000                                                                                                    |  |  |
|                     | OID                                                                                                    | 1.3.6.1.4.1.3181.10.6.1.106.4.1.26 (smartDigitalIoConfigDin6DebounceTime)                                                                     |  |  |

| din7_mode           | Used to ena                         | ble the digital input 7.                                                                                                    |  |  |
|---------------------|-------------------------------------|----------------------------------------------------------------------------------------------------|--|--|
|                     | Values                              | enabled, disabled                                                                                                    |  |  |
|                     | OID                                 | 1.3.6.1.4.1.3181.10.6.1.106.4.1.27 (smartDigitalIoConfigDin7Mode)                                                                               |  |  |
| din7_attribute      |                                     | the attribute with which it will register the input to the system. Use<br>stance syntax to define an instance id.                               |  |  |
|                     | Value                               | String, max. 32 characters.                                                                                                    |  |  |
|                     | OID                                 | 1.3.6.1.4.1.3181.10.6.1.106.4.1.28 (smartDigitalIoConfigDin7Attribute)                                                                          |  |  |
| din7_transformation |                                     | d to transform the input value to another format. Syntax: 0=text, 0=0,1=100 to make the digital value toggle between 0 and 100.                 |  |  |
|                     | Value                               | String, max. 32 characters.                                                                                                    |  |  |
|                     | OID                                 | 1.3.6.1.4.1.3181.10.6.1.106.4.1.29 (smartDigitalIoConfigDin7Transformation)                                                                     |  |  |
| din7_debounce_time  | Defines for<br>Value in mil         | how long a signal must be stable before being recognized as valid. liseconds.                                                                   |  |  |
|                     | Value                               | Number in range 0-1000                                                                                                    |  |  |
|                     | OID                                 | 1.3.6.1.4.1.3181.10.6.1.106.4.1.30 (smartDigitalIoConfigDin7DebounceTime)                                                                       |  |  |
| din8_mode           | Used to enable the digital input 8. |                                                                                                    |  |  |
|                     | Values                              | enabled, disabled                                                                                                    |  |  |
|                     | OID                                 | 1.3.6.1.4.1.3181.10.6.1.106.4.1.31 (smartDigitalIoConfigDin8Mode)                                                                               |  |  |
| din8_attribute      |                                     | the attribute with which it will register the input to the system. Use<br>stance syntax to define an instance id.                               |  |  |
|                     | Value                               | String, max. 32 characters.                                                                                                    |  |  |
|                     | OID                                 | 1.3.6.1.4.1.3181.10.6.1.106.4.1.32 (smartDigitalIoConfigDin8Attribute)                                                                          |  |  |
| din8_transformation |                                     | d to transform the input value to another format. Syntax: 0=text, 0=0,1=100 to make the digital value toggle between 0 and 100.                 |  |  |
|                     |                                     |                                                                                                    |  |  |
|                     | Value                               | String, max. 32 characters.                                                                                                    |  |  |
|                     |                                     | String, max. 32 characters.  1.3.6.1.4.1.3181.10.6.1.106.4.1.33 (smartDigitalIoConfigDin8Transformation)                                        |  |  |
| din8_debounce_time  | Value<br>OID                        | 1.3.6.1.4.1.3181.10.6.1.106.4.1.33 (smartDigitalIoConfigDin8Transformation)  how long a signal must be stable before being recognized as valid. |  |  |
| din8_debounce_time  | Value OID Defines for               | 1.3.6.1.4.1.3181.10.6.1.106.4.1.33 (smartDigitalIoConfigDin8Transformation)  how long a signal must be stable before being recognized as valid. |  |  |

SmartOffice Controller Page 422/644

| din9_mode            | Used to enable the digital input 9.                                                                                                    |                                                                                                    |  |  |
|----------------------|----------------------------------------------------------------------------------------------------|----------------------------------------------------------------------------------------------------|--|--|
| umb_mode             | Values                                                                                                    | enabled, disabled                                                                                                    |  |  |
|                      | OID                                                                                                    | 1.3.6.1.4.1.3181.10.6.1.106.4.1.35 (smartDigitalIoConfigDin9Mode)                                                                           |  |  |
| din9_attribute       |                                                                                                    | s the attribute with which it will register the input to the system. Use stance syntax to define an instance id.                            |  |  |
|                      | Value                                                                                                    | String, max. 32 characters.                                                                                                    |  |  |
|                      | OID                                                                                                    | 1.3.6.1.4.1.3181.10.6.1.106.4.1.36 (smartDigitalIoConfigDin9Attribute)                                                                      |  |  |
| din9_transformation  |                                                                                                    | d to transform the input value to another format. Syntax: $0=\text{text}$ , $0=0,1=100$ to make the digital value toggle between 0 and 100. |  |  |
|                      | Value                                                                                                    | String, max. 32 characters.                                                                                                    |  |  |
|                      | OID                                                                                                    | 1.3.6.1.4.1.3181.10.6.1.106.4.1.37 (smartDigitalIoConfigDin9Transformation)                                                                 |  |  |
| din9_debounce_time   | Defines for<br>Value in mi                                                                                                    | how long a signal must be stable before being recognized as valid.                                                                          |  |  |
|                      | Value                                                                                                    | Number in range 0-1000                                                                                                    |  |  |
|                      | OID                                                                                                    | 1.3.6.1.4.1.3181.10.6.1.106.4.1.38 (smartDigitalIoConfigDin9DebounceTime)                                                                   |  |  |
| din10_mode           | Used to ena                                                                                                    | able the digital input 10.                                                                                                    |  |  |
|                      | Values                                                                                                    | enabled, disabled                                                                                                    |  |  |
|                      | OID                                                                                                    | 1.3.6.1.4.1.3181.10.6.1.106.4.1.39 (smartDigitalIoConfigDin10Mode)                                                                          |  |  |
| din10_attribute      |                                                                                                    | s the attribute with which it will register the input to the system. Use stance syntax to define an instance id.                            |  |  |
|                      | Value                                                                                                    | String, max. 32 characters.                                                                                                    |  |  |
|                      | OID                                                                                                    | 1.3.6.1.4.1.3181.10.6.1.106.4.1.40 (smartDigitalIoConfigDin10Attribute)                                                                     |  |  |
| din10_transformation | May be used to transform the input value to another format. Syntax: $0=\text{text}$ , $1=\text{text}$ . Or $0=0,1=100$ to make the digital value toggle between 0 and 100. |                                                                                                    |  |  |
|                      | Value                                                                                                    | String, max. 32 characters.                                                                                                    |  |  |
|                      | OID                                                                                                    | $1.3.6.1.4.1.3181.10.6.1.106.4.1.41 \\ (smartDigitalIoConfigDin10Transformation)$                                                           |  |  |
| din10_debounce_time  | Defines for<br>Value in mi                                                                                                    | how long a signal must be stable before being recognized as valid.<br>lliseconds.                                                           |  |  |
|                      | Value                                                                                                    | Number in range 0-1000                                                                                                    |  |  |
|                      | OID                                                                                                    | 1.3.6.1.4.1.3181.10.6.1.106.4.1.42 (smartDigitalIoConfigDin10DebounceTime)                                                                  |  |  |

| dout1_mode           | Used to ena                                                                                                    | ble digital output 1.                                                                                                    |  |  |  |  |
|----------------------|----------------------------------------------------------------------------------------------------|----------------------------------------------------------------------------------------------------|--|--|--|--|
|                      | Values                                                                                                    | enabled, disabled                                                                                                    |  |  |  |  |
|                      | OID                                                                                                    | 1.3.6.1.4.1.3181.10.6.1.106.4.1.43<br>(smartDigitalIoConfigDout1Mode)                                                         |  |  |  |  |
| dout1_attribute      |                                                                                                    | attribute with which this digital output registered in the system. Use stance syntax to define an instance id.                |  |  |  |  |
|                      | Value                                                                                                    | String, max. 32 characters.                                                                                                   |  |  |  |  |
|                      | OID                                                                                                    | 1.3.6.1.4.1.3181.10.6.1.106.4.1.44 (smartDigitalIoConfigDout1Attribute)                                                       |  |  |  |  |
| dout1_transformation |                                                                                                    | I to transform a textual input to acceptable digital values. Example: $=1$ . Or to accept other numeric ranges: $0=0,100=1$ . |  |  |  |  |
|                      | Value                                                                                                    | String, max. 32 characters.                                                                                                   |  |  |  |  |
|                      | OID                                                                                                    | 1.3.6.1.4.1.3181.10.6.1.106.4.1.45 (smartDigitalIoConfigDout1Transformation)                                                  |  |  |  |  |
| dout2_mode           | Used to ena                                                                                                    | Used to enable digital output 2.                                                                                              |  |  |  |  |
|                      | Values                                                                                                    | enabled, disabled                                                                                                    |  |  |  |  |
|                      | OID                                                                                                    | 1.3.6.1.4.1.3181.10.6.1.106.4.1.46<br>(smartDigitalIoConfigDout2Mode)                                                         |  |  |  |  |
| dout2_attribute      | Defines the attribute with which this digital output registered in the system. Use attribute:instance syntax to define an instance id. |                                                                                                    |  |  |  |  |
|                      | Value                                                                                                    | String, max. 32 characters.                                                                                                   |  |  |  |  |
|                      | OID                                                                                                    | 1.3.6.1.4.1.3181.10.6.1.106.4.1.47 (smartDigitalIoConfigDout2Attribute)                                                       |  |  |  |  |
| dout2_transformation |                                                                                                    | to transform a textual input to acceptable digital values. Example:<br>=1. Or to accept other numeric ranges: 0=0,100=1.      |  |  |  |  |
|                      | Value                                                                                                    | String, max. 32 characters.                                                                                                   |  |  |  |  |
|                      | OID                                                                                                    | 1.3.6.1.4.1.3181.10.6.1.106.4.1.48 (smartDigitalIoConfigDout2Transformation)                                                  |  |  |  |  |
| dout3_mode           | Used to enable digital output 3.                                                                                                    |                                                                                                    |  |  |  |  |
|                      | Values                                                                                                    | enabled, disabled                                                                                                    |  |  |  |  |
|                      | OID                                                                                                    | 1.3.6.1.4.1.3181.10.6.1.106.4.1.49<br>(smartDigitalIoConfigDout3Mode)                                                         |  |  |  |  |
| dout3_attribute      |                                                                                                    | attribute with which this digital output registered in the system. Use stance syntax to define an instance id.                |  |  |  |  |
|                      | Value                                                                                                    | String, max. 32 characters.                                                                                                   |  |  |  |  |
|                      | OID                                                                                                    | 1.3.6.1.4.1.3181.10.6.1.106.4.1.50<br>(smartDigitalIoConfigDout3Attribute)                                                    |  |  |  |  |
|                      |                                                                                                    |                                                                                                    |  |  |  |  |

SmartOffice Controller Page 424/644

| dout3_transformation | •            | to transform a textual input to acceptable digital values. Example: 1. Or to accept other numeric ranges: 0=0,100=1. |
|----------------------|--------------|----------------------------------------------------------------------------------------------------|
|                      | Value        | String, max. 32 characters.                                                                                          |
|                      | OID          | 1.3.6.1.4.1.3181.10.6.1.106.4.1.51 (smartDigitalIoConfigDout3Transformation)                                         |
| dout4_mode           | Used to enab | ole digital output 4.                                                                                                |
|                      | Values       | enabled, disabled                                                                                                    |
|                      | OID          | 1.3.6.1.4.1.3181.10.6.1.106.4.1.52 (smartDigitalIoConfigDout4Mode)                                                   |
| dout4_attribute      |              | attribute with which this digital output registered in the system. Use cance syntax to define an instance id.        |
|                      | Value        | String, max. 32 characters.                                                                                          |
|                      | OID          | 1.3.6.1.4.1.3181.10.6.1.106.4.1.53 (smartDigitalIoConfigDout4Attribute)                                              |
| dout4_transformation |              | to transform a textual input to acceptable digital values. Example: 1. Or to accept other numeric ranges: 0=0,100=1. |
|                      | Value        | String, max. 32 characters.                                                                                          |
|                      | OID          | 1.3.6.1.4.1.3181.10.6.1.106.4.1.54 (smartDigitalIoConfigDout4Transformation)                                         |
| dout5_mode           | Used to enab | ole digital output 5.                                                                                                |
|                      | Values       | enabled, disabled                                                                                                    |
|                      | OID          | 1.3.6.1.4.1.3181.10.6.1.106.4.1.55<br>(smartDigitalIoConfigDout5Mode)                                                |
| dout5_attribute      |              | attribute with which this digital output registered in the system. Use cance syntax to define an instance id.        |
|                      | Value        | String, max. 32 characters.                                                                                          |
|                      | OID          | 1.3.6.1.4.1.3181.10.6.1.106.4.1.56 (smartDigitalIoConfigDout5Attribute)                                              |
| dout5_transformation |              | to transform a textual input to acceptable digital values. Example: 1. Or to accept other numeric ranges: 0=0,100=1. |
|                      | Value        | String, max. 32 characters.                                                                                          |
|                      | OID          | 1.3.6.1.4.1.3181.10.6.1.106.4.1.57 (smartDigitalIoConfigDout5Transformation)                                         |
| dout6_mode           | Used to enab | ole digital output 6.                                                                                                |
|                      | Values       | enabled, disabled                                                                                                    |
|                      | OID          | 1.3.6.1.4.1.3181.10.6.1.106.4.1.58<br>(smartDigitalIoConfigDout6Mode)                                                |
|                      |              |                                                                                                    |

| dout6_attribute      | Defines the attribute with which this digital output registered in the system. Use attribute:instance syntax to define an instance id. |                                                                                                    |  |  |
|----------------------|----------------------------------------------------------------------------------------------------|----------------------------------------------------------------------------------------------------|--|--|
|                      | Value                                                                                                    | String, max. 32 characters.                                                                                             |  |  |
|                      | OID                                                                                                    | 1.3.6.1.4.1.3181.10.6.1.106.4.1.59 (smartDigitalIoConfigDout6Attribute)                                                 |  |  |
| dout6_transformation |                                                                                                    | d to transform a textual input to acceptable digital values. Example: =1. Or to accept other numeric ranges: 0=0,100=1. |  |  |
|                      | Value                                                                                                    | String, max. 32 characters.                                                                                             |  |  |
|                      | OID                                                                                                    | 1.3.6.1.4.1.3181.10.6.1.106.4.1.60 (smartDigitalIoConfigDout6Transformation)                                            |  |  |
| dout7_mode           | Used to ena                                                                                                    | ble digital output 7.                                                                                                   |  |  |
|                      | Values                                                                                                    | enabled, disabled                                                                                                    |  |  |
|                      | OID                                                                                                    | 1.3.6.1.4.1.3181.10.6.1.106.4.1.61<br>(smartDigitalIoConfigDout7Mode)                                                   |  |  |
| dout7_attribute      |                                                                                                    | attribute with which this digital output registered in the system. Use stance syntax to define an instance id.          |  |  |
|                      | Value                                                                                                    | String, max. 32 characters.                                                                                             |  |  |
|                      | OID                                                                                                    | 1.3.6.1.4.1.3181.10.6.1.106.4.1.62 (smartDigitalIoConfigDout7Attribute)                                                 |  |  |
| dout7_transformation | ,                                                                                                    | d to transform a textual input to acceptable digital values. Example: =1. Or to accept other numeric ranges: 0=0,100=1. |  |  |
|                      | Value                                                                                                    | String, max. 32 characters.                                                                                             |  |  |
|                      | OID                                                                                                    | 1.3.6.1.4.1.3181.10.6.1.106.4.1.63 (smartDigitalIoConfigDout7Transformation)                                            |  |  |
| dout8_mode           | Used to ena                                                                                                    | ble digital output 8.                                                                                                   |  |  |
|                      | Values                                                                                                    | enabled, disabled                                                                                                    |  |  |
|                      | OID                                                                                                    | 1.3.6.1.4.1.3181.10.6.1.106.4.1.64<br>(smartDigitalIoConfigDout8Mode)                                                   |  |  |
| dout8_attribute      |                                                                                                    | attribute with which this digital output registered in the system. Use stance syntax to define an instance id.          |  |  |
|                      | Value                                                                                                    | String, max. 32 characters.                                                                                             |  |  |
|                      | OID                                                                                                    | 1.3.6.1.4.1.3181.10.6.1.106.4.1.65 (smartDigitalIoConfigDout8Attribute)                                                 |  |  |
| dout8_transformation | •                                                                                                    | d to transform a textual input to acceptable digital values. Example: =1. Or to accept other numeric ranges: 0=0,100=1. |  |  |
|                      | Value                                                                                                    | String, max. 32 characters.                                                                                             |  |  |
|                      | OID                                                                                                    | 1.3.6.1.4.1.3181.10.6.1.106.4.1.66 (smartDigitalIoConfigDout8Transformation)                                            |  |  |
|                      |                                                                                                    |                                                                                                    |  |  |

SmartOffice Controller Page 426/644

| connection_timeout | established                                                                                 | When the communication between the host system and the controller cannot be established in the configured time, an automatic controller restart is initiated. A value of 0 disables this function. Value in seconds. |  |  |  |
|--------------------|---------------------------------------------------------------------------------------------|----------------------------------------------------------------------------------------------------|--|--|--|
|                    | Value                                                                                       | Number in range 0-5000                                                                                                    |  |  |  |
|                    | OID                                                                                         | 1.3.6.1.4.1.3181.10.6.1.106.4.1.67 (smartDigitalIoConfigConnectionTimeout)                                                                                                    |  |  |  |
| controller_mode    | When set to provided.                                                                       | o other then normal additional test or debug information are                                                                                                    |  |  |  |
|                    | Values                                                                                      | NORMAL Normal operation mode                                                                                                    |  |  |  |
|                    |                                                                                             | TEST Test mode                                                                                                    |  |  |  |
|                    |                                                                                             | DEBUG Debug mode displays additional infos                                                                                                    |  |  |  |
|                    | OID                                                                                         | 1.3.6.1.4.1.3181.10.6.1.106.4.1.68 (smartDigitalIoConfigControllerMode)                                                                                                    |  |  |  |
| manual_get_value   | manual_get                                                                                  | d to manually read an input value. Syntax example:  _input = din2 [R]. Append R or raw for unprocessed value.  he transformed input is displayed.                                                                    |  |  |  |
|                    | Action                                                                                      | Excecute command with parameter string max. 32 characters.                                                                                                    |  |  |  |
|                    | OID                                                                                         | 1.3.6.1.4.1.3181.10.6.1.106.4.1.69 (smartDigitalIoConfigManualGetValue)                                                                                                    |  |  |  |
| manual_set_value   | May be used to manually force an output value. Syntax example: manual_set_output = dout1 1. |                                                                                                    |  |  |  |
|                    | Action                                                                                      | Excecute command with parameter string max. 32 characters.                                                                                                    |  |  |  |
|                    | OID                                                                                         | 1.3.6.1.4.1.3181.10.6.1.106.4.1.70 (smartDigitalIoConfigManualSetValue)                                                                                                    |  |  |  |
| read_command       |                                                                                             | d to manually read an internal controller value. Syntax: land = parameter.                                                                                                    |  |  |  |
|                    | Action                                                                                      | Excecute command with parameter string max. 32 characters.                                                                                                    |  |  |  |
|                    | OID                                                                                         | 1.3.6.1.4.1.3181.10.6.1.106.4.1.71 (smartDigitalIoConfigReadCommand)                                                                                                    |  |  |  |
| write_command      | •                                                                                           | d to manually write an internal controller value. Syntax: nand = parameter value.                                                                                                    |  |  |  |
|                    | Action                                                                                      | Excecute command with parameter string max. 128 characters.                                                                                                    |  |  |  |
|                    | OID                                                                                         | 1.3.6.1.4.1.3181.10.6.1.106.4.1.72 (smartDigitalIoConfigWriteCommand)                                                                                                    |  |  |  |

# 26 Wifi

## **26.1 Key Features**

## **Micro Access Point Support**

Support for Wifi Micro Access Point. Configure wireless parameter such as SSID and DHCP server address range. Note: the WIFI feature may not be enabled on your device.

The access point is suitable for SmartOffice connection of module devices. It may also be used as Internet access device.

#### **Firewall**

The Micro Access Point supports firewalling unsing configurable incoming and outgoing access control lists (ACL).

Access control list can be used to limit the wireless traffic to predetermined addresses.

## **Firmware Upgrade**

The Micro Access Point firmware is part of tjhe general G6 firmware package and can easily be updated from there.

This ensures that acess point and G6 software always match up.

## **26.2 Functional Description**

### Wifi

Wireless Access Point setup and status parameters.

**INFO:** This feature requires additional MICROSENS Access Point hardware connected to the G6 device.

Wifi Page 428/644

## **26.3 WIFI CLI Command Reference**

The following table lists all CLI commands applicable for this feature section. For each parameter, the access mode is given:

R = Read Only, R/W = Read/Write, X = Executable Action.

Please note that the effective access rights are dependent on the login level of the user.

| Category | Group | Table   | Parameter     | Options     | Access | Description                                                                                                    |
|----------|-------|---------|---------------|-------------|--------|----------------------------------------------------------------------------------------------------|
|          |       |         |               |             |        |                                                                                                    |
| Device.  |       |         |               |             |        |                                                                                                    |
| 2011001  | wifi. |         |               |             |        | Wireless Access Point setup                                                                                                    |
|          |       |         | enable_wifi   |             | R/W    | Generally enable the access point and its wireless interface.                                                                                                    |
|          |       | access  | _point.       |             |        | Basic settings of the access point.                                                                                                    |
|          |       |         | hostname      |             | R/W    | Access point hostname.                                                                                                    |
|          |       |         | device_ip     |             | R/W    | Static device IP address of the access point.                                                                                                    |
|          |       |         | subnet_mask   |             | R/W    | Static subnet mask.                                                                                                    |
|          |       |         | gateway       |             | R/W    | Default gateway IP address. When DHCP is enabled, DHCP has preference over this setting.                                                                                                    |
|          |       |         | update_firmw  | are         | Х      | Update the access point firmware. When no file name is supplied, the latest version is automatically selected. Alternatively, a specific file name can be supplied to use another version. Use Management.files.firmware.display_files to view a list of available files under the AP section. |
|          |       |         | reboot        |             | X      | This command will restart the access point only. All wireless communication will be disrupted for about a minute! Syntax: reboot = CONFIRM.                                                                                                    |
|          |       | interfa | ce.           |             |        | This table defines the Ethernet interface available via Wife                                                                                                    |
|          |       |         | country_code  |             | R/W    | International country code. Use DE for Germany, FR for France, etc.                                                                                                    |
|          |       |         | ssid          |             | R/W    | Defines the name under which the access point can be reached. This will be displayed as network name.                                                                                                    |
|          |       |         | enter_preshar | red_key     | X      | Enter the password required to access the network. No spaces are permitted and at least 8 character are required.                                                                                                    |
|          |       |         | encrypted_pre | eshared_key | R/W    | Encrypted form of the entered key. This is automatically filled in when the enter_fa_auth command is executed.                                                                                                    |
|          |       |         | expose_ssid   |             | R/W    | Defines whether the network can be detected or is hidden.                                                                                                    |
|          |       |         | encryption    |             | R/W    |                                                                                                    |
|          |       |         | dhcp_server   |             | R/W    | Enable DHCP server to automatically provide an IP address to the attached wife devices.                                                                                                    |

|         | dhcp_start_address                    | R/W    | Lowest address served.                                                                                                    |
|---------|---------------------------------------|--------|----------------------------------------------------------------------------------------------------|
|         | dhcp_number_of_addresses              | R/W    | The number of IP addresses served starting from the dhcp_start_address                                                                                                    |
|         | channel_number                        | R/W    | Zero is automatic selection.                                                                                                    |
|         | channel_width                         | R/W    |                                                                                                    |
| firewal | II_config.                            |        | Each entry of this variable table defines the details of one test case.                                                                                                    |
|         | enable_ingress_firewall               | R/W    | When disabled the ingress_firewall table is not in effect. This is intended for test purposes only.                                                                                      |
|         | enable_egress_firewall                | R/W    | When disabled the ingress_firewall table is not in effect. This is intended for test purposes only.                                                                                      |
|         | drop_invalid_packets                  | R/W    | Drop invalid packets, not matching any active connection.                                                                                                    |
|         | syn_rate_limiting                     | R/W    | Defines how many SYN request are accepted per second. When the limit is reached, a SYN flooding attack is assumed and the port is protected. The value 0 disables the rate limit check.  |
|         | use_syn_cookies                       | R/W    | SYN cookie is a technique used to resist SYN flooding attacks.                                                                                                    |
|         | tcp_window_scaling                    | R/W    | Enable TCP window scaling.                                                                                                    |
| firewal | firewall_rules.                       |        | Firewall settings for traffic ingressing of the Wi-Fi33 interface.                                                                                                    |
|         | incoming_acl_list                     | R/W    | Name of the ACL (access control list) which declares which ACL applies to incoming traffic (redirects). Several AC may be specified with a comma separated list. Example acl1, otherlist |
|         | incoming_acl_default                  | R/W    | Defines which action is taken when none of the ACL records matches. Default is deny which blocks all traffic.                                                                            |
|         | outgoing_acl_list                     | R/W    | Name of the ACL (access control list) which declares which ACL applies to incoming traffic (redirects). Several AC may be specified with a comma separated list. Example acl1, otherlist |
|         | outgoing_acl_default                  | R/W    | Defines which action is taken when none of the ACL records matches. Default is deny which blocks all traffic.                                                                            |
| status. |                                       |        | Indicates basic WIFI related status information                                                                                                    |
|         | overall_status                        | R      | Indicates if WIFI module is operational.                                                                                                    |
|         | number_of_connections                 | R      |                                                                                                    |
| ip v4   | status.                               |        | This section shows a summary of IPv4 settings as they are currently active. These may reflect the statically                                                                             |
|         |                                       |        | configured values or may be dynamically assigned using DHCP.                                                                                                    |
|         | dynamic_device_ip                     | R      | configured values or may be                                                                                                    |
| -       | dynamic_device_ip dynamic_subnet_mask | R<br>R | configured values or may be dynamically assigned using DHCP.                                                                                                    |

Wifi Page 430/644

# **26.4 WIFI Configuration Parameters**

| Group<br>Path | <b>General Pa</b> Device.WIFI                                                                                                    |  |
|---------------|----------------------------------------------------------------------------------------------------|--|
| enable_wifi   | Generally enable the access point and its wireless interface.  Values enabled, disabled  OID 1.3.6.1.4.1.3181.10.6.1.98.1 (wifiEnableWifi) |  |

| Group       | access_pc                      | pint                                                                     |  |  |  |  |
|-------------|--------------------------------|--------------------------------------------------------------------------|--|--|--|--|
| Path        | Device.WIF                     | Device.WIFI.access_point                                                 |  |  |  |  |
| Description | Basic settir                   | Basic settings of the access point.                                      |  |  |  |  |
| hostname    | Access point h                 | Access point hostname.                                                   |  |  |  |  |
|             | Value                          | String, max. 64 characters.                                              |  |  |  |  |
|             | OID                            | 1.3.6.1.4.1.3181.10.6.1.98.2.1.2 (accessPointHostname)                   |  |  |  |  |
| device_ip   | Static device                  | IP address of the access point.                                          |  |  |  |  |
|             | Format                         | IPv4 Address  ddd.ddd.ddd.ddd  (ddd = decimal number between 000 to 255) |  |  |  |  |
|             | OID                            | 1.3.6.1.4.1.3181.10.6.1.98.2.1.3 (accessPointDeviceIp)                   |  |  |  |  |
| subnet_mask | Static subnet                  | mask.                                                                    |  |  |  |  |
|             | Format                         | IPv4 Address  ddd.ddd.ddd.ddd  (ddd = decimal number between 000 to 255) |  |  |  |  |
|             | OID                            | 1.3.6.1.4.1.3181.10.6.1.98.2.1.4 (accessPointSubnetMask)                 |  |  |  |  |
| gateway     | Default gatew<br>this setting. | ray IP address. When DHCP is enabled, DHCP has preference over           |  |  |  |  |
|             | Format                         | IPv4 Address  ddd.ddd.ddd.ddd  (ddd = decimal number between 000 to 255) |  |  |  |  |
|             | OID                            | 1.3.6.1.4.1.3181.10.6.1.98.2.1.5 (accessPointGateway)                    |  |  |  |  |

| update_firmware | Update the access point firmware. When no file name is supplied, the latest version is automatically selected. Alternatively, a specific file name can be supplied to use another version. Use Management.files.firmware.display_files to view a list of available files under the AP section. |                                                              |  |
|-----------------|----------------------------------------------------------------------------------------------------|--------------------------------------------------------------|--|
|                 | Action                                                                                                    | Excecute command with parameter string max. 128 characters.  |  |
|                 | OID                                                                                                    | 1.3.6.1.4.1.3181.10.6.1.98.2.1.6 (accessPointUpdateFirmware) |  |
| reboot          | This command will restart the access point only. All wireless communication will be disrupted for about a minute! Syntax: reboot = CONFIRM.                                                                                                    |                                                              |  |
|                 | Action                                                                                                    | Excecute command with parameter string max. 16 characters.   |  |
|                 | OID                                                                                                    | 1.3.6.1.4.1.3181.10.6.1.98.2.1.7 (accessPointReboot)         |  |

| Group                   | interf                                                                                                    | ace                                                                                                    |  |
|-------------------------|----------------------------------------------------------------------------------------------------|----------------------------------------------------------------------------------------------------|--|
| Path                    | Device.WIFI.interface                                                                                             |                                                                                                    |  |
| Description             | This table defines the Ethernet interface available via Wife                                                      |                                                                                                    |  |
| country_code            | International country code. Use DE for Germany, FR for France, etc.                                               |                                                                                                    |  |
|                         | Value                                                                                                    | String, max. 4 characters.                                                                                          |  |
|                         | OID                                                                                                    | 1.3.6.1.4.1.3181.10.6.1.98.3.1.2 (interfaceCountryCode)                                                             |  |
| ssid                    | Defines the name under which the access point can be reached. This will be displayed as network name.             |                                                                                                    |  |
|                         | Value                                                                                                    | String, max. 32 characters.                                                                                         |  |
|                         | OID                                                                                                    | 1.3.6.1.4.1.3181.10.6.1.98.3.1.3 (interfaceSsid)                                                                    |  |
| enter_preshared_key     | Enter the password required to access the network. No spaces are permitted and at least 8 character are required. |                                                                                                    |  |
|                         | Action                                                                                                    | Excecute command with parameter string max. 128 characters.                                                         |  |
|                         | OID                                                                                                    | 1.3.6.1.4.1.3181.10.6.1.98.3.1.4<br>(interfaceEnterPresharedKey)                                                    |  |
| encrypted_preshared_key | Encrypted form of the entered key. This is automatically filled in when the enter_fa_auth command is executed.    |                                                                                                    |  |
|                         | Value                                                                                                    | String, max. 256 characters.                                                                                        |  |
|                         | OID                                                                                                    | 1.3.6.1.4.1.3181.10.6.1.98.3.1.5 (interfaceEncryptedPresharedKey)                                                   |  |
| expose_ssid             | Defines whether the network can be detected or is hidden.                                                         |                                                                                                    |  |
|                         | Values                                                                                                    | HIDDEN The SSID is not transmitted to hide the network  VISIBLE SSID is transmitted so that user can easily connect |  |
|                         | OID                                                                                                    | 1.3.6.1.4.1.3181.10.6.1.98.3.1.6 (interfaceExposeSsid)                                                              |  |

Wifi Page 432/644

| encryption               |                                                                           |                                                                                       |
|--------------------------|---------------------------------------------------------------------------|---------------------------------------------------------------------------------------|
|                          | Values                                                                    | NONE No encryption is used                                                            |
|                          |                                                                           | WEP Use WEP encryption                                                                |
|                          |                                                                           | WPA_PSK Use PSK encryption                                                            |
|                          |                                                                           | WPA_PSK2 Use PSK2 encryption                                                          |
|                          | OID                                                                       | 1.3.6.1.4.1.3181.10.6.1.98.3.1.7 (interfaceEncryption)                                |
| dhcp_server              |                                                                           | DHCP server to automatically provide an IP address to the d wife devices.             |
|                          | Values                                                                    | enabled, disabled                                                                     |
|                          | OID                                                                       | 1.3.6.1.4.1.3181.10.6.1.98.3.1.8 (interfaceDhcpServer)                                |
| dhcp_start_address       | Lowest a                                                                  | address served.                                                                       |
|                          | Format                                                                    | IPv4 Address  ddd.ddd.ddd.ddd  (ddd = decimal number between 000 to 255)              |
|                          | OID                                                                       | 1.3.6.1.4.1.3181.10.6.1.98.3.1.9 (interfaceDhcpStartAddress)                          |
| dhcp_number_of_addresses | es The number of IP addresses served starting from the dhcp_start_address |                                                                                       |
|                          | Value                                                                     | Number in range 0-255                                                                 |
|                          | OID                                                                       | 1.3.6.1.4.1.3181.10.6.1.98.3.1.10 (interfaceDhcpNumberOfAddresses)                    |
| channel_number           | Zero is a                                                                 | automatic selection.                                                                  |
|                          | Value                                                                     | Number in range 0-11                                                                  |
|                          | OID                                                                       | 1.3.6.1.4.1.3181.10.6.1.98.3.1.11 (interfaceChannelNumber)                            |
| channel_width            |                                                                           |                                                                                       |
|                          | Values                                                                    | HT20 Single 20MHz channel                                                             |
|                          |                                                                           | HT40P 2x 20MHz channels, primary control channel is upper, secondary channel is below |
|                          |                                                                           | HT40N 2x 20MHz channels, primary control channel is lower, secondary channel is above |
|                          | OID                                                                       | 1.3.6.1.4.1.3181.10.6.1.98.3.1.12 (interfaceChannelWidth)                             |
|                          |                                                                           |                                                                                       |

Group firewall\_config

Path Device.WIFI.firewall\_config

**Description** Each entry of this variable table defines the details of one test

case.

| enable_ingress_firewall | When disabled the ingress_firewall table is not in effect. This is intended for test purposes only.                                                                                     |                                                                        |
|-------------------------|----------------------------------------------------------------------------------------------------|------------------------------------------------------------------------|
|                         | Values                                                                                                    | enabled, disabled                                                      |
|                         | OID                                                                                                    | 1.3.6.1.4.1.3181.10.6.1.98.4.1.2 (firewallConfigEnableIngressFirewall) |
| enable_egress_firewall  | When disabled the ingress_firewall table is not in effect. This is intended for test purposes only.                                                                                     |                                                                        |
|                         | Values                                                                                                    | enabled, disabled                                                      |
|                         | OID                                                                                                    | 1.3.6.1.4.1.3181.10.6.1.98.4.1.3 (firewallConfigEnableEgressFirewall)  |
| drop_invalid_packets    | Drop invalid packets, not matching any active connection.                                                                                                    |                                                                        |
|                         | Values                                                                                                    | enabled, disabled                                                      |
|                         | OID                                                                                                    | 1.3.6.1.4.1.3181.10.6.1.98.4.1.4 (firewallConfigDropInvalidPackets)    |
| syn_rate_limiting       | Defines how many SYN request are accepted per second. When the limit is reached, a SYN flooding attack is assumed and the port is protected. The value 0 disables the rate limit check. |                                                                        |
|                         | Value                                                                                                    | Number in range 0-255                                                  |
|                         | OID                                                                                                    | 1.3.6.1.4.1.3181.10.6.1.98.4.1.5<br>(firewallConfigSynRateLimiting)    |
| use_syn_cookies         | SYN cookie is a technique used to resist SYN flooding attacks.                                                                                                    |                                                                        |
|                         | Values                                                                                                    | enabled, disabled                                                      |
|                         | OID                                                                                                    | 1.3.6.1.4.1.3181.10.6.1.98.4.1.6 (firewallConfigUseSynCookies)         |
| tcp_window_scaling      | Enable TCP                                                                                                    | window scaling.                                                        |
|                         | Values                                                                                                    | enabled, disabled                                                      |
|                         | OID                                                                                                    | 1.3.6.1.4.1.3181.10.6.1.98.4.1.7<br>(firewallConfigTcpWindowScaling)   |

| Group             | firewall_              | firewall_rules                                                                                                    |  |  |  |
|-------------------|------------------------|----------------------------------------------------------------------------------------------------|--|--|--|
| Path              | Device.W               | Device.WIFI.firewall_rules                                                                                                    |  |  |  |
| Description       | Firewall se interface. | Firewall settings for traffic ingressing on the Wi-Fi33 interface.                                                                                                    |  |  |  |
| incoming_acl_list | incoming tra           | Name of the ACL (access control list) which declares which ACL applies to incoming traffic (redirects). Several ACL may be specified with a comma separated list. Example acl1, otherlist |  |  |  |
|                   | Value                  | String, max. 128 characters.                                                                                                    |  |  |  |
|                   | OID                    | 1.3.6.1.4.1.3181.10.6.1.98.5.1.2 (firewallRulesIncomingAclList)                                                                                                    |  |  |  |

Wifi Page 434/644

incoming\_acl\_default Defines which action is taken when none of the ACL records matches. Default is deny which blocks all traffic. **Values** DENY When no entry matches the ACL then the ARP is denied PERMIT When no entry matches the ACL then the ARP is accepted. OID 1.3.6.1.4.1.3181.10.6.1.98.5.1.3(firewallRulesIncomingAclDefault) Name of the ACL (access control list) which declares which ACL applies to outgoing\_acl\_list incoming traffic (redirects). Several ACL may be specified with a comma separated list. Example acl1, otherlist Value String, max. 128 characters. OID 1.3.6.1.4.1.3181.10.6.1.98.5.1.4 (firewallRulesOutgoingAclList) Defines which action is taken when none of the ACL records matches. Default is outgoing\_acl\_default deny which blocks all traffic. **Values DENY** When no entry matches the ACL then the ARP is denied PERMIT When no entry matches the ACL then the ARP is accepted. OID 1.3.6.1.4.1.3181.10.6.1.98.5.1.5 (firewallRulesOutgoingAclDefault)

# 26.5 WIFI Status Parameters

Group status

Path Device.WIFI.status

**Description** Indicates basic WIFI related status information

overall status Indicates if WIFI module is operational.

Values NOT\_PRESENT No WIFI module connected

DISABLED WIFI module is not configured

FAULT WIFI module has some fault and cannot

operate

OPERATIONAL WIFI module is up and running

**OID** 1.3.6.1.4.1.3181.10.6.1.98.100.1.2 (statusOverallStatus)

number\_of\_connections

Value Number in range 0-0xFFFFFFF

**OID** 1.3.6.1.4.1.3181.10.6.1.98.100.1.3

(statusNumberOfConnections)

Group ip\_v4\_status

Path Device.WIFI.ip\_v4\_status

**Description** This section shows a summary of IPv4 settings as they are

currently active. These may reflect the statically configured

values or may be dynamically assigned using DHCP.

Format IPv4 Address

ddd.ddd.ddd.ddd

(ddd = decimal number between 000 to 255)

**OID** 1.3.6.1.4.1.3181.10.6.1.98.101.1.2

(ipV4StatusDynamicDeviceIp)

dynamic\_subnet\_mask Currently used access point subnet mask.

Format IPv4 Address

ddd.ddd.ddd.ddd

(ddd = decimal number between 000 to 255)

**OID** 1.3.6.1.4.1.3181.10.6.1.98.101.1.3

(ipV4StatusDynamicSubnetMask)

Wifi Page 436/644

Format IPv4 Address

ddd.ddd.ddd.ddd

(ddd = decimal number between 000 to 255)

**OID** 1.3.6.1.4.1.3181.10.6.1.98.101.1.4

(ipV4StatusDynamicGateway)

# 27 Virtual LANs (VLANs)

# 27.1 Key Features

#### **VLAN Filter**

Up to 256 VLAN's may be configured.

Very high number of VLANs can be assigned. Previous product only supported 64 VLANs.

#### **Access Mode**

For the connection of non-VLAN capable end devices (e.g. PCs). Outgoing packets are sent untagged. Incoming packets are tagged with the port default VLAN ID (PVID).

#### **Trunk Mode**

For the interconnection of VLAN capable switches. Outgoing packets are always sent tagged. Incoming packets are received tagged. Incoming packets without VLAN tag are tagged with the port default VLAN ID (PVID).

#### **Hybrid Mode**

For the connection of VLAN capable and non-VLAN capable devices on the same port (e.g. VoIP-phone (tagged) and PC (untagged)). Outgoing packets are sent tagged, except packets for the port default VLAN ID (PVID), which are untagged. Incoming packets are received untagged for the port default VLAN (PVID), all other packets are tagged.

Ideal setup for the desktop application of one PC and one IP telephone connected to one switch port.

#### Multiple VLAN Reservation Protocol (MVRP)

Multiple VLAN Reservation Protocol. This protocol automates and centralizes VLAN assignment in large networks.

Greatly simplies VLAN deployment in larger networks.

# **Extreme Auto Attach (former Avaya Fabric Attach)**

Support to attach to an SPB based network by mapping local VLANs to SPB I-SIDs. SPB is the basis of the Avaya Fabric, now Extreme.

The connected application need not be SPB aware to make use of the advanced network functionality.

#### **Extreme (Avaya) Zero Touch**

Attach to an SPB based network, automatically obtaining the VLANs - I-SID bindings over the network. Note: Requires preset of authentication key to match network.

Ports can be placed into VLANs from central network, which simplifies network management.

### Stacked VLANs (Q-in-Q)

Stacked VLAN are used to transport customer VLAN traffic accross a carrier network using VLAN itself. The feature is also known as Q-in-Q and provider bridging. Configurable Ethertype fields are provided.

The feature permit use of the switch as access device to a carrier network using VLANs.

### **Priority Override**

VLAN priority code point of incoming packets can be overwritten with the VLAN specific priority defined in the VLAN filter.

#### **Voice VLAN**

VLAN ID used by LLDP/CDP to assign VLAN to connected VoIP-phone.

#### **RSTP VLAN**

VLAN ID used by Spanning Tree instance for BPDU tagging.

#### **Unauthorized VLAN**

VLAN ID assigned by Port Based Access Control to unauthorized ports (guest VLAN).

#### **Management VLAN**

VLAN ID used by the management agent (device internal port).

# 27.2 Functional Description

Virtual LANs (VLANs) allow the logical structuring of networks into groups independent from the physical network structure. These groups (called 'VLANs') are completely isolated from each other, no network traffic (including broadcasts) can pass between them. Up to 4095 VLANs can be defined in a network, each identified by a unique number between 1 and 4095. This number is added to each packet transmitted in the network (VLAN-Tag).

When VLAN filtering mode is enabled, the switch forwards and filters all packets based on their VLAN tag according to IEEE Std. 802.1Q. The VLAN filtering table determines if a packet is allowed to be forwarded to a switch port. The final forwarding decision based on the packets destination MAC address is then made within the VLAN.

For each port it can be defined, if the VLAN tag is stripped on outgoing packets (untagged) or remains unchanged (tagged). An individual VLAN can be defined for the device internal management port.

# 27.2.1 VLAN filter table

Each VLAN that shall be forwarded by the switch must be defined in the VLAN filter table.

A maximum of 256 VLAN ID entries can be defined in the table. Each of these VLAN IDs can be selected out of the full range of 4095 possible IDs. For testing purposes, single entries can be disabled without deleting them, so they can be simply re-enabled if required.

To simplify the handling of VLANs, for each VLAN ID an individual name string ('alias') can be assigned. This makes the administration and configuration of VLANs more intuitive.

For each VLAN ID the allowed ports must be defined. The so called port membership defines, if a port is part of the VLAN (member) or not. Packets are only forwarded to ports that are defined member of the VLAN ID the packet is tagged with.

Device internal management ports must also be member of the VLAN they shall communicate with. This setting is made via a separate parameter.

#### 27.2.2 Port VLAN Mode

#### **Access Mode**

Outgoing frames are send untagged. Incoming frames must be untagged and become tagged with the ports default VLAN ID and Priority. This port mode is normally used for the connection of end devices like PCs that cannot handle VLAN tagged packets

#### **Trunk Mode**

Outgoing frames are always send tagged. Incomming frames are expected to be received tagged. Incoming frames without VLAN tag were processed with the ports default VLAN ID. This mode is normally used as inter switch connection.

### **Hybrid Mode**

Outgoing frames are send tagged, except the frames of the port default VLAN. Incoming frames of the port default VLAN are expected untagged, frames of other VLANs are always expected tagged. This mode is normally used for combined connection of a VoIP phone and a PC at a port. In this setup the phone is communicating tagged and the PC is communicating untagged.

# 27.2.3 Port Default VLAN and Priority

Packets entering on a port without VLAN tag (untagged) are assigned an VLAN tag with the port default VLAN and priority value before further internal processing.

# **27.2.4 Priority Overwrite**

When the priority overwrite mode is enabled on the port and for the VLAN, the priority field of incomming packets on that port is overwritten with the priority value of that VLAN, defined in the VLAN filter table.

#### 27.2.5 Force Default VLAN ID

When the 'Force Default VLAN' mode is enabled for a port, the VLAN ID of all incomming packets on that port is overwritten with the Port Default VLAN ID, even if they are tagged with a NULL value. A NULL value in the VID indicates that the VLAN tag is only used for prioritization. The prioritization field in the VLAN tag remains unchanged by the VID replacement.

This mode can be used as additional security measure to prevent network intrusion by injecting VLAN-tagged packets into a port.

# 27.2.6 Best Practice: How to configure VLANs

# **Disable VLAN filtering**

While changing the VLAN configuration, VLAN filtering should be disabled. This prevents unwanted effects when unfinished or partial configurations become active, e.g. if you change the default VLAN ID of a port before adding this VLAN ID to the filter table, all traffic through that port is discarded. If this happens to be the port by which you are connected to the switch, this was the last action you have performed on the device.

Finally, if all settings have been applied and checked, VLAN filtering should be enabled.

```
# Disable VLAN filtering
Protocol.VLAN.enable_vlan_filtering = Disabled

# Enable VLAN filtering
Protocol.VLAN.enable_vlan_filtering = Enabled
```

If you cannot disable VLAN filtering, as the device is already deployed, then take special care that you are not accidentially changing the management VLAN ID and the corresponding VLAN filter table entry.

#### **Define VLAN filter table entries first**

For each VLAN ID used add a corresponding VLAN Filter table entry. The following example shows the CLI command script to add new entries for VLAN IDs 101 to 104:

```
# Add port VLAN filer entries
Protocol.VLAN.filter_config[*].vlan_id = 101
Protocol.VLAN.filter_config[*].vlan_id = 102
Protocol.VLAN.filter_config[*].vlan_id = 103
Protocol.VLAN.filter_config[*].vlan_id = 104
```

Now the port membership for external ports and the membership of internal management ports for this VLAN ID can be defined.

Do not forget to add the port membership for the uplink and downlink ports. The following example script assigns local port 1, uplink (5) and downlink port (6) as members of VLAN 101:

```
# Add port membership for VLANs
Protocol.VLAN.filter_config[101].port_members = 1/1, 1/5, 1/6
Protocol.VLAN.filter_config[102].port_members = 1/2, 1/5, 1/6
Protocol.VLAN.filter_config[103].port_members = 1/3, 1/5, 1/6
Protocol.VLAN.filter_config[104].port_members = 1/4, 1/5, 1/6
```

#### **Define port default VLANs last**

When a VLAN ID is defined in the filter table, the VLAN ID can now be set for those ports that are member of that VLAN and shall tag incomming traffic accordingly.

Additionally the port VLAN mode must be defined. For local ports, Access or Hybrid mode is commonly used for the connection of end-devices. Up- and downlink ports should operate in VLAN Trunk mode, as they are inter-switch connections.

The following example sets the local ports 1-4 to Access mode and the up- and downlink ports (5 + 6) to Trunk mode:

```
# Set port VLAN mode
Protocol.VLAN.port_config[1/1].vlan_mode = ACCESS
Protocol.VLAN.port_config[1/2].vlan_mode = ACCESS
Protocol.VLAN.port_config[1/3].vlan_mode = ACCESS
Protocol.VLAN.port_config[1/4].vlan_mode = ACCESS
Protocol.VLAN.port_config[1/5].vlan_mode = TRUNK
Protocol.VLAN.port_config[1/6].vlan_mode = TRUNK
```

Now the port default VLAN ID is set to an individual value for each port. Up- and downlink have the management VLAN ID assigned:

```
# Set port default VLAN
Protocol.VLAN.port_config[1/1].default_vlan_id = 101
Protocol.VLAN.port_config[1/2].default_vlan_id = 102
Protocol.VLAN.port_config[1/3].default_vlan_id = 103
Protocol.VLAN.port_config[1/4].default_vlan_id = 104
```

## Add VLAN for management port

For security reasons, normally the network management is placed in a separate VLAN. Access to this management VLAN should only be possible by a network administator from the central network via the up- and downlink ports, but never from the local ports.

This means for configuration, that only the internal management port and the up- and downlink ports must be member of the management VLAN.

Furthermore the management port VLAN ID must be set to the VLAN ID used for the management. The following example shows the configuration steps necessary to configure a device with uplink on port 5 for a management VLAN using the VLAN ID 99:

```
# Add Management VLAN settings
Protocol.VLAN.filter_config[*].vlan_id = 99
Protocol.VLAN.filter_config[99].port_members = 1/5, 1/6
Protocol.VLAN.filter_config[99].management_members = ALL
Protocol.VLAN.vlan_id_config.management_vlan_id = 99
Protocol.VLAN.port_config[1/5].default_vlan_id = 99
Protocol.VLAN.port_config[1/6].default_vlan_id = 99
```

# 27.2.7 Best Practice: VLAN standard application

In normal VLAN mode, each copper port and the management port has exactly one VLAN ID assigned. It is possible to assign the same VLAN ID to multiple ports to group ports in the same VLAN. All traffic entering the port is tagged automatically with the assigned port VID and priority, all traffic output on the port has the VLAN tag automatically removed.

The fiber uplink port normally operates in VLAN trunk mode, meaning it passes all traffic from the other ports to the central switch. The connected port on the central side must operate in VLAN trunk mode accordingly. All traffic entering the switch is filtered and forwarded based on the VLAN table setting.

# 27.3 VLAN CLI Command Reference

The following table lists all CLI commands applicable for this feature section. For each parameter, the access mode is given:

R = Read Only, R/W = Read/Write, X = Executable Action.

Please note that the effective access rights are dependent on the login level of the user.

| Category  | Group | Table    | Parameter    | Options    | Access | Description                                                                                                    |
|-----------|-------|----------|--------------|------------|--------|----------------------------------------------------------------------------------------------------|
| Protocol. |       |          |              |            |        |                                                                                                    |
|           | vlan. |          |              |            |        | VLAN related settings                                                                                                    |
|           |       |          | enable_vlan  | _filtering | R/W    | Generally enable VLAN filtering function:                                                                                                    |
|           |       | vlan_id_ | _config.     |            |        | This section defines some default VLAN settings.                                                                                                    |
|           |       |          | managemen    | t_vlan_id  | R/W    | VLAN ID for internal management<br>port. Packets sent by the<br>management agent are tagged with<br>this VLAN ID,                                        |
|           |       |          | managemen    | t_priority | R/W    | VLAN Priority for internal management port. Packets sent by the internal management agent are tagged with this priority value.                           |
|           |       |          | voice_vlan_i | d          | R/W    | Voice VLAN ID. Special VLAN for IP phones.                                                                                                    |
|           |       |          | rstp_vlan_id |            | R/W    | RSTP VLAN ID. When using single instance Spanning Tree (STP or RSTP) in combination with VLANs, all spanning tree messages are tagged with this VLAN ID. |
|           |       |          | unauthorized | d_vlan_id  | R/W    | When using port access control with dynamic VLANs, unauthorized ports are attached to this VLAN.                                                         |
|           |       |          | smartoffice_ | vlan_id    | R/W    | VLAN ID used for SmartOffice control traffic between director and controllers. Also used by the SmartOffice GUI.                                         |
|           |       | port_co  | nfig[PORT].  |            |        | These settings define the default VLANs per port and defines how untagged data are treated.                                                              |
|           |       |          | vlan_mode    |            | R/W    | Defines how the VLAN tag of incoming and outgoing packets shall be handled on port.                                                                      |
|           |       |          | default_vlan | _id        | R/W    | Default VLAN ID for port. Incoming packets without VLAN tag are automatically tagged using the default VLAN ID and default priority values.              |
|           |       |          | force_defaul | t_vlan_id  | R/W    | When enabled, incoming packets with existing VLAN tag are overwritten with the default port VLAN ID.                                                     |

| default_priority     | R/W                                                                                                    | Default priority value for port. Incoming packets without VLAN tag are automatically tagged using the default VLAN ID and default priority values.                                                                                                    |
|----------------------|----------------------------------------------------------------------------------------------------|----------------------------------------------------------------------------------------------------|
| priority_override    | R/W                                                                                                    | When enabled, incoming packets with existing VLAN tag are overwritten with the default priority value.                                                                                                    |
| unauthorized_vlan_id | R/W                                                                                                    | When using port access control with dynamic VLANs, unauthorized ports are attached to this VLAN. When set to 0 the global vlan_id_config.unauthorized_vlan_id parameter applies. Use this parameter to set an independent port specific unauthorized vlan.                                                |
| fallback_vlan_id     | R/W                                                                                                    | When using port access control with dynamic VLANs and a RADIUS server, the fallback vlan is assigned when the RADIUS server is unavailable. If this parameter is set to 0 the unauthorized vlan is used instead. If this is also 0 then the global vlan_id_config.unauthorized_vlan_id parameter applies. |
| q_in_q_ethertype     | R/W                                                                                                    | Ethertype configuration only applies for vlan_mode Q_IN_Q.                                                                                                    |
| nfig[DYNAMIC].       |                                                                                                    | Defines the used VLANs and their associated ports.                                                                                                    |
| vlan_id              | R/W                                                                                                    | Defines filter table entry for this VLAN ID. This is the key value for the table. Type '=:' to edit, use index '[*] = new_vlan:' to add an entry. Edit string to nothing to delete entry.                                                                                                    |
| entry_mode           | R/W                                                                                                    | When disabled, filtering for this VLAN ID is disabled without deleting the table entry. This can be used for testing and configuration.                                                                                                    |
| alias                | R/W                                                                                                    | User-definable name string for VLAN.                                                                                                    |
| mstp_group           | R/W                                                                                                    | All filter entries with the same mstp_group number will share an MSTP instance. A group may consist of one or many vlan entries. A value of 0 indicates that MSTP is not used for this VLAN.                                                                                                    |
| fabric_attach_i_sid  | R/W                                                                                                    | This parameter defines the VLAN to I-SID binding when the shortest path bridging (SPB) fabric attach feature is used.                                                                                                    |
| port_members         | R/W                                                                                                    | Defines port memberships for VLAN. Syntax: slot/port, slot/port or use hex value for quick setup = 0x3f                                                                                                    |
|                      |                                                                                                    | (ports 1-6)                                                                                                    |
|                      | priority_override  unauthorized_vlan_id  fallback_vlan_id  q_in_q_ethertype  nfig[DYNAMIC].  vlan_id  entry_mode  alias  mstp_group  fabric_attach_i_sid | priority_override R/W  unauthorized_vlan_id R/W  fallback_vlan_id R/W  q_in_q_ethertype R/W  nfig[DYNAMIC].  vlan_id R/W  entry_mode R/W  alias R/W  mstp_group R/W                                                                                                    |

|          | priority_override        | R/W | When enabled the priority value of packets tagged with this VLAN is overwritten with the new_priority value.                                                                                                    |
|----------|--------------------------|-----|----------------------------------------------------------------------------------------------------|
|          | new_priority             | R/W | VLAN priority value when priority_override is enabled.                                                                                                    |
|          | enable_mvrp              | R/W | Generally enable MVRP (Multiple VLAN Registration Protocol) function. MVRP is operational on 802.1q trunk ports only.                                                                                                    |
| mvrp_p   | ort_config[PORT].        |     | Configuration parameter concerning the port specific MVRP settings.                                                                                                    |
|          | enable_mvrp              | R/W | Enable MVRP (Multiple VLAN Registration Protocol) on this port.                                                                                                    |
|          | registration_mode        | R/W | Configuration of the MVRP registration mode.                                                                                                    |
|          | join_timer               | R/W | Number of milliseconds that the interface must wait before sending MVRP PDUs.                                                                                                    |
|          | leave_timer              | R/W | Number of milliseconds that the switch retains a VLAN in the Leave state before the VLAN is unregistered. At a minimum, set the leave-timer interval at twice the join-timer interval.                                                                       |
|          | leaveall_timer           | R/W | Number of milliseconds between the sending of Leave All messages.                                                                                                    |
| fabric_a | ttach_port_config[PORT]. |     | Configuration parameter controlling the fabric attach feature. Each port can be configured individually.                                                                                                    |
|          | enable_fabric_attach     | R/W | Shortest path bridging (SPB) fabric attach feature can be used to simplify configuration in an SBP enabled network. Please also generally enable the LLDP function to use this feature. When enabled the port will act as client to a fabric attach network. |
|          | msg_authentication       | R/W | when enabled message<br>authentication using the fa_auth key<br>is used.                                                                                                    |
|          | enter_fa_auth_key        | X   | Enter the fabric attach authentication keys required to access the network. No spaces are permitted.                                                                                                    |
|          | encrypted_fa_auth_key    | R/W | Encrypted form of the entered key. This is automatically filled in when the enter_fa_auth command is executed.                                                                                                    |
|          | number_of_entries        | R   | Number of VLAN entries in the table.                                                                                                    |
| status[2 | 256].                    |     | This table lists the status of all defined VLANs.                                                                                                    |
|          | vlan_id                  | R   | VLAN identifier                                                                                                    |
|          | time_mark                | R   |                                                                                                    |
|          |                          |     | Contains the alias name for static                                                                                                    |
|          | alias                    | R   | entries.                                                                                                    |

| abase            | R                                                                                                    | filter data base                                                                                                    |
|------------------|----------------------------------------------------------------------------------------------------|----------------------------------------------------------------------------------------------------|
| orts             | R                                                                                                    | The set of ports which are transmitting traffic for this VLAN as either tagged or untagged frames.                                                          |
| _ports           | R                                                                                                    | The set of ports which are transmitting traffic for this VLAN as untagged frames.                                                                           |
| ress_ports       | R                                                                                                    | The set of ports which are transmitting traffic for this VLAN as provided by the MSTP protocol as either tagged or untagged frames.                         |
| tach_state       | R                                                                                                    | Indicates if auto attachment to the fabric was successful.                                                                                                  |
| tach_i_sid       | R                                                                                                    | This indicates the VLAN to I-SID binding when the shortest path bridging (SPB) fabric attach feature is used.                                               |
| _mode            | R                                                                                                    | Indicates by which means this VLAN entry was created.                                                                                                    |
| time             | R                                                                                                    | The value of system.uptime when this VLAN was created.                                                                                                    |
| ].               |                                                                                                    | Port related view of the currently active VLAN setup.                                                                                                    |
| _vlan_ids        | R                                                                                                    | List of all VLAN ids that are configured or dynamically assigned to this port.                                                                              |
| _default_vlan_id | R                                                                                                    | Indicates the current port default VLAN. The value may change due to port authentication or configuration.                                                  |
| ate_method       | R                                                                                                    | Indicates what caused the last VLAN reconfiguration.                                                                                                    |
| ating_mac        | R                                                                                                    | Indicates which MAC address, if any, was involve in changing the VLAN setting for this port last.                                                           |
| ate_time         | R                                                                                                    | Indicates the time when the VLAN settings were last changed.                                                                                                |
| т].              |                                                                                                    | This table lists MVRP status information.                                                                                                    |
| ce_mac           | R                                                                                                    | The Source MAC Address of the last MVRP message received on this port.                                                                                      |
| gistrations      | R                                                                                                    | The total number of failed MVRP registrations, for any reason, on this                                                                                      |
|                  | orts  I_ports  ress_ports  tach_state  tach_i_sid  mode _time  ]vlan_ids _default_vlan_id  ate_method ating_mac  ate_time  T].  rce_mac | orts R I_ports R I_ports R  tach_state R tach_i_sid R  mode R _time R  _vlan_ids R _default_vlan_id R  ate_method R ating_mac R  ate_time R  T].  cce_mac R |

# **27.4 VLAN Configuration Parameters**

| Group<br>Path         | General Parameters Protocol.VLAN                                                                                   |                                                                                                    |
|-----------------------|----------------------------------------------------------------------------------------------------|----------------------------------------------------------------------------------------------------|
| enable_vlan_filtering | Generally enable VLAN filtering function:                                                                          |                                                                                                    |
|                       | Values                                                                                                    | enabled, disabled                                                                                             |
|                       | OID                                                                                                    | 1.3.6.1.4.1.3181.10.6.2.82.1 (vlanEnableVlanFiltering) 1.3.6.1.2.1.17.7.1.4.5.1.3 (dot1qPortIngressFiltering) |
| enable_mvrp           | Generally enable MVRP (Multiple VLAN Registration Protocol) function. MVRP operational on 802.1q trunk ports only. |                                                                                                    |
|                       | Values                                                                                                    | enabled, disabled                                                                                             |
|                       | OID                                                                                                    | 1.3.6.1.4.1.3181.10.6.2.82.5 (vlanEnableMvrp) 1.3.111.2.802.1.1.4.1.1.1.6 (ieee8021QBridgeMvrpEnabledStatus)  |

 Group
 port\_config, for each port[0..24]

 Path
 Protocol.VLAN.port\_config[port]

 Description
 These settings define the default VLANs per port and defines how untagged data are treated.

| vlan_mode             | Defines how th                   | ne VLAN tag of incoming                                                                                           | and outgoing packets shall be handled on                                                                                                    |
|-----------------------|----------------------------------|----------------------------------------------------------------------------------------------------|----------------------------------------------------------------------------------------------------|
|                       | Values                           | ACCESS                                                                                                    | All packets received or transmitted by the port are untagged. Received packets are tagged with the port default VLAN ID and priority. Transmitted packets have their VLAN tag removed before they are sent out.                                                                                                    |
|                       |                                  | HYBRID                                                                                                    | Outgoing packets remain unchanged except for packets tagged with the port default VLAN ID. These packets have their VLAN tag removed before they are sent out. Received packets are forwarded unchanged depending on the VLAN filter table settings, except for untagged packets that are tagged with the port default VLAN ID and priority. |
|                       |                                  | TRUNK                                                                                                    | All packets received or transmitted by the port are tagged. Received packets are forwarded unchanged depending on the VLAN filter table settings. Outgoing packets are sent out unchanged.                                                                                                    |
|                       |                                  | Q_IN_Q_CUSTOMER                                                                                                   | 802.1ad (Q in Q) setting. Defines VLAN of the customer side.                                                                                                    |
|                       |                                  | Q_IN_Q_PROVIDER                                                                                                   | 802.1ad (Q in Q) setting. Defines VLAN of the provider side.                                                                                                    |
|                       | OID                              | 1.3.6.1.4.1.3181.10.6                                                                                             | 5.2.82.3.1.2 (portConfigVlanMode)                                                                                                    |
| default_vlan_id       |                                  | ID for port. Incoming pa<br>he default VLAN ID and                                                                | ckets without VLAN tag are automatically default priority values.                                                                                                    |
|                       | Value                            | Number in range 0-40                                                                                              | 95                                                                                                    |
|                       | OID                              | 1.3.6.1.4.1.3181.10.6<br>1.3.6.1.2.1.17.7.1.4.5                                                                   | 5.2.82.3.1.3 (portConfigDefaultVlanId)<br>5.1.1 (dot1qPvid)                                                                                                    |
| force_default_vlan_id | When enabled,<br>default port VL |                                                                                                    | existing VLAN tag are overwritten with the                                                                                                    |
|                       | Values                           | enabled, disabled                                                                                                 |                                                                                                    |
|                       | OID                              | 1.3.6.1.4.1.3181.10.6                                                                                             | 5.2.82.3.1.4 (portConfigForceDefaultVlanId)                                                                                                    |
|                       |                                  |                                                                                                    |                                                                                                    |
| default_priority      |                                  | •                                                                                                    | ng packets without VLAN tag are<br>t VLAN ID and default priority values.                                                                                                    |
| default_priority      |                                  | •                                                                                                    | t VLAN ID and default priority values.                                                                                                    |
| default_priority      | automatically t                  | tagged using the defaul                                                                                           | t VLAN ID and default priority values.                                                                                                    |
| default_priority      | automatically t                  | tagged using the default<br>PRIORITY_0 Backgr                                                                     | t VLAN ID and default priority values.<br>cound (lowest)<br>fort                                                                                                    |
| default_priority      | automatically t                  | tagged using the defaul<br>PRIORITY_0 Backgr<br>PRIORITY_1 Best Ef                                                | t VLAN ID and default priority values.  round (lowest)  fort  ent Effort                                                                                                    |
| default_priority      | automatically t                  | tagged using the default<br>PRIORITY_0 Backgr<br>PRIORITY_1 Best Ef<br>PRIORITY_2 Excelle                         | t VLAN ID and default priority values.  round (lowest)  fort  ent Effort                                                                                                    |
| default_priority      | automatically t                  | tagged using the default<br>PRIORITY_0 Backgr<br>PRIORITY_1 Best Eff<br>PRIORITY_2 Excelle<br>PRIORITY_3 Critical | t VLAN ID and default priority values.  ound (lowest)  fort  ent Effort                                                                                                    |
| default_priority      | automatically t                  | PRIORITY_0 Backgr PRIORITY_1 Best Ef PRIORITY_2 Excelle PRIORITY_3 Critical PRIORITY_4 Video                      | t VLAN ID and default priority values.  round (lowest)  fort  ent Effort  Applications                                                                                                    |
| default_priority      | automatically t                  | PRIORITY_0 Backgr PRIORITY_1 Best Et PRIORITY_2 Excelle PRIORITY_3 Critical PRIORITY_4 Video PRIORITY_5 Voice     | t VLAN ID and default priority values.  round (lowest)  fort  nt Effort  Applications  etwork Control                                                                                                    |

| priority_override    | When enabled, incoming packets with existing VLAN tag are overwritten with the default priority value. |                                  |                                                                                                    |
|----------------------|----------------------------------------------------------------------------------------------------|----------------------------------|----------------------------------------------------------------------------------------------------|
|                      | Values                                                                                                 | enabled, dis                     | sabled                                                                                                    |
|                      | OID                                                                                                    | 1.3.6.1.4.1.                     | .3181.10.6.2.82.3.1.6 (portConfigPriorityOverride)                                                                                                    |
| unauthorized_vlan_id | attached to th vlan_id_config                                                                          | is VLAN. Whe<br>J.unauthorized   | ntrol with dynamic VLANs, unauthorized ports are n set to 0 the global d_vlan_id parameter applies. Use this parameter to ecific unauthorized vlan.                                             |
|                      | Value                                                                                                  | Number in i                      | range 0-4095                                                                                                    |
|                      | OID                                                                                                    |                                  | .3181.10.6.2.82.3.1.7<br>UnauthorizedVlanId)                                                                                                    |
| fallback_vlan_id     | fallback vlan is<br>parameter is s                                                                     | s assigned wh<br>set to 0 the ur | ntrol with dynamic VLANs and a RADIUS server, the sen the RADIUS server is unavailable. If this nauthorized vlan is used instead. If this is also 0 then nauthorized_vlan_id parameter applies. |
|                      | Value                                                                                                  | Number in 1                      | range 0-4095                                                                                                    |
|                      | OID                                                                                                    | 1.3.6.1.4.1.                     | .3181.10.6.2.82.3.1.8 (portConfigFallbackVlanId)                                                                                                    |
| q_in_q_ethertype     | Ethertype configuration only applies for vlan_mode Q_IN_Q.                                             |                                  |                                                                                                    |
|                      | Values                                                                                                 | OX_88A8                          | Standard value for 802.1ad                                                                                                    |
|                      |                                                                                                    | OX_9100                          | Cisco standard value for 802.1ad                                                                                                    |
|                      |                                                                                                    | OX_9200                          | Alternate Ethertype                                                                                                    |
|                      |                                                                                                    | OX_8100                          | Normal VLAN tag usually not used for double tagged application. (801.1q)                                                                                                    |
|                      | OID                                                                                                    | 1.3.6.1.4.1.                     | .3181.10.6.2.82.3.1.9 (portConfigQInQEthertype)                                                                                                    |

| Group       | filter_config, dynamical size |                                                                                                    |  |  |
|-------------|-------------------------------|----------------------------------------------------------------------------------------------------|--|--|
| Path        | Protoco                       | Protocol.VLAN.filter_config                                                                                                    |  |  |
| Description | Defines                       | Defines the used VLANs and their associated ports.                                                                                                    |  |  |
| vlan_id     | Type '=:'                     | Iter table entry for this VLAN ID. This is the key value for the table. to edit, use index '[*] = new_vlan:' to add an entry. Edit string to be delete entry. |  |  |
|             | Value                         | String, max. 4 characters.                                                                                                    |  |  |
|             | OID                           | 1.3.6.1.4.1.3181.10.6.2.82.4.1.2 (filterConfigVlanId)                                                                                                    |  |  |
| entry_mode  |                               | abled, filtering for this VLAN ID is disabled without deleting the table is can be used for testing and configuration.                                        |  |  |
|             | Values                        | enabled, disabled                                                                                                    |  |  |
|             | OID                           | 1.3.6.1.4.1.3181.10.6.2.82.4.1.3 (filterConfigEntryMode)                                                                                                    |  |  |
|             |                               |                                                                                                    |  |  |

| alias               | User-definable name string for VLAN. |                                                                                                    |  |  |
|---------------------|--------------------------------------|----------------------------------------------------------------------------------------------------|--|--|
|                     | Value                                | String, max. 32 characters.                                                                                                    |  |  |
|                     | OID                                  | 1.3.6.1.4.1.3181.10.6.2.82.4.1.4 (filterConfigAlias)                                                                                                   |  |  |
| mstp_group          | instance. A                          | ries with the same mstp_group number will share an MSTP group may consist of one or many vlan entries. A value of 0 at MSTP is not used for this VLAN. |  |  |
|                     | Value                                | Number in range 0-64                                                                                                    |  |  |
|                     | OID                                  | 1.3.6.1.4.1.3181.10.6.2.82.4.1.5 (filterConfigMstpGroup)                                                                                               |  |  |
| fabric_attach_i_sid |                                      | eter defines the VLAN to I-SID binding when the shortest path<br>PB) fabric attach feature is used.                                                    |  |  |
|                     | Value                                | Number in range 0-0xFFFFFFF                                                                                                    |  |  |
|                     | OID                                  | 1.3.6.1.4.1.3181.10.6.2.82.4.1.6 (filterConfigFabricAttachISid)                                                                                        |  |  |
| port_members        | •                                    | Defines port memberships for VLAN. Syntax: slot/port, slot/port or use hex value for quick setup = 0x3f (ports 1-6)                                    |  |  |
|                     | Value                                | PORTMASK0-0xFFFFFFF                                                                                                    |  |  |
|                     | OID                                  | 1.3.6.1.4.1.3181.10.6.2.82.4.1.7 (filterConfigPortMembers)                                                                                             |  |  |
| management_members  | Defines the                          | port membership for the internal management port(s).                                                                                                   |  |  |
|                     | Values                               | NONE Internal management ports are not a member of this VLAN.                                                                                          |  |  |
|                     |                                      | CPU_1 Internal management port is a member of this VLAN.                                                                                               |  |  |
|                     |                                      | CPU_2 Second internal CPU port is member of this VLAN.<br>Note: This setting is only valid for devices with two<br>internal CPU ports.                 |  |  |
|                     |                                      | ALL All available internal management ports are member of this VLAN.                                                                                   |  |  |
|                     | OID                                  | 1.3.6.1.4.1.3181.10.6.2.82.4.1.8 (filterConfigManagementMembers)                                                                                       |  |  |
| priority_override   |                                      | led the priority value of packets tagged with this VLAN is with the new_priority value.                                                                |  |  |
|                     | Values                               | enabled, disabled                                                                                                    |  |  |
|                     | OID                                  | 1.3.6.1.4.1.3181.10.6.2.82.4.1.9 (filterConfigPriorityOverride)                                                                                        |  |  |
|                     |                                      |                                                                                                    |  |  |

Virtual LANs (VLANs) Page 450/644

| new_priority | VLAN priorit | VLAN priority value when priority_override is enabled.      |  |  |
|--------------|--------------|-------------------------------------------------------------|--|--|
|              | Values       | PRIORITY_0 Background (lowest)                              |  |  |
|              |              | PRIORITY_1 Best Effort                                      |  |  |
|              |              | PRIORITY_2 Excellent Effort                                 |  |  |
|              |              | PRIORITY_3 Critical Applications                            |  |  |
|              |              | PRIORITY_4 Video                                            |  |  |
|              |              | PRIORITY_5 Voice                                            |  |  |
|              |              | PRIORITY_6 Internetwork Control                             |  |  |
|              |              | PRIORITY_7 Network Control (highest)                        |  |  |
|              | OID          | 1.3.6.1.4.1.3181.10.6.2.82.4.1.10 (filterConfigNewPriority) |  |  |

| Group Path Description | mvrp_port_config, for each port[024] Protocol.VLAN.mvrp_port_config[port] Configuration parameter concerning the port specific MVRP settings.                                          |                   |                                                                                                    |  |
|------------------------|----------------------------------------------------------------------------------------------------|-------------------|----------------------------------------------------------------------------------------------------|--|
|                        |                                                                                                    |                   |                                                                                                    |  |
| enable_mvrp            | Enable MVRP (                                                                                                    | Multiple VLAN R   | egistration Protocol) on this port.                                                                                  |  |
|                        | Values                                                                                                    | enabled, disal    | pled                                                                                                    |  |
|                        | OID                                                                                                    | 1.3.111.2.802     | 181.10.6.2.82.6.1.2 (mvrpPortConfigEnableMvrp)<br>2.1.1.4.1.4.5.1.4<br>ridgePortMvrpEnabledStatus)                   |  |
| registration_mode      | Configuration                                                                                                    | of the MVRP regi  | stration mode.                                                                                                    |  |
|                        | Values                                                                                                    | NORMAL            | Normal registration mode                                                                                             |  |
|                        |                                                                                                    | FIXED             | Fixed registration mode                                                                                              |  |
|                        |                                                                                                    | FORBIDDEN         | An interface in forbidden registration mode does<br>not participate in MVRP even if MVRP is enabled<br>on the switch |  |
|                        | OID                                                                                                    |                   | 181.10.6.2.82.6.1.3<br>figRegistrationMode)                                                                          |  |
| join_timer             | Number of mil                                                                                                    | liseconds that th | e interface must wait before sending MVRP PDUs.                                                                      |  |
|                        | Value                                                                                                    | Number in rar     | nge 0-0xFFFFFFF                                                                                                    |  |
|                        | OID                                                                                                    | 1.3.6.1.4.1.3     | 181.10.6.2.82.6.1.4 (mvrpPortConfigJoinTimer)                                                                        |  |
| leave_timer            | Number of milliseconds that the switch retains a VLAN in the Leave state before the VLAN is unregistered. At a minimum, set the leave-timer interval at twice the join-timer interval. |                   |                                                                                                    |  |
|                        | Value                                                                                                    | Number in rar     | nge 0-0xFFFFFFF                                                                                                    |  |
|                        | OID                                                                                                    | 1.3.6.1.4.1.31    | 181.10.6.2.82.6.1.5 (mvrpPortConfigLeaveTimer)                                                                       |  |

Value Number in range 0-0xFFFFFFF

**OID** 1.3.6.1.4.1.3181.10.6.2.82.6.1.6 (mvrpPortConfigLeaveallTimer)

**Group fabric\_attach\_port\_config**, for each port[0..24]

Path Protocol.VLAN.fabric\_attach\_port\_config[port]

**Description** Configuration parameter controlling the fabric attach feature.

Each port can be configured individually.

enable\_fabric\_attach Shortest path bridging (SPB) fabric attach feature can be used to simplify

configuration in an SBP enabled network. Please also generally enable the LLDP function to use this feature. When enabled the port will act as client to a

fabric attach network.

Values enabled, disabled

**OID** 1.3.6.1.4.1.3181.10.6.2.82.7.1.2

(fabric Attach Port Config Enable Fabric Attach)

1.3.111.2.802.1.1.4.1.4.5.1.4

(ieee8021QBridgePortMvrpEnabledStatus)

msg\_authentication when enabled message authentication using the fa\_auth key is used.

Values enabled, disabled

**OID** 1.3.6.1.4.1.3181.10.6.2.82.7.1.3

(fabricAttachPortConfigMsgAuthentication)

1.3.111.2.802.1.1.4.1.4.5.1.4

(ieee8021QBridgePortMvrpEnabledStatus)

spaces are permitted.

**Action** Excecute command with parameter string max. 32 characters.

**OID** 1.3.6.1.4.1.3181.10.6.2.82.7.1.4

(fabricAttachPortConfigEnterFaAuthKey)

enter\_fa\_auth command is executed.

Value String, max. 128 characters.

**OID** 1.3.6.1.4.1.3181.10.6.2.82.7.1.5

(fabricAttachPortConfigEncryptedFaAuthKey)

Group vlan\_id\_config

Path Protocol.VLAN.vlan\_id\_config

**Description** This section defines some default VLAN settings.

Virtual LANs (VLANs) Page 452/644

management\_vlan\_id VLAN ID for internal management port. Packets sent by the management agent

are tagged with this VLAN ID,

Value Number in range 0-4095

OID 1.3.6.1.4.1.3181.10.6.2.82.2.1.2

(vlanIdConfigManagementVlanId)

management\_priority VLAN Priority for internal management port. Packets sent by the internal

management agent are tagged with this priority value.

Values PRIORITY\_0 Background (lowest)

PRIORITY\_1 Best EffortPRIORITY\_2 Excellent EffortPRIORITY\_3 Critical Applications

PRIORITY\_4 Video
PRIORITY\_5 Voice

PRIORITY\_6 Internetwork ControlPRIORITY\_7 Network Control (highest)

**OID** 1.3.6.1.4.1.3181.10.6.2.82.2.1.3

(vlanIdConfigManagementPriority)

voice\_vlan\_id Voice VLAN ID. Special VLAN for IP phones.

Value Number in range 0-4095

**OID** 1.3.6.1.4.1.3181.10.6.2.82.2.1.4 (vlanIdConfigVoiceVlanId)

rstp\_vlan\_id RSTP VLAN ID. When using single instance Spanning Tree (STP or RSTP) in

combination with VLANs, all spanning tree messages are tagged with this VLAN

ID.

Value Number in range 0-4095

**OID** 1.3.6.1.4.1.3181.10.6.2.82.2.1.5 (vlanIdConfigRstpVlanId)

 $unauthorized\_vlan\_id \quad \text{When using port access control with dynamic VLANs, unauthorized ports are} \\$ 

attached to this VLAN.

Value Number in range 0-4095

**OID** 1.3.6.1.4.1.3181.10.6.2.82.2.1.6

(vlanIdConfigUnauthorizedVlanId)

Also used by the SmartOffice GUI.

Value Number in range 0-4095

**OID** 1.3.6.1.4.1.3181.10.6.2.82.2.1.7

(vlanIdConfigSmartofficeVlanId)

# **27.5 VLAN Status Parameters**

| Group<br>Path     | General Parameters Protocol.VLAN     |                                                                                             |  |
|-------------------|--------------------------------------|---------------------------------------------------------------------------------------------|--|
| number_of_entries | Number of VLAN entries in the table. |                                                                                             |  |
|                   | Value                                | Number in range 0-65535                                                                     |  |
|                   | OID                                  | 1.3.6.1.4.1.3181.10.6.2.82.100 (vlanNumberOfEntries) 1.3.6.1.2.1.17.7.1.1.4 (dot1qNumVlans) |  |

| Group           | ·              | status, for all VLAN filters [0255]                                                                   |  |  |
|-----------------|----------------|----------------------------------------------------------------------------------------------------|--|--|
| Path            |                | /LAN.status[VLAN_id]                                                                                  |  |  |
| Description     | This table     | lists the status of all defined VLANs.                                                                |  |  |
| vlan_id         | VLAN identif   | ier                                                                                                   |  |  |
|                 | Value          | Number in range 0-65535                                                                               |  |  |
|                 | OID            | 1.3.6.1.4.1.3181.10.6.2.82.101.1.2 (statusVlanId)                                                     |  |  |
| time_mark       |                |                                                                                                    |  |  |
|                 | Value          | Number in range 0-0xFFFFFFF                                                                           |  |  |
|                 | OID            | 1.3.6.1.4.1.3181.10.6.2.82.101.1.3 (statusTimeMark)                                                   |  |  |
| alias           | Contains the   | Contains the alias name for static entries.                                                           |  |  |
|                 | Value          | String, max. 32 characters.                                                                           |  |  |
|                 | OID            | 1.3.6.1.4.1.3181.10.6.2.82.101.1.4 (statusAlias)<br>1.3.6.1.2.1.17.7.1.4.3.1.1 (dot1qVlanStaticName)  |  |  |
| port_members    | Lists all port | Lists all ports that belong to this VLAN.                                                             |  |  |
|                 | Value          | PORTMASK0-0xFFFFFFF                                                                                   |  |  |
|                 | OID            | 1.3.6.1.4.1.3181.10.6.2.82.101.1.5 (statusPortMembers)                                                |  |  |
| filter_database | filter data ba | ase                                                                                                   |  |  |
|                 | Value          | Number in range 0-0xFFFFFFF                                                                           |  |  |
|                 | OID            | 1.3.6.1.4.1.3181.10.6.2.82.101.1.6 (statusFilterDatabase) 1.3.6.1.2.1.17.7.1.4.2.1.3 (dot1qVlanFdbId) |  |  |
|                 | OID            |                                                                                                    |  |  |

| egress_ports        | The set of ports which are transmitting traffic for this VLAN as either tagged or untagged frames. |                                                                                                    |  |  |
|---------------------|----------------------------------------------------------------------------------------------------|----------------------------------------------------------------------------------------------------|--|--|
|                     | Value                                                                                              | PORTMASK0-0xFFFFFFF                                                                                                    |  |  |
|                     | OID                                                                                                | 1.3.6.1.4.1.3181.10.6.2.82.101.1.7 (statusEgressPorts) 1.3.6.1.2.1.17.7.1.4.2.1.4 (dot1qVlanCurrentEgressPorts) 1.3.6.1.2.1.17.7.1.4.3.1.2 (dot1qVlanStaticEgressPorts)       |  |  |
| untagged_ports      | The set of po                                                                                      | orts which are transmitting traffic for this VLAN as untagged frames.                                                                                                    |  |  |
|                     | Value                                                                                              | PORTMASK0-0xFFFFFFF                                                                                                    |  |  |
|                     | OID                                                                                                | 1.3.6.1.4.1.3181.10.6.2.82.101.1.8 (statusUntaggedPorts) 1.3.6.1.2.1.17.7.1.4.2.1.5 (dot1qVlanCurrentUntaggedPorts) 1.3.6.1.2.1.17.7.1.4.3.1.4 (dot1qVlanStaticUntaggedPorts) |  |  |
| mstp_egress_ports   |                                                                                                    | orts which are transmitting traffic for this VLAN as provided by the ol as either tagged or untagged frames.                                                                  |  |  |
|                     | Value                                                                                              | PORTMASK0-0xFFFFFFF                                                                                                    |  |  |
|                     | OID                                                                                                | 1.3.6.1.4.1.3181.10.6.2.82.101.1.9 (statusMstpEgressPorts)                                                                                                    |  |  |
| fabric_attach_state | Indicates if a                                                                                     | auto attachment to the fabric was successful.                                                                                                    |  |  |
|                     | Values                                                                                             | DISABLED Fabric Attach feature is not enabled                                                                                                    |  |  |
|                     |                                                                                                    | ACTIVE This VLAN is successfully attached                                                                                                    |  |  |
|                     |                                                                                                    | REJECTED This VLAN was not attached                                                                                                    |  |  |
|                     |                                                                                                    | PENDING This network has not responded                                                                                                    |  |  |
|                     |                                                                                                    | UNKNOWN The state is unknown                                                                                                    |  |  |
|                     | OID                                                                                                | 1.3.6.1.4.1.3181.10.6.2.82.101.1.10 (statusFabricAttachState)                                                                                                    |  |  |
| fabric_attach_i_sid |                                                                                                    | s the VLAN to I-SID binding when the shortest path bridging (SPB) feature is used.                                                                                            |  |  |
|                     | Value                                                                                              | Number in range 0-0xFFFFFFF                                                                                                    |  |  |
|                     | OID                                                                                                | 1.3.6.1.4.1.3181.10.6.2.82.101.1.11 (statusFabricAttachISid)                                                                                                    |  |  |
| creation_mode       | Indicates by                                                                                       | which means this VLAN entry was created.                                                                                                    |  |  |
|                     | Values                                                                                             | FILTER_TABLE Static and permanent definition using the vlan_filter table                                                                                                    |  |  |
|                     |                                                                                                    | PACC Dynamically allocated through port access control and RADIUS response                                                                                                    |  |  |
|                     |                                                                                                    | MVRP Dynamically allocated through MVRP protocol                                                                                                    |  |  |
|                     | OID                                                                                                | 1.3.6.1.4.1.3181.10.6.2.82.101.1.12 (statusCreationMode) 1.3.6.1.2.1.17.7.1.4.2.1.6 (dot1qVlanStatus)                                                                         |  |  |
| creation_time       | The value of                                                                                       | system.uptime when this VLAN was created.                                                                                                    |  |  |
|                     | Value                                                                                              | PERIOD0-0xFFFFFFF                                                                                                    |  |  |
|                     | OID                                                                                                | 1.3.6.1.4.1.3181.10.6.2.82.101.1.13 (statusCreationTime) 1.3.6.1.2.1.17.7.1.4.2.1.7 (dot1qVlanCreationTime)                                                                   |  |  |

| Group Path Description  | <pre>port_status, for each port[024] Protocol.VLAN.port_status[port] Port related view of the currently active VLAN setup.</pre> |                                                                |                                                                                                    |  |
|-------------------------|----------------------------------------------------------------------------------------------------|----------------------------------------------------------------|----------------------------------------------------------------------------------------------------|--|
| assigned_vlan_ids       | List of all \                                                                                                    | VLAN ids that are configu                                      | red or dynamically assigned to this port.                                                               |  |
|                         | Value                                                                                                    | String, max. 1024 char                                         | acters.                                                                                                 |  |
|                         | OID                                                                                                    | 1.3.6.1.4.1.3181.10.6.                                         | 2.82.102.1.2 (portStatusAssignedVlanIds)                                                                |  |
| dynamic_default_vlan_id |                                                                                                    | the current port default Vation or configuration.              | /LAN. The value may change due to port                                                                  |  |
|                         | Value                                                                                                    | Number in range 0-655                                          | 335                                                                                                    |  |
|                         | OID                                                                                                    | 1.3.6.1.4.1.3181.10.6<br>(portStatusDynamicDef                 |                                                                                                    |  |
| last_update_method      | Indicates                                                                                                    | s what caused the last VLAN reconfiguration.                   |                                                                                                    |  |
|                         | Values                                                                                                    | CONFIG                                                         | The values reflect the static configuration settings.                                                   |  |
|                         |                                                                                                    | VIA_MAC_TABLE                                                  | VLAN set while authenticated via match to local mac_table                                               |  |
|                         |                                                                                                    | MAC_VIA_RADIUS                                                 | VLAN set while authenticated via a RADIUS server                                                        |  |
|                         |                                                                                                    | 802_1X_VIA_RADIUS                                              | VLAN set while authenticated via using 802.1X protocol. The login was authenticated by a RADIUS server. |  |
|                         | OID                                                                                                    | 1.3.6.1.4.1.3181.10.6<br>(portStatusLastUpdate)                |                                                                                                    |  |
| last_updating_mac       |                                                                                                    | which MAC address, if an this port last.                       | y, was involve in changing the VLAN                                                                     |  |
|                         | Format                                                                                                    | MAC Address  hh-hh-hh-hh-hh-hh  (hh = hexadecimal nun          | nber between 00 to ff)                                                                                  |  |
|                         | OID                                                                                                    | 1.3.6.1.4.1.3181.10.6.2.82.102.1.5 (portStatusLastUpdatingMac) |                                                                                                    |  |
| last_update_time        | Indicates                                                                                                    | dicates the time when the VLAN settings were last changed.     |                                                                                                    |  |
|                         | Value                                                                                                    | TIMESTAMP0-0xFFFFFF                                            | FF                                                                                                    |  |
|                         | OID                                                                                                    | 1.3.6.1.4.1.3181.10.6.                                         | 2.82.102.1.6 (portStatusLastUpdateTime)                                                                 |  |

| Group       | mvrp_status, for each port[024]           |
|-------------|-------------------------------------------|
| Path        | Protocol.VLAN.mvrp_status[port]           |
| Description | This table lists MVRP status information. |

Virtual LANs (VLANs) Page 456/644

Format MAC Address

hh-hh-hh-hh-hh

(hh = hexadecimal number between 00 to ff)

**OID** 1.3.6.1.4.1.3181.10.6.2.82.103.1.2 (mvrpStatusLastSourceMac)

1.3.111.2.802.1.1.4.1.4.5.1.6

(ieee8021QBridgePortMvrpLastPduOrigin)

Value Number in range 0-0xFFFFFFF

OID 1.3.6.1.4.1.3181.10.6.2.82.103.1.3

(mvrpStatusFailedRegistrations) 1.3.111.2.802.1.1.4.1.4.5.1.5

(ieee8021QBridgePortMvrpFailedRegistrations)

# 28 Quality of Service (QoS)

# 28.1 Key Features

#### **Priority Queues**

4 priority queues per port.

#### **Prioritization Scheme**

Strict priority (higher priority always first) or weighted fair queuing (8:4:2:1 highest to lowest).

### **Layer1 Priority**

Static priority queue can be assigned for each port.

## Layer2 Priority (802.1p)

Incoming packets are forwarded according to the priority code point in their VLAN tag. The 8 VLAN priority code points can be individually mapped on the 4 priority queues.

# Layer3 Priority (IPv4 / IPv6)

Incoming packets are forwarded according to the value of the DiffServ Codepoint (IPv4) / TrafficClass (IPv6) in their IP header. Maximum 64 codepoints are supported. For each code point the corresponding priority queue can be mapped.

#### **Egress Rate Shaping**

Egress rate shaping may be used to limit the data traffic coming out of a port. (bandwidth limitation)

Rate shaping can be used to limit the traffic burden an attached device needs to handle.

#### **Ingress Rate Shaping**

Ingress rate shaping may be used to limit the amount of data traffic an access port can accept. (bandwidth limitation)

# 28.2 Functional Description

When enabled, all packets entering the switch are classified for their priority class and placed into the corresponding output queues. The switch hardware supports 4 queues per port to handle four different traffic priorities.

#### 28.2.1 Classification

Prioritisation marking with a higher number of priorites are mapped on these four queues. The mapping can be configured for different methods.

For classification of the priority of incomming packets, the following methods are supported:

### **DiffServ Codepoint (Layer 3)**

The content of the TOS field of the IP header is interpreted as Differentiated Services Codepoint (DSCP) value. For each DSCP (0-63) an individual mapping on the device internal 4 queues is defined.

# 802.1p VLAN priority field (Layer 2)

The content of the priority field of the VLAN tag is interpreted as priority value. For each VLAN priority value (0-7) an individual mapping on the device internal 4 queues is defined.

### Port based priority (Layer 1)

The port the packet is received is interpreted as priority value. For each device port an individual priority directly mapped on the corresponding internal queue is defined.

## 28.2.2 Prioritisation

When classified, the packet is placed into the corresponding queue of the outgoing port. The transmission scheme of these queues can be selected:

# **Weighted prioritisation scheme**

The content of the 4 queues is sent out with a ratio of 8:4:2:1. This means that when 8 packets of the highest priority queue (queue 3) are sent out, 4 packets of the second highest queue are sent out, then 2 of the second lowest and one of the lowest queue (queue 0). This ensures that highly congested queues do not block lower queues completely.

# 28.3 QOS CLI Command Reference

The following table lists all CLI commands applicable for this feature section. For each parameter, the access mode is given:

R = Read Only, R/W = Read/Write, X = Executable Action.

Please note that the effective access rights are dependent on the login level of the user.

| Category  | Group | Table   | Parameter      | Options         | Access | Description                                                                                                    |
|-----------|-------|---------|----------------|-----------------|--------|----------------------------------------------------------------------------------------------------|
|           |       |         |                | ·               |        | ·                                                                                                    |
|           |       |         |                |                 |        |                                                                                                    |
| Protocol. |       |         |                |                 |        | 0 111 60 1 1 1                                                                                                    |
|           | qos.  |         |                |                 |        | Quality of Service priority queues                                                                                                    |
|           |       |         | enable_qos     |                 | R/W    | Generally enables quality of service functions.                                                                                                    |
|           |       | config[ | PORT].         |                 |        | This section configures the base QOS settings.                                                                                                    |
|           |       |         | enable_802do   | t1p             | R/W    | Enable prioritization of received packets based on their VLAN priority value according to IEEE 802.1p.                                              |
|           |       |         | enable_diffse  | rv              | R/W    | Enable prioritization of received packets based on the DSCP value in their IP header.                                                               |
|           |       |         | priority_scher | ne              | R/W    | Selection of prioritization method.                                                                                                    |
|           |       |         | force_default_ | _priority_queue | R/W    | When enabled the default_priority_queue value is used for this port.                                                                                |
|           |       |         | default_priori | ty_queue        | R/W    | Default priority value for port.<br>Received packets are handled<br>according to this setting if VLAN<br>tag and IP header priority is<br>disabled. |
|           |       | interna | ıl.            |                 |        | This section configures the base QOS settings for internal backplane slot to slot connections.                                                      |
|           |       |         | enable_802do   | t1p             | R/W    | Enable prioritization of received packets based on their VLAN priority value according to IEEE 802.1p.                                              |
|           |       |         | enable_diffse  | r <b>v</b>      | R/W    | Enable prioritization of received packets based on the DSCP value in their IP header.                                                               |
|           |       |         | prioritise_802 | dot1p           | R/W    | When both diffserv and 802.1p tags are available use 802.1p.                                                                                        |
|           |       |         | priority_scher | me              | R/W    | Selection of prioritization method.                                                                                                    |
|           |       | ieee_8  | 02dot1p_prio_r | mapping.        |        | Mapping of the 8 VLAN priority values on the device internal 4 queues (0-3). 802.1p mapping:                                                        |
|           |       |         |                |                 |        | Prio 0-7 on Queues 1/0/0/1/2/2/3/3.                                                                                                    |

| tag_1 R/W Default value: QUEUE_0 tag_3 R/W Default value: QUEUE_1 tag_4 R/W Default value: QUEUE_1 tag_4 R/W Default value: QUEUE_2 tag_5 R/W Default value: QUEUE_2 tag_6 R/W Default value: QUEUE_3 tag_7 R/W Default value: QUEUE_3 tag_7 R/W Default value: QUEUE_3 tag_7 R/W Default value: QUEUE_3  diffserv_prio_mapping[64].  dscp R/W Mapping of the 64 Diffserv Codepoints (0-63) on the device internal queues.  This section defines optional bandwidth limiting features.  Egress_bandwidth_percent R/W Limits the outgoing frame rate by extending the interframe gap. Egress rate shaping is independent of the frame type. Provide a percentage value of the selected port data rate. Set to 0 or 100 for unlimited normal operation.  Ingress_unicast_percent R/W Limits the incoming unicast frames are dropped and lead to port flow control frames. Provide a percentage value of the selected port data rate. Set to 0 or 100 for unlimited normal operation.  Ingress_broadcast_percent R/W Limits the incoming multicast frames are dropped. Provide a percentage value of the selected port data rate. Set to 0 or 100 for unlimited normal operation.  Ingress_user_1_percent R/W Limits the incoming frames as defined for this group. Excess broadcast frames are dropped. Provide a percentage value of the selected port data rate. Set to 0 or 100 for unlimited normal operation.  Ingress_user_1_percent R/W Limits the incoming frames as defined for this group. Excess broadcast frames are dropped. Provide a percentage value of the selected port data rate. Set to 0 or 100 for unlimited normal operation.  Ingress_user_2_percent R/W Limits the incoming frames as defined for this group. Excess broadcast frames are dropped. Provide a percentage value of the selected port data rate. Set to 0 or 100 for unlimited normal operation.  Ingress_user_2_percent R/W Limits the incoming frames as defined for this group. Excess broadcast frames are dropped. Provide a percentage value of the selected port data rate. Set to 0 or 100 for unlimited normal operation.         |         |                           |     |                                                                                                    |
|----------------------------------------------------------------------------------------------------|---------|---------------------------|-----|----------------------------------------------------------------------------------------------------|
| tag_3 R/W Default value: QUEUE_1 tag_4 R/W Default value: QUEUE_2 tag_5 R/W Default value: QUEUE_2 tag_6 R/W Default value: QUEUE_3 tag_7 R/W Default value: QUEUE_3  diffserv_prio_mapping[64].  dscp R/W Mapping of the 64 DiffServ Codepoints (0-63) on the device internal queues.  rate_shaping[PORT]. This section defines optional bandwidth limiting features.  egress_bandwidth_percent R/W Limits the outgoing frame rate by extending the interframe gap. Egress rate shaping is independent of the frame type. Provide a percentage value of the selected port data rate. Set to 0 or 100 for unlimited normal operation.  ingress_unicast_percent R/W Limits the incoming unicast frames are dropped and lead to port flow control frames. Provide a percentage value of the selected port data rate. Set to 0 or 100 for unlimited normal operation.  ingress_multicast_percent R/W Limits the incoming multicast frames are dropped. Provide a percentage value of the selected port data rate. Set to 0 or 100 for unlimited normal operation.  ingress_broadcast_percent R/W Limits the incoming broadcast frame rate. Excess modicast frames are dropped. Provide a percentage value of the selected port data rate. Set to 0 or 100 for unlimited normal operation.  Limits the incoming frames as defined for this group. Excess broadcast frames are dropped. Provide a percentage value of the selected port data rate. Set to 0 or 100 for unlimited normal operation.  ingress_user_1_percent R/W Limits the incoming frames as defined for this group. Excess broadcast frames are dropped. Provide a percentage value of the selected port data rate. Set to 0 or 100 for unlimited normal operation.  ingress_user_2_percent R/W Limits the incoming frames as defined for this group. Excess broadcast frames are dropped. Provide a percentage value of the selected port data rate. Set to 0 or 100 for unlimited normal operation.  ingress_user_2_percent R/W Limits the incoming frames as defined for this group. Excess broadcast frames are dropped. Provide a percentage value of the sel |         | tag_1                     | R/W | Default value: QUEUE_0                                                                                                    |
| tag_4 R/W Default value: QUEUE_2 tag_5 R/W Default value: QUEUE_3 tag_6 R/W Default value: QUEUE_3 tag_7 R/W Default value: QUEUE_3  diffserv_prio_mapping[64].  dscp R/W Mapping of the 64 DiffServ Codepoints (0-63) on the device internal queues.  rate_shaping[PORT]. This section defines optional bandwidth limiting features.  egress_bandwidth_percent R/W Limits the outgoing frame rate by extending the interframe gap. Egress rate shaping is independent of the frame type. Provide a percentage value of the selected port data rate. Set to 0 or 100 for unlimited normal operation.  ingress_unicast_percent R/W Limits the incoming unicast frame rate. Excess unicast frame rate. Excess unicast frame rate. Excess multicast frames are dropped and lead to port flow control frames. Provide a percentage value of the selected port data rate. Set to 0 or 100 for unlimited normal operation.  ingress_multicast_percent R/W Limits the incoming multicast frame rate. Excess multicast frame rate. Excess proadcast frames are dropped. Provide a percentage value of the selected port data rate. Set to 0 or 100 for unlimited normal operation.  ingress_user_1_percent R/W Limits the incoming frames as defined for this group. Excess broadcast frames are dropped. Provide a percentage value of the selected port data rate. Set to 0 or 100 for unlimited normal operation.  ingress_user_2_percent R/W Limits the incoming frames as defined for this group. Excess broadcast frames are dropped. Provide a percentage value of the selected port  |         | tag_2                     | R/W | Default value: QUEUE_0                                                                                                    |
| tag_5 R/W Default value: QUEUE_2 tag_6 R/W Default value: QUEUE_3 tag_7 R/W Default value: QUEUE_3  diffserv_prio_mapping[64].  dscp R/W Mapping of the 64 DiffServ Codepoints (0-63) on the device internal queues.  This section defines optional bandwidth limiting features.  egress_bandwidth_percent R/W Limits the outgoing frame rate by extending the interframe gap. Egress rate shaping is independent of the frame type. Provide a percentage value of the selected port data rate. Set to 0 or 100 for unlimited normal operation.  ingress_unicast_percent R/W Limits the incoming unicast frame are dropped and lead to port flow control frames. Provide a percentage value of the selected port data rate. Set to 0 or 100 for unlimited normal operation.  ingress_multicast_percent R/W Limits the incoming multicast frame rate. Excess multicast frame rate. Excess multicast frame rate. Excess multicast frames are dropped. Provide a percentage value of the selected port data rate. Set to 0 or 100 for unlimited normal operation.  ingress_broadcast_percent R/W Limits the incoming broadcast frames are dropped. Provide a percentage value of the selected port data rate. Set to 0 or 100 for unlimited normal operation.  ingress_user_1_percent R/W Limits the incoming frames as defined for this group. Excess broadcast frames are dropped. Provide a percentage value of the selected port data rate. Set to 0 or 100 for unlimited normal operation.  Limits the incoming frames as defined for this group. Excess broadcast frames are dropped. Provide a percentage value of the selected port data rate. Set to 0 or 100 for unlimited normal operation.  Limits the incoming frames as defined for this group. Excess broadcast frames are dropped. Provide a percentage value of the selected port data rate. Set to 0 or 100 for unlimited normal operation.  Limits the incoming frames as defined for this group. Excess broadcast frames are dropped. Provide a percentage value of the selected port data rate. Set to 0 or 100 for unlimited normal operation.              |         | tag_3                     | R/W | Default value: QUEUE_1                                                                                                    |
| tag_6 R/W Default value: QUEUE_3  tag_7 R/W Default value: QUEUE_3  diffserv_prio_mapping[64].  dscp R/W Mapping of the 64 DiffServ Codepoints (0-63) on the device internal queues.  Tate_shaping[PORT]. This section defines optional bandwidth limiting features.  egress_bandwidth_percent R/W Limits the outgoing frame rate by extending the interframe gap. Egress rate shaping is independent of the frame type. Provide a percentage value of the selected port data rate. Set to 0 or 100 for unlimited normal operation.  ingress_unicast_percent R/W Limits the incoming unicast frame rate. Excess unicast frames are dropped and lead to port flow control frames. Provide a percentage value of the selected port data rate. Set to 0 or 100 for unlimited normal operation.  ingress_multicast_percent R/W Limits the incoming multicast frame rate. Excess multicast frames are dropped. Provide a percentage value of the selected port data rate. Set to 0 or 100 for unlimited normal operation.  ingress_broadcast_percent R/W Limits the incoming broadcast frames are dropped. Provide a percentage value of the selected port data rate. Set to 0 or 100 for unlimited normal operation.  ingress_user_1_percent R/W Limits the incoming frames as defined for this group. Excess broadcast frames are dropped. Provide a percentage value of the selected port data rate. Set to 0 or 100 for unlimited normal operation.  Limits the incoming frames as defined for this group. Excess broadcast frames are dropped. Provide a percentage value of the selected port data rate. Set to 0 or 100 for unlimited normal operation.  Limits the incoming frames as defined for this group. Excess broadcast frames are dropped. Provide a percentage value of the selected port data rate. Set to 0 or 100 for unlimited normal operation.  ingress_user_1_frame_types R/W Select for which frame types ingress rate shaping should be                                                                                                    |         | tag_4                     | R/W | Default value: QUEUE_2                                                                                                    |
| tag_7 R/W Default value: QUEUE_3  diffserv_prio_mapping[64].  dscp R/W Mapping of the 64 DiffServ Codepoints (0-63) on the device internal queues.  This section defines optional bandwidth limiting features.  Egress_bandwidth_percent R/W Limits the outgoing frame rate by extending the interframe gap. Egress rate shaping is independent of the frame type. Provide a percentage value of the selected port data rate. Set to 0 or 100 for unlimited normal operation.  Ingress_unicast_percent R/W Limits the incoming unicast frame rate. Excess unicast frames are dropped and lead to port flow control frames. Provide a percentage value of the selected port data rate. Set to 0 or 100 for unlimited normal operation.  Ingress_multicast_percent R/W Limits the incoming multicast frame rate. Excess multicast frames are dropped. Provide a percentage value of the selected port data rate. Set to 0 or 100 for unlimited normal operation.  Ingress_broadcast_percent R/W Limits the incoming broadcast frames are dropped. Provide a percentage value of the selected port data rate. Set to 0 or 100 for unlimited normal operation.  Ingress_user_1_percent R/W Limits the incoming frames as defined for this group. Excess broadcast frames are dropped. Provide a percentage value of the selected port data rate. Set to 0 or 100 for unlimited normal operation.  Ingress_user_2_percent R/W Limits the incoming frames as defined for this group. Excess broadcast frames are dropped. Provide a percentage value of the selected port data rate. Set to 0 or 100 for unlimited normal operation.  Ingress_user_2_percent R/W Limits the incoming frames as defined for this group. Excess broadcast frames are dropped. Provide a percentage value of the selected port data rate. Set to 0 or 100 for unlimited normal operation.  Ingress_user_1 R/W Limits the incoming frames as defined for this group. Excess broadcast frames are dropped. Provide a percentage value of the selected port data rate. Set to 0 or 100 for unlimited normal operation.                                     |         | tag_5                     | R/W | Default value: QUEUE_2                                                                                                    |
| diffserv_prio_mapping[64].     dscp                                                                                                    |         | tag_6                     | R/W | Default value: QUEUE_3                                                                                                    |
| rate_shaping[PORT].  Prate_shaping[PORT].  R/W  Mapping of the 64 DiffServ Codepoints (0-63) on the device internal queues.  This section defines optional bandwidth limiting features.  Limits the outgoing frame rate by extending the interframe gap. Egress rate shaping is independent of the frame type. Provide a percentage value of the selected port data rate. Set to 0 or 100 for unlimited normal operation.  Ingress_unicast_percent  R/W  Limits the incoming unicast frame rate. Excess unicast frames are dropped and lead to port flow control frames. Provide a percentage value of the selected port data rate. Set to 0 or 100 for unlimited normal operation.  Ingress_multicast_percent  R/W  Limits the incoming multicast frame rate. Excess multicast frames are dropped. Provide a percentage value of the selected port data rate. Set to 0 or 100 for unlimited normal operation.  Ingress_broadcast_percent  R/W  Limits the incoming broadcast frame rate. Excess broadcast frames are dropped. Provide a percentage value of the selected port data rate. Set to 0 or 100 for unlimited normal operation.  Ingress_user_1_percent  R/W  Limits the incoming frames as defined for this group. Excess broadcast frames are dropped. Provide a percentage value of the selected port data rate. Set to 0 or 100 for unlimited normal operation.  Ingress_user_2_percent  R/W  Limits the incoming frames as defined for this group. Excess broadcast frames are dropped. Provide a percentage value of the selected port data rate. Set to 0 or 100 for unlimited normal operation.  Ingress_user_2_percent  R/W  Select for this group. Excess broadcast frames are dropped. Provide a percentage value of the selected port data rate. Set to 0 or 100 for unlimited normal operation.  Select for this group. Excess broadcast frames are dropped. Provide a percentage value of the selected port data rate. Set to 0 or 100 for unlimited normal operation.                                                                                                    |         | tag_7                     | R/W | Default value: QUEUE_3                                                                                                    |
| rate_shaping[PORT].  rate_shaping[PORT].  rate_shap | diffser | v_prio_mapping[64].       |     |                                                                                                    |
| egress_bandwidth_percent  R/W Limits the outgoing frame rate by extending the interframe gap. Egress rate shaping is independent of the frame type. Provide a percentage value of the selected port data rate. Set to 0 or 100 for unlimited normal operation.  ingress_unicast_percent  R/W Limits the incoming unicast frame rate. Excess unicast frame rate. Excess unicast frame rate. Excess unicast frame rate. Excess unicast frame rate. Excess unicast frame rate. Excess unicast frames are dropped and lead to port flow control frames. Provide a percentage value of the selected port data rate. Set to 0 or 100 for unlimited normal operation.  ingress_multicast_percent  R/W Limits the incoming multicast frame rate. Excess multicast frame rate. Excess multicast frame rate. Excess produces a percentage value of the selected port data rate. Set to 0 or 100 for unlimited normal operation.  ingress_broadcast_percent  R/W Limits the incoming broadcast frame rate. Excess broadcast frame rate. Excess broadcast frame rate. Excess broadcast frame rate. Excess broadcast frame rate. Excess broadcast frame rate. Excess broadcast frames are dropped. Provide a percentage value of the selected port data rate. Set to 0 or 100 for unlimited normal operation.  ingress_user_1_percent  R/W Limits the incoming frames as defined for this group. Excess broadcast frames are dropped. Provide a percentage value of the selected port data rate. Set to 0 or 100 for unlimited normal operation.  ingress_user_2_percent  R/W Limits the incoming frames as defined for this group. Excess broadcast frames are dropped. Provide a percentage value of the selected port data rate. Set to 0 or 100 for unlimited normal operation.  R/W Limits the incoming frames as defined for this group. Excess broadcast frames are dropped. Provide a percentage value of the selected port data rate. Set to 0 or 100 for unlimited normal operation.  Select for which frame types ingress rate shaping should be                                                                                 |         | dscp                      | R/W | Codepoints (0-63) on the device                                                                                                    |
| by extending the interframe gap. Egress rate shaping is independent of the frame type. Provide a percentage value of the selected port data rate. Set to 0 or 100 for unlimited normal operation.  Ingress_unicast_percent  R/W  Limits the incoming unicast frame rate. Excess unicast frames are dropped and lead to port flow control frames. Provide a percentage value of the selected port data rate. Set to 0 or 100 for unlimited normal operation.  Ingress_multicast_percent  R/W  Limits the incoming multicast frame rate. Excess multicast frames are dropped. Provide a percentage value of the selected port data rate. Set to 0 or 100 for unlimited normal operation.  Ingress_broadcast_percent  R/W  Limits the incoming broadcast frame rate. Excess broadcast frame rate. Excess broadcast frame rate. Excess broadcast frames are dropped. Provide a percentage value of the selected port data rate. Set to 0 or 100 for unlimited normal operation.  Ingress_user_1_percent  R/W  Limits the incoming frames as defined for this group. Excess broadcast frames are dropped. Provide a percentage value of the selected port data rate. Set to 0 or 100 for unlimited normal operation.  Ingress_user_2_percent  R/W  Limits the incoming frames as defined for this group. Excess broadcast frames are dropped. Provide a percentage value of the selected port data rate. Set to 0 or 100 for unlimited normal operation.  R/W  Limits the incoming frames as defined for this group. Excess broadcast frames are dropped. Provide a percentage value of the selected port data rate. Set to 0 or 100 for unlimited normal operation.  R/W  Limits the incoming frames as defined for this group. Excess broadcast frames are dropped. Provide a percentage value of the selected port data rate. Set to 0 or 100 for unlimited normal operation.                                                                                                    | rate_s  | haping[PORT].             |     |                                                                                                    |
| frame rate. Excess unicast frames are dropped and lead to port flow control frames. Provide a percentage value of the selected port data rate. Set to 0 or 100 for unlimited normal operation.  ingress_multicast_percent  R/W  Limits the incoming multicast frame rate. Excess multicast frames are dropped. Provide a percentage value of the selected port data rate. Set to 0 or 100 for unlimited normal operation.  ingress_broadcast_percent  R/W  Limits the incoming broadcast frame rate. Excess broadcast frames are dropped. Provide a percentage value of the selected port data rate. Set to 0 or 100 for unlimited normal operation.  ingress_user_1_percent  R/W  Limits the incoming frames as defined for this group. Excess broadcast frames are dropped. Provide a percentage value of the selected port data rate. Set to 0 or 100 for unlimited normal operation.  ingress_user_2_percent  R/W  Limits the incoming frames as defined for this group. Excess broadcast frames are dropped. Provide a percentage value of the selected port data rate. Set to 0 or 100 for unlimited normal operation.  ingress_user_1_percent  R/W  Select for which frame types ingress rate shaping should be                                                                                                    |         | egress_bandwidth_percent  | R/W | by extending the interframe gap. Egress rate shaping is independent of the frame type. Provide a percentage value of the selected port data rate. Set to 0 or 100 for unlimited normal |
| frame rate. Excess multicast frames are dropped. Provide a percentage value of the selected port data rate. Set to 0 or 100 for unlimited normal operation.  ingress_broadcast_percent  R/W  Limits the incoming broadcast frame rate. Excess broadcast frame rate. Excess broadcast frames are dropped. Provide a percentage value of the selected port data rate. Set to 0 or 100 for unlimited normal operation.  ingress_user_1_percent  R/W  Limits the incoming frames as defined for this group. Excess broadcast frames are dropped. Provide a percentage value of the selected port data rate. Set to 0 or 100 for unlimited normal operation.  ingress_user_2_percent  R/W  Limits the incoming frames as defined for this group. Excess broadcast frames are dropped. Provide a percentage value of the selected port data rate. Set to 0 or 100 for unlimited normal operation.  user_1_frame_types  R/W  Select for which frame types ingress rate shaping should be                                                                                                    |         | ingress_unicast_percent   | R/W | frame rate. Excess unicast frames are dropped and lead to port flow control frames. Provide a percentage value of the selected port data rate. Set to 0 or 100 for unlimited normal    |
| frame rate. Excess broadcast frames are dropped. Provide a percentage value of the selected port data rate. Set to 0 or 100 for unlimited normal operation.  ingress_user_1_percent  R/W  Limits the incoming frames as defined for this group. Excess broadcast frames are dropped. Provide a percentage value of the selected port data rate. Set to 0 or 100 for unlimited normal operation.  ingress_user_2_percent  R/W  Limits the incoming frames as defined for this group. Excess broadcast frames are dropped. Provide a percentage value of the selected port data rate. Set to 0 or 100 for unlimited normal operation.  user_1_frame_types  R/W  Select for which frame types ingress rate shaping should be                                                                                                    |         | ingress_multicast_percent | R/W | frame rate. Excess multicast frames are dropped. Provide a percentage value of the selected port data rate. Set to 0 or 100                                                            |
| defined for this group. Excess broadcast frames are dropped. Provide a percentage value of the selected port data rate. Set to 0 or 100 for unlimited normal operation.  ingress_user_2_percent  R/W  Limits the incoming frames as defined for this group. Excess broadcast frames are dropped. Provide a percentage value of the selected port data rate. Set to 0 or 100 for unlimited normal operation.  user_1_frame_types  R/W  Select for which frame types ingress rate shaping should be                                                                                                    |         | ingress_broadcast_percent | R/W | frame rate. Excess broadcast frames are dropped. Provide a percentage value of the selected port data rate. Set to 0 or 100                                                            |
| defined for this group. Excess broadcast frames are dropped. Provide a percentage value of the selected port data rate. Set to 0 or 100 for unlimited normal operation.  user_1_frame_types  R/W  Select for which frame types ingress rate shaping should be                                                                                                    |         | ingress_user_1_percent    | R/W | defined for this group. Excess broadcast frames are dropped. Provide a percentage value of the selected port data rate. Set to 0 or 100 for unlimited normal                           |
| ingress rate shaping should be                                                                                                    |         | ingress_user_2_percent    | R/W | defined for this group. Excess broadcast frames are dropped. Provide a percentage value of the selected port data rate. Set to 0 or 100 for unlimited normal                           |
|                                                                                                    |         | user_1_frame_types        | R/W | ingress rate shaping should be                                                                                                    |

| user_2_frame_types      | W Select for which frame types ingress rate shaping should be applied and which leads to port flow control frames.    |
|-------------------------|----------------------------------------------------------------------------------------------------|
| egress_multicast_filter | W Suppress multicast traffic to egress on this port. This parameter cannot be used in combination with IGMP snooping. |

# **28.4 QOS Configuration Parameters**

| Group<br>Path | <b>General Parameters</b> Protocol.QOS          |                                             |  |
|---------------|-------------------------------------------------|---------------------------------------------|--|
| enable_qos    | Generally enables quality of service functions. |                                             |  |
|               | Values                                          | enabled, disabled                           |  |
|               | OID                                             | 1.3.6.1.4.1.3181.10.6.2.83.1 (qosEnableQos) |  |

| Group                        | _                                                                                     | , for each p                                                         |                                                              |  |
|------------------------------|---------------------------------------------------------------------------------------|----------------------------------------------------------------------|--------------------------------------------------------------|--|
| Path                         |                                                                                       | ol.QOS.con                                                           | <del>-</del>                                                 |  |
| Description                  | This se                                                                               | ection config                                                        | gures the base QOS settings.                                 |  |
| enable_802dot1p              |                                                                                       | orioritization of<br>cording to IEE                                  | f received packets based on their VLAN priority<br>E 802.1p. |  |
|                              | Values                                                                                | enabled, disa                                                        | abled                                                        |  |
|                              | OID                                                                                   | 1.3.6.1.4.1.3                                                        | 8181.10.6.2.83.2.1.2 (configEnable802dot1p)                  |  |
| enable_diffserv              | Enable prioritization of received packets based on the DSCP value in their IP header. |                                                                      |                                                              |  |
|                              | Values                                                                                | Values enabled, disabled                                             |                                                              |  |
|                              | OID                                                                                   | 1.3.6.1.4.1.3                                                        | 3181.10.6.2.83.2.1.3 (configEnableDiffserv)                  |  |
| priority_scheme              | Selection                                                                             | n of prioritizat                                                     | ion method.                                                  |  |
|                              | Values                                                                                | WEIGHTED                                                             | Weighted prioritization of queues (ratio 8:4:2:1)            |  |
|                              |                                                                                       | STRICT                                                               | Highest priority queue is always transmitted first           |  |
|                              | OID                                                                                   | 1.3.6.1.4.1.3                                                        | 3181.10.6.2.83.2.1.4 (configPriorityScheme)                  |  |
| force_default_priority_queue | When er                                                                               | When enabled the default_priority_queue value is used for this port. |                                                              |  |
|                              | Values                                                                                | enabled, disa                                                        | abled                                                        |  |
|                              | OID                                                                                   | 1.3.6.1.4 1 3                                                        | 3181.10.6.2.83.2.1.5                                         |  |
|                              | J==                                                                                   | (configForceDefaultPriorityQueue)                                    |                                                              |  |
|                              |                                                                                       |                                                                      |                                                              |  |

| default_priority_queue | Default priority value for port. Received packets are handled according to this setting if VLAN tag and IP header priority is disabled. |         |                                                   |
|------------------------|----------------------------------------------------------------------------------------------------|---------|---------------------------------------------------|
|                        | Values                                                                                                    | QUEUE_0 | Lowest priority                                   |
|                        |                                                                                                    | QUEUE_1 | Default priority                                  |
|                        |                                                                                                    | QUEUE_2 | Second highest priority                           |
|                        |                                                                                                    | QUEUE_3 | Highest priority                                  |
|                        | OID                                                                                                    | 136141  | 3181 10 6 2 83 2 1 6 (configDefaultPriorityOueue) |

| Group<br>Path<br>Description | _            | <pre>diffserv_prio_mapping, for all DiffServ CodePoints [063] Protocol.QOS.diffserv_prio_mapping[diffserv_codepoint]</pre> |  |  |
|------------------------------|--------------|----------------------------------------------------------------------------------------------------|--|--|
| dscp                         | Mapping of t | the 64 DiffServ Codepoints (0-63) on the device internal queues.                                                           |  |  |
|                              | Values       | QUEUE_0 Lowest priority                                                                                                    |  |  |
|                              |              | QUEUE_1 Default priority                                                                                                   |  |  |
|                              |              | QUEUE_2 Second highest priority                                                                                            |  |  |
|                              |              | QUEUE_3 Highest priority                                                                                                   |  |  |
|                              | OID          | 1.3.6.1.4.1.3181.10.6.2.83.5.1.2 (diffservPrioMappingDscp)                                                                 |  |  |

| Group<br>Path            | <pre>rate_shaping, for each port[024] Protocol.QOS.rate_shaping[port]</pre>                                                                                                    |                                                                        |
|--------------------------|----------------------------------------------------------------------------------------------------|------------------------------------------------------------------------|
| Description              | This section defines optional bandwidth limiting features.                                                                                                    |                                                                        |
|                          | This section defines optional bandwidth limiting readiles.                                                                                                    |                                                                        |
| egress_bandwidth_percent | Limits the outgoing frame rate by extending the interframe gap. Egress rate shaping is independent of the frame type. Provide a percentage value of the selected port data rate. Set to 0 or 100 for unlimited normal operation. |                                                                        |
|                          | Value                                                                                                    | Number in range 0-100                                                  |
|                          | OID                                                                                                    | 1.3.6.1.4.1.3181.10.6.2.83.6.1.2 (rateShapingEgressBandwidthPercent)   |
| ingress_unicast_percent  | Limits the incoming unicast frame rate. Excess unicast frames are dropped and lead to port flow control frames. Provide a percentage va of the selected port data rate. Set to 0 or 100 for unlimited normal operation.          |                                                                        |
|                          | Value                                                                                                    | Number in range 0-100                                                  |
|                          | OID                                                                                                    | 1.3.6.1.4.1.3181.10.6.2.83.6.1.3<br>(rateShapingIngressUnicastPercent) |

ingress\_multicast\_percent

Limits the incoming multicast frame rate. Excess multicast frames are dropped. Provide a percentage value of the selected port data rate. Set to

0 or 100 for unlimited normal operation.

Number in range 0-100

1.3.6.1.4.1.3181.10.6.2.83.6.1.4 OTD

(rateShapingIngressMulticastPercent)

ingress\_broadcast\_percent Limits the incoming broadcast frame rate. Excess broadcast frames are dropped. Provide a percentage value of the selected port data rate. Set to

0 or 100 for unlimited normal operation.

Value Number in range 0-100

OID 1.3.6.1.4.1.3181.10.6.2.83.6.1.5(rateShapingIngressBroadcastPercent)

ingress\_user\_1\_percent

Limits the incoming frames as defined for this group. Excess broadcast frames are dropped. Provide a percentage value of the selected port data

rate. Set to 0 or 100 for unlimited normal operation.

Value Number in range 0-100

OID 1.3.6.1.4.1.3181.10.6.2.83.6.1.6

(rateShapingIngressUser1Percent)

ingress user 2 percent

Limits the incoming frames as defined for this group. Excess broadcast frames are dropped. Provide a percentage value of the selected port data

rate. Set to 0 or 100 for unlimited normal operation.

Value Number in range 0-100

OID 1.3.6.1.4.1.3181.10.6.2.83.6.1.7

(rateShapingIngressUser2Percent)

user\_1\_frame\_types

Select for which frame types ingress rate shaping should be applied.

**Values** DISABLED No special frame checking

> Select ARP related frame to prevent ARP

> > malicious ARP flooding

Limit TCP control frames to prevent TCP\_CONTROL

certain denial of service attacks

ARP\_AND\_TCP\_CTRL Limit ARP and TCP control frames to

help prevent denial of service attacks

OTD 1.3.6.1.4.1.3181.10.6.2.83.6.1.8

(rateShapingUser1FrameTypes)

user\_2\_frame\_types

Select for which frame types ingress rate shaping should be applied and

which leads to port flow control frames.

Values DISABLED No special frame checking

> UDP\_DATA Limit UDP data traffic TCP\_DATA Limit TCP data traffic

UDP AND TCP DATA Limit UDP and TCP data traffic

Limit traffic which is neither based on NON\_UDP\_TCP\_DATA

UDP nor on TCP

OID 1.3.6.1.4.1.3181.10.6.2.83.6.1.9

(rateShapingUser2FrameTypes)

egress\_multicast\_filter Suppress multicast traffic to e

Suppress multicast traffic to egress on this port. This parameter cannot be

used in combination with IGMP snooping.

Values enabled, disabled

**OID** 1.3.6.1.4.1.3181.10.6.2.83.6.1.10

(rate Shaping Egress Multicast Filter)

| Group               | internal                                                                                               |                                                                                                    |  |
|---------------------|----------------------------------------------------------------------------------------------------|----------------------------------------------------------------------------------------------------|--|
| Path                | Protocol.QOS.internal                                                                                  |                                                                                                    |  |
| Description         | This section configures the base QOS settings for internal backplane slot to slot connections.         |                                                                                                    |  |
| enable_802dot1p     | Enable prioritization of received packets based on their VLAN priority value according to IEEE 802.1p. |                                                                                                    |  |
|                     | Values                                                                                                 | enabled, disabled                                                                                                    |  |
|                     | OID                                                                                                    | 1.3.6.1.4.1.3181.10.6.2.83.3.1.2 (internalEnable802dot1p)                                                             |  |
| enable_diffserv     | Enable prioritization of received packets based on the DSCP value in their IP header.                  |                                                                                                    |  |
|                     | Values                                                                                                 | enabled, disabled                                                                                                    |  |
|                     | OID                                                                                                    | 1.3.6.1.4.1.3181.10.6.2.83.3.1.3 (internalEnableDiffserv)                                                             |  |
| prioritise_802dot1p | When both diffserv and 802.1p tags are available use 802.1p.                                           |                                                                                                    |  |
|                     | Values                                                                                                 | enabled, disabled                                                                                                    |  |
|                     | OID                                                                                                    | 1.3.6.1.4.1.3181.10.6.2.83.3.1.4 (internalPrioritise802dot1p)                                                         |  |
| priority_scheme     | Selection of prioritization method.                                                                    |                                                                                                    |  |
|                     | Values                                                                                                 | WEIGHTED Weighted prioritization of queues (ratio 8:4:2:1)  STRICT Highest priority queue is always transmitted first |  |
|                     | OID                                                                                                    | 1.3.6.1.4.1.3181.10.6.2.83.3.1.5 (internalPriorityScheme)                                                             |  |

| Group       | ieee_802dot1p_prio_mapping                                                                                                    |
|-------------|----------------------------------------------------------------------------------------------------|
| Path        | Protocol.QOS.ieee_802dot1p_prio_mapping                                                                                             |
| Description | Mapping of the 8 VLAN priority values on the device internal 4 queues (0-3). 802.1p mapping: Prio 0-7 on Queues $1/0/0/1/2/2/3/3$ . |

| tag_0 | Default value | e: QUEUE_1                                                        |
|-------|---------------|-------------------------------------------------------------------|
|       | Values        | QUEUE_0 Lowest priority                                           |
|       |               | QUEUE_1 Default priority                                          |
|       |               | QUEUE_2 Second highest priority                                   |
|       |               | QUEUE_3 Highest priority                                          |
|       | OID           | 1.3.6.1.4.1.3181.10.6.2.83.4.1.2                                  |
|       |               | (ieee802dot1pPrioMappingTag0)                                     |
| tag_1 | Default value | e: QUEUE_0                                                        |
|       | Values        | QUEUE_0 Lowest priority                                           |
|       |               | QUEUE_1 Default priority                                          |
|       |               | QUEUE_2 Second highest priority                                   |
|       |               | QUEUE_3 Highest priority                                          |
|       | OID           | 1.3.6.1.4.1.3181.10.6.2.83.4.1.3<br>(ieee802dot1pPrioMappingTag1) |
| tag_2 | Default value | e: QUEUE_0                                                        |
|       | Values        | QUEUE_0 Lowest priority                                           |
|       |               | QUEUE_1 Default priority                                          |
|       |               | QUEUE_2 Second highest priority                                   |
|       |               | QUEUE_3 Highest priority                                          |
|       | OID           | 1.3.6.1.4.1.3181.10.6.2.83.4.1.4 (ieee802dot1pPrioMappingTag2)    |
| tag_3 | Default value | e: QUEUE_1                                                        |
|       | Values        | QUEUE_0 Lowest priority                                           |
|       |               | QUEUE_1 Default priority                                          |
|       |               | QUEUE_2 Second highest priority                                   |
|       |               | QUEUE_3 Highest priority                                          |
|       | OID           | 1.3.6.1.4.1.3181.10.6.2.83.4.1.5<br>(ieee802dot1pPrioMappingTag3) |
| tag_4 | Default value | e: QUEUE_2                                                        |
|       | Values        | QUEUE_0 Lowest priority                                           |
|       |               | QUEUE_1 Default priority                                          |
|       |               | QUEUE_2 Second highest priority                                   |
|       |               | QUEUE_3 Highest priority                                          |
|       |               |                                                                   |

| tag_5 | Default value: QUEUE_2 |                                                                   |  |  |
|-------|------------------------|-------------------------------------------------------------------|--|--|
|       | Values                 | QUEUE_0 Lowest priority                                           |  |  |
|       |                        | QUEUE_1 Default priority                                          |  |  |
|       |                        | QUEUE_2 Second highest priority                                   |  |  |
|       |                        | QUEUE_3 Highest priority                                          |  |  |
|       | OID                    | 1.3.6.1.4.1.3181.10.6.2.83.4.1.7<br>(ieee802dot1pPrioMappingTag5) |  |  |
| tag_6 | Default value:         | ılt value: QUEUE_3                                                |  |  |
|       | Values                 | QUEUE_0 Lowest priority                                           |  |  |
|       |                        | QUEUE_1 Default priority                                          |  |  |
|       |                        | QUEUE_2 Second highest priority                                   |  |  |
|       |                        | QUEUE_3 Highest priority                                          |  |  |
|       | OID                    | 1.3.6.1.4.1.3181.10.6.2.83.4.1.8<br>(ieee802dot1pPrioMappingTag6) |  |  |
| tag_7 | Default value:         | ault value: QUEUE_3                                               |  |  |
|       | Values                 | QUEUE_0 Lowest priority                                           |  |  |
|       |                        | QUEUE_1 Default priority                                          |  |  |
|       |                        | QUEUE_2 Second highest priority                                   |  |  |
|       |                        | QUEUE_3 Highest priority                                          |  |  |
|       | OID                    | 1.3.6.1.4.1.3181.10.6.2.83.4.1.9<br>(ieee802dot1pPrioMappingTag7) |  |  |

# 29 Rapid Spanning Tree Protocol (RSTP)

# 29.1 Key Features

### **Spanning Tree (STP)**

Automatic detection of loops and redundant network paths. Single STP instance running in configurable VLAN.

# **Rapid Spanning Tree (RSTP)**

Automatic detection of loops and redundant network paths. Rapid Spanning Tree Protocol (RSTP) is backwards compatible to Spanning Tree standard (STP) but uses a faster algorithm.

## **Multiple Spanning Tree (MSTP)**

Up to 64 STP instances running in configurable VLAN groups.

#### **BPDU Guard**

BPDU guard monitors if STP protocol is running on a local access port and removes such packets. Option to shut down the port for security or to just send an event.

This function ensures that no user can accidentally or purposefully hijack all data traffic to path through his computer.

# **Bridge Assurance**

Detects unidirectional link failures that may occur with fiber optic links whereby one fiber direction breaks.

This function ensures that the root bridge does not make false detection about the traffic path under fiber failure conditions.

# 29.2 Functional Description

# 29.2.1 Rapid Spanning Tree Protocol (RSTP)

The Spanning Tree Protocol (STP), defined in the IEEE Standard 802.1D, creates a spanning tree within a mesh network of connected layer-2 bridges (typically Ethernet switches) and disables the links which are not part of that tree, leaving a single active path between any two network nodes.

# 29.2.2 Basic Spanning Tree Operation

Multiple active paths between network nodes cause a bridge loop. Bridge loops create several problems. First, the MAC address table used by the switch or bridge can fail, since the same MAC addresses (and hence the same network hosts) are seen on multiple ports. Second, a broadcast storm occurs. This is caused by broadcast packets being forwarded in an endless loop between switches. A broadcast storm can consume all available CPU resources and bandwidth.

Spanning tree allows a network design to include spare (redundant) links to provide automatic backup paths if an active link fails, without the danger of bridge loops, or the need for manually enabling/disabling these backup links.

# 29.2.3 Rapid Spanning Tree Improvement

To provide faster spanning tree convergence after a topology change, an evolution of the Spanning Tree Protocol: Rapid Spanning Tree Protocol (RSTP), introduced by IEEE with document 802.1w. RSTP, is a refinement of STP; therefore, it shares most of its basic operation characteristics. This essentially creates a cascading effect away from the root bridge where each designated bridge proposes to its neighbors to determine if it can make a rapid transition. This is one of the major elements which allows RSTP to achieve faster convergence times than STP.

# 29.3 STP CLI Command Reference

The following table lists all CLI commands applicable for this feature section. For each parameter, the access mode is given:

R = Read Only, R/W = Read/Write, X = Executable Action.

Please note that the effective access rights are dependent on the login level of the user.

| Category  | Group | Table   | Parameter      | Options | Access | Description                                                                                                    |
|-----------|-------|---------|----------------|---------|--------|----------------------------------------------------------------------------------------------------|
|           |       |         |                |         |        |                                                                                                    |
| Protocol. |       |         |                |         |        |                                                                                                    |
|           | stp.  |         |                |         |        | Spanning Tree (STP), Rapid<br>STP (RSTP) protocol and<br>Multiple STP (MSTP) Protocol                                                                                           |
|           |       | bridge_ | _config.       |         |        | Configuration parameter concerning the general bridge settings                                                                                                    |
|           |       |         | mode           |         | R/W    | Set base operating mode of spanning tree protocol.                                                                                                    |
|           |       |         | priority       |         | R/W    | The value of the writeable portion of the Bridge ID.                                                                                                    |
|           |       |         | hello_time     |         | R/W    | The amount of time between the transmission of Configuration bridge PDUs by this node on any port when it is the root of the spanning tree, or trying to become so, in seconds. |
|           |       |         | max_age        |         | R/W    | The maximum age of Spanning Tree Protocol information learned from the network on any port before it is discarded, in seconds.                                                  |
|           |       |         | forward_delay  |         | R/W    | Bridge forward delay in seconds.                                                                                                    |
|           |       |         | tx_hold_count  |         | R/W    | Limits the maximum transmission rate.                                                                                                    |
|           |       |         | ieee_path_cost | t_model | R/W    | Defines to which standard the admin_path_cost are compliant.                                                                                                    |
|           |       |         | mstp_region_n  | ame     | R/W    |                                                                                                    |
|           |       |         | mstp_revision_ | _level  | R/W    |                                                                                                    |
|           |       |         | mstp_max_hop   | os      | R/W    | Defines the initial value of remaining hops for MSTI information generated at the boundary of an MSTI region.                                                                   |
|           |       |         | mstp_stp_agin  | g_time  | R/W    | This parameter is used only when MSTP is forced into STP mode for rapid aging.                                                                                                  |
|           |       | port_co | onfig[PORT].   |         |        | Configuration parameter concerning the port specific STP settings                                                                                                    |
|           |       |         | enable         |         | R/W    | Enable (R)STP for this port.                                                                                                    |
|           |       |         | priority       |         | R/W    | Port priority value.                                                                                                    |

| admin_p2p_port               | R/W | A value of force True indicates that this port should always be treated as if it is connected to a point-to-point link. A value of force False indicates that this port should be treated as having a shared media connection.                          |
|------------------------------|-----|----------------------------------------------------------------------------------------------------|
| admin_edge_port              | R/W | When enabled this port is assumed to be an edge port.                                                                                                    |
| admin_path_cost              | R/W | The contribution of this port to the path cost of paths towards the spanning tree root which include this port.                                                                                                    |
| protocol_migration           | X   | When operating in RSTP mode, setting this object forces this port to transmit RSTP BPDUs.                                                                                                    |
| bridge_assurance             | R/W | The bridge assurance is used to detect unidirectional link failures or remote devices that stop sending spanning tree information due to a software fault. Important: Only enable when the other directly connected switches also support this feature. |
| mstp_default_priority        | R/W | The port priority used in all MSTP instances unless otherwise configured in mstp_port_priority.                                                                                                    |
| mstp_port_priority           | R/W | The port priority used in all specific MSTP instances. Syntax: mstp_id:port_priority. E.g.: 1:32, 2:128, 5:128                                                                                                    |
| mstp_default_admin_path_cost | R/W | The port path cost used in all MSTP instances unless otherwise configured in mstp_port_admin_path_cost.                                                                                                    |
| mstp_port_admin_path_cost    | R/W | The port path cost used in specific MSTP instances. Syntax: mstp_id:port_path_cost. E.g.: 1:4, 2:100                                                                                                    |
| bpdu_guard                   | R/W | When enabled STP attempts from a user port are blocked. This prevents a malicious user from influencing the overall network routing.                                                                                                    |
| bpdu_receive_only            | R/W | When enabled this port listens to incoming BPDU packets for spanning tree algorithm but never transmits any.                                                                                                    |
| restrict_tcn                 | R/W | When enabled the port does not forward topology change notification BPDUs.                                                                                                    |
| restrict_root                | R/W | When enabled this port cannot become a root bridge port for the spanning tree protocol.                                                                                                    |

| mstp_group[DYNAMIC]. |     | This table defines MSTP parameter that my be different between instances. The mstp_id is referenced from vlan.filter_config.mstp_group. Several VLAN may share the same MSTP group. If needed up to 63 table entries can be created.          |
|----------------------|-----|----------------------------------------------------------------------------------------------------|
| mstp_id              | R/W | Defines filter table entry for this MSTP Group Id. This is the key value for the table. Type '=:' to edit, use index '[*] = new_id:' to add an entry. Edit string to nothing to delete entry.                                                 |
| bridge_priority      | R/W | The value of the writeable portion of the Bridge ID for this MSTP instance.                                                                                                    |
| bridge_status.       |     | This status table collects all bridge related status fields.                                                                                                    |
| stp_protocol         | R   | STP protocol specification = 3 for 802.1D.                                                                                                    |
| hello_time           | R   | The amount of time between the transmission of Configuration bridge PDUs by this node on any port when it is the root of the spanning tree, or trying to become so, in seconds. This is the actual value that this bridge is currently using. |
| max_age              | R   | The maximum age of Spanning Tree Protocol information learned from the network on any port before it is discarded, in seconds. This is the actual value that this bridge is currently using.                                                  |
| hold_time            | R   | This time value determines the interval length during which no more than two Configuration bridge PDUs shall be transmitted by this node, in seconds.                                                                                         |
| forward_delay        | R   | This time controls how fast a port changes its spanning state when moving towards the Forwarding state. The value determines how long the port stays in each of the Listening and Learning states, which precede the Forwarding state.        |
| root_port            | R   | The port number of the port that offers the lowest cost path from this bridge to the root bridge.                                                                                                    |
| root_cost            | R   | The cost of the path to the root as seen from this bridge.                                                                                                    |

| changes detected by this bridge since the managementity was last reset or initialized.  Iast_topology_change  R                                                                                                    |                              |   |                                                                                                    |
|----------------------------------------------------------------------------------------------------|------------------------------|---|----------------------------------------------------------------------------------------------------|
| last time a topology changwas detected.   mstp_region_name                                                                                                    | topology_changes             | R | bridge since the management entity was last reset or                                                                                                    |
| used.   This the revision level actured   Institute   Institute    | last_topology_change         | R | The time in seconds when the last time a topology change was detected.                                                                                                    |
| cist_internal_root_path_cost                                                                                                    | mstp_region_name             | R | This the region name actually used.                                                                                                    |
| cist_regional_root_id R The Bridge Identifier of the current CIST Regional Root cist_regional_root_priority R The Bridge priority of the current CIST Regional Root cist_regional_root_mac R The Bridge MAC of the current CIST Regional Root Max_hops R Max_bops R Max_beginal Root Regional Root Regional Regional Root Regional Regional Regi | msti_revision_level          | R | This the revision level actually used.                                                                                                    |
| cist_regional_root_priority  cist_regional_root_mac  cist_regional_root_mac  R The Bridge priority of the current CIST Regional Root  max_hops  R The Bridge MAC of the current CIST Regional Root  max_hops  R Aging time of the bridge  port_status[PORT].  port  R The port for which these spanning tree information apply.  state  R This state controls what ace a port takes on reception of frame.  local_port_cost  R The contribution of this port the path cost of paths tows the spanning tree root whi include this port. This is the actually used value.  designated_port_id  R The Port priority and idention of the port on the Designated Bridge for this port's segment.  designated_port_priority  R The port Identifier of the pon the Designated Bridge for this port's segment.  designated_cost  R The port root of the pon the Designated Bridge for this port's segment.  designated_root_id  R The port Identifier of the pon the Designated Bridge for this port's segment.  designated_root_of the Designated Port of the segment connected to this port's segment to the Root Path Cost field received bridge PDUs.  designated_root_id  R The priority of the Bridge recorded as the Root in the Configuration BPDUs transmitted by the Designated by the Designated by | cist_internal_root_path_cost | R |                                                                                                    |
| cist_regional_root_mac  R The Bridge MAC of the curr CIST Regional Root  max_hops R  mstp_stp_aging_time R Aging time of the bridge  ort_status[PORT].  port R The port for which these spanning tree information apply.  state R This state controls what ac a port takes on reception of frame.  local_port_cost R The contribution of this port the path cost of paths tows the spanning tree root whi include this port. This is th actually used value.  designated_port_id R The Port priority and idention of the port on the Designated Bridge for this port's segment.  designated_port_priority R The Port Identifier of the port on Designated Bridge for this port's segment.  designated_cost R The path cost of the Designated Bridge for this port's segment.  designated_root_id R The port of the port on Designated Port of the segment connected to this port. This value is compare to the Root Path Cost field received bridge PDUs.  designated_root_id R The priority of the Bridge recorded as the Root in the Configuration BPDUs transmitted by the Designated by the Designated by the Designate or the Root path Cost field received by the Designated Bridge recorded as the Root in the Configuration BPDUs transmitted by the Designated by the Designated by the Desig | cist_regional_root_id        | R | The Bridge Identifier of the current CIST Regional Root                                                                                                    |
| max_hops R mstp_stp_aging_time R Aging time of the bridge  rt_status[PORT].  port R The port for which these spanning tree information apply.  state R This state controls what ac a port takes on reception of frame.  local_port_cost R The contribution of this port the spanning tree root which include this port. This is the actually used value.  designated_port_id R The Port priority and idention of the port on the Designated Bridge for this port's segment.  designated_port R The Port Identifier of the port on the Designated Bridge for this port's segment.  designated_port_priority R The priority of the port on Designated Bridge for this port's segment.  designated_cost R The path cost of the Designated Port of the segment connected to this port. This value is compare to the Root Path Cost field received bridge PDUs.  designated_root_id R The priority of the Bridge recorded as the Root in the Configuration BPDUs transmitted by the Designated by the Designated bridge the Designated Bridge recorded as the Root in the Configuration BPDUs transmitted by the Designated by the Designated bridge the Designation BPDUs transmitted by the Designation BPDUs transmitted by the Designation BPDUs transmitted by the Designation BPDUs                                                                                                    | cist_regional_root_priority  | R | The Bridge priority of the current CIST Regional Root                                                                                                    |
| mstp_stp_aging_time R Aging time of the bridge  rt_status[PORT].  port R The port for which these spanning tree information apply.  state R This state controls what ace a port takes on reception of frame.  local_port_cost R The contribution of this port the path cost of paths town the spanning tree root whis include this port. This is the actually used value.  designated_port_id R The Port priority and identified for the port on the Designate Bridge for this port's segment.  designated_port_priority R The Port Identifier of the port on the Designated Bridge for this port's segment.  designated_cost R The path cost of the Designated Port of the segment connected to the Segment connected to the Root Path Cost field received bridge PDUs.  designated_root_id R The priority of the Bridge recorded as the Root in the Configuration BPDUs transmitted by the Designate.                                                                                                    | cist_regional_root_mac       | R | The Bridge MAC of the current CIST Regional Root                                                                                                    |
| port  R The port for which these spanning tree information apply.  state R This state controls what ace a port takes on reception of frame.  local_port_cost R The contribution of this port the spanning tree root whis include this port. This is the actually used value.  designated_port_id R The Port priority and idention of the port on the Designated Bridge for this port's segmn Format: Priority:PortId.  designated_port R The Port Identifier of the port the Designated Bridge for this port's segment.  designated_port_priority R The priority of the port on Designated Bridge for this port's segment.  designated_root_id R The path cost of the Designated Port of the segment connected to this port. This value is compare to the Root Path Cost field received bridge PDUs.  designated_root_id R The priority of the Bridge recorded as the Root in the Configuration BPDUs transmitted by the Designated by the Designated by the Desig | max_hops                     | R |                                                                                                    |
| port  R The port for which these spanning tree information apply.  state  R This state controls what are a port takes on reception of frame.  local_port_cost  R The contribution of this port the path cost of paths tows the spanning tree root whis include this port. This is the actually used value.  designated_port_id  R The Port priority and idention of the port on the Designated Bridge for this port's segme Format: Priority:PortId.  designated_port  R The Port Identifier of the pont the Designated Bridge for this port's segment.  designated_port_priority  R The priority of the port on Designated Bridge for this port's segment.  designated_cost  R The path cost of the Designated Port of the segment connected to this port. This value is compare to the Root Path Cost field received bridge PDUs.  designated_root_id  R The priority of the Bridge recorded as the Root in the Configuration BPDUs transmitted by the Designated by the Designate | mstp_stp_aging_time          | R | Aging time of the bridge                                                                                                    |
| state  R This state controls what ace a port takes on reception of frame.  local_port_cost  R The contribution of this port the path cost of paths town the spanning tree root which include this port. This is the actually used value.  designated_port_id  R The Port priority and identified for this port's segment. Priority: PortId.  designated_port  R The Port Identifier of the pont the Designated Bridge for this port's segment.  designated_port  R The Port Identifier of the pont the Designated Bridge for this port's segment.  designated_port_priority  R The priority of the port on Designated Bridge for this port's segment.  designated_cost  R The path cost of the Designated Port of the segment connected to this port. This value is compare to the Root Path Cost field received bridge PDUs.  designated_root_id  R The priority of the Bridge recorded as the Root in the Configuration BPDUs transmitted by the Designated by the Designated by t | tatus[PORT].                 |   |                                                                                                    |
| a port takes on reception of frame.    local_port_cost                                                                                                    | port                         | R | spanning tree information                                                                                                    |
| the path cost of paths towe the spanning tree root whis include this port. This is the actually used value.  designated_port_id  R  The Port priority and identify of the port on the Designated Bridge for this port's segment. Priority:PortId.  designated_port  R  The Port Identifier of the port on the Designated Bridge for this port's segment.  designated_port_priority  R  The priority of the port on Designated Bridge for this port's segment.  designated_cost  R  The path cost of the Designated Port of the segment connected to this port. This value is compare to the Root Path Cost field received bridge PDUs.  designated_root_id  R  The priority of the Bridge recorded as the Root in the Configuration BPDUs transmitted by the Designated.                                                                                                    | state                        | R | This state controls what action a port takes on reception of a frame.                                                                                                    |
| designated_port  R The Port Identifier of the ponthis port's segment.  designated_port_priority  R The priority of the port on Designated Bridge for this port's segment.  designated_cost  R The priority of the port on Designated Bridge for this port's segment.  designated_cost  R The path cost of the Designated Port of the segment connected to this port. This value is compare to the Root Path Cost field received bridge PDUs.  designated_root_id  R The priority of the Bridge recorded as the Root in the Configuration BPDUs transmitted by the Designated.                                                                                                    | local_port_cost              | R | The contribution of this port to the path cost of paths towards the spanning tree root which include this port. This is the actually used value.                                                                     |
| designated_port_priority  R The priority of the port on Designated Bridge for this port's segment.  designated_cost  R The path cost of the Designated Port of the Segment connected to this port. This value is compared to the Root Path Cost field received bridge PDUs.  designated_root_id  R The priority of the Bridge recorded as the Root in the Configuration BPDUs transmitted by the Designate.                                                                                                    | designated_port_id           | R | The Port priority and identifier of the port on the Designated Bridge for this port's segment. Format: Priority:PortId.                                                                                              |
| Designated Bridge for this port's segment.  designated_cost  R The path cost of the Designated Port of the segment connected to this port. This value is compare to the Root Path Cost field received bridge PDUs.  designated_root_id  R The priority of the Bridge recorded as the Root in the Configuration BPDUs transmitted by the Designation PDUs transmitted by the Designation of the Port of the Posignation PDUs transmitted by the Designation PDUs transmitted by the Designation PDUs The Port of the Posignation PDUs Transmitted PDUs Transmitted PDUs Transmitted PDUs Transmitted PDUs Transmitted PDUs Transmitted PDUs Transmitted PDUs Transmitted PDUs Transmitted PDUs Transmitted PDUs Transmitted PDUs Transmitted PDUs PDUs Transmitted PDUs PDUs PDUs PDUs PDUs PDUs PDUs PDUs                                                                                                    | designated_port              | R | The Port Identifier of the port on the Designated Bridge for this port's segment.                                                                                                    |
| Designated Port of the segment connected to this port. This value is compare to the Root Path Cost field received bridge PDUs.  designated_root_id  R  The priority of the Bridge recorded as the Root in the Configuration BPDUs transmitted by the Designation                                                                                                    | designated_port_priority     | R |                                                                                                    |
| recorded as the Root in the<br>Configuration BPDUs<br>transmitted by the Designa                                                                                                    | designated_cost              | R | Designated Port of the<br>segment connected to this<br>port. This value is compared<br>to the Root Path Cost field in                                                                                                |
| which the port is connected.<br>This is a 4-bit value include<br>along with 12-bit of                                                                                                    | designated_root_id           | R | recorded as the Root in the Configuration BPDUs transmitted by the Designated Bridge for the segment to which the port is connected. This is a 4-bit value included along with 12-bit of designated_root_mac as Root |

|        | designated_root_mac        | R | This contains just the MAC part of the bridge id.                                                                                                    |
|--------|----------------------------|---|----------------------------------------------------------------------------------------------------|
|        | designated_root_priority   | R | This contains just the priority part of the bridge id.                                                                                                    |
|        | designated_bridge_id       | R | The priority of the Bridge that this port considers to be the Designated Bridge for this port segment. This is a 4-bit value included along with 12-bit of designated_bridge_mac as Bridge Identifier. |
|        | designated_bridge_mac      | R | The Bridge Identifier of the bridge that this port considers to be the Designated Bridge for this port's segment.                                                                                      |
|        | designated_bridge_priority | R | This contains just the priority part of the bridge id.                                                                                                    |
|        | forward_transition         | R | The number of times this port has transitioned from the Learning state to the Forwarding state.                                                                                                    |
|        | oper_edge_port             | R | A value of true indicates that this port should be assumed as an edge-port.                                                                                                    |
|        | oper_p2p_port              | R | The operational point-to-point status of the LAN segment attached to this port. It indicates whether a port is considered to have a point-to-point connection.                                         |
|        | role                       | R | Assigned port role                                                                                                    |
|        | inconsistent_bridge        | R | A value of true indicates that the port is inconsistent due to Bridge assurance.                                                                                                    |
| mstp_s | status_table[2048].        |   | This table contains a record for each MSTP instance and for each port thereof. Table ends with first record with mstp_id=0.                                                                            |
|        | mstp_id                    | R | MSTP instance this entry                                                                                                    |
|        | port                       | R | Port id of the port in relation to above MSTP instance.                                                                                                    |
|        | state                      | R | This state controls what action a port takes on reception of a frame.                                                                                                    |
|        | port_priority              | R |                                                                                                    |
|        | internal_admin_path_cost   | R |                                                                                                    |
|        | forward_transition         | R | The number of times this port has transitioned from the Learning state to the Forwarding state.                                                                                                    |
|        | role                       | R | Assigned port role                                                                                                    |
| mstp_l | bridge_status[63].         |   | This status table collects all multiple spanning tree bridge related status fields.                                                                                                    |
|        | mstp_id                    | R | MSTP instance identifier.                                                                                                    |
|        | bridge_priority            | R | Bridge priority.                                                                                                    |
|        |                            |   |                                                                                                    |

| root_port              | R | The port number of the port that offers the lowest cost path from this bridge to the root bridge.                                                                                                    |
|------------------------|---|----------------------------------------------------------------------------------------------------|
| root_cost              | R | The cost of the path to the root as seen from this bridge.                                                                                                    |
| max_hops               | R |                                                                                                    |
| regional_root_id       | R | The priority of the Bridge recorded as the Root in the Configuration BPDUs transmitted by the Designated Bridge for the segment to which the port is connected. This is a 4-bit value included along with 12-bit of designated_root_mac as Root Bridge Identifier. |
| regional_root_priority | R | This contains just the MAC part of the bridge id.                                                                                                    |
| regional_root_mac      | R | This contains just the priority part of the bridge id.                                                                                                    |
| topology_changes       | R | The total number of topology changes detected by this most bridge instance since the management entity was last reset or initialized.                                                                                                    |
| last_topology_change   | R | The time in seconds when the last time a topology change was detected.                                                                                                    |
|                        |   |                                                                                                    |

# **29.4 STP Configuration Parameters**

| Group<br>Path<br>Description | <pre>port_config, for each port[024] Protocol.STP.port_config[port] Configuration parameter concerning the port specific STP settings</pre>                                                                                    |
|------------------------------|----------------------------------------------------------------------------------------------------|
| enable                       | Enable (R)STP for this port.                                                                                                    |
|                              | Values enabled, disabled                                                                                                    |
|                              | OID 1.3.6.1.4.1.3181.10.6.2.42.2.1.2 (portConfigEnable) 1.3.6.1.2.1.17.2.15.1.4 (dot1dStpPortEnable)                                                                                                    |
| priority                     | Port priority value.                                                                                                    |
|                              | Value Number in range 0-240                                                                                                    |
|                              | OID 1.3.6.1.4.1.3181.10.6.2.42.2.1.3 (portConfigPriority) 1.3.6.1.2.1.17.2.15.1.2 (dot1dStpPortPriority)                                                                                                    |
| admin_p2p_port               | A value of force True indicates that this port should always be treated as if it is connected to a point-to-point link. A value of force False indicates that this port should be treated as having a shared media connection. |
|                              | Values AUTO                                                                                                    |
|                              | FORCE_FALSE Indicates that this port should be treated as having a shared media connection.                                                                                                    |
|                              | FORCE_TRUE Indicates that this port should always be treated as if it is connected to a point-to-point link.                                                                                                    |
|                              | OID 1.3.6.1.4.1.3181.10.6.2.42.2.1.4<br>(portConfigAdminP2pPort)<br>1.3.6.1.2.1.17.2.19.1.4 (dot1dStpPortAdminPointToPoint)                                                                                                    |
| admin_edge_port              | When enabled this port is assumed to be an edge port.                                                                                                    |
|                              | Values enabled, disabled                                                                                                    |
|                              | OID 1.3.6.1.4.1.3181.10.6.2.42.2.1.5<br>(portConfigAdminEdgePort)<br>1.3.6.1.2.1.17.2.19.1.2 (dot1dStpPortAdminEdgePort)                                                                                                    |
| admin_path_cost              | The contribution of this port to the path cost of paths towards the spanning tree root which include this port.                                                                                                    |
|                              | Value Number in range 0-200000000                                                                                                    |
|                              | OID 1.3.6.1.4.1.3181.10.6.2.42.2.1.6<br>(portConfigAdminPathCost)<br>1.3.6.1.2.1.17.2.19.1.6 (dot1dStpPortAdminPathCost)                                                                                                    |

| protocol_migration           |                    | perating in RSTP mode, setting this object forces this port to<br>t RSTP BPDUs.                                                                                                    |
|------------------------------|--------------------|----------------------------------------------------------------------------------------------------|
|                              | Action             | Excecute command.                                                                                                    |
|                              | OID                | 1.3.6.1.4.1.3181.10.6.2.42.2.1.7 (portConfigProtocolMigration) 1.3.6.1.2.1.17.2.19.1.1 (dot1dStpPortProtocolMigration)                                                                                                    |
| bridge_assurance             | remote<br>software | dge assurance is used to detect unidirectional link failures or devices that stop sending spanning tree information due to a fault. Important: Only enable when the other directly ed switches also support this feature. |
|                              | Values             | enabled, disabled                                                                                                    |
|                              | OID                | 1.3.6.1.4.1.3181.10.6.2.42.2.1.8 (portConfigBridgeAssurance)                                                                                                    |
| mstp_default_priority        |                    | t priority used in all MSTP instances unless otherwise red in mstp_port_priority.                                                                                                    |
|                              | Value              | Number in range 0-240                                                                                                    |
|                              | OID                | 1.3.6.1.4.1.3181.10.6.2.42.2.1.9 (portConfigMstpDefaultPriority) 1.3.6.1.2.1.17.2.19.1.1 (dot1dStpPortProtocolMigration)                                                                                                  |
| mstp_port_priority           |                    | t priority used in all specific MSTP instances. Syntax:<br>l:port_priority. E.g.: 1:32, 2:128, 5:128                                                                                                    |
|                              | Value              | String, max. 256 characters.                                                                                                    |
|                              | OID                | 1.3.6.1.4.1.3181.10.6.2.42.2.1.10 (portConfigMstpPortPriority)                                                                                                    |
| mstp_default_admin_path_cost |                    | t path cost used in all MSTP instances unless otherwise red in mstp_port_admin_path_cost.                                                                                                    |
|                              | Value              | Number in range 0-200000000                                                                                                    |
|                              | OID                | 1.3.6.1.4.1.3181.10.6.2.42.2.1.11 (portConfigMstpDefaultAdminPathCost)                                                                                                    |
| mstp_port_admin_path_cost    |                    | t path cost used in specific MSTP instances. Syntax:<br>l:port_path_cost. E.g.: 1:4, 2:100                                                                                                    |
|                              | Value              | String, max. 256 characters.                                                                                                    |
|                              | OID                | 1.3.6.1.4.1.3181.10.6.2.42.2.1.12 (portConfigMstpPortAdminPathCost)                                                                                                    |

| bpdu_guard        | When enabled STP attempts from a user port are blocked. This prevents a malicious user from influencing the overall network routing. |                                                  |                                                                                   |  |  |
|-------------------|----------------------------------------------------------------------------------------------------|--------------------------------------------------|-----------------------------------------------------------------------------------|--|--|
|                   | Values                                                                                                    | DISABLED                                         | STP BPDU frames are not removed                                                   |  |  |
|                   |                                                                                                    | DROP_AND_EVENT                                   | STP BPDU frames are removed and event is send                                     |  |  |
|                   |                                                                                                    | BLOCK_PORT                                       | Port is blocked when STP BPDU is detected. Needs operator intervention to unblock |  |  |
|                   | OID                                                                                                    | 1.3.6.1.4.1.3181.10.                             | 6.2.42.2.1.13 (portConfigBpduGuard)                                               |  |  |
| bpdu_receive_only |                                                                                                    | abled this port listens<br>tree algorithm but no | to incoming BPDU packets for ever transmits any.                                  |  |  |
|                   | Values                                                                                                    | enabled, disabled                                |                                                                                   |  |  |
|                   | OID                                                                                                    | 1.3.6.1.4.1.3181.10.<br>(portConfigBpduRece      | *                                                                                 |  |  |
| restrict_tcn      |                                                                                                    | abled the port does n<br>on BPDUs.               | ot forward topology change                                                        |  |  |
|                   | Values                                                                                                    | enabled, disabled                                |                                                                                   |  |  |
|                   | OID                                                                                                    | 1.3.6.1.4.1.3181.10.                             | 6.2.42.2.1.15 (portConfigRestrictTcn)                                             |  |  |
| restrict_root     |                                                                                                    | abled this port cannot                           | t become a root bridge port for the                                               |  |  |
|                   | Values                                                                                                    | enabled, disabled                                |                                                                                   |  |  |
|                   | OID                                                                                                    | 1.3.6.1.4.1.3181.10.<br>(portConfigRestrictRo    | *                                                                                 |  |  |

| Group<br>Path   | mstp_group, dynamical size Protocol.STP.mstp_group                                                                                                    |                                                               |  |  |  |
|-----------------|----------------------------------------------------------------------------------------------------|---------------------------------------------------------------|--|--|--|
| Description     | This table defines MSTP parameter that my be different between instances. The mstp_id is referenced from vlan.filter_config.mstp_group. Several VLAN may share the same MSTP group. If needed up to 63 table entries can be created. |                                                               |  |  |  |
| mstp_id         | Defines filter table entry for this MSTP Group Id. This is the key va<br>table. Type '=:' to edit, use index '[*] = new_id:' to add an entry.<br>nothing to delete entry.                                                            |                                                               |  |  |  |
|                 | Value                                                                                                    | String, max. 4 characters.                                    |  |  |  |
|                 | OID                                                                                                    | 1.3.6.1.4.1.3181.10.6.2.42.3.1.2 (mstpGroupMstpId)            |  |  |  |
| bridge_priority | The value of th                                                                                                    | ne writeable portion of the Bridge ID for this MSTP instance. |  |  |  |
|                 | Value                                                                                                    | Number in range 0-61440                                       |  |  |  |
|                 | OID                                                                                                    | 1.3.6.1.4.1.3181.10.6.2.42.3.1.3 (mstpGroupBridgePriority)    |  |  |  |

| bridge_config                                                                                                    |                                                                                                    |  |  |  |  |
|----------------------------------------------------------------------------------------------------|----------------------------------------------------------------------------------------------------|--|--|--|--|
| Protocol.STP.bridge_config                                                                                                    |                                                                                                    |  |  |  |  |
| Configuration parameter concerning the general bridge se                                                                                                  |                                                                                                    |  |  |  |  |
|                                                                                                    |                                                                                                    |  |  |  |  |
| Set base ope                                                                                                    | Set base operating mode of spanning tree protocol.                                                                                                    |  |  |  |  |
| Values                                                                                                    | DISABLED STP disabled                                                                                                    |  |  |  |  |
|                                                                                                    | STP Spanning Tree Protocol                                                                                                    |  |  |  |  |
|                                                                                                    | RSTP Rapid Spanning Tree Protocol                                                                                                    |  |  |  |  |
|                                                                                                    | MSTP Multiple Spanning Tree Protocol                                                                                                    |  |  |  |  |
| OID                                                                                                    | 1.3.6.1.4.1.3181.10.6.2.42.1.1.2 (bridgeConfigMode) 1.3.6.1.2.1.17.2.16 (dot1dStpVersion)                                                                                                    |  |  |  |  |
| priority The value of the writeable portion of the Bridge ID.                                                                                             |                                                                                                    |  |  |  |  |
| Value                                                                                                    | Number in range 0-61440                                                                                                    |  |  |  |  |
| OID                                                                                                    | 1.3.6.1.4.1.3181.10.6.2.42.1.1.3 (bridgeConfigPriority) 1.3.6.1.2.1.17.2.2 (dot1dStpPriority)                                                                                                    |  |  |  |  |
| hello_time  The amount of time between the transmission of Configuration this node on any port when it is the root of the spanning become so, in seconds. |                                                                                                    |  |  |  |  |
| Value                                                                                                    | Number in range 1-10                                                                                                    |  |  |  |  |
| OID                                                                                                    | 1.3.6.1.4.1.3181.10.6.2.42.1.1.4 (bridgeConfigHelloTime) 1.3.6.1.2.1.17.2.13 (dot1dStpBridgeHelloTime)                                                                                                    |  |  |  |  |
|                                                                                                    | m age of Spanning Tree Protocol information learned from the any port before it is discarded, in seconds.                                                                                                    |  |  |  |  |
| Value                                                                                                    | Number in range 6-40                                                                                                    |  |  |  |  |
| OID                                                                                                    | 1.3.6.1.4.1.3181.10.6.2.42.1.1.5 (bridgeConfigMaxAge) 1.3.6.1.2.1.17.2.12 (dot1dStpBridgeMaxAge)                                                                                                    |  |  |  |  |
| Bridge forward delay in seconds.                                                                                                    |                                                                                                    |  |  |  |  |
| Value                                                                                                    | Number in range 4-30                                                                                                    |  |  |  |  |
| OID                                                                                                    | 1.3.6.1.4.1.3181.10.6.2.42.1.1.6 (bridgeConfigForwardDelay) 1.3.6.1.2.1.17.2.14 (dot1dStpBridgeForwardDelay)                                                                                                    |  |  |  |  |
| Limits the ma                                                                                                    | aximum transmission rate.                                                                                                    |  |  |  |  |
| Value                                                                                                    | Number in range 1-10                                                                                                    |  |  |  |  |
| OID                                                                                                    | 1.3.6.1.4.1.3181.10.6.2.42.1.1.7 (bridgeConfigTxHoldCount) 1.3.6.1.2.1.17.2.17 (dot1dStpTxHoldCount)                                                                                                    |  |  |  |  |
|                                                                                                    | Protocol.S Configurat Set base oper Values  OID  The value of Value OID  The amount this node on become so, in Value OID  The maximum network on a Value OID  Bridge forwar Value OID  Limits the maximum value Value |  |  |  |  |

| ieee_path_cost_model | Defines to wh | nich standard the admin_path_cost are compliant.                                    |
|----------------------|---------------|-------------------------------------------------------------------------------------|
|                      | Values        | 1998_COMPLIANT IEEE-802.1D-1998                                                     |
|                      |               | 2004_COMPLIANT IEEE-802.1D-2004                                                     |
|                      | OID           | 1.3.6.1.4.1.3181.10.6.2.42.1.1.8<br>(bridgeConfigIeeePathCostModel)                 |
| mstp_region_name     |               |                                                                                     |
|                      | Value         | String, max. 32 characters.                                                         |
|                      | OID           | 1.3.6.1.4.1.3181.10.6.2.42.1.1.9<br>(bridgeConfigMstpRegionName)                    |
| mstp_revision_level  |               |                                                                                     |
|                      | Value         | Number in range 0-65535                                                             |
|                      | OID           | 1.3.6.1.4.1.3181.10.6.2.42.1.1.10 (bridgeConfigMstpRevisionLevel)                   |
| mstp_max_hops        |               | nitial value of remaining hops for MSTI information generated at of an MSTI region. |
|                      | Value         | Number in range 6-40                                                                |
|                      | OID           | 1.3.6.1.4.1.3181.10.6.2.42.1.1.11 (bridgeConfigMstpMaxHops)                         |
| mstp_stp_aging_time  | This paramete | er is used only when MSTP is forced into STP mode for rapid aging.                  |
|                      | Value         | Number in range 10-1000000                                                          |
|                      | OID           | 1.3.6.1.4.1.3181.10.6.2.42.1.1.12<br>(bridgeConfigMstpStpAgingTime)                 |
|                      | OID           |                                                                                     |

# **29.5 STP Status Parameters**

| Group Path Description   |                                                                       | status, for all ports[031] ol.STP.port_status[port]                                                                                |  |
|--------------------------|-----------------------------------------------------------------------|----------------------------------------------------------------------------------------------------|--|
| port                     | The port                                                              | for which these spanning tree information apply.                                                                                   |  |
|                          | Value                                                                 | PORTO-255                                                                                                    |  |
|                          | OID                                                                   | 1.3.6.1.4.1.3181.10.6.2.42.101.1.2 (portStatusPort)                                                                                |  |
| state                    | This state controls what action a port takes on reception of a frame. |                                                                                                    |  |
|                          | Values                                                                | UNKNOWN Unknown                                                                                                    |  |
|                          |                                                                       | DISCARDING Discarding state                                                                                                    |  |
|                          |                                                                       | LEARNING Learning state                                                                                                    |  |
|                          |                                                                       | FORWARDING Forwarding state                                                                                                    |  |
|                          |                                                                       | BLOCKING Blocking state                                                                                                    |  |
|                          |                                                                       | LISTENING Listening state                                                                                                    |  |
|                          |                                                                       | BROKEN Broken state                                                                                                    |  |
|                          | OID                                                                   | 1.3.6.1.4.1.3181.10.6.2.42.101.1.3 (portStatusState) 1.3.6.1.2.1.17.2.15.1.3 (dot1dStpPortState)                                   |  |
| local_port_cost          |                                                                       | tribution of this port to the path cost of paths towards the g tree root which include this port. This is the actually used value. |  |
|                          | Value                                                                 | Number in range 0-0xFFFFFFF                                                                                                    |  |
|                          | OID                                                                   | 1.3.6.1.4.1.3181.10.6.2.42.101.1.4 (portStatusLocalPortCost)                                                                       |  |
| designated_port_id       |                                                                       | priority and identifier of the port on the Designated Bridge for segment. Format: Priority:PortId.                                 |  |
|                          | Value                                                                 | String, max. 32 characters.                                                                                                    |  |
|                          | OID                                                                   | 1.3.6.1.4.1.3181.10.6.2.42.101.1.5                                                                                                 |  |
|                          |                                                                       | <pre>(portStatusDesignatedPortId) 1.3.6.1.2.1.17.2.15.1.9 (dot1dStpPortDesignatedPort)</pre>                                       |  |
| designated_port          | The Port                                                              | : Identifier of the port on the Designated Bridge for this port's<br>t.                                                            |  |
|                          | Value                                                                 | Number in range 0-0xFFFFFFF                                                                                                    |  |
|                          | OID                                                                   | 1.3.6.1.4.1.3181.10.6.2.42.101.1.6 (portStatusDesignatedPort)                                                                      |  |
| designated_port_priority | The prio                                                              | rity of the port on the Designated Bridge for this port's segment.                                                                 |  |
| ,                        | Value                                                                 | Number in range 0-0xFFFFFFF                                                                                                    |  |
|                          | OID                                                                   | 1.3.6.1.4.1.3181.10.6.2.42.101.1.7 (portStatusDesignatedPortPriority)                                                              |  |

| designated_cost            |                                                                                                    | The path cost of the Designated Port of the segment connected to this port. This value is compared to the Root Path Cost field in received bridge PDUs.                                                                             |  |
|----------------------------|----------------------------------------------------------------------------------------------------|----------------------------------------------------------------------------------------------------|--|
|                            | Value                                                                                                    | Number in range 0-0xFFFFFFF                                                                                                    |  |
|                            | OID                                                                                                    | 1.3.6.1.4.1.3181.10.6.2.42.101.1.8 (portStatusDesignatedCost) 1.3.6.1.2.1.17.2.15.1.7 (dot1dStpPortDesignatedCost)                                                                                                    |  |
| designated_root_id         | transmit<br>connecte                                                                                                    | rity of the Bridge recorded as the Root in the Configuration BPDUs ted by the Designated Bridge for the segment to which the port is ed. This is a 4-bit value included along with 12-bit of ed_root_mac as Root Bridge Identifier. |  |
|                            | Value                                                                                                    | String, max. 32 characters.                                                                                                    |  |
|                            | OID                                                                                                    | 1.3.6.1.4.1.3181.10.6.2.42.101.1.9<br>(portStatusDesignatedRootId)<br>1.3.6.1.2.1.172.15.1.6 (dot1dStpPortDesignatedRoot)                                                                                                    |  |
| designated_root_mac        | This cont                                                                                                    | tains just the MAC part of the bridge id.                                                                                                    |  |
|                            | Format                                                                                                    | MAC Address  hh-hh-hh-hh-hh  (hh = hexadecimal number between 00 to ff)                                                                                                    |  |
|                            | OID                                                                                                    | 1.3.6.1.4.1.3181.10.6.2.42.101.1.10 (portStatusDesignatedRootMac)                                                                                                    |  |
| designated_root_priority   | This contains just the priority part of the bridge id.                                                                                                    |                                                                                                    |  |
|                            | Value                                                                                                    | Number in range 0-65535                                                                                                    |  |
|                            | OID                                                                                                    | 1.3.6.1.4.1.3181.10.6.2.42.101.1.11<br>(portStatusDesignatedRootPriority)                                                                                                    |  |
| designated_bridge_id       | The priority of the Bridge that this port considers to be the Designated Bridge for this port segment. This is a 4-bit value included along with 12-bit of designated_bridge_mac as Bridge Identifier. |                                                                                                    |  |
|                            | Value                                                                                                    | String, max. 32 characters.                                                                                                    |  |
|                            | OID                                                                                                    | 1.3.6.1.4.1.3181.10.6.2.42.101.1.12<br>(portStatusDesignatedBridgeId)                                                                                                    |  |
|                            |                                                                                                    | 1.3.6.1.2.1.17.2.15.1.8 (dot1dStpPortDesignatedBridge)                                                                                                    |  |
| designated_bridge_mac      |                                                                                                    | ge Identifier of the bridge that this port considers to be the ced Bridge for this port's segment.                                                                                                    |  |
|                            | Format                                                                                                    | MAC Address  hh-hh-hh-hh-hh  (hh = hexadecimal number between 00 to ff)                                                                                                    |  |
|                            | OID                                                                                                    | 1.3.6.1.4.1.3181.10.6.2.42.101.1.13<br>(portStatusDesignatedBridgeMac)                                                                                                    |  |
| designated_bridge_priority | This cont                                                                                                    | tains just the priority part of the bridge id.                                                                                                    |  |
|                            | Value                                                                                                    | Number in range 0-65535                                                                                                    |  |
|                            | OID                                                                                                    | 1.3.6.1.4.1.3181.10.6.2.42.101.1.14 (portStatusDesignatedBridgePriority)                                                                                                    |  |

| forward_transition  | The number of times this port has transitioned from the Learning state to the Forwarding state.                                                                |                                                                              |                                                                                       |  |
|---------------------|----------------------------------------------------------------------------------------------------|------------------------------------------------------------------------------|---------------------------------------------------------------------------------------|--|
|                     | Value                                                                                                    | Number in rang                                                               | ge 0-0xFFFFFFF                                                                        |  |
|                     | OID                                                                                                    | (portStatusFor                                                               | 31.10.6.2.42.101.1.15 wardTransition) 2.15.1.10 (dot1dStpPortForwardTransitions)      |  |
| oper_edge_port      | A value port.                                                                                                    | value of true indicates that this port should be assumed as an edge-<br>ort. |                                                                                       |  |
|                     | Values                                                                                                    | true, false                                                                  |                                                                                       |  |
|                     | OID                                                                                                    |                                                                              | 31.10.6.2.42.101.1.16 (portStatusOperEdgePort) 2.19.1.3 (dot1dStpPortOperEdgePort)    |  |
| oper_p2p_port       | The operational point-to-point status of the LAN segment attached to this port. It indicates whether a port is considered to have a point-to-point connection. |                                                                              |                                                                                       |  |
|                     | Values                                                                                                    | true, false                                                                  |                                                                                       |  |
|                     | OID                                                                                                    |                                                                              | 31.10.6.2.42.101.1.17 (portStatusOperP2pPort) 2.19.1.5 (dot1dStpPortOperPointToPoint) |  |
| role                | Assigned                                                                                                    | d port role                                                                  |                                                                                       |  |
|                     | Values                                                                                                    | UNKNOWN                                                                      | Unknown                                                                               |  |
|                     |                                                                                                    | ROOT                                                                         | Root bridge                                                                           |  |
|                     |                                                                                                    | DESIGNATED                                                                   | Designated bridge                                                                     |  |
|                     |                                                                                                    | ALTERNATE                                                                    | Alternate bridge                                                                      |  |
|                     |                                                                                                    | BACKUP                                                                       | Backup bridge                                                                         |  |
|                     |                                                                                                    | MASTER                                                                       | Master bridge                                                                         |  |
|                     |                                                                                                    | DISABLED                                                                     | Disabled                                                                              |  |
|                     | OID                                                                                                    | 1.3.6.1.4.1.318                                                              | 31.10.6.2.42.101.1.18 (portStatusRole)                                                |  |
| inconsistent_bridge | A value of true indicates that the port is inconsistent due to Bridge assurance.                                                                               |                                                                              |                                                                                       |  |
|                     | Values                                                                                                    | true, false                                                                  |                                                                                       |  |
|                     | OID                                                                                                    |                                                                              | 31.10.6.2.42.101.1.19<br>pnsistentBridge)                                             |  |

| Group         | bridge_status                                                                                                    |  |  |
|---------------|----------------------------------------------------------------------------------------------------|--|--|
| Path          | Protocol.STP.bridge_status                                                                                                    |  |  |
| Description   | This status table collects all bridge related status fields.                                                                                                    |  |  |
| stp_protocol  | STP protocol specification = 3 for 802.1D.                                                                                                    |  |  |
|               | Value Number in range 0-255                                                                                                    |  |  |
|               | 1.3.6.1.4.1.3181.10.6.2.42.100.1.2 (bridgeStatusStpProtocol) 1.3.6.1.2.1.17.2.1 (dot1dStpProtocolSpecification)                                                                                                    |  |  |
| hello_time    | The amount of time between the transmission of Configuration bridge PDUs by this node on any port when it is the root of the spanning tree, or trying to become so, in seconds. This is the actual value that this bridge is currently using. |  |  |
|               | Value Number in range 0-65535                                                                                                    |  |  |
|               | <b>OID</b> 1.3.6.1.4.1.3181.10.6.2.42.100.1.3 (bridgeStatusHelloTime) 1.3.6.1.2.1.17.2.9 (dot1dStpHelloTime)                                                                                                    |  |  |
| max_age       | The maximum age of Spanning Tree Protocol information learned from the network on any port before it is discarded, in seconds. This is the actual value that this bridge is currently using.                                                  |  |  |
|               | Value Number in range 0-65535                                                                                                    |  |  |
|               | OID 1.3.6.1.4.1.3181.10.6.2.42.100.1.4 (bridgeStatusMaxAge) 1.3.6.1.2.1.17.2.8 (dot1dStpMaxAge)                                                                                                    |  |  |
| hold_time     | This time value determines the interval length during which no more than two Configuration bridge PDUs shall be transmitted by this node, in seconds.                                                                                         |  |  |
|               | Value Number in range 0-65535                                                                                                    |  |  |
|               | 0ID 1.3.6.1.4.1.3181.10.6.2.42.100.1.5 (bridgeStatusHoldTime) 1.3.6.1.2.1.17.2.10 (dot1dStpHoldTime)                                                                                                    |  |  |
| forward_delay | This time controls how fast a port changes its spanning state when moving towards the Forwarding state. The value determines how long the port stays in each of the Listening and Learning states, which precede the Forwarding state.        |  |  |
|               | Value Number in range 0-65535                                                                                                    |  |  |
|               | 1.3.6.1.4.1.3181.10.6.2.42.100.1.6<br>(bridgeStatusForwardDelay)<br>1.3.6.1.2.1.17.2.11 (dot1dStpForwardDelay)                                                                                                    |  |  |
| root_port     | The port number of the port that offers the lowest cost path from this bridge to the root bridge.                                                                                                    |  |  |
|               | Value PORT0-255                                                                                                    |  |  |
|               | OID 1.3.6.1.4.1.3181.10.6.2.42.100.1.7 (bridgeStatusRootPort) 1.3.6.1.2.1.17.2.7 (dot1dStpRootPort)                                                                                                    |  |  |

| root_cost                    | The cost                               | of the path to the root as seen from this bridge.                                                                         |  |
|------------------------------|----------------------------------------|----------------------------------------------------------------------------------------------------|--|
|                              | Value                                  | Number in range 0-0xFFFFFFF                                                                                               |  |
|                              | OID                                    | 1.3.6.1.4.1.3181.10.6.2.42.100.1.8 (bridgeStatusRootCost) 1.3.6.1.2.1.17.2.6 (dot1dStpRootCost)                           |  |
| topology_changes             |                                        | I number of topology changes detected by this bridge since the ment entity was last reset or initialized.                 |  |
|                              | Value                                  | Number in range 0-65535                                                                                                   |  |
|                              | OID                                    | 1.3.6.1.4.1.3181.10.6.2.42.100.1.9<br>(bridgeStatusTopologyChanges)<br>1.3.6.1.2.1.17.2.4 (dot1dStpTopChanges)            |  |
| last_topology_change         | The time                               | e in seconds when the last time a topology change was                                                                     |  |
|                              | Value                                  | PERIODO-0xFFFFFFF                                                                                                    |  |
|                              | OID                                    | 1.3.6.1.4.1.3181.10.6.2.42.100.1.10 (bridgeStatusLastTopologyChange) 1.3.6.1.2.1.17.2.3 (dot1dStpTimeSinceTopologyChange) |  |
| mstp_region_name             | This the region name actually used.    |                                                                                                    |  |
|                              | Value                                  | String, max. 32 characters.                                                                                               |  |
|                              | OID                                    | 1.3.6.1.4.1.3181.10.6.2.42.100.1.11 (bridgeStatusMstpRegionName)                                                          |  |
| msti_revision_level          | This the revision level actually used. |                                                                                                    |  |
|                              | Value                                  | Number in range 0-65535                                                                                                   |  |
|                              | OID                                    | 1.3.6.1.4.1.3181.10.6.2.42.100.1.12 (bridgeStatusMstiRevisionLevel)                                                       |  |
| cist_internal_root_path_cost |                                        |                                                                                                    |  |
|                              | Value                                  | Number in range 0-0xFFFFFFF                                                                                               |  |
|                              | OID                                    | 1.3.6.1.4.1.3181.10.6.2.42.100.1.13 (bridgeStatusCistInternalRootPathCost)                                                |  |
| cist_regional_root_id        | The Brid                               | ge Identifier of the current CIST Regional Root                                                                           |  |
|                              | Value                                  | String, max. 32 characters.                                                                                               |  |
|                              | OID                                    | 1.3.6.1.4.1.3181.10.6.2.42.100.1.14<br>(bridgeStatusCistRegionalRootId)                                                   |  |
| cist_regional_root_priority  | The Brid                               | ge priority of the current CIST Regional Root                                                                             |  |
|                              | Value                                  | Number in range 0-0xFFFFFFF                                                                                               |  |
|                              | OID                                    | 1.3.6.1.4.1.3181.10.6.2.42.100.1.15                                                                                       |  |

| cist_regional_root_mac | The Bridge MAC of the current CIST Regional Root |                                                                         |  |
|------------------------|--------------------------------------------------|-------------------------------------------------------------------------|--|
|                        | Format                                           | MAC Address  hh-hh-hh-hh-hh  (hh = hexadecimal number between 00 to ff) |  |
|                        | OID                                              | 1.3.6.1.4.1.3181.10.6.2.42.100.1.16 (bridgeStatusCistRegionalRootMac)   |  |
| max_hops               |                                                  |                                                                         |  |
|                        | Value                                            | Number in range 0-65535                                                 |  |
|                        | OID                                              | 1.3.6.1.4.1.3181.10.6.2.42.100.1.17 (bridgeStatusMaxHops)               |  |
| mstp_stp_aging_time    | Aging time of the bridge                         |                                                                         |  |
|                        | Value                                            | Number in range 0-0xFFFFFFF                                             |  |
|                        | OID                                              | 1.3.6.1.4.1.3181.10.6.2.42.100.1.18 (bridgeStatusMstpStpAgingTime)      |  |

# 30 Port-based Access Control

# **30.1 Key Features**

#### **IEEE 802.1X Authentication**

Multiple users can be authenticated using central RADIUS server based on username/password or certificate.

By using RADIUS a network wide authentication database can be used. This eliminates the need to configure each unit separately.

# **IEEE 802.1X Supplicant**

(Not available with hardware 1.5 / Only available on ports [2/\*] with hardware 1.6) An IEEE 802.1X Supplicant can authenticate the device at the port access controlled uplink port. Username/password and certificate based methods are supported (EAP-MD5, PEAP).

The switch can perform authentication on behalf of the attached device. Useful for devices that do not support authentication themselves.

#### **RADIUS MAC Authentication**

Multiple users can be authenticated using central RADIUS server based on their MAC addresses.

By using RADIUS a network wide authentication database can be used. This eliminates the need to configure each unit separately.

#### **MAC locking**

Multiple users can be authenticated based on their MAC addresses. Unlimited MAC addresses can be configured manually or automatically. Possibility to mix and match vendor MACs and specific MACs

This permits MAC based authentication in the absence of a centralized RADIUS setup. Strict manual security.

#### **MAC learning**

Up to 9 MAC addresses may be learned per port. Learned addresses are stored in the configuration. MAC learning can be preset prior to roll out. Simply the first n devices connected are automatically learned.

MAC learning simplifies initial configuration by eliminating the need to know the MAC addresses.

# **Limited number of MACs**

A port may be limited to accept only a configurable number of MACs on a given port (1 - 255). Additional MACs are blocked in the hardware layer.

This is an effective method to protect against Denial-of-Service attacks caused by MAC storms.

#### **Limited number of MACs per VLAN**

A port may be limited to accept only a configurable number of MACs on a given port (1 - 255) and VLAN..

This is an effective method to protect against Denial-of-Service attacks caused by MAC storms.

#### **Learned MAC time out**

Time out of learned MACs to allow another computer to connect in MAC locking environment. Permits reuse of purposefully limited MACs on a given port.

#### **Dynamic VLAN**

RADIUS server can provide user specific VLAN ID using tunnel-attribute in accept message. Port VLAN is dynamically set accordingly. Unauthorized users may be placed in an unauthorized VLAN ('guest VLAN') or blocked completely. VLAN 4096 can be specified to indicate port default VLAN.

### **Allowed Outgoing Port (Port based VLANs)**

This feature is used to limit the outgoing traffic for each port to certain destination ports. This feature is also known as port based VLAN.

Can for example be used to isolate user ports when switch is used as Internat access gateway.

#### **IP Address Logging**

The IP address of the connected user is detected via ARP snooping. User IP address information can be logged locally and using RADIUS accounting function.

Useful when switch is used in public internet provider situation where user information must be logged for legal reasons.

#### Wake-on-Lan support

A solution to send out Wake-on-LAN packets on a PACC blocked port. This feature is also called Unidirectional Controlled Port or Admin Controlled Directions in the IEEE 802.1X-2004 specification.

This feature is used to permit the use of Wake-On-Lan in combination with 802.1X authentication

# **Network Edge Authentication**

The network edge authentication mode is used to authenticate a "supplicant switch" connected to a downlink port of the switch. After successful authentication the port should be open for any traffic from the downstream switch. Similar to Cisco NEAT feature.

This feature authenticates an authentication switch placed outside a wiring closet with an authentication switch placed in the wiring closet

#### **Authentication Fail Retry Timer**

When authentication has failed, the authentication is restarted after the defined time in seconds.

This is useful for unattended devices using MAC authentication or when access rights are centrally changed on the RADIUS server and the end unit cannot be reauthenticated manually.

### **Change of Authorization**

The feature CoA permits un-authorization followed by a re-authentication of a running session initiated from an Authentication Server via RADIUS protocol.

This is useful for informing the Authenticator of a change in the authentication state on the server.

# 30.2 Functional Description

### 30.2.1 Introduction

With the growing number of LANs available for public access (Hotels, Hospitals, Universities, Conference Rooms, etc.), the physical control of access to restricted LANs is no more practical. Furthermore, even without a successful server login, already the access to the network can become a security threat (Denial of Service attacks, spoofing etc.). To address these security issues, the IEEE defined a standard to secure network ports already at the port level, thus preventing unauthorized access directly at the edge. MICROSENS Micro Switches are designed to support different methods of port based access control, including IEEE Std. 802.1X.

#### **IEEE 802.1X Authentication**

A user (Supplicant) requests network access via the switch it is connected to (Authenticator) by presenting his credentials (username/password or certificate) to a RADIUS server (Authentication Server). When successfully verified by the RADIUS server, the switch port is opened, otherwise the network access remains blocked or limited.

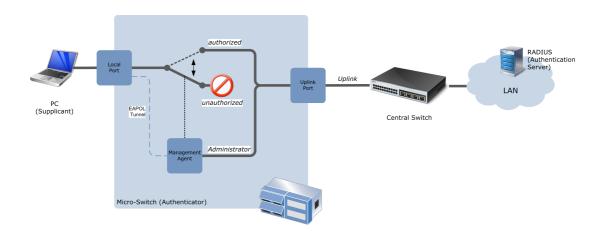

If the supplicant does not support IEEE 802.1X authentication, an automatic fallback to authentication via user MAC address only is possible (configuration option).

#### **RADIUS MAC Authentication**

A user is identified by his MAC address only. This MAC address is checked by a RADIUS server. When successfully verified by the RADIUS server, the switch port the user is connected to is opened, otherwise the network access remains blocked or limited.

#### **MAC Locking**

If there is no central authentication server in the network, the network access can be locally restricted to a maximum of four MAC addresses per port. These MAC addresses can either be configured statically or the first MAC addresses learned on the port can be used. These authorized MAC addresses are then stored permanently in the switch.

### **Force-authorized**

In this mode, the port is always forwarding all traffic. If VLAN filtering is enabled, the static VLAN configuration is valid. VLAN dependent settings for RADIUS based authentication modes are ignored.

#### Force-unauthorized

In this mode, the port is permanently blocking all traffic. All other authentication mode settings are ignored.

# 30.2.2 IEEE 802.1X Authentication

## System setup

An IEEE 802.1X compliant Port Based Network Access Control system consists of three components:

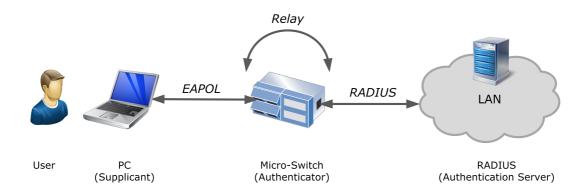

### **Supplicant**

The supplicant is the device requesting access to the network. This is typically a PC, Printer, VoIP phone etc. The supplicant must implement an IEEE 802.1X compliant client which handles the communication during the authentication process.

#### **Authenticator**

The authenticator is the switch by which the supplicant is connected to the network. The authenticator controls the network access of the supplicant and acts as a transfer agent between the supplicant and the authentication server during the authentication process. It forwards EAPOL packets encapsulated in RADIUS protocol to the authentication server.

#### **Authentication Server**

The authentication server is a RADIUS (Remote Authentication Dial In User Service) server hosting the user database. It validates the supplicant's access request. Depending on the result of the user validation, the server sends an 'Accept' or 'Reject' message to the authenticator to adjust the supplicant's network access accordingly.

#### **IEEE 802.1X Communication flow**

During the authentication process, supplicant and authentication server are communicating indirectly by the authenticator. The supplicant communicates with the authenticator using the EAPOL protocol, whereas the authenticator communicates with the authentication server using the RADIUS protocol. The authenticator acts as a transfer agent between the two protocols during the authentication process.

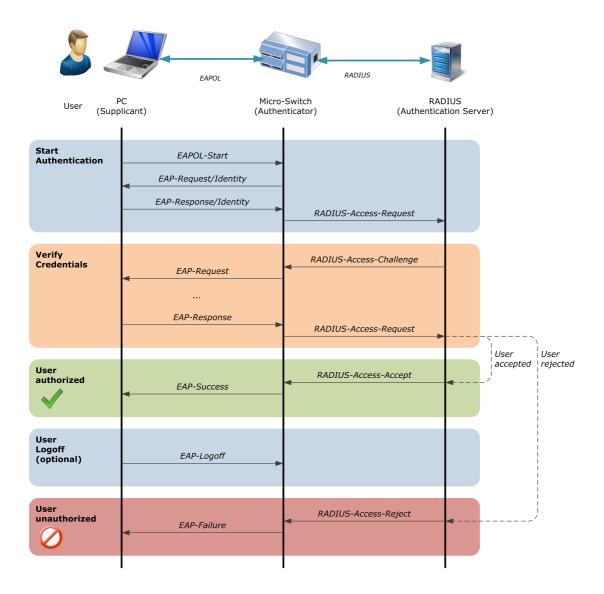

Upon link up, the authentication process can either be initiated by the supplicant sending a 'EAPOL\_Start' message or by the authenticator sending a 'Request\_Identity' message. The supplicant reacts with a 'Response\_Identity' message. This message is encapsulated by the authenticator and sent to the RADIUS server (authentication server).

The RADIUS server verifies the supplicant's identity. If the identity is known, the RADIUS initiates the authentication challenge process. Different protocols can be used, depending on the RADIUS configuration:

• EAP-MD5: RADIUS server optains user password via MD5 challenge method

- EAP-PEAP: Protected EAP
- PEAP: is a joint proposal by Cisco Systems, Microsoft and RSA Security as an open standard. Protocols supported: PEAP/EAP-MSCHAPv2
- EAP-TTLS: Tunnelled TLS with standard inner authentication protocols: EAP-MD5, EAP-TLS, PAP, MSCHAPv2
- **EAP-TLS:** Transport Layer Security

When the user is authenticated successfully, the RADIUS server finally sends an 'RADIUS-Access-Accept' message to the authenticator. This causes the authenticator to grant the supplicant access to the network. The authenticator confirms the authorization to the supplicant by sending a 'EAP-Success' message. The authentication process terminates.

#### 30.2.3 RADIUS MAC Authentication

In this mode, the user is authorized based on its MAC address. This is very useful to connect non-IEEE Std. 802.1X devices like VoIP-phones, printers or Wi-Fi access points to the network without generating a security leak.

ATTENTION: Authenticating a supplicant based on its MAC address only is not as strong as the use of IEEE 802.1X authentication protocols. MAC addresses can be copied easily, so an intruder can get network access if he is able to clone an authorized MAC address.

The MAC address must be registered as a valid user in the RADIUS user database. To authenticate a MAC address on a RADIUS server, the MAC address is treated as username by the RADIUS. The format of the MAC address field and the value used for the password can be configured.

A maximum of 4 MAC addresses are permitted on a port. If the maximum number of permitted users is exceeded, the whole port becomes unauthorized for all users.

As long as the MAC discovery phase is not finalized, the network port is blocked to prevent any network interference.

# **30.3 PACC Configuration Parameters**

| Group<br>Path              | General Parameters Protocol.PACC                                                                                |  |
|----------------------------|----------------------------------------------------------------------------------------------------|--|
| raui                       | FIOLOCOLIFACE                                                                                                   |  |
| enable_port_access_control | Generally enables the port access control function.                                                             |  |
|                            | Values enabled, disabled                                                                                        |  |
|                            | 0ID 1.3.6.1.4.1.3181.10.6.2.46.1 (paccEnablePortAccessControl) 1.0.8802.1.1.1.1.1.1 (dot1xPaeSystemAuthControl) |  |
| reauthentication_period    | EAP reauthentication period in seconds. To disable reauthentication set value to 0.                             |  |
|                            | Value Number in range 0-0xFFFFFFF                                                                               |  |
|                            | 0ID 1.3.6.1.4.1.3181.10.6.2.46.2 (paccReauthenticationPeriod) 1.0.8802.1.1.1.1.2.1.1.12 (dot1xAuthReAuthPeriod) |  |
| nas_identifier             | Optional NAS-Identifier string for RADIUS messages.                                                             |  |
|                            | Value String, max. 256 characters.                                                                              |  |
|                            | <b>OID</b> 1.3.6.1.4.1.3181.10.6.2.46.3 (paccNasIdentifier)                                                     |  |
| mac_separator_char         | Defines the character which separates the bytes of a MAC address.                                               |  |
|                            | Value String, max. 2 characters.                                                                                |  |
|                            | OID 1.3.6.1.4.1.3181.10.6.2.46.4 (paccMacSeparatorChar)                                                         |  |
| mac_spelling               | Defines in which case the MAC is defined.                                                                       |  |
|                            | Values LOWER_CASE MAC address written in lower case                                                             |  |
|                            | UPPER_CASE MAC address written in upper case                                                                    |  |
|                            | <b>OID</b> 1.3.6.1.4.1.3181.10.6.2.46.5 (paccMacSpelling)                                                       |  |
| mac_password_source        | Defines if MAC or Password is used for authentication.                                                          |  |
|                            | Values USE_MAC Use MAC                                                                                          |  |
|                            | USE_PASSWORD Use password                                                                                       |  |
|                            | <b>OID</b> 1.3.6.1.4.1.3181.10.6.2.46.6 (paccMacPasswordSource)                                                 |  |
| mac_password_string        | User defined password string.                                                                                   |  |
|                            | Value String, max. 32 characters.                                                                               |  |
|                            | <b>OID</b> 1.3.6.1.4.1.3181.10.6.2.46.7 (paccMacPasswordString)                                                 |  |
| primary_auth_server_name   | Symbolic name of the RADIUS server used for authentication.                                                     |  |
|                            | Value String, max. 32 characters.                                                                               |  |
|                            | OID 1.3.6.1.4.1.3181.10.6.2.46.8 (paccPrimaryAuthServerName)                                                    |  |

| primary_acct_server_name fallback_auth_server_name | Symbolic name of the RADIUS server used for accounting.  Value String, max. 32 characters.  OID 1.3.6.1.4.1.3181.10.6.2.46.9 (paccPrimaryAcctServerName)  Symbolic name of the RADIUS server used for authentication if the primary server is down. Leave empty when no fallback is required.  Value String, max. 32 characters.  OID 1.3.6.1.4.1.3181.10.6.2.46.10 (paccFallbackAuthServerName) |
|----------------------------------------------------|----------------------------------------------------------------------------------------------------|
| fallback_acct_server_name                          | Symbolic name of the RADIUS server used for accounting if the primary server is down. Leave empty when no fallback is required.  Value String, max. 32 characters.                                                                                                    |
|                                                    | oid 1.3.6.1.4.1.3181.10.6.2.46.11 (paccFallbackAcctServerName)                                                                                                    |
| server_down_timeout                                | Retry interval in seconds for trying to return to the primary RADIUS server.                                                                                                    |
|                                                    | Value Number in range 0-65535                                                                                                    |
|                                                    | <b>OID</b> 1.3.6.1.4.1.3181.10.6.2.46.12 (paccServerDownTimeout)                                                                                                    |
| filter_authorized_mac                              | Filter user_status table to show only entries for specified MAC. Supply MAC address as parameter. Enter only the first 3 value pairs of the MAC to search for vendor MACs. Syntax example: mac.filter_mac = 01:22:3A.                                                                                                    |
|                                                    | Action Excecute command with parameter string max. 32 characters.                                                                                                    |
|                                                    | <b>OID</b> 1.3.6.1.4.1.3181.10.6.2.46.13 (paccFilterAuthorizedMac)                                                                                                    |
| filter_authorized_port                             | Filter user_status table to show only entries associated with a given port range. The shorthand port format like 1 for 1/1 may be used. Syntax examples: mac.filter_port = 1/1,2/5 or mac.filter_port = 1-3,5.                                                                                                    |
|                                                    | Action Excecute command with parameter string max. 32 characters.                                                                                                    |
|                                                    | <b>OID</b> 1.3.6.1.4.1.3181.10.6.2.46.14 (paccFilterAuthorizedPort)                                                                                                    |
| filter_authorized_user                             | Filter user_status table to show only entries for the given user name. Wildcards *name* automatically apply so that only a part of the expected name needs to be supplied.                                                                                                    |
|                                                    | Action Excecute command with parameter string max. 128 characters.                                                                                                    |
|                                                    | <b>OID</b> 1.3.6.1.4.1.3181.10.6.2.46.15 (paccFilterAuthorizedUser)                                                                                                    |

| Group       |
|-------------|
| Path        |
| Description |

port\_config, for each port[0..24]
Protocol.PACC.port\_config[port]

| authorize_mode  Values  ALWAYS_AUTHORIZED  Port access contrused for this port always in forward always in forward port is set to forwate.  VIA_MAC_TABLE  Received MAC access contrused for this port always in forward always in forward mac_table. If material port is set to forwate.  MAC_VIA_RADIUS  Received MAC access contrused for this port always in forward always in forward mac_table. If material port is set to forwate.  MAC_VIA_RADIUS  Received MAC access contrused for this port always in forward mac_table. If material port is set to forwate.  MAC_VIA_RADIUS  802_1X_VIA_RADIUS  802_1X_VIA_RADIUS  802_1X_VIA_RADIUS  Both RADIUS bear mechanisms are | t. The port is rding state. ddress is against atched, the warding ddress is y a RADIUS is used (login |
|----------------------------------------------------------------------------------------------------|----------------------------------------------------------------------------------------------------|
| used for this port always in forward  VIA_MAC_TABLE  Received MAC act locally checked a mac_table. If ma port is set to forwate.  MAC_VIA_RADIUS  Received MAC act authenticated by server.  802_1X_VIA_RADIUS  802.1X protocol on the Ethernet plogin is authentic RADIUS server.  MAC_OR_802_1X_VIA_RADIUS  Both RADIUS beam mechanisms are                                                                                                    | t. The port is rding state. ddress is against atched, the warding ddress is y a RADIUS is used (login |
| locally checked a mac_table. If ma port is set to forw state.  MAC_VIA_RADIUS  Received MAC as authenticated by server.  802_1X_VIA_RADIUS  802.1X protocol on the Ethernet plogin is authentic RADIUS server.  MAC_OR_802_1X_VIA_RADIUS  Both RADIUS bas mechanisms are                                                                                                    | against atched, the warding  ddress is y a RADIUS  is used (login                                     |
| authenticated by server.  802_1X_VIA_RADIUS  802.1X protocol on the Ethernet plogin is authentic RADIUS server.  MAC_OR_802_1X_VIA_RADIUS  Both RADIUS base mechanisms are                                                                                                    | y a RADIUS is used (login                                                                             |
| on the Ethernet plogin is authentic<br>RADIUS server.<br>MAC_OR_802_1X_VIA_RADIUS Both RADIUS bas<br>mechanisms are                                                                                                    |                                                                                                    |
| mechanisms are                                                                                                    |                                                                                                    |
| at least one metl<br>the port is set to<br>state.                                                                                                    | used. When<br>thod matches,                                                                           |
| FORCE_UNAUTHORIZED Port is set port to unauthorized sta unautorized_mod applies                                                                                                    | ate and                                                                                               |
| MAC_EVENT_ONLY Port is always au for each new MA MAC_ACCEPTED generated.                                                                                                    | AC a                                                                                                  |
| EDGE_802_1X_VIA_RADIUS  802.1X protocol authenticate a do authentication so authenticated the open for any traf port.                                                                                                    | lownstream<br>witch. Once<br>ne port is                                                               |
| 0ID 1.3.6.1.4.1.3181.10.6.2.46.16.1.2 (portConfigAuth 1.0.8802.1.1.1.1.2.1.1.6 (dot1xAuthAuthControlled                                                                                                    |                                                                                                    |
| authorize_priority When two methods provide positive authorization, then this padecides which method is used.                                                                                                    | arameter                                                                                              |
| Values PREFER_802_1X Use 802.X credentials if possible                                                                                                    | е                                                                                                    |
| PREFER_MAC Use MAC related credentials if p                                                                                                    | ossible                                                                                               |
| <b>OID</b> 1.3.6.1.4.1.3181.10.6.2.46.16.1.3 (portConfigAuth                                                                                                    | norizePriority)                                                                                       |

unauthorized\_mode

Defines how unauthorized ports are treated.

**Values BLOCKED** Port is blocked completely for

incoming and outgoing traffic

when unauthorized

USE\_UNAUTHORIZED\_VLAN Port is attached to unauthorized

VLAN when unauthorized

INCOMING\_BLOCKED Port is blocked for incoming

traffic but outgoing packets like a wake-on-lan packet can still be

send out

OID 1.3.6.1.4.1.3181.10.6.2.46.16.1.4

(portConfigUnauthorizedMode)

auth\_fail\_retry\_timer

When authentication has failed, the authentication is restarted after the defined time in seconds. This is useful for unattended devices using MAC authentication or when access rights are centrally changed on the RADIUS server and the end unit cannot be reauthenticated manually. The default value of 0 disables the automatic retry.

Value Number in range 0-86400

OID 1.3.6.1.4.1.3181.10.6.2.46.16.1.5

(portConfigAuthFailRetryTimer)

mac timeout

Defines how long authorized MACs remain authorized after inactivity of the

MAC. Values

OTD

NONE MAC on this port remain authorized until a link change

SLOW MAC on this port remain authorized for the full

duration of mac.global\_aging\_time when inactive

MAC on this port remain authorized for the half FAST duration of mac.global\_aging\_time when inactive

1.3.6.1.4.1.3181.10.6.2.46.16.1.6 (portConfigMacTimeout)

limited number of macs The effect of this parameter depends on other settings: if PACC is disabled or PACC is enabled and authorize mode = ALWAYS AUTHORIZED is used, then the parameter limits the total number of permitted MACs on the port. If PACC is enabled and an authorize mode via RADIUS is selected, the parameter sets the total number of permitted MACs per VLAN for this port. Set to 0 for normal unlimited operation.

> Value Number in range 0-255

OID 1.3.6.1.4.1.3181.10.6.2.46.16.1.7

(portConfigLimitedNumberOfMacs)

drop\_unknown\_unicasts

When set only unicast frames with learned or known MAC address will be send out of this port.

ATTENTION: Not implemented.

Values enabled, disabled

OID 1.3.6.1.4.1.3181.10.6.2.46.16.1.8

(portConfigDropUnknownUnicasts)

| drop_egress_broadcasts | When set no broadcast frames with egress this port. ATTENTION: Not implemented. |                                                                                                    |
|------------------------|---------------------------------------------------------------------------------|----------------------------------------------------------------------------------------------------|
|                        | Values                                                                          | enabled, disabled                                                                                                    |
|                        | OID                                                                             | 1.3.6.1.4.1.3181.10.6.2.46.16.1.9<br>(portConfigDropEgressBroadcasts)                                                                                                    |
| learn_mac_now          | mac_table<br>addresses                                                          | next incoming MAC(s) of this port and enter them into the e. Syntax: learn_mac_now = 3 will learn the next 3 MAC s. Use pacc.port_status.number_of_learned_macs to verify Type learn_mac_now = 0 to cancel further learning. |
|                        | Action                                                                          | Excecute command with parameter string max. 20 characters.                                                                                                    |
|                        | OID                                                                             | 1.3.6.1.4.1.3181.10.6.2.46.16.1.10 (portConfigLearnMacNow)                                                                                                    |
| reauthenticate         |                                                                                 | n forces re-authentication of the port using the configured method. neter required.                                                                                                    |
|                        | Action                                                                          | Excecute command.                                                                                                    |
|                        | OID                                                                             | 1.3.6.1.4.1.3181.10.6.2.46.16.1.11 (portConfigReauthenticate)                                                                                                    |
| unauthorize_mac        |                                                                                 | n will unauthorize a specific MAC. When no MAC is specified, the tis unauthorized.                                                                                                    |
|                        | Action                                                                          | Excecute command with parameter string max. 20 characters.                                                                                                    |
|                        | OID                                                                             | 1.3.6.1.4.1.3181.10.6.2.46.16.1.12 (portConfigUnauthorizeMac)                                                                                                    |

| Group<br>Path<br>Description | Protocol.F<br>This table | authorized_macs, dynamical size Protocol.PACC.authorized_macs This table defines statically permitted MACs that do not require the device to perform any further authorization process. |  |  |
|------------------------------|--------------------------|----------------------------------------------------------------------------------------------------|--|--|
| name                         | Unique nam entered.      | Unique name to reference this entry and to remember whose MAC address is entered.                                                                                                    |  |  |
|                              | Value                    | String, max. 32 characters.                                                                                                    |  |  |
|                              | OID                      | 1.3.6.1.4.1.3181.10.6.2.46.17.1.2 (authorizedMacsName)                                                                                                    |  |  |
| mac_address                  | MAC addres               | s of authorized user for port.                                                                                                    |  |  |
|                              | Format                   | MAC Address  hh-hh-hh-hh-hh  (hh = hexadecimal number between 00 to ff)                                                                                                    |  |  |
|                              | OID                      | 1.3.6.1.4.1.3181.10.6.2.46.17.1.3 (authorizedMacsMacAddress)                                                                                                    |  |  |

this entry. Syntax: slot/port, slot/port or use hex value for quick setup.

Example: = 0xf (ports 1-4)

Value PORTMASK0-0xFFFFFFF

**OID** 1.3.6.1.4.1.3181.10.6.2.46.17.1.4

 $(authorized {\tt MacsPermittedPorts})$ 

 $treat\_as\_vendor\_mac \quad \text{When set, the MAC is treated as vendor MAC. All MACs from this vendor are}$ 

permitted then.

Values enabled, disabled

**OID** 1.3.6.1.4.1.3181.10.6.2.46.17.1.5

 $(authorized {\tt MacsTreatAsVendorMac})$ 

| Group Path Description | supplicant Protocol.PACC.supplicant The 802.1x supplicant permits automatic login when a port is activated. |                                                                                         |                                                                                                    |  |
|------------------------|----------------------------------------------------------------------------------------------------|-----------------------------------------------------------------------------------------|----------------------------------------------------------------------------------------------------|--|
| enable_supplicant      | General                                                                                                    | Generally enables the 802.1x supplicant function.                                       |                                                                                                    |  |
|                        | Values                                                                                                    | enabled, disabled                                                                       |                                                                                                    |  |
|                        | OID                                                                                                    | 1.3.6.1.4.1.3181.10<br>(supplicantEnableSu                                              |                                                                                                    |  |
| port                   |                                                                                                    | Port through which the authorizing authority is reached. Usually this is the link port. |                                                                                                    |  |
|                        | Value                                                                                                    | PORT0-255                                                                               |                                                                                                    |  |
|                        | OID                                                                                                    | 1.3.6.1.4.1.3181.10                                                                     | 0.6.2.46.18.1.3 (supplicantPort)                                                                                                    |  |
| action_on_link_down    | When the supplicant link goes down, the local authenticated user ports can be deauthenticated as well.      |                                                                                         |                                                                                                    |  |
|                        | Values                                                                                                    | NONE                                                                                    | The user ports are not directly affected by the link down of the trunk.                                                                                                    |  |
|                        |                                                                                                    | DEAUTHENTICATE                                                                          | The user ports are deauthenticated (dropped) on link down of the trunk. They can reauthenticate when the trunk link resumes and the supplicant itself is authenticated again. |  |
|                        | OID                                                                                                    | 1.3.6.1.4.1.3181.10<br>(supplicantActionOn                                              |                                                                                                    |  |
| identity               | Inner id                                                                                                    | Inner identity for tunneled EAP methods (e.g. EAP-TTLS)                                 |                                                                                                    |  |
|                        | Value                                                                                                    | e String, max. 32 characters.                                                           |                                                                                                    |  |
|                        | OID                                                                                                    | 1.3.6.1.4.1.3181.10                                                                     | 0.6.2.46.18.1.5 (supplicantIdentity)                                                                                                    |  |

| anonymous_identity         | Identity string for EAP-MD5. Also used as the unencrypted anonymous outer identity with EAP types that support different tunneled identity, e.g. EAP-TTLS. |                                                                                                    |  |
|----------------------------|----------------------------------------------------------------------------------------------------|----------------------------------------------------------------------------------------------------|--|
|                            | Value                                                                                                    | String, max. 32 characters.                                                                                                    |  |
|                            | OID                                                                                                    | 1.3.6.1.4.1.3181.10.6.2.46.18.1.6 (supplicantAnonymousIdentity)                                                                                                    |  |
| authentication_protocol    | methods<br>material<br>with tun                                                                                                    | eparated list of accepted EAP methods. If not set, all listed is are allowed. MD5 = insecure and does not generate keying to be used as a Phase 2 method with PEAP or TTLS. PEAP = neled EAP authentication. TTLS = with tunneled EAP or PAP/SCHAP/MSCHAPV2 authentication. TLS = client and server te. |  |
|                            | Value                                                                                                    | String, max. 16 characters.                                                                                                    |  |
|                            | OID                                                                                                    | 1.3.6.1.4.1.3181.10.6.2.46.18.1.7 (supplicantAuthenticationProtocol)                                                                                                    |  |
| enter_password             | Set a new authentication password which replaces the previous one.  Note: trailing spaces or multiple spaces in the password are automatically removed.    |                                                                                                    |  |
|                            | Action                                                                                                    | Excecute command with parameter string max. 128 characters.                                                                                                    |  |
|                            | OID                                                                                                    | 1.3.6.1.4.1.3181.10.6.2.46.18.1.8 (supplicantEnterPassword                                                                                                    |  |
| encrypted_auth_password    | The encrypted EAP password. Can be set with enter_password action.                                                                                         |                                                                                                    |  |
|                            | Value                                                                                                    | String, max. 128 characters.                                                                                                    |  |
|                            | OID                                                                                                    | 1.3.6.1.4.1.3181.10.6.2.46.18.1.9 (supplicantEncryptedAuthPassword)                                                                                                    |  |
| enter_private_key_password | Set a new private key password which replaces the previous one. Note trailing spaces or multiple spaces in the password are automatically removed.         |                                                                                                    |  |
|                            | Action                                                                                                    | Excecute command with parameter string max. 128 characters.                                                                                                    |  |
|                            | OID                                                                                                    | 1.3.6.1.4.1.3181.10.6.2.46.18.1.10 (supplicantEnterPrivateKeyPassword)                                                                                                    |  |
| encrypted_key_password     | The encrypted private key password. Can be set with enter_client_cert_password action.                                                                     |                                                                                                    |  |
|                            | Value                                                                                                    | String, max. 128 characters.                                                                                                    |  |
|                            | OID                                                                                                    | 1.3.6.1.4.1.3181.10.6.2.46.18.1.11 (supplicantEncryptedKeyPassword)                                                                                                    |  |
| reauthenticate             | Restarts the authentication process for testing and display the results.                                                                                   |                                                                                                    |  |
|                            | Action                                                                                                    | Excecute command.                                                                                                    |  |
|                            | OID                                                                                                    | 1.3.6.1.4.1.3181.10.6.2.46.18.1.12                                                                                                    |  |

| Group                    | change_of_authorization                                                                                                    |                                                                                |  |
|--------------------------|----------------------------------------------------------------------------------------------------|--------------------------------------------------------------------------------|--|
| Path                     | Protocol.PACC.change_of_authorization                                                                                                    |                                                                                |  |
| Description              | This table configures optional support for coa feature. Coa permits central management of running sessions.                                                                                  |                                                                                |  |
| primary_dac_server_name  | Symbolic name of a RADIUS server whose address is accepted as source for COA requests.                                                                                                    |                                                                                |  |
|                          | Value                                                                                                    | String, max. 32 characters.                                                    |  |
|                          | OID                                                                                                    | 1.3.6.1.4.1.3181.10.6.2.46.19.1.2 (changeOfAuthorizationPrimaryDacServerName)  |  |
| fallback_dac_server_name | Symbolic name of a RADIUS server whose address is accepted as source for COA requests. Leave empty when no fallback is required. Both primary and fallback servers are accepted in parallel. |                                                                                |  |
|                          | Value                                                                                                    | String, max. 32 characters.                                                    |  |
|                          | OID                                                                                                    | 1.3.6.1.4.1.3181.10.6.2.46.19.1.3 (changeOfAuthorizationFallbackDacServerName) |  |
| udp_port                 | UDP port used for receiving COA packets. Default: 3799                                                                                                    |                                                                                |  |
|                          | Value                                                                                                    | Number in range 1025-65535                                                     |  |
|                          | OID                                                                                                    | 1.3.6.1.4.1.3181.10.6.2.46.19.1.4<br>(changeOfAuthorizationUdpPort)            |  |
| require_authenticator    | Verify the message authenticator with the shared secret stored in the corresponding radius server configuration.                                                                             |                                                                                |  |
|                          | Values enabled, disabled                                                                                                    |                                                                                |  |
|                          | OID                                                                                                    | 1.3.6.1.4.1.3181.10.6.2.46.19.1.5 (changeOfAuthorizationRequireAuthenticator)  |  |
| require_event_timestamp  | Require the event-timestamp radius attribute to be present in the request packet. This safeguards against replay attacks.                                                                    |                                                                                |  |
|                          | Values                                                                                                    | enabled, disabled                                                              |  |
|                          | OID                                                                                                    | 1.3.6.1.4.1.3181.10.6.2.46.19.1.6 (changeOfAuthorizationRequireEventTimestamp) |  |
| event_timestamp_window   | Maximum time difference accepted between current device time and event-timestamp in the request. Use of NTP time synchronization is recommended.                                             |                                                                                |  |
|                          | Value                                                                                                    | Number in range 0-0xFFFFFFF                                                    |  |
|                          | OID                                                                                                    | 1.3.6.1.4.1.3181.10.6.2.46.19.1.7 (changeOfAuthorizationEventTimestampWindow)  |  |
|                          |                                                                                                    |                                                                                |  |

# 30.4 PACC Status Parameters

**Group** port\_status, for each port[0..24] **Path** Protocol.PACC.port\_status[port]

**Description** This table indicates the current

This table indicates the current port authentication state and contains the data for the last user or MAC that tried to authorize on a given port. To see all users in a multiuser

environment refer to user\_status table.

Values UNDEFINED Startup condition

DISABLED PACC function is disabled

UNAUTHORIZED No authorization requests since last port link

up or link is currently down

PROCESSING Authorization protocol in process
AUTHORIZED Port authorized successfully

REJECTED Last authorization request was rejected

**OID** 1.3.6.1.4.1.3181.10.6.2.46.100.1.2

(portStatusAuthorizationState)

1.0.8802.1.1.1.1.2.1.1.1 (dot1xAuthPaeState)

Values NONE Default value. No authentication

requested yet

VIA\_MAC\_TABLE Authenticated via match to local

mac\_table

MAC\_VIA\_RADIUS Authenticated via a RADIUS

server

802\_1X\_VIA\_RADIUS Authenticated via using 802.1X

protocol. The login was authenticated by a RADIUS

server.

VIA\_MAC\_EVENT\_ONLY Port is authorized due to setting

MAC\_EVENT\_ONLY

EDGE\_802\_1X\_VIA\_RADIUS 802.1X protocol was used for

authentication. The

authenticated the port is now open for any traffic from the

connected port.

**OID** 1.3.6.1.4.1.3181.10.6.2.46.100.1.3

(portStatusAuthorizationMode)

Value String, max. 32 characters.

**OID** 1.3.6.1.4.1.3181.10.6.2.46.100.1.4

(portStatusLastStateChange)

learn\_macs\_now action command.

Value Number in range 0-255

**OID** 1.3.6.1.4.1.3181.10.6.2.46.100.1.5

(portStatusNumberOfMacsToLearn)

number\_of\_learned\_macs This value indicates how many MAC addresses have actually been learned

since the learn\_macs\_now command had been issued.

Value Number in range 0-255

**OID** 1.3.6.1.4.1.3181.10.6.2.46.100.1.6

(portStatusNumberOfLearnedMacs)

**Group port\_mac\_status**, for each port[0..24]

**Path** Protocol.PACC.port\_mac\_status[port]

**Description** This table indicates the current port authentication state and

contains the data for the last user or MAC that tried to authorize on a given port. To see all users in a multiuser environment refer

to user\_status table.

authorization state Indicates the port access control state.

Values UNDEFINED Startup condition

DISABLED PACC function is disabled

UNAUTHORIZED No authorization requests since last port link

up or link is currently down

PROCESSING Authorization protocol in process

AUTHORIZED Port authorized successfully

REJECTED Last authorization request was rejected

**OID** 1.3.6.1.4.1.3181.10.6.2.46.101.1.2

(portMacStatusAuthorizationState)

user\_mac Last MAC that attempted authorization.

Format MAC Address

hh-hh-hh-hh-hh

(hh = hexadecimal number between 00 to ff)

**OID** 1.3.6.1.4.1.3181.10.6.2.46.101.1.3 (portMacStatusUserMac)

user name Last user that attempted authorization unless MAC authentication was used in

which case this field is blank.

Value String, max. 128 characters.

**OID** 1.3.6.1.4.1.3181.10.6.2.46.101.1.4 (portMacStatusUserName)

| vlan_alias        | Last dynamically through radius assigned VLAN alias.                                                                                                    |                                                                       |  |
|-------------------|----------------------------------------------------------------------------------------------------|-----------------------------------------------------------------------|--|
|                   | Value                                                                                                    | String, max. 32 characters.                                           |  |
|                   | OID                                                                                                    | 1.3.6.1.4.1.3181.10.6.2.46.101.1.5 (portMacStatusVlanAlias)           |  |
| vlan_id           | Last dynamically through radius assigned VLAN.                                                                                                    |                                                                       |  |
|                   | Value                                                                                                    | Number in range 0-65535                                               |  |
|                   | OID                                                                                                    | 1.3.6.1.4.1.3181.10.6.2.46.101.1.6 (portMacStatusVlanId)              |  |
| idle_timeout      | This value reflects the idle timeout setting as received via RADIUS. It sets the maximum number of seconds before an idle session is terminated.                                      |                                                                       |  |
|                   | Value                                                                                                    | Number in range 0-65535                                               |  |
|                   | OID                                                                                                    | 1.3.6.1.4.1.3181.10.6.2.46.101.1.7 (portMacStatusIdleTimeout)         |  |
| session_timeout   | This value reflects the session timeout setting as received via RADIUS. It sets the maximum number of seconds of service to be provided to the user before the session is terminated. |                                                                       |  |
|                   | Value                                                                                                    | Number in range 0-65535                                               |  |
|                   | OID                                                                                                    | 1.3.6.1.4.1.3181.10.6.2.46.101.1.8 (portMacStatusSessionTimeout)      |  |
| filter_id         | If the RADIUS attribute filter-id is used its value is reflected here.                                                                                                    |                                                                       |  |
|                   | Value                                                                                                    | String, max. 32 characters.                                           |  |
|                   | OID                                                                                                    | 1.3.6.1.4.1.3181.10.6.2.46.101.1.9 (portMacStatusFilterId)            |  |
| last_state_change | Indicates the last time the authorization state of this port was modified.                                                                                                    |                                                                       |  |
|                   | Value                                                                                                    | String, max. 32 characters.                                           |  |
|                   | OID                                                                                                    | 1.3.6.1.4.1.3181.10.6.2.46.101.1.10<br>(portMacStatusLastStateChange) |  |
|                   |                                                                                                    |                                                                       |  |

| Group       | port_802_1x_status, for each port[024]                                                                                                    |
|-------------|----------------------------------------------------------------------------------------------------|
| Path        | Protocol.PACC.port_802_1x_status[port]                                                                                                    |
| Description | This table indicates the current port authentication state and contains the data for the last user or MAC that tried to authorize on a given port. To see all users in a multiuser environment refer to user_status table. |

| authorization_state | Indicates the port access control state. |                                                                                                    |                                                                             |  |  |
|---------------------|------------------------------------------|----------------------------------------------------------------------------------------------------|-----------------------------------------------------------------------------|--|--|
|                     | Values                                   | UNDEFINED<br>DISABLED                                                                                                    | Startup condition PACC function is disabled                                 |  |  |
|                     |                                          | UNAUTHORIZED                                                                                                    | No authorization requests since last port link up or link is currently down |  |  |
|                     |                                          | PROCESSING                                                                                                    | Authorization protocol in process                                           |  |  |
|                     |                                          | AUTHORIZED                                                                                                    | Port authorized successfully                                                |  |  |
|                     |                                          | REJECTED                                                                                                    | Last authorization request was rejected                                     |  |  |
|                     | OID                                      |                                                                                                    | 10.6.2.46.102.1.2<br>AuthorizationState)                                    |  |  |
| user_mac            | Last MAC tha                             | t attempted authoriza                                                                                                    | tion.                                                                       |  |  |
|                     | Format                                   | MAC Address hh-hh-hh-hh-hh-h (hh = hexadecima                                                                                                    | oh<br>Il number between 00 to ff)                                           |  |  |
|                     | OID                                      | 1.3.6.1.4.1.3181.                                                                                                    | 10.6.2.46.102.1.3 (port8021xStatusUserMac)                                  |  |  |
| user_name           |                                          | t attempted authoriza<br>nis field is blank.                                                                                                    | tion unless MAC authentication was used in                                  |  |  |
|                     | Value                                    | String, max. 128                                                                                                    | characters.                                                                 |  |  |
|                     | OID                                      | 1.3.6.1.4.1.3181.                                                                                                    | 10.6.2.46.102.1.4 (port8021xStatusUserName)                                 |  |  |
| vlan_alias          | Last dynamic                             | Last dynamically through radius assigned VLAN alias.                                                                                                    |                                                                             |  |  |
|                     | Value                                    | String, max. 32 ch                                                                                                    | naracters.                                                                  |  |  |
|                     | OID                                      | 1.3.6.1.4.1.3181.                                                                                                    | 10.6.2.46.102.1.5 (port8021xStatusVlanAlias)                                |  |  |
| vlan_id             | Last dynamic                             | namically through radius assigned VLAN.                                                                                                    |                                                                             |  |  |
|                     | Value                                    | Number in range (                                                                                                    | 0-65535                                                                     |  |  |
|                     | OID                                      | 1.3.6.1.4.1.3181.10.6.2.46.102.1.6 (port8021xStatus)                                                                                                    |                                                                             |  |  |
| idle_timeout        |                                          | eflects the idle timeout setting as received via RADIUS. It sets the umber of seconds before an idle session is terminated.                                 |                                                                             |  |  |
|                     | Value                                    | Number in range (                                                                                                    | 0-65535                                                                     |  |  |
|                     | OID                                      | 1.3.6.1.4.1.3181<br>(port8021xStatus)                                                                                                    |                                                                             |  |  |
| session_timeout     | maximum nu                               | s value reflects the session timeout setting as received via RADIUS. ximum number of seconds of service to be provided to the user befossion is terminated. |                                                                             |  |  |
|                     | Value                                    | Number in range (                                                                                                    | 0-65535                                                                     |  |  |
|                     | OID                                      | 1.3.6.1.4.1.3181.<br>(port8021xStatus                                                                                                    |                                                                             |  |  |
| filter_id           | If the RADIUS                            | S attribute filter-id is ι                                                                                                    | used its value is reflected here.                                           |  |  |
|                     | Value                                    | String, max. 32 characters.                                                                                                    |                                                                             |  |  |
|                     | OID                                      | 1.3.6.1.4.1.3181.                                                                                                    | 10.6.2.46.102.1.9 (port8021xStatusFilterId)                                 |  |  |

String, max. 32 characters.

OID 1.3.6.1.4.1.3181.10.6.2.46.102.1.10

(port8021xStatusLastStateChange)

Group user\_status, for all PACC user status indices [1..250] Protocol.PACC.user\_status[index] **Path** This table lists all users authorized or rejected via some form of **Description** port access control. Use filter actions for easier viewing. Indicates if this record displays a currently active login or a history entry of a entry\_state previous authentication which is invalidated by now. UNUSED Entry is not yet used INACTIVE Entry displays history of a previous active entry **ACTIVE** Entry indicates a currently active entry OID 1.3.6.1.4.1.3181.10.6.2.46.103.1.2 (userStatusEntryState) authorization\_state Indicates the port access control state resulting from this authorization attempt . **Values UNDEFINED** Startup condition DISABLED PACC function is disabled UNAUTHORIZED No authorization requests since last port link up or link is currently down **PROCESSING** Authorization protocol in process **AUTHORIZED** Port authorized successfully **REJECTED** Last authorization request was rejected OID 1.3.6.1.4.1.3181.10.6.2.46.103.1.3 (userStatusAuthorizationState)

| authorization_mode | Authorization                                                                                           | method used for this authorizatio                                           | n attempt.                                                                                                    |  |  |  |
|--------------------|----------------------------------------------------------------------------------------------------|-----------------------------------------------------------------------------|----------------------------------------------------------------------------------------------------|--|--|--|
|                    | Values                                                                                                  | NONE                                                                        | Default value. No authentication requested yet                                                                               |  |  |  |
|                    |                                                                                                    | VIA_MAC_TABLE                                                               | Authenticated via match to local mac_table                                                                                   |  |  |  |
|                    |                                                                                                    | MAC_VIA_RADIUS                                                              | Authenticated via a RADIUS server                                                                                            |  |  |  |
|                    |                                                                                                    | 802_1X_VIA_RADIUS                                                           | Authenticated via using 802.1X protocol. The login was authenticated by a RADIUS server.                                     |  |  |  |
|                    |                                                                                                    | VIA_MAC_EVENT_ONLY                                                          | Port is authorized due to setting MAC_EVENT_ONLY                                                                             |  |  |  |
|                    |                                                                                                    | EDGE_802_1X_VIA_RADIUS                                                      | 802.1X protocol was used for authentication. The authenticated the port is now open for any traffic from the connected port. |  |  |  |
|                    | OID                                                                                                    | 1.3.6.1.4.1.3181.10.6.2.46.10 (userStatusAuthorizationMode                  |                                                                                                    |  |  |  |
| port               | Indicates the                                                                                           | port at which this MAC is connect                                           | ed.                                                                                                    |  |  |  |
|                    | Value                                                                                                   | PORT0-255                                                                   |                                                                                                    |  |  |  |
|                    | OID                                                                                                    | 1.3.6.1.4.1.3181.10.6.2.46.10                                               | 03.1.5 (userStatusPort)                                                                                                    |  |  |  |
| user_mac           | MAC used for this authorization attempt.                                                                |                                                                             |                                                                                                    |  |  |  |
|                    | Format                                                                                                  | MAC Address  hh-hh-hh-hh-hh  (hh = hexadecimal number be                    | etween 00 to ff)                                                                                                    |  |  |  |
|                    | OID                                                                                                    | 1.3.6.1.4.1.3181.10.6.2.46.10                                               | 03.1.6 (userStatusUserMac)                                                                                                   |  |  |  |
| user_name          | User that attempted authorization unless MAC authentication was used in which case this field is blank. |                                                                             |                                                                                                    |  |  |  |
|                    | Value                                                                                                   | String, max. 128 characters.                                                |                                                                                                    |  |  |  |
|                    | OID                                                                                                    | 1.3.6.1.4.1.3181.10.6.2.46.10                                               | 03.1.7 (userStatusUserName)                                                                                                  |  |  |  |
| vlan_alias         | Dynamically                                                                                             | through radius assigned VLAN alia                                           | S.                                                                                                    |  |  |  |
|                    | Value                                                                                                   | String, max. 32 characters.                                                 |                                                                                                    |  |  |  |
|                    | OID                                                                                                    | 1.3.6.1.4.1.3181.10.6.2.46.10                                               | 03.1.8 (userStatusVlanAlias)                                                                                                 |  |  |  |
| vlan_id            | Dynamically through radius assigned VLAN.                                                               |                                                                             |                                                                                                    |  |  |  |
|                    | Value                                                                                                   | Number in range 0-65535                                                     |                                                                                                    |  |  |  |
|                    | OID                                                                                                    | 1.3.6.1.4.1.3181.10.6.2.46.10                                               | 33.1.9 (userStatusVlanId)                                                                                                    |  |  |  |
| idle_timeout       |                                                                                                    | flects the idle timeout setting as re<br>umber of seconds before an idle se |                                                                                                    |  |  |  |
|                    | Value                                                                                                   | Number in range 0-65535                                                     |                                                                                                    |  |  |  |
|                    | OID                                                                                                    | 1.3.6.1.4.1.3181.10.6.2.46.10                                               | 3.1.10 (userStatusIdleTimeout)                                                                                               |  |  |  |

| session_timeout  |                      | eflects the session timeout setting as received via RADIUS. It sets the number of seconds of service to be provided to the user before the erminated. |
|------------------|----------------------|----------------------------------------------------------------------------------------------------|
|                  | Value                | Number in range 0-65535                                                                                                    |
|                  | OID                  | 1.3.6.1.4.1.3181.10.6.2.46.103.1.11 (userStatusSessionTimeout)                                                                                        |
| filter_id        | If the RADII         | JS attribute filter-id is used its value is reflected here.                                                                                           |
|                  | Value                | String, max. 32 characters.                                                                                                    |
|                  | OID                  | 1.3.6.1.4.1.3181.10.6.2.46.103.1.12 (userStatusFilterId)                                                                                              |
| login_time_stamp | Indicates th         | e time when this record was created.                                                                                                    |
|                  | Value                | String, max. 32 characters.                                                                                                    |
|                  | OID                  | 1.3.6.1.4.1.3181.10.6.2.46.103.1.13 (userStatusLoginTimeStamp)                                                                                        |
| login_epoch      | Indicates th format. | e time when this record was created. in Linux time since the epoch                                                                                    |
|                  | Value                | Number in range 0-0xFFFFFFF                                                                                                    |
|                  | OID                  | 1.3.6.1.4.1.3181.10.6.2.46.103.1.14 (userStatusLoginEpoch)                                                                                            |
|                  |                      |                                                                                                    |

# 31 Multicast Traffic Filtering (IGMP Snooping)

### 31.1 Key Features

### **IGMP Snooping**

Snooping of Internet Group Management Protocol (IGMPv1/v2/v3) for IPv4. Automatic detection and forwarding of IPv4 multicast-streams. Unregistered packets can be flooded or blocked. Multicast routers can be detected by discovery or by query message.

IGMP snooping constrains IPv4 multicast traffic at Layer 2 by configuring Layer 2 LAN ports dynamically to forward IPv4 multicast traffic only to those ports that want to receive it.

### **IGMP Snooping per VLAN**

Automatic detection and forwarding of IPv4 multicast-streams independent for each configured VLAN.

### **MLD Snooping**

Snooping of Multicast Listener Discovery (MLDv1/v2) for IPv6. Automatic detection and forwarding of IPv6 multicast-streams. Multicast routers can be detected by discovery or by query message.

MLD snooping constrains IPv6 multicast traffic at Layer 2 by configuring Layer 2 LAN ports dynamically to forward IPv6 multicast traffic only to those ports that want to receive it.

# **31.2 Functional Description**

### **IGMP Snooping**

To reduce multicast network traffic, the switch can listen to IGMP communications between Multicast sender and receiver ('Snooping') and adjust its internal forwarding database accordingly. By this means, multicast traffic is only forwarded to those ports where receivers are connected that have joined the corresponding multicast group.

# 31.3 IGMP CLI Command Reference

The following table lists all CLI commands applicable for this feature section. For each parameter, the access mode is given:

R = Read Only, R/W = Read/Write, X = Executable Action.

Please note that the effective access rights are dependent on the login level of the user.

| Category  | Group | Table | Parameter     | Options     | Access | Description                                                                                                    |
|-----------|-------|-------|---------------|-------------|--------|----------------------------------------------------------------------------------------------------|
|           |       |       |               |             |        |                                                                                                    |
| Protocol. |       |       |               |             |        |                                                                                                    |
|           | igmp. |       |               |             |        | IGMP snooping constrains IPv4 multicast traffic at Layer 2 by configuring Layer 2 LAN ports dynamically to forward IPv4 multicast traffic only to those ports that want to receive it. MLD does the same for IPv6 traffic.                                        |
|           |       |       | enable_igmp_s | snooping    | R/W    | General enable of the IGMP snooping function. When disabled all IGMP snooping in all VLANs is disabled as well.                                                                                                    |
|           |       |       | enable_mld_sr | nooping     | R/W    | General enable of the MLD snooping function. When disabled all MLD snooping in all VLANs is disabled as well.                                                                                                    |
|           |       |       | enable_igmp_o | querier     | R/W    | General enable of the IGMP querier function.                                                                                                    |
|           |       |       | igmp_version  |             | R/W    | Select IGMP version to be used. Typically V2.                                                                                                    |
|           |       |       | show_multicas | st_for_vlan | Х      | Filter MAC table to show only multicast MACs associated with a given VLAN range. Supply VLAN ID as parameter. Syntax example: igmp.show_multicast_for_vlan = 1-4,1000-2000.                                                                                       |
|           |       |       | show_multicas | st_for_port | X      | Filter MAC table to show only multicast MACs associated with a given port range. Supply port as parameter. The shorthand port format like 1 for 1/1 may be used. Syntax examples: igmp.show_multicast_for_port = 1/2,1/5 or igmp.show_multicast_for_port = 1-3,5. |

| onfig[DYNAMIC].                |     | This table defines IGMP snooping parameter per VLAN. The table entries are referenced by VLAN ID and must match corresponding VLAN filter entries defined under vlan.filter_config.vlan_id. Any number of table entries can be created to configure unique settings for different VLANs. The default entry for VLAN ID=0 cannot be deleted and it used when no VLAN are used in the system. |
|--------------------------------|-----|----------------------------------------------------------------------------------------------------|
| vlan_id                        | R/W | Defines IGMP snooping table entry associated with this VLAN ID. This is the key value for the table.VLAN ID 0 is used to define the IGMP settings when VLANs are not used. Type '=:' to edit, use index '[*] = new_vlan:' to add an entry. Edit string to nothing to delete entry.                                                                                                    |
| enable_igmp_snooping           | R/W | Enable IGMP (IPv4) snooping for this particular VLAN.                                                                                                    |
| enable_mld_snooping            | R/W | Enable MLD (IPv6) snooping for this particular VLAN.                                                                                                    |
| snooping_ports                 | R/W | This parameter permits port selective IGMP/MLD snooping enabling. When empty all ports are enabled! Syntax: slot/port, slot/port or use hex value for quick setup.  Example: = 0xf (ports 1-4)                                                                                                    |
| static_router_ports            | R/W | When set corresponding ports will be marked as static router ports. Upon default no ports will be marked. Syntax: slot/port, slot/port or use hex value for quick setup.  Example: = 0x30 (ports 5-6)                                                                                                    |
| multicast_router_detection     | R/W | Defines the mode for detecting the router port.                                                                                                    |
| enable_report_aggregation      | R/W | When enabled limits the number of reports received from same subnet to be transmitted only once to the router.                                                                                                    |
| enable_flooding_unregister_pkt | R/W | When enabled unregistered multicast streams are flooded on all ports (which are member of the source VLAN of this stream). When disabled unregistered multicast streams are forwarded on static router ports only.                                                                                                    |
| mcast_group_limit              | R/W | Indicates the number of multicast groups in the table.                                                                                                    |
|                                |     |                                                                                                    |

|          | group_membership_interval  | R/W | IGMP<br>group_membership_interval<br>time in seconds.                                                                                                    |
|----------|----------------------------|-----|----------------------------------------------------------------------------------------------------|
|          | max_response_time          | R/W | IGMP response time in seconds.                                                                                                    |
|          | enable_fast_leave          | R/W | Enables the software to remove the multicast group when it receives an IGMP leave report without first sending an IGMP query message to check if other users still require this group. This parameter is used for IGMPv2 hosts when only one host is present on each VLAN port.                                         |
|          | last_member_query_time     | R/W | Sets the interval in seconds that the software waits after sending an IGMP query to verify that no hosts that want to receive a particular multicast group to remain on a network segment. If no hosts respond before the last_member_query_time expires, the multicast group is removed from the associated VLAN port. |
|          | neighbor_dead_interval     | R/W | IGMP neighbor dead interval in seconds in case of router_discovery mode.                                                                                                    |
|          | router_aging_time          | R/W | IGMP router aging time in seconds.                                                                                                    |
| static_m | nulticast_groups[DYNAMIC]. |     | This table may be used to enter the multicast addresses of other protocols beside IGMP, that need to be forwarded when IGMP snooping is enabled. This can be used instead of flood_unregistered_packets parameter and reduces the traffic in the network.                                                               |
|          | name                       | R/W | Unique name to reference this entry and to remember whose MAC address is entered.                                                                                                    |
|          | description                | R/W | Enter any information required to remember what this rule is intended to do.                                                                                                    |
|          | multicast_mac              | R/W | MAC address entry.                                                                                                    |
|          | forwarding_port_mask       | R/W | Enter the ports to which this multicast should be forwarded. A value of 0 disables this entry. Syntax: slot/port, slot/port or use hex value for quick setup. Example: = 0xf (ports 1-4)                                                                                                    |
|          | vlan_id                    | R/W | VLAN on which the packets is entering.                                                                                                    |
| status.  |                            |     | This table contains operational counters of the IGMP snooping module.                                                                                                    |

|         | igmp_router_ports  | R | Displays the IGMP router ports list                                  |
|---------|--------------------|---|----------------------------------------------------------------------|
|         | rx_general_queries | R | Displays the number of received general queries.                     |
|         | rx_group_queries   | R | Displays the number of received group queries.                       |
|         | rx_reports         | R | Displays the number of received report messages.                     |
|         | rx_leaves          | R | Displays the number of received leave messages.                      |
|         | rx_advertisements  | R | Displays the number of received advertisements.                      |
|         | rx_terminations    | R | Displays the number of received terminations.                        |
|         | rx_unsupported     | R | Displays the number of received unsupported messages.                |
|         | rx_errors          | R | Displays the number of received error packets.                       |
|         | tx_solicitations   | R | Displays the number of transmitted solicitation messages.            |
| mld_sta | itus.              |   | This table contains operational counters of the MLD snooping module. |
|         | mld_router_ports   | R | Displays the gimp router ports list                                  |
|         | rx_general_queries | R | Displays the number of received general queries.                     |
|         | rx_group_queries   | R | Displays the number of received group queries.                       |
|         | rx_reports         | R | Displays the number of received report messages.                     |
|         | rx_leaves          | R | Displays the number of received leave messages.                      |
|         | rx_advertisements  | R | Displays the number of received advertisements.                      |
|         | rx_terminations    | R | Displays the number of received terminations.                        |
|         | rx_unsupported     | R | Displays the number of received unsupported messages.                |
|         | rx_errors          | R | Displays the number of received error packets.                       |
|         | tx_solicitations   | R | Displays the number of transmitted solicitation messages.            |

# **31.4 IGMP Configuration Parameters**

| Croun                   | Conorn                 | l Parameters                                                                                                    |
|-------------------------|------------------------|----------------------------------------------------------------------------------------------------|
| Group<br>Path           | Protocol               |                                                                                                    |
| Paul                    | Protocoi               | .IGMP                                                                                                    |
| enable_igmp_snooping    |                        | nable of the IGMP snooping function. When disabled all IGMP in all VLANs is disabled as well.                                                                                                    |
|                         | Values                 | enabled, disabled                                                                                                    |
|                         | OID                    | 1.3.6.1.4.1.3181.10.6.2.40.1 (igmpEnableIgmpSnooping) 1.3.6.1.2.1.85.1.1.1.1 (igmpInterfaceIfIndex)                                                                                                    |
| enable_mld_snooping     |                        | nable of the MLD snooping function. When disabled all MLD in all VLANs is disabled as well.                                                                                                    |
|                         | Values                 | enabled, disabled                                                                                                    |
|                         | OID                    | 1.3.6.1.4.1.3181.10.6.2.40.2 (igmpEnableMldSnooping) 1.3.6.1.2.1.85.1.1.1.1 (igmpInterfaceIfIndex)                                                                                                    |
| enable_igmp_querier     | General e              | nable of the IGMP querier function.                                                                                                    |
|                         | Values                 | enabled, disabled                                                                                                    |
|                         | OID                    | 1.3.6.1.4.1.3181.10.6.2.40.3 (igmpEnableIgmpQuerier) 1.3.6.1.2.1.85.1.1.1.1 (igmpInterfaceIfIndex)                                                                                                    |
| igmp_version            | Select IGN             | MP version to be used. Typically V2.                                                                                                    |
|                         | Values                 | V1 IGMP version 1                                                                                                    |
|                         |                        | V2 IGMP version 2                                                                                                    |
|                         |                        | V3 IGMP version 3                                                                                                    |
|                         | OID                    | 1.3.6.1.4.1.3181.10.6.2.40.4 (igmpIgmpVersion) 1.3.6.1.2.1.85.1.1.1.1 (igmpInterfaceIfIndex)                                                                                                    |
| show_multicast_for_vlan | range. Su              | table to show only multicast MACs associated with a given VLAN pply VLAN ID as parameter. Syntax example: v_multicast_for_vlan = 1-4,1000-2000.                                                                               |
|                         | Action                 | Excecute command with parameter string max. 32 characters.                                                                                                    |
|                         | OID                    | 1.3.6.1.4.1.3181.10.6.2.40.5 (igmpShowMulticastForVlan)                                                                                                    |
| show_multicast_for_port | range. Su<br>may be us | table to show only multicast MACs associated with a given port pply port as parameter. The shorthand port format like 1 for 1/1 sed. Syntax examples: igmp.show_multicast_for_port = 1/2,1/5 or w_multicast_for_port = 1-3,5. |
|                         | Action                 | Excecute command with parameter string max. 32 characters.                                                                                                    |
|                         | OID                    | 1.3.6.1.4.1.3181.10.6.2.40.6 (igmpShowMulticastForPort)                                                                                                    |

| Group                      | config                                                                                                    | , dynamical size                                      |                                                                                                    |
|----------------------------|----------------------------------------------------------------------------------------------------|-------------------------------------------------------|----------------------------------------------------------------------------------------------------|
| Path                       | Protocol.IGMP.config                                                                                                    |                                                       |                                                                                                    |
| Description                | This table defines IGMP snooping parameter per VLA The table entries are referenced by VLAN ID and mu match corresponding VLAN filter entries defined und vlan.filter_config.vlan_id. Any number of table entrie can be created to configure unique settings for different VLANs. The default entry for VLAN ID=0 cannot be deleted and it used when no VLAN are use in the system. |                                                       |                                                                                                    |
| vlan_id                    | This is t<br>IGMP se                                                                                                    | he key value for the tabl<br>ettings when VLANs are r | cry associated with this VLAN ID. e.VLAN ID 0 is used to define the not used. Type '=:' to edit, use inde ry. Edit string to nothing to delete |
|                            | Value                                                                                                    | String, max. 4 characte                               | ers.                                                                                                    |
|                            | OID                                                                                                    | 1.3.6.1.4.1.3181.10.6.                                | 2.40.7.1.2 (configVlanId)                                                                                                    |
| enable_igmp_snooping       | Enable I                                                                                                    | GMP (IPv4) snooping for                               | this particular VLAN.                                                                                                    |
|                            | Values                                                                                                    | enabled, disabled                                     |                                                                                                    |
|                            | OID                                                                                                    | 1.3.6.1.4.1.3181.10.6.<br>(configEnableIgmpSno        |                                                                                                    |
| enable_mld_snooping        | Enable N                                                                                                    | MLD (IPv6) snooping for                               | this particular VLAN.                                                                                                    |
|                            | Values                                                                                                    | enabled, disabled                                     |                                                                                                    |
|                            | OID                                                                                                    | 1.3.6.1.4.1.3181.10.6.<br>(configEnableMldSnoop       |                                                                                                    |
| snooping_ports             | When er                                                                                                    | mpty all ports are enable                             | ective IGMP/MLD snooping enabling<br>ed! Syntax: slot/port, slot/port or<br>xample: = 0xf (ports 1-4)                                          |
|                            | Value                                                                                                    | PORTMASK0-0xFFFFFF                                    | FF                                                                                                    |
|                            | OID                                                                                                    | 1.3.6.1.4.1.3181.10.6.                                | 2.40.7.1.5 (configSnoopingPorts)                                                                                                    |
| static_router_ports        | Upon de                                                                                                    | efault no ports will be ma                            | ill be marked as static router ports.<br>irked. Syntax: slot/port, slot/port o<br>xample: = 0x30 (ports 5-6)                                   |
|                            | Value                                                                                                    | PORTMASK0-0xFFFFFF                                    | FF                                                                                                    |
|                            | OID                                                                                                    | 1.3.6.1.4.1.3181.10.6.                                | 2.40.7.1.6 (configStaticRouterPorts                                                                                                    |
| multicast_router_detection | Defines                                                                                                    | the mode for detecting t                              | he router port.                                                                                                    |
|                            | Values                                                                                                    | ROUTER_DISCOVERY                                      | Mark router port only on receiving advertisements                                                                                              |
|                            |                                                                                                    | QUERY_MESSAGE                                         | Mark router port only on receiving query message                                                                                               |
|                            | OID                                                                                                    | 1.3.6.1.4.1.3181.10.6.<br>(configMulticastRouterl     |                                                                                                    |

| enable_report_aggregation      |                      | nabled limits the number of reports received from same to be transmitted only once to the router.                                                                                                    |  |
|--------------------------------|----------------------|----------------------------------------------------------------------------------------------------|--|
|                                | Values               | enabled, disabled                                                                                                    |  |
|                                | OID                  | 1.3.6.1.4.1.3181.10.6.2.40.7.1.8<br>(configEnableReportAggregation)                                                                                                    |  |
| enable_flooding_unregister_pkt | ports (w<br>disabled | When enabled unregistered multicast streams are flooded on all ports (which are member of the source VLAN of this stream). When disabled unregistered multicast streams are forwarded on static router ports only.                           |  |
|                                | Values               | enabled, disabled                                                                                                    |  |
|                                | OID                  | 1.3.6.1.4.1.3181.10.6.2.40.7.1.9 (configEnableFloodingUnregisterPkt)                                                                                                    |  |
| mcast_group_limit              | Indicate             | es the number of multicast groups in the table.                                                                                                    |  |
|                                | Value                | Number in range 10-256                                                                                                    |  |
|                                | OID                  | 1.3.6.1.4.1.3181.10.6.2.40.7.1.10 (configMcastGroupLimit)                                                                                                    |  |
| group_membership_interval      | IGMP gr              | oup_membership_interval time in seconds.                                                                                                    |  |
|                                | Value                | Number in range 200-1000                                                                                                    |  |
|                                | OID                  | 1.3.6.1.4.1.3181.10.6.2.40.7.1.11 (configGroupMembershipInterval)                                                                                                    |  |
| max_response_time              | IGMP re              | sponse time in seconds.                                                                                                    |  |
|                                | Value                | Number in range 1-25                                                                                                    |  |
|                                | OID                  | 1.3.6.1.4.1.3181.10.6.2.40.7.1.12 (configMaxResponseTime) 1.3.6.1.2.1.85.1.1.1.6 (igmpInterfaceQueryMaxResponseTime)                                                                                                    |  |
| enable_fast_leave              | an IGMF<br>to check  | the software to remove the multicast group when it receives P leave report without first sending an IGMP query message of if other users still require this group. This parameter is IGMPv2 hosts when only one host is present on each VLAN |  |
|                                | Values               | enabled, disabled                                                                                                    |  |
|                                | OID                  | 1.3.6.1.4.1.3181.10.6.2.40.7.1.13<br>(configEnableFastLeave)                                                                                                    |  |

| last_member_ | query | / time |
|--------------|-------|--------|
|--------------|-------|--------|

Sets the interval in seconds that the software waits after sending an IGMP query to verify that no hosts that want to receive a particular multicast group to remain on a network segment. If no hosts respond before the last\_member\_query\_time expires, the multicast group is removed from the associated VLAN port.

Value Number in range 1-175

**OID** 1.3.6.1.4.1.3181.10.6.2.40.7.1.14

(configLastMemberQueryTime) 1.3.6.1.2.1.85.1.1.1.15

(igmpInterfaceLastMembQueryIntvl)

neighbor\_dead\_interval

IGMP neighbor dead interval in seconds in case of router\_discovery

mode.

Value Number in range 2-1000

**OID** 1.3.6.1.4.1.3181.10.6.2.40.7.1.15

(configNeighborDeadInterval)

1.3.6.1.2.1.85.1.1.1.8 (igmpInterfaceQuerierExpiryTime)

router\_aging\_time

IGMP router aging time in seconds.

Value Number in range 2-1000

**OID** 1.3.6.1.4.1.3181.10.6.2.40.7.1.16

(configRouterAgingTime)

1.3.6.1.2.1.85.1.1.1.7 (igmpInterfaceQuerierUpTime)

| Group       |
|-------------|
| Path        |
| Description |

## static\_multicast\_groups, dynamical size

Protocol.IGMP.static\_multicast\_groups

This table may be used to enter the multicast addresses of

other protocols beside IGMP, that need to be forwarded when IGMP snooping is enabled. This can be used instead of

flood unregistered packets parameter and reduces the traffic

in the network.

name

Unique name to reference this entry and to remember whose MAC address is

entered.

Value String, max. 32 characters.

**OID** 1.3.6.1.4.1.3181.10.6.2.40.8.1.2 (staticMulticastGroupsName)

description

Enter any information required to remember what this rule is intended to do.

Value String, max. 128 characters.

**OID** 1.3.6.1.4.1.3181.10.6.2.40.8.1.3

(staticMulticastGroupsDescription)

multicast\_mac MAC address entry.

Format MAC Address

hh-hh-hh-hh-hh

(hh = hexadecimal number between 00 to ff)

**OID** 1.3.6.1.4.1.3181.10.6.2.40.8.1.4

(staticMulticastGroupsMulticastMac)

 $forwarding\_port\_mask \quad \text{Enter the ports to which this multicast should be forwarded. A value of } 0$ 

disables this entry. Syntax: slot/port, slot/port or use hex value for quick setup.

Example: = 0xf (ports 1-4)

Value PORTMASK0-0xFFFFFFF

**OID** 1.3.6.1.4.1.3181.10.6.2.40.8.1.5

 $(static \verb|MulticastGroupsForwardingPortMask|)$ 

vlan\_id VLAN on which the packets is entering.

Value Number in range 0-4095

**OID** 1.3.6.1.4.1.3181.10.6.2.40.8.1.6 (staticMulticastGroupsVlanId)

# **31.5 IGMP Status Parameters**

| Group<br>Path<br>Description | status Protocol.IGMP.status This table contains operational counters of the IGMP snooping module. |                                                             |  |
|------------------------------|---------------------------------------------------------------------------------------------------|-------------------------------------------------------------|--|
| igmp_router_ports            | Displays the IG                                                                                   | SMP router ports list                                       |  |
|                              | Value                                                                                             | PORTMASKO-0xFFFFFFFF                                        |  |
|                              | OID                                                                                               | 1.3.6.1.4.1.3181.10.6.2.40.100.1.2 (statusIgmpRouterPorts)  |  |
| rx_general_queries           | Displays the nu                                                                                   | umber of received general queries.                          |  |
|                              | Value                                                                                             | Number in range 0-0xFFFFFFF                                 |  |
|                              | OID                                                                                               | 1.3.6.1.4.1.3181.10.6.2.40.100.1.3 (statusRxGeneralQueries) |  |
| rx_group_queries             | Displays the nu                                                                                   | umber of received group queries.                            |  |
|                              | Value                                                                                             | Number in range 0-0xFFFFFFF                                 |  |
|                              | OID                                                                                               | 1.3.6.1.4.1.3181.10.6.2.40.100.1.4 (statusRxGroupQueries)   |  |
| rx_reports                   | Displays the number of received report messages.                                                  |                                                             |  |
|                              | Value                                                                                             | Number in range 0-0xFFFFFFF                                 |  |
|                              | OID                                                                                               | 1.3.6.1.4.1.3181.10.6.2.40.100.1.5 (statusRxReports)        |  |
| rx_leaves                    | Displays the number of received leave messages.                                                   |                                                             |  |
|                              | Value                                                                                             | Number in range 0-0xFFFFFFFF                                |  |
|                              | OID                                                                                               | 1.3.6.1.4.1.3181.10.6.2.40.100.1.6 (statusRxLeaves)         |  |
| rx_advertisements            | Displays the nu                                                                                   | umber of received advertisements.                           |  |
|                              | Value                                                                                             | Number in range 0-0xFFFFFFF                                 |  |
|                              | OID                                                                                               | 1.3.6.1.4.1.3181.10.6.2.40.100.1.7 (statusRxAdvertisements) |  |
| rx_terminations              | Displays the nu                                                                                   | umber of received terminations.                             |  |
|                              | Value                                                                                             | Number in range 0-0xFFFFFFF                                 |  |
|                              | OID                                                                                               | 1.3.6.1.4.1.3181.10.6.2.40.100.1.8 (statusRxTerminations)   |  |
| rx_unsupported               | Displays the nu                                                                                   | umber of received unsupported messages.                     |  |
|                              | Value                                                                                             | Number in range 0-0xFFFFFFF                                 |  |
|                              | OID                                                                                               | 1.3.6.1.4.1.3181.10.6.2.40.100.1.9 (statusRxUnsupported)    |  |

| rx_errors        | Displays the number of received error packets. |                                                             |  |  |
|------------------|------------------------------------------------|-------------------------------------------------------------|--|--|
|                  | Value                                          | Number in range 0-0xFFFFFFF                                 |  |  |
|                  | OID                                            | 1.3.6.1.4.1.3181.10.6.2.40.100.1.10 (statusRxErrors)        |  |  |
| tx_solicitations | Displays the nu                                | Displays the number of transmitted solicitation messages.   |  |  |
|                  | Value                                          | Number in range 0-0xFFFFFFF                                 |  |  |
|                  | OID                                            | 1.3.6.1.4.1.3181.10.6.2.40.100.1.11 (statusTxSolicitations) |  |  |

| Group<br>Path<br>Description | mld_status Protocol.IGMP.mld_status This table contains operational counters of the MLD snooping module. |                                                                   |  |
|------------------------------|----------------------------------------------------------------------------------------------------|-------------------------------------------------------------------|--|
| mld_router_ports             | Displays the g                                                                                           | imp router ports list                                             |  |
|                              | Value                                                                                                    | PORTMASK0-0xFFFFFFF                                               |  |
|                              | OID                                                                                                    | 1.3.6.1.4.1.3181.10.6.2.40.101.1.2 (mldStatusMldRouterPorts)      |  |
| rx_general_queries           | Displays the n                                                                                           | umber of received general queries.                                |  |
|                              | Value                                                                                                    | Number in range 0-0xFFFFFFF                                       |  |
|                              | OID                                                                                                    | 1.3.6.1.4.1.3181.10.6.2.40.101.1.3<br>(mldStatusRxGeneralQueries) |  |
| rx_group_queries             | Displays the number of received group queries.                                                           |                                                                   |  |
|                              | Value                                                                                                    | Number in range 0-0xFFFFFFF                                       |  |
|                              | OID                                                                                                    | 1.3.6.1.4.1.3181.10.6.2.40.101.1.4 (mldStatusRxGroupQueries)      |  |
| rx_reports                   | Displays the number of received report messages.                                                         |                                                                   |  |
|                              | Value                                                                                                    | Number in range 0-0xFFFFFFF                                       |  |
|                              | OID                                                                                                    | 1.3.6.1.4.1.3181.10.6.2.40.101.1.5 (mldStatusRxReports)           |  |
| rx_leaves                    | Displays the number of received leave messages.                                                          |                                                                   |  |
|                              | Value                                                                                                    | Number in range 0-0xFFFFFFF                                       |  |
|                              | OID                                                                                                    | 1.3.6.1.4.1.3181.10.6.2.40.101.1.6 (mldStatusRxLeaves)            |  |
| rx_advertisements            | Displays the n                                                                                           | umber of received advertisements.                                 |  |
|                              | Value                                                                                                    | Number in range 0-0xFFFFFFF                                       |  |
|                              | OID                                                                                                    | 1.3.6.1.4.1.3181.10.6.2.40.101.1.7<br>(mldStatusRxAdvertisements) |  |

| rx_terminations  | Displays the number of received terminations. |                                                                |  |
|------------------|-----------------------------------------------|----------------------------------------------------------------|--|
|                  | Value                                         | Number in range 0-0xFFFFFFF                                    |  |
|                  | OID                                           | 1.3.6.1.4.1.3181.10.6.2.40.101.1.8 (mldStatusRxTerminations)   |  |
| rx_unsupported   | Displays the n                                | umber of received unsupported messages.                        |  |
|                  | Value                                         | Number in range 0-0xFFFFFFF                                    |  |
|                  | OID                                           | 1.3.6.1.4.1.3181.10.6.2.40.101.1.9 (mldStatusRxUnsupported)    |  |
| rx_errors        | Displays the n                                | umber of received error packets.                               |  |
|                  | Value                                         | Number in range 0-0xFFFFFFF                                    |  |
|                  | OID                                           | 1.3.6.1.4.1.3181.10.6.2.40.101.1.10 (mldStatusRxErrors)        |  |
| tx_solicitations | Displays the n                                | umber of transmitted solicitation messages.                    |  |
|                  | Value                                         | Number in range 0-0xFFFFFFF                                    |  |
|                  | OID                                           | 1.3.6.1.4.1.3181.10.6.2.40.101.1.11 (mldStatusTxSolicitations) |  |

# 32 Dynamic Host Configuration Protocol (DHCP)

### 32.1 Key Features

### **DHCP Snooping**

(Not available with hardware 1.5 / Only available on ports [2/\*] with hardware 1.6) DHCP snooping records IP addresses, VLAN information, etc. to record trusted interfaces. DHCP snooping supresses DHCP traffic from untrusted interfaces.

Secures network against man-in-the-middle attacks.

### **IP-MAC Binding Table**

(Not available with hardware 1.5 / Only available on ports [2/\*] with hardware 1.6) A table lists the MAC-IP bindings of the untrusted ports (only) as discovered through DHCP snooping.

### **DHCP Filtering**

(Not available with hardware 1.5 / Only available on ports [2/\*] with hardware 1.6) DHCP Filtering prevents DHCP being injected from a user port. This feature acts on IPv4 and IPv6 alike

Secures IP network against malicious users.

### **DHCP Flooding Detection**

(Not available with hardware 1.5 / Only available on ports [2/\*] with hardware 1.6) Attempts to detect a DHCP attack and shuts down the access port when too many DHCP messages ingress on the port.

Secures IP network against malicious users.

#### **DHCP relay agent with option 82**

When enabled, the switch will append a unique port/switch identification to a DHCP request from an access port. This enables the use of a distant DHCP server and to better control which IP address to serve. This feature supports IPv4 and IPv6. Port and unit information are configurable.

Supports accurate IP adressing policies: When equipment is exchanged it is ensured the IP address remains unchanged.

### **DHCP Options 66/67**

Unit configuration or software updates controlled via DHCP option 66/67 mechanism. A CLI script can be downloaded which in turn may request further download or configuration changes

In large networks updates can be automated to take place as soon as a unit goes online. The script is a very powerful tool.

### **Dynamic ARP Inspection**

(Not available with hardware 1.5 / Only available on ports [2/\*] with hardware 1.6)

Incoming ARPs are being verified against IP/MAC relation database provided by DHCP snooping. In addition an access list (ACL) is used for verification. In addition too many ARPs can lead to the port being blocked to prevent ARP attacks.

Dynamic ARP Inspection helps make sure of user integrity by preventing malicious users from exploiting the insecure nature of the ARP protocol.

### **PPPoE Snooping**

PPP over Ethernet is used by carriers to identify the customer port. When a user signs-in, The Switch will automatically insert a configurable information that will allow the network to identify the originating port and device.

Permits carriers to use the Switch as Internet access gateway.

#### **PPPoE** variable Remote and Circuit Ids

PPP over Ethernet is used by carriers to identify the customer port. The fields for remote-id and circuit-id can be configured in various ways to match network requirements.

Permits carriers to use the better adapt the switch to the desired addressing needs.

### **RADIUS controlled dynamic IP-Address provisioning with DHCP**

This function applies the IP configuration by DHCP to a successful authorized host. The IP parameters are received from the RADIUS server when granting network access to the host.

Permits centralized network provisioning via RADIUS. The attributes Framed-IP-Address(8) and Framed-IP-Netmask(9) are used.

#### **DHCP Server**

When enabled, this function provides an IP address to other computers. The address range and lease time is configurable.

A local DHCP can be useful in island configrations where no other server is reachable.

# **32.2 Functional Description**

Dynamic Host Configuration Protocol (DHCP) is a protocol for assigning dynamic IP addresses to devices on a network. With dynamic addressing, a device can have a different IP address every time it connects to the network. In some systems, the device's IP address can even change while it is still connected. DHCP also supports a mix of static and dynamic IP addresses.

Dynamic addressing simplifies network administration because the software keeps track of IP addresses rather than requiring an administrator to manage the task. This means that a new computer can be added to a network without the hassle of manually assigning it a unique IP address.

# 32.3 DHCP CLI Command Reference

The following table lists all CLI commands applicable for this feature section. For each parameter, the access mode is given:

R = Read Only, R/W = Read/Write, X = Executable Action.

Please note that the effective access rights are dependent on the login level of the user.

| Category  | Group | Table    | Parameter     | Options   | Access | Description                                                                                                    |
|-----------|-------|----------|---------------|-----------|--------|----------------------------------------------------------------------------------------------------|
| Protocol. |       |          |               |           |        |                                                                                                    |
|           | dhcp. |          |               |           |        | DHCP Relay Agent, DHCP snooping and related ARP inspection                                                                                                    |
|           |       |          | enable_dhcp_  | relay     | R/W    | General enable of DHCP relay function.                                                                                                    |
|           |       |          | enable_dhcp_  | snooping  | R/W    | General enable of DHCP snooping function.                                                                                                    |
|           |       |          | enable_dhcp_  | server    | R/W    | General enable of DHCP server function.                                                                                                    |
|           |       |          | enable_pppoe  | _snooping | R/W    | General enable of PPPoE<br>snooping also known as PPPoE<br>Intermediate Agent function.                                                                                                    |
|           |       |          | enable_arp_ir | nspection | R/W    | General enable of ARP inspection function.                                                                                                    |
|           |       |          | unblock_port  |           | Х      | This function may be used to unblock a port that has been set to blocking state due to DHCP flooding or due to ARP storm detection. The shorthand port format like 1 for 1/1 may be used. Syntax examples: dhcp.unblock_port = 1/2,1/5 or dhcp.unblock_port = 1/1-1/4. Also the syntax = 0-5 to unblock the first 6 ports is supported. |
|           |       |          | clear_snoopin | ig_table  | X      | This function may be used to clear the content of the DHCP snooping table.                                                                                                    |
|           |       | relay_co | nfig.         |           |        | This configures the DHCP relay option 82. It can be used to supply information from which port a DHCP request came in order to supply an IP based on the physical location of the requestor.                                                                                                    |
|           |       |          | dhcp_server_  | address   | R/W    | Defines host address or network address where the DHCP server(s) resides. Also known as ip_helper_address.                                                                                                    |
|           |       |          | remote_id_so  | urce      | R/W    | Defines how the switch is identified when DHCP option 82 is used. (Suboption2)                                                                                                    |

|          | custom_remote_id     | R/W | This remote id is used for option 82 when 'remote_id_source' is set to USER_DEFINED.                                                                                                    |
|----------|----------------------|-----|----------------------------------------------------------------------------------------------------|
|          | circuit_id_source    | R/W | Defines how the ports are identified when option 82 is used. (Suboption1)                                                                                                    |
| relay_po | ort_config[PORT].    |     | This configures the DHCP relay option 82. It can be used to supply information from which port a DHCP request came in order to supply an IP based on the physical location of the requestor.                                                                                                    |
|          | enable_dhcp_relay    | R/W | When enabled incoming DHCP requests are redirected to the DHCP server or network specified in 'dhcp.relay_config'                                                                                                    |
|          | enable_option_82     | R/W | When enabled incoming DHCP requests are modified in 'dhcp.relay_config'                                                                                                    |
| server_c | config.              |     | This configures the DHCP server. Most configuration data are taken from the IP and IP.ip_v4_config table including domain name, gateway and subnet mask.                                                                                                    |
|          | start_ip_address     | R/W | This defines the lowest IP address which is served. Make sure that the configured static IP of this device is reachable from this address.                                                                                                    |
|          | end_ip_address       | R/W | This defines the highest IP address which is served. Make sure that the configured static IP of this device is reachable from this address.                                                                                                    |
|          | lease_time           | R/W | DHCP lease time in seconds. When a device is no longer active for the defined time, its address is released. When a device reconnects the previous IP is served if possible.                                                                                                    |
|          | show_leases          | Х   | This action can be used to display the assigned MAC - IP relations                                                                                                    |
| snooping | g_port_config[PORT]. |     | This configures the DHCP snooping function. DHCP snooping acts like a DHCP firewall between access and link ports. When enabled it ensures that for untrusted ports only DHCP requests are accepted. This prevents malicious users from injecting fake DHCP frames and thus invalid IP addresses. |
|          | enable_dhcp_snooping | R/W | This enables the DHCP snooping function per port.                                                                                                    |
|          | dhcp_filtering       | R/W | DHCP filtering prevents DHCP responses being injected from a local access port. It acts like a DHCP firewall between access and link ports.                                                                                                    |

|         | snooping_trust             | R/W | DHCP responses are only accepted when they ingress on a trusted port. Typically these are the link ports. AUTO uses the port role and declares all up or downlink ports as trusted. |
|---------|----------------------------|-----|----------------------------------------------------------------------------------------------------|
|         | accept_ingress_option82    | R/W | Normally incoming DHCP request incoming with Option 82 set will be discarded. When enabled then this check is ignored.                                                              |
|         | mac_address_verification   | R/W | When a packet is received on an untrusted interface, and the source MAC address and the DHCP client MAC address do not match and this feature is enabled, the packet is dropped.    |
|         | dhcp_rate_limiting         | R/W | Defines how many DHCP request are accepted per second. When the limit is reached, DHCP flooding is assumed and the port is blocked. The value 0 disables the rate limit check.      |
|         | clear_snooping_statistics  | Х   | Reset all DHCP related statistics and reason. The snooping binding table is not affected.                                                                                           |
| pppoe_o | config.                    |     | This table defines the general parameter for PPPoE Intermediate Agent feature.                                                                                                    |
|         | vendor_id                  | R/W | Vendor identification that this device adds to a PPPoE request before forwarding it to the server.                                                                                  |
|         | remote_id_source           | R/W | The remote id identifies the client that requests a PPPoE connection.                                                                                                    |
|         | custom_remote_id           | R/W | This field is only used in a PPPoE request when the remote_id_source is set to USER_DEFINED.                                                                                        |
|         | circuit_id_source          | R/W | This field defines how the port on which a PPPoE request comes in is identified.                                                                                                    |
| pppoe_  | oort_config[PORT].         |     | This table permits port specific enable of the PPPoE Intermediate Agent feature.                                                                                                    |
|         | enable_pppoe_snooping      | R/W | Enables PPPoE intermediate agent function also known as PPPoE Snooping for this port. Also observe the general enable parameter for PPPoE.                                          |
| arp_ins | pection_port_config[PORT]. |     | This table defines the parameter for Dynamic ARP Inspection per port. These features should generally be used with untrusted ports.                                                 |
|         |                            |     |                                                                                                    |

| enable_arp_inspection   | R/W | Generally enables Dynamic ARP Inspection. The details need to be configured per VLAN in separate table. This feature helps preventing from man-in-the-middle attacks to the network.                                                                             |
|-------------------------|-----|----------------------------------------------------------------------------------------------------|
| arp_rate_limiting       | R/W | Defines how many ARP request are accepted per second. When the limit is reached, a DOS attack is assumed and the port is shut down. The value 0 disables the rate limit check.                                                                                   |
| inspection_database     | R/W | When set to another value than NONE, the MAC-IP relationship of the incoming ARPs is verified against the selected table. This ensures that only valid MACs enter the network.                                                                                   |
| arp_acl_name            | R/W | Name of the ACL (access control list) which declares which IP/MAC relations are acceptable. Note: ACLs are configured under Management.ACL. Several ACL may be specified with a comma separated list. Example acl1, otherlist                                    |
| acl_default_logic       | R/W | Defines which action is taken when none of the ACL records matches. Default is deny which blocks the ARP.                                                                                                    |
| source_mac_validation   | R/W | Checks the source MAC address in the Ethernet header against the sender MAC address in the ARP body. This check is performed on both ARP requests and responses. Packets with different MAC addresses are dropped.                                               |
| dest_mac_validation     | R/W | Checks the destination MAC address in the Ethernet header against the target MAC address in ARP body. This check is performed for ARP responses. Packets with different MAC addresses are dropped.                                                               |
| ip_range_validation     | R/W | Checks ARP for invalid addresses. Invalid addresses include 0.0.0.0, 255.255.255.255, and all IP multicast and loopback addresses. Sender IP addresses are checked in all ARP requests and responses, and target IP addresses are checked only in ARP responses. |
| radius_controlled_dhcp. |     | This feature permits a local DHCP server per port which takes the IP data to serve via a RADIUS session from a common server. The Framed-IP-Address attribute is expected.                                                                                       |

|          | enable_radius_dhcp       | R/W | Generally enables RADIUS controlled DHCP server feature. Only ports are affected for which PACC is enabled and set to 802.1X or MAC_VIA_RADIUS controlled.       |
|----------|--------------------------|-----|----------------------------------------------------------------------------------------------------|
|          | lease_time               | R/W | Lease time in seconds.                                                                                                    |
|          | default_subnet_mask      | R/W | This subnet mask is used in the DHCP reply when the RADIUS attribute Framed-IP-Netmask is not received.                                                          |
|          | gateway                  | R/W | This gateway IP address is used in the DHCP reply. The value is not received via RADIUS. When the field is left blank no gateway information is send.            |
|          | dns_server               | R/W | This domain name server IP address is used in the DHCP reply. The value is not received via RADIUS. When the field is left blank no gateway information is send. |
| snooping | g_statistics[PORT].      |     | Statistics indicating activity of DHCP snooping.                                                                                                    |
|          | trust_mode               | R   | Reflects the determined trust mode.                                                                                                    |
|          | number_of_dhcp_processed | R   | Counts the number of DHCP messages processed.                                                                                                    |
|          | number_of_dhcp_dropped   | R   | Counts the number of DHCP messages dropped.                                                                                                    |
|          | last_drop_reason         | R   |                                                                                                    |
| snooping | g_table[256].            |     | This table lists the MAC-IP bindings of the untrusted ports (only) as discovered through DHCP snooping.                                                          |
|          | mac                      | R   | MAC address entry                                                                                                    |
|          | port                     | R   | Port number for MAC address                                                                                                    |
|          | vlan                     | R   | if non zero this MAC is part of this VLAN.                                                                                                    |
|          | dhcp_ip_v4               | R   | IP v4 address associated with this MAC.                                                                                                    |
|          | lease_time_v4            | R   | Lease time as reported by DHCP server                                                                                                    |
|          | dhcp_ip_v6               | R   | IP v6 address associated with this MAC obtained through DHCP.                                                                                                    |
|          | lease_time_v6            | R   | Lease time of the v6 ip as reported by DHCP server                                                                                                    |
|          | slaac_ip_v6              | R   | Link-Local IP address associated with this MAC.                                                                                                    |
|          | last_updated             | R   | Time stamp when this record was written                                                                                                    |
|          | last_updated_epoch       | R   | Time stamp in alternate format                                                                                                    |
|          |                          |     |                                                                                                    |

# **32.4 DHCP Configuration Parameters**

| Group<br>Path         | General Parameters Protocol.DHCP                                                                                                    |                                                                 |  |
|-----------------------|----------------------------------------------------------------------------------------------------|-----------------------------------------------------------------|--|
| enable_dhcp_relay     | General en                                                                                                    | able of DHCP relay function.                                    |  |
|                       | Values                                                                                                    | enabled, disabled                                               |  |
|                       | OID                                                                                                    | 1.3.6.1.4.1.3181.10.6.2.49.1 (dhcpEnableDhcpRelay)              |  |
| enable_dhcp_snooping  | General en                                                                                                    | able of DHCP snooping function.                                 |  |
|                       | Values                                                                                                    | enabled, disabled                                               |  |
|                       | OID                                                                                                    | 1.3.6.1.4.1.3181.10.6.2.49.2 (dhcpEnableDhcpSnooping)           |  |
| enable_dhcp_server    | General en                                                                                                    | able of DHCP server function.                                   |  |
|                       | Values                                                                                                    | enabled, disabled                                               |  |
|                       | OID                                                                                                    | 1.3.6.1.4.1.3181.10.6.2.49.3 (dhcpEnableDhcpServer)             |  |
| enable_pppoe_snooping | General enable of PPPoE snooping also known as PPPoE Intermediate Agent function.                                                                                                    |                                                                 |  |
|                       | Values                                                                                                    | enabled, disabled                                               |  |
|                       | OID                                                                                                    | 1.3.6.1.4.1.3181.10.6.2.49.4 (dhcpEnablePppoeSnooping)          |  |
| enable_arp_inspection | General enable of ARP inspection function.                                                                                                    |                                                                 |  |
|                       | Values                                                                                                    | enabled, disabled                                               |  |
|                       | OID                                                                                                    | 1.3.6.1.4.1.3181.10.6.2.49.5 (dhcpEnableArpInspection)          |  |
| unblock_port          | This function may be used to unblock a port that has been set to blocking state due to DHCP flooding or due to ARP storm detection. The shorthand port format like 1 for $1/1$ may be used. Syntax examples: dhcp.unblock_port = $1/2,1/5$ or dhcp.unblock_port = $1/1-1/4$ . Also the syntax = 0-5 to unblock the first 6 ports is supported. |                                                                 |  |
|                       | Action                                                                                                    | Excecute command with parameter string max. 32 characters.      |  |
|                       | OID                                                                                                    | 1.3.6.1.4.1.3181.10.6.2.49.6 (dhcpUnblockPort)                  |  |
| clear_snooping_table  | This function                                                                                                    | on may be used to clear the content of the DHCP snooping table. |  |
|                       | Action                                                                                                    | Excecute command.                                               |  |
|                       | OID                                                                                                    | 1.3.6.1.4.1.3181.10.6.2.49.7 (dhcpClearSnoopingTable)           |  |

**Description** 

**Group** relay\_port\_config, for all ports[0..31] **Path** Protocol.DHCP.relay\_port\_config[port]

**Description** This configures the DHCP relay option 82. It can be used to

supply information from which port a DHCP request came in order to supply an IP based on the physical location of the

requestor.

enable\_dhcp\_relay When enabled incoming DHCP requests are redirected to the DHCP server or

network specified in 'dhcp.relay\_config'

Values enabled, disabled

**OID** 1.3.6.1.4.1.3181.10.6.2.49.9.1.2

(relayPortConfigEnableDhcpRelay)

enable\_option\_82 When enabled incoming DHCP requests are modified in 'dhcp.relay\_config'

Values enabled, disabled

**OID** 1.3.6.1.4.1.3181.10.6.2.49.9.1.3

(relayPortConfigEnableOption82)

**Group** snooping\_port\_config, for all ports[0..31] **Path** Protocol.DHCP.snooping\_port\_config[port]

This configures the DHCP snooping function. DHCP snooping acts like a DHCP firewall between access and link ports. When enabled it ensures that for untrusted ports only DHCP requests are accepted. This prevents malicious users from injecting fake DHCP frames and thus invalid IP addresses.

Values enabled, disabled

OID 1.3.6.1.4.1.3181.10.6.2.49.11.1.2

(snooping Port Config Enable Dhcp Snooping)

dhcp\_filtering DHCP filtering prevents DHCP responses being injected from a local access

port. It acts like a DHCP firewall between access and link ports.

Values DISABLED DHCP frames are not removed

DROP\_AND\_EVENT DHCP response frames incoming from a

user port are removed and a PACKET\_INTERCEPTED event is send

BLOCK\_AND\_EVENT Port is blocked when an DHCP response incoming from a user port is detected.

Needs operator intervention to unblock. Also a PACKET INTERCEPTED event is

send.

**OID** 1.3.6.1.4.1.3181.10.6.2.49.11.1.3

(snoopingPortConfigDhcpFiltering)

snooping\_trust DHCP responses are only accepted when they ingress on a trusted port.

Typically these are the link ports. AUTO uses the port role and declares all

up or downlink ports as trusted.

Values AUTO Use port role and declares link port as trusted

 ${\it UNTRUSTED} \quad \hbox{This port is untrusted and DHCP filtering applies}$ 

TRUSTED This port is trusted and no filtering occurs. Use

when a DHCP server should be permitted on a

local access port

**OID** 1.3.6.1.4.1.3181.10.6.2.49.11.1.4

(snoopingPortConfigSnoopingTrust)

accept\_ingress\_option82 Normally incoming DHCP request incoming with Option 82 set will be

discarded. When enabled then this check is ignored.

Values enabled, disabled

**OID** 1.3.6.1.4.1.3181.10.6.2.49.11.1.5

(snoopingPortConfigAcceptIngressOption82)

mac\_address\_verification When a packet is received on an untrusted interface, and the source MAC

address and the DHCP client MAC address do not match and this feature is

enabled, the packet is dropped.

Values enabled, disabled

**OID** 1.3.6.1.4.1.3181.10.6.2.49.11.1.6

(snooping Port Config Mac Address Verification)

reached, DHCP flooding is assumed and the port is blocked. The value 0

disables the rate limit check.

Value Number in range 0-50

OID 1.3.6.1.4.1.3181.10.6.2.49.11.1.7

(snoopingPortConfigDhcpRateLimiting)

clear\_snooping\_statistics Reset all DHCP related statistics and reason. The snooping binding table is

not affected.

Action Excecute command.

**OID** 1.3.6.1.4.1.3181.10.6.2.49.11.1.8

(snoopingPortConfigClearSnoopingStatistics)

**Group pppoe\_port\_config**, for all ports[0..31]

**Description** This table permits port specific enable of the PPPoE

Intermediate Agent feature.

enable\_pppoe\_snooping

Enables PPPoE intermediate agent function also known as PPPoE Snooping for

this port. Also observe the general enable parameter for PPPoE.

Values enabled, disabled

**OID** 1.3.6.1.4.1.3181.10.6.2.49.13.1.2

(pppoePortConfigEnablePppoeSnooping)

Group Path arp\_inspection\_port\_config, for all ports[0..31]
Protocol.DHCP.arp\_inspection\_port\_config[port]

**Description** 

This table defines the parameter for Dynamic ARP Inspection per port. These features should generally be used with

untrusted ports.

enable\_arp\_inspection

Generally enables Dynamic ARP Inspection. The details need to be configured per VLAN in separate table. This feature helps preventing from man-in-the-

middle attacks to the network.

Values enabled, disabled

**OID** 1.3.6.1.4.1.3181.10.6.2.49.14.1.2

(arpInspectionPortConfigEnableArpInspection)

arp\_rate\_limiting

Defines how many ARP request are accepted per second. When the limit is

reached, a DOS attack is assumed and the port is shut down. The value 0

disables the rate limit check.

Value Number in range 0-50

**OID** 1.3.6.1.4.1.3181.10.6.2.49.14.1.3

(arpInspectionPortConfigArpRateLimiting)

inspection\_database

When set to another value than NONE, the MAC-IP relationship of the incoming ARPs is verified against the selected table. This ensures that only valid MACs

enter the network.

Values NONE Only general ARP validity is checked

DHCP The DHCP snooping table is used to verify MAC-IP

relationship

ARP\_ACL The manually defined ARP access control list table is

used to verify MAC-IP relationship

BOTH The ARP is only rejected when both tables fail to

verify MAC-IP relationship

**OID** 1.3.6.1.4.1.3181.10.6.2.49.14.1.4

(arpInspectionPortConfigInspectionDatabase)

arp\_acl\_name

Name of the ACL (access control list) which declares which IP/MAC relations are acceptable. Note: ACLs are configured under Management.ACL. Several

ACL may be specified with a comma separated list. Example acl1, otherlist

Value String, max. 128 characters.

**OID** 1.3.6.1.4.1.3181.10.6.2.49.14.1.5

(arpInspectionPortConfigArpAclName)

acl\_default\_logic

Defines which action is taken when none of the ACL records matches. Default is deny which blocks the ARP.

**Values** DENY

When no entry matches the ACL then the ARP is

denied

PERMIT When no entry matches the ACL then the ARP is

accepted.

OID 1.3.6.1.4.1.3181.10.6.2.49.14.1.6

(arpInspectionPortConfigAclDefaultLogic)

address in the ARP body. This check is performed on both ARP requests and

responses. Packets with different MAC addresses are dropped.

**Values** enabled, disabled

OTD 1.3.6.1.4.1.3181.10.6.2.49.14.1.7

(arpInspectionPortConfigSourceMacValidation)

dest\_mac\_validation

Checks the destination MAC address in the Ethernet header against the target MAC address in ARP body. This check is performed for ARP responses. Packets

with different MAC addresses are dropped.

enabled, disabled

OTD 1.3.6.1.4.1.3181.10.6.2.49.14.1.8

(arpInspectionPortConfigDestMacValidation)

ip\_range\_validation

Checks ARP for invalid addresses. Invalid addresses include 0.0.0.0, 255.255.255.255, and all IP multicast and loopback addresses. Sender IP addresses are checked in all ARP requests and responses, and target IP addresses are checked only in ARP responses.

**Values** enabled, disabled

OID 1.3.6.1.4.1.3181.10.6.2.49.14.1.9

(arpInspectionPortConfigIpRangeValidation)

Group

relay\_config

**Values** 

**Path** 

Protocol.DHCP.relay\_config

Description

This configures the DHCP relay option 82. It can be used to supply information from which port a DHCP request came in order to supply an IP based on the physical location of the

requestor.

dhcp\_server\_address Defines host address or network address where the DHCP server(s) resides. Also

known as ip\_helper\_address.

Value String, max. 128 characters.

OID 1.3.6.1.4.1.3181.10.6.2.49.8.1.2

(relayConfigDhcpServerAddress)

| remote_id_source  | Defines how the switch is identified when DHCP option 82 is used. (Suboption2)       |                      |         |                                                            |
|-------------------|--------------------------------------------------------------------------------------|----------------------|---------|------------------------------------------------------------|
|                   | Values                                                                               | HOSTNAME             | Hostn   | name of this switch                                        |
|                   |                                                                                      | MAC_ADDRESS          | MAC a   | address of this switch                                     |
|                   |                                                                                      | SYS_NAME             | SNMP    | sysName of this switch                                     |
|                   |                                                                                      | USER_DEFINED         |         | r defined string as defined in<br>om_remote_id' is used    |
|                   |                                                                                      | PORT_ALIAS           |         | oort.config.alias' value of the incoming<br>s used         |
|                   | OID                                                                                  | 1.3.6.1.4.1.3181     | .10.6.2 | .49.8.1.3 (relayConfigRemoteIdSource)                      |
| custom_remote_id  | This remote id is used for option 82 when 'remote_id_source' is set to USER_DEFINED. |                      |         |                                                            |
|                   | Value                                                                                | String, max. 128     | charac  | ters.                                                      |
|                   | OID                                                                                  | 1.3.6.1.4.1.3181     | .10.6.2 | .49.8.1.4 (relayConfigCustomRemoteId)                      |
| circuit_id_source | Defines how th                                                                       | e ports are identifi | ed whe  | n option 82 is used. (Suboption1)                          |
|                   | Values                                                                               | SNMP_PORT_ID         |         | Port id in 101,102 style as used with SNMP                 |
|                   |                                                                                      | SLOT_PORT_ID         |         | Port id in slot/port style                                 |
|                   |                                                                                      | PORT_ALIAS           |         | The 'port.config.alias' value of the incoming port is used |
|                   |                                                                                      | IP_SLOT_PORT_        | VLAN    | (Agent-IP) eth (Slot/Port):(VLAN-ID) is used               |
|                   | OID                                                                                  | 1.3.6.1.4.1.3181     | .10.6.2 | .49.8.1.5 (relayConfigCircuitIdSource)                     |

| Group Path Description | server_config Protocol.DHCP.server_config This configures the DHCP server. Most configuration data are taken from the IP and IP.ip_v4_config table including domain name, gateway and subnet mask. |                                                                                                    |  |
|------------------------|----------------------------------------------------------------------------------------------------|----------------------------------------------------------------------------------------------------|--|
| start_ip_address       |                                                                                                    | This defines the lowest IP address which is served. Make sure that the configured static IP of this device is reachable from this address. |  |
|                        | Format                                                                                                    | IPv4 Address  ddd.ddd.dddd  (ddd = decimal number between 000 to 255)                                                                      |  |
|                        | OID                                                                                                    | 1.3.6.1.4.1.3181.10.6.2.49.10.1.2 (serverConfigStartIpAddress)                                                                             |  |
| end_ip_address         |                                                                                                    | the highest IP address which is served. Make sure that the tatic IP of this device is reachable from this address.                         |  |
|                        | Format                                                                                                    | IPv4 Address  ddd.ddd.dddd  (ddd = decimal number between 000 to 255)                                                                      |  |
|                        | OID                                                                                                    | 1.3.6.1.4.1.3181.10.6.2.49.10.1.3 (serverConfigEndIpAddress)                                                                               |  |

| lease_time  |                                                                    | DHCP lease time in seconds. When a device is no longer active for the defined time, its address is released. When a device reconnects the previous IP is served if possible. |  |  |
|-------------|--------------------------------------------------------------------|----------------------------------------------------------------------------------------------------|--|--|
|             | Value                                                              | Number in range 0-0xFFFFFFF                                                                                                    |  |  |
|             | OID                                                                | 1.3.6.1.4.1.3181.10.6.2.49.10.1.4 (serverConfigLeaseTime)                                                                                                    |  |  |
| show_leases | This action can be used to display the assigned MAC - IP relations |                                                                                                    |  |  |
|             | Action                                                             | Excecute command.                                                                                                    |  |  |
|             | OID                                                                | 1.3.6.1.4.1.3181.10.6.2.49.10.1.5 (serverConfigShowLeases)                                                                                                    |  |  |

| Group Path Description | <pre>pppoe_config Protocol.DHCP.pppoe_config This table defines the general parameter for PPPoE Intermediate Agent feature.</pre> |                                                                   |                                                                   |  |  |
|------------------------|----------------------------------------------------------------------------------------------------|-------------------------------------------------------------------|-------------------------------------------------------------------|--|--|
| vendor_id              | Vendor identification that this device adds to a PPPoE request before forwarding it to the server.                                |                                                                   |                                                                   |  |  |
|                        | Value                                                                                                    | Number in range                                                   | Number in range 0-0xFFFFFFF                                       |  |  |
|                        | OID                                                                                                    | 1.3.6.1.4.1.3181.10.6.2.49.12.1.2 (pppoeConfigVendorId)           |                                                                   |  |  |
| remote_id_source       | The remote id                                                                                                    | remote id identifies the client that requests a PPPoE connection. |                                                                   |  |  |
|                        | Values                                                                                                    | HOSTNAME                                                          | Hostname of this switch                                           |  |  |
|                        |                                                                                                    | MAC_ADDRESS                                                       | MAC address of this switch                                        |  |  |
|                        |                                                                                                    | SYS_NAME                                                          | SNMP sysName of this switch                                       |  |  |
|                        |                                                                                                    | USER_DEFINED                                                      | A user defined string as defined in<br>'custom_remote_id' is used |  |  |
|                        |                                                                                                    | PORT_ALIAS                                                        | The 'port.config.alias' value of the incoming port is used        |  |  |
|                        | OID                                                                                                    | 1.3.6.1.4.1.3181.10.6.2.49.12.1.3 (pppoeConfigRemoteIdSource)     |                                                                   |  |  |
| custom_remote_id       | This field is on USER_DEFINE                                                                                                    | y used in a PPPoE request when the remote_id_source is set to ).  |                                                                   |  |  |
|                        | Value                                                                                                    | String, max. 63 characters.                                       |                                                                   |  |  |
|                        | OID                                                                                                    | 1.3.6.1.4.1.3181.10.6.2.49.12.1.4<br>(pppoeConfigCustomRemoteId)  |                                                                   |  |  |

This field defines how the port on which a PPPoE request comes in is identified.

Values

SNMP\_PORT\_ID

Port id in 101,102 style as used with SNMP

SLOT\_PORT\_ID

Port id in slot/port style

PORT\_ALIAS

The 'port.config.alias' value of the incoming port is used

IP\_SLOT\_PORT\_VLAN (Agent-IP) eth (Slot/Port):(VLAN-ID) is used

OID

1.3.6.1.4.1.3181.10.6.2.49.12.1.5 (pppoeConfigCircuitIdSource)

Group radius\_controlled\_dhcp **Path** Protocol.DHCP.radius\_controlled\_dhcp Description This feature permits a local DHCP server per port which takes the IP data to serve via a RADIUS session from a common server. The Framed-IP-Address attribute is expected. enable\_radius\_dhcp Generally enables RADIUS controlled DHCP server feature. Only ports are affected for which PACC is enabled and set to 802.1X or MAC\_VIA\_RADIUS controlled. **Values** enabled, disabled OID 1.3.6.1.4.1.3181.10.6.2.49.15.1.2 (radiusControlledDhcpEnableRadiusDhcp) lease\_time Lease time in seconds. Value Number in range 0-0xFFFFFFFF OID 1.3.6.1.4.1.3181.10.6.2.49.15.1.3 (radiusControlledDhcpLeaseTime) default\_subnet\_mask This subnet mask is used in the DHCP reply when the RADIUS attribute Framed-IP-Netmask is not received. **Format IPv4 Address** ddd.ddd.ddd.ddd (ddd = decimal number between 000 to 255)OID 1.3.6.1.4.1.3181.10.6.2.49.15.1.4 (radiusControlledDhcpDefaultSubnetMask) This gateway IP address is used in the DHCP reply. The value is not received via gateway RADIUS. When the field is left blank no gateway information is send. **Format** IPv4 Address ddd.ddd.ddd.ddd (ddd = decimal number between 000 to 255)OID 1.3.6.1.4.1.3181.10.6.2.49.15.1.5 (radiusControlledDhcpGateway)

| dns_server | This domain name server IP address is used in the DHCP reply. The value is not received via RADIUS. When the field is left blank no gateway information is send. |                                                                        |  |
|------------|----------------------------------------------------------------------------------------------------|------------------------------------------------------------------------|--|
|            | Format                                                                                                    | IPv4 Address  ddd.ddd.ddddd  (ddd = decimal number between 000 to 255) |  |
|            | OID                                                                                                    | 1.3.6.1.4.1.3181.10.6.2.49.15.1.6<br>(radiusControlledDhcpDnsServer)   |  |

# **32.5 DHCP Status Parameters**

| Group<br>Path            | <pre>snooping_statistics, for all ports[031] Protocol.DHCP.snooping_statistics[port]</pre> |                                                                                                 |                                                                                              |  |  |
|--------------------------|--------------------------------------------------------------------------------------------|-------------------------------------------------------------------------------------------------|----------------------------------------------------------------------------------------------|--|--|
| Description              | Statistics indicating activity of DHCP snooping.                                           |                                                                                                 |                                                                                              |  |  |
| trust_mode               | Reflects the determined trust mode.                                                        |                                                                                                 |                                                                                              |  |  |
|                          | Values                                                                                     | UNDECIDED Value not yet determined  UNTRUSTED This port is untrusted and DHCP filtering applies |                                                                                              |  |  |
|                          |                                                                                            | TRUSTED This port is trusted and no filtering occurs                                            |                                                                                              |  |  |
|                          | OID                                                                                        | 1.3.6.1.4.1.3181.10.6.2.49 (snoopingStatisticsTrustMo                                           | 4.1.3181.10.6.2.49.100.1.2<br>gStatisticsTrustMode)                                          |  |  |
| number_of_dhcp_processed | Counts t                                                                                   | Counts the number of DHCP messages processed.                                                   |                                                                                              |  |  |
|                          | Value                                                                                      | Number in range 0-0xFFFFFFF                                                                     |                                                                                              |  |  |
|                          | OID                                                                                        | 1.3.6.1.4.1.3181.10.6.2.49.100.1.3 (snoopingStatisticsNumberOfDhcpProcessed)                    |                                                                                              |  |  |
| number_of_dhcp_dropped   | Counts the number of DHCP messages dropped.                                                |                                                                                                 |                                                                                              |  |  |
|                          | Value                                                                                      | Number in range 0-0xFFFFFFF                                                                     |                                                                                              |  |  |
|                          | OID                                                                                        | 1.3.6.1.4.1.3181.10.6.2.49.100.1.4 (snoopingStatisticsNumberOfDhcpDropped)                      |                                                                                              |  |  |
| last_drop_reason         |                                                                                            |                                                                                                 |                                                                                              |  |  |
|                          | Values                                                                                     | OK                                                                                              |                                                                                              |  |  |
|                          |                                                                                            | ILLEGAL_DHCP_SERVER                                                                             | Forbidden DHCP message on untrusted port                                                     |  |  |
|                          |                                                                                            | DHCP_SERVER_SPOOFED                                                                             | source MAC and DHCP client MAC did not match                                                 |  |  |
|                          |                                                                                            | ILLEGAL_RELAY_AGENT                                                                             |                                                                                              |  |  |
|                          |                                                                                            | BINDING_MISMATCH                                                                                | DHCPRELEASE or DHCPDECLINE interface information did not match the binding table information |  |  |
|                          |                                                                                            | FLOODING                                                                                        | Too many DHCP messages which appears to be an attack.                                        |  |  |
|                          | OID                                                                                        | 1.3.6.1.4.1.3181.10.6.2.49.100.1.5 (snoopingStatisticsLastDropReason)                           |                                                                                              |  |  |

# 33 Link Layer Discovery Protocol (LLDP)

## 33.1 Key Features

### **LLDP** reception

Receive LLDP information from neighboring devices per port. Display retrieved information via all NMS interfaces. This includes geographical coordinates and civic location information.

Permits building of network topology map.

#### **LLDP** transmission

Geographical coordinates and civic location information can be specified for transmission to neighboring devices.

Permit precise location of the device. This is important in large installations.

#### **LLDP-MED**

Media Endpoint Discovery for the auto-discovery of LAN policies. Support of VLAN advertising and PoE+ control.

Permits autoconfiguration of compliant VoIP telephones.

### **LLDP/CDP** preference

Device will prefer standards based LLDP but will automatically accept CDP if present.

Eases integration in multi vendor networks

#### **CDP** operation

Support for Cisco Discovery Protocol CDP v1, v2 for automatic detection of capabilities of neighbor CDP enabled devices.

Permits building of network topology map in Cisco environment.

#### **CDP Voice VLAN**

Support of Voice VLAN for configuration of connected Cisco VoIP-phone.

Permits autoconfiguration of Cisco VoIP telephones.

# 33.2 Functional Description

### 33.2.1 LLDP

Link Layer Discovery Protocol (LLDP) is used to discover basic information about neighboring devices on the local broadcast domain. LLDP is a vendor-neutral Layer 2 protocol that uses periodic broadcasts to advertise information about the sending device. Advertised information is represented in Type Length Value (TLV) format according to the IEEE 802.1ab standard, and can include details such as device identification, capabilities and configuration settings. LLDP also

defines how to store and maintain information gathered about the neighboring network nodes it discovers.

### 33.2.2 Basic Type Length Values (TVLs)

The following parameters are included in the LLDP information block:

#### **Management Address**

The management address protocol packet includes the IPv4 address of the switch.

### **Port Description**

The port description is taken from the ifDescr object in RFC 2863, which includes information about the manufacturer, the product name, and the version of the interface hardware/software.

### **System Capabilities**

The system capabilities identifies the primary function(s) of the system and whether or not these primary functions are enabled. The information advertised by this TLV is described in IEEE 802.1AB.

### **System Description**

The system description is taken from the sysDescr object in RFC 3418, which includes the full name and version identification of the system's hardware type, software operating system, and networking software.

### **System Name**

The system name is taken from the sysName object in RFC 3418, which contains the system's administratively assigned name.

### 33.2.3 IEEE 802.1 Organizationally Specific TLVs

### **VLAN ID**

The port's default VLAN identifier (PVID) indicates the VLAN with which untagged or priority-tagged frames are associated

### 33.2.4 Media Endpoint Discovery(LLDP-MED)

Media Endpoint Discovery is an enhancement of LLDP, formally approved and published by the Telecommunications Industry Association (TIA), known as LLDP-MED. It provides the following capabilites:

- Auto-Discovery of LAN policies (such as VLAN, Layer 2 Priority and Differentiated Services (DiffServ) settings) enabling plug and play networking.
- Device location discovery to allow creation of location databases and, in the case of Voice over Internet Protocol (VoIP), Enhanced 911 services.
- Extended and automated power management of Power over Ethernet (PoE) end points.
- Inventory management, facilitating the administration of network devices including specific information like manufacturer, software and hardware versions, article and serial number.

### 33.3 LLDP CLI Command Reference

The following table lists all CLI commands applicable for this feature section. For each parameter, the access mode is given:

R = Read Only, R/W = Read/Write, X = Executable Action.

Please note that the effective access rights are dependent on the login level of the user.

| Protocol.                                                                                                    | Category  | Group   | Table | Parameter                | Options    | Access | Description                                                                                                    |
|----------------------------------------------------------------------------------------------------|-----------|---------|-------|--------------------------|------------|--------|----------------------------------------------------------------------------------------------------|
| Link Layer Discovery Protocol (LLDP)   Config.   General settings for LLDP (link layer discovery protocol). This protocol is used to identify the directly attached neighbor devices. This is useful to build a network topology. It is also used to identify the directly attached neighbor devices. This is useful to build a network topology. It is also used to identify voip telephones and to set them up.   enable_cdp                                                                                                    |           |         |       |                          |            |        |                                                                                                    |
| General settings for LLDP (link layer discovery protocol). This protocol is used to identify the directly attached neighbor devices. This is useful to build a network topology. It is also used to identify voip telephones and to set them up.    enable_lldp                                                                                                    | Protocol. |         |       |                          |            |        |                                                                                                    |
| discovery protocol). This protocol is used to identify the directly attached neighbor devices. This is useful to build a network topology. It is also used to identify voip telephones and to set them up.  enable_lidp  R/W  This generally enables the link layer discovery protocol (LLDP).  enable_cdp  R/W  This enables Cisco discovery protocol. Check cdp_version parameter to select CDP version.  Ildp_enabled_ports  R/W  This parameter permits port selective LDP enabling. When empty all ports are enabled! Syntax: slot/port, slot/ port or use hex value for quick setup. Example = 0x7 defines ports 1-3.  receive_only  R/W  This enables receive only mode. LLDP will not send any frames. It will only listen to its neighbors.  forward_to_link  R/W  This mode forwards all received LLDP packets to the uplink port. In combination with receive only option enabled this unit keeps quiet and all LLDP handling should be taken care off by the upstream device.  transparency  R/W  When enabled and lldp itself is portwise or globally disabled, then LLDP data from adjacent ports are passed transparently through the switch. When disabled and LLDP is disabled for the port or globally, then no LLDP data are being send out.  enables_med_inventory  R/W  Disable semission of LLDP-MED frames of a certain class.  disable_med_inventory  R/W  Disable LLDP-MED inventory TLV transmission.  disable_voice_vlan_tlv  R/W  Dietermines which version CDP messages are used.  voice_vlan_prio  R/W  Layer 2 priority used for voice vlan in |           | lldp.   |       |                          |            |        | Link Layer Discovery Protocol (LLDP)                                                                                                    |
| discovery protocol (LLDP).    Parable_cdp                                                                                                    |           | config. |       |                          |            |        | discovery protocol). This protocol is used to identify the directly attached neighbor devices. This is useful to build a network topology. It is also used to identify voip telephones and |
| Protocol. Check cdp_version parameter to select CDP version.                                                                                                    |           |         |       | enable_lldp              |            | R/W    |                                                                                                    |
| LLDP enabling. When empty all ports are enabled! Syntax: slot/port, slot/ port or use hex value for quick setup. Example = 0x7 defines ports 1-3.    Tris enables receive only mode. LLDP will not send any frames. It will only listen to its neighbors.   This mode forwards all received LLDP packets to the uplink port. In combination with receive_only option enabled this unit keeps quiet and all LLDP handling should be taken care off by the upstream device.    Transparency                                                                                                    |           |         |       | enable_cdp               |            | R/W    | protocol. Check cdp_version                                                                                                    |
| will not send any frames. It will only listen to its neighbors.                                                                                                    |           |         |       | lldp_enabled             | l_ports    | R/W    | LLDP enabling. When empty all ports are enabled! Syntax: slot/port, slot/port or use hex value for quick setup.                                                                            |
| packets to the uplink port. In combination with receive_only option enabled this unit keeps quiet and all LLDP handling should be taken care off by the upstream device.  transparency  R/W  When enabled and lldp itself is portwise or globally disabled, then LLDP data from adjacent ports are passed transparently through the switch. When disabled and LLDP is disabled for the port or globally, then no LLDP data are being send out.  advertized_med_class  R/W  Enables emission of LLDP-MED frames of a certain class.  disable_med_inventory  R/W  Disable LLDP-MED inventory TLV transmission.  disable_voice_vlan_tlv  R/W  Disable voice vlan indication TLV transmission.  cdp_version  R/W  Determines which version CDP messages are used.  voice_vlan_prio  R/W  Layer 2 priority used for voice vlan in                                                                                                    |           |         |       | receive_only             | •          | R/W    | will not send any frames. It will only                                                                                                    |
| portwise or globally disabled, then LLDP data from adjacent ports are passed transparently through the switch. When disabled and LLDP is disabled for the port or globally, then no LLDP data are being send out.    advertized_med_class   R/W   Enables emission of LLDP-MED frames of a certain class.     disable_med_inventory   R/W   Disable LLDP-MED inventory TLV transmission.     disable_voice_vlan_tlv   R/W   Disable voice vlan indication TLV transmission.     cdp_version   R/W   Determines which version CDP messages are used.     voice_vlan_prio   R/W   Layer 2 priority used for voice vlan in                                                                                                    |           |         |       | forward_to_              | link       | R/W    | packets to the uplink port. In combination with receive_only option enabled this unit keeps quiet and all LLDP handling should be taken care                                               |
| frames of a certain class.  disable_med_inventory R/W Disable LLDP-MED inventory TLV transmission.  disable_voice_vlan_tlv R/W Disable voice vlan indication TLV transmission.  cdp_version R/W Determines which version CDP messages are used.  voice_vlan_prio R/W Layer 2 priority used for voice vlan in                                                                                                    |           |         |       | transparency             | y          | R/W    | portwise or globally disabled, then LLDP data from adjacent ports are passed transparently through the switch. When disabled and LLDP is disabled for the port or globally, then           |
| transmission.  disable_voice_vlan_tlv R/W Disable voice vlan indication TLV transmission.  cdp_version R/W Determines which version CDP messages are used.  voice_vlan_prio R/W Layer 2 priority used for voice vlan in                                                                                                    |           |         |       | advertized_r             | med_class  | R/W    |                                                                                                    |
| transmission.  cdp_version R/W Determines which version CDP messages are used.  voice_vlan_prio R/W Layer 2 priority used for voice vlan in                                                                                                    |           |         |       | disable_med              | _inventory | R/W    | •                                                                                                    |
| messages are used.  voice_vlan_prio  R/W  Layer 2 priority used for voice vlan in                                                                                                    |           |         |       | disable_voic             | e_vlan_tlv | R/W    |                                                                                                    |
|                                                                                                    |           |         |       | cdp_version              |            | R/W    |                                                                                                    |
|                                                                                                    |           |         |       | voice_vlan_ <sub> </sub> | prio       | R/W    |                                                                                                    |

|         | voice_vlan_signal_prio  | R/W | Layer 2 priority used for voice vlan signaling in voip application.                                                                                |
|---------|-------------------------|-----|----------------------------------------------------------------------------------------------------|
|         | voice_dscp              | R/W | DiffServ codepoint (0-63) for voip application                                                                                                    |
|         | signaling_dscp          | R/W | DiffServ codepoint (0-63) for voip signaling                                                                                                    |
|         | time_to_live            | R/W | The time to live value defines the time for which the lldp transmitted details are valid and can be displayed in the status.                       |
|         | tx_delay                | R/W | Transmission delay in seconds between successive LLDP frame transmissions initiated by changes in the LLDP local configuration.                    |
|         | msg_tx_interval         | R/W | The interval at which LLDP frames are transmitted on behalf of this LLDP agent.                                                                    |
|         | force_lldp_transmission | R/W | Force to send LLDP packets even when there is no LLDP peer detected.                                                                               |
|         | lldp_response_preferred | R/W | When enabled LLDP responses takes precede over CDP protocol responses.                                                                             |
| local_c | oordinates.             |     | Detailed GPS information about the physical location of this device may be entered here.                                                           |
|         | latitude                | R/W | A value in degrees such as: 50,123                                                                                                    |
|         | lat_resolution          | R/W | A value in bits. Higher value is more accurate.                                                                                                    |
|         | longitude               | R/W | A value in degrees such as: 50,123                                                                                                    |
|         | long_resolution         | R/W | A value in bits. Higher value is more accurate.                                                                                                    |
|         | altitude                | R/W | A value in meters.                                                                                                    |
|         | alt_resolution          | R/W | A value in bits. Higher value is more accurate.                                                                                                    |
|         | alt_type                | R/W | Defines in which way the altitude is interpreted.                                                                                                  |
|         | datum                   | R/W | Name of the map the given coordinates are based upon.                                                                                              |
| local_c | ivic_location.          |     | Detailed address information about the physical location of this device may be entered here. These data are forwarded using the LLDP-MED protocol. |
|         | country_code            | R/W | Two-letter ISO 3166 country code in capital ASCII letters. Use DE for Germany, etc.                                                                |
|         | language                | R/W | ISO 639 language code used for presenting the address information.                                                                                 |
|         | national_subdivision    | R/W | National subdivision: state, canton, region, province, or prefecture.<br>Example: Hessen                                                           |
|         | county                  | R/W | County / parish / district. Example:<br>Landkreis Darmstadt                                                                                        |
|         |                         |     |                                                                                                    |
|         | town                    | R/W | City / township. Example: Frankfurt                                                                                                    |

| ble       | ock                    | R/W | Neighborhood / block.                                                                               |
|-----------|------------------------|-----|----------------------------------------------------------------------------------------------------|
| sti       | reet                   | R/W | Name of the street without house number.                                                            |
| lea       | ading_street_direction | R/W | Use any of these values or leave blank: N,E,W,S,NE,NW,SE,SW.                                        |
| tra       | ailing_street_suffix   | R/W | Use any of these values or leave blank: N,E,W,S,NE,NW,SE,SW.                                        |
| stı       | reet_suffix            | R/W | Street suffix such as place or avenue.                                                              |
| ho        | use_number             | R/W | House number without a possible suffix.                                                             |
| ho        | use_number_suffix      | R/W | A modifier to the house number. It does not include parts of the house number. Example: a           |
| laı       | ndmark                 | R/W | Landmark or vanity address for easier reference. Example: Airport Frankfurt                         |
| ad        | ditional_info          | R/W | Additional location information without specified format.                                           |
| na<br>    | me                     | R/W | Identifies the person or organization associated with the address. Example: Sunshine Airline Office |
| ziţ       | o_code                 | R/W | Postal zip code for the address.                                                                    |
| bu        | ilding                 | R/W | The name of the building if this exists. Example: Terminal Building East                            |
| un        | it                     | R/W | Unit / apartment / suite.                                                                           |
| flo       | oor                    | R/W | Floor value. Example: 1 for first floor                                                             |
| ro        | om                     | R/W | Room number or name.                                                                                |
| pla       | ace_type               | R/W | Place type. Example: Office                                                                         |
| sc        | ript                   | R/W | The script (from ISO 15924 [14]) used to encode the address information. Default: Latn              |
| eli       | n_number               | R/W | Emergency Call Services (ECS) Emergency Location Identification Number (ELIN).                      |
| eceived_o | verview[PORT].         |     | This table contains received information about the attached device on each local port.              |
| sy        | s_name                 | R   | System name.                                                                                        |
| sy        | s_desc                 | R   | System description.                                                                                 |
| ch        | assis_subtype          | R   | Type of chassis id.                                                                                 |
| ch        | assis_id               | R   | Chassis id of received frame.                                                                       |
| са        | pabilities_supported   | R   | LLDP capabilities supported.                                                                        |
| са        | pabilities_enabled     | R   | LLDP capabilities enabled.                                                                          |
| me        | ed_capabilities        | R   | LLDP_MED capabilities.                                                                              |
| ро        | rt_subtype             | R   | Type of port id.                                                                                    |
| ро        | rt_identification      | R   | Port id.                                                                                            |
| ро        | rt_description         | R   | Port description.                                                                                   |
| ро        | rt_vlan                | R   | Port vlan identifier. Related to port_default_vlan_id.                                              |
|           |                        |     |                                                                                                    |

| received              | _remote_mgmt[32].          |   | This table contains received management addresses of the remote system connected to a given local port. Some devices may offer several interfaces in parallel. |
|-----------------------|----------------------------|---|----------------------------------------------------------------------------------------------------|
| _                     | local_port                 |   | Lists all ports that connect to this remote management interface                                                                                               |
| _                     | mgmt_address               | R | Remote management (ip) address                                                                                                    |
|                       | mgmt_subtype               | R | 1=IPv4, 2=IPv6, other according to IANA Address Family Numbers                                                                                                 |
|                       | mgmt_if_id                 | R | Management interface id.                                                                                                    |
| _                     | mgmt_if_subtype            | R | Management interface subtype.                                                                                                    |
|                       | mgmt_oid                   | R | Management start OID for SNMP access.                                                                                                    |
| received <sub>.</sub> | eceived_coordinates[PORT]. |   | Detailed GPS information about the physical location of the attached device for each port are visible here if provided through the LLDP-MED protocol.          |
| _                     | latitude                   | R | A value in degrees such as: 50,123                                                                                                    |
| _                     | lat_resolution             | R | A value in bits. Higher value is more accurate.                                                                                                    |
| _                     | longitude                  | R | A value in degrees such as: 50,123                                                                                                    |
| _                     | long_resolution            | R | A value in bits. Higher value is more accurate.                                                                                                    |
|                       | altitude                   | R | A value in meters or the floor level depending on definition.                                                                                                  |
| _                     | alt_resolution             | R | A value in bits. Higher value is more accurate.                                                                                                    |
|                       | alt_unit                   | R | Defines in which way the altitude is interpreted.                                                                                                    |
| _                     | datum                      | R | Name of the map the given coordinates are based upon.                                                                                                    |
| received <sub>.</sub> | _civic_locations[PORT].    |   | Detailed address information about the physical location of the attached device for each port are visible here if provided through the LLDP-MED protocol.      |
|                       | country_code               | R | Two-letter ISO 3166 country code in capital ASCII letters. Use DE for Germany, etc.                                                                            |
|                       | language                   | R | ISO 639 language code used for presenting the address information.                                                                                             |
|                       | national_subdivision       | R | National subdivision: state, canton, region, province, or prefecture. Example: Hessen.                                                                         |
| _                     | county                     | R | County / parish / district. Example:<br>Landkreis Darmstadt                                                                                                    |
| _                     | town                       | R | City / township. Example: Frankfurt                                                                                                    |
| _                     | district                   | R | City district / division / borough / ward.                                                                                                    |
| _                     | block                      | R | Neighborhood / block.                                                                                                    |
| _                     | street                     | R | Name of the street without house                                                                                                    |

|         | leading_street_direction | R | Use any of these values or leave blank: N,E,W,S,NE,NW,SE,SW.                                                                      |
|---------|--------------------------|---|----------------------------------------------------------------------------------------------------|
|         | trailing_street_suffix   | R | Use any of these values or leave blank: N,E,W,S,NE,NW,SE,SW.                                                                      |
|         | street_suffix            | R | Street suffix such as place or avenue.                                                                                            |
|         | house_number             | R | House number without a possible suffix.                                                                                           |
|         | house_number_suffix      | R | A modifier to the house number. It does not include parts of the house number. Example: a                                         |
|         | landmark                 | R | Landmark or vanity address for easier reference. Example: Airport Frankfurt                                                       |
|         | additional_info          | R | Additional location information without specified format.                                                                         |
|         | name                     | R | Identifies the person or organization associated with the address. Example: Sunshine Airline Office                               |
|         | zip_code                 | R | Postal zip code for the address.                                                                                                  |
|         | building                 | R | The name of the building if this exists. Example: Terminal Building East                                                          |
|         | unit                     | R | Unit / apartment / suite.                                                                                                    |
|         | floor                    | R | Floor value. Example: 1 for first floor.                                                                                          |
|         | room                     | R | Room number or name.                                                                                                    |
|         | place_type               | R | Place type. Example: Office.                                                                                                    |
|         | script                   | R | The script (from ISO 15924 [14]) used to encode the address information. Default: Latn                                            |
|         | elin_number              | R | Emergency Call Services (ECS)<br>Emergency Location Identification<br>Number (ELIN).                                              |
| receive | d_policies[PORT].        |   | Detailed information about the attached applications.                                                                             |
|         | application_type         | R | Valid application types.                                                                                                    |
|         | policy_defined           | R | False indicates policy is unknown.<br>True indicates policy is defined.                                                           |
|         | tagged_vlan              | R | When set VLAN tagging is used.                                                                                                    |
|         | vlan_id                  | R | 0 - only the priority level is<br>significant. / IEEE 802.1q VLAN ID<br>(VID) value. Related to voice vlan.                       |
|         | layer_2_priority         | R | IEEE 802.1d / IEEE 802.1p Layer 2<br>Priority.                                                                                    |
|         | dscp                     | R | DiffServ/Differentiated Services Code<br>Point (DSCP) value as defined in IETF<br>RFC 2474 for the specified<br>application type. |
| receive | d_inventory_infos[PORT]. |   | This table lists general inventory data of the attached equipment.                                                                |
|         | hardware_revision        | R | Hardware version                                                                                                    |
|         | firmware_revision        | R | Firmware version                                                                                                    |
|         | software_revision        | R | Software version                                                                                                    |
|         | serial_number            | R | Serial number                                                                                                    |
|         | manufacturer             | R | Manufacturer name                                                                                                    |
|         |                          |   |                                                                                                    |

| model_name asset_id  _poe_infos[PORT].  type source priority value  _poe_control[PORT].  type poe_power_supported | R<br>R<br>R<br>R<br>R                          | Vendor-specific model name  Vendor-specific asset tracking identifier  Detailed PoE information about the attached applications.  Type of PoE equipment.  Describes the power source.  Indicates priority of this device.  Indicates the power available from the PSE via this port expressed in units of 0.1 watts on the remote device.  Indicates device type. |
|----------------------------------------------------------------------------------------------------|------------------------------------------------|----------------------------------------------------------------------------------------------------|
|                                                                                                    | R<br>R<br>R                                    | identifier  Detailed PoE information about the attached applications.  Type of PoE equipment.  Describes the power source.  Indicates priority of this device.  Indicates the power available from the PSE via this port expressed in units of 0.1 watts on the remote device.  Indicates device type.                                                            |
| type source priority value  _poe_control[PORT].                                                                   | R<br>R<br>R                                    | attached applications.  Type of PoE equipment.  Describes the power source.  Indicates priority of this device.  Indicates the power available from the PSE via this port expressed in units of 0.1 watts on the remote device.  Indicates device type.                                                                                                    |
| priority value  _poe_control[PORT].                                                                               | R<br>R<br>R                                    | Describes the power source.  Indicates priority of this device.  Indicates the power available from the PSE via this port expressed in units of 0.1 watts on the remote device.  Indicates device type.                                                                                                    |
| priority value _poe_control[PORT].                                                                                | R<br>R                                         | Indicates priority of this device.  Indicates the power available from the PSE via this port expressed in units of 0.1 watts on the remote device.  Indicates device type.                                                                                                    |
| _poe_control[PORT].                                                                                               | R R                                            | Indicates the power available from the PSE via this port expressed in units of 0.1 watts on the remote device.  Indicates device type.                                                                                                    |
| _poe_control[PORT].                                                                                               | R                                              | the PSE via this port expressed in units of 0.1 watts on the remote device.  Indicates device type.                                                                                                    |
| type                                                                                                    |                                                |                                                                                                    |
| ·-                                                                                                    |                                                | ··                                                                                                    |
| poe_power_supported                                                                                               | R                                              | - 11                                                                                                    |
|                                                                                                    |                                                | Indicates if PoE is supported by the interface.                                                                                                    |
| poe_power_enabled                                                                                                 | R                                              | Indicates if PoE is enabled for this interface.                                                                                                    |
| pair_control                                                                                                    | R                                              | Indicates if the pair selection can be controlled on the given port                                                                                                    |
| power_pairs                                                                                                    | R                                              | Indicates which pins of the plug are used for power.                                                                                                    |
| power_class                                                                                                    | R                                              | Required PoE class.                                                                                                    |
| device_type                                                                                                    | R                                              | Type of PoE equipment.                                                                                                    |
| source                                                                                                    | R                                              | Indicates the power source.                                                                                                    |
| priority                                                                                                    | R                                              | Priority of the attached port.                                                                                                    |
| pd_requested_power                                                                                                | R                                              | PD requested power value in multipl of 0.1W                                                                                                    |
| pse_allocated_power                                                                                               | R                                              | PSE allocated power value in multipl                                                                                                    |
| 5                                                                                                    | levice_type cource priority od_requested_power | levice_type R cource R oriority R od_requested_power R                                                                                                    |

# **33.4 LLDP Configuration Parameters**

| Group              | config                                                                                                    |                                                                                                    |  |  |  |
|--------------------|----------------------------------------------------------------------------------------------------|----------------------------------------------------------------------------------------------------|--|--|--|
| Path               | Protocol.LLDP.config                                                                                                    |                                                                                                    |  |  |  |
| Description        | General settings for LLDP (link layer discovery protocol). This protocol is used to identify the directly attached neighbor devices. This is useful to build a network topology. It is also used to identify voip telephones and to set them up. |                                                                                                    |  |  |  |
| enable_lldp        | This gene                                                                                                    | rally enables the link layer discovery protocol (LLDP).                                                                                                    |  |  |  |
|                    | Values                                                                                                    | enabled, disabled                                                                                                    |  |  |  |
|                    | OID                                                                                                    | 1.3.6.1.4.1.3181.10.6.2.43.1.1.2 (configEnableLldp)                                                                                                    |  |  |  |
| enable_cdp         | This enab                                                                                                    | les Cisco discovery protocol. Check cdp_version parameter to select on.                                                                                                    |  |  |  |
|                    | Values                                                                                                    | enabled, disabled                                                                                                    |  |  |  |
|                    | OID                                                                                                    | 1.3.6.1.4.1.3181.10.6.2.43.1.1.3 (configEnableCdp)                                                                                                    |  |  |  |
| lldp_enabled_ports | This parameter permits port selective LLDP enabling. When empty all ports are enabled! Syntax: slot/port, slot/port or use hex value for quick setup. Example = 0x7 defines ports 1-3.                                                           |                                                                                                    |  |  |  |
|                    | Value                                                                                                    | PORTMASK0-0xFFFFFFFF                                                                                                    |  |  |  |
|                    | OID                                                                                                    | 1.3.6.1.4.1.3181.10.6.2.43.1.1.4 (configLldpEnabledPorts)                                                                                                    |  |  |  |
| receive_only       |                                                                                                    | les receive only mode. LLDP will not send any frames. It will only as neighbors.                                                                                                    |  |  |  |
|                    | Values                                                                                                    | enabled, disabled                                                                                                    |  |  |  |
|                    | OID                                                                                                    | 1.3.6.1.4.1.3181.10.6.2.43.1.1.5 (configReceiveOnly)                                                                                                    |  |  |  |
| forward_to_link    | combinati                                                                                                    | e forwards all received LLDP packets to the uplink port. In on with receive_only option enabled this unit keeps quiet and all dling should be taken care off by the upstream device.                           |  |  |  |
|                    | Values                                                                                                    | enabled, disabled                                                                                                    |  |  |  |
|                    | OID                                                                                                    | 1.3.6.1.4.1.3181.10.6.2.43.1.1.6 (configForwardToLink)                                                                                                    |  |  |  |
| transparency       | from adja                                                                                                    | bled and lldp itself is portwise or globally disabled, then LLDP data cent ports are passed transparently through the switch. When and LLDP is disabled for the port or globally, then no LLDP data are d out. |  |  |  |
|                    | Values                                                                                                    | enabled, disabled                                                                                                    |  |  |  |
|                    | OID                                                                                                    | 1.3.6.1.4.1.3181.10.6.2.43.1.1.7 (configTransparency)                                                                                                    |  |  |  |

| advertized_med_class   | Enables er                                      | mission of LLDP-MED frames of a      | certain class.                     |  |
|------------------------|-------------------------------------------------|--------------------------------------|------------------------------------|--|
|                        | Values                                          | DISABLE_MED                          | Disables MED class                 |  |
|                        |                                                 | GENERIC_ENDPOINT                     | Enables generic_endpoint           |  |
|                        |                                                 | MEDIA_ENDPOINT                       | Enables media_endpoint             |  |
|                        |                                                 | COMMUNICATION_ENDPOINT               | Enables communication_endpoint     |  |
|                        |                                                 | NETWORK_DEVICE                       | Enables networkconnectivity_device |  |
|                        | OID                                             | 1.3.6.1.4.1.3181.10.6.2.43.1.1       | .8 (configAdvertizedMedClass)      |  |
| disable_med_inventory  | Disable LL                                      | DP-MED inventory TLV transmissi      | on.                                |  |
|                        | Values                                          | enabled, disabled                    |                                    |  |
|                        | OID                                             | 1.3.6.1.4.1.3181.10.6.2.43.1.1       | .9 (configDisableMedInventory)     |  |
| disable_voice_vlan_tlv | Disable vo                                      | vice vlan indication TLV transmissi  | on.                                |  |
|                        | Values                                          | enabled, disabled                    |                                    |  |
|                        | OID                                             | 1.3.6.1.4.1.3181.10.6.2.43.1.1       | .10 (configDisableVoiceVlanTlv)    |  |
| cdp_version            | Determines which version CDP messages are used. |                                      |                                    |  |
|                        | Values                                          | V1_AND_V2 Usually both ver           | sion may coexist                   |  |
|                        |                                                 | V1 Use only version                  | 1                                  |  |
|                        |                                                 | V2 Use only version                  | 1 2                                |  |
|                        | OID                                             | 1.3.6.1.4.1.3181.10.6.2.43.1.1       | .11 (configCdpVersion)             |  |
| voice_vlan_prio        | Layer 2 pr                                      | iority used for voice vlan in voip a | pplication.                        |  |
|                        | Value                                           | Number in range 0-7                  |                                    |  |
|                        | OID                                             | 1.3.6.1.4.1.3181.10.6.2.43.1.1       | .12 (configVoiceVlanPrio)          |  |
| voice_vlan_signal_prio | Layer 2 pr                                      | iority used for voice vlan signaling | j in voip application.             |  |
|                        | Value                                           | Number in range 0-7                  |                                    |  |
|                        | OID                                             | 1.3.6.1.4.1.3181.10.6.2.43.1.1       | .13 (configVoiceVlanSignalPrio)    |  |
| voice_dscp             | DiffServ codepoint (0-63) for voip application  |                                      |                                    |  |
|                        | Value                                           | Number in range 0-63                 |                                    |  |
|                        | OID                                             | 1.3.6.1.4.1.3181.10.6.2.43.1.1       | .14 (configVoiceDscp)              |  |
| signaling_dscp         | DiffServ c                                      | odepoint (0-63) for voip signaling   |                                    |  |
|                        | Value                                           | Number in range 0-63                 |                                    |  |
|                        | OID                                             | 1.3.6.1.4.1.3181.10.6.2.43.1.1       | .15 (configSignalingDscp)          |  |

| time_to_live            | The time to live value defines the time for which the lldp transmitted details are valid and can be displayed in the status. |                                                                                                    |  |  |  |
|-------------------------|----------------------------------------------------------------------------------------------------|----------------------------------------------------------------------------------------------------|--|--|--|
|                         | Value                                                                                                    | Number in range 0-255                                                                                      |  |  |  |
|                         | OID                                                                                                    | 1.3.6.1.4.1.3181.10.6.2.43.1.1.16 (configTimeToLive)                                                       |  |  |  |
| tx_delay                |                                                                                                    | on delay in seconds between successive LLDP frame transmissions y changes in the LLDP local configuration. |  |  |  |
|                         | Value                                                                                                    | Number in range 1-250                                                                                      |  |  |  |
|                         | OID                                                                                                    | 1.3.6.1.4.1.3181.10.6.2.43.1.1.17 (configTxDelay) 1.0.8802.1.1.2.1.1.4 (lldpTxDelay)                       |  |  |  |
| msg_tx_interval         | The interval at which LLDP frames are transmitted on behalf of this LLDP agent.                                              |                                                                                                    |  |  |  |
|                         | Value                                                                                                    | Number in range 5-32767                                                                                    |  |  |  |
|                         | OID                                                                                                    | 1.3.6.1.4.1.3181.10.6.2.43.1.1.18 (configMsgTxInterval) 1.0.8802.1.1.2.1.1.1 (lldpMessageTxInterval)       |  |  |  |
| force_lldp_transmission | Force to se                                                                                                    | end LLDP packets even when there is no LLDP peer detected.                                                 |  |  |  |
|                         | Values                                                                                                    | enabled, disabled                                                                                          |  |  |  |
|                         | OID                                                                                                    | 1.3.6.1.4.1.3181.10.6.2.43.1.1.19 (configForceLldpTransmission)                                            |  |  |  |
| lldp_response_preferred | When enal                                                                                                    | oled LLDP responses takes precede over CDP protocol responses.                                             |  |  |  |
|                         | Values                                                                                                    | enabled, disabled                                                                                          |  |  |  |
|                         | OID                                                                                                    | 1.3.6.1.4.1.3181.10.6.2.43.1.1.20 (configLldpResponsePreferred)                                            |  |  |  |

| Group Path Description | Protocol.L<br>Detailed ( | local_coordinates Protocol.LLDP.local_coordinates Detailed GPS information about the physical location of this device may be entered here. |  |
|------------------------|--------------------------|----------------------------------------------------------------------------------------------------|--|
| latitude               | A value in de            | egrees such as: 50,123                                                                                                    |  |
|                        | Value                    | String, max. 16 characters.                                                                                                    |  |
|                        | OID                      | 1.3.6.1.4.1.3181.10.6.2.43.2.1.2 (localCoordinatesLatitude)                                                                                |  |
| lat_resolution         | A value in b             | its. Higher value is more accurate.                                                                                                    |  |
|                        | Value                    | Number in range 0-34                                                                                                    |  |
|                        | OID                      | 1.3.6.1.4.1.3181.10.6.2.43.2.1.3<br>(localCoordinatesLatResolution)                                                                        |  |

| A value in degrees such as: 50,123 |                                                                                                    |  |  |
|------------------------------------|----------------------------------------------------------------------------------------------------|--|--|
| Value                              | String, max. 16 characters.                                                                                                    |  |  |
| OID                                | 1.3.6.1.4.1.3181.10.6.2.43.2.1.4 (localCoordinatesLongitude)                                                                                 |  |  |
| A value in bits                    | . Higher value is more accurate.                                                                                                    |  |  |
| Value                              | Number in range 0-34                                                                                                    |  |  |
| OID                                | 1.3.6.1.4.1.3181.10.6.2.43.2.1.5 (localCoordinatesLongResolution)                                                                            |  |  |
| altitude A value in meters.        |                                                                                                    |  |  |
| Value                              | String, max. 16 characters.                                                                                                    |  |  |
| OID                                | 1.3.6.1.4.1.3181.10.6.2.43.2.1.6 (localCoordinatesAltitude)                                                                                  |  |  |
| A value in bits                    | . Higher value is more accurate.                                                                                                    |  |  |
| Value                              | Number in range 0-30                                                                                                    |  |  |
| OID                                | 1.3.6.1.4.1.3181.10.6.2.43.2.1.7 (localCoordinatesAltResolution)                                                                             |  |  |
| Defines in which                   | ch way the altitude is interpreted.                                                                                                    |  |  |
| Values                             | METER                                                                                                    |  |  |
|                                    | FLOOR                                                                                                    |  |  |
| OID                                | 1.3.6.1.4.1.3181.10.6.2.43.2.1.8 (localCoordinatesAltType)                                                                                   |  |  |
| Name of the m                      | nap the given coordinates are based upon.                                                                                                    |  |  |
| Value                              | String, max. 16 characters.                                                                                                    |  |  |
| OID                                | 1.3.6.1.4.1.3181.10.6.2.43.2.1.9 (localCoordinatesDatum)                                                                                     |  |  |
|                                    | Value OID  A value in bits Value OID  A value in met Value OID  A value in bits Value OID  Defines in whice Values  OID  Name of the m Value |  |  |

| Group Path Description | local_civic_location  Protocol.LLDP.local_civic_location  Detailed address information about the physical location of this device may be entered here. These data are forwarded |                                                                  |
|------------------------|----------------------------------------------------------------------------------------------------|------------------------------------------------------------------|
|                        | using the                                                                                                    | E LLDP-MED protocol.                                             |
| country_code           | Two-letter ISO 3166 country code in capital ASCII letters. Use DE for Germany, etc.                                                                                             |                                                                  |
|                        | Value                                                                                                    | String, max. 4 characters.                                       |
|                        | OID                                                                                                    | 1.3.6.1.4.1.3181.10.6.2.43.3.1.2 (localCivicLocationCountryCode) |
| language               | ISO 639 language code used for presenting the address information.                                                                                                    |                                                                  |
|                        | Value                                                                                                    | String, max. 8 characters.                                       |
|                        | OID                                                                                                    | 1.3.6.1.4.1.3181.10.6.2.43.3.1.3 (localCivicLocationLanguage)    |

| national_subdivision     | National subdivision: state, canton, region, province, or prefecture. Example: Hessen |                                                                              |  |
|--------------------------|---------------------------------------------------------------------------------------|------------------------------------------------------------------------------|--|
|                          | Value                                                                                 | String, max. 16 characters.                                                  |  |
|                          | OID                                                                                   | 1.3.6.1.4.1.3181.10.6.2.43.3.1.4 (localCivicLocationNationalSubdivision)     |  |
| county                   | County /                                                                              | parish / district. Example: Landkreis Darmstadt                              |  |
|                          | Value                                                                                 | String, max. 32 characters.                                                  |  |
|                          | OID                                                                                   | 1.3.6.1.4.1.3181.10.6.2.43.3.1.5 (localCivicLocationCounty)                  |  |
| town                     | City / tow                                                                            | nship. Example: Frankfurt                                                    |  |
|                          | Value                                                                                 | String, max. 32 characters.                                                  |  |
|                          | OID                                                                                   | 1.3.6.1.4.1.3181.10.6.2.43.3.1.6 (localCivicLocationTown)                    |  |
| district                 | City distri                                                                           | ct / division / borough / ward.                                              |  |
|                          | Value                                                                                 | String, max. 32 characters.                                                  |  |
|                          | OID                                                                                   | 1.3.6.1.4.1.3181.10.6.2.43.3.1.7 (localCivicLocationDistrict)                |  |
| block                    | Neighborhood / block.                                                                 |                                                                              |  |
|                          | Value                                                                                 | String, max. 16 characters.                                                  |  |
|                          | OID                                                                                   | 1.3.6.1.4.1.3181.10.6.2.43.3.1.8 (localCivicLocationBlock)                   |  |
| street                   | Name of t                                                                             | the street without house number.                                             |  |
|                          | Value                                                                                 | String, max. 32 characters.                                                  |  |
|                          | OID                                                                                   | 1.3.6.1.4.1.3181.10.6.2.43.3.1.9 (localCivicLocationStreet)                  |  |
| leading_street_direction | Use any o                                                                             | of these values or leave blank: N,E,W,S,NE,NW,SE,SW.                         |  |
|                          | Value                                                                                 | String, max. 4 characters.                                                   |  |
|                          | OID                                                                                   | 1.3.6.1.4.1.3181.10.6.2.43.3.1.10 (localCivicLocationLeadingStreetDirection) |  |
| trailing_street_suffix   | Use any of these values or leave blank: N,E,W,S,NE,NW,SE,SW.                          |                                                                              |  |
|                          | Value                                                                                 | String, max. 4 characters.                                                   |  |
|                          | OID                                                                                   | 1.3.6.1.4.1.3181.10.6.2.43.3.1.11 (localCivicLocationTrailingStreetSuffix)   |  |
| street_suffix            | Street sut                                                                            | ffix such as place or avenue.                                                |  |
|                          | Value                                                                                 | String, max. 8 characters.                                                   |  |
|                          | OID                                                                                   | 1.3.6.1.4.1.3181.10.6.2.43.3.1.12<br>(localCivicLocationStreetSuffix)        |  |

| house_number        | House nu                                                                                            | mber without a possible suffix.                                         |  |
|---------------------|----------------------------------------------------------------------------------------------------|-------------------------------------------------------------------------|--|
|                     | Value                                                                                               | String, max. 8 characters.                                              |  |
|                     | OID                                                                                                 | 1.3.6.1.4.1.3181.10.6.2.43.3.1.13<br>(localCivicLocationHouseNumber)    |  |
| house_number_suffix | A modifier to the house number. It does not include parts of the house number. Example: a           |                                                                         |  |
|                     | Value                                                                                               | String, max. 8 characters.                                              |  |
|                     | OID                                                                                                 | 1.3.6.1.4.1.3181.10.6.2.43.3.1.14 (localCivicLocationHouseNumberSuffix) |  |
| landmark            | Landmark                                                                                            | or vanity address for easier reference. Example: Airport Frankfurt      |  |
|                     | Value                                                                                               | String, max. 128 characters.                                            |  |
|                     | OID                                                                                                 | 1.3.6.1.4.1.3181.10.6.2.43.3.1.15 (localCivicLocationLandmark)          |  |
| additional_info     | Additiona                                                                                           | l location information without specified format.                        |  |
|                     | Value                                                                                               | String, max. 128 characters.                                            |  |
|                     | OID                                                                                                 | 1.3.6.1.4.1.3181.10.6.2.43.3.1.16 (localCivicLocationAdditionalInfo)    |  |
| name                | Identifies the person or organization associated with the address. Example: Sunshine Airline Office |                                                                         |  |
|                     | Value                                                                                               | String, max. 128 characters.                                            |  |
|                     | OID                                                                                                 | 1.3.6.1.4.1.3181.10.6.2.43.3.1.17 (localCivicLocationName)              |  |
| zip_code            | Postal zip code for the address.                                                                    |                                                                         |  |
|                     | Value                                                                                               | String, max. 16 characters.                                             |  |
|                     | OID                                                                                                 | 1.3.6.1.4.1.3181.10.6.2.43.3.1.18 (localCivicLocationZipCode)           |  |
| building            | The name                                                                                            | e of the building if this exists. Example: Terminal Building East       |  |
|                     | Value                                                                                               | String, max. 128 characters.                                            |  |
|                     | OID                                                                                                 | 1.3.6.1.4.1.3181.10.6.2.43.3.1.19 (localCivicLocationBuilding)          |  |
| unit                | Unit / apartment / suite.                                                                           |                                                                         |  |
|                     | Value                                                                                               | String, max. 32 characters.                                             |  |
|                     | OID                                                                                                 | 1.3.6.1.4.1.3181.10.6.2.43.3.1.20 (localCivicLocationUnit)              |  |
| floor               | Floor value. Example: 1 for first floor                                                             |                                                                         |  |
|                     | Value                                                                                               | String, max. 8 characters.                                              |  |
|                     | OID                                                                                                 | 1.3.6.1.4.1.3181.10.6.2.43.3.1.21 (localCivicLocationFloor)             |  |
| room                | Room nui                                                                                            | mber or name.                                                           |  |
|                     | Value                                                                                               | String, max. 16 characters.                                             |  |
|                     | OID                                                                                                 | 1.3.6.1.4.1.3181.10.6.2.43.3.1.22 (localCivicLocationRoom)              |  |

| place_type  | Place type.                 | Place type. Example: Office                                      |  |  |
|-------------|-----------------------------|------------------------------------------------------------------|--|--|
|             | Value                       | String, max. 16 characters.                                      |  |  |
|             | OID                         | 1.3.6.1.4.1.3181.10.6.2.43.3.1.23 (localCivicLocationPlaceType)  |  |  |
| script      | The script (<br>Default: La | (from ISO 15924 [14]) used to encode the address information.    |  |  |
|             | Value                       | String, max. 16 characters.                                      |  |  |
|             | OID                         | 1.3.6.1.4.1.3181.10.6.2.43.3.1.24 (localCivicLocationScript)     |  |  |
| elin_number | Emergency<br>(ELIN).        | Call Services (ECS) Emergency Location Identification Number     |  |  |
|             | Value                       | String, max. 32 characters.                                      |  |  |
|             | OID                         | 1.3.6.1.4.1.3181.10.6.2.43.3.1.25 (localCivicLocationElinNumber) |  |  |

#### 33.5 LLDP Status Parameters

**Group** received\_overview, for all ports[0..31]

 Path
 Protocol.LLDP.received\_overview[port]

**Description** This table contains received information about the attached

device on each local port.

sys\_name System name.

Value String, max. 128 characters.

**OID** 1.3.6.1.4.1.3181.10.6.2.43.100.1.2 (receivedOverviewSysName)

1.0.8802.1.1.2.1.4.1.1.9.0 (IldpRemSysName)

sys\_desc System description.

Value String, max. 128 characters.

**OID** 1.3.6.1.4.1.3181.10.6.2.43.100.1.3 (receivedOverviewSysDesc)

1.0.8802.1.1.2.1.4.1.1.10.0 (IldpRemSysDesc)

chassis\_subtype Type of chassis id.

Values UNKNOWN

CHASSIS\_COMPONENT
INTERFACE\_ALIAS
PORT\_COMPONENT
MAC\_ADDRESS
NETWORK\_ADDRESS
INTERFACE\_NAME

LOCAL

**OID** 1.3.6.1.4.1.3181.10.6.2.43.100.1.4

(receivedOverviewChassisSubtype)

 $1.0.8802.1.1.2.1.4.1.1.4.0\;(\mathsf{IIdpRemChassisIdSubType})$ 

chassis\_id Chassis id of received frame.

Value String, max. 128 characters.

**OID** 1.3.6.1.4.1.3181.10.6.2.43.100.1.5

(receivedOverviewChassisId)

1.0.8802.1.1.2.1.4.1.1.5.0 (IldpRemChassisId)

| capabilities_supported | LLDP capabilit | ties supported.                                                                                                    |                                                                                                    |
|------------------------|----------------|----------------------------------------------------------------------------------------------------|----------------------------------------------------------------------------------------------------|
|                        | Values         | OTHER REPEATER BRIDGE WLAN ROUTER TELEPHONE DOCSIS STATION                                                                                                    | Other capabilities Repeater capabilities Bridge capabilities WLAN capabilities Router capabilities Telephone capabilities DOCSIS capabilities Station capabilities                                                                                       |
|                        | OID            | (receivedOve                                                                                                    | 181.10.6.2.43.100.1.6 rviewCapabilitiesSupported) 2.1.4.1.1.11.0 (IldpRemSysCapSupported)                                                                                                    |
| capabilities_enabled   | LLDP capabilit | ilities enabled.                                                                                                    |                                                                                                    |
|                        | Values         | (receivedOve                                                                                                    | Other capabilities Repeater capabilities Bridge capabilities WLAN capabilities Router capabilities Telephone capabilities DOCSIS capabilities Station capabilities 181.10.6.2.43.100.1.7 rviewCapabilitiesEnabled) 2.1.4.1.1.12.0 (IldpRemSysCapEnabled) |
| med_capabilities       | Values  OID    | capabilities.  CAPABILITY  POLICY Policy capabilities  LOCATION Location capabilities  MDI_PSE MDI/PSE capabilities  MDI_PD MDI/PD capabilities  INVENTORY Inventory capabilities  1.3.6.1.4.1.3181.10.6.2.43.100.1.8  (receivedOverviewMedCapabilities)  1.0.8802.1.1.2.1.5.4795.1.1.2.1.1 (IldpXMedPortCapSupported) |                                                                                                    |

Type of port id. port\_subtype **Values** UNKNOWN INTERFACE\_ALIAS PORT\_COMPONENT MAC\_ADDRESS NETWORK\_ADDRESS INTERFACE\_NAME AGENT\_CIRCUIT\_ID LOCAL OID 1.3.6.1.4.1.3181.10.6.2.43.100.1.9 (receivedOverviewPortSubtype) 1.0.8802.1.1.2.1.4.1.1.6.0 (IldpRemPortIdSubType) Port id. port\_identification Value String, max. 128 characters. 1.3.6.1.4.1.3181.10.6.2.43.100.1.10OID (receivedOverviewPortIdentification) 1.0.8802.1.1.2.1.4.1.1.7.0 (IldpRemPortId) port\_description Port description. Value String, max. 128 characters. OID 1.3.6.1.4.1.3181.10.6.2.43.100.1.11 (receivedOverviewPortDescription) 1.0.8802.1.1.2.1.4.1.1.8.0 (IldpRemPortDesc) Port vlan identifier. Related to port\_default\_vlan\_id. port\_vlan Value Number in range 0-65535 1.3.6.1.4.1.3181.10.6.2.43.100.1.12 OID

| Group<br>Path | _                                                                                                    | oordinates, for all ports[031] P.received_coordinates[port]      |
|---------------|----------------------------------------------------------------------------------------------------|------------------------------------------------------------------|
| Description   | Detailed GPS information about the physical location of the attached device for each port are visible here if provided through the LLDP-MED protocol. |                                                                  |
| latitude      | A value in degrees such as: 50,123                                                                                                    |                                                                  |
|               | Value                                                                                                    | String, max. 8 characters.                                       |
|               | OID                                                                                                    | 1.3.6.1.4.1.3181.10.6.2.43.102.1.2 (receivedCoordinatesLatitude) |

(receivedOverviewPortVlan)

| lat_resolution  | A value in bits. Higher value is more accurate. |                                                                        |
|-----------------|-------------------------------------------------|------------------------------------------------------------------------|
|                 | Value                                           | Number in range 0-255                                                  |
|                 | OID                                             | 1.3.6.1.4.1.3181.10.6.2.43.102.1.3 (receivedCoordinatesLatResolution)  |
| longitude       | A value in de                                   | egrees such as: 50,123                                                 |
|                 | Value                                           | String, max. 8 characters.                                             |
|                 | OID                                             | 1.3.6.1.4.1.3181.10.6.2.43.102.1.4 (receivedCoordinatesLongitude)      |
| long_resolution | A value in bits. Higher value is more accurate. |                                                                        |
|                 | Value                                           | Number in range 0-255                                                  |
|                 | OID                                             | 1.3.6.1.4.1.3181.10.6.2.43.102.1.5 (receivedCoordinatesLongResolution) |
| altitude        | A value in m                                    | eters or the floor level depending on definition.                      |
|                 | Value                                           | String, max. 8 characters.                                             |
|                 | OID                                             | 1.3.6.1.4.1.3181.10.6.2.43.102.1.6 (receivedCoordinatesAltitude)       |
| alt_resolution  | A value in bi                                   | ts. Higher value is more accurate.                                     |
|                 | Value                                           | Number in range 0-255                                                  |
|                 | OID                                             | 1.3.6.1.4.1.3181.10.6.2.43.102.1.7 (receivedCoordinatesAltResolution)  |
| alt_unit        | Defines in wl                                   | hich way the altitude is interpreted.                                  |
|                 | Values                                          | METER Altitude value is defined in meters                              |
|                 |                                                 | FLOOR Altitude value defines the building floor                        |
|                 | OID                                             | 1.3.6.1.4.1.3181.10.6.2.43.102.1.8 (receivedCoordinatesAltUnit)        |
| datum           | Name of the                                     | map the given coordinates are based upon.                              |
|                 | Value                                           | String, max. 16 characters.                                            |
|                 | OID                                             | 1.3.6.1.4.1.3181.10.6.2.43.102.1.9 (receivedCoordinatesDatum)          |

| Group       | <pre>received_civic_locations, for all ports[031]</pre>                                                                                                    |
|-------------|----------------------------------------------------------------------------------------------------|
| Path        | Protocol.LLDP.received_civic_locations[port]                                                                                                    |
| Description | Detailed address information about the physical location of<br>the attached device for each port are visible here if provided<br>through the LLDP-MED protocol. |

| country_code             | Two-letter ISO 3166 country code in capital ASCII letters. Use DE for Germany, etc. |                                                                                    |  |
|--------------------------|-------------------------------------------------------------------------------------|------------------------------------------------------------------------------------|--|
|                          | Value                                                                               | String, max. 4 characters.                                                         |  |
|                          | OID                                                                                 | 1.3.6.1.4.1.3181.10.6.2.43.103.1.2 (receivedCivicLocationsCountryCode)             |  |
| language                 | ISO 639 language code used for presenting the address information.                  |                                                                                    |  |
|                          | Value                                                                               | String, max. 8 characters.                                                         |  |
|                          | OID                                                                                 | 1.3.6.1.4.1.3181.10.6.2.43.103.1.3<br>(receivedCivicLocationsLanguage)             |  |
| national_subdivision     | National s<br>Hessen.                                                               | subdivision: state, canton, region, province, or prefecture. Example:              |  |
|                          | Value                                                                               | String, max. 16 characters.                                                        |  |
|                          | OID                                                                                 | 1.3.6.1.4.1.3181.10.6.2.43.103.1.4 (receivedCivicLocationsNationalSubdivision)     |  |
| county                   | County / parish / district. Example: Landkreis Darmstadt                            |                                                                                    |  |
|                          | Value                                                                               | String, max. 32 characters.                                                        |  |
|                          | OID                                                                                 | 1.3.6.1.4.1.3181.10.6.2.43.103.1.5 (receivedCivicLocationsCounty)                  |  |
| town                     | City / township. Example: Frankfurt                                                 |                                                                                    |  |
|                          | Value                                                                               | String, max. 32 characters.                                                        |  |
|                          | OID                                                                                 | 1.3.6.1.4.1.3181.10.6.2.43.103.1.6 (receivedCivicLocationsTown)                    |  |
| district                 | City district / division / borough / ward.                                          |                                                                                    |  |
|                          | Value                                                                               | String, max. 32 characters.                                                        |  |
|                          | OID                                                                                 | 1.3.6.1.4.1.3181.10.6.2.43.103.1.7 (receivedCivicLocationsDistrict)                |  |
| block                    | Neighborhood / block.                                                               |                                                                                    |  |
|                          | Value                                                                               | String, max. 16 characters.                                                        |  |
|                          | OID                                                                                 | 1.3.6.1.4.1.3181.10.6.2.43.103.1.8 (receivedCivicLocationsBlock)                   |  |
| street                   | Name of the street without house number.                                            |                                                                                    |  |
|                          | Value                                                                               | String, max. 32 characters.                                                        |  |
|                          | OID                                                                                 | 1.3.6.1.4.1.3181.10.6.2.43.103.1.9<br>(receivedCivicLocationsStreet)               |  |
| leading_street_direction | Use any of these values or leave blank: N,E,W,S,NE,NW,SE,SW.                        |                                                                                    |  |
|                          | Value                                                                               | String, max. 4 characters.                                                         |  |
|                          | OID                                                                                 | 1.3.6.1.4.1.3181.10.6.2.43.103.1.10 (receivedCivicLocationsLeadingStreetDirection) |  |

| trailing_street_suffix | Use any o                                                                   | of these values or leave blank: N,E,W,S,NE,NW,SE,SW.                             |  |  |
|------------------------|-----------------------------------------------------------------------------|----------------------------------------------------------------------------------|--|--|
|                        | Value                                                                       | String, max. 4 characters.                                                       |  |  |
|                        | OID                                                                         | 1.3.6.1.4.1.3181.10.6.2.43.103.1.11 (receivedCivicLocationsTrailingStreetSuffix) |  |  |
| street_suffix          | Street suffix such as place or avenue.                                      |                                                                                  |  |  |
|                        | Value                                                                       | String, max. 8 characters.                                                       |  |  |
|                        | OID                                                                         | 1.3.6.1.4.1.3181.10.6.2.43.103.1.12 (receivedCivicLocationsStreetSuffix)         |  |  |
| house_number           | House nu                                                                    | mber without a possible suffix.                                                  |  |  |
|                        | Value                                                                       | String, max. 8 characters.                                                       |  |  |
|                        | OID                                                                         | 1.3.6.1.4.1.3181.10.6.2.43.103.1.13 (receivedCivicLocationsHouseNumber)          |  |  |
| house_number_suffix    |                                                                             | r to the house number. It does not include parts of the house<br>Example: a      |  |  |
|                        | Value                                                                       | String, max. 8 characters.                                                       |  |  |
|                        | OID                                                                         | 1.3.6.1.4.1.3181.10.6.2.43.103.1.14 (receivedCivicLocationsHouseNumberSuffix)    |  |  |
| landmark               | Landmark or vanity address for easier reference. Example: Airport Frankfurt |                                                                                  |  |  |
|                        | Value                                                                       | String, max. 128 characters.                                                     |  |  |
|                        | OID                                                                         | 1.3.6.1.4.1.3181.10.6.2.43.103.1.15 (receivedCivicLocationsLandmark)             |  |  |
| additional_info        | Additiona                                                                   | l location information without specified format.                                 |  |  |
|                        | Value                                                                       | String, max. 128 characters.                                                     |  |  |
|                        | OID                                                                         | 1.3.6.1.4.1.3181.10.6.2.43.103.1.16<br>(receivedCivicLocationsAdditionalInfo)    |  |  |
| name                   |                                                                             | the person or organization associated with the address. Example: Airline Office  |  |  |
|                        | Value                                                                       | String, max. 128 characters.                                                     |  |  |
|                        | OID                                                                         | 1.3.6.1.4.1.3181.10.6.2.43.103.1.17 (receivedCivicLocationsName)                 |  |  |
| zip_code               | Postal zip                                                                  | code for the address.                                                            |  |  |
|                        | Value                                                                       | String, max. 16 characters.                                                      |  |  |
|                        | OID                                                                         | 1.3.6.1.4.1.3181.10.6.2.43.103.1.18 (receivedCivicLocationsZipCode)              |  |  |
| building               | The name                                                                    | e of the building if this exists. Example: Terminal Building East                |  |  |
|                        | Value                                                                       | String, max. 128 characters.                                                     |  |  |
|                        | OID                                                                         | 1.3.6.1.4.1.3181.10.6.2.43.103.1.19<br>(receivedCivicLocationsBuilding)          |  |  |

| unit        | Unit / apar               | Unit / apartment / suite.                                              |  |
|-------------|---------------------------|------------------------------------------------------------------------|--|
|             | Value                     | String, max. 32 characters.                                            |  |
|             | OID                       | 1.3.6.1.4.1.3181.10.6.2.43.103.1.20 (receivedCivicLocationsUnit)       |  |
| floor       | Floor value               | e. Example: 1 for first floor.                                         |  |
|             | Value                     | String, max. 8 characters.                                             |  |
|             | OID                       | 1.3.6.1.4.1.3181.10.6.2.43.103.1.21 (receivedCivicLocationsFloor)      |  |
| room        | Room num                  | ber or name.                                                           |  |
|             | Value                     | String, max. 16 characters.                                            |  |
|             | OID                       | 1.3.6.1.4.1.3181.10.6.2.43.103.1.22<br>(receivedCivicLocationsRoom)    |  |
| place_type  | Place type                | Place type. Example: Office.                                           |  |
|             | Value                     | String, max. 16 characters.                                            |  |
|             | OID                       | 1.3.6.1.4.1.3181.10.6.2.43.103.1.23 (receivedCivicLocationsPlaceType)  |  |
| script      | The script<br>Default: La | cript (from ISO 15924 [14]) used to encode the address information.    |  |
|             | Value                     | String, max. 16 characters.                                            |  |
|             | OID                       | 1.3.6.1.4.1.3181.10.6.2.43.103.1.24 (receivedCivicLocationsScript)     |  |
| elin_number | Emergency<br>(ELIN).      | / Call Services (ECS) Emergency Location Identification Number         |  |
|             | Value                     | String, max. 32 characters.                                            |  |
|             | OID                       | 1.3.6.1.4.1.3181.10.6.2.43.103.1.25 (receivedCivicLocationsElinNumber) |  |

**Group** received\_policies, for all ports[0..31] **Path** Protocol.LLDP.received\_policies[port]

**Description** Detailed information about the attached applications.

| application_type | Valid application types.                                                                                 |                                                                                                    |                                                                                                    |  |
|------------------|----------------------------------------------------------------------------------------------------|----------------------------------------------------------------------------------------------------|----------------------------------------------------------------------------------------------------|--|
|                  | Values                                                                                                   | UNKNOWN                                                                                                    | Unspecified application                                                                                |  |
|                  |                                                                                                    | VOICE                                                                                                    | Used by dedicated IP phone handsets and other similar devices supporting interactive voice services    |  |
|                  |                                                                                                    | VOICE_SIGNALING                                                                                                    | Defines a separate policy for the command and control signaling that supports voice applications       |  |
|                  |                                                                                                    | GUEST_VOICE                                                                                                    | Limited feature-set voice service for guest users                                                      |  |
|                  |                                                                                                    | GUEST_VOICE_SIGNALING                                                                                                    | Defines a separate policy for the command and control signaling that supports guest voice applications |  |
|                  |                                                                                                    | SOFTPHONE_VOICE                                                                                                    | Used by softphone applications that operate on devices, such as PCs or laptop computers                |  |
|                  |                                                                                                    | VIDEO_CONFERENCING                                                                                                    | Used by video conferencing applications                                                                |  |
|                  |                                                                                                    | STREAMING_VIDEO                                                                                                    | Used for streaming video applications                                                                  |  |
|                  |                                                                                                    | VIDEO_SIGNALING                                                                                                    | Defines a separate policy for the command and control of video applications                            |  |
|                  | OID                                                                                                    | 1.3.6.1.4.1.3181.10.6.2.43.104.1.2                                                                                        |                                                                                                    |  |
|                  |                                                                                                    | (receivedPoliciesApplicationT                                                                                             | ype)                                                                                                   |  |
|                  |                                                                                                    | 1.0.8802.1.1.2.1.5.4795.1.3<br>(IldpXMedRemMediaPolicyAp                                                                  |                                                                                                    |  |
| policy_defined   | False indicates policy is unknown. True indicates policy is defined.                                     |                                                                                                    |                                                                                                    |  |
|                  | Values                                                                                                   | true, false                                                                                                    |                                                                                                    |  |
|                  | OID                                                                                                    | 1.3.6.1.4.1.3181.10.6.2.43.1<br>(receivedPoliciesPolicyDefine<br>1.0.8802.1.1.2.1.5.4795.1.3<br>(IldpXMedRemMediaPolicyUn | d)<br>.2.1.5                                                                                           |  |
| tagged_vlan      | When set VLAN                                                                                            | tagging is used.                                                                                                    |                                                                                                    |  |
|                  | Values                                                                                                   | true, false                                                                                                    |                                                                                                    |  |
|                  | OID                                                                                                    | 1.3.6.1.4.1.3181.10.6.2.43.1<br>(receivedPoliciesTaggedVlan)<br>1.0.8802.1.1.2.1.5.4795.1.3<br>(IldpXMedRemMediaPolicyTag | .2.1.6                                                                                                 |  |
| vlan_id          | 0 - only the priority level is significant. / IEEE 802.1q VLAN ID (VID) value.<br>Related to voice vlan. |                                                                                                    |                                                                                                    |  |
|                  | Value                                                                                                    | Number in range 0-0xFFFFFF                                                                                                | FF                                                                                                    |  |
|                  | OID                                                                                                    | 1.3.6.1.4.1.3181.10.6.2.43.1<br>1.0.8802.1.1.2.1.5.4795.1.3<br>(IldpXMedRemMediaPolicyVla                                 |                                                                                                    |  |

layer\_2\_priority IEEE 802.1d / IEEE 802.1p Layer 2 Priority.

Values UNKNOWN

BACKGROUND

**SPARE** 

BEST EFFORT Default

EXCELLENT\_EFFORT
CONTROLLED\_LOAD

VIDEO VOICE

NETWORK\_CONTROL

OID 1.3.6.1.4.1.3181.10.6.2.43.104.1.6

(receivedPoliciesLayer2Priority) 1.0.8802.1.1.2.1.5.4795.1.3.2.1.3 (IldpXMedRemMediaPolicyPriority)

dscp DiffServ/Differentiated Services Code Point (DSCP) value as defined in IETF RFC

2474 for the specified application type.

Value Number in range 0-255

**OID** 1.3.6.1.4.1.3181.10.6.2.43.104.1.7 (receivedPoliciesDscp)

1.0.8802.1.1.2.1.5.4795.1.3.2.1.4 (IldpXMedRemMediaPolicyDscp)

**Group** received\_inventory\_infos, for all ports[0..31] **Path** Protocol.LLDP.received\_inventory\_infos[port]

**Description** This table lists general inventory data of the attached equipment.

hardware\_revision Hardware version

Value String, max. 32 characters.

OID 1.3.6.1.4.1.3181.10.6.2.43.105.1.2

(receivedInventoryInfosHardwareRevision) 1.0.8802.1.1.2.1.5.4795.1.3.3.1.1.0

(IIdpXMedRemHardwareRev)

firmware\_revision Firmware version

Value String, max. 32 characters.

OID 1.3.6.1.4.1.3181.10.6.2.43.105.1.3

(receivedInventoryInfosFirmwareRevision) 1.0.8802.1.1.2.1.5.4795.1.3.3.1.2.0

(IIdpXMedRemFirmwareRev)

| software_revision | Software version |                                                                                                    |  |
|-------------------|------------------|----------------------------------------------------------------------------------------------------|--|
|                   | Value            | String, max. 32 characters.                                                                                                    |  |
|                   | OID              | 1.3.6.1.4.1.3181.10.6.2.43.105.1.4 (receivedInventoryInfosSoftwareRevision) 1.0.8802.1.1.2.1.5.4795.1.3.3.1.3.0 (IIdpXMedRemSoftwareRev |  |
| serial_number     | Serial number    |                                                                                                    |  |
|                   | Value            | String, max. 32 characters.                                                                                                    |  |
|                   | OID              | 1.3.6.1.4.1.3181.10.6.2.43.105.1.5 (receivedInventoryInfosSerialNumber) 1.0.8802.1.1.2.1.5.4795.1.3.3.1.4.0 (IldpXMedRemSerialNum)      |  |
| manufacturer      | Manufacturer r   | name                                                                                                    |  |
|                   | Value            | String, max. 32 characters.                                                                                                    |  |
|                   | OID              | 1.3.6.1.4.1.3181.10.6.2.43.105.1.6<br>(receivedInventoryInfosManufacturer)<br>1.0.8802.1.1.2.1.5.4795.1.3.3.1.5.0 (IldpXMedRemMfgName)  |  |
| model_name        | Vendor-specific  | c model name                                                                                                    |  |
|                   | Value            | String, max. 32 characters.                                                                                                    |  |
|                   | OID              | 1.3.6.1.4.1.3181.10.6.2.43.105.1.7 (receivedInventoryInfosModelName) 1.0.8802.1.1.2.1.5.4795.1.3.3.1.6.0 (IldpXMedRemModelName)         |  |
| asset_id          | Vendor-specific  | c asset tracking identifier                                                                                                    |  |
|                   | Value            | String, max. 32 characters.                                                                                                    |  |
|                   | OID              | 1.3.6.1.4.1.3181.10.6.2.43.105.1.8<br>(receivedInventoryInfosAssetId)<br>1.0.8802.1.1.2.1.5.4795.1.3.3.1.7.0 (IldpXMedRemAssetID)       |  |

| Group<br>Path<br>Description | Protocol.L  | <pre>received_poe_infos, for all ports[031] Protocol.LLDP.received_poe_infos[port] Detailed PoE information about the attached applications.</pre> |                                                                                             |  |
|------------------------------|-------------|----------------------------------------------------------------------------------------------------|---------------------------------------------------------------------------------------------|--|
| type                         | Type of PoE | equipment.                                                                                                    |                                                                                             |  |
|                              | Values      | UNKNOWN                                                                                                    | No information received                                                                     |  |
|                              |             | PSE                                                                                                    | Power Sourcing Equipment                                                                    |  |
|                              |             | PD                                                                                                    | Powered Device                                                                              |  |
|                              |             | NO_POE                                                                                                    | The device does not support PoE                                                             |  |
|                              | OID         | 1.0.8802.1.1                                                                                                    | 3181.10.6.2.43.106.1.2 (receivedPoeInfosType)<br>1.2.1.5.4795.1.3.5.1.1<br>mXPoEDeviceType) |  |

| source   | Describes th | ne power source.                                                     |                                                                                                    |
|----------|--------------|----------------------------------------------------------------------|----------------------------------------------------------------------------------------------------|
|          | Values       | UNKNOWN                                                              | No information received                                                                                    |
|          |              | PD_PSE_PRIMARY                                                       | For type PD: Power source is the PSE. For type PSE: Power source is the primary power source               |
|          |              | PD_LOCAL_BACKUP                                                      | For type PD: Power source is a local source. For type PSE: Power source is the backup power source         |
|          |              | PD_PSE_LOCAL                                                         | For type PD: The power source is both the PSE and a local source. For type PSE this value should not occur |
|          | OID          | 1.3.6.1.4.1.3181.10.6<br>1.0.8802.1.1.2.1.5.47<br>(IldpXMedRemXPoEPS |                                                                                                    |
| priority | Indicates pr | iority of this device.                                               |                                                                                                    |
|          | Values       | UNKNOWN No infor                                                     | mation received                                                                                            |
|          |              | CRITICAL Critical                                                    | priority                                                                                                   |
|          |              | <i>HIGH</i> High pri                                                 | ority                                                                                                    |
|          |              | LOW Low price                                                        | prity                                                                                                    |
|          | OID          | 1.3.6.1.4.1.3181.10.6<br>1.0.8802.1.1.2.1.5.47<br>(IldpXMedRemXPoEPS |                                                                                                    |
| value    |              | e power available from the<br>e remote device.                       | PSE via this port expressed in units of 0.                                                                 |
|          | Value        | Number in range 0-0x                                                 | (FFFFFFF                                                                                                   |
|          | OID          | 1.3.6.1.4.1.3181.10.6<br>1.0.8802.1.1.2.1.5.47<br>(IldpXMedRemXPoEPS |                                                                                                    |

| Group<br>Path<br>Description |              | red_poe_control, for all ports[031] ol.LLDP.received_poe_control[port]                                                   |  |
|------------------------------|--------------|----------------------------------------------------------------------------------------------------|--|
| type                         | Indicates de | evice type.                                                                                                    |  |
|                              | Values       | UNKNOWN No information received                                                                                          |  |
|                              |              | PSE Power Sourcing Equipment                                                                                             |  |
|                              |              | PD Powered Device                                                                                                    |  |
|                              |              | NO_POE The device does not support PoE                                                                                   |  |
|                              | OID          | 1.3.6.1.4.1.3181.10.6.2.43.107.1.2 (receivedPoeControlType) 1.3.111.2.802.3.1.5.1.3.2.1.1 (IIdpV2Xdot3RemPowerPortClass) |  |

Values true, false

**OID** 1.3.6.1.4.1.3181.10.6.2.43.107.1.3

(receivedPoeControlPoePowerSupported)

1.3.111.2.802.3.1.5.1.3.2.1.2

(IIdpV2Xdot3RemPowerMDISupported)

Values true, false

OID 1.3.6.1.4.1.3181.10.6.2.43.107.1.4

(receivedPoeControlPoePowerEnabled) 1.3.111.2.802.3.1.5.1.3.2.1.3

(lldpV2Xdot3RemPowerMDIEnabled)

pair\_control Indicates if the pair selection can be controlled on the given port

Values true, false

**OID** 1.3.6.1.4.1.3181.10.6.2.43.107.1.5

(receivedPoeControlPairControl)
1.3.111.2.802.3.1.5.1.3.2.1.4

(IldpV2Xdot3RemPowerPairControlable)

power\_pairs Indicates which pins of the plug are used for power.

Values SIGNAL The signal pairs only are in use

SPARE The spare pairs only are in use

**OID** 1.3.6.1.4.1.3181.10.6.2.43.107.1.6

(receivedPoeControlPowerPairs)

1.3.111.2.802.3.1.5.1.3.2.1.5 (IldpV2Xdot3RemPowerPairs)

power\_class Required PoE class.

Values NO\_CLASS

CLASS\_0 CLASS\_1 CLASS\_2 CLASS\_3 CLASS\_4

**OID** 1.3.6.1.4.1.3181.10.6.2.43.107.1.7

(received Poe Control Power Class)

1.3.111.2.802.3.1.5.1.3.2.1.6 (IIdpV2Xdot3RemPowerClass)

device\_type Type of PoE equipment.

Value Number in range 0-255

**OID** 1.3.6.1.4.1.3181.10.6.2.43.107.1.8

(receivedPoeControlDeviceType)

1.3.111.2.802.3.1.5.1.3.2.1.7 (lldpV2Xdot3RemPowerType)

| source              | Indicates the                                 | e power source.                                                                              |                                                                                                    |
|---------------------|-----------------------------------------------|----------------------------------------------------------------------------------------------|----------------------------------------------------------------------------------------------------|
|                     | Values                                        | UNKNOWN                                                                                      | No information received                                                                                     |
|                     |                                               | PD_PSE_PRIMARY                                                                               | For type PD: Power source is the PSE. For type PSE: Power source is the primary power source                |
|                     |                                               | PD_LOCAL_BACKUP                                                                              | For type PD: Power source is a local source. For type PSE: Power source is the backup power source          |
|                     |                                               | PD_PSE_LOCAL                                                                                 | For type PD: The power source is both the PSE and a local source. For type PSE: this value should not occur |
|                     | OID                                           |                                                                                              | 5.2.43.107.1.9 (receivedPoeControlSource) 1.3.2.1.8 (IldpV2Xdot3RemPowerSource)                             |
| priority            | Priority of th                                | e attached port.                                                                             |                                                                                                    |
|                     | Values                                        | UNKNOWN No info                                                                              | rmation received                                                                                            |
|                     |                                               | CRITICAL Critical                                                                            | priority                                                                                                    |
|                     |                                               | HIGH High pr                                                                                 | iority                                                                                                    |
|                     |                                               | LOW Low pri                                                                                  | ority                                                                                                    |
|                     | OID                                           | 1.3.6.1.4.1.3181.10.0<br>(receivedPoeControlP<br>1.3.111.2.802.3.1.5.2                       |                                                                                                    |
| pd_requested_power  | PD requeste                                   | d power value in multiple                                                                    | e of 0.1W                                                                                                   |
|                     | Value                                         | Number in range 0-0:                                                                         | xFFFFFFF                                                                                                    |
|                     | OID                                           | 1.3.6.1.4.1.3181.10.0<br>(receivedPoeControlP<br>1.3.111.2.802.3.1.5<br>(IIdpV2Xdot3RemPDR   | dRequestedPower)                                                                                            |
| pse_allocated_power | PSE allocated power value in multiple of 0.1W |                                                                                              |                                                                                                    |
|                     | Value                                         | Number in range 0-0                                                                          | xFFFFFFF                                                                                                    |
|                     | OID                                           | 1.3.6.1.4.1.3181.10.0<br>(receivedPoeControlP<br>1.3.111.2.802.3.1.5.3<br>(lldpV2Xdot3RemPSE | seAllocatedPower)                                                                                           |
|                     |                                               |                                                                                              |                                                                                                    |

## 34 Link Aggregation Control Protocol (LACP)

## 34.1 Key Features

#### **Static Link Aggregation**

Multiplies available bandwidth between two end points. The setup is manually. Up to 16 groups of any number of ports per group.

Bandwidth in shared to increase link throughput.

#### **Dynamic Link Aggregation**

Multiplies available bandwidth between two end points. The setup is dynamic within a predefined group of ports.

The protocol negotiates a slower link to automatically continue operation in the event of a (sub)link failure.

#### **Load Balancing and Trunking**

Load balancing between ports that have the same path increases throughput and provides a backup link upon failure. Also known as EtherChannel (in LACP mode).

Increased uplink throughput and improved resilience against link failures.

#### IEEE 802.1X Supplicant should authenticate on every port of a LACP trunk

If the uplink interface of the device is an aggregated LACP trunk, it is possible to use the IEEE 802.1X Supplicant to authenticate on the upstream switch port. To use this feature just configure the Supplicant port as one of the ports of the LACP trunk.

## 34.2 Functional Description

Link Aggregation Control Protocol (LACP) provides a method to control the bundling of several physical ports together to form a single logical channel for the purpose of providing fault-tolerance and high-speed links between switches, routers and servers.

LACP works by sending frames (LACPDUs) down all links that have the protocol enabled. If it finds a device on the other end of the link that also has LACP enabled, it will also independently send frames along the same links enabling the two units to detect multiple links between themselves and then combine them into a single logical link.

LACP can be configured in one of two modes: active or passive. In active mode it will always send frames along the configured links. In passive mode however, it acts as "speak when spoken to", and therefore can be used as a way of controlling accidental loops (as long as the other device is in active mode).

#### **Example**

For LACP the aggregation type must be set to dynamic (default value):

Protocol.LACP.config.link\_aggregation = DYNAMIC

The LACP mode can be set to active (default value) or passive. In active mode, each port actively sends LACP packets. In passive mode, each port will only respond to received LACP packets:

```
Protocol.LACP.config.mode = ACTIVE
```

The LACP implementation supports a maximum of 16 aggregation groups (channels) with the channel id ranging from 1 to 16. Before using LACP, at least one group must be defined:

```
Protocol.LACP.trunk_config[1].trunk_enable = Enabled
```

This enables the aggregation group with id#1.

Now this channel can be assigned to the member ports:

```
Protocol.LACP.port_config[2/1].trunk_id = 1
Protocol.LACP.port_config[2/2].trunk_id = 1
Protocol.LACP.port_config[2/3].trunk_id = 1
Protocol.LACP.port_config[2/4].trunk_id = 1
```

This assigns ports 2/1 to 2/4 as member of the LACP channel with id#1. Please note that the default trunk\_id value is 0 which means no channel.

Now LACP works on the configured ports.

### 34.3 LACP CLI Command Reference

The following table lists all CLI commands applicable for this feature section. For each parameter, the access mode is given:

R = Read Only, R/W = Read/Write, X = Executable Action.

Please note that the effective access rights are dependent on the login level of the user.

| Category  | Group | Table   | Parameter                                                                                      | Options   | Access | Description                                                                                                    |
|-----------|-------|---------|------------------------------------------------------------------------------------------------|-----------|--------|----------------------------------------------------------------------------------------------------|
|           | ·     |         |                                                                                                |           |        | ·                                                                                                    |
|           |       |         |                                                                                                |           |        |                                                                                                    |
| Protocol. |       |         |                                                                                                |           |        |                                                                                                    |
|           | lacp. |         |                                                                                                |           |        | Link Aggregation Control Protocol (LACP)                                                                                                    |
|           |       |         | enable_lacp                                                                                    |           | R/W    | General enable of LACP function.                                                                                                    |
|           |       | config. |                                                                                                |           |        |                                                                                                    |
|           |       |         | link_aggregation                                                                               |           | R/W    | With static setting the link aggregation operates exactly on the ports defined via trunk configuration. Dynamic uses protocol between both endpoints to dynamically use as many or little links as currently available. |
|           |       |         | system_prio                                                                                    | rity      | R/W    | Priority associated with the system.                                                                                                    |
|           |       |         | mode                                                                                           |           | R/W    | Determines active or passive operational mode.                                                                                                    |
|           |       |         | transmit_interval                                                                              |           | R/W    | Determine LACP PDU interval.                                                                                                    |
|           |       | port_c  | ort_config[PORT].                                                                              |           |        | Configuration parameter concerning the port specific LACP settings                                                                                                    |
|           |       |         | trunk_id                                                                                       |           | R/W    | All ports with the same trunk_id form a common trunk. Use trunk_id 0 for ports that do not belong to any LACP trunk. The trunk_id corresponds to the trunk_config[index].                                               |
|           |       | trunk_  | trunk_config[16].  name  trunk_enable  port_status[PORT].  trunk_name  trunk_id  activity_mode |           |        | Each trunk is referenced by its index number.                                                                                                    |
|           |       |         |                                                                                                |           | R/W    | Unique name used to identify the trunk Interface.                                                                                                    |
|           |       |         |                                                                                                |           | R/W    | Enables the trunk for operation. When disabled, trunk is brought down.                                                                                                    |
|           |       | port_st |                                                                                                |           |        | Displays the negotiated and active settings of LACP parameters.                                                                                                    |
|           |       |         |                                                                                                |           | R      | Name of the trunk to which port is associated.                                                                                                    |
|           |       |         |                                                                                                |           | R      | interface index value of the trunk to which port is attached.                                                                                                    |
|           |       |         |                                                                                                |           | R      |                                                                                                    |
|           |       |         | synchronize                                                                                    | d         | R      | True when trunk is synchronized.                                                                                                    |
|           |       |         | aggregation                                                                                    | _possible | R      | Indicates link is aggregable or not.                                                                                                    |
|           |       |         | collection                                                                                     |           | R      | Collection of incoming frames on this link is enabled or disabled.                                                                                                    |
|           |       |         | distribution                                                                                   |           | R      | Distribution of outgoing frames on this link is enabled or disabled.                                                                                                    |

|        | expired_state        | R | True indicates that the actor is in the EXPIRED state                                                                                           |
|--------|----------------------|---|----------------------------------------------------------------------------------------------------|
|        | defaulted_state      | R | When true default configured operational partner information are used. If false the partner information in use has been received in a LACP PDU. |
| actor_ | status[PORT].        |   | Actor specific status values.                                                                                                    |
|        | system_priority      | R | Priority associated with the system                                                                                                    |
|        | system_id            | R | Mac address of the switch                                                                                                    |
|        | port                 | R | Port number assigned by LACP which is local to LACP.                                                                                            |
|        | priority             | R | Priority assigned to the port.                                                                                                    |
|        | admin_key            | R | current administration key value of the port.                                                                                                   |
|        | oper_key             | R | current operational key value of the port.                                                                                                    |
|        | transmit_interval    | R | Indicates the link partners transmit interval.                                                                                                  |
| partne | r_status[PORT].      |   | Partner specific status values.                                                                                                    |
|        | system_priority      | R | Priority associated with the system                                                                                                    |
|        | system_id            | R | Mac address of the switch                                                                                                    |
|        | port                 | R | Port number assigned by LACP which is local to LACP.                                                                                            |
|        | priority             | R | Priority assigned to the port.                                                                                                    |
|        | admin_key            | R | current administration key value of the port.                                                                                                   |
|        | oper_key             | R | current operational key value of the port.                                                                                                    |
|        | receive_interval     | R | Partner requesting transmission interval from actor. TRUE send PDUs for every 1 sec, FALSE every 30 secs.                                       |
|        | activity_mode        | R |                                                                                                    |
|        | synchronized         | R | True when trunk is synchronized.                                                                                                    |
|        | aggregation_possible | R | Indicates link is aggregable or not.                                                                                                    |
|        | collection           | R | Collection of incoming frames on this link is enabled or disabled.                                                                              |
|        | distribution         | R | Distribution of outgoing frames on this link is enabled or disabled.                                                                            |
|        | expired_state        | R | True indicates that the actor is in the EXPIRED state                                                                                           |
|        | defaulted_state      | R | When true default configured operational partner information are used. If false the partner information in use has been received in a LACP PDU. |

# **34.4 LACP Configuration Parameters**

| Group<br>Path | General Pa                |                                                                                     |
|---------------|---------------------------|-------------------------------------------------------------------------------------|
| enable_lacp   | General enable Values OID | e of LACP function. enabled, disabled 1.3.6.1.4.1.3181.10.6.2.54.1 (lacpEnableLacp) |

| Group       | port_co                                                                                                    | nfig, for each port[024]                                           |  |  |
|-------------|----------------------------------------------------------------------------------------------------|--------------------------------------------------------------------|--|--|
| Path        | Protocol.                                                                                                    | Protocol.LACP.port_config[port]                                    |  |  |
| Description | Configura<br>settings                                                                                                    | Configuration parameter concerning the port specific LACP settings |  |  |
| trunk_id    | All ports with the same trunk_id form a common trunk. Use trunk_id 0 for pother that do not belong to any LACP trunk. The trunk_id corresponds to the trunk_config[index]. |                                                                    |  |  |
|             | Value                                                                                                    | Number in range 0-16                                               |  |  |
|             | OID                                                                                                    | 1.3.6.1.4.1.3181.10.6.2.54.3.1.2 (portConfigTrunkId)               |  |  |

| Group Path Description | <b>config</b><br>Protocol.LAC | CP.config                                                                                                    |
|------------------------|-------------------------------|----------------------------------------------------------------------------------------------------|
| link_aggregation       | trunk configura               | cing the link aggregation operates exactly on the ports defined via<br>ation. Dynamic uses protocol between both endpoints to<br>e as many or little links as currently available. |
|                        | Values                        | STATIC Use trunk configuration  DYNAMIC Use LACP to dynamically use all available links                                                                                            |
|                        | OID                           | 1.3.6.1.4.1.3181.10.6.2.54.2.1.2 (configLinkAggregation)                                                                                                    |
| system_priority        | Priority associa              | ited with the system.                                                                                                    |
|                        | Value                         | Number in range 0-65535                                                                                                    |
|                        | OID                           | 1.3.6.1.4.1.3181.10.6.2.54.2.1.3 (configSystemPriority)                                                                                                    |

| mode              | Determines active or passive operational mode. |                                                                                                    |  |  |
|-------------------|------------------------------------------------|----------------------------------------------------------------------------------------------------|--|--|
|                   | Values                                         | PASSIVE Only respond to received LACP PDU  ACTIVE Actively send LACP PDUs every 30s                     |  |  |
|                   | OID                                            | 1.3.6.1.4.1.3181.10.6.2.54.2.1.4 (configMode)                                                           |  |  |
| transmit interval | Dotormino I A                                  | CP PDU interval.                                                                                        |  |  |
| transmit_mitervar | Determine LA                                   | CP PDO IIILEI Val.                                                                                      |  |  |
| transmit_mervar   | Values                                         | SLOW Request partner to send LACP PDUs every 30 sec  FAST Request partner to send LACP PDUs every 1 sec |  |  |

### **34.5 LACP Status Parameters**

| Group<br>Path<br>Description | Protocol.LAC                           | s, for each port[024]  CP.port_status[port] e negotiated and active settings of LACP parameters. |
|------------------------------|----------------------------------------|--------------------------------------------------------------------------------------------------|
| trunk_name                   | Name of the tr                         | unk to which port is associated.                                                                 |
|                              | Value                                  | String, max. 32 characters.                                                                      |
|                              | OID                                    | 1.3.6.1.4.1.3181.10.6.2.54.100.1.2 (portStatusTrunkName)                                         |
| trunk_id                     | interface index                        | value of the trunk to which port is attached.                                                    |
|                              | Value                                  | Number in range 0-255                                                                            |
|                              | OID                                    | 1.3.6.1.4.1.3181.10.6.2.54.100.1.3 (portStatusTrunkId)                                           |
| activity_mode                |                                        |                                                                                                  |
|                              | Values                                 | PASSIVE Only respond to received LACP PDU                                                        |
|                              |                                        | ACTIVE Actively send LACP PDUs every 30s                                                         |
|                              | OID                                    | 1.3.6.1.4.1.3181.10.6.2.54.100.1.4 (portStatusActivityMode)                                      |
| synchronized                 | True when trur                         | nk is synchronized.                                                                              |
|                              | Values                                 | true, false                                                                                      |
|                              | OID                                    | 1.3.6.1.4.1.3181.10.6.2.54.100.1.5 (portStatusSynchronized)                                      |
| aggregation_possible         | e Indicates link is aggregable or not. |                                                                                                  |
|                              | Values                                 | true, false                                                                                      |
|                              | OID                                    | 1.3.6.1.4.1.3181.10.6.2.54.100.1.6 (portStatusAggregationPossible)                               |
| collection                   | Collection of in                       | coming frames on this link is enabled or disabled.                                               |
|                              | Values                                 | true, false                                                                                      |
|                              | OID                                    | 1.3.6.1.4.1.3181.10.6.2.54.100.1.7 (portStatusCollection)                                        |
| distribution                 | Distribution of                        | outgoing frames on this link is enabled or disabled.                                             |
|                              | Values                                 | true, false                                                                                      |
|                              | OID                                    | 1.3.6.1.4.1.3181.10.6.2.54.100.1.8 (portStatusDistribution)                                      |
| expired_state                | True indicates                         | that the actor is in the EXPIRED state                                                           |
| •                            | Values                                 | true, false                                                                                      |
|                              | OID                                    | 1.3.6.1.4.1.3181.10.6.2.54.100.1.9 (portStatusExpiredState)                                      |

|        | ault configured operational partner information are used. If false ormation in use has been received in a LACP PDU. |
|--------|----------------------------------------------------------------------------------------------------|
| Values | true, false                                                                                                    |
| OID    | 1.3.6.1.4.1.3181.10.6.2.54.100.1.10 (portStatusDefaultedState)                                                      |
|        | the partner info                                                                                                    |

| Group             | actor_status, for each port[024]               |                                                                         |  |
|-------------------|------------------------------------------------|-------------------------------------------------------------------------|--|
| Path              | Protocol.LACP.actor_status[port]               |                                                                         |  |
| Description       | Actor specific status values.                  |                                                                         |  |
| system_priority   | Priority assoc                                 | ciated with the system                                                  |  |
|                   | Value                                          | Number in range 0-65535                                                 |  |
|                   | OID                                            | 1.3.6.1.4.1.3181.10.6.2.54.101.1.2 (actorStatusSystemPriority)          |  |
| system_id         | Mac address of the switch                      |                                                                         |  |
|                   | Format                                         | MAC Address  hh-hh-hh-hh-hh  (hh = hexadecimal number between 00 to ff) |  |
|                   | OID                                            | 1.3.6.1.4.1.3181.10.6.2.54.101.1.3 (actorStatusSystemId)                |  |
| port              | Port number                                    | ımber assigned by LACP which is local to LACP.                          |  |
|                   | Value                                          | Number in range 0-65535                                                 |  |
|                   | OID                                            | 1.3.6.1.4.1.3181.10.6.2.54.101.1.4 (actorStatusPort)                    |  |
| priority          | Priority assigned to the port.                 |                                                                         |  |
|                   | Value                                          | Number in range 0-65535                                                 |  |
|                   | OID                                            | 1.3.6.1.4.1.3181.10.6.2.54.101.1.5 (actorStatusPriority)                |  |
| admin_key         | current admi                                   | nistration key value of the port.                                       |  |
|                   | Value                                          | Number in range 0-65535                                                 |  |
|                   | OID                                            | 1.3.6.1.4.1.3181.10.6.2.54.101.1.6 (actorStatusAdminKey)                |  |
| oper_key          | current operational key value of the port.     |                                                                         |  |
|                   | Value                                          | Number in range 0-65535                                                 |  |
|                   | OID                                            | 1.3.6.1.4.1.3181.10.6.2.54.101.1.7 (actorStatusOperKey)                 |  |
| transmit_interval | Indicates the link partners transmit interval. |                                                                         |  |
|                   | Values                                         | SLOW Partner is sending LACP PDUs every 30 sec                          |  |
|                   |                                                | FAST Partner is sending LACP PDUs every 1 sec                           |  |
|                   | OID                                            | 1.3.6.1.4.1.3181.10.6.2.54.101.1.8 (actorStatusTransmitInterval)        |  |

| Group            | partner_status, for each port[024]                                                                        |                                                                         |  |  |
|------------------|----------------------------------------------------------------------------------------------------|-------------------------------------------------------------------------|--|--|
| Path             |                                                                                                    | Protocol.LACP.partner_status[port]                                      |  |  |
| Description      | Partner specific status values.                                                                           |                                                                         |  |  |
| system_priority  | Priority associated with the system                                                                       |                                                                         |  |  |
|                  | Value                                                                                                    | Number in range 0-65535                                                 |  |  |
|                  | OID                                                                                                    | 1.3.6.1.4.1.3181.10.6.2.54.102.1.2 (partnerStatusSystemPriority)        |  |  |
| system_id        | Mac address of the switch                                                                                 |                                                                         |  |  |
|                  | Format                                                                                                    | MAC Address  hh-hh-hh-hh-hh  (hh = hexadecimal number between 00 to ff) |  |  |
|                  | OID                                                                                                    | 1.3.6.1.4.1.3181.10.6.2.54.102.1.3 (partnerStatusSystemId)              |  |  |
| port             | Port number assigned by LACP which is local to LACP.                                                      |                                                                         |  |  |
|                  | Value                                                                                                    | Number in range 0-65535                                                 |  |  |
|                  | OID                                                                                                    | 1.3.6.1.4.1.3181.10.6.2.54.102.1.4 (partnerStatusPort)                  |  |  |
| priority         | Priority assigned to the port.                                                                            |                                                                         |  |  |
|                  | Value                                                                                                    | Number in range 0-65535                                                 |  |  |
|                  | OID                                                                                                    | 1.3.6.1.4.1.3181.10.6.2.54.102.1.5 (partnerStatusPriority)              |  |  |
| admin_key        | current administration key value of the port.                                                             |                                                                         |  |  |
|                  | Value                                                                                                    | Number in range 0-65535                                                 |  |  |
|                  | OID                                                                                                    | 1.3.6.1.4.1.3181.10.6.2.54.102.1.6 (partnerStatusAdminKey)              |  |  |
| oper_key         | current operational key value of the port.                                                                |                                                                         |  |  |
|                  | Value                                                                                                    | Number in range 0-65535                                                 |  |  |
|                  | OID                                                                                                    | 1.3.6.1.4.1.3181.10.6.2.54.102.1.7 (partnerStatusOperKey)               |  |  |
| receive_interval | Partner requesting transmission interval from actor. TRUE send PDUs for every 1 sec, FALSE every 30 secs. |                                                                         |  |  |
|                  | Values                                                                                                    | SLOW Partner is sending LACP PDUs every 30 sec                          |  |  |
|                  |                                                                                                    | FAST Partner is sending LACP PDUs every 1 sec                           |  |  |
|                  | OID                                                                                                    | 1.3.6.1.4.1.3181.10.6.2.54.102.1.8 (partnerStatusReceiveInterval)       |  |  |

| activity_mode        |                                                                                                    |                                                                        |  |
|----------------------|----------------------------------------------------------------------------------------------------|------------------------------------------------------------------------|--|
|                      | Values                                                                                                    | PASSIVE Only respond to received LACP PDU                              |  |
|                      |                                                                                                    | ACTIVE Actively send LACP PDUs every 30s                               |  |
|                      | OID                                                                                                    | 1.3.6.1.4.1.3181.10.6.2.54.102.1.9 (partnerStatusActivityMode)         |  |
| synchronized         | True when trunk is synchronized.                                                                                                    |                                                                        |  |
|                      | Values                                                                                                    | true, false                                                            |  |
|                      | OID                                                                                                    | 1.3.6.1.4.1.3181.10.6.2.54.102.1.10 (partnerStatusSynchronized)        |  |
| aggregation_possible | Indicates link is aggregable or not.                                                                                                    |                                                                        |  |
|                      | Values                                                                                                    | true, false                                                            |  |
|                      | OID                                                                                                    | 1.3.6.1.4.1.3181.10.6.2.54.102.1.11 (partnerStatusAggregationPossible) |  |
| collection           | Collection of incoming frames on this link is enabled or disabled.                                                                              |                                                                        |  |
|                      | Values                                                                                                    | true, false                                                            |  |
|                      | OID                                                                                                    | 1.3.6.1.4.1.3181.10.6.2.54.102.1.12 (partnerStatusCollection)          |  |
| distribution         | Distribution of outgoing frames on this link is enabled or disabled.                                                                            |                                                                        |  |
|                      | Values                                                                                                    | true, false                                                            |  |
|                      | OID                                                                                                    | 1.3.6.1.4.1.3181.10.6.2.54.102.1.13 (partnerStatusDistribution)        |  |
| expired_state        | True indicates that the actor is in the EXPIRED state                                                                                           |                                                                        |  |
|                      | Values                                                                                                    | true, false                                                            |  |
|                      | OID                                                                                                    | 1.3.6.1.4.1.3181.10.6.2.54.102.1.14 (partnerStatusExpiredState)        |  |
| defaulted_state      | When true default configured operational partner information are used. If false the partner information in use has been received in a LACP PDU. |                                                                        |  |
|                      | Values                                                                                                    | true, false                                                            |  |
|                      | OID                                                                                                    | 1.3.6.1.4.1.3181.10.6.2.54.102.1.15 (partnerStatusDefaultedState)      |  |
|                      |                                                                                                    |                                                                        |  |

Ring Page 576/644

# 35 Ring

## 35.1 Key Features

## **MICROSENS Ring Protocol**

MICROSENS ring redundancy protocol. Up to 2 independent rings can be handled by a single device simultaneously. Typical 50ms ring recovery upon break of a ring is provided. The previous generation G5 and the G6 Ring protocols are compatible and interwork.

MICROSENS ring protocol does not require any third party license costs.

# 35.2 Functional Description

The Ring protocol is designed to automatically switchover data traffic in a ring network, should a failure in one of the ports or cables occur. In case of failure of a node or segment, the ring master automatically reconfigures the remaining switches for continued data flow.

Up to two independent rings can be handled by the switch simultaneously. Each ring may typical have 10- 20 other switches as members.

# **35.3 Ring CLI Command Reference**

The following table lists all CLI commands applicable for this feature section. For each parameter, the access mode is given:

R = Read Only, R/W = Read/Write, X = Executable Action.

Please note that the effective access rights are dependent on the login level of the user.

| Category  | Group | Table   | Parameter     | Options | Access | Description                                                                                                    |
|-----------|-------|---------|---------------|---------|--------|----------------------------------------------------------------------------------------------------|
|           |       |         |               |         |        |                                                                                                    |
| Protocol. |       |         |               |         |        |                                                                                                    |
|           | ring. |         |               |         |        | Proprietory redundant ring and MRP ring related settings and status values.                                                                                                    |
|           |       | config[ | 4].           |         |        | This section is used to configure the MICROSENS ring protocol which provides fast network redundancy.                                                                                                    |
|           |       |         | name          |         | R/W    | User defined ring name is purely informational.                                                                                                    |
|           |       |         | enable_ring   |         | R/W    | Used to enable the redundant ring function.                                                                                                    |
|           |       |         | ring_master   |         | R/W    | When enabled this unit is designated as ring master. There can only be one master in a ring.                                                                                                    |
|           |       |         | number        |         | R/W    | Ring number must be set identical for each member of a ring. When left unassigned the default setting 1 for index 1 and 2 for index 2 and so on is used.                                                                                                    |
|           |       |         | port_a        |         | R/W    | Port number for ring side A                                                                                                    |
|           |       |         | port_b        |         | R/W    | Port number for ring side B. Ring master blocks port B when ring is ok.                                                                                                    |
|           |       |         | failure_detec | ction   | R/W    | For normal ring applications set detection to BOTH_PORTS. Other settings are required when two rings are coupled with 2 parallel links for redundant inter-ring traffic. In this case not all links should be monitored in order to avoid a possible loop condition. Careful planning is advised. |
|           |       | mrp_c   | onfig.        |         |        | This section is used to configure the MRP ring protocol.                                                                                                    |
|           |       |         | enable_mrp    |         | R/W    | Used to enable the MRP ring function. Only enable when all MRP and VLAN settings have been set. Only close cable connections of the ring when all nodes have been enabled.                                                                                                    |

Ring Page 578/644

R/W

User defined ring name is purely

domain\_name

|        |                         |     | informational. When specified, the name will be inserted in all MRP related events. When left blank, the UUID of the MRP ring is inserted instead.                                                                                                    |
|--------|-------------------------|-----|----------------------------------------------------------------------------------------------------|
|        | expected_role           | R/W | Determines role of this node in the ring. Configure only one master per ring.                                                                                                    |
|        | react_on_link_change    | R/W | When enabled the manager reacts to link change messages from a client. Disable this feature only when any member of the ring does not support react on link change feature. Also known as Advanced Mode. Only applies to manager role.                                                                                                    |
|        | recovery_time           | R/W | Specifies the guaranteed maximum recovery time (i.e. Time from the fault event to the time when the network regains its required communication function). Only applies to manager role.                                                                                                    |
|        | port_1                  | R/W | Port number for ring side 1                                                                                                    |
|        | port_2                  | R/W | Port number for ring side 2. Ring master blocks B when ring is ok                                                                                                    |
|        | vlan_id                 | R/W | When using a VLAN ensure that the rings ports are configured as member of the VLAN in the vlan settings. Leave this field blank or set to 0 when no VLAN is used.                                                                                                    |
|        | reset_round_trip_delays | X   | When executed the min_round_trip_delay and max_round_trip_delay values are reset to 0. This has no service implications.                                                                                                    |
|        | reset_statistics        | Χ   | When executed statistics related to this MRP ring are cleared. This has no service implications.                                                                                                    |
| status | [4].                    |     | Status values display the current condition of the ring network.                                                                                                    |
|        | state                   | R   |                                                                                                    |
|        | last_state_change       | R   | Time and date string indication when the state of the ring protocol has last changed to the state now indicated.                                                                                                    |
|        | ring_interrupt          | R   | This indicates that at least one of the two ring ports is blocked. It is an OR of the port_a and port_b interrupt status fields. Note that the name may be misleading. Interrupted is to be understood as the port being actively blocked by the protocol to interrupt the traffic to prevent a network loop. This is part of normal operation. |
|        | global_ring_alarm       | R   | This indicates that somewhere in the overall ring a failure exists. It does not neccessarily indicate loss of data. Observe the overall state to determine this.                                                                                                    |

|         | error_detected          | R | Applies to the ring master. Indicates that the master has detected an error on one of the ports.                                                |
|---------|-------------------------|---|----------------------------------------------------------------------------------------------------|
|         | ring_port_a_interrupted | R | Indicates that ring port_a is blocked. See parameter ring_interrupt for details.                                                                |
|         | ring_port_b_interrupted | R | Indicates that ring port_a is blocked. See parameter ring_interrupt for details.                                                                |
|         | ring_port_a_neighbor    | R | This field indicates problems associated with the device connect to ring port_a. The issue may be located in the connected device, not locally! |
|         | ring_port_b_neighbor    | R | This field indicates problems associated with the device connect to ring port_b. The issue may be located in the connected device, not locally! |
| statist | ics[4].                 |   | Statistics of the ring network performance.                                                                                                    |
|         | number_of_backups       | R | Counts the number of backups engaged since the last power up.                                                                                   |
|         | current_backup_duration | R | Indicates since how long a currently active backup is established. When no backup is active a 0 is displayed.                                   |
|         | last_backup_duration    | R | Indicates since how long the last backup was established. Indicates 0 if there was no backup since last reboot.                                 |
|         | total_backup_duration   | R | Total time the ring was in backup since last reboot.                                                                                            |
| coupli  | ng_status.              |   | Indicates status of ring coupling function.                                                                                                    |
|         | controller_state        | R | Data transmission state.                                                                                                    |
|         | cport_link              | R | Coupling port is in linkup condition.                                                                                                    |
|         | cport_forward           | R | Coupling port is in forwarding state.                                                                                                    |
|         | cport_timeout           | R | Indicates that no ring coupling frames were received within defined period.                                                                     |
|         | connection_valid        | R | Indicates that source ip address of received frame matches configured partner ip.                                                               |
|         | valid_partner_ip        | R | Indicates that received ring number matches expected locally configured ring number.                                                            |
|         | valid_partner_id        | R |                                                                                                    |
| mrp_s   | tatus.                  |   | Status common to manager and client                                                                                                    |
|         | operation               | R | Indicates if MRP function is enabled.                                                                                                    |
|         | admin_role              | R | Mirrors expected role configuration.                                                                                                    |
|         | operational_role        | R | real_role ??                                                                                                    |
|         | port_1_state            | R |                                                                                                    |
|         | <u> </u>                |   |                                                                                                    |

Ring Page 580/644

| port_2_state              | R |                                                                                                    |
|---------------------------|---|----------------------------------------------------------------------------------------------------|
| domain_id                 | R | When left blank the default id of all bits 1 is used.                                                                              |
| domain_error              | R |                                                                                                    |
| mrp_manager_status.       |   | Status that applies to manager only. Invalid when in client mode.                                                                  |
| ring_state                | R | Indicates of MRP is enabled on this device.                                                                                        |
| manager_priority          | R | The priority of this MRP entity.                                                                                                   |
| ring_open_count           | R | Counts how many times was the ring broken.                                                                                         |
| time_since_last_ring_open | R | Seconds since the ring was last opened.                                                                                            |
| max_round_trip_delay      | R | The longest round trip delay that was measured since value reset. Value in microseconds                                            |
| min_round_trip_delay      | R | The shortest round trip delay that was measured since value reset. Value in microseconds                                           |
| topology_change_interval  | R | Interval for sending of MRP_TopologyChange messages                                                                                |
| topo_change_repeat_count  | R | Topology change repeat count for repeated transmission of MRP_TopologyChange messages                                              |
| short_test_interval       | R | Short interval for sending of MRP_Test messages after link changes on the ring                                                     |
| default_test_interval     | R | Default interval for sending of MRP_Test messages on the ring                                                                      |
| test_monitor_count        | R | Count for monitoring the reception of MRP_Test messages                                                                            |
| test_monitor_ext_count    | R | The extended interval count for monitoring the reception of MRP_Test messages                                                      |
| nonblocking_support       | R | False indicates that the manager requires ring clients that support port blocking. This is standard behavior of any modern switch. |
| mrp_client_status.        |   | Status that applies to client only. Invalid when in manager mode.                                                                  |
| link_down_timer           | R | The interval for sending of MRP_linkDown messages                                                                                  |
| link_up_timer             | R | The interval for sending of MRP_linkUp messages                                                                                    |
| link_change_count         | R | The count for repeated transmission of MRP_LinkChange messages                                                                     |
| blocked_support           | R | True indicates that this client supports port blocking. The value is always true.                                                  |

# **35.4 Ring Configuration Parameters**

| Group       | config, for all ring indices [14]                                                                                                  |                                                                                                    |  |  |
|-------------|----------------------------------------------------------------------------------------------------|----------------------------------------------------------------------------------------------------|--|--|
| Path        | Protocol.Ring.config[index]  This section is used to configure the MICROSENS ring protocol which provides fast network redundancy. |                                                                                                    |  |  |
| Description |                                                                                                    |                                                                                                    |  |  |
| name        | User defined ring name is purely informational.                                                                                    |                                                                                                    |  |  |
|             | Value                                                                                                    | String, max. 32 characters.                                                                                                    |  |  |
|             | OID                                                                                                    | 1.3.6.1.4.1.3181.10.6.2.45.1.1.2 (configName)                                                                                        |  |  |
| enable_ring | Used to ena                                                                                                    | ble the redundant ring function.                                                                                                    |  |  |
|             | Values                                                                                                    | enabled, disabled                                                                                                    |  |  |
|             | OID                                                                                                    | 1.3.6.1.4.1.3181.10.6.2.45.1.1.3 (configEnableRing)                                                                                  |  |  |
| ring_master | When enabl<br>master in a                                                                                                    | ed this unit is designated as ring master. There can only be one ring.                                                               |  |  |
|             | Values                                                                                                    | enabled, disabled                                                                                                    |  |  |
|             | OID                                                                                                    | 1.3.6.1.4.1.3181.10.6.2.45.1.1.4 (configRingMaster)                                                                                  |  |  |
| number      |                                                                                                    | er must be set identical for each member of a ring. When left the default setting 1 for index 1 and 2 for index 2 and so on is used. |  |  |
|             | Value                                                                                                    | Number in range 0-255                                                                                                    |  |  |
|             | OID                                                                                                    | 1.3.6.1.4.1.3181.10.6.2.45.1.1.5 (configNumber)                                                                                      |  |  |
| port_a      | Port numbe                                                                                                    | r for ring side A                                                                                                    |  |  |
|             | Value                                                                                                    | PORTO-255                                                                                                    |  |  |
|             | OID                                                                                                    | 1.3.6.1.4.1.3181.10.6.2.45.1.1.6 (configPortA)                                                                                       |  |  |
| port_b      | Port numbe                                                                                                    | r for ring side B. Ring master blocks port B when ring is ok.                                                                        |  |  |
|             | Value                                                                                                    | PORTO-255                                                                                                    |  |  |
|             | OID                                                                                                    | 1.3.6.1.4.1.3181.10.6.2.45.1.1.7 (configPortB)                                                                                       |  |  |
|             |                                                                                                    |                                                                                                    |  |  |

Ring Page 582/644

| failure_detection | For normal ring applications set detection to BOTH_PORTS. Other settings are required when two rings are coupled with 2 parallel links for redundant inter-ring traffic. In this case not all links should be monitored in order to avoid a possible loop condition. Careful planning is advised. |                 |                                                                                                 |
|-------------------|----------------------------------------------------------------------------------------------------|-----------------|-------------------------------------------------------------------------------------------------|
|                   | Values                                                                                                    | BOTH_PORTS      | Normal setting. Link loss on both ring ports is detected and reported                           |
|                   |                                                                                                    | PORT_A          | Only link loss of port_a is detected. Port_b errors are ignored                                 |
|                   |                                                                                                    | PORT_B          | Only link loss of port_b is detected. Port_a errors are ignored                                 |
|                   |                                                                                                    | NONE            | No link loss of any port affects the ring status. For intermediate nodes in inter-ring coupling |
|                   | OID                                                                                                    | 1.3.6.1.4.1.318 | 31.10.6.2.45.1.1.8 (configFailureDetection)                                                     |

| Group<br>Path<br>Description | mrp_config Protocol.Ring.mrp_config This section is used to configure the MRP ring protocol.                                                                                                    |                                                                                             |  |
|------------------------------|----------------------------------------------------------------------------------------------------|---------------------------------------------------------------------------------------------|--|
| enable_mrp                   | Used to enable the MRP ring function. Only enable when all MRP and VLAN settings have been set. Only close cable connections of the ring when all nodes have been enabled.  ATTENTION: Not implemented.          |                                                                                             |  |
|                              | Values                                                                                                    | enabled, disabled                                                                           |  |
|                              | OID                                                                                                    | 1.3.6.1.4.1.3181.10.6.2.45.2.1.2 (mrpConfigEnableMrp)                                       |  |
| domain_name                  | User defined ring name is purely informational. When specified, the name will be inserted in all MRP related events. When left blank, the UUID of the MRP ring is inserted instead.  ATTENTION: Not implemented. |                                                                                             |  |
|                              | Value                                                                                                    | String, max. 240 characters.                                                                |  |
|                              | OID                                                                                                    | 1.3.6.1.4.1.3181.10.6.2.45.2.1.3 (mrpConfigDomainName) 1.0.62439.1.1.1.3 (mrpDomainName)    |  |
| expected_role                |                                                                                                    | s role of this node in the ring. Configure only one master per ring.<br>N: Not implemented. |  |
|                              | Values                                                                                                    | CLIENT Normal ring node                                                                     |  |
|                              |                                                                                                    | MANAGER Master ring node                                                                    |  |
|                              | OID                                                                                                    | 1.3.6.1.4.1.3181.10.6.2.45.2.1.4 (mrpConfigExpectedRole)                                    |  |

| react_on_link_change    | When enabled the manager reacts to link change messages from a client. Disable this feature only when any member of the ring does not support react on link change feature. Also known as Advanced Mode. Only applies to manager role.  ATTENTION: Not implemented. |                                                                                                    |  |  |
|-------------------------|----------------------------------------------------------------------------------------------------|----------------------------------------------------------------------------------------------------|--|--|
|                         | Values                                                                                                    | enabled, disabled                                                                                                    |  |  |
|                         | OID                                                                                                    | 1.3.6.1.4.1.3181.10.6.2.45.2.1.5 (mrpConfigReactOnLinkChange) 1.0.62439.1.1.1.20 (mrpDomainMRMReactOnLinkChange)                                                             |  |  |
| recovery_time           | event to the function).                                                                                                    | he guaranteed maximum recovery time (i.e. Time from the fault le time when the network regains its required communication Only applies to manager role.  N: Not implemented. |  |  |
|                         | Values                                                                                                    | RECOVERY_TIME_500_MS Worst ring recovery time is 500ms  RECOVERY_TIME_200_MS Worst ring recovery time is 200ms                                                               |  |  |
|                         | OID                                                                                                    | 1.3.6.1.4.1.3181.10.6.2.45.2.1.6 (mrpConfigRecoveryTime)                                                                                                    |  |  |
| port_1                  |                                                                                                    | er for ring side 1<br>N: Not implemented.                                                                                                    |  |  |
|                         | Value                                                                                                    | PORTO-255                                                                                                    |  |  |
|                         | OID                                                                                                    | 1.3.6.1.4.1.3181.10.6.2.45.2.1.7 (mrpConfigPort1) 1.0.62439.1.1.1.6 (mrpDomainRingPort1)                                                                                     |  |  |
| port_2                  |                                                                                                    | er for ring side 2. Ring master blocks B when ring is ok<br>N: Not implemented.                                                                                              |  |  |
|                         | Value                                                                                                    | PORTO-255                                                                                                    |  |  |
|                         | OID                                                                                                    | 1.3.6.1.4.1.3181.10.6.2.45.2.1.8 (mrpConfigPort2) 1.0.62439.1.1.1.8 (mrpDomainRingPort2)                                                                                     |  |  |
| vlan_id                 | the VLAN is used.                                                                                                    | g a VLAN ensure that the rings ports are configured as member of n the vlan settings. Leave this field blank or set to 0 when no VLAN N: Not implemented.                    |  |  |
|                         | Value                                                                                                    | Number in range 0-4095                                                                                                    |  |  |
|                         | OID                                                                                                    | 1.3.6.1.4.1.3181.10.6.2.45.2.1.9 (mrpConfigVlanId) 1.0.62439.1.1.1.13 (mrpDomainVlanId)                                                                                      |  |  |
| reset_round_trip_delays | are reset to                                                                                                    | cuted the min_round_trip_delay and max_round_trip_delay values to 0. This has no service implications.  N: Not implemented.                                                  |  |  |
|                         | Action                                                                                                    | Excecute command.                                                                                                    |  |  |
|                         | OID                                                                                                    | 1.3.6.1.4.1.3181.10.6.2.45.2.1.10 (mrpConfigResetRoundTripDelays) 1.0.62439.1.1.1.19 (mrpDomainResetRoundTripDelays)                                                         |  |  |

Ring Page 584/644

reset\_statistics When executed statistics related to this MRP ring are cleared. This has no

service implications.

ATTENTION: Not implemented.

Action Excecute command.

**OID** 1.3.6.1.4.1.3181.10.6.2.45.2.1.11 (mrpConfigResetStatistics)

# **35.5 Ring Status Parameters**

| Group<br>Path<br>Description | status, for all ring indices [14] Protocol.Ring.status[index] Status values display the current condition of the ring network.                                                                                                    |                                |                                                                                                    |
|------------------------------|----------------------------------------------------------------------------------------------------|--------------------------------|----------------------------------------------------------------------------------------------------|
|                              |                                                                                                    |                                |                                                                                                    |
| state                        |                                                                                                    |                                |                                                                                                    |
|                              | Values                                                                                                    | UNUSED                         | Ring function is not enabled                                                                                    |
|                              |                                                                                                    | NORMAL                         | Normal condition with no errors detected                                                                        |
|                              |                                                                                                    | BACKUP                         | A single error in the ring has occurred and is healed by the ring protection function.  Communication continues |
|                              |                                                                                                    | ERROR                          | Errors in the ring have been detected. These cannot be recovered. Possible communication loss                   |
|                              |                                                                                                    | REMOTE_CONFIG_MISMATCH         | The overall configuration of the ring across all involved units is incorrect                                    |
|                              | OID                                                                                                    | 1.3.6.1.4.1.3181.10.6.2.45.100 | 0.1.2 (statusState)                                                                                             |
| last_state_change            | Time and date string indication when the state of the ring protocol has last changed to the state now indicated.                                                                                                    |                                |                                                                                                    |
|                              | Value                                                                                                    | String, max. 32 characters.    |                                                                                                    |
|                              | OID                                                                                                    | 1.3.6.1.4.1.3181.10.6.2.45.100 | 0.1.3 (statusLastStateChange)                                                                                   |
| ring_interrupt               | This indicates that at least one of the two ring ports is blocked. It is an OR of the port_a and port_b interrupt status fields. Note that the name may be misleading. Interrupted is to be understood as the port being actively blocked by the protocol to interrupt the traffic to prevent a network loop. This is part of normal operation. |                                |                                                                                                    |
|                              | Values                                                                                                    | true, false                    |                                                                                                    |
|                              | OID                                                                                                    | 1.3.6.1.4.1.3181.10.6.2.45.100 | 0.1.4 (statusRingInterrupt)                                                                                     |
| global_ring_alarm            | This indicates that somewhere in the overall ring a failure exists. It does not neccessarily indicate loss of data. Observe the overall state to determine this.                                                                                                    |                                |                                                                                                    |
|                              | Values                                                                                                    | true, false                    |                                                                                                    |
|                              | OID                                                                                                    | 1.3.6.1.4.1.3181.10.6.2.45.100 | 0.1.5 (statusGlobalRingAlarm)                                                                                   |
| error_detected               | Applies to t                                                                                                    | _                              | e master has detected an error on                                                                               |
|                              | Values                                                                                                    | true, false                    |                                                                                                    |
|                              | OID                                                                                                    | 1.3.6.1.4.1.3181.10.6.2.45.100 | 0.1.6 (statusErrorDetected)                                                                                     |

Ring Page 586/644

**Values** true, false

OID 1.3.6.1.4.1.3181.10.6.2.45.100.1.7

(statusRingPortAInterrupted)

**Values** true, false

OID 1.3.6.1.4.1.3181.10.6.2.45.100.1.8

(statusRingPortBInterrupted)

This field indicates problems associated with the device connect to ring ring\_port\_a\_neighbor

port\_a. The issue may be located in the connected device, not locally!

**Values** UNUSED Ring not enabled locally

> No Ring configuration OK error detected

LOCAL\_LLDP\_DISABLED LLDP disabled locally WAITING\_FOR\_REMOTE\_LLDP No remote LLDP received

but not yet in timeout. Timeout will result in next

state.

REMOTE LLDP DISABLED LLDP disabled remotely

ILLEGAL DEVICE DETECTED Connected device which

is not MICROSENS compatible and not a ring

switch

REMOTE\_OLDER\_FW\_VERSION Detection of device that

should be updated to include this verification process. Further verification impossible. The setup may be correct

otherwise.

REMOTE\_RING\_DISBLED Ring function not enabled

at remote unit

WRONG\_REMOTE\_PORT Wrong port connected at

remote site

WRONG\_REMOTE\_RING\_ID Connected device with incompatible ring id

DIFFERENT\_PROTOCOL\_VERSIONS Different ring protocol

version (for possible future changes)

MULTIPLE\_MASTER\_ERROR Detection of multiple ring

masters. Detected by

master only.

OID 1.3.6.1.4.1.3181.10.6.2.45.100.1.9 (statusRingPortANeighbor)

| ring_port_b_neighbor |        | dicates problems associated with the c<br>issue may be located in the connected | _                                                                                                    |
|----------------------|--------|---------------------------------------------------------------------------------|----------------------------------------------------------------------------------------------------|
|                      | Values | UNUSED                                                                          | Ring not enabled locally                                                                                                    |
|                      |        | OK                                                                              | No Ring configuration error detected                                                                                                    |
|                      |        | LOCAL_LLDP_DISABLED                                                             | LLDP disabled locally                                                                                                    |
|                      |        | WAITING_FOR_REMOTE_LLDP                                                         | No remote LLDP received but not yet in timeout. Timeout will result in next state.                                                                    |
|                      |        | REMOTE_LLDP_DISABLED                                                            | LLDP disabled remotely                                                                                                    |
|                      |        | ILLEGAL_DEVICE_DETECTED                                                         | Connected device which is not MICROSENS compatible and not a ring switch                                                                              |
|                      |        | REMOTE_OLDER_FW_VERSION                                                         | Detection of device that should be updated to include this verification process. Further verification impossible. The setup may be correct otherwise. |
|                      |        | REMOTE_RING_DISBLED                                                             | Ring function not enabled at remote unit                                                                                                    |
|                      |        | WRONG_REMOTE_PORT                                                               | Wrong port connected at remote site                                                                                                    |
|                      |        | WRONG_REMOTE_RING_ID                                                            | Connected device with incompatible ring id                                                                                                    |
|                      |        | DIFFERENT_PROTOCOL_VERSIONS                                                     | Different ring protocol version (for possible future changes)                                                                                         |
|                      |        | MULTIPLE_MASTER_ERROR                                                           | Detection of multiple ring masters. Detected by master only.                                                                                          |
|                      | OID    | 1.3.6.1.4.1.3181.10.6.2.45.100.1.10                                             | (statusRingPortBNeighbor)                                                                                                    |

| Group Path Description | statistics, for all ring indices [14] Protocol.Ring.statistics[index] Statistics of the ring network performance. |                                                                                                    |  |
|------------------------|----------------------------------------------------------------------------------------------------|----------------------------------------------------------------------------------------------------|--|
| number_of_backups      | Counts th                                                                                                    | Number of backups engaged since the last power up.  Number in range 0-0xFFFFFFFF  1.3.6.1.4.1.3181.10.6.2.45.101.1.2  (statisticsNumberOfBackups) |  |

Ring Page 588/644

| current_backup_duration | backup is active a 0 is displayed.  Value PERIOD0-0xFFFFFFF                                                     |                                                                      |
|-------------------------|----------------------------------------------------------------------------------------------------|----------------------------------------------------------------------|
|                         | OID                                                                                                    | 1.3.6.1.4.1.3181.10.6.2.45.101.1.3 (statisticsCurrentBackupDuration) |
| last_backup_duration    | Indicates since how long the last backup was established. Indicates 0 if there was no backup since last reboot. |                                                                      |
|                         | Value                                                                                                    | PERIOD0-0xFFFFFFF                                                    |
|                         | OID                                                                                                    | 1.3.6.1.4.1.3181.10.6.2.45.101.1.4 (statisticsLastBackupDuration)    |
| total_backup_duration   | Total time the ring was in backup since last reboot.                                                            |                                                                      |
|                         | Value                                                                                                    | PERIOD0-0xFFFFFFF                                                    |
|                         | OID                                                                                                    | 1.3.6.1.4.1.3181.10.6.2.45.101.1.5 (statisticsTotalBackupDuration)   |

| Group            | coupling_status                                                   |                                                                    |  |  |
|------------------|-------------------------------------------------------------------|--------------------------------------------------------------------|--|--|
| Path             | Protocoi.Rii                                                      | Protocol.Ring.coupling_status                                      |  |  |
| Description      | Indicates st                                                      | tatus of ring coupling function.                                   |  |  |
| controller_state | Data transmission state. ATTENTION: Not implemented.              |                                                                    |  |  |
|                  | Values                                                            | DISABLED                                                           |  |  |
|                  |                                                                   | BLOCKING                                                           |  |  |
|                  |                                                                   | LINK                                                               |  |  |
|                  |                                                                   | FORWARDING                                                         |  |  |
|                  |                                                                   | STANDBY                                                            |  |  |
|                  | OID                                                               | 1.3.6.1.4.1.3181.10.6.2.45.102.1.2 (couplingStatusControllerState) |  |  |
| cport_link       | Coupling port is in linkup condition. ATTENTION: Not implemented. |                                                                    |  |  |
|                  | Values                                                            | true, false                                                        |  |  |
|                  | OID                                                               | 1.3.6.1.4.1.3181.10.6.2.45.102.1.3 (couplingStatusCportLink)       |  |  |
| cport_forward    | Coupling port is in forwarding state. ATTENTION: Not implemented. |                                                                    |  |  |
|                  | Values                                                            | true, false                                                        |  |  |
|                  | OID                                                               | 1.3.6.1.4.1.3181.10.6.2.45.102.1.4 (couplingStatusCportForward)    |  |  |

| cport_timeout    |            | Indicates that no ring coupling frames were received within defined period. ATTENTION: Not implemented.           |  |  |
|------------------|------------|----------------------------------------------------------------------------------------------------|--|--|
|                  | Values     | true, false                                                                                                    |  |  |
|                  | OID        | 1.3.6.1.4.1.3181.10.6.2.45.102.1.5 (couplingStatusCportTimeout)                                                   |  |  |
| connection_valid |            | Indicates that source ip address of received frame matches configured partner ip ATTENTION: Not implemented.      |  |  |
|                  | Values     | true, false                                                                                                    |  |  |
|                  | OID        | 1.3.6.1.4.1.3181.10.6.2.45.102.1.6<br>(couplingStatusConnectionValid)                                             |  |  |
| valid_partner_ip | number.    | Indicates that received ring number matches expected locally configured ring number.  ATTENTION: Not implemented. |  |  |
|                  | Values     | true, false                                                                                                    |  |  |
|                  | OID        | 1.3.6.1.4.1.3181.10.6.2.45.102.1.7<br>(couplingStatusValidPartnerIp)                                              |  |  |
| valid_partner_id |            |                                                                                                    |  |  |
| •                | ATTENTION: | ATTENTION: Not implemented.                                                                                       |  |  |
|                  | Values     | true, false                                                                                                    |  |  |
|                  | OID        | 1.3.6.1.4.1.3181.10.6.2.45.102.1.8<br>(couplingStatusValidPartnerId)                                              |  |  |
|                  |            |                                                                                                    |  |  |

| Group<br>Path<br>Description | Protocol.R | mrp_status Protocol.Ring.mrp_status Status common to manager and client                        |  |  |
|------------------------------|------------|------------------------------------------------------------------------------------------------|--|--|
| operation                    | 2          | Indicates if MRP function is enabled. ATTENTION: Not implemented.                              |  |  |
|                              | Values     | DISABLED MRP is disabled                                                                       |  |  |
|                              |            | ENABLED MRP is enabled                                                                         |  |  |
|                              | OID        | 1.3.6.1.4.1.3181.10.6.2.45.103.1.2 (mrpStatusOperation)                                        |  |  |
| admin_role                   | •          | Mirrors expected role configuration. ATTENTION: Not implemented.                               |  |  |
|                              | Values     | DISABLED MRP is disabled                                                                       |  |  |
|                              |            | CLIENT Client (slave) mode                                                                     |  |  |
|                              |            | MANAGER Manager (master) node                                                                  |  |  |
|                              | OID        | 1.3.6.1.4.1.3181.10.6.2.45.103.1.3 (mrpStatusAdminRole) 1.0.62439.1.1.1.4 (mrpDomainAdminRole) |  |  |

Ring Page 590/644

operational\_role real\_role ??
ATTENTION: Not implemented.

Values DISABLED MRP is disabled

CLIENT Client (slave) mode

MANAGER Manager (master) node

**OID** 1.3.6.1.4.1.3181.10.6.2.45.103.1.4 (mrpStatusOperationalRole)

1.0.62439.1.1.1.5 (mrpDomainOperRole)

port\_1\_state

ATTENTION: Not implemented.

Values UNUSED MRP is disabled

BLOCKING Port is blocked. No communication.

Ethernet LED indicates yellow.

FORWARDING Port is forwarding data

NOT\_CONNECTED Port is not connected to network

**OID** 1.3.6.1.4.1.3181.10.6.2.45.103.1.5 (mrpStatusPort1State)

1.0.62439.1.1.1.7 (mrpDomainRingPort1State)

port\_2\_state

ATTENTION: Not implemented.

Values UNUSED MRP is disabled

BLOCKING Port is blocked. No communication.

Ethernet LED indicates yellow.

FORWARDING Port is forwarding data

NOT\_CONNECTED Port is not connected to network

**OID** 1.3.6.1.4.1.3181.10.6.2.45.103.1.6 (mrpStatusPort2State)

1.0.62439.1.1.1.9 (mrpDomainRingPort2State)

domain\_id When left blank the default id of all bits 1 is used.

ATTENTION: Not implemented.

Value String, max. 65 characters.

**OID** 1.3.6.1.4.1.3181.10.6.2.45.103.1.7 (mrpStatusDomainId)

1.0.62439.1.1.1.2 (mrpDomainID)

domain\_error

ATTENTION: Not implemented.

Values DISABLED MRP is disabled

NO\_ERROR MRP is running and redundancy is available INVALID\_VLAN The configured VLAN is not permitted

INVALID General error code

MULTI\_MGR Multiple managers in the ring

SINGLE SIDE Test frames only received on one port

LINK\_ERROR Link error

**OID** 1.3.6.1.4.1.3181.10.6.2.45.103.1.8 (mrpStatusDomainError)

1.0.62439.1.1.1.11 (mrpDomainError)

| Group<br>Path<br>Description | mrp_manager_status  Protocol.Ring.mrp_manager_status  Status that applies to manager only. Invalid when in client mode. |                                                                                                    |  |  |
|------------------------------|----------------------------------------------------------------------------------------------------|----------------------------------------------------------------------------------------------------|--|--|
| ring_state                   | Indicates of MRP is enabled on this device.                                                                             |                                                                                                    |  |  |
| 9                            | ATTENT                                                                                                    | ION: Not implemented.                                                                                                    |  |  |
|                              | Values                                                                                                    | DISABLED MRP is disabled  RING_CLOSED MRP is running and redundancy is available  RING_OPEN Ring open. No redundancy at this time  UNDEFINED Undefined protocol state |  |  |
|                              | OID                                                                                                    | 1.3.6.1.4.1.3181.10.6.2.45.104.1.2<br>(mrpManagerStatusRingState)<br>1.0.62439.1.1.1.10 (mrpDomainState)                                                              |  |  |
| manager_priority             |                                                                                                    | ority of this MRP entity.<br>ION: Not implemented.                                                                                                    |  |  |
|                              | Value                                                                                                    | Number in range 0-0xFFFFFFF                                                                                                    |  |  |
|                              | OID                                                                                                    | 1.3.6.1.4.1.3181.10.6.2.45.104.1.3<br>(mrpManagerStatusManagerPriority)<br>1.0.62439.1.1.1.14 (mrpDomainManagerPriority)                                              |  |  |
| ring_open_count              | Counts how many times was the ring broken. ATTENTION: Not implemented.                                                  |                                                                                                    |  |  |
|                              | Value                                                                                                    | Number in range 0-0xFFFFFFF                                                                                                    |  |  |
|                              | OID                                                                                                    | 1.3.6.1.4.1.3181.10.6.2.45.104.1.4<br>(mrpManagerStatusRingOpenCount)<br>1.0.62439.1.1.1.15 (mrpDomainRingOpenCount)                                                  |  |  |
| time_since_last_ring_open    | γ Seconds since the ring was last opened.  ATTENTION: Not implemented.                                                  |                                                                                                    |  |  |
|                              | Value                                                                                                    | PERIOD0-0xFFFFFFF                                                                                                    |  |  |
|                              | OID                                                                                                    | 1.3.6.1.4.1.3181.10.6.2.45.104.1.5 (mrpManagerStatusTimeSinceLastRingOpen) 1.0.62439.1.1.1.16 (mrpDomainLastRingOpenChange)                                           |  |  |
| max_round_trip_delay         | The longest round trip delay that was measured since value reset. Value in microseconds ATTENTION: Not implemented.     |                                                                                                    |  |  |
|                              | Value                                                                                                    | Number in range 0-0xFFFFFFFF                                                                                                    |  |  |
|                              | OID                                                                                                    | 1.3.6.1.4.1.3181.10.6.2.45.104.1.6 (mrpManagerStatusMaxRoundTripDelay) 1.0.62439.1.1.1.17 (mrpDomainRoundTripDelayMax)                                                |  |  |

Ring Page 592/644

| min_round_trip_delay     | The shortest round trip delay that was measured since value reset. Value in microseconds ATTENTION: Not implemented. |                                                                                                    |  |  |
|--------------------------|----------------------------------------------------------------------------------------------------|----------------------------------------------------------------------------------------------------|--|--|
|                          | Value                                                                                                    | Number in range 0-0xFFFFFFF                                                                                            |  |  |
|                          | OID                                                                                                    | 1.3.6.1.4.1.3181.10.6.2.45.104.1.7 (mrpManagerStatusMinRoundTripDelay) 1.0.62439.1.1.1.18 (mrpDomainRoundTripDelayMin) |  |  |
| topology_change_interval | Interval for sending of MRP_TopologyChange messages ATTENTION: Not implemented.                                      |                                                                                                    |  |  |
|                          | Value                                                                                                    | Number in range 0-65535                                                                                                |  |  |
|                          | OID                                                                                                    | 1.3.6.1.4.1.3181.10.6.2.45.104.1.8 (mrpManagerStatusTopologyChangeInterval)                                            |  |  |
| topo_change_repeat_count | MRP_Tc                                                                                                    | y change repeat count for repeated transmission of pologyChange messages TON: Not implemented.                         |  |  |
|                          | Value                                                                                                    | Number in range 0-65535                                                                                                |  |  |
|                          | OID                                                                                                    | 1.3.6.1.4.1.3181.10.6.2.45.104.1.9 (mrpManagerStatusTopoChangeRepeatCount)                                             |  |  |
| short_test_interval      | Short interval for sending of MRP_Test messages after link char the ring ATTENTION: Not implemented.                 |                                                                                                    |  |  |
|                          | Value                                                                                                    | Number in range 0-65535                                                                                                |  |  |
|                          | OID                                                                                                    | 1.3.6.1.4.1.3181.10.6.2.45.104.1.10 (mrpManagerStatusShortTestInterval)                                                |  |  |
| default_test_interval    |                                                                                                    | interval for sending of MRP_Test messages on the ring TON: Not implemented.                                            |  |  |
|                          | Value                                                                                                    | Number in range 0-65535                                                                                                |  |  |
|                          | OID                                                                                                    | 1.3.6.1.4.1.3181.10.6.2.45.104.1.11 (mrpManagerStatusDefaultTestInterval)                                              |  |  |
| test_monitor_count       | Count for monitoring the reception of MRP_Test messages ATTENTION: Not implemented.                                  |                                                                                                    |  |  |
|                          | Value                                                                                                    | Number in range 0-65535                                                                                                |  |  |
|                          | OID                                                                                                    | 1.3.6.1.4.1.3181.10.6.2.45.104.1.12<br>(mrpManagerStatusTestMonitorCount)                                              |  |  |
| test_monitor_ext_count   | messag                                                                                                    | ended interval count for monitoring the reception of MRP_Test es<br>TON: Not implemented.                              |  |  |
|                          | Value                                                                                                    | Number in range 0-65535                                                                                                |  |  |
|                          | OID                                                                                                    | 1.3.6.1.4.1.3181.10.6.2.45.104.1.13 (mrpManagerStatusTestMonitorExtCount)                                              |  |  |

nonblocking\_support False indicates that the manager requires ring clients that support port

blocking. This is standard behavior of any modern switch.

ATTENTION: Not implemented.

Values true, false

**OID** 1.3.6.1.4.1.3181.10.6.2.45.104.1.14

(mrpManagerStatusNonblockingSupport)

| Group             | mrp_client_status                                                                                  |                                                                                                    |  |  |  |
|-------------------|----------------------------------------------------------------------------------------------------|----------------------------------------------------------------------------------------------------|--|--|--|
| Path              | Protocol.Ring.mrp_client_status  Status that applies to client only. Invalid when in manager mode. |                                                                                                    |  |  |  |
| Description       |                                                                                                    |                                                                                                    |  |  |  |
| link_down_timer   |                                                                                                    | l for sending of MRP_linkDown messages<br>l: Not implemented.                                                  |  |  |  |
|                   | Value                                                                                              | Number in range 0-65535                                                                                        |  |  |  |
|                   | OID                                                                                                | 1.3.6.1.4.1.3181.10.6.2.45.105.1.2 (mrpClientStatusLinkDownTimer)                                              |  |  |  |
| link_up_timer     |                                                                                                    | l for sending of MRP_linkUp messages<br>l: Not implemented.                                                    |  |  |  |
|                   | Value                                                                                              | Number in range 0-65535                                                                                        |  |  |  |
|                   | OID                                                                                                | 1.3.6.1.4.1.3181.10.6.2.45.105.1.3<br>(mrpClientStatusLinkUpTimer)                                             |  |  |  |
| link_change_count |                                                                                                    | or repeated transmission of MRP_LinkChange messages<br>I: Not implemented.                                     |  |  |  |
|                   | Value                                                                                              | Number in range 0-65535                                                                                        |  |  |  |
|                   | OID                                                                                                | 1.3.6.1.4.1.3181.10.6.2.45.105.1.4 (mrpClientStatusLinkChangeCount)                                            |  |  |  |
| blocked_support   |                                                                                                    | tes that this client supports port blocking. The value is always true. I: Not implemented.                     |  |  |  |
|                   | Values                                                                                             | true, false                                                                                                    |  |  |  |
|                   | OID                                                                                                | 1.3.6.1.4.1.3181.10.6.2.45.105.1.5<br>(mrpClientStatusBlockedSupport)<br>1.0.62439.1.1.1.12 (mrpDomainBlocked) |  |  |  |

# 36 Message Queue Telemetry Transport (MQTT)

# 36.1 Key Features

### Auto publish actor, sensor and GUI data

Any changes to sensor or actor data of the entire SmartOffice system can automatically be published. Likewise, any GUI activity can be published. Features can be enabled individually.

This enables other systems to track SmartOffice activities in a very convienient way.

#### Auto subscribe actor, sensor and GUI data

Any sensor or actor data of the entire SmartOffice system can automatically be accessed. Likewise, the GUI can be remote controlled. Features can be enabled individually.

This enables other systems to remote control the SmartOffice System. It also permit for automatic sensor creation to incorporate foreign data.

### **Topic Map**

MQTT data from other systems can be subscribed to and are automatically mapped to local SmartOffice sensors. Similarly, individual actor group changes can be published to control remote devices.

While auto publish provides a simple and generic way to interconnect with others, the topic map provides a detailed precise way to do so, while keeping other data obscure.

#### **Configuration via MQTT**

MQTT may be used to access any configuration parameter. Read and write access is supported. For security the feature canbe switched off or limited to read only. In addition user access rights of command level can be applied.

Configuration access via MQTT is a further step to permit full control of the system via MQTT.

## **Script Execution via MQTT**

MicroScripts that already reside on the system can be executed via MQTT. Topic payload and extra topic elements are forwarded to the Script as parameters. The permitted scripts can precisely be defined.

Running a script via MQTT offers a flexible way to adapt a foreign system.

#### **Local broker**

Typically, a third party broker is accessed to transfer information. When such a broker is not available, a local broker can be provided.

In smaller application the embedded broker can suffice and may be used as the third party broker for other devices, saving cost for an extra device.

### **Data Transformation**

Often data are not available in a compatible format among several devices of different vendors. Transformation rules permit on-the-fly transformation and calculations to achieve uniform data representation.

Ensure data uniformity across vendors and interfaces.

# 36.2 Functional Description

#### **Preface**

Message Queue Telemetry Transport (MQTT) is a recent protocol specially designed for the Internet of Things (IoT). In MQTT all data are referenced using topics. These look like directories.

For example: 'Frankfurt/MyBuilding/ground floor/room 1/lighting/desktop'

The G6 fully supports MQTT being able to publish all SmartOffice functions and to subscribe to any kind of topic with translation to internal representation. Additionally, a broker (Server) is included to and from which other devices can connect.

#### **Function**

Small sensor devices can sent updates of their values to a central broker. The broker (server) keeps a record of all received messages. Other systems can register with the broker to receive updates of certain topics. In this way there is no direct connection between the end devices. The G6 can be setup to publish precisely defined objects (and hide all others) or may be setup to publish any changes to actors, sensors or groups. Additionally, any operation on the SmartOffice GUI (web page) can be forwarded. In this way the GUI could be used to control a completely separate device.

The G6 may also subscribe to topics from other devices. Since the topic structure is only loosely defined, a look up table is used to map topics to internal sensors. Once the sensor is defined, it can be used in the SmartOffice context, just like any other sensor data. The G6 may connect to any MQTT broker or use the local broker. Which scenario is better suited depends on the overall network design.

### **Security**

Reliability is ensured by supported by allowing all three defined quality of service levels. Security is fully supported by optional AES256 encryption including the use of certificates. The internal broker supports username controlled topic access control lists.

For simple applications, or for easier testing, security features can be switched off.

### **Topics**

In MQTT all data are referenced using topics. When G6 is publishing it needs to create topics. This done by combining a configurable prefix followed by the scheme 'prefix/device/instance/attribute' for actors or sensors. For actor- or sensor groups the logic 'prefix/groupname/attribute' is used.

To permit the deployment of several G6 devices in a SmartOffice network, while using the same configuration in each device, it is possible to use variables in the topic prefix.

### **Variables**

These are:

| Variable | Inserts                                                     |
|----------|-------------------------------------------------------------|
| {SMO}    | 'SmartOffice' text                                          |
| {MFG}    | the manufacturer name (MICROSENS)                           |
| {MAC}    | the MAC address of this device (using ':' separators)       |
| {IP4}    | the IPv4 address of this device                             |
| {IP6}    | the first IPv6 address of this device (if IP V6 is enabled) |
| {DMN}    | 'smartoffice.director_config.domain_name'                   |
| {ART}    | the article number of this device                           |
| {SER}    | the serial number of this device                            |
| {LOC}    | the SNMP SysLocation value                                  |
| {NAM}    | the SNMP SysName value                                      |

Several variables may be used in one topic like: {SMO}/{MFG}\_{MAC}

This parameter expansion is available for:

- MQTT.publisher\_config\_topic\_prefix
- MQTT.broker\_access.client\_id
- MQTT.topic\_map.topic

## **Topic Wildcards**

In MQTT it is possible to listen to any topic by using the wildcard '+' to do not care for a certain level such as 'floor/+/temperature' to listen to the temperature in any room of this floor.

In the G6 this wildcard is NOT supported!

The wildcard may be specified to receive all elements from the server, but in the subsequent comparison using the topic\_map to map to a particular internal sensor it does not make sense anymore. If let's say 5 rooms could publish data of interest, 5 distinct entries must be made.

### Tip!

When setting up the configuration the precise topics to subscribe to may be unclear. In this situation it could be useful to use MQTT wildcards in the mapping table AND enable MQTT tracing 'MQTT.broker access.trace mode = Enabled'.

This will display all incoming topics that match the wildcard. There will, however, be no update of any sensor. The display may be used to discover the exact topic to enter.

#### microScript

In general MQTT integrates into the SmartOffice system though actor and sensor emulation. This is detailed in this chapter. It may, however, also be useful to use MOTT under program control.

Through microScript it is also possible to publish and subscribe to topics. Subscribing via script has the advantage that wildcards may be used to receive an undetermined number of topics as compared to the straight 1:1 mapping of topic to sensor available via configuration. Configured and scripted MQTT operation may be used in parallel.

Further details about the microScript solution are available is a separate handbook.

# **36.3 MQTT CLI Command Reference**

The following table lists all CLI commands applicable for this feature section. For each parameter, the access mode is given:

R = Read Only, R/W = Read/Write, X = Executable Action.

Please note that the effective access rights are dependent on the login level of the user.

| Category  | Group | Table   | Parameter            | Options                  | Access | Description                                                                                                    |
|-----------|-------|---------|----------------------|--------------------------|--------|----------------------------------------------------------------------------------------------------|
|           |       |         |                      |                          |        |                                                                                                    |
| Protocol. |       |         |                      |                          |        |                                                                                                    |
|           | mqtt. |         |                      |                          |        | MQTT Internet of Things protocol.                                                                                                    |
|           |       |         | enable_mqtt          |                          | R/W    | Master enable for all MQTT related functions.                                                                                                    |
|           |       |         | help_topic_variables |                          | Х      | Displays useful information about topic expansion using curly brackets. Note that help is only displayed when MQTT is generally enabled.                                                                                                    |
|           |       | publish | er_config.           |                          |        | This section defines outgoing messages published by this system to the outside world.                                                                                                    |
|           |       |         | enable_publishing    |                          | R/W    | Master enable for publishing function. When enabled outgoing MQTT messages indicating the changes according to the selected smart office elements will be generated.                                                                                                    |
|           |       |         | topic_prefix         |                          | R/W    | This prefix is prepended to all outgoing topics. Any valid string may be used. Trailing slash is optional. Any number of levels may be specified. The system will append in the following logic: prefix/device/instance/attribute for individual actor/sensors and in this format for groups: prefix/groupname/attribute or prefix/gui/gui_element. Topic variable expansion is available. Additional information available with mqtt.help_topic_variables command. Variables may by used like location/{MAC}/subtopic. |
|           |       |         | quality_of_se        | ervice                   | R/W    | This defines the QoS with which the publish_all elements are published. Actors published through the topic_map use their own local QoS setting.                                                                                                    |
|           |       |         | publish_all_a        | actorgroups              | R/W    | When enabled any changes to any actor_group are reported.                                                                                                    |
|           |       |         | publish_all_s        | publish_all_sensorgroups |        | When enabled any changes to any sensor_group are reported.                                                                                                    |
|           |       |         | publish_all_actors   |                          | R/W    | When enabled any changes to any actor are reported. This can create a significant amount of traffic. Usually it is preferred to only publish actorgroup changes.                                                                                                    |

| s R/W          | When enabled any changes from any sensor are reported. This can create a significant amount of traffic. Usually it is preferred to only publish sensorgroup changes.                                                                                                    |
|----------------|----------------------------------------------------------------------------------------------------|
| nts R/W        | When enabled any GUI activity of elements for which the parameter remote_accessible is enabled is reported. NOTE: For now the remote_accessible is ignored and all activities are reported.                                                                                                    |
|                | This section defines reaction to incoming messages not defined in the topic map.                                                                                                    |
| n R/W          | Master enable for subscription function. When enabled incoming MQTT messages matching the following topics will be accepted. This is independent from specific definitions defined by the topic map. It is intended when the system is generally MQTT controlled to avoid the requirement for a very large topic map.                                                                                                    |
| R/W            | When a topic starting with the defined prefix is received, then the next keyword is used to select actor, actorgroup, sensor or gui. For additional syntax check the individual subscription enable text. The wildcard + is permitted in the match topic. Topic variable expansion is available. Additional information available with mqtt.help_topic_variables command. Variables may by used like location/{MAC}/subtopic. |
| R/W            | This QoS defines with which level the match_topic is subscribed.                                                                                                    |
| groups R/W     | When enabled actor groups can be set via MQTT. Format: match_topic_prefix/actorgroup/ groupname (using default priority 10) or match_topic_prefix/ actorgroup/groupname/attribute/ priority. Only use priority format if fully understood. Send empty double quotes to release a priority level. 1is highest, 32 lowest priority. Standard is 10.                                                                             |
| r <b>s</b> R/W | When enabled individual actors can be set via MQTT provided thy are not part of any actor group. Format: match_topic_prefix/actor/device/instance/attribute.                                                                                                    |
| ion R/W        | When enabled, incoming actor_topics that specify an actor that does not already exist in the system will automatically be created. This simplifies adding new external data sources but also implies the danger that to many                                                                                                    |
|                | nts R/W  R/W  R/W  R/W  R/W  R/W                                                                                                    |

| subscribe_gui_elements | R/W | When enabled individual gui elements can be set via MQTT. A possible associated script as defined in the gui configuration is executed as well. Format: match_topic_prefix/gui/gui_element/instance/attribute.                                                                                                    |
|------------------------|-----|----------------------------------------------------------------------------------------------------|
| subscribe_all_sensors  | R/W | When enabled any sensor value can be set via MQTT. Format: match_topic_prefix/sensor/device/instance/attribute.                                                                                                    |
| permit_sensor_creation | R/W | When enabled, incoming sensor_topics that specify a sensor that does not already exist in the system will automatically be created. This simplifies adding new external data sources but also implies the danger that to many sensors (due to incorrect or rouge data) could be created filling up the sensor table.                                                       |
| limit_to_mqtt_sensors  | R/W | When enabled, only sensor that were initially created by MQTT can be set. This way MQTT cannot be (mis)used to overwrite the values of other sensors.                                                                                                    |
| event_command_access   | R/W | When enabled, internal system events used to register SmartOffice elements are exposed. This permits, for example, fully integrated device drivers via MQTT.                                                                                                    |
| run_script_access      | R/W | When enabled, scripts can be run via MQTT. The script must already reside on the system. Command line parameter can be used via topic or payload. The script access rights are governed by the mqtt_cfg_username.                                                                                                    |
| permitted_scripts      | R/W | When run_script_access is enabled, this field can be used to limit the available scripts to protect the system. Wildcards can be used. Enter * to permit any script. When subroutines are used, follow the script name with * to permit all subroutines of file. The more precise the name, the more secure. Also observe possible app names prepended to the script name. |
| configuration_access   | R/W | Depending on the setting it is possible to see and/or modify the configuration of the system via MQTT. This is very powerful but also potentially dangerous. Therefore, this option should be used with care. Observe the associated parameter mqtt_cfg_username. This must also be configured to define which access restrictions apply.                                  |
| mqtt_cfg_username      | R/W | The access restrictions defined for the selected user also apply for access via MQTT. When no username or an invalid user name is configured, MQTT configuration access is blocked.                                                                                                    |

| topic_map[DYNAMIC]. |     | This table is used to map topics to local names that fit into the SmartOffice naming scheme. No wildcards are permitted. This table permits publishing of individual actors, rather then publishing all. Also this table is used to receive well defined topics and make them internally available as sensors or variables or to directly execute a script. Note the parameter defined in subscriber_config table like topic_prefix, mqtt_only or limited sensor creation do NOT apply to the topic map. This permits precise definition without compromizing security when global subscriptions are used in parallel.                                                                                                    |
|---------------------|-----|----------------------------------------------------------------------------------------------------|
| name                | R/W | Unique name to reference this entry and to remember its functionality.                                                                                                    |
| mode                | R/W | Defines whether the topic is subscribed to and mapped to local name or if an existing local name is published. The entry may be disabled to turn off all activity without loosing the mapping information.                                                                                                    |
| topic               | R/W | Unique name of the element. {xxx} expansion as shown in mqtt.help_topic_variables command may be used here. Wildcards + or # cannot be used. No additional topic_prefix applies. The topic must be complete.                                                                                                    |
| local_name          | R/W | For mode=SUBSCRIBE: reference the GUI element (gui_list) or sensor name (sensor_list) to receive data into. If the name does not exist a new sensor is created. When the local_name starts with \$ a persistent variable is used as receiver. if the variable does not exist, it is created. Define /scriptfile:subroutine to directly call a microScript upon topic reception. Note this should not be used if rapid topic execution is expected. In this case use a sensor and sensorgroup with appended script. For mode=PUBLISH the name of an actor_group or sensor_group can be specified which is reported according to the group settings for run_script. Alternatively, the local_name can be an actor (from actor_list) or a GUI element (gui_list). In both modes the sensor/actor name must be in the format: device:instance:attribute. Example: mqtt:1:temperature. |

|        | transformation     | R/W | May be used to transform the value between external and internal format. The transformation is applied before the local name is written. Syntax: text=value,text=value or value=text or text=other_text, Or calculations: =\$*10 Example C to F: =(\$*1.8)+32                                                                                                    |
|--------|--------------------|-----|----------------------------------------------------------------------------------------------------|
|        | quality_of_service | R/W | This QoS defines with which level the subscriber subscribes or with which QoS is published.                                                                                                    |
| broker | _access.           |     | This section defines all connectivity and security aspects between this system and the MQTT broker. This applies regardless of the fact that a local or remote broker is used.                                                                                                    |
|        | broker_address     | R/W | IP address or symbolic name of the MQTT broker. When empty the local broker is used.                                                                                                    |
|        | fallback_address   | R/W | IP address or symbolic name of a backup MQTT broker only to be used when the primary broker is unavailable. Syntax: address[:port] optional port. The same credentials are used for primary and falllback connections.                                                                                                    |
|        | client_id          | R/W | The client id is used by the broker to verify permissions to access topics. An empty field will use a random id which will only allow access to unprotected brokers. The expanded client id can be up to 127 characters but may be cut off after 23 characters by the broker according to MQTT 3.1 protocol specification. Topic expansion as shown with mqtt.help_topic_variables command applies. |
|        | security_mode      | R/W | Define the security method to apply for all messages.                                                                                                    |
|        | username           | R/W | The username is optional and will be added to outgoing messages if set.                                                                                                    |
|        | enter_password     | Х   | Set a password for the user. No spaces are permitted.                                                                                                    |
|        | encrypted_password | R/W | This holds the encrypted password.<br>Do not modify.                                                                                                    |
|        | keep_alive_timer   | R/W | The system will periodically send keep alive messages when the value is not 0. The time is specified in seconds.                                                                                                    |
|        | trace_mode         | R/W | For testing a trace mode may be enabled that displays MQTT activity to the console for quick trouble shooting. For a more powerful monitoring function check the mqtt.monitor section which can be configured as an independend tool.                                                                                                    |

| local_l | broker_config.         |     | This section only applies if this system should also provide the broker. It may be accessed by remote and local clients.                                                                                                    |
|---------|------------------------|-----|----------------------------------------------------------------------------------------------------|
|         | enable_local_broker    | R/W | Run a local MQTT broker on port 1883. Also websocket on port 9001 is available.                                                                                                    |
|         | permit_anonymous       | R/W | Permit access without any username. This should be used for initial testing only!                                                                                                    |
|         | permit_crypted_sockets | R/W | Permit access using encrypted websockets on port 8081.                                                                                                    |
|         | permit_encrypted_ssl   | R/W | Permit access using encrypted SSL on port 8883.                                                                                                    |
|         | permit_certified_ssl   | R/W | Permit access using encrypted SSL with certificate on port 8884.                                                                                                    |
|         | certificate_name       | R/W | The certificate itself is loaded via Management.Files.certification commands.                                                                                                    |
| local_l | broker_user[DYNAMIC].  |     | Define user/password pairs to protect access to the broker. The username can further be used to restrict access to certain topics.                                                                                                    |
|         | username               | R/W | Define a username to protect access to the broker. Must be 3 character at least.                                                                                                    |
|         | enter_password         | Χ   | Set a password for the user. No spaces and no : are permitted.                                                                                                    |
|         | encrypted_password     | R/W | This holds the encrypted password. Do not modify.                                                                                                    |
|         | permitted_topic        | R/W | Wildcards as per MQTT are permitted here. Use # for the remainder of the topic and /+/ to create a wildcard for a section. At this time only one topic is configurable. Use the pattern table for more granularity.                                       |
|         | topic_access           | R/W | Define the allowed access method of the permitted topic.                                                                                                    |
|         | acl_list               | R/W | Contains the names of local_broker_acl name entries that apply to this user separated by commas. Please beware of typing errors. Default value full-access provides full read and write access. Replace this entry with more restricted acls when needed. |
| local_l | broker_acl[DYNAMIC].   |     | The access control list can be used to enable topic access. The acl names must be associated to a                                                                                                    |
|         |                        |     | certain user to become effective.                                                                                                    |

|        | permitted_topic       | R/W | Wildcards as per MQTT are permitted here. In addition the terms /%c/ may be used to specify the current client_id and /%u/ can be used to specify current user. Use # for the remainder of the topic and /+/ to create a wildcard for a section.                                                                                                    |
|--------|-----------------------|-----|----------------------------------------------------------------------------------------------------|
|        | topic_access          | R/W | Define the allowed access method of the permitted topic.                                                                                                    |
| bridge | _config[DYNAMIC].     |     | This section permits to setup broker to broker bridging. The local broker may connect to up to 4 other brokers. All bridges are maintained in parallel and each bridge can have a fallback address. IMPORTANT: Any changes to the bridge config only apply after MQTT has been disabled/enabled.                                                                                                    |
|        | name                  | R/W | connection name of MQTT bridge                                                                                                    |
|        | local_username        | R/W | The username to access the local broker. May be omitted when permit_anonymous is enabled.                                                                                                    |
|        | enter_local_password  | Х   | Set a password to access the local broker. No spaces are permitted.                                                                                                    |
|        | encrypted_local_pwd   | R/W | This holds the encrypted password.<br>Do not modify.                                                                                                    |
|        | remote_address        | R/W | IP address or symbolic name of a remote MQTT broker. Syntax: address[:port] optional port. For IPv6 the port number must be included. If the remote address field is empty, the entire bridge definition for this name entry is ignored.                                                                                                    |
|        | fallback_address      | R/W | IP address or symbolic name of a backup remote MQTT broker only to be used when the primary broker is unavailable. Syntax: address[:port] optional port. The same credentials are used for primary and falllback connections.                                                                                                    |
|        | client_id             | R/W | The client id is used by the remote broker to verify permissions to access topics. An empty field will use a default id which will only allow access to unprotected brokers. The expanded client id can be up to 127 characters but may be cut off after 23 characters by the broker according to MQTT 3.1 protocol specification. Topic expansion as shown with mqtt.help_topic_variables command applies. |
|        | remote_username       | R/W | The username is optional and will be added to outgoing messages if set.                                                                                                    |
|        | enter_remote_password | Х   | Set a password for the user. No spaces are permitted.                                                                                                    |
|        | encrypted_remote_pwd  | R/W | This holds the encrypted password.<br>Do not modify.                                                                                                    |
|        | connection_mode       | R/W | Determines how long the broker connection is held active.                                                                                                    |
|        | -                     |     |                                                                                                    |

|        | out_match_pattern       | R/W | Define a topic pattern to be shared<br>between the two brokers. Any topics<br>matching the pattern (which may<br>include wildcards) are shared                                                                                        |
|--------|-------------------------|-----|----------------------------------------------------------------------------------------------------|
|        | out_local_topic_prefix  | R/W | The bridge will prepend the out_match_pattern with the local prefix and subscribe to the resulting topic on the local broker. Topic variables may be used.                                                                            |
|        | out_remote_topic_prefix | R/W | When an outgoing message is processed, the out_local_topic_prefix will be exchanged with the out_remote_topic_prefix defined here. Topic variables may be used.                                                                       |
|        | out_qos                 | R/W | Quality of service used for the outgoing topics.                                                                                                    |
|        | in_match_pattern        | R/W | Define a topic pattern to be shared between the two brokers. Any topics matching the pattern (which may include wildcards) are shared. Topic variables may be used.                                                                   |
|        | in_local_topic_prefix   | R/W | When a matching incoming message is received, the in_remote_topic_prefix will be removed from the topic and then the in_local_topic_prefix is added. Topic variables may be used.                                                     |
|        | in_remote_topic_prefix  | R/W | For incoming topics, the bridge will prepend the in_match_pattern with the in_remote_topic_prefix and subscribe to the resulting topic on the remote broker. Topic variables may be used.                                             |
|        | in_qos                  | R/W | Quality of service used for the incoming topics.                                                                                                    |
| monito | r.                      |     | The controls an independen MQTT monitor that can subscribe to all topics and permits further filtering and data display. The monitor uses colors to visualize data intended to be consumed by this device or send out to another one. |
|        | enable_monitor          | R/W | The monitor uses the same broker and credentials are configured under broker_access section. It is advisable to open a new CLI just to run the monitor in.                                                                            |
|        | match_pattern_in        | R/W | The monitor can match only to specific data or very global. This topic pattern should match topics intended to be consumed by this device. Further filtering is provided with the filter parameter.                                   |
|        | topic_filter_in         | R/W | The filter applies to all matched topics to futher filter out specific messages. This pattern is matched against incoming topics. Note that this is a textual filter using * and ? as wild card pattern!                              |

| payload_filter_inR/WThe filter applies to all incoming messages that have passed the previous two filters. It permits to look for specific data in the payload of the matched messages. Note that this is a textual filter using * and ? as wild card pattern!match_pattern_outR/WThe monitor can match only to specific data or very global. This topic pattern should match topics outgoing from this device. Leave this entry empty if the distinction between incoming and going coloring is not required. Further filtering is provided with the filter parameter.topic_filter_outR/WThe filter applies to all matched outgoing topics to futher filter out specific messages. Note that this is a textual filter using * and ? as wild card pattern!payload_filter_outR/WThe filter applies to all outgoing messages that have passed the previous two filters. It permits to look for specific data in the payload |                    |     |                                                                                                    |
|----------------------------------------------------------------------------------------------------|--------------------|-----|----------------------------------------------------------------------------------------------------|
| specific data or very global. This topic pattern should match topics outgoing from this device. Leave this entry empty if the distinction between incoming and going coloring is not required. Further filtering is provided with the filter parameter.  topic_filter_out  R/W  The filter applies to all matched outgoing topics to futher filter out specific messages. Note that this is a textual filter using * and ? as wild card pattern!  payload_filter_out  R/W  The filter applies to all outgoing messages that have passed the previous two filters. It permits to                                                                                                    | payload_filter_in  | R/W | messages that have passed the previous two filters. It permits to look for specific data in the payload of the matched messages. Note that this is a textual filter using * and ?                                                            |
| outgoing topics to futher filter out specific messages. Note that this is a textual filter using * and ? as wild card pattern!  payload_filter_out  R/W  The filter applies to all outgoing messages that have passed the previous two filters. It permits to                                                                                                    | match_pattern_out  | R/W | specific data or very global. This topic pattern should match topics outgoing from this device. Leave this entry empty if the distinction between incoming and going coloring is not required. Further filtering is provided with the filter |
| messages that have passed the previous two filters. It permits to                                                                                                    | topic_filter_out   | R/W | outgoing topics to futher filter out specific messages. Note that this is a textual filter using * and ? as wild                                                                                                    |
| of the matched messages. Note that this is a textual filter using * and ? as wild card pattern!                                                                                                    | payload_filter_out | R/W | messages that have passed the previous two filters. It permits to look for specific data in the payload of the matched messages. Note that this is a textual filter using * and ?                                                            |
| <b>display_timestamp</b> R/W When enabled the time of reception is displayed.                                                                                                    | display_timestamp  | R/W |                                                                                                    |
| display_payload  R/W  When enabled the payload is displayed (if possible) It may be cut off indicated by a tilde.                                                                                                    | display_payload    | R/W | displayed (if possible) It may be cut                                                                                                    |
| suppress_events  R/W  When enabled most other CLI messages that disturb monitoring are supressed while the monitor is active. Use in combination with a separate CLI for monitoring.                                                                                                    | suppress_events    | R/W | messages that disturb monitoring<br>are supressed while the monitor is<br>active. Use in combination with a                                                                                                    |
| write_logfile  R/W  When enabled the captured data are ALSO written to a logfile located in ftp accessible folder script_logs. Automatic name creation.                                                                                                    | write_logfile      | R/W | ftp accessible folder script_logs.                                                                                                    |

# **36.4 MQTT Configuration Parameters**

| Group<br>Path        | General Parameters Protocol.MQTT                                                                                                    |                                                        |  |
|----------------------|----------------------------------------------------------------------------------------------------|--------------------------------------------------------|--|
| enable_mqtt          | Master enable for all MQTT related functions.                                                                                             |                                                        |  |
|                      | Values                                                                                                    | enabled, disabled                                      |  |
|                      | OID                                                                                                    | 1.3.6.1.4.1.3181.10.6.2.110.1 (mqttEnableMqtt)         |  |
| help_topic_variables | S Displays useful information about topic expansion using curly brackets. Note the help is only displayed when MQTT is generally enabled. |                                                        |  |
|                      | Action                                                                                                    | Excecute command.                                      |  |
|                      | OID                                                                                                    | 1.3.6.1.4.1.3181.10.6.2.110.2 (mqttHelpTopicVariables) |  |

| Group                                                                       | topic_map, dynamical size                                                                                                    |                                                                                                    |                                                      |  |  |
|-----------------------------------------------------------------------------|----------------------------------------------------------------------------------------------------|----------------------------------------------------------------------------------------------------|------------------------------------------------------|--|--|
| Path                                                                        | Protocol.M                                                                                                    | 1QTT.topic_map                                                                                                    |                                                      |  |  |
| Description  This to Smart table publis topics or to o subscissions precise |                                                                                                    | table is used to map topics to local names that fit into the tOffice naming scheme. No wildcards are permitted. This permits publishing of individual actors, rather then shing all. Also this table is used to receive well defined is and make them internally available as sensors or variables directly execute a script. Note the parameter defined in criber_config table like topic_prefix, mqtt_only or limited or creation do NOT apply to the topic map. This permits see definition without compromizing security when global criptions are used in parallel. |                                                      |  |  |
| name                                                                        | Unique name                                                                                                    | e to reference this entry ar                                                                                                    | nd to remember its functionality.                    |  |  |
|                                                                             | Value                                                                                                    | String, max. 32 chara                                                                                                    | cters.                                               |  |  |
|                                                                             | OID                                                                                                    | 1.3.6.1.4.1.3181.10.6                                                                                                    | i.2.110.5.1.2 (topicMapName)                         |  |  |
| mode                                                                        | Defines whether the topic is subscribed to and mapped to local name or if an existing local name is published. The entry may be disabled to turn off all activity without loosing the mapping information. |                                                                                                    |                                                      |  |  |
|                                                                             | Values                                                                                                    | DISABLED                                                                                                    | This entry is ignored                                |  |  |
|                                                                             |                                                                                                    | SUBSCRIBE                                                                                                    | The topic is subscribed too (received)               |  |  |
|                                                                             |                                                                                                    | PUBLISH                                                                                                    | The topic is published (send)                        |  |  |
|                                                                             |                                                                                                    | PUBLISH_RETAINED                                                                                                    | The topic is published (send) and retained in broker |  |  |
|                                                                             | OID                                                                                                    | 1 2 6 1 4 1 2101 10 6                                                                                                    | 5.2.110.5.1.3 (topicMapMode)                         |  |  |

| topic | Unique name of the element | . ( | avannaian na ahavva in |
|-------|----------------------------|-----|------------------------|
|       |                            |     |                        |
|       |                            |     |                        |
|       |                            |     |                        |

mqtt.help\_topic\_variables command may be used here. Wildcards + or # cannot

be used. No additional topic\_prefix applies. The topic must be complete.

String, max. 128 characters.

OID 1.3.6.1.4.1.3181.10.6.2.110.5.1.4 (topicMapTopic)

#### local name

For mode=SUBSCRIBE: reference the GUI element (qui list) or sensor name (sensor\_list) to receive data into. If the name does not exist a new sensor is created. When the local name starts with \$ a persistent variable is used as receiver. if the variable does not exist, it is created. Define /scriptfile:subroutine to directly call a microScript upon topic reception. Note this should not be used if rapid topic execution is expected. In this case use a sensor and sensorgroup with appended script. For mode=PUBLISH the name of an actor\_group or sensor\_group can be specified which is reported according to the group settings for run\_script. Alternatively, the local\_name can be an actor (from actor\_list) or a

GUI element (gui\_list). In both modes the sensor/actor name must be in the format: device:instance:attribute. Example: mqtt:1:temperature.

String, max. 64 characters.

OID 1.3.6.1.4.1.3181.10.6.2.110.5.1.5 (topicMapLocalName)

#### transformation

May be used to transform the value between external and internal format. The

transformation is applied before the local name is written. Syntax:

text=value,text=value or value=text or text=other\_text,.. Or calculations: =\$\*10

Example C to F: =(\$\*1.8)+32

Value String, max. 128 characters.

OTD 1.3.6.1.4.1.3181.10.6.2.110.5.1.6 (topicMapTransformation)

#### quality\_of\_service

This QoS defines with which level the subscriber subscribes or with which QoS is

published.

**Values** AT\_MOST\_ONCE Unacknowledged transfer

AT\_LEAST\_ONCE Acknowledged transfer

EXACTLY\_ONCE Acknowledged transfer. Safest but slowest.

OID 1.3.6.1.4.1.3181.10.6.2.110.5.1.7 (topicMapQualityOfService)

# Group **Path Description**

local\_broker\_user, dynamical size

Protocol.MQTT.local\_broker\_user

Define user/password pairs to protect access to the broker. The username can further be used to restrict access to certain topics.

#### username

Define a username to protect access to the broker. Must be 3 character at least.

Value String, max. 32 characters.

OID 1.3.6.1.4.1.3181.10.6.2.110.8.1.2 (localBrokerUserUsername)

Set a password for the user. No spaces and no: are permitted. enter\_password

> Action Excecute command with parameter string max. 64 characters.

OID 1.3.6.1.4.1.3181.10.6.2.110.8.1.3 (localBrokerUserEnterPassword)

This holds the encrypted password. Do not modify. encrypted password

> Value String, max. 128 characters.

OID 1.3.6.1.4.1.3181.10.6.2.110.8.1.4

(localBrokerUserEncryptedPassword)

Wildcards as per MQTT are permitted here. Use # for the remainder of the topic permitted\_topic

and /+/ to create a wildcard for a section. At this time only one topic is

configurable. Use the pattern table for more granularity.

ATTENTION: Not implemented.

Value String, max. 128 characters.

OTD 1.3.6.1.4.1.3181.10.6.2.110.8.1.5

(localBrokerUserPermittedTopic)

topic\_access Define the allowed access method of the permitted topic.

ATTENTION: Not implemented.

**Values** SUBSCRIBE The topic may be subscribed too

> **PUBLISH** The topic may be published

**FULL** The topic may be read and written

OID 1.3.6.1.4.1.3181.10.6.2.110.8.1.6 (localBrokerUserTopicAccess)

Contains the names of local\_broker\_acl name entries that apply to this user acl\_list

separated by commas. Please beware of typing errors. Default value full-access provides full read and write access. Replace this entry with more restricted acls

when needed.

Value String, max. 128 characters.

OID 1.3.6.1.4.1.3181.10.6.2.110.8.1.7 (localBrokerUserAclList)

Group local\_broker\_acl, dynamical size **Path** 

Protocol.MQTT.local broker acl

**Description** The access control list can be used to enable topic access. The

acl names must be associated to a certain user to become

effective.

name Unique name to reference this entry and to remember its function.

> Value String, max. 32 characters.

OID 1.3.6.1.4.1.3181.10.6.2.110.9.1.2 (localBrokerAclName)

| permitted_topic | used to spec                                                         | s per MQTT are permitted here. In addition the terms /%c/ may be<br>cify the current client_id and /%u/ can be used to specify current<br>for the remainder of the topic and /+/ to create a wildcard for a |  |  |
|-----------------|----------------------------------------------------------------------|----------------------------------------------------------------------------------------------------|--|--|
|                 | Value                                                                | String, max. 128 characters.                                                                                                    |  |  |
|                 | 0ID 1.3.6.1.4.1.3181.10.6.2.110.9.1.3 (localBrokerAclPermittedTopic) |                                                                                                    |  |  |
| topic_access    | Define the a                                                         | llowed access method of the permitted topic.                                                                                                    |  |  |
|                 | Values                                                               | SUBSCRIBE The topic may be subscribed too                                                                                                    |  |  |
|                 |                                                                      | PUBLISH The topic may be published                                                                                                    |  |  |
|                 |                                                                      | FULL The topic may be read and written                                                                                                    |  |  |
|                 | OID                                                                  | 1.3.6.1.4.1.3181.10.6.2.110.9.1.4 (localBrokerAclTopicAccess)                                                                                                    |  |  |

| Group                                                                                                    | bridge                      | _config, dynamical size                                                   |  |  |
|----------------------------------------------------------------------------------------------------|-----------------------------|---------------------------------------------------------------------------|--|--|
| Path                                                                                                    | Protocol.MQTT.bridge_config |                                                                           |  |  |
| This section permits to setup broker to broker bridging. local broker may connect to up to 4 other brokers. All be are maintained in parallel and each bridge can have a fa address. IMPORTANT: Any changes to the bridge config apply after MQTT has been disabled/enabled. |                             |                                                                           |  |  |
| name                                                                                                    | connectio                   | on name of MQTT bridge                                                    |  |  |
|                                                                                                    | Value                       | String, max. 32 characters.                                               |  |  |
|                                                                                                    | OID                         | 1.3.6.1.4.1.3181.10.6.2.110.10.1.2 (bridgeConfigName)                     |  |  |
|                                                                                                    |                             | name to access the local broker. May be omitted when nonymous is enabled. |  |  |
|                                                                                                    | Value                       | String, max. 32 characters.                                               |  |  |
|                                                                                                    | OID                         | 1.3.6.1.4.1.3181.10.6.2.110.10.1.3<br>(bridgeConfigLocalUsername)         |  |  |
| enter_local_password                                                                                                    |                             | sword to access the local broker. No spaces are permitted.                |  |  |
|                                                                                                    | Action                      | Excecute command with parameter string max. 64 characters.                |  |  |
|                                                                                                    | OID                         | 1.3.6.1.4.1.3181.10.6.2.110.10.1.4 (bridgeConfigEnterLocalPassword)       |  |  |
| encrypted_local_pwd                                                                                                    | This hold:                  | s the encrypted password. Do not modify.                                  |  |  |
|                                                                                                    | Value                       | String, max. 128 characters.                                              |  |  |
|                                                                                                    | OID                         | 1.3.6.1.4.1.3181.10.6.2.110.10.1.5 (bridgeConfigEncryptedLocalPwd)        |  |  |

| remote_address        | IP address or symbolic name of a remote MQTT broker. Syntax: address[:port] optional port. For IPv6 the port number must be included. If the remote address field is empty, the entire bridge definition for this name entry is ignored. |                                                                                                    |  |  |
|-----------------------|----------------------------------------------------------------------------------------------------|----------------------------------------------------------------------------------------------------|--|--|
|                       | Value                                                                                                    | String, max. 128 characters.                                                                                                    |  |  |
|                       | OID                                                                                                    | 1.3.6.1.4.1.3181.10.6.2.110.10.1.6<br>(bridgeConfigRemoteAddress)                                                                                                    |  |  |
| fallback_address      | used wher                                                                                                    | s or symbolic name of a backup remote MQTT broker only to be a the primary broker is unavailable. Syntax: address[:port] optional same credentials are used for primary and falliback connections.                                                                                                    |  |  |
|                       | Value                                                                                                    | String, max. 128 characters.                                                                                                    |  |  |
|                       | OID                                                                                                    | 1.3.6.1.4.1.3181.10.6.2.110.10.1.7<br>(bridgeConfigFallbackAddress)                                                                                                    |  |  |
| client_id             | topics. An unprotecte may be cuprotocol s                                                                                                    | id is used by the remote broker to verify permissions to access empty field will use a default id which will only allow access to ed brokers. The expanded client id can be up to 127 characters but it off after 23 characters by the broker according to MQTT 3.1 pecification. Topic expansion as shown with _topic_variables command applies. |  |  |
|                       | Value                                                                                                    | String, max. 128 characters.                                                                                                    |  |  |
|                       | OID                                                                                                    | 1.3.6.1.4.1.3181.10.6.2.110.10.1.8 (bridgeConfigClientId)                                                                                                    |  |  |
| remote_username       | The usern                                                                                                    | ame is optional and will be added to outgoing messages if set.                                                                                                    |  |  |
|                       | Value                                                                                                    | String, max. 32 characters.                                                                                                    |  |  |
|                       | OID                                                                                                    | 1.3.6.1.4.1.3181.10.6.2.110.10.1.9<br>(bridgeConfigRemoteUsername)                                                                                                    |  |  |
| enter_remote_password | Set a password for the user. No spaces are permitted.                                                                                                    |                                                                                                    |  |  |
|                       | Action                                                                                                    | Excecute command with parameter string max. 64 characters.                                                                                                    |  |  |
|                       | OID                                                                                                    | 1.3.6.1.4.1.3181.10.6.2.110.10.1.10 (bridgeConfigEnterRemotePassword)                                                                                                    |  |  |
| encrypted_remote_pwd  | This holds                                                                                                    | the encrypted password. Do not modify.                                                                                                    |  |  |
|                       | Value                                                                                                    | String, max. 128 characters.                                                                                                    |  |  |
|                       | OID                                                                                                    | 1.3.6.1.4.1.3181.10.6.2.110.10.1.11 (bridgeConfigEncryptedRemotePwd)                                                                                                    |  |  |
| connection_mode       | Determine                                                                                                    | es how long the broker connection is held active.                                                                                                    |  |  |
|                       | Values                                                                                                    | ALWAYS The bridge connection is always maintained                                                                                                    |  |  |
|                       |                                                                                                    | ON_DEMAND The bridge connects when data need to be send and disconnects after 1 minute of idle                                                                                                    |  |  |
|                       | OID                                                                                                    | 1.3.6.1.4.1.3181.10.6.2.110.10.1.12<br>(bridgeConfigConnectionMode)                                                                                                    |  |  |

| out_match_pattern       |            | topic pattern to be shared between the two brokers. Any topics the pattern (which may include wildcards) are shared                                              |
|-------------------------|------------|----------------------------------------------------------------------------------------------------|
|                         | Value      | String, max. 128 characters.                                                                                                    |
|                         | OID        | 1.3.6.1.4.1.3181.10.6.2.110.10.1.13 (bridgeConfigOutMatchPattern)                                                                                                |
| out_local_topic_prefix  |            | e will prepend the out_match_pattern with the local prefix and to the resulting topic on the local broker. Topic variables may be                                |
|                         | Value      | String, max. 128 characters.                                                                                                    |
|                         | OID        | 1.3.6.1.4.1.3181.10.6.2.110.10.1.14 (bridgeConfigOutLocalTopicPrefix)                                                                                            |
| out_remote_topic_prefix |            | outgoing message is processed, the out_local_topic_prefix will be d with the out_remote_topic_prefix defined here. Topic variables sed.                          |
|                         | Value      | String, max. 128 characters.                                                                                                    |
|                         | OID        | 1.3.6.1.4.1.3181.10.6.2.110.10.1.15 (bridgeConfigOutRemoteTopicPrefix)                                                                                           |
| out_qos                 | Quality o  | f service used for the outgoing topics.                                                                                                    |
|                         | Values     | AT_MOST_ONCE Unacknowledged transfer                                                                                                    |
|                         |            | AT_LEAST_ONCE Acknowledged transfer                                                                                                    |
|                         |            | EXACTLY_ONCE Acknowledged transfer. Safest but slowest.                                                                                                    |
|                         | OID        | 1.3.6.1.4.1.3181.10.6.2.110.10.1.16 (bridgeConfigOutQos)                                                                                                    |
| in_match_pattern        | matching   | topic pattern to be shared between the two brokers. Any topics the pattern (which may include wildcards) are shared. Topic may be used.                          |
|                         | Value      | String, max. 128 characters.                                                                                                    |
|                         | OID        | 1.3.6.1.4.1.3181.10.6.2.110.10.1.17 (bridgeConfigInMatchPattern)                                                                                                 |
| in_local_topic_prefix   | will be re | natching incoming message is received, the in_remote_topic_prefix moved from the topic and then the in_local_topic_prefix is added. iables may be used.          |
|                         | Value      | String, max. 128 characters.                                                                                                    |
|                         | OID        | 1.3.6.1.4.1.3181.10.6.2.110.10.1.18 (bridgeConfigInLocalTopicPrefix)                                                                                             |
| in_remote_topic_prefix  | in_remot   | ning topics, the bridge will prepend the in_match_pattern with the e_topic_prefix and subscribe to the resulting topic on the remote opic variables may be used. |
|                         | Value      | String, max. 128 characters.                                                                                                    |
|                         | OID        | 1.3.6.1.4.1.3181.10.6.2.110.10.1.19 (bridgeConfigInRemoteTopicPrefix)                                                                                            |

| in_qos | Quality of service used for the incoming topics. |                    |                                            |
|--------|--------------------------------------------------|--------------------|--------------------------------------------|
|        | Values                                           | AT_MOST_ONCE       | Unacknowledged transfer                    |
|        |                                                  | AT_LEAST_ONCE      | Acknowledged transfer                      |
|        |                                                  | EXACTLY_ONCE       | Acknowledged transfer. Safest but slowest. |
|        | OID                                              | 1.3.6.1.4.1.3181.1 | 0.6.2.110.10.1.20 (bridgeConfigInQos)      |

| Group                   | publisher_config                                                                      |                                                                                                    |  |  |
|-------------------------|---------------------------------------------------------------------------------------|----------------------------------------------------------------------------------------------------|--|--|
| Path                    | Protocol.MQTT.publisher_config                                                        |                                                                                                    |  |  |
| Description             | This section defines outgoing messages published by this system to the outside world. |                                                                                                    |  |  |
| enable_publishing       | messages                                                                              | nable for publishing function. When enabled outgoing MQTT s indicating the changes according to the selected smart office will be generated.                                                                                                    |  |  |
|                         | Values                                                                                | enabled, disabled                                                                                                    |  |  |
|                         | OID                                                                                   | 1.3.6.1.4.1.3181.10.6.2.110.3.1.2 (publisherConfigEnablePublishing)                                                                                                    |  |  |
| topic_prefix            | Trailing s<br>system w<br>for individ<br>groupnan<br>available                        | x is prepended to all outgoing topics. Any valid string may be used. lash is optional. Any number of levels may be specified. The vill append in the following logic: prefix/device/instance/attribute dual actor/sensors and in this format for groups: prefix/ne/attribute or prefix/gui/gui_element. Topic variable expansion is . Additional information available with mqtt.help_topic_variables d. Variables may by used like location/{MAC}/subtopic. |  |  |
|                         | Value                                                                                 | String, max. 128 characters.                                                                                                    |  |  |
|                         | OID                                                                                   | 1.3.6.1.4.1.3181.10.6.2.110.3.1.3 (publisherConfigTopicPrefix)                                                                                                    |  |  |
| quality_of_service      |                                                                                       | nes the QoS with which the publish_all elements are published. iblished through the topic_map use their own local QoS setting.                                                                                                    |  |  |
|                         | Values                                                                                | AT_MOST_ONCE Unacknowledged transfer                                                                                                    |  |  |
|                         |                                                                                       | AT_LEAST_ONCE Acknowledged transfer                                                                                                    |  |  |
|                         |                                                                                       | EXACTLY_ONCE Acknowledged transfer. Safest but slowest.                                                                                                    |  |  |
|                         | OID                                                                                   | 1.3.6.1.4.1.3181.10.6.2.110.3.1.4 (publisherConfigQualityOfService)                                                                                                    |  |  |
| publish_all_actorgroups | When enabled any changes to any actor_group are reported.                             |                                                                                                    |  |  |
|                         | Values                                                                                | enabled, disabled                                                                                                    |  |  |
|                         | OID                                                                                   | 1.3.6.1.4.1.3181.10.6.2.110.3.1.5 (publisherConfigPublishAllActorgroups)                                                                                                    |  |  |

 $publish\_all\_sensorgroups \quad \hbox{When enabled any changes to any sensor\_group are reported}.$ enabled, disabled **Values** OID 1.3.6.1.4.1.3181.10.6.2.110.3.1.6 (publisherConfigPublishAllSensorgroups) When enabled any changes to any actor are reported. This can create a publish all actors significant amount of traffic. Usually it is preferred to only publish actorgroup changes. enabled, disabled **Values** OID 1.3.6.1.4.1.3181.10.6.2.110.3.1.7 (publisherConfigPublishAllActors) When enabled any changes from any sensor are reported. This can create a publish\_all\_sensors significant amount of traffic. Usually it is preferred to only publish sensorgroup changes. **Values** enabled, disabled OID 1.3.6.1.4.1.3181.10.6.2.110.3.1.8 (publisherConfigPublishAllSensors) publish\_gui\_elements When enabled any GUI activity of elements for which the parameter remote\_accessible is enabled is reported. NOTE: For now the remote\_accessible is ignored and all activities are reported. **Values** enabled, disabled OID 1.3.6.1.4.1.3181.10.6.2.110.3.1.9 (publisherConfigPublishGuiElements)

| Group Path Description | Protoco<br>This se                                                                                                    | subscriber_config Protocol.MQTT.subscriber_config This section defines reaction to incoming messages not defined in the topic map. |  |
|------------------------|----------------------------------------------------------------------------------------------------|----------------------------------------------------------------------------------------------------|--|
| enable_subscription    | Master enable for subscription function. When enabled incoming MQTT messages matching the following topics will be accepted. This is independent from specific definitions defined by the topic map. It is intended when the system is generally MQTT controlled to avoid the requirement for a very large topic map. |                                                                                                    |  |
|                        | Values enabled, disabled                                                                                                    |                                                                                                    |  |
|                        | OID                                                                                                    | 1.3.6.1.4.1.3181.10.6.2.110.4.1.2 (subscriberConfigEnableSubscription)                                                             |  |

#### match\_topic\_prefix

When a topic starting with the defined prefix is received, then the next keyword is used to select actor, actorgroup, sensor or gui. For additional syntax check the individual subscription enable text. The wildcard + is permitted in the match topic. Topic variable expansion is available. Additional information available with mqtt.help\_topic\_variables command. Variables may by used like location/{MAC}/subtopic.

String, max. 128 characters. Value

OID 1.3.6.1.4.1.3181.10.6.2.110.4.1.3

(subscriberConfigMatchTopicPrefix)

#### quality\_of\_service

This QoS defines with which level the match\_topic is subscribed.

**Values** AT\_MOST\_ONCE Unacknowledged transfer

AT\_LEAST\_ONCE Acknowledged transfer

EXACTLY\_ONCE Acknowledged transfer. Safest but slowest.

OID 1.3.6.1.4.1.3181.10.6.2.110.4.1.4 (subscriberConfigQualityOfService)

subscribe\_all\_actorgroups When enabled actor groups can be set via MQTT. Format:

match\_topic\_prefix/actorgroup/groupname (using default priority 10) or match\_topic\_prefix/actorgroup/groupname/attribute/priority. Only use priority format if fully understood. Send empty double quotes to release a priority level. 1is highest, 32 lowest priority. Standard is 10.

Values enabled, disabled

OID 1.3.6.1.4.1.3181.10.6.2.110.4.1.5

(subscriberConfigSubscribeAllActorgroups)

#### subscribe all actors

When enabled individual actors can be set via MQTT provided thy are not part of any actor group. Format: match\_topic\_prefix/actor/device/instance/ attribute.

Values enabled, disabled

OID 1.3.6.1.4.1.3181.10.6.2.110.4.1.6

(subscriberConfigSubscribeAllActors)

#### permit\_actor\_creation

When enabled, incoming actor\_topics that specify an actor that does not already exist in the system will automatically be created. This simplifies adding new external data sources but also implies the danger that to many actors (due to incorrect or rouge data) could be created filling up the actor table.

Values enabled, disabled

OID 1.3.6.1.4.1.3181.10.6.2.110.4.1.7

(subscriberConfigPermitActorCreation)

#### subscribe\_gui\_elements

When enabled individual gui elements can be set via MQTT. A possible associated script as defined in the gui configuration is executed as well. Format: match\_topic\_prefix/gui/gui\_element/instance/attribute.

Values enabled, disabled

OID 1.3.6.1.4.1.3181.10.6.2.110.4.1.8

(subscriberConfigSubscribeGuiElements)

#### subscribe\_all\_sensors

When enabled any sensor value can be set via MQTT. Format: match\_topic\_prefix/sensor/device/instance/attribute.

Values enabled, disabled

**OID** 1.3.6.1.4.1.3181.10.6.2.110.4.1.9

(subscriberConfigSubscribeAllSensors)

#### permit\_sensor\_creation

When enabled, incoming sensor\_topics that specify a sensor that does not already exist in the system will automatically be created. This simplifies adding new external data sources but also implies the danger that to many sensors (due to incorrect or rouge data) could be created filling up the sensor table.

Values enabled, disabled

**OID** 1.3.6.1.4.1.3181.10.6.2.110.4.1.10

(subscriberConfigPermitSensorCreation)

#### limit\_to\_mqtt\_sensors

When enabled, only sensor that were initially created by MQTT can be set. This way MQTT cannot be (mis)used to overwrite the values of other sensors.

Values enabled, disabled

**OID** 1.3.6.1.4.1.3181.10.6.2.110.4.1.11

(subscriberConfigLimitToMqttSensors)

#### event\_command\_access

When enabled, internal system events used to register SmartOffice elements are exposed. This permits, for example, fully integrated device drivers via MQTT.

Values enabled, disabled

**OID** 1.3.6.1.4.1.3181.10.6.2.110.4.1.12

(subscriber Config Event Command Access)

#### run\_script\_access

When enabled, scripts can be run via MQTT. The script must already reside on the system. Command line parameter can be used via topic or payload. The script access rights are governed by the mqtt\_cfg\_username.

Values enabled, disabled

**OID** 1.3.6.1.4.1.3181.10.6.2.110.4.1.13

(subscriberConfigRunScriptAccess)

#### permitted\_scripts

When run\_script\_access is enabled, this field can be used to limit the available scripts to protect the system. Wildcards can be used. Enter \* to permit any script. When subroutines are used, follow the script name with \* to permit all subroutines of file. The more precise the name, the more secure. Also observe possible app names prepended to the script name.

Value String, max. 128 characters.

OID 1.3.6.1.4.1.3181.10.6.2.110.4.1.14

(subscriberConfigPermittedScripts)

#### configuration\_access

Depending on the setting it is possible to see and/or modify the configuration of the system via MQTT. This is very powerful but also potentially dangerous. Therefore, this option should be used with care. Observe the associated parameter mqtt\_cfg\_username. This must also be configured to define which access restrictions apply.

Values DISABLED No configuration access via MQTT

READ\_ONLY Configuration and status is read only via MQTT

READ WRITE Full access to configuration and status

**OID** 1.3.6.1.4.1.3181.10.6.2.110.4.1.15

(subscriber Config Configuration Access)

#### mqtt\_cfg\_username

The access restrictions defined for the selected user also apply for access via MQTT. When no username or an invalid user name is configured, MQTT configuration access is blocked.

Value String, max. 32 characters.

**OID** 1.3.6.1.4.1.3181.10.6.2.110.4.1.16

(subscriberConfigMqttCfgUsername)

| Group | broker_ | _acces |
|-------|---------|--------|
| Group | broker_ | _acces |

#### Path

Protocol.MQTT.broker\_access

#### **Description**

This section defines all connectivity and security aspects between this system and the MQTT broker. This applies regardless of the fact that a local or remote broker is used.

#### broker\_address

 $\ensuremath{\mathsf{IP}}$  address or symbolic name of the MQTT broker. When empty the local broker is used.

Value String, max. 128 characters.

**OID** 1.3.6.1.4.1.3181.10.6.2.110.6.1.2 (brokerAccessBrokerAddress)

#### fallback\_address

IP address or symbolic name of a backup MQTT broker only to be used when the primary broker is unavailable. Syntax: address[:port] optional port. The same credentials are used for primary and falllback connections.

Value String, max. 128 characters.

OID 1.3.6.1.4.1.3181.10.6.2.110.6.1.3

(brokerAccessFallbackAddress)

#### client id

The client id is used by the broker to verify permissions to access topics. An empty field will use a random id which will only allow access to unprotected brokers. The expanded client id can be up to 127 characters but may be cut off after 23 characters by the broker according to MQTT 3.1 protocol specification. Topic expansion as shown with mqtt.help\_topic\_variables command applies.

Value String, max. 128 characters.

**OID** 1.3.6.1.4.1.3181.10.6.2.110.6.1.4 (brokerAccessClientId)

| security_mode                | Define the secu                                                                | rity method to apply for all messages.                                                                                                    |
|------------------------------|--------------------------------------------------------------------------------|----------------------------------------------------------------------------------------------------|
|                              | Values                                                                         | NONE No encryption is used                                                                                                    |
|                              |                                                                                | SSL_TLS Use SSL encryption with certification file.                                                                                                    |
|                              |                                                                                | PSK_TLS Use pre-shared-key based TLS support                                                                                                    |
|                              | OID                                                                            | 1.3.6.1.4.1.3181.10.6.2.110.6.1.5 (brokerAccessSecurityMode)                                                                                                    |
| username                     | The username i                                                                 | is optional and will be added to outgoing messages if set.                                                                                                    |
|                              | Value                                                                          | String, max. 32 characters.                                                                                                    |
|                              | OID                                                                            | 1.3.6.1.4.1.3181.10.6.2.110.6.1.6 (brokerAccessUsername)                                                                                                    |
| enter_password               | Set a password                                                                 | for the user. No spaces are permitted.                                                                                                    |
|                              | Action                                                                         | Excecute command with parameter string max. 64 characters.                                                                                                    |
|                              | OID                                                                            | 1.3.6.1.4.1.3181.10.6.2.110.6.1.7 (brokerAccessEnterPassword)                                                                                                    |
| encrypted_password           | This holds the                                                                 | encrypted password. Do not modify.                                                                                                    |
|                              |                                                                                |                                                                                                    |
|                              | Value                                                                          | String, max. 128 characters.                                                                                                    |
|                              | Value<br>OID                                                                   | String, max. 128 characters.  1.3.6.1.4.1.3181.10.6.2.110.6.1.8 (brokerAccessEncryptedPassword)                                                                                                    |
| keep_alive_timer             | OID  The system will                                                           | 1.3.6.1.4.1.3181.10.6.2.110.6.1.8                                                                                                    |
| keep_alive_timer             | OID  The system will                                                           | 1.3.6.1.4.1.3181.10.6.2.110.6.1.8 (brokerAccessEncryptedPassword)  periodically send keep alive messages when the value is not 0.                                                                                                    |
| keep_alive_timer             | OID  The system will The time is spe                                           | 1.3.6.1.4.1.3181.10.6.2.110.6.1.8 (brokerAccessEncryptedPassword)  periodically send keep alive messages when the value is not 0. cified in seconds.                                                                                                    |
| keep_alive_timer  trace_mode | The system will The time is spe Value OID  For testing a tracconsole for quice | 1.3.6.1.4.1.3181.10.6.2.110.6.1.8 (brokerAccessEncryptedPassword)  I periodically send keep alive messages when the value is not 0. cified in seconds.  Number in range 0-0xFFFFFFFF  1.3.6.1.4.1.3181.10.6.2.110.6.1.9                                                                                                    |
|                              | The system will The time is spe Value OID  For testing a tracconsole for quice | 1.3.6.1.4.1.3181.10.6.2.110.6.1.8 (brokerAccessEncryptedPassword)  I periodically send keep alive messages when the value is not 0. cified in seconds.  Number in range 0-0xFFFFFFFF  1.3.6.1.4.1.3181.10.6.2.110.6.1.9 (brokerAccessKeepAliveTimer)  ace mode may be enabled that displays MQTT activity to the ck trouble shooting. For a more powerful monitoring function check |

| Group               | local_b                  | local_broker_config                                                                                                    |  |  |
|---------------------|--------------------------|----------------------------------------------------------------------------------------------------|--|--|
| Path                | Protocol                 | Protocol.MQTT.local_broker_config                                                                                        |  |  |
| Description         |                          | This section only applies if this system should also provide the broker. It may be accessed by remote and local clients. |  |  |
| enable_local_broker | Run a loca<br>available. | Run a local MQTT broker on port 1883. Also websocket on port 9001 is available.                                          |  |  |
|                     | Values                   | Values enabled, disabled                                                                                                 |  |  |
|                     | OID                      | 1.3.6.1.4.1.3181.10.6.2.110.7.1.2<br>(localBrokerConfigEnableLocalBroker)                                                |  |  |

permit\_anonymous Permit access without any username. This should be used for initial testing

only!

Values enabled, disabled

OID 1.3.6.1.4.1.3181.10.6.2.110.7.1.3

(localBrokerConfigPermitAnonymous)

permit\_crypted\_sockets Permit access using encrypted websockets on port 8081.

ATTENTION: Not implemented.

Values enabled, disabled

**OID** 1.3.6.1.4.1.3181.10.6.2.110.7.1.4

(localBrokerConfigPermitCryptedSockets)

permit\_encrypted\_ssl Permit access using encrypted SSL on port 8883.

ATTENTION: Not implemented.

Values enabled, disabled

**OID** 1.3.6.1.4.1.3181.10.6.2.110.7.1.5

(localBrokerConfigPermitEncryptedSsl)

permit\_certified\_ssl Permit access using encrypted SSL with certificate on port 8884.

ATTENTION: Not implemented.

Values enabled, disabled

**OID** 1.3.6.1.4.1.3181.10.6.2.110.7.1.6

(localBrokerConfigPermitCertifiedSsl)

certificate\_name The certificate itself is loaded via Management. Files. certification commands.

ATTENTION: Not implemented.

Value String, max. 64 characters.

**OID** 1.3.6.1.4.1.3181.10.6.2.110.7.1.7

(localBrokerConfigCertificateName)

Group monitor

Path Protocol.MQTT.monitor

**Description** The controls an independen MQTT monitor that can subscribe to

all topics and permits further filtering and data display. The

monitor uses colors to visualize data intended to be consumed by

this device or send out to another one.

broker\_access section. It is advisable to open a new CLI just to run the monitor

in.

Values enabled, disabled

**OID** 1.3.6.1.4.1.3181.10.6.2.110.11.1.2 (monitorEnableMonitor)

| match_pattern_in   | The monitor can match only to specific data or very global. This topic pattern should match topics intended to be consumed by this device. Further filtering is provided with the filter parameter. |                                                                                                    |  |  |  |
|--------------------|----------------------------------------------------------------------------------------------------|----------------------------------------------------------------------------------------------------|--|--|--|
|                    | Value                                                                                                    | String, max. 128 characters.                                                                                                    |  |  |  |
|                    | OID                                                                                                    | 1.3.6.1.4.1.3181.10.6.2.110.11.1.3 (monitorMatchPatternIn)                                                                                                    |  |  |  |
| topic_filter_in    | pattern is m                                                                                                    | oplies to all matched topics to futher filter out specific messages. This natched against incoming topics. Note that this is a textual filter using wild card pattern!                                                                             |  |  |  |
|                    | Value                                                                                                    | String, max. 128 characters.                                                                                                    |  |  |  |
|                    | OID                                                                                                    | 1.3.6.1.4.1.3181.10.6.2.110.11.1.4 (monitorTopicFilterIn)                                                                                                    |  |  |  |
| payload_filter_in  | filters. It pe                                                                                                    | oplies to all incoming messages that have passed the previous two ermits to look for specific data in the payload of the matched Note that this is a textual filter using * and ? as wild card pattern!                                            |  |  |  |
|                    | Value                                                                                                    | String, max. 32 characters.                                                                                                    |  |  |  |
|                    | OID                                                                                                    | 1.3.6.1.4.1.3181.10.6.2.110.11.1.5 (monitorPayloadFilterIn)                                                                                                    |  |  |  |
| match_pattern_out  | should mate<br>distinction b                                                                                                    | r can match only to specific data or very global. This topic pattern<br>ch topics outgoing from this device. Leave this entry empty if the<br>petween incoming and going coloring is not required. Further filtering<br>with the filter parameter. |  |  |  |
|                    | Value                                                                                                    | String, max. 128 characters.                                                                                                    |  |  |  |
|                    | OID                                                                                                    | 1.3.6.1.4.1.3181.10.6.2.110.11.1.6 (monitorMatchPatternOut)                                                                                                    |  |  |  |
| topic_filter_out   |                                                                                                    | oplies to all matched outgoing topics to futher filter out specific<br>Note that this is a textual filter using * and ? as wild card pattern!                                                                                                    |  |  |  |
|                    | Value                                                                                                    | String, max. 128 characters.                                                                                                    |  |  |  |
|                    | OID                                                                                                    | 1.3.6.1.4.1.3181.10.6.2.110.11.1.7 (monitorTopicFilterOut)                                                                                                    |  |  |  |
| payload_filter_out | filters. It pe                                                                                                    | oplies to all outgoing messages that have passed the previous two ermits to look for specific data in the payload of the matched Note that this is a textual filter using * and ? as wild card pattern!                                            |  |  |  |
|                    | Value                                                                                                    | String, max. 32 characters.                                                                                                    |  |  |  |
|                    | OID                                                                                                    | 1.3.6.1.4.1.3181.10.6.2.110.11.1.8 (monitorPayloadFilterOut)                                                                                                    |  |  |  |
| display_timestamp  | When enabl                                                                                                    | led the time of reception is displayed.                                                                                                    |  |  |  |
|                    | Values                                                                                                    | enabled, disabled                                                                                                    |  |  |  |
|                    | OID                                                                                                    | 1.3.6.1.4.1.3181.10.6.2.110.11.1.9 (monitorDisplayTimestamp)                                                                                                    |  |  |  |
| display_payload    | When enabl                                                                                                    | led the payload is displayed (if possible) It may be cut off indicated b                                                                                                    |  |  |  |
|                    | Values                                                                                                    | enabled, disabled                                                                                                    |  |  |  |
|                    | OID                                                                                                    | 1.3.6.1.4.1.3181.10.6.2.110.11.1.10 (monitorDisplayPayload)                                                                                                    |  |  |  |

| suppress_events | When enabled most other CLI messages that disturb monitoring are supressed while the monitor is active. Use in combination with a separate CLI for monitoring. |                                                                                                    |  |  |
|-----------------|----------------------------------------------------------------------------------------------------|----------------------------------------------------------------------------------------------------|--|--|
|                 | Values                                                                                                    | enabled, disabled                                                                                             |  |  |
|                 | OID                                                                                                    | 1.3.6.1.4.1.3181.10.6.2.110.11.1.11 (monitorSuppressEvents)                                                   |  |  |
| write_logfile   |                                                                                                    | ed the captured data are ALSO written to a logfile located in ftp older script_logs. Automatic name creation. |  |  |
|                 | Values                                                                                                    | enabled, disabled                                                                                             |  |  |
|                 | OID                                                                                                    | 1.3.6.1.4.1.3181.10.6.2.110.11.1.12 (monitorWriteLogfile)                                                     |  |  |

## 37 Modbus

## **37.1 Functional Description**

#### **Preface**

The Modbus/TCP industrial communications protocol. Often used with SCADA and PLC applications.

Modbus Page 622/644

### **37.2 Modbus CLI Command Reference**

The following table lists all CLI commands applicable for this feature section. For each parameter, the access mode is given:

R = Read Only, R/W = Read/Write, X = Executable Action.

Please note that the effective access rights are dependent on the login level of the user.

| Category  | Group  | Table     | Parameter    | Options | Access | Description                                                                                                    |
|-----------|--------|-----------|--------------|---------|--------|----------------------------------------------------------------------------------------------------|
|           |        |           |              |         |        |                                                                                                    |
| Protocol. |        |           |              |         |        |                                                                                                    |
|           | modbus | <b>5.</b> |              |         |        | Modbus industrial communications protocol often used with SCADA and PLC applications.                                                                                                    |
|           |        |           | enable_mod   | bus     | R/W    | Master enable for all Modbus TCP related functions.                                                                                                    |
|           |        | device_   | _config[DYNA | MIC].   |        | This dynamic table is used to specify access parameter to one or more Modbus devices.                                                                                                    |
|           |        |           | name         |         | R/W    | Unique name used to identify the Modbus device. This name is referenced in the mapping tables.                                                                                                    |
|           |        |           | address      |         | R/W    | IP address or symbolic name of the<br>Modbus device. IPv4 or IPv6 address<br>may be specified.                                                                                                    |
|           |        |           | tcp_port     |         | R/W    | TCP port for Modbus IP connection.<br>Standard port is 502.                                                                                                    |
|           |        |           | device_id    |         | R/W    | The device_id can be used to address sub-devices. Usually, the broadcast id 255 or a 1 should be selected.                                                                                                    |
|           |        |           | trace_mode   |         | R/W    | For testing a trace mode may be enabled that displays Modbus activity for this device to the console for trouble shooting.                                                                                                    |
|           |        | elemer    | nt_map[DYNA  | MIC].   |        | This table is used to map Modbus data to local names that fit into the SmartOffice naming scheme.                                                                                                    |
|           |        |           | name         |         | R/W    | Unique name to reference this entry and to remember its functionality.                                                                                                    |
|           |        |           | mode         |         | R/W    | Defines whether the register or element is read from the device and mapped to local name or if the value of an existing local name is written to the device. The entry may be disabled to turn off all activity without loosing the mapping information. |
|           |        |           | device       |         | R/W    | The device name must exactly match the defined name of the device as defined in previous table.                                                                                                    |
|           |        |           | type         |         | R/W    | This entry defines which type of data are accessed which in turn defines the modbus function code to be used.                                                                                                    |

| address          | R/W | Coil or register address to be mapped. Value may be decimal or hex using 0xFF syntax. Careful, do not use leading 0 for decimal values or octal representation is expected.                                                                                                    |
|------------------|-----|----------------------------------------------------------------------------------------------------|
| length           | R/W | Number of elements of requested type to be transferred. When multiple elements are transferred, the data are stored comma separated in one local element. The maximum length may be limited by the receiving data buffer and the selected formatting. A length of 0 skips the entry. For floating point or 32 bit values a length of 1 writes 2 registers (4 bytes).                                                                                                    |
| poll_rate        | R/W | The entry will be refreshed with the polling rate specified here. Same rate applies to writes. For writes only, the rate ON_CHANGE may be selected, which limits write to only when the local value has changed.                                                                                                    |
| local_name       | R/W | When the value is left empty, the data are only written to the element_data table or taken from there for write mode. When used, this defines the sensor list entry that is generated and linked to this element for read mode. In write mode the name of an existing actor or a new virtual actor is required. In both cases the name must be in the format: device:instance:attribute. Example: modbus_device:1:temperature. Alternative a persistent variable can be assigned starting with \$. Such variables can be used directly in microScript. |
| format           | R/W | Since Modbus has no method to convey information about the data type this field allows to specify the best way to display the data. In combination with the unit parameter for example a meaningless value can be converted to easily understood value before further processing.                                                                                                    |
| transformation   | R/W | May be used to transform the value between external and internal format. Syntax: text=value,text=value or value=text or text=other_text, Or calculations: =\$*10 Example C to F: =(\$*1.8)+32. Use # to append a unit to the value. Also in combination with calculation like: \$/1000#mW. For more options please refer to separate documentation. Note: Transformation is applied after format was applied.                                                                                                    |
| manual_set_value | Х   | This command permits setting of the element_data value manually bypassing any internal script logic. The value is remains unchanged until the next manual write or any internal write to the element_data memory. Note: when a local_name is defined for an entry it has precedence and this action is meaningless.                                                                                                    |

Modbus Page 624/644

| _status[16].           |                                                                                                    | Summarizes the status of each configured Modbus device.                                                                                                    |
|------------------------|----------------------------------------------------------------------------------------------------|----------------------------------------------------------------------------------------------------|
| name                   | R                                                                                                    | Unique name for reference. This correlates to the configured name.                                                                                                    |
| operational_state      | R                                                                                                    | Indicates the operational state of the device. Device (not attribute) specific errors will be indicated here.                                                                                                    |
| error_message          | R                                                                                                    | Contains the last error message related to the current state.                                                                                                    |
| number_of_reads        | R                                                                                                    | Increments with every successful read message. This relates to one entry in the map.                                                                                                    |
| number_of_read_errors  | R                                                                                                    | Increments with every unsuccessful read attempt. Error counter are reset when the device disconnects.                                                                                                    |
| number_of_writes       | R                                                                                                    | Increments with every successful write message. This relates to one entry in the map.                                                                                                    |
| number_of_write_errors | R                                                                                                    | Increments with every unsuccessful write attempt. Error counter are reset when the device disconnects.                                                                                                    |
| t_data[128].           |                                                                                                    | Array of string variables that can be written and read by scripts. Several scripts may share data in these variables. The variables may also be accessed via SNMP.                                                   |
| name                   | R                                                                                                    | Copy of the element name as configured in element_map.                                                                                                    |
| operation_mode         | R                                                                                                    | Indicates the operational mode defined for this entry.                                                                                                    |
| state                  | R                                                                                                    | Indicates the operational state of this particular element entry.                                                                                                    |
| error_message          | R                                                                                                    | Contains an error message if an error condition is pending.                                                                                                    |
| number_of_updates      | R                                                                                                    | Increments every time this record is updated by reading the device or accessed to write data to the device.                                                                                                    |
| last_update            | R                                                                                                    | Indicates the time when this entry was last updated or read or last accessed when writing to device.                                                                                                    |
| value                  | R                                                                                                    | For read elements this contains the received and formatted data. For elements that write to modbus, this contains a copy of the formatted data to be send out. Usually the send data                                 |
|                        | name  operational_state  error_message  number_of_reads  number_of_writes  number_of_writes  number_of_write_errors  nt_data[128].  name  operation_mode  state  error_message  number_of_updates  last_update | name R  operational_state R  error_message R  number_of_reads R  number_of_writes R  number_of_write_errors R  at_data[128].  name R  operation_mode R  state R  error_message R  number_of_updates R  last_update R |

## **37.3 Modbus Configuration Parameters**

| Group<br>Path | <b>General Parameters</b> Protocol.Modbus |                                                                                                    |  |
|---------------|-------------------------------------------|----------------------------------------------------------------------------------------------------|--|
| enable_modbus | Master enab<br>Values<br>OID              | le for all Modbus TCP related functions.<br>enabled, disabled<br>1.3.6.1.4.1.3181.10.6.2.114.1 (modbusEnableModbus) |  |

| Group       | device_c                                                                                                    | onfig, dynamical size                                                              |  |
|-------------|----------------------------------------------------------------------------------------------------|------------------------------------------------------------------------------------|--|
| Path        | Protocol.M                                                                                                    | lodbus.device_config                                                               |  |
| Description |                                                                                                    | mic table is used to specify access parameter to one or bus devices.               |  |
| name        | Unique name<br>mapping tab                                                                                                 | e used to identify the Modbus device. This name is referenced in the les.          |  |
|             | Value                                                                                                    | String, max. 32 characters.                                                        |  |
|             | OID                                                                                                    | 1.3.6.1.4.1.3181.10.6.2.114.2.1.2 (deviceConfigName)                               |  |
| address     | IP address or symbolic name of the Modbus device. IPv4 or IPv6 address may be specified.                                   |                                                                                    |  |
|             | Value                                                                                                    | String, max. 128 characters.                                                       |  |
|             | OID                                                                                                    | 1.3.6.1.4.1.3181.10.6.2.114.2.1.3 (deviceConfigAddress)                            |  |
| tcp_port    | TCP port for Modbus IP connection. Standard port is 502.                                                                   |                                                                                    |  |
|             | Value                                                                                                    | Number in range 0-65535                                                            |  |
|             | OID                                                                                                    | 1.3.6.1.4.1.3181.10.6.2.114.2.1.4 (deviceConfigTcpPort)                            |  |
| device_id   |                                                                                                    | d can be used to address sub-devices. Usually, the broadcast id 255 d be selected. |  |
|             | Value                                                                                                    | Number in range 0-255                                                              |  |
|             | OID                                                                                                    | 1.3.6.1.4.1.3181.10.6.2.114.2.1.5 (deviceConfigDeviceId)                           |  |
| trace_mode  | For testing a trace mode may be enabled that displays Modbus activity for this device to the console for trouble shooting. |                                                                                    |  |
|             | Values                                                                                                    | enabled, disabled                                                                  |  |
|             | OID                                                                                                    | 1.3.6.1.4.1.3181.10.6.2.114.2.1.6 (deviceConfigTraceMode)                          |  |

Modbus Page 626/644

| Group       | element_                                  | _map, dynamical size                                              |                                                                                                    |
|-------------|-------------------------------------------|-------------------------------------------------------------------|----------------------------------------------------------------------------------------------------|
| Path        |                                           | Modbus.element map                                                |                                                                                                    |
| Description | This table                                | _ ·                                                               | us data to local names that fit into<br>e.                                                                                                    |
| name        | Unique nam                                | e to reference this entry and                                     | d to remember its functionality.                                                                                                    |
|             | Value                                     | String, max. 32 charac                                            | eters.                                                                                                    |
|             | OID                                       | 1.3.6.1.4.1.3181.10.6.                                            | 2.114.3.1.2 (elementMapName)                                                                                                    |
| mode        | local name                                | or if the value of an existing<br>oe disabled to turn off all act | t is read from the device and mapped to<br>local name is written to the device. The<br>ivity without loosing the mapping                                                   |
|             | Values                                    | DISABLED This entry                                               | is ignored                                                                                                    |
|             |                                           |                                                                   | r memory is read (received)                                                                                                    |
|             |                                           | WRITE The coil o                                                  | r memory is written (send)                                                                                                    |
|             | OID                                       | 1.3.6.1.4.1.3181.10.6.                                            | 2.114.3.1.3 (elementMapMode)                                                                                                    |
| device      | The device in previous                    |                                                                   | ne defined name of the device as defined                                                                                                    |
|             | Value                                     | String, max. 32 charac                                            | ters.                                                                                                    |
|             | OID                                       | 1.3.6.1.4.1.3181.10.6.                                            | 2.114.3.1.4 (elementMapDevice)                                                                                                    |
| type        |                                           | efines which type of data ar ction code to be used.               | re accessed which in turn defines the                                                                                                    |
|             | Values                                    | COIL                                                              | One bit coil may be read or written.<br>Boolean value. (FC01)                                                                                                    |
|             |                                           | DISCRETE_INPUT                                                    | One bit input is read only. Boolean value. (FC02)                                                                                                    |
|             |                                           | INPUT_REGISTER                                                    | 16 bit value is read only (FC03)                                                                                                    |
|             |                                           | HOLDING_REGISTER                                                  | 16 bit value is read and writeable (FC04)                                                                                                    |
|             | OID                                       | 1.3.6.1.4.1.3181.10.6.                                            | 2.114.3.1.5 (elementMapType)                                                                                                    |
| address     |                                           |                                                                   | Value may be decimal or hex using 0xFF r decimal values or octal representation is                                                                                         |
|             | Value                                     | Number in range 0-0xF                                             | FFFFFFF                                                                                                    |
|             | OID                                       | 1.3.6.1.4.1.3181.10.6.                                            | 2.114.3.1.6 (elementMapAddress)                                                                                                    |
| length      | are transfer<br>maximum le<br>formatting. | red, the data are stored con<br>ength may be limited by the       | to be transferred. When multiple elements<br>nma separated in one local element. The<br>receiving data buffer and the selected<br>y. For floating point or 32 bit values a |
|             | Value                                     | Number in range 0-655                                             | 535                                                                                                    |
|             | OID                                       | 1.3.6.1.4.1.3181.10.6.                                            | 2.114.3.1.7 (elementMapLength)                                                                                                    |

## poll\_rate

The entry will be refreshed with the polling rate specified here. Same rate applies to writes. For writes only, the rate ON\_CHANGE may be selected, which limits write to only when the local value has changed.

Values ON\_CHANGE Only applied to write mode. Update modbus

device only when local actor value changes.

POLL\_250MS Poll 4 times per second
POLL\_500MS Poll twice per second
POLL\_1000MS Poll every second
POLL\_5000MS Poll every 5 seconds

OID 1.3.6.1.4.1.3181.10.6.2.114.3.1.8 (elementMapPollRate)

#### local\_name

When the value is left empty, the data are only written to the element\_data table or taken from there for write mode. When used, this defines the sensor list entry that is generated and linked to this element for read mode. In write mode the name of an existing actor or a new virtual actor is required. In both cases the name must be in the format: device:instance:attribute. Example: modbus\_device:1:temperature. Alternative a persistent variable can be assigned starting with \$. Such variables can be used directly in microScript.

Value String, max. 64 characters.

**OID** 1.3.6.1.4.1.3181.10.6.2.114.3.1.9 (elementMapLocalName)

Modbus Page 628/644

#### format

Since Modbus has no method to convey information about the data type this field allows to specify the best way to display the data. In combination with the unit parameter for example a meaningless value can be converted to easily understood value before further processing.

| Values RAW Values are stored as they are received |
|---------------------------------------------------|
|---------------------------------------------------|

BOOL Null is false, anything else is true
UNSIGNED Non-negative 16bit decimal number
SIGNED Signed decimal 16bit number
STRING Treat bytes as string and append

termination 0 if required.

HEX\_PACKED Encode every byte into 2 chars

representing a hex value. No spaces

between bytes. E.g.: 7EAC

HEX\_LIST Encode every byte into 4 chars

representing a hex value comma separated. E.G.: 0x7E,0xAC

FLOAT\_ABCD Four successive byte are treated as

floating point value. Note the byte order to

match the device.

FLOAT\_BADC Four successive byte are treated as

floating point value. Note the byte order to

match the device.

FLOAT\_CDAB Four successive byte are treated as

floating point value. Note the byte order to

match the device.

FLOAT\_DCBA Four successive byte are treated as

floating point value. Note the byte order to

match the device.

UNSIGNED32\_BIG Non-negative 32bit decimal number in big

endian format

UNSIGNED32 LTL Non-negative 32bit decimal number in

little endian format

SIGNED32\_BIG Signed 32bit decimal number in big endian

format

SIGNED32\_LTL Signed 32bit decimal number in little

endian format

**OID** 1.3.6.1.4.1.3181.10.6.2.114.3.1.10 (elementMapFormat)

#### transformation

May be used to transform the value between external and internal format. Syntax: text=value,text=value or value=text or text=other\_text,.. Or calculations: =\$\*10 Example C to F: =(\$\*1.8)+32. Use # to append a unit to the value. Also in combination with calculation like: \$/1000#mW. For more options please refer to separate documentation. Note: Transformation is applied after format was applied.

Value String, max. 128 characters.

**OID** 1.3.6.1.4.1.3181.10.6.2.114.3.1.11

(elementMapTransformation)

#### manual\_set\_value

This command permits setting of the element\_data value manually bypassing any internal script logic. The value is remains unchanged until the next manual write or any internal write to the element\_data memory. Note: when a local\_name is defined for an entry it has precedence and this action is meaningless.

Action Excecute command with parameter string max. 1024 characters.

**OID** 1.3.6.1.4.1.3181.10.6.2.114.3.1.12

(elementMapManualSetValue)

Modbus Page 630/644

## **37.4 Modbus Status Parameters**

## 38 Frequently Asked Questions

## Q: How do I assign an IP address to the switch?

There are different ways to assign an initial IP address.

#### **NMP Autodiscovery**

The Network Management Platform provides a simple mechanism to detect and configure MICROSENS switches, called 'MAC Discovery'.

As this function works on the Ethernet-Layer, the switch to be configured must be directly connected to the Ethernet segment the PC running NMP is attached to.

Before starting the procedure, check the interface setting in the 'Application settings' and select the correct host network interface. NMP has to be restarted before the new setting is applied.

By pressing the 'MAC Discovery' button in the toolbar, a window with a list of the detected devices opens. If the switch to be configured is not displayed, please check the NMP application host interface settings again. If the switch is in an unknown state, it may be helpful to execute a reset to factory defaults by pressing the factory button for more than 20 sec.

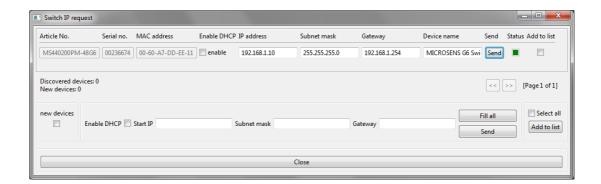

Now the IP settings of the switch can be entered. By pressing the 'Send' button, these settings are applied to the device. If the settings were applied successfully, the Status box left to the send button turns green.

The new IP settings take effect immediately, no reset of the device is required. Now the switch can be accessed with the IP settings assigned.

**INFO:** NMP is a separate product developed and licensed by MICROSENS. For productive use in networks, a commecial license is required. For configuring single devices, an evaluation license can be used free of charge. Please contact MICROSENS sales team for further information about NMP.

#### **DHCP**

By factory default, the switch IP stack is configured for dynamic IP address assignment via DHCP (Dynamic Host Configuration Protocol). Connecting the switch to a network with a running DHCP

server should automatically provide the device with a valid IP address. Under this address the switch management can be accessed.

### Q: How do I update the firmware of a switch?

The firmware of the switch is stored in a single archive file on the memory card. Such a firmware file can include a full image, to replace all files including the Linux Kernel, or an incremental update, including only the files affected by changes. All update files contain an individual script file that installs the included files to the right locations. So a firmware update requires basically just two steps: transfer the update file and start the update script. This procedure can be executed via different interfaces:

#### Firmware update via CLI

Before the update file can be transferred to the switch, the appropriate file transfer server must be activated on the device. File Transfer to and from the switch can be done via TFTP, FTP and SFTP. To enable the intended server, the corresponding parameter must be enabled via CLI. 'Management.Files.server.ftp\_server = Enabled' activates the FTP server. Using an external FTP tool (e.g. 'Filezilla' from Mozilla foundation), the firmware update file can be downloaded on the switch.

After successful download, the file availability can be checked via 'Management.Files.firmware.display\_files' command. Now the update can be installed by executing the command 'Management.Files.firmware.install\_software\_update = filename'. The script file executed will provide feedback about the operation. After the execution, the update is installed. In most cases no reboot is required.

#### **Firmware Update via NMP**

The Network Management Platform is a separate tool to facilitate the configuration, administration and management of MICROSENS switches. By right-clicking on the device to be updated in the device list, the option 'firmware update' can be selected. Now the firmware file to be installed can be selected. The firmware is then automatically transferred to the device and installed. The status is shown in a separate window.

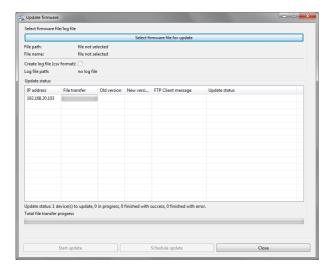

The transfer is done via FTP protocol using the internal FTP server of the switch. The server is automatically enabled before and disabled after the transfer.

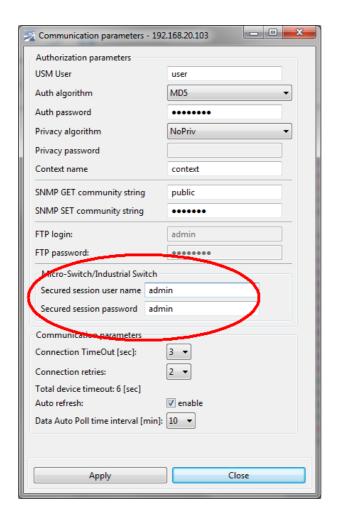

Please check the username/password settings in the 'communication parameters setting' for the device. For a successful firmware update, the username/password of a valid administrator account on the switch must be configured.

# Q: What do I do if anything went wrong during the firmware update and now the device is not functional anymore?

Don't panic, if the device is not responding to any action due to a software problem, it can always be reactivated by exchanging the memory card with a card of a known good status.

As the memory card stores the full system including kernel and configuration, the switch can always be reactivated. The switch device-internally only stores the basic device-specific parameters (article number, serial number etc.) and the boot loader. These files are write protected and never altered at runtime.

Generally the situation should occur only in rare cases. The memory card utilizes a journaling filing system that is failure-tolerant by design.

## Q: How do I store an individual switch configuration on the device?

The configuration parameters are stored in XML-files, separate for each feature group (e.g. 'VLAN' or 'Port-based Access Control'). All these XML-files stored in a directory folder define the device configuration. A nearly unlimited number of folders for different configurations can be created on the device.

With the command 'Management.Files.configuration.backup\_to\_folder = foldername', the current device configuration is stored in a new folder with the given name.

The command 'Management.Files.configuration.restore\_from\_folder = foldername', a stored config from the folder given is activated as running config. The folders are accessible externally by FTP, TFTP or SFTP file transfer.

### Q: What does XML-file format mean?

XML means eXtensible Markup Language and defines a text-based format for storing information. All data content is encapsulated with tags. Keywords for these tags can be freely defined to fit best for the intended purpose. While XML files are mainly intended for automated processing by software, they still remain human readable and editable.

MICROSENS switch configuration files use a flexible format that can be easily adapted and extended for different device types.

## Q: How do I reset the switch configuration to factory default settings?

In some cases it can be required to set back the switch configuration to factory default values. This may be necessary if a misconfiguration blocks any access to the switch (e.g. by incomplete VLAN settings) or a clean system is required.

The factory default settings are stored in the internal configuration folder 'factory'. This folder is always available and write protected.

Via CLI, the command 'Management.Files.configuration.restore\_from\_folder = factory' overwrites the running configuration with the stored factory default values.

If no network access to the device is possible, the configuration can also be restored by pressing the system button on the device front panel. The button must be pressed continuously for approx. 10 sec. to initiate the restore process. The system LED is blinking blue during the operation.

**INFO:** The factory default settings do not affect the IP address settings. After a reset to factory default, the device is still accessible via the configured IP address before the restore. The IP address can always be reassigned using NMP Auto-Discovery function.

## Q: How do I define an individual factory default configuration for the switch?

Especially in locations with public access to the switch, it may not be desirable that the switch can be reset to a completely blank configuration, may allowing unrestricted access to the network and the switch management, leading to possible security threats.

For these cases, the folder from which the configuration is restored by pressing the system button can be configured. The parameter 'Management.Files.configuration.factory\_default\_folder' holds the name of the configuration folder to be used. Changing this parameter to a different folder name

that has been created with an alternative configuration makes this folder to the new factory default configuration.

The folder 'factory' is not altered and can always be reactivated.

ATTENTION: Please check the function of the individual configuration used as default setting carefully before activation. If this configuration is faulty, there is no way to change it back. If a problem occurs with a faulty default configuration, it is always possible to reactivate the switch by exchanging the memory card to a new one with standard default settings.

## 39 GNU General Public License v3

#### **GNU GENERAL PUBLIC LICENSE**

Version 3, 29 June 2007

Copyright © 2007 Free Software Foundation, Inc. http://fsf.org/

Everyone is permitted to copy and distribute verbatim copies of this license document, but changing it is not allowed.

#### **Preamble**

The GNU General Public License is a free, copyleft license for software and other kinds of works.

The licenses for most software and other practical works are designed to take away your freedom to share and change the works. By contrast, the GNU General Public License is intended to guarantee your freedom to share and change all versions of a program--to make sure it remains free software for all its users. We, the Free Software Foundation, use the GNU General Public License for most of our software; it applies also to any other work released this way by its authors. You can apply it to your programs, too.

When we speak of free software, we are referring to freedom, not price. Our General Public Licenses are designed to make sure that you have the freedom to distribute copies of free software (and charge for them if you wish), that you receive source code or can get it if you want it, that you can change the software or use pieces of it in new free programs, and that you know you can do these things.

To protect your rights, we need to prevent others from denying you these rights or asking you to surrender the rights. Therefore, you have certain responsibilities if you distribute copies of the software, or if you modify it: responsibilities to respect the freedom of others.

For example, if you distribute copies of such a program, whether gratis or for a fee, you must pass on to the recipients the same freedoms that you received. You must make sure that they, too, receive or can get the source code. And you must show them these terms so they know their rights.

Developers that use the GNU GPL protect your rights with two steps: (1) assert copyright on the software, and (2) offer you this License giving you legal permission to copy, distribute and/or modify it.

For the developers' and authors' protection, the GPL clearly explains that there is no warranty for this free software. For both users' and authors' sake, the GPL requires that modified versions be marked as changed, so that their problems will not be attributed erroneously to authors of previous versions.

Some devices are designed to deny users access to install or run modified versions of the software inside them, although the manufacturer can do so. This is fundamentally incompatible with the aim of protecting users' freedom to change the software. The systematic pattern of such abuse occurs in the area of products for individuals to use, which is precisely where it is most unacceptable. Therefore, we have designed this version of the GPL to prohibit the practice for those products. If such problems arise substantially in other domains, we stand ready to extend this provision to those domains in future versions of the GPL, as needed to protect the freedom of users.

Finally, every program is threatened constantly by software patents. States should not allow patents to restrict development and use of software on general-purpose computers, but in those that do, we wish to avoid the special danger that patents applied to a free program could make it effectively proprietary. To prevent this, the GPL assures that patents cannot be used to render the program non-free.

The precise terms and conditions for copying, distribution and modification follow.

#### TERMS AND CONDITIONS

#### 0. Definitions.

"This License" refers to version 3 of the GNU General Public License.

"Copyright" also means copyright-like laws that apply to other kinds of works, such as semiconductor masks.

"The Program" refers to any copyrightable work licensed under this License. Each licensee is addressed as "you". "Licensees" and "recipients" may be individuals or organizations.

To "modify" a work means to copy from or adapt all or part of the work in a fashion requiring copyright permission, other than the making of an exact copy. The resulting work is called a "modified version" of the earlier work or a work "based on" the earlier work.

A "covered work" means either the unmodified Program or a work based on the Program.

To "propagate" a work means to do anything with it that, without permission, would make you directly or secondarily liable for infringement under applicable copyright law, except executing it on a computer or modifying a private copy. Propagation includes copying, distribution (with or without modification), making available to the public, and in some countries other activities as well.

To "convey" a work means any kind of propagation that enables other parties to make or receive copies. Mere interaction with a user through a computer network, with no transfer of a copy, is not conveying.

An interactive user interface displays "Appropriate Legal Notices" to the extent that it includes a convenient and prominently visible feature that (1) displays an appropriate copyright notice, and (2) tells the user that there is no warranty for the work (except to the extent that warranties are provided), that licensees may convey the work under this License, and how to view a copy of this License. If the interface presents a list of user commands or options, such as a menu, a prominent item in the list meets this criterion.

#### 1. Source Code.

The "source code" for a work means the preferred form of the work for making modifications to it. "Object code" means any non-source form of a work.

A "Standard Interface" means an interface that either is an official standard defined by a recognized standards body, or, in the case of interfaces specified for a particular programming language, one that is widely used among developers working in that language.

The "System Libraries" of an executable work include anything, other than the work as a whole, that (a) is included in the normal form of packaging a Major Component, but which is not part of that Major Component, and (b) serves only to enable use of the work with that Major Component, or to implement a Standard Interface for which an implementation is available to the public in source code form. A "Major Component", in this context, means a major essential component (kernel, window system, and so on) of the specific operating system (if any) on which the executable work runs, or a compiler used to produce the work, or an object code interpreter used to run it.

The "Corresponding Source" for a work in object code form means all the source code needed to generate, install, and (for an executable work) run the object code and to modify the work, including scripts to control those activities. However, it does not include the work's System Libraries, or general-purpose tools or generally available free programs which are used unmodified in performing those activities but which are not part of the work. For example, Corresponding Source includes interface definition files associated with source files for the work, and the source code for shared libraries and dynamically linked subprograms that the work is specifically designed to require, such as by intimate data communication or control flow between those subprograms and other parts of the work.

The Corresponding Source need not include anything that users can regenerate automatically from other parts of the Corresponding Source.

The Corresponding Source for a work in source code form is that same work.

#### 2. Basic Permissions.

All rights granted under this License are granted for the term of copyright on the Program, and are irrevocable provided the stated conditions are met. This License explicitly affirms your unlimited permission to run the unmodified Program. The output from running a covered work is covered by this License only if the output, given its content, constitutes a covered work. This License acknowledges your rights of fair use or other equivalent, as provided by copyright law.

You may make, run and propagate covered works that you do not convey, without conditions so long as your license otherwise remains in force. You may convey covered works to others for the sole purpose of having them make modifications exclusively for you, or provide you with facilities for running those works, provided that you comply with the terms of this License in conveying all material for which you do not control copyright. Those thus making or running the covered works for you must do so exclusively on your behalf, under your direction and control, on terms that prohibit them from making any copies of your copyrighted material outside their relationship with you.

Conveying under any other circumstances is permitted solely under the conditions stated below. Sublicensing is not allowed; section 10 makes it unnecessary.

#### 3. Protecting Users' Legal Rights From Anti-Circumvention Law.

No covered work shall be deemed part of an effective technological measure under any applicable law fulfilling obligations under article 11 of the WIPO copyright treaty adopted on 20 December 1996, or similar laws prohibiting or restricting circumvention of such measures.

When you convey a covered work, you waive any legal power to forbid circumvention of technological measures to the extent such circumvention is effected by exercising rights under this License with respect to the covered work, and you disclaim any intention to limit operation or modification of the work as a means of enforcing, against the work's users, your or third parties' legal rights to forbid circumvention of technological measures.

#### 4. Conveying Verbatim Copies.

You may convey verbatim copies of the Program's source code as you receive it, in any medium, provided that you conspicuously and appropriately publish on each copy an appropriate copyright notice; keep intact all notices stating that this License and any non-permissive terms added in accord with section 7 apply to the code; keep intact all notices of the absence of any warranty; and give all recipients a copy of this License along with the Program.

You may charge any price or no price for each copy that you convey, and you may offer support or warranty protection for a fee.

#### **5. Conveying Modified Source Versions.**

You may convey a work based on the Program, or the modifications to produce it from the Program, in the form of source code under the terms of section 4, provided that you also meet all of these conditions:

- a. The work must carry prominent notices stating that you modified it, and giving a relevant date.
- b. The work must carry prominent notices stating that it is released under this License and any conditions added under section 7. This requirement modifies the requirement in section 4 to "keep intact all notices".
- c. You must license the entire work, as a whole, under this License to anyone who comes into possession of a copy. This License will therefore apply, along with any applicable section 7 additional terms, to the whole of the work, and all its parts, regardless of how they are packaged. This License gives no permission to license the work in any other way, but it does not invalidate such permission if you have separately received it.

d. If the work has interactive user interfaces, each must display Appropriate Legal Notices; however, if the Program has interactive interfaces that do not display Appropriate Legal Notices, your work need not make them do so.

A compilation of a covered work with other separate and independent works, which are not by their nature extensions of the covered work, and which are not combined with it such as to form a larger program, in or on a volume of a storage or distribution medium, is called an "aggregate" if the compilation and its resulting copyright are not used to limit the access or legal rights of the compilation's users beyond what the individual works permit. Inclusion of a covered work in an aggregate does not cause this License to apply to the other parts of the aggregate.

#### 6. Conveying Non-Source Forms.

You may convey a covered work in object code form under the terms of sections 4 and 5, provided that you also convey the machine-readable Corresponding Source under the terms of this License, in one of these ways:

- a. Convey the object code in, or embodied in, a physical product (including a physical distribution medium), accompanied by the Corresponding Source fixed on a durable physical medium customarily used for software interchange.
- b. Convey the object code in, or embodied in, a physical product (including a physical distribution medium), accompanied by a written offer, valid for at least three years and valid for as long as you offer spare parts or customer support for that product model, to give anyone who possesses the object code either (1) a copy of the Corresponding Source for all the software in the product that is covered by this License, on a durable physical medium customarily used for software interchange, for a price no more than your reasonable cost of physically performing this conveying of source, or (2) access to copy the Corresponding Source from a network server at no charge.
- c. Convey individual copies of the object code with a copy of the written offer to provide the Corresponding Source. This alternative is allowed only occasionally and noncommercially, and only if you received the object code with such an offer, in accord with subsection 6b.
- d. Convey the object code by offering access from a designated place (gratis or for a charge), and offer equivalent access to the Corresponding Source in the same way through the same place at no further charge. You need not require recipients to copy the Corresponding Source along with the object code. If the place to copy the object code is a network server, the Corresponding Source may be on a different server (operated by you or a third party) that supports equivalent copying facilities, provided you maintain clear directions next to the object code saying where to find the Corresponding Source. Regardless of what server hosts the Corresponding Source, you remain obligated to ensure that it is available for as long as needed to satisfy these requirements.
- e. Convey the object code using peer-to-peer transmission, provided you inform other peers where the object code and Corresponding Source of the work are being offered to the general public at no charge under subsection 6d.

A separable portion of the object code, whose source code is excluded from the Corresponding Source as a System Library, need not be included in conveying the object code work.

A "User Product" is either (1) a "consumer product", which means any tangible personal property which is normally used for personal, family, or household purposes, or (2) anything designed or sold for incorporation into a dwelling. In determining whether a product is a consumer product, doubtful cases shall be resolved in favor of coverage. For a particular product received by a particular user, "normally used" refers to a typical or common use of that class of product, regardless of the status of the particular user or of the way in which the particular user actually uses, or expects or is expected to use, the product. A product is a consumer product regardless of whether the product has substantial commercial, industrial or non-consumer uses, unless such uses represent the only significant mode of use of the product.

"Installation Information" for a User Product means any methods, procedures, authorization keys, or other information required to install and execute modified versions of a covered work in that User Product from a modified version of its Corresponding Source. The information must suffice to

ensure that the continued functioning of the modified object code is in no case prevented or interfered with solely because modification has been made.

If you convey an object code work under this section in, or with, or specifically for use in, a User Product, and the conveying occurs as part of a transaction in which the right of possession and use of the User Product is transferred to the recipient in perpetuity or for a fixed term (regardless of how the transaction is characterized), the Corresponding Source conveyed under this section must be accompanied by the Installation Information. But this requirement does not apply if neither you nor any third party retains the ability to install modified object code on the User Product (for example, the work has been installed in ROM).

The requirement to provide Installation Information does not include a requirement to continue to provide support service, warranty, or updates for a work that has been modified or installed by the recipient, or for the User Product in which it has been modified or installed. Access to a network may be denied when the modification itself materially and adversely affects the operation of the network or violates the rules and protocols for communication across the network.

Corresponding Source conveyed, and Installation Information provided, in accord with this section must be in a format that is publicly documented (and with an implementation available to the public in source code form), and must require no special password or key for unpacking, reading or copying.

#### 7. Additional Terms.

"Additional permissions" are terms that supplement the terms of this License by making exceptions from one or more of its conditions. Additional permissions that are applicable to the entire Program shall be treated as though they were included in this License, to the extent that they are valid under applicable law. If additional permissions apply only to part of the Program, that part may be used separately under those permissions, but the entire Program remains governed by this License without regard to the additional permissions.

When you convey a copy of a covered work, you may at your option remove any additional permissions from that copy, or from any part of it. (Additional permissions may be written to require their own removal in certain cases when you modify the work.) You may place additional permissions on material, added by you to a covered work, for which you have or can give appropriate copyright permission.

Notwithstanding any other provision of this License, for material you add to a covered work, you may (if authorized by the copyright holders of that material) supplement the terms of this License with terms:

- a. Disclaiming warranty or limiting liability differently from the terms of sections 15 and 16 of this License; or
- b. Requiring preservation of specified reasonable legal notices or author attributions in that material or in the Appropriate Legal Notices displayed by works containing it; or
- Prohibiting misrepresentation of the origin of that material, or requiring that modified versions of such material be marked in reasonable ways as different from the original version; or
- d. Limiting the use for publicity purposes of names of licensors or authors of the material; or
- e. Declining to grant rights under trademark law for use of some trade names, trademarks, or service marks; or
- f. Requiring indemnification of licensors and authors of that material by anyone who conveys the material (or modified versions of it) with contractual assumptions of liability to the recipient, for any liability that these contractual assumptions directly impose on those licensors and authors.

All other non-permissive additional terms are considered "further restrictions" within the meaning of section 10. If the Program as you received it, or any part of it, contains a notice stating that it is governed by this License along with a term that is a further restriction, you may remove that term. If a license document contains a further restriction but permits relicensing or conveying under this License, you may add to a covered work material governed by the terms of that license document, provided that the further restriction does not survive such relicensing or conveying.

If you add terms to a covered work in accord with this section, you must place, in the relevant source files, a statement of the additional terms that apply to those files, or a notice indicating where to find the applicable terms.

Additional terms, permissive or non-permissive, may be stated in the form of a separately written license, or stated as exceptions; the above requirements apply either way.

#### 8. Termination.

You may not propagate or modify a covered work except as expressly provided under this License. Any attempt otherwise to propagate or modify it is void, and will automatically terminate your rights under this License (including any patent licenses granted under the third paragraph of section 11).

However, if you cease all violation of this License, then your license from a particular copyright holder is reinstated (a) provisionally, unless and until the copyright holder explicitly and finally terminates your license, and (b) permanently, if the copyright holder fails to notify you of the violation by some reasonable means prior to 60 days after the cessation.

Moreover, your license from a particular copyright holder is reinstated permanently if the copyright holder notifies you of the violation by some reasonable means, this is the first time you have received notice of violation of this License (for any work) from that copyright holder, and you cure the violation prior to 30 days after your receipt of the notice.

Termination of your rights under this section does not terminate the licenses of parties who have received copies or rights from you under this License. If your rights have been terminated and not permanently reinstated, you do not qualify to receive new licenses for the same material under section 10.

#### 9. Acceptance Not Required for Having Copies.

You are not required to accept this License in order to receive or run a copy of the Program. Ancillary propagation of a covered work occurring solely as a consequence of using peer-to-peer transmission to receive a copy likewise does not require acceptance. However, nothing other than this License grants you permission to propagate or modify any covered work. These actions infringe copyright if you do not accept this License. Therefore, by modifying or propagating a covered work, you indicate your acceptance of this License to do so.

#### 10. Automatic Licensing of Downstream Recipients.

Each time you convey a covered work, the recipient automatically receives a license from the original licensors, to run, modify and propagate that work, subject to this License. You are not responsible for enforcing compliance by third parties with this License.

An "entity transaction" is a transaction transferring control of an organization, or substantially all assets of one, or subdividing an organization, or merging organizations. If propagation of a covered work results from an entity transaction, each party to that transaction who receives a copy of the work also receives whatever licenses to the work the party's predecessor in interest had or could give under the previous paragraph, plus a right to possession of the Corresponding Source of the work from the predecessor in interest, if the predecessor has it or can get it with reasonable efforts.

You may not impose any further restrictions on the exercise of the rights granted or affirmed under this License. For example, you may not impose a license fee, royalty, or other charge for exercise of rights granted under this License, and you may not initiate litigation (including a cross-claim or counterclaim in a lawsuit) alleging that any patent claim is infringed by making, using, selling, offering for sale, or importing the Program or any portion of it.

#### 11. Patents.

A "contributor" is a copyright holder who authorizes use under this License of the Program or a work on which the Program is based. The work thus licensed is called the contributor's "contributor version".

A contributor's "essential patent claims" are all patent claims owned or controlled by the contributor, whether already acquired or hereafter acquired, that would be infringed by some manner, permitted by this License, of making, using, or selling its contributor version, but do not include claims that would be infringed only as a consequence of further modification of the contributor version. For purposes of this definition, "control" includes the right to grant patent sublicenses in a manner consistent with the requirements of this License.

Each contributor grants you a non-exclusive, worldwide, royalty-free patent license under the contributor's essential patent claims, to make, use, sell, offer for sale, import and otherwise run, modify and propagate the contents of its contributor version.

In the following three paragraphs, a "patent license" is any express agreement or commitment, however denominated, not to enforce a patent (such as an express permission to practice a patent or covenant not to sue for patent infringement). To "grant" such a patent license to a party means to make such an agreement or commitment not to enforce a patent against the party.

If you convey a covered work, knowingly relying on a patent license, and the Corresponding Source of the work is not available for anyone to copy, free of charge and under the terms of this License, through a publicly available network server or other readily accessible means, then you must either (1) cause the Corresponding Source to be so available, or (2) arrange to deprive yourself of the benefit of the patent license for this particular work, or (3) arrange, in a manner consistent with the requirements of this License, to extend the patent license to downstream recipients. "Knowingly relying" means you have actual knowledge that, but for the patent license, your conveying the covered work in a country, or your recipient's use of the covered work in a country, would infringe one or more identifiable patents in that country that you have reason to believe are valid.

If, pursuant to or in connection with a single transaction or arrangement, you convey, or propagate by procuring conveyance of, a covered work, and grant a patent license to some of the parties receiving the covered work authorizing them to use, propagate, modify or convey a specific copy of the covered work, then the patent license you grant is automatically extended to all recipients of the covered work and works based on it.

A patent license is "discriminatory" if it does not include within the scope of its coverage, prohibits the exercise of, or is conditioned on the non-exercise of one or more of the rights that are specifically granted under this License. You may not convey a covered work if you are a party to an arrangement with a third party that is in the business of distributing software, under which you make payment to the third party based on the extent of your activity of conveying the work, and under which the third party grants, to any of the parties who would receive the covered work from you, a discriminatory patent license (a) in connection with copies of the covered work conveyed by you (or copies made from those copies), or (b) primarily for and in connection with specific products or compilations that contain the covered work, unless you entered into that arrangement, or that patent license was granted, prior to 28 March 2007.

Nothing in this License shall be construed as excluding or limiting any implied license or other defenses to infringement that may otherwise be available to you under applicable patent law.

#### 12. No Surrender of Others' Freedom.

If conditions are imposed on you (whether by court order, agreement or otherwise) that contradict the conditions of this License, they do not excuse you from the conditions of this License. If you cannot vconvey a covered work so as to satisfy simultaneously your obligations under this License and any other pertinent obligations, then as a consequence you may not convey it at all. For example, if you agree to terms that obligate you to collect a royalty for further conveying from those to whom you convey the Program, the only way you could satisfy both those terms and this License would be to refrain entirely from conveying the Program.

#### 13. Use with the GNU Affero General Public License.

Notwithstanding any other provision of this License, you have permission to link or combine any covered work with a work licensed under version 3 of the GNU Affero General Public License into a single combined work, and to convey the resulting work. The terms of this License will continue to apply to the part which is the covered work, but the special requirements of the GNU Affero

General Public License, section 13, concerning interaction through a network will apply to the combination as such.

#### 14. Revised Versions of this License.

The Free Software Foundation may publish revised and/or new versions of the GNU General Public License from time to time. Such new versions will be similar in spirit to the present version, but may differ in detail to address new problems or concerns.

Each version is given a distinguishing version number. If the Program specifies that a certain numbered version of the GNU General Public License "or any later version" applies to it, you have the option of following the terms and conditions either of that numbered version or of any later version published by the Free Software Foundation. If the Program does not specify a version number of the GNU General Public License, you may choose any version ever published by the Free Software Foundation.

If the Program specifies that a proxy can decide which future versions of the GNU General Public License can be used, that proxy's public statement of acceptance of a version permanently authorizes you to choose that version for the Program.

Later license versions may give you additional or different permissions. However, no additional obligations are imposed on any author or copyright holder as a result of your choosing to follow a later version.

#### 15. Disclaimer of Warranty.

THERE IS NO WARRANTY FOR THE PROGRAM, TO THE EXTENT PERMITTED BY APPLICABLE LAW. EXCEPT WHEN OTHERWISE STATED IN WRITING THE COPYRIGHT HOLDERS AND/OR OTHER PARTIES PROVIDE THE PROGRAM "AS IS" WITHOUT WARRANTY OF ANY KIND, EITHER EXPRESSED OR IMPLIED, INCLUDING, BUT NOT LIMITED TO, THE IMPLIED WARRANTIES OF MERCHANTABILITY AND FITNESS FOR A PARTICULAR PURPOSE. THE ENTIRE RISK AS TO THE QUALITY AND PERFORMANCE OF THE PROGRAM IS WITH YOU. SHOULD THE PROGRAM PROVE DEFECTIVE, YOU ASSUME THE COST OF ALL NECESSARY SERVICING, REPAIR OR CORRECTION.

#### 16. Limitation of Liability.

IN NO EVENT UNLESS REQUIRED BY APPLICABLE LAW OR AGREED TO IN WRITING WILL ANY COPYRIGHT HOLDER, OR ANY OTHER PARTY WHO MODIFIES AND/OR CONVEYS THE PROGRAM AS PERMITTED ABOVE, BE LIABLE TO YOU FOR DAMAGES, INCLUDING ANY GENERAL, SPECIAL, INCIDENTAL OR CONSEQUENTIAL DAMAGES ARISING OUT OF THE USE OR INABILITY TO USE THE PROGRAM (INCLUDING BUT NOT LIMITED TO LOSS OF DATA OR DATA BEING RENDERED INACCURATE OR LOSSES SUSTAINED BY YOU OR THIRD PARTIES OR A FAILURE OF THE PROGRAM TO OPERATE WITH ANY OTHER PROGRAMS), EVEN IF SUCH HOLDER OR OTHER PARTY HAS BEEN ADVISED OF THE POSSIBILITY OF SUCH DAMAGES.

#### 17. Interpretation of Sections 15 and 16.

If the disclaimer of warranty and limitation of liability provided above cannot be given local legal effect according to their terms, reviewing courts shall apply local law that most closely approximates an absolute waiver of all civil liability in connection with the Program, unless a warranty or assumption of liability accompanies a copy of the Program in return for a fee.

**FND OF TERMS AND CONDITIONS** 

Disclaimer Page 644/644

## 40 Disclaimer

All information in this document is provided "as is" and subject to change without notice. MICROSENS GmbH & Co. KG disclaims any liability for the correctness, completeness or quality of the information provided, fitness for a particular purpose or consecutive damage. Any product names mentioned herein may be trademarks and/or registered trademarks of their respective companies. "MICROSENS" is a trademark of MICROSENS GmbH & Co. KG. "IEEE" is a trademark of the Institute of Electrical and Electronics Engineers, Inc. "Microsoft", "Windows" and "Internet Explorer" are either registered trademarks or trademarks of Microsoft Corporation in the United States and/or other countries. "Mozilla" and "Firefox" are registered trademarks of the Mozilla Foundation.

©2024 MICROSENS GmbH & Co. KG, Küferstr. 16, 59067 Hamm/Germany. All rights reserved. This document in whole or in part may not be duplicated, reproduced, stored or retransmitted without prior written permission of MICROSENS GmbH & Co. KG.

Document generated using Documentation rev. 225 and Unified\_Config rev. 11616.